BENJAMIN ROSENZWEIG AND ELENA RAKHIMOV

## Oracle PL/SQL

## by Example

**Fourth Edition** 

- Updated for Oracle 11g
- Hundreds of examples, questions, and answers
- Real-life labs
- No Oracle PL/SQL experience necessary!
- ▶ Build PL/SQL Applications-NOW!

#### THE PRENTICE HALL PTR ORACLE SERIES

THE INDEPENDENT VOICE ON ORACLE

# Oracle PL/SQL by Example

**FOURTH EDITION** 

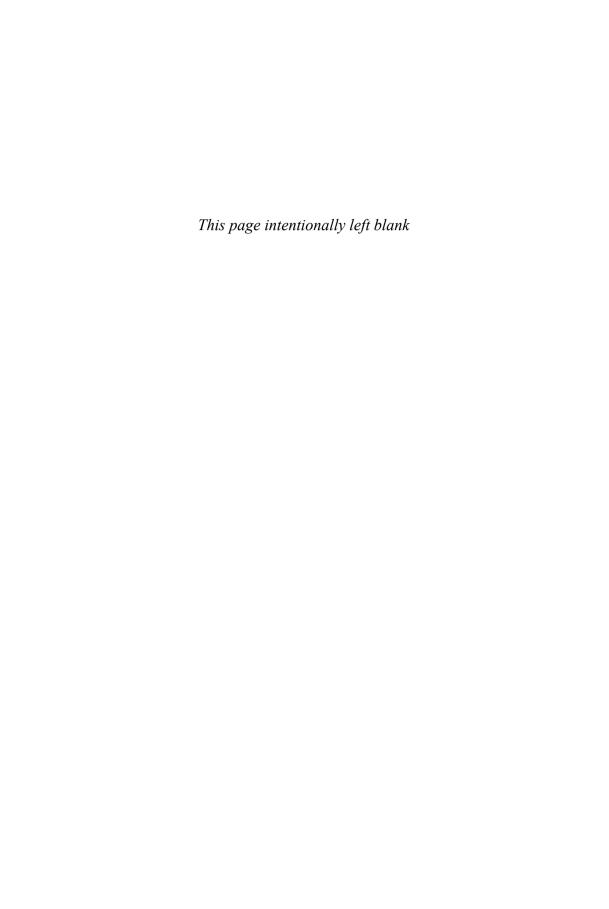

# Oracle PL/SQL by Example

#### **FOURTH EDITION**

## BENJAMIN ROSENZWEIG ELENA SILVESTROVA RAKHIMOV

#### **♣** Addison-Wesley

Many of the designations used by manufacturers and sellers to distinguish their products are claimed as trademarks. Where those designations appear in this book, and the publisher was aware of a trademark claim, the designations have been printed with initial capital letters or in all capitals.

The authors and publisher have taken care in the preparation of this book, but make no expressed or implied warranty of any kind and assume no responsibility for errors or omissions. No liability is assumed for incidental or consequential damages in connection with or arising out of the use of the information or programs contained herein.

The publisher offers excellent discounts on this book when ordered in quantity for bulk purchases or special sales, which may include electronic versions and/or custom covers and content particular to your business, training goals, marketing focus, and branding interests. For more information, please contact:

U.S. Corporate and Government Sales

800-382-3419

corpsales@pearsontechgroup.com

For sales outside the United States, please contact:

International Sales

international@pearson.com

Visit us on the Web: www.informit.com/ph

#### Library of Congress Cataloging-in-Publication Data

Rosenzweig, Benjamin.

Oracle PL/SQL by example / Benjamin Rosenzweig, Elena Silvestrova Rakhimov.

p. cm.

ISBN 0-13-714422-9 (pbk.: alk. paper) 1. PL/SQL (Computer program language) 2. Oracle (Computer file) 3. Relational databases. I. Rakhimov, Elena Silvestrova. II. Title.

OA76.73.P258R68 2008

005.75'6—dc22

#### 2008022398

Copyright © 2009 Pearson Education, Inc. All rights reserved. Printed in the United States of America. This publication is protected by copyright, and permission must be obtained from the publisher prior to any prohibited reproduction, storage in a retrieval system, or transmission in any form or by any means, electronic, mechanical, photocopying, recording, or likewise.

For information regarding permissions, write to:

Pearson Education, Inc.

Rights and Contracts Department 501 Boylston Street, Suite 900

Boston, MA 02116

Fax: (617) 671 3447

ISBN-13: 978-0-137-14422-8

ISBN-10: 0-137-14422-9

Text printed in the United States on recycled paper at Edwards Brothers in Ann Arbor, Michigan

First printing August 2008

Editor-in-Chief: Mark Taub

Acquisitions Editor: Trina MacDonald Development Editor: Songlin Qiu Managing Editor: Kristy Hart Project Editor: Todd Taber Copy Editor: Gayle Johnson Indexer: Erika Millen

Proofreader: Debbie Williams

Technical Reviewers: Oleg Voskoboynikov,

Shahdad Moradi

Publishing Coordinator: Olivia Basegio Cover Designer: Chuti Prasertsith

Composition: Nonie Ratcliff

To my parents, Rosie and Sandy Rosenzweig, for their love and support. —Benjamin Rosenzweig

To Sean. —Elena Silvestrova Rakhimov

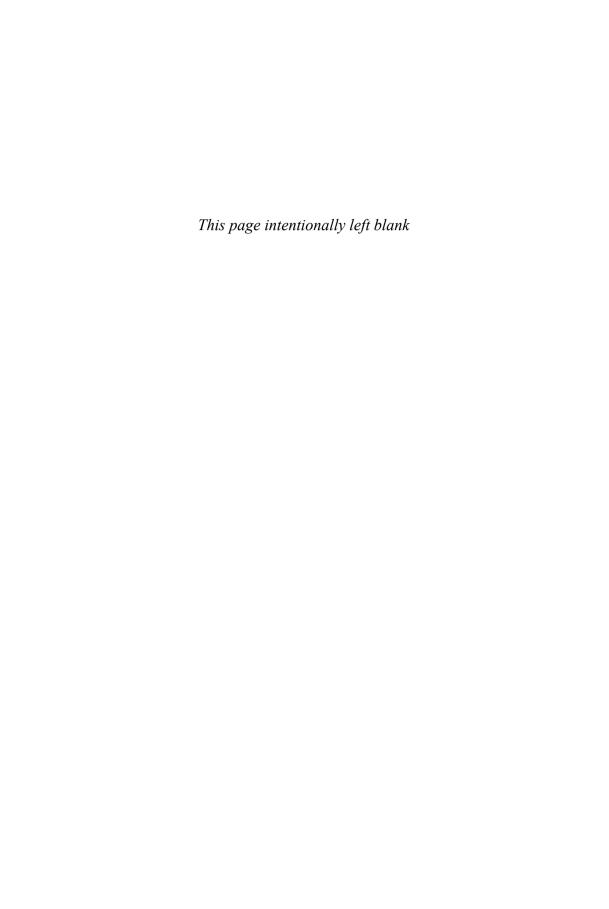

## Contents

| Acknowledgments                                    | xiv                  |
|----------------------------------------------------|----------------------|
| About the Authors                                  | xv                   |
| Introduction                                       | xvii                 |
| CHAPTER 1 PL/SQL Concepts                          | 1                    |
| LAB 1.1 PL/SQL in Client/Server Architecture       | 2                    |
| 1.1.1 Use PL/SQL Anonymous Blocks                  | 8                    |
| 1.1.2 Understand How PL/SQL Gets Executed          | 10                   |
| LAB 1.2 PL/SQL in SQL*Plus                         | 12                   |
| 1.2.1 Use Substitution Variables                   | 16                   |
| 1.2.2 Use the DBMS_OUTPUT.PUT_LINE Stateme         | nt 17                |
| Chapter 1 Try It Yourself                          | 19                   |
| CHAPTER 2 General Programming Language             | <b>!</b>             |
| Fundamentals                                       | 21                   |
| LAB 2.1 PL/SQL Programming Fundamentals            | 22                   |
| 2.1.1 Make Use of PL/SQL Language Component        | ts 23                |
| 2.1.2 Make Use of PL/SQL Variables                 | 24                   |
| 2.1.3 Handle PL/SQL Reserved Words                 | 26                   |
| 2.1.4 Make Use of Identifiers in PL/SQL            | 27                   |
| 2.1.5 Make Use of Anchored Datatypes               | 28                   |
| 2.1.6 Declare and Initialize Variables             | 31                   |
| 2.1.7 Understand the Scope of a Block, Nested Bl   | locks, and Labels 34 |
| Chapter 2 Try It Yourself                          | 37                   |
| CHAPTER 3 SQL in PL/SQL                            | 39                   |
| LAB 3.1 Making Use of DML in PL/SQL                | 40                   |
| 3.1.1 Use the Select INTO Syntax for Variable Init | ialization 41        |
| 3.1.2 Use DML in a PL/SQL Block                    | 42                   |
| 3.1.3 Make Use of a Sequence in a PL/SQL Block     | 44                   |
| LAB 3.2 Making Use of SAVEPOINT                    | 45                   |
| 3.2.1 Make Use of COMMIT, ROLLBACK, and SAVE       | POINT                |
| in a PL/SQL Block                                  | 48                   |
| Chapter 3 Try It Yourself                          | 51                   |

| <b>CHAPTER 4 Conditional Control:</b>   | IF Statements           | 53  |
|-----------------------------------------|-------------------------|-----|
| LAB 4.1 IF Statements                   |                         | 54  |
| 4.1.1 Use the IF-THEN Stateme           | ent                     | 58  |
| 4.1.2 Use the IF-THEN-ELSE St           | atement                 | 62  |
| LAB 4.2 ELSIF Statements                |                         | 65  |
| 4.2.1 Use the ELSIF Statement           | t .                     | 69  |
| LAB 4.3 Nested IF Statements            |                         | 74  |
| 4.3.1 Use Nested IF Statemen            | ts                      | 76  |
| Chapter 4 Try It Yourself               |                         | 80  |
| <b>CHAPTER 5 Conditional Control:</b>   | <b>CASE Statements</b>  | 81  |
| LAB 5.1 CASE Statements                 |                         | 82  |
| 5.1.1 Use the CASE Statement            | t                       | 89  |
| 5.1.2 Use the Searched CASE             | Statement               | 91  |
| LAB 5.2 CASE Expressions                |                         | 96  |
| 5.2.1 Use the CASE Expression           | 1                       | 100 |
| LAB 5.3 NULLIF and COALESCE Functions   |                         | 103 |
| 5.3.1 The NULLIF Function               |                         | 107 |
| 5.3.2 Use the COALESCE Func             | tion                    | 109 |
| Chapter 5 Try It Yourself               |                         | 112 |
| <b>CHAPTER 6 Iterative Control: Par</b> | <b>t I</b>              | 113 |
| LAB 6.1 Simple Loops                    |                         | 114 |
| 6.1.1 Use Simple Loops with E           |                         | 118 |
| 6.1.2 Use Simple Loops with E           | EXIT WHEN Conditions    | 120 |
| LAB 6.2 WHILE Loops                     |                         | 124 |
| 6.2.1 Use WHILE Loops                   |                         | 128 |
| LAB 6.3 Numeric FOR Loops               |                         | 132 |
| 6.3.1 Use Numeric FOR Loops             | -                       | 137 |
| 6.3.2 Use Numeric FOR Loops             | with the REVERSE Option | 139 |
| Chapter 6 Try It Yourself               |                         | 142 |
| <b>CHAPTER 7 Iterative Control: Par</b> | 't II                   | 143 |
| LAB 7.1 The CONTINUE Statement          |                         | 144 |
| 7.1.1 Use the CONTINUE State            |                         | 146 |
| 7.1.2 Use the CONTINUE WHE              | N Condition             | 152 |

|                                                   | Contents ix |
|---------------------------------------------------|-------------|
| LAB 7.2 Nested Loops                              | 154         |
| 7.2.1 Use Nested Loops                            | 157         |
| Chapter 7 Try It Yourself                         | 161         |
| CHAPTER 8 Error Handling and Built-in Exception   | s 163       |
| LAB 8.1 Handling Errors                           | 164         |
| 8.1.1 Understand the Importance of Error Handling | 167         |
| LAB 8.2 Built-in Exceptions                       | 169         |
| 8.2.1 Use Built-in Exceptions                     | 174         |
| Chapter 8 Try It Yourself                         | 178         |
| CHAPTER 9 Exceptions                              | 179         |
| LAB 9.1 Exception Scope                           | 180         |
| 9.1.1 Understand the Scope of an Exception        | 183         |
| LAB 9.2 User-Defined Exceptions                   | 188         |
| 9.2.1 Use User-Defined Exceptions                 | 193         |
| LAB 9.3 Exception Propagation                     | 197         |
| 9.3.1 Understand How Exceptions Propagate         | 203         |
| 9.3.2 Reraise Exceptions                          | 206         |
| Chapter 9 Try It Yourself                         | 209         |
| CHAPTER 10 Exceptions: Advanced Concepts          | 211         |
| LAB 10.1 RAISE_APPLICATION_ERROR                  | 212         |
| 10.1.1 Use RAISE_APPLICATION_ERROR                | 215         |
| LAB 10.2 EXCEPTION_INIT Pragma                    | 217         |
| 10.2.1 USE the EXCEPTION_INIT Pragma              | 219         |
| LAB 10.3 SQLCODE and SQLERRM                      | 222         |
| 10.3.1 Use SQLCODE and SQLERRM                    | 225         |
| Chapter 10 Try It Yourself                        | 227         |
| CHAPTER 11 Introduction to Cursors                | 229         |
| LAB 11.1 Cursor Manipulation                      | 230         |
| 11.1.1 Make Use of Record Types                   | 234         |
| 11.1.2 Process an Explicit Cursor                 | 235         |
| 11.1.3 Make Use of Cursor Attributes              | 240         |
| 11.1.4 Put It All Together                        | 242         |

| 246 |
|-----|
| 247 |
| 247 |
| 252 |
| 253 |
| 254 |
| 255 |
| 255 |
| 258 |
| 258 |
| 263 |
| 264 |
| 272 |
| 274 |
| 277 |
| 283 |
| 285 |
| 290 |
| 291 |
| 292 |
| 296 |
| 300 |
| 306 |
| 313 |
| 315 |
| 316 |
| 326 |
| 330 |
| 334 |
| 338 |
| 342 |
| 344 |
| 348 |
|     |

хi

| CHAPTER 16 Records                                             | 349         |
|----------------------------------------------------------------|-------------|
| LAB 16.1 Record Types                                          | 350         |
| 16.1.1 Use Table-Based and Cursor-Based Records                | 358         |
| 16.1.2 Use User-Defined Records                                | 362         |
| LAB 16.2 Nested Records                                        | 367         |
| 16.2.1 Use Nested Records                                      | 369         |
| LAB 16.3 Collections of Records                                | 373         |
| 16.3.1 Use Collections of Records                              | 374         |
| Chapter 16 Try It Yourself                                     | 378         |
| CHAPTER 17 Native Dynamic SQL                                  | 379         |
| LAB 17.1 EXECUTE IMMEDIATE Statements                          | 380         |
| 17.1.1 Use the EXECUTE IMMEDIATE Statement                     | 387         |
| LAB 17.2 OPEN-FOR, FETCH, and CLOSE Statements                 | 392         |
| 17.2.1 Use OPEN-FOR, FETCH, and CLOSE Statements               | 395         |
| Chapter 17 Try It Yourself                                     | <b>40</b> 1 |
| CHAPTER 18 Bulk SQL                                            | 403         |
| LAB 18.1 The FORALL Statement                                  | 404         |
| 18.1.1 Use the FORALL Statement                                | 413         |
| LAB 18.2 The BULK COLLECT Clause                               | 422         |
| 18.2.1 Use the BULK COLLECT Statement                          | 428         |
| Chapter 18 Try It Yourself                                     | 437         |
| CHAPTER 19 Procedures                                          | 439         |
| LAB 19.1 Creating Procedures                                   | 44          |
| 19.1.1 Create Procedures                                       | 441         |
| 19.1.2 Query the Data Dictionary for Information on Procedures | 443         |
| LAB 19.2 Passing Parameters into and out of Procedures         | 444         |
| 19.2.1 Use IN and OUT Parameters with Procedures               | 445         |
| Chapter 19 Try It Yourself                                     | 447         |
| Part 1                                                         | 447         |
| Part 2                                                         | 447         |

| CHAPTER 20 Fur         | nctions                                                      | 449 |
|------------------------|--------------------------------------------------------------|-----|
| LAB 20.1 Creating and  | Using Functions                                              | 450 |
| 20.1.1                 | Create Stored Functions                                      | 451 |
| 20.1.2                 | Make Use of Functions                                        | 452 |
| 20.1.3                 | Invoke Functions in SQL Statements                           | 453 |
| 20.1.4                 | Write Complex Functions                                      | 454 |
| Chapter 20 Try It You  | rself                                                        | 455 |
| CHAPTER 21 Pac         | kages                                                        | 457 |
| LAB 21.1 The Benefits  | of Using Packages                                            | 458 |
| 21.1.1                 | Create Package Specifications                                | 460 |
| 21.1.2                 | Create Package Bodies                                        | 462 |
| 21.1.3                 | Call Stored Packages                                         | 464 |
| 21.1.4                 | Create Private Objects                                       | 465 |
| 21.1.5                 | Create Package Variables and Cursors                         | 469 |
| LAB 21.2 Cursor Variab | oles                                                         | 471 |
| 21.2.1                 | Make Use of Cursor Variables                                 | 475 |
| LAB 21.3 Extending th  | e Package                                                    | 480 |
| 21.3.1                 | Extend the Package                                           | 480 |
| Chapter 21 Try It You  | rself                                                        | 493 |
| CHAPTER 22 Sto         | red Code                                                     | 495 |
| LAB 22.1 Gathering In  | formation About Stored Code                                  | 496 |
|                        | Get Stored Code Information from the Data Dictionary         | 496 |
| 22.1.2                 | Enforce the Purity Level with the RESTRICT_REFERENCES Pragma | 500 |
| 22.1.3                 | Overload Modules                                             | 506 |
| Chapter 22 Try It You  | rself                                                        | 512 |
| CHAPTER 23 Obi         | ect Types in Oracle                                          | 513 |
| LAB 23.1 Object Types  | • •                                                          | 514 |
|                        | Use Object Types                                             | 522 |
|                        | Use Object Types with Collections                            | 526 |
| LAB 23.2 Object Type   | Methods                                                      | 531 |
|                        | Use Object Type Methods                                      | 544 |
| Chapter 23 Try It You  | rself                                                        | 554 |

xiii

| CHAPTER 24 Oracle Supplied Packages                                              | 555 |
|----------------------------------------------------------------------------------|-----|
| LAB 24.1 Making Use of Oracle Supplied Packages to Profile PL/SQL, Access Files, |     |
| and Schedule Jobs                                                                | 556 |
| 24.1.1 Access Files with UTL_FILE                                                | 563 |
| 24.1.2 Schedule Jobs with DBMS_JOB                                               | 563 |
| 24.1.3 Submit Jobs                                                               | 564 |
| LAB 24.2 Making Use of Oracle-Supplied Packages to Generate an Explain           |     |
| Plan and Create HTML Pages                                                       | 568 |
| 24.2.1 Generate an Explain Plan with DBMS_XPLAN                                  | 572 |
| LAB 24.3 Creating Web Pages with the Oracle Web Toolkit                          | 578 |
| 24.3.1 Create an HTML Page with the Oracle Web Toolkit                           | 594 |
| APPENDIX A PL/SQL Formatting Guide                                               | 597 |
| APPENDIX B Student Database Schema                                               | 601 |
| APPENDIX C ANSI SQL Standards                                                    | 607 |
| APPENDIX D Answers to the Try It Yourself Sections                               | 613 |
| INDEX                                                                            | 705 |

<sup>1)</sup> Visit www.informit.com/title/0137144229 to learn how to register this product and gain access to additional content.

<sup>2)</sup> To register this product and gain access to bonus content, go to www.informit.com/register to sign in and enter the ISBN. After you register the product, a link to the additional content will be listed on your Account page, under Registered Products.

### **ACKNOWLEDGMENTS**

Benjamin Rosenzweig: I would like to thank my coauthor, Elena Silvestrova Rakhimov, for being a wonderful and knowledgeable colleague to work with. I would also like to thank Douglas Scherer for giving me the opportunity to work on this book, as well as for providing constant support and assistance through the entire writing process. I am indebted to the team at Prentice Hall, which includes Trina MacDonald, Songlin Qiu, Todd Taber, Shahdad Moradi, and Oleg Voskoboynikov. Their contributions, suggestions, and edits helped improve our original manuscript and make the book what it is today. Finally, I would like to thank my many friends and family, especially Edward Clarin and Edward Knopping, for helping me through the long process of putting the whole book together, which included many late nights and weekends.

**Elena Silvestrova Rakhimov:** My contribution to this book reflects the help and advice of many people. I am particularly indebted to my coauthor, Benjamin Rosenzweig, for making this project a rewarding and enjoyable experience. Special thanks to Trina MacDonald, Songlin Qiu, Todd Taber, and many others at Prentice Hall who diligently worked to bring this book to market. Thanks to Shahdad Moradi and Oleg Voskoboynikov for their valuable comments and suggestions. Most importantly, to my family, whose excitement, enthusiasm, inspiration, and support encouraged me to work hard to the very end, and were exceeded only by their love.

### **ABOUT THE AUTHORS**

**Benjamin Rosenzweig** is a software development manager at Misys Treasury & Capital Markets, where he has worked since 2002. Prior to that he was a principal consultant for more than three years at Oracle Corporation in the Custom Development Department. His computer experience ranges from creating an electronic Tibetan–English dictionary in Kathmandu, Nepal, to supporting presentation centers at Goldman Sachs and managing a trading system at TIAA-CREF. Rosenzweig has been an instructor at the Columbia University Computer Technology and Application program in New York City since 1998. In 2002 he was awarded the Outstanding Teaching Award from the chair and director of the CTA program. He holds a B.A. from Reed College and a certificate in database development and design from Columbia University. His previous books with Prentice Hall are *Oracle Forms Developer: The Complete Video Course* (ISBN: 0-13-032124-9) and *Oracle Web Application Programming for PL/SQL Developers* (ISBN: 0-13-047731-1).

**Elena Silvestrova Rakhimov** has more than 15 years of experience in database development in a wide spectrum of enterprise and business environments, ranging from nonprofit organizations to Wall Street. She currently works at Alea Software, where she serves as Senior Developer and Team Lead. Her determination to stay hands-on notwithstanding, Rakhimov has managed to excel in the academic arena, having taught relational database programming at Columbia University's highly esteemed Computer Technology and Applications program. She was educated in database analysis and design at Columbia University and in applied mathematics at Baku State University in Azerbaijan. She currently resides in Vancouver, Canada.

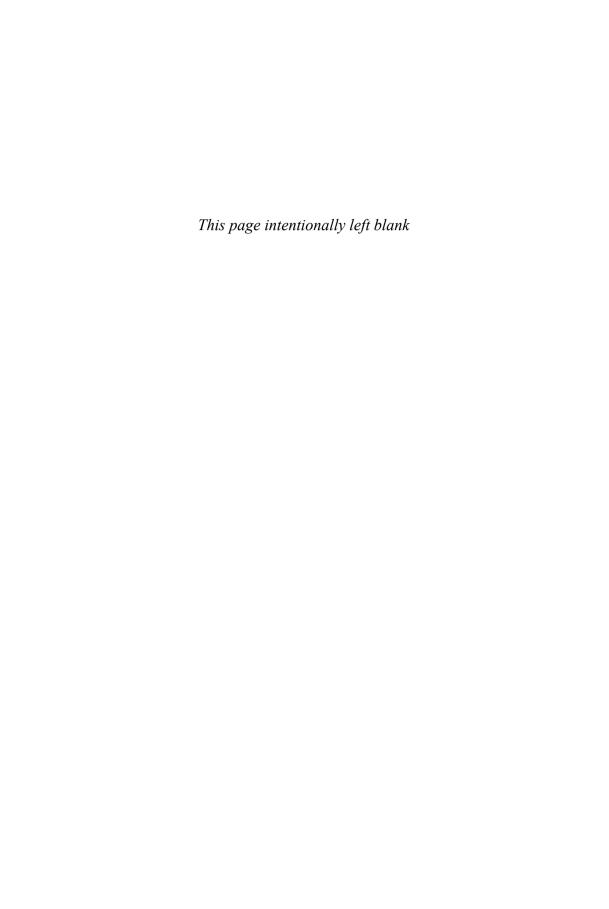

## INTRODUCTION

## PL/SQL New Features in Oracle 11g

Oracle 11g has introduced a number of new features and improvements for PL/SQL. This introduction briefly describes features not covered in this book and points you to specific chapters for features that *are* within scope of this book. The list of features described here is also available in the "What's New in PL/SQL?" section of the PL/SQL Language Reference manual offered as part of Oracle help available online.

The new PL/SQL features and enhancements are as follows:

- ▶ Enhancements to regular expression built-in SQL functions
- ► SIMPLE\_INTEGER, SIMPLE\_FLOAT, and SIMPLE\_DOUBLE datatypes
- ▶ CONTINUE statement
- ▶ Sequences in PL/SQL expressions
- ▶ Dynamic SQL enhancements
- ▶ Named and mixed notation in PL/SQL subprogram invocations
- ► Cross-session PL/SQL function result cache
- ▶ More control over triggers
- ► Compound triggers
- ► Database resident connection pool
- ► Automatic subprogram inlining
- ► PL/Scope
- ► PL/SQL hierarchical profiler
- ▶ PL/SQL native compiler generates native code directly

#### **Enhancements to Regular Expression Built-In SQL Functions**

In this release Oracle has introduced a new regular expression built-in function, REGEXP\_COUNT. It returns the number of times a specified search pattern appears in a source string.

#### **FOR EXAMPLE**

The REGEXP\_COUNT function returns how many times the search pattern 'ora' appears in the source string 'Oracle PL/SQL...' 1 indicates the position of the source string where the search begins, and 'i' indicates case-insensitive matching.

The existing regular expression built-in functions, REGEXP\_INSTR and REGEXP\_SUBSTR, have a new parameter called SUBEXPR. This parameter represents a subexpression in a search pattern. Essentially it is a portion of a search pattern enclosed in parentheses that restricts pattern matching, as illustrated in the following example.

#### **FOR EXAMPLE**

The REGEXP\_INSTR function returns the position of the first character in the source string 'Oracle PL/SQL...' corresponding to the second occurrence of the first subexpression 'ora' in the seach pattern (ora) (cle). 1 indicates the position of the source string where the search begins, 2 indicates the occurrence of the subexpression in the source string, 0 indicates that the position returned corresponds to the position of the first character where the match occurs, and 'i' indicates case-insensitive matching and REGEXP\_SUBSTR.

## SIMPLE\_INTEGER, SIMPLE\_FLOAT, and SIMPLE\_DOUBLE Datatypes

These datatypes are predefined subtypes of the PLS\_INTEGER, BINARY\_FLOAT, and BINARY\_DOUBLE, respectively. As such, they have the same range as their respective base types. In addition, these subtypes have NOT NULL constraints.

These subtypes provide significant performance improvements over their respective base types when the PLSQL\_CODE\_TYPE parameter is set to NATIVE. This is because arithmetic operations for these subtypes are done directly in the hardware layer. Note that when PLSQL\_CODE\_TYPE is set to INTERPRETED (the default value), the performance gains are significantly smaller. This is illustrated by the following example.

#### **FOR EXAMPLE**

```
SET SERVEROUTPUT ON
DECLARE
  v_pls_value1 PLS_INTEGER := 0;
  v_pls_value2
                  PLS_INTEGER := 1;
   v_simple_value1 SIMPLE_INTEGER := 0;
   v_simple_value2 SIMPLE_INTEGER := 1;
   -- Following are used for elapsed time calculation
   -- The time is calculated in 100th of a second
                  NUMBER;
   v_start_time
   v_end_time
                  NUMBER;
BEGIN
   -- Perform calculations with PLS_INTEGER
  v_start_time := DBMS_UTILITY.GET_TIME;
   FOR i in 1..50000000 LOOP
      v_pls_value1 := v_pls_value1 + v_pls_value2;
   END LOOP;
   v end time := DBMS UTILITY.GET TIME;
   DBMS_OUTPUT.PUT_LINE ('Elapsed time for PLS_INTEGER: '||
      (v_end_time - v_start_time));
   -- Perform the same calculations with SIMPLE_INTEGER
   v_start_time := DBMS_UTILITY.GET_TIME;
   FOR i in 1..50000000 LOOP
      v_simple_value1 := v_simple_value1 + v_simple_value2;
   END LOOP;
   v_end_time := DBMS_UTILITY.GET_TIME;
   DBMS_OUTPUT.PUT_LINE ('Elapsed time for SIMPLE_INTEGER: '||
      (v_end_time - v_start_time));
END;
```

This script compares the performance of the PLS\_INTEGER datatype with its subtype SIMPLE\_INTEGER via a numeric FOR loop. Note that for this run the PLSQL\_CODE\_TYPE parameter is set to its default value, INTERPRETED.

```
Elapsed time for PLS_INTEGER: 147
Elapsed time for SIMPLE_INTEGER: 115
PL/SQL procedure successfully completed.
```

#### **CONTINUE Statement**

Similar to the EXIT statement, the CONTINUE statement controls loop iteration. Whereas the EXIT statement causes a loop to terminate and passes control of the execution outside the loop, the CONTINUE statement causes a loop to terminate its current iteration and passes control to the next iteration of the loop. The CONTINUE statement is covered in detail in Chapter 7, "Iterative Control—Part 2."

#### Sequences in PL/SQL Expressions

Prior to Oracle 11g, the sequence pseudocolumns CURRVAL and NEXTVAL could be accessed in PL/SQL only through queries. Starting with Oracle 11g, these pseudocolumns can be accessed via expressions. This change not only improves PL/SQL source code, it also improves runtime performance and scalability.

#### **FOR EXAMPLE**

```
CREATE SEQUENCE test_seq START WITH 1 INCREMENT BY 1;

Sequence created.

SET SERVEROUTPUT ON

DECLARE

v_seq_value NUMBER;

BEGIN

v_seq_value := test_seq.NEXTVAL;

DBMS_OUTPUT.PUT_LINE ('v_seq_value: '||v_seq_value);

END;
```

This script causes an error when executed in Oracle 10g:

and it completes successfully when executed in Oracle 11g:

```
v_seq_value: 1
```

#### PL/SQL procedure successfully completed.

PL/SQL procedure successfully completed.

Consider another example that illustrates performance improvement when the PL/SQL expression is used to manipulate sequences:

#### FOR EXAMPLE

```
SET SERVEROUTPUT ON
DECLARE
  v_seq_value NUMBER;
   -- Following are used for elapsed time calculation
   v_start_time NUMBER;
   v_end_time NUMBER;
BEGIN
   -- Retrieve sequence via SELECT INTO statement
   v_start_time := DBMS_UTILITY.GET_TIME;
   FOR i in 1..10000 LOOP
      SELECT test_seq.NEXTVAL
        INTO v_seq_value
        FROM dual;
   END LOOP;
   v_end_time := DBMS_UTILITY.GET_TIME;
   DBMS_OUTPUT.PUT_LINE
      ('Elapsed time to retrieve sequence via SELECT INTO: '||
       (v_end_time-v_start_time));
   -- Retrieve sequence via PL/SQL expression
   v_start_time := DBMS_UTILITY.GET_TIME;
   FOR i in 1..10000 LOOP
      v_seq_value := test_seq.NEXTVAL;
   END LOOP;
   v_end_time := DBMS_UTILITY.GET_TIME;
   DBMS_OUTPUT.PUT_LINE
      ('Elapsed time to retrieve sequence via PL/SQL expression: '||
       (v_end_time-v_start_time));
END;
Elapsed time to retrieve sequence via SELECT INTO: 52
Elapsed time to retrieve sequence via PL/SQL expression: 43
```

#### **Dynamic SQL Enhancements**

In this version, Oracle has introduced a number of enhancements to the native dynamic SQL and DBMS\_SQL package.

Native dynamic SQL enables you to generate dynamic SQL statements larger than 32K. In other words, it supports the CLOB datatype. Native dynamic SQL is covered in detail in Chapter 17, "Native Dynamic SQL."

The DBMS\_SQL package now supports all datatypes that native dynamic SQL supports. This includes the CLOB datatype. In addition, two new functions, DBMS\_SQL.TO\_REFCURSOR and DBMS\_SQL.TO\_CURSOR\_NUMBER, enable you to switch between the native dynamic SQL and DBMS\_SQL package.

## Named and Mixed Notation in PL/SQL Subprogram Invocations

Prior to Oracle 11g, a SQL statement invoking a function had to specify the parameters in positional notation. In this release, mixed and named notations are allowed as well. Examples of positional, named, and mixed notations can be found in Chapter 21, "Packages," and Chapter 23, "Object Types in Oracle."

Consider the following example:

#### **FOR EXAMPLE**

```
CREATE OR REPLACE FUNCTION test_function
   (in_val1 IN NUMBER, in_val2 IN VARCHAR2)
RETURN VARCHAR2
IS
  RETURN (in_val1||' - '||in_val2);
END;
Function created.
SELECT
   test_function(1, 'Positional Notation') col1,
   test_function(in_val1 => 2, in_val2 => 'Named Notation') col2,
   test_function(3, in_val2 => 'Mixed Notation') col3
 FROM dual;
COL1
                         COL2
                                             COL3
1 - Positional Notation 2 - Named Notation 3 - Mixed Notation
```

Note that mixed notation has a restriction: positional notation may not follow named notation. This is illustrated by the following SELECT:

```
SELECT
  test_function(1, 'Positional Notation') col1,
  test_function(in_val1 => 2, in_val2 => 'Named Notation') col2,
  test_function(in_val1 => 3, 'Mixed Notation') col3
  FROM dual;

  test_function(in_val1 => 3, 'Mixed Notation') col3
  *

ERROR at line 4:

ORA-06553: PLS-312: a positional parameter association may not follow a named association
```

#### **Cross-Session PL/SQL Function Result Cache**

A result-cached function is a function whose parameter values and result are stored in the cache. This means that when such a function is invoked with the same parameter values, its result is retrieved from the cache instead of being computed again. This caching mechanism is known as single-session caching because each session requires its own copy of the cache where function parameters and its results are stored.

Starting with Oracle 11, the caching mechanism for result-cached functions has been expanded to cross-session caching. In other words, the parameter values and results of the result-cached function are now stored in the shared global area (SGA) and are available to any session. Note that when an application is converted from single-session caching to cross-session caching, it requires more SGA but considerably less total system memory.

Consider the following example, which illustrates how a result-cached function may be created:

#### **FOR EXAMPLE**

```
-- Package specification

CREATE OR REPLACE PACKAGE test_pkg AS

-- User-defined record type

TYPE zip_record IS RECORD

(zip VARCHAR2(5),
 city VARCHAR2(25),
 state VARCHAR2(2));

-- Result-cached function

FUNCTION get_zip_info (in_zip NUMBER) RETURN zip_record

RESULT_CACHE;

END test_pkg;

/- Package body

CREATE OR REPLACE PACKAGE BODY test_pkg AS

-- Result-cached function
```

Note the use of the RESULT\_CACHE and RELIES\_ON clauses. RESULT\_CACHE specifies that the function is a result-cached function, and RELIES\_ON specifies any tables and/or views that the function results depend on.

#### **More Control over Triggers**

Starting with Oracle 11g, the CREATE OR REPLACE TRIGGER clause may include ENABLE, DISABLE, and FOLLOWS options. The ENABLE and DISABLE options allow you to create a trigger in the enabled or disabled state, respectively. The FOLLOWS option allows you to specify the order in which triggers fire. Note that the FOLLOWS option applies to triggers that are defined on the same table and fire at the same timing point. Triggers are covered in detail in Chapter 13, "Triggers."

#### **Compound Triggers**

A compound trigger is a new type of trigger that allows you to combine different types of triggers into one trigger. Specifically, you can combine the following:

- ► A statement trigger that fires before the firing statement
- ► A row trigger that fires before each row that the firing statement affects
- ► A row trigger that fires after each row that the firing statement affects
- ► A statement trigger that fires after the firing statement

This means that a single trigger may fire at different times when a transaction occurs. Compound triggers are covered in detail in Chapter 14, "Compound Triggers."

#### **Database Resident Connection Pool**

Database Resident Connection Pool (DRCP) provides a connection pool that is shared by various middle-tier processes. The new package, DBMS\_CONNECTION\_POOL, enables database administrators to start and stop DRCP and configure its parameters.

#### **Automatic Subprogram Inlining**

The PL/SQL compiler translates PL/SQL code into machine code. Starting with Oracle 10g, the PL/SQL compiler can use the performance optimizer when compiling PL/SQL code. The performance optimizer enables the PL/SQL compiler to rearrange PL/SQL code to enhance performance. The optimization level used by the PL/SQL compiler is controlled by the PLSQL\_OPTIMIZE\_LEVEL parameter. Its values range from 0 to 2, where 2 is the default value. This means that the PL/SQL compiler performs optimization by default.

Starting with Oracle 11g, the PL/SQL compiler can perform subprogram inlining. Subprogram inlining substitutes a subprogram invocation with an actual copy of the called subprogram. This is achieved by specifying PRAGMA INLINE or setting the PLSQL\_OPTIMIZE\_LEVEL parameter to a new value, 3. When PLSQL\_OPTIMIZE\_LEVEL is set to 3, the PL/SQL compiler performs automatic subprogram inlining where appropriate. However, in some instances, the PL/SQL compiler may choose not to perform subprogram inlining because it believes it is undesirable.

The use of PRAGMA INLINE is illustrated in the following example. Note that in this example, PLSQL\_OPTIMIZE\_LEVEL has been set to its default value, 2.

#### FOR EXAMPLE

```
SET SERVEROUTPUT ON
DECLARE
         PLS_INTEGER := 1;
  v num
  v result PLS INTEGER;
   -- Following are used for elapsed time calculation
   v_start_time NUMBER;
   v_end_time NUMBER;
   -- Define function to test PRAGMA INLINE
   FUNCTION test_inline_pragma
      (in_num1 IN PLS_INTEGER, in_num2 IN PLS_INTEGER)
   RETURN PLS_INTEGER
   TS
   BEGIN
     RETURN (in_num1 + in_num2);
   END test_inline_pragma;
BEGIN
   -- Test function with INLINE PRAGMA enabled
  v_start_time := DBMS_UTILITY.GET_TIME;
   FOR i in 1..10000000 LOOP
```

```
PRAGMA INLINE (test inline pragma, 'YES');
      v result := test inline pragma (1, i);
   END LOOP;
   v_end_time := DBMS_UTILITY.GET_TIME;
   DBMS_OUTPUT.PUT_LINE
      ('Elapsed time when PRAGMA INLINE enabled: '||
       (v_end_time-v_start_time));
   -- Test function with PRAGMA INLINE disabled
   v_start_time := DBMS_UTILITY.GET_TIME;
   FOR i in 1..10000000 LOOP
      PRAGMA INLINE (test_inline_pragma, 'NO');
      v_result := test_inline_pragma (1, i);
   END LOOP:
   v_end_time := DBMS_UTILITY.GET_TIME;
   DBMS_OUTPUT.PUT_LINE
      ('Elapsed time when INLINE PRAGMA disabled: '||
       (v_end_time-v_start_time));
END:
Elapsed time when PRAGMA INLINE enabled: 59
Elapsed time when PRAGMA INLINE disabled: 220
```

PL/SQL procedure successfully completed.

Note that PRAGMA INLINE affects every call to the specified subprogram when PRAGMA INLINE is placed immediately before one of the following:

- Assignment
- ► Call
- ▶ Conditional
- ► CASE
- ► CONTINUE-WHEN
- ► EXECUTE IMMEDIATE
- ► EXIT-WHEN
- ▶ LOOP
- ► RETURN

#### PL/Scope

PL/Scope gathers and organizes data about user-defined identifiers used in PL/SQL code. This tool is used primarily in interactive development environments such as SQL Developer or Jdeveloper rather than directly in PL/SQL.

#### **PL/SQL Hierarchical Profiler**

PL/SQL hierarchical profiler enables you to profile PL/SQL applications. In other words, it gathers statistical information about the application such as execution times for SQL and PL/SQL, the number of calls to a particular subprogram made by the application, and the amount of time spent in the subprogram itself.

The hierarchical profiler is implemented via the Oracle-supplied package DBMS\_HPROF, which is covered in Chapter 24, "Oracle Supplied Packages."

#### **PL/SQL Native Compiler Generates Native Code Directly**

In this version of Oracle, the PL/SQL native compiler can generate native code directly. Previously, PL/SQL code was translated into C code, which then was translated by the C compiler into the native code. In some cases, this improves performance significantly. The PL/SQL compiler type is controlled via the PLSQL\_CODE\_TYPE parameter, which can be set to either INTERPRETED (the default value) or NATIVE.

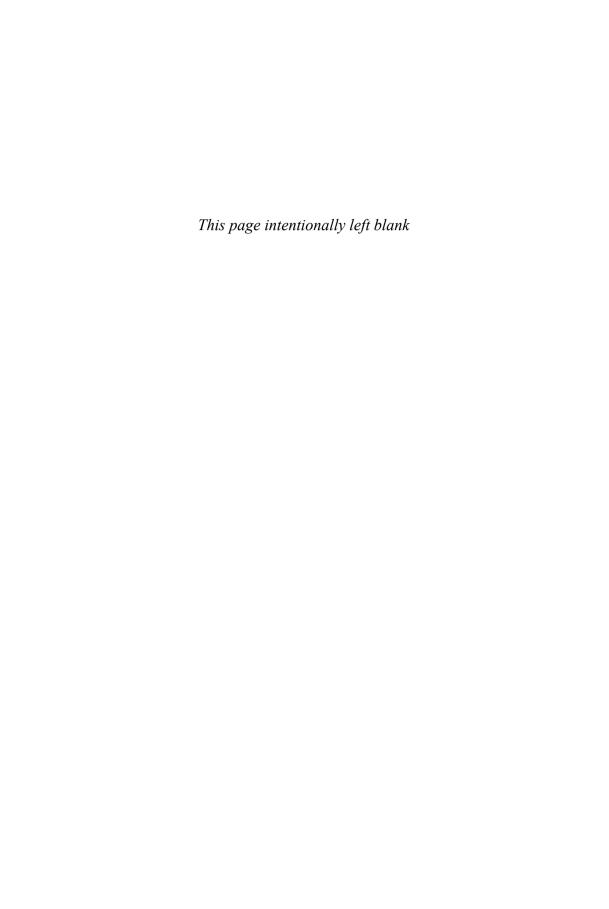

## PL/SQL Concepts

#### CHAPTER OBJECTIVES

In this chapter, you will learn about

- ▶ PL/SQL in client/server architecture
- ► PL/SOL in SOL\*Plus

PL/SQL stands for Procedural Language Extension to SQL. PL/SQL extends SQL by adding programming structures and subroutines available in any high-level language. In this chapter, you will see examples that illustrate the syntax and rules of the language.

PL/SQL is used for both server-side and client-side development. For example, database triggers (code that is attached to tables, as discussed in Chapter 13, "Triggers") on the server side and logic behind an Oracle Developer tool on the client side can be written using PL/SQL. In addition, PL/SQL can be used to develop applications for browsers such as Netscape and Internet Explorer when used in conjunction with the Oracle Application Server and the PL/SQL Web Development Toolkit.

#### LAB 1.1

## PL/SQL in Client/Server Architecture

#### LAB OBJECTIVES

After completing this lab, you will be able to

- ▶ Use PL/SQL anonymous blocks
- ▶ Understand how PL/SQL gets executed

Many Oracle applications are built using client/server architecture. The Oracle database resides on the server. The program that makes requests against this database resides on the client machine. This program can be written in C, Java, or PL/SQL.

Because PL/SQL is just like any other programming language, it has syntax and rules that determine how programming statements work together. It is important for you to realize that PL/SQL is not a stand-alone programming language. PL/SQL is a part of the Oracle RDBMS, and it can reside in two environments, the client and the server. As a result, it is very easy to move PL/SQL modules between server-side and client-side applications.

In both environments, any PL/SQL block or subroutine is processed by the PL/SQL engine, which is a special component of many Oracle products. Some of these products are Oracle server, Oracle Forms, and Oracle Reports. The PL/SQL engine processes and executes any PL/SQL statements and sends any SQL statements to the SQL statement processor. The SQL statement processor is always located on the Oracle server. Figure 1.1 illustrates the PL/SQL engine residing on the Oracle server.

When the PL/SQL engine is located on the server, the whole PL/SQL block is passed to the PL/SQL engine on the Oracle server. The PL/SQL engine processes the block according to Figure 1.1.

When the PL/SQL engine is located on the client, as it is in Oracle Developer Tools, the PL/SQL processing is done on the client side. All SQL statements that are embedded within the PL/SQL block are sent to the Oracle server for further processing. When the PL/SQL block contains no SQL statements, the entire block is executed on the client side.

Using PL/SQL has several advantages. For example, when you issue a SELECT statement in SQL\*Plus against the STUDENT table, it retrieves a list of students. The SELECT statement you issued at the client computer is sent to the database server to be executed. The results of this

execution are then sent back to the client. As a result, you see rows displayed on your client machine.

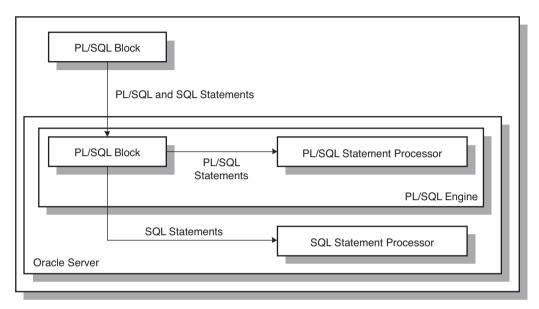

FIGURE 1.1
The PL/SQL engine and Oracle server

Now, assume that you need to issue multiple SELECT statements. Each SELECT statement is a request against the database and is sent to the Oracle server. The results of each SELECT statement are sent back to the client. Each time a SELECT statement is executed, network traffic is generated. Hence, multiple SELECT statements result in multiple round-trip transmissions, adding significantly to the network traffic.

When these SELECT statements are combined into a PL/SQL program, they are sent to the server as a single unit. The SELECT statements in this PL/SQL program are executed at the server. The server sends the results of these SELECT statements back to the client, also as a single unit. Therefore, a PL/SQL program encompassing multiple SELECT statements can be executed at the server and have the results returned to the client in one round trip. This obviously is a more efficient process than having each SELECT statement executed independently. This model is illustrated in Figure 1.2.

Figure 1.2 compares two applications. The first application uses four independent SQL statements that generate eight trips on the network. The second application combines SQL statements into a single PL/SQL block. This PL/SQL block is then sent to the PL/SQL engine. The engine sends SQL statements to the SQL statement processor and checks the syntax of PL/SQL statements. As you can see, only two trips are generated on the network.

4

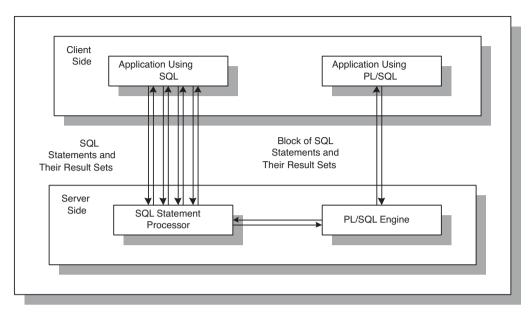

FIGURE 1.2 PL/SQL in client/server architecture

In addition, applications written in PL/SQL are portable. They can run in any environment that Oracle can run in. Because PL/SQL does not change from one environment to the next, different tools can use a PL/SQL script.

#### PL/SQL BLOCK STRUCTURE

A block is the most basic unit in PL/SQL. All PL/SQL programs are combined into blocks. These blocks can also be nested within each other. Usually, PL/SQL blocks combine statements that represent a single logical task. Therefore, different tasks within a single program can be separated into blocks. As a result, it is easier to understand and maintain the logic of the program.

PL/SQL blocks can be divided into two groups: named and anonymous. Named PL/SQL blocks are used when creating subroutines. These subroutines are procedures, functions, and packages. The subroutines then can be stored in the database and referenced by their names later. In addition, subroutines such as procedures and functions can be defined within the anonymous PL/SQL block. These subroutines exist as long as this block executes and cannot be referenced outside the block. In other words, subroutines defined in one PL/SQL block cannot be called by another PL/SQL block or referenced by their names later. Subroutines are discussed in Chapters 19 through 21. Anonymous PL/SQL blocks, as you probably can guess, do not have names. As a result, they cannot be stored in the database and referenced later.

PL/SQL blocks contain three sections: the declaration section, the executable section, and the exception-handling section. The executable section is the only mandatory section of the block.

The declaration and exception-handling sections are optional. As a result, a PL/SQL block has the following structure:

```
DECLARE

Declaration statements

BEGIN

Executable statements

EXCEPTION

Exception-handling statements

END:
```

#### **DECLARATION SECTION**

The declaration section is the first section of the PL/SQL block. It contains definitions of PL/SQL identifiers such as variables, constants, cursors, and so on. PL/SQL identifiers are covered in detail throughout this book.

#### **FOR EXAMPLE**

```
DECLARE
  v_first_name VARCHAR2(35);
  v_last_name VARCHAR2(35);
  c_counter CONSTANT NUMBER := 0;
```

This example shows a declaration section of an anonymous PL/SQL block. It begins with the keyword DECLARE and contains two variable declarations and one constant declaration. The names of the variables, v\_first\_name and v\_last\_name, are followed by their datatypes and sizes. The name of the constant, c\_counter, is followed by the keyword CONSTANT, its datatype, and a value assigned to it. Notice that a semicolon terminates each declaration.

#### **EXECUTABLE SECTION**

The executable section is the next section of the PL/SQL block. This section contains executable statements that allow you to manipulate the variables that have been declared in the declaration section.

#### **FOR EXAMPLE**

```
BEGIN
   SELECT first_name, last_name
        INTO v_first_name, v_last_name
        FROM student
   WHERE student_id = 123;

DBMS_OUTPUT.PUT_LINE ('Student name: '||v_first_name||' '||
        v_last_name);
END;
```

6

This example shows the executable section of the PL/SQL block. It begins with the keyword BEGIN and contains a SELECT INTO statement from the STUDENT table. The first and last names for student ID 123 are selected into two variables: v\_first\_name and v\_last\_name. (Chapter 3, "SQL in PL/SQL," contains a detailed explanation of the SELECT INTO statement.) Then the values of the variables, v\_first\_name and v\_last\_name, are displayed on the screen with the help of the DBMS\_OUTPUT.PUT\_LINE statement. This statement is covered in greater detail later in this chapter. The end of the executable section of this block is marked by the keyword END.

#### BY THE WAY

The executable section of any PL/SQL block always begins with the keyword BEGIN and ends with the keyword END.

#### **EXCEPTION-HANDLING SECTION**

The exception-handling section is the last section of the PL/SQL block. This section contains statements that are executed when a runtime error occurs within the block. Runtime errors occur while the program is running and cannot be detected by the PL/SQL compiler. When a runtime error occurs, control is passed to the exception-handling section of the block. The error is then evaluated, and a specific exception is raised or executed. This is best illustrated by the following example.

#### **FOR EXAMPLE**

This example shows the exception-handling section of the PL/SQL block. It begins with the keyword EXCEPTION. The WHEN clause evaluates which exception must be raised. In this example, there is only one exception, called NO\_DATA\_FOUND, and it is raised when the SELECT INTO statement does not return any rows. If there is no record for student ID 123 in the STUDENT table, control is passed to the exception-handling section, and the DBMS\_OUTPUT.PUT\_LINE statement is executed. Chapters 8, 9, and 10 contain more detailed explanations of the exception-handling section.

7

You have seen examples of the declaration section, executable section, and exception-handling section. Consider combining these examples into a single PL/SQL block.

#### **FOR EXAMPLE**

#### **HOW PL/SOL GETS EXECUTED**

Every time an anonymous PL/SQL block is executed, the code is sent to the PL/SQL engine on the server, where it is compiled. A named PL/SQL block is compiled only at the time of its creation, or if it has been changed. The compilation process includes syntax checking, binding, and p-code generation.

Syntax checking involves checking PL/SQL code for syntax or compilation errors. A syntax error occurs when a statement does not exactly correspond to the syntax of the programming language. Errors such as a misspelled keyword, a missing semicolon at the end of the statement, or an undeclared variable are examples of syntax errors.

After the programmer corrects syntax errors, the compiler can assign a storage address to program variables that are used to hold data for Oracle. This process is called binding. It allows Oracle to reference storage addresses when the program is run. At the same time, the compiler checks references to the stored objects such as table names or column names in the SELECT statement, or a call to a named PL/SQL block.

Next, p-code is generated for the PL/SQL block. P-code is a list of instructions to the PL/SQL engine. For named blocks, p-code is stored in the database, and it is used the next time the program is executed. As soon as the process of compilation has completed successfully, the status of a named PL/SQL block is set to VALID, and it is also stored in the database. If the compilation process was unsuccessful, the status of a named PL/SQL block is set to INVALID.

#### DID YOU KNOW?

Successful compilation of the named PL/SQL block does not guarantee successful execution of this block in the future. At the time of execution, if any one of the stored objects referenced by the block is not present in the database or is inaccessible to the block, execution fails. At such time, the status of the named PL/SQL block is changed to INVALID.

# ▼ LAB 1.1 EXERCISES

This section provides exercises and suggested answers, with discussion related to how those answers resulted. The most important thing to realize is whether your answer works. You should figure out the implications of the answers and what the effects are of any different answers you may come up with.

#### 1.1.1 Use PL/SQL Anonymous Blocks

Answer the following questions:

A) Why it is more efficient to combine SQL statements into PL/SQL blocks?

**ANSWER:** It is more efficient to use SQL statements within PL/SQL blocks because network traffic can be decreased significantly, and an application becomes more efficient as well.

When a SQL statement is issued on the client computer, the request is made to the database on the server, and the result set is sent back to the client. As a result, a single SQL statement causes two trips on the network. If multiple SELECT statements are issued, the network traffic can quickly increase significantly. For example, four SELECT statements cause eight network trips. If these statements are part of the PL/SQL block, still only two network trips are made, as in the case of a single SELECT statement.

B) What are the differences between named and anonymous PL/SQL blocks?

**ANSWER:** Named PL/SQL blocks can be stored in the database and referenced later by their names. Because anonymous PL/SQL blocks do not have names, they cannot be stored in the database and referenced later.

For the next two questions, consider the following code:

```
DECLARE
   v name VARCHAR2(50);
   v_total NUMBER;
BEGIN
   SELECT i.first_name||' '||i.last_name, COUNT(*)
     INTO v_name, v_total
    FROM instructor i, section s
    WHERE i.instructor_id = s.instructor_id
      AND i.instructor_id = 102
   GROUP BY i.first_name||' '||i.last_name;
   DBMS_OUTPUT.PUT_LINE
      ('Instructor '||v_name||' teaches '||v_total||' courses');
EXCEPTION
   WHEN NO_DATA_FOUND THEN
      DBMS_OUTPUT.PUT_LINE ('There is no such instructor');
END;
```

#### **BY THE WAY**

The SELECT statement in the preceding example is supported by multiple versions of Oracle. However, starting with Oracle 9i, the new ANSI 1999 SQL standard is supported as well, and the SELECT statement can be modified as follows according to this new standard:

```
SELECT i.first_name||' '||i.last_name, COUNT(*)
   INTO v_name, v_total
   FROM instructor i
   JOIN section s
      ON (i.instructor_id = s.instructor_id)
   WHERE i.instructor_id = 102
GROUP BY i.first_name||' '||i.last_name;
```

Notice that the FROM clause contains only one table, INSTRUCTOR. Following the FROM clause is the JOIN clause that lists the second table, SECTION. Next, the ON clause lists the join condition between the two tables:

```
i.instructor_id = s.instructor_id
```

which has been moved from the WHERE clause.

You will find detailed explanations and examples of the statements using the new ANSI 1999 SQL standard described in Appendix C, "ANSI SQL Standards," and in the Oracle help. Throughout this book we will try to provide examples illustrating both standards; however, our main focus will remain on PL/SQL features rather than SQL.

C) Based on the code example provided, describe the structure of a PL/SQL block.

**ANSWER:** PL/SQL blocks contain three sections: the declaration section, the executable section, and the exception-handling section. The executable section is the only mandatory section of the PL/SQL block.

The declaration section holds definitions of PL/SQL identifiers such as variables, constants, and cursors. The declaration section starts with the keyword DECLARE:

```
DECLARE
  v_name  VARCHAR2(50);
  v_total NUMBER;
```

It contains definitions of two variables, v\_name and v\_total.

The executable section, shown next in bold, holds executable statements. It starts with the keyword BEGIN and ends with the keyword END:

#### BEGIN

```
SELECT i.first_name||' '||i.last_name, COUNT(*)
INTO v_name, v_total
FROM instructor i, section s
WHERE i.instructor_id = s.instructor_id
AND i.instructor_id = 102
GROUP BY i.first_name||' '||i.last_name;

DBMS_OUTPUT.PUT_LINE
   ('Instructor '||v_name||' teaches '||v_total||' courses');
```

EXCEPTION

```
WHEN NO_DATA_FOUND THEN

DBMS_OUTPUT.PUT_LINE ('There is no such instructor');

END;
```

It contains a SELECT INTO statement that assigns values to the variables v\_name and v\_total. It also contains a DBMS\_OUTPUT\_LINE statement that displays the variables' values on the screen

The exception-handling section of the PL/SQL block contains statements that are executed only if runtime errors occur in the PL/SQL block:

```
EXCEPTION

WHEN NO_DATA_FOUND THEN

DBMS_OUTPUT.PUT_LINE ('There is no such instructor');
```

It also contains the DBMS\_OUTPUT\_LINE statement that is executed when the runtime error NO\_DATA\_FOUND occurs.

D) What happens when the runtime error NO\_DATA\_FOUND occurs in the PL/SQL block just shown? ANSWER: When a runtime error occurs in the PL/SQL block, control is passed to the exception-handling section of the block. The exception NO\_DATA\_FOUND is evaluated then with the help of the WHEN clause.

When the SELECT INTO statement does not return any rows:

```
SELECT i.first_name||' '||i.last_name, COUNT(*)
   INTO v_name, v_total
   FROM instructor i, section s
WHERE i.instructor_id = s.instructor_id
   AND i.instructor_id = 102
GROUP BY i.first_name||' '||i.last_name;
```

control of execution is passed to the exception-handling section of the block. Next, the DBMS\_OUTPUT.PUT\_LINE statement associated with the exception NO\_DATA\_FOUND is executed. As a result, the message "There is no such instructor" is displayed on the screen.

#### 1.1.2 Understand How PL/SQL Gets Executed

Answer the following questions:

A) What happens when an anonymous PL/SQL block is executed?

**ANSWER:** When an anonymous PL/SQL block is executed, the code is sent to the PL/SQL engine on the server, where it is compiled.

B) What steps are included in the compilation process of a PL/SQL block?

ANSWER: The compilation process includes syntax checking, binding, and p-code generation.

Syntax checking involves checking PL/SQL code for compilation errors. After syntax errors have been corrected, a storage address is assigned to the variables that are used to hold data for Oracle. This process is called binding. Next, p-code is generated for the PL/SQL block. P-code is a list of instructions to the PL/SQL engine. For named blocks, p-code is stored in the database, and it is used the next time the program is executed.

#### C) What is a syntax error?

**ANSWER:** A syntax error occurs when a statement does not correspond to the syntax rules of the programming language. An undefined variable and a misplaced keyword are examples of syntax errors.

**D)** How does a syntax error differ from a runtime error?

**ANSWER:** A syntax error can be detected by the PL/SQL compiler. A runtime error occurs while the program is running and cannot be detected by the PL/SQL compiler.

A misspelled keyword is an example of a syntax error. For example, this script:

```
BEIN
    DBMS_OUTPUT.PUT_LINE ('This is a test');
END;
```

contains a syntax error. Try to find it.

A SELECT INTO statement returning no rows is an example of a runtime error. This error can be handled with the help of the exception-handling section of the PL/SQL block.

# LAB 1.2

# PL/SQL in SQL\*Plus

# LAB OBJECTIVES

After completing this lab, you will be able to

- Use substitution variables
- ▶ Use the DBMS\_OUTPUT.PUT\_LINE statement

SQL\*Plus is an interactive tool that allows you to type SQL or PL/SQL statements at the command prompt. These statements are then sent to the database. After they are processed, the results are sent back from the database and are displayed on the screen. However, there are some differences between entering SQL and PL/SQL statements.

Consider the following example of a SQL statement:

#### **FOR EXAMPLE**

```
SELECT first_name, last_name
FROM student;
```

The semicolon terminates this SELECT statement. Therefore, as soon as you type the semicolon and press Enter, the result set is displayed.

Now, consider the example of the PL/SQL block used in the previous lab:

#### **FOR EXAMPLE**

```
DECLARE
    v_first_name VARCHAR2(35);
    v_last_name VARCHAR2(35);

BEGIN
    SELECT first_name, last_name
        INTO v_first_name, v_last_name
        FROM student
    WHERE student_id = 123;

DBMS_OUTPUT.PUT_LINE ('Student name: '||v_first_name||' '||
        v_last_name);

EXCEPTION
    WHEN NO_DATA_FOUND THEN
```

Two additional lines at the end of the block contain . and /. The . marks the end of the PL/SQL block and is optional. The / executes the PL/SQL block and is required.

When SQL\*Plus reads a SQL statement, it knows that the semicolon marks the end of the statement. Therefore, the statement is complete and can be sent to the database. When SQL\*Plus reads a PL/SQL block, a semicolon marks the end of the individual statement within the block. In other words, it is not a block terminator. Therefore, SQL\*Plus needs to know when the block has ended. As you can see here, this can be done with a period and a slash.

#### SUBSTITUTION VARIABLES

We noted earlier that PL/SQL is not a stand-alone programming language. It exists only as a tool within the Oracle programming environment. As a result, it does not really have capabilities to accept input from a user. However, SQL\*Plus allows a PL/SQL block to receive input information with the help of substitution variables. Substitution variables cannot be used to output values, because no memory is allocated for them. SQL\*Plus substitutes a variable before the PL/SQL block is sent to the database. Substitution variables usually are prefixed by the ampersand (&) or double ampersand (&&) characters. Consider the following example:

#### **FOR EXAMPLE**

When this example is executed, the user is asked to provide a value for the student ID. The student's name is then retrieved from the STUDENT table if there is a record with the given student ID. If there is no record with the given student ID, the message from the exception-handling section is displayed on the screen.

The preceding example uses a single ampersand for the substitution variable. When a single ampersand is used throughout the PL/SQL block, the user is asked to provide a value for each occurrence of the substitution variable. Consider the following example:

#### **FOR EXAMPLE**

```
BEGIN
   DBMS_OUTPUT.PUT_LINE ('Today is '||'&sv_day');
   DBMS_OUTPUT.PUT_LINE ('Tomorrow will be '||'&sv_day');
END;
```

This example produces the following output:

```
Enter value for sv_day: Monday
old 2:    DBMS_OUTPUT.PUT_LINE ('Today is '||'&sv_day');
new 2:    DBMS_OUTPUT.PUT_LINE ('Today is '||'Monday');
Enter value for sv_day: Tuesday
old 3:    DBMS_OUTPUT.PUT_LINE ('Tomorrow will be '||'&sv_day');
new 3:    DBMS_OUTPUT.PUT_LINE ('Tomorrow will be '||'Tuesday');
Today is Monday
Tomorrow will be Tuesday
```

PL/SQL procedure successfully completed.

#### **DID YOU KNOW?**

When a substitution variable is used in the script, the output produced by the program contains the statements that show how the substitution was done. For example, consider the following lines of output produced by the preceding example:

```
old 2: DBMS_OUTPUT.PUT_LINE ('Today is '|| '&sv_day');
new 2: DBMS_OUTPUT.PUT_LINE ('Today is '|| 'Monday');
```

If you do not want to see these lines displayed in the output produced by the script, use the SET command option before you run the script:

```
SET VERIFY OFF;
```

Then the output is as follows:

```
Enter value for sv_day: Monday
Enter value for sv_day: Tuesday
Today is Monday
Tomorrow will be Tuesday
```

PL/SQL procedure successfully completed.

You probably noticed that the substitution variable sv\_day appears twice in the preceding example. As a result, when this example is run, the user is asked twice to provide a value for the same variable. Now, consider an altered version of the example (changes are shown in bold):

#### **FOR EXAMPLE**

```
BEGIN
   DBMS_OUTPUT.PUT_LINE ('Today is '||'&&sv_day');
   DBMS_OUTPUT.PUT_LINE ('Tomorrow will be '||'&sv_day');
END;
```

In this example, the substitution variable sv\_day is prefixed by a double ampersand in the first DBMS\_OUTPUT\_LINE statement. As a result, this version of the example produces different output:

```
Enter value for sv_day: Monday
old 2: DBMS_OUTPUT.PUT_LINE ('Today is '||'&&sv_day');
new 2: DBMS_OUTPUT.PUT_LINE ('Today is '||'Monday');
old 3: DBMS_OUTPUT.PUT_LINE ('Tomorrow will be '||'&sv_day');
new 3: DBMS_OUTPUT.PUT_LINE ('Tomorrow will be '||'Monday');
Today is Monday
Tomorrow will be Monday
```

PL/SQL procedure successfully completed.

From this output, it is clear that the user is asked only once to provide the value for the substitution variable sv\_day. As a result, both DBMS\_OUTPUT\_LINE statements use the value of Monday entered by the user.

When a substitution variable is assigned to the string (text) datatype, it is a good practice to enclose it in single quotes. You cannot always guarantee that a user will provide text information in single quotes. This practice will make your program less error-prone. It is illustrated in the following code fragment:

#### **FOR EXAMPLE**

```
v_course_no VARCHAR2(5) := '&sv_course_no';
```

As mentioned earlier, substitution variables usually are prefixed by the ampersand (&) or double ampersand (&&) characters. These are default characters that denote substitution variables. A special SET command option available in SQL\*Plus allows you to change the default character (&) to any other character or disable the substitution variable feature. This SET command has the following syntax:

```
SET DEFINE character

or

SET DEFINE ON

or

SET DEFINE OFF
```

The first SET command option changes the prefix of the substitution variable from an ampersand to another character. This character cannot be alphanumeric or white space. The second (ON option) and third (OFF option) control whether SQL\*Plus looks for substitution variables. In addition, the ON option changes back the value of the character to the ampersand.

#### **DBMS OUTPUT.PUT LINE**

You already have seen some examples of how the DBMS\_OUTPUT.PUT\_LINE statement can be used. This statement displays information on the screen. It is very helpful when you want to see how your PL/SQL block is executed. For example, you might want to see how variables change their values throughout the program, in order to debug it.

DBMS\_OUTPUT\_LINE is a call to the procedure PUT\_LINE. This procedure is a part of the DBMS\_OUTPUT package that is owned by the Oracle user SYS.

DBMS\_OUTPUT.PUT\_LINE writes information to the buffer for storage. When a program has been completed, the information from the buffer is displayed on the screen. The size of the buffer can be set between 2,000 and 1,000,000 bytes. Before you can see the output printed on the screen, one of the following statements must be entered before the PL/SQL block:

```
SET SERVEROUTPUT ON;

Or

SET SERVEROUTPUT ON SIZE 5000;
```

The first SET statement enables the DBMS\_OUTPUT.PUT\_LINE statement; the default value for the buffer size is used. The second SET statement not only enables the DBMS\_OUTPUT. PUT\_LINE statement, but also changes the buffer size from its default value to 5,000 bytes.

Similarly, if you do not want the DBMS\_OUTPUT.PUT\_LINE statement to display information on the screen, you can issue the following SET command prior to the PL/SQL block:

```
SET SERVEROUTPUT OFF;
```

## LAB 1.2 EXERCISES

This section provides exercises and suggested answers, with discussion related to how those answers resulted. The most important thing to realize is whether your answer works. You should figure out the implications of the answers and what the effects are of any different answers you may come up with.

#### 1.2.1 Use Substitution Variables

In this exercise, you calculate the square of a number. The value of the number is provided with the help of a substitution variable. Then the result is displayed on the screen.

Create the following PL/SQL script:

```
-- ch01_1a.sql, version 1.0
SET SERVEROUTPUT ON
DECLARE
   v_num    NUMBER := &sv_num;
   v_result NUMBER;
```

```
BEGIN
   v_result := POWER(v_num, 2);
   DBMS_OUTPUT.PUT_LINE ('The value of v_result is: '||
       v_result);
END;
```

Execute the script, and then answer the following questions:

A) If the value of v\_num is equal to 10, what output is printed on the screen?

**ANSWER:** The output should look like the following:

```
Enter value for v_num: 10
old 2: v_num   NUMBER := &sv_num;
new 2: v_num   NUMBER := 10;
The value of v_result is: 100
```

PL/SQL procedure successfully completed.

The first line of the output asks you to provide a value for the substitution variable sv\_num. The actual substitution is shown in lines 2 and 3. In the second line, you can see the original statement from the PL/SQL block. In the third line, you can see the same statement with the substitution value. The next line shows the output produced by the DBMS\_OUTPUT.PUT\_LINE statement. Finally, the last line informs you that your PL/SQL block was executed successfully.

B) What is the purpose of using a substitution variable?

**ANSWER:** A substitution variable allows the PL/SQL block to accept information provided by the user at the time of execution. Substitution variables are used for input purposes only. They cannot be used to output values for a user.

C) Why is it considered a good practice to enclose substitution variables in single quotes for string datatypes?

**ANSWER:** A program cannot depend wholly on a user to provide text information in single quotes. Enclosing a substitution variable in single quotes helps a program be less error-prone.

#### 1.2.2 Use the DBMS OUTPUT.PUT LINE Statement

In this exercise, you determine the day of the week based on today's date. You then display the results on the screen.

Create the following PL/SQL script:

```
-- ch01_2a.sql, version 1.0
SET SERVEROUTPUT ON
DECLARE
   v_day VARCHAR2(20);
BEGIN
   v_day := TO_CHAR(SYSDATE, 'Day');
   DBMS_OUTPUT.PUT_LINE ('Today is '||v_day);
END;
```

Execute the script, and then answer the following questions:

A) What is printed on the screen?

```
ANSWER: The output should look like the following:
```

```
Today is Friday
```

```
PL/SQL procedure successfully completed.
```

In this example, SQL\*Plus does not ask you to enter the value of the  $v\_day$  variable, because no substitution variable is used. The value of  $v\_day$  is computed with the help of the TO\_CHAR and SYSDATE functions. Then it is displayed on the screen with the help of the DBMS\_OUTPUT.PUT\_ LINE statement.

B) What is printed on the screen if the statement SET SERVEROUTPUT OFF is issued? Why?

**ANSWER:** If the statement SET SERVEROUTPUT OFF is issued prior to the execution of the PL/SQL block, no output is printed on the screen. The output looks like the following:

```
PL/SQL procedure successfully completed.
```

#### **DID YOU KNOW?**

When substitution variables are used, the user is prompted to enter the value for the variable regardless of the SERVEROUTPUT setting. The prompt for the user is provided by SQL\*Plus and does not depend on the option chosen for SERVEROUTPUT.

C) How would you change the script to display the time of day as well?

ANSWER: The script should look similar to the following one. Changes are shown in bold.

```
-- ch01_2b.sql, version 2.0
SET SERVEROUTPUT ON
DECLARE
   v_day VARCHAR2(20);
BEGIN
   v_day := TO_CHAR(SYSDATE, 'Day, HH24:MI');
   DBMS_OUTPUT.PUT_LINE ('Today is '|| v_day);
END;
```

The statement shown in bold has been changed to display the time of day as well. The output produced by this PL/SQL block is as follows:

```
Today is Sunday , 20:39
```

PL/SQL procedure successfully completed.

Try it Yourself

# ▼ TRY IT YOURSELF

In this chapter, you have learned about PL/SQL concepts. You've explored PL/SQL block structure, substitution variables, and the DBMS\_OUTPUT\_PUT\_LINE statement. Here are a few exercises that will help you test the depth of your understanding:

- 1) To calculate the area of a circle, you must square the circle's radius and then multiply it by  $\pi$ . Write a program that calculates the area of a circle. The value for the radius should be provided with the help of a substitution variable. Use 3.14 for the value of  $\pi$ . After the area of the circle is calculated, display it on the screen.
- 2) Rewrite the script ch01\_2b.sql, version 2.0. In the output produced by the script, extra spaces appear after the day of the week. The new script should remove these extra spaces.

Here's the current output:

Today is Sunday , 20:39

The new output should have this format:

Today is Sunday, 20:39

The projects in this section are meant to have you use all the skills you have acquired throughout this chapter. The answers to these projects can be found in Appendix D and on this book's companion Web site. Visit the Web site periodically to share and discuss your answers.

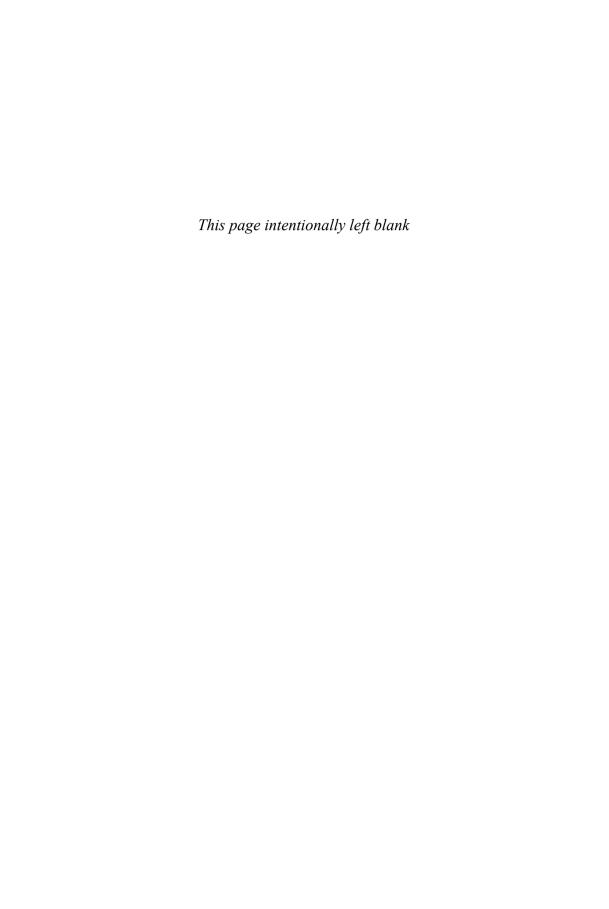

# General Programming Language Fundamentals

# CHAPTER OBJECTIVES

In this chapter, you will learn about

▶ PL/SQL programming fundamentals

In the Introduction and Chapter 1, "PL/SQL Concepts," you learned about the difference between machine language and a programming language. You have also learned how PL/SQL is different from SQL and about the PL/SQL basic block structure. This is similar to learning the history behind a foreign language and in what context it is used. To use the PL/SQL language, you have to learn the keywords, what they mean, and when and how to use them. First, you will encounter the different types of keywords and then their full syntax. Then you will expand on simple block structure with an exploration of scope and nesting blocks.

# LAB 2.1

# PL/SQL Programming Fundamentals

# LAB OBJECTIVES

After completing this lab, you will be able to

- ▶ Make use of PL/SQL language components
- ► Make use of PL/SQL variables
- ► Handle PL/SOL reserved words
- ▶ Make use of identifiers in PL/SQL
- ► Make use of anchored datatypes
- Declare and initialize variables
- ▶ Understand the scope of a block, nested blocks, and labels

Most languages have only two sets of characters: numbers and letters. Some languages, such as Hebrew and Tibetan, have specific characters for vowels that are not placed inline with consonants. Other languages, such as Japanese, have three character types: one for words originally taken from the Chinese language, another set for native Japanese words, and a third for other foreign words. To speak any foreign language, you have to begin by learning these character types. Then you learn how to make words from these character types. Finally, you learn the parts of speech, and you can begin talking. You can think of PL/SQL as being a more-complex language, because it has many character types and many types of words or lexical units that are made from these character types. As soon as you learn these, you can begin learning the structure of the PL/SQL language.

#### **CHARACTER TYPES**

The PL/SQL engine accepts four types of characters: letters, digits, symbols (\*, +, -, =, and so on), and white space. When elements from one or more of these character types are joined, they create a lexical unit (these lexical units can be a combination of character types). The lexical units are the words of the PL/SQL language. First you need to learn the PL/SQL vocabulary, and then you will move on to the syntax, or grammar. Soon you can start talking in PL/SQL.

#### BY THE WAY

Although PL/SQL can be considered a language, don't try talking to your fellow programmers in PL/SQL. For example, at a dinner table of programmers, if you say, "BEGIN, LOOP FOR PEAS IN PLATE EXECUTE EAT PEAS, END LOOP, EXCEPTION WHEN BROCCOLI FOUND EXECUTE SEND TO PRESIDENT OF THE UNITED STATES, END EAT PEAS," you may not be considered human. This type of language is reserved for Terminators and the like.

#### **LEXICAL UNITS**

A language such as English contains different parts of speech. Each part of speech, such as a verb or noun, behaves in a different way and must be used according to specific rules. Likewise, a programming language has lexical units that are the building blocks of the language. PL/SQL lexical units fall within one of the following five groups:

- ▶ Identifiers must begin with a letter and may be up to 30 characters long. See a PL/SQL manual for a more detailed list of restrictions. Generally, if you stay with characters, numbers, and avoid reserved words, you will not run into problems.
- ▶ Reserved words are words that PL/SQL saves for its own use (such as BEGIN, END, and SELECT).
- ▶ Delimiters are characters that have special meaning to PL/SQL, such as arithmetic operators and quotation marks.
- ▶ Literals are values (character, numeric, or Boolean [true/false]) that are not identifiers. 123, "Declaration of Independence," and FALSE are examples of literals.
- ► Comments can be either single-line comments (--) or multiline comments (/\* \*/).

See Appendix A, "PL/SQL Formatting Guide," for details on formatting.

In the following exercises, you will practice putting these units together.

### ▼ LAB 2.1 EXERCISES

This section provides exercises and suggested answers, with discussion related to how those answers resulted. The most important thing to realize is whether your answer works. You should figure out the implications of the answers and what the effects are of any different answers you may come up with.

# 2.1.1 Make Use of PL/SQL Language Components

Now that you know the character types and the lexical units, this is equivalent to knowing the alphabet and how to spell words.

A) Why does PL/SQL have so many different types of characters? What are they used for?

ANSWER: The PL/SQL engine recognizes different characters as having different meanings and therefore processes them differently. PL/SQL is neither a pure mathematical language nor a spoken language, yet it contains elements of both. Letters form various lexical units such as identifiers or keywords. Mathematic symbols form lexical units called delimiters that perform an operation. Other symbols, such as /\*, indicate comments that are ignored by the PL/SQL engine.

B) What are the PL/SQL equivalents of a verb and a noun in English? Do you speak PL/SQL?

**ANSWER:** A noun is similar to the lexical unit called an identifier. A verb is similar to the lexical unit called a delimiter. Delimiters can simply be quotation marks, but others perform a function such as multiplication (\*). You do "speak PL/SQL" to the Oracle server.

## 2.1.2 Make Use of PL/SQL Variables

Variables may be used to hold a temporary value. The syntax is as follows:

```
Syntax: variable-name data type [optional default assignment]
```

Variables may also be called identifiers. You need to be familiar with some restrictions when naming variables: Variables must begin with a letter and may be up to 30 characters long. Consider the following example, which contains a list of valid identifiers:

#### **FOR EXAMPLE**

```
v_student_id
v_last_name
V_LAST_NAME
apt #
```

Note that the identifiers v\_last\_name and V\_LAST\_NAME are considered identical because PL/SQL is not case-sensitive.

Next, consider an example of illegal identifiers:

#### **FOR EXAMPLE**

```
X+Y
1st_year
student ID
```

Identifier X+Y is illegal because it contains a+sign. This sign is reserved by PL/SQL to denote an addition operation; it is called a mathematical symbol. Identifier  $1st\_year$  is illegal because it starts with a number. Finally, identifier  $student\ ID$  is illegal because it contains a space.

Next, consider another example:

#### **FOR EXAMPLE**

```
SET SERVEROUTPUT ON;
DECLARE
   first&last_names VARCHAR2(30);
BEGIN
   first&last_names := 'TEST NAME';
   DBMS_OUTPUT.PUT_LINE(first&last_names);
END;
```

In this example, you declare a variable called first&last\_names. Next, you assign a value to this variable and display the value on the screen. When run, the example produces the following output:

```
Enter value for last_names: Elena
            first&last_names VARCHAR2(30);
b lo
      2:
            firstElena VARCHAR2(30);
new
Enter value for last_names: Elena
           first&last_names := 'TEST NAME';
old
new
      4:
            firstElena := 'TEST NAME';
Enter value for last_names: Elena
      5:
old
           DBMS_OUTPUT.PUT_LINE(first&last_names);
      5:
            DBMS OUTPUT.PUT LINE(firstElena);
new
TEST NAME
PL/SQL procedure successfully completed.
```

Consider the output produced. Because an ampersand (&) is present in the name of the variable first&last\_names, a portion of the variable is considered to be a substitution variable (you learned about substitution variables in Chapter 1). In other words, the PL/SQL compiler treats the portion of the variable name after the ampersand (last\_names) as a substitution variable. As a result, you are prompted to enter the value for the last\_names variable every time the compiler encounters it.

It is important to realize that although this example does not produce any syntax errors, the variable first&last\_names is still an invalid identifier, because the ampersand character is reserved for substitution variables. To avoid this problem, change the name of the variable from first&last\_names to first\_and\_last\_names. Therefore, you should use an ampersand in the name of a variable only when you use it as a substitution variable in your program. It is also important to consider what type of program you are developing and that is running your PL/SQL statements. This would be true if the program (or PL/SQL block) were executed by SQL\*Plus. Later, when you write stored code, you would not use the ampersand, but you would use parameters.

#### BY THE WAY

If you are using Oracle SQL Developer, you need to click the leftmost button, Enable DBMS Output, before running this script.

#### **FOR EXAMPLE**

A) If you ran this example in a SQL\*Plus or Oracle SQL Developer, what would be the result?

ANSWER: Assuming that SET SERVEROUTPUT ON had been issued, you would get only born on. The reason is that the variables v\_name and v\_dob have no values.

B) Run the example and see what happens. Explain what is happening as the focus moves from one line to the next.

ANSWER: Three variables are declared. When each one is declared, its initial value is null. v\_name is set as a VARCHAR2 with a length of 30, v\_dob is set as a character type date, and v\_us\_citizen is set to BOOLEAN. When the executable section begins, the variables have no values. Therefore, when DBMS OUTPUT is told to print their values, it prints nothing.

```
You can see this if you replace the variables as follows: Instead of v_name, use COALESCE (v_name, 'No Name'), and instead of v_dob, use COALESCE (v_dob, '01–Jan–1999').
```

The COALESCE function compares each expression to NULL from the list of expressions and returns the value of the first non-null expression. In this case, it compares the v\_name variable and 'No Name' string to NULL and returns the value of 'No Name'. This is because the v\_name variable has not been initialized and as such is NULL. The COALESCE function is covered in Chapter 5, "Conditional Control: CASE Statements."

Then run the same block, and you get the following:

```
No Name born on 01-Jan-1999
```

To make use of a variable, you must declare it in the declaration section of the PL/SQL block. You have to give it a name and state its datatype. You also have the option to give your variable an initial value. Note that if you do not assign a variable an initial value, it is NULL. It is also possible to constrain the declaration to "not null," in which case you must assign an initial value. Variables must first be declared, and then they can be referenced. PL/SQL does not allow forward references. You can set the variable to be a constant, which means that it cannot change.

#### 2.1.3 Handle PL/SOL Reserved Words

Reserved words are ones that PL/SQL saves for its own use (such as BEGIN, END, and SELECT). You cannot use reserved words for names of variables, literals, or user-defined exceptions.

#### **FOR EXAMPLE**

```
SET SERVEROUTPUT ON;

DECLARE

exception VARCHAR2(15);

BEGIN

exception := 'This is a test';

DBMS_OUTPUT.PUT_LINE(exception);

END;
```

A) What would happen if you ran this PL/SQL block? Would you receive an error message? If so, what would it say?

**ANSWER:** In this example, you declare a variable called exception. Next, you initialize this variable and display its value on the screen.

This example illustrates an invalid use of reserved words. To the PL/SQL compiler, "exception" is a reserved word that denotes the beginning of the exception-handling section. As a result, it cannot be used to name a variable. Consider the huge error message that this tiny example produces:

```
exception VARCHAR2(15);
    *
ERROR at line 2:
```

```
ORA-06550: line 2, column 4:
PLS-00103: Encountered the symbol "EXCEPTION" when
expecting one of the following:
begin function package pragma procedure subtype type use
<an identifier> <a double-quoted delimited-identifier>
cursor
form current
The symbol "begin was inserted before "EXCEPTION"
to continue.
ORA-06550: line 4, column 4:
PLS-00103: Encountered the symbol "EXCEPTION" when
expecting one of the following:
begin declare exit for goto if loop mod null pragma
raise
return select update while <an identifier>
<a double-quoted delimited-identifier> <a bin
ORA-06550: line 5, column 25:
PLS-00103: Encountered the symbol "EXCEPTION" when
expecting one of the following:
( ) - + mod not null others <an identifier>
<a double-quoted delimited-identifier> <a bind variable>
avσ
count current exists max min prior sql s
ORA-06550: line 7, column 0:
PLS-00103: Encountered the symbol "end-of-file" when
expecting one of the following:
  begin declare end exception exit for goto if loop
```

Here is a question you should ask yourself: If you did not know that the word "exception" is a reserved word, do you think you would attempt to debug the preceding script after seeing this error message? I know I wouldn't.

## 2.1.4 Make Use of Identifiers in PL/SQL

Take a look at the use of identifiers in the following example:

#### **FOR EXAMPLE**

```
SET SERVEROUTPUT ON;
DECLARE
    v_var1 VARCHAR2(20);
    v_var2 VARCHAR2(6);
    v_var3 NUMBER(5,3);
BEGIN
    v_var1 := 'string literal';
    v_var2 := '12.345';
    v_var3 := 12.345;
    DBMS_OUTPUT_LINE('v_var1: '||v_var1);
    DBMS_OUTPUT_PUT_LINE('v_var2: '||v_var3);
END;
```

In this example, you declare and initialize three variables. The values that you assign to them are literals. The first two values, 'stringliteral' and '12.345', are string literals because they are enclosed in single quotes. The third value, 12.345, is a numeric literal. When run, the example produces the following output:

```
v_var1: string literal
v_var2: 12.345
v_var3: 12.345
PL/SQL procedure successfully completed.
```

Consider another example that uses numeric literals:

#### **FOR EXAMPLE**

```
SET SERVEROUTPUT ON;

DECLARE

v_var1 NUMBER(2) := 123;

v_var2 NUMBER(3) := 123;

v_var3 NUMBER(5,3) := 123456.123;

BEGIN

DBMS_OUTPUT.PUT_LINE('v_var1: '||v_var1);

DBMS_OUTPUT.PUT_LINE('v_var2: '||v_var2);

DBMS_OUTPUT.PUT_LINE('v_var3: '||v_var3);

END;
```

#### A) What would happen if you ran this PL/SQL block?

**ANSWER:** In this example, you declare and initialize three numeric variables. The first declaration and initialization (v\_var1 NUMBER(2) := 123) causes an error because the value 123 exceeds the specified precision. The second variable declaration and initialization (v\_var2 NUMBER(3) := 123) does not cause any errors because the value 123 corresponds to the specified precision. The last declaration and initialization (v\_var3 NUMBER(5,3) := 123456.123) causes an error because the value 123456.123 exceeds the specified precision. As a result, this example produces the following output:

```
ORA-06512: at line 2 ORA-06502: PL/SQL: numeric or value error: number precision too large ORA-06512: at line 2
```

# 2.1.5 Make Use of Anchored Datatypes

The datatype that you assign to a variable can be based on a database object. This is called an anchored declaration because the variable's datatype is dependent on that of the underlying object. It is wise to make use of anchored datatypes when possible so that you do not have to update your PL/SQL when the datatypes of base objects change. The syntax is as follows:

```
Syntax: variable_name type-attribute%TYPE
```

The type is a direct reference to a database column.

#### **FOR EXAMPLE**

```
-- ch02_2a.sql

SET SERVEROUTPUT ON

DECLARE

    v_name    student.first_name%TYPE;
    v_grade    grade.numeric_grade%TYPE;

BEGIN

    DBMS_OUTPUT.PUT_LINE(NVL(v_name, 'No Name ')||
        ' has grade of '||NVL(v_grade, 0));

END;
```

A) In this example, what is declared? State the datatype and value.

ANSWER: The variable v\_name is declared with the identical datatype as the column first\_name from the database table STUDENT. In other words, the v\_name variable is defined as VARCHAR2(25). Additionally, the variable v\_grade is declared with the identical datatype as the column grade\_numeric from the database table GRADE. That is to say, the v\_grade\_numeric variable is defined as NUMBER(3). Each variable has a value of NULL.

#### THE MOST COMMON DATATYPES

When you're a programmer, it is important to know the major datatypes that you can use in a programming language. They determine the various options you have when solving a programmatic problem. Also, you need to keep in mind that some functions work on only certain datatypes. The following are the major datatypes in Oracle that you can use in your PL/SQL:

#### VARCHAR2(maximum\_length)

- Stores variable-length character data.
- ► Takes a required parameter that specifies a maximum length up to 32,767 bytes.
- Does not use a constant or variable to specify the maximum length; an integer literal must be used.
- ▶ The maximum width of a VARCHAR2 database column is 4,000 bytes.

#### CHAR[(maximum\_length)]

- ▶ Stores fixed-length (blank-padded if necessary) character data.
- ► Takes an optional parameter that specifies a maximum length up to 32,767 bytes.
- ▶ Does not use a constant or variable to specify the maximum length; an integer literal must be used. If the maximum length is not specified, it defaults to 1.
- ▶ The maximum width of a CHAR database column is 2,000 bytes; the default is 1 byte.

#### NUMBER[(precision, scale)]

- ▶ Stores fixed or floating-point numbers of virtually any size.
- ▶ The precision is the total number of digits.
- ▶ The scale determines where rounding occurs.
- It is possible to specify precision and omit scale, in which case scale is 0 and only integers are allowed.

- Constants or variables cannot be used to specify the precision and scale; integer literals must be used.
- ▶ The maximum precision of a NUMBER value is 38 decimal digits.
- ► The scale can range from 0 to 127. For instance, a scale of 2 rounds to the nearest hundredth (3.456 becomes 3.46).
- ► The scale can be negative, which causes rounding to the left of the decimal point. For example, a scale of –3 rounds to the nearest thousandth (3,456 becomes 3,000). A scale of 0 rounds to the nearest whole number. If you do not specify the scale, it defaults to 0.

#### BINARY INTEGER

- ► Stores signed integer variables.
- Compares to the NUMBER datatype. BINARY\_INTEGER variables are stored in binary format, which takes up less space.
- ► Calculations are faster.
- ► Can store any integer value in the range -2,147,483,747 to 2,147,483,747.
- ► This datatype is used primarily to index a PL/SQL table. This is explained in more depth in Chapter 15, "Collections." You cannot create a column in a regular table of binary\_integer type.

#### DATE

- ► Stores fixed-length date values.
- ▶ Valid dates for DATE variables are January 1,4712 BC to December 31,9999 AD.
- When stored in a database column, date values include the time of day in seconds since midnight. The date portion defaults to the first day of the current month; the time portion defaults to midnight.
- ▶ Dates are actually stored in binary format and are displayed according to the default format.

#### **TIMESTAMP**

- ► This datatype is an extension of the DATE datatype. It stores fixed-length date values with a precision down to a fraction of a second, with up to nine places after the decimal (the default is six). An example of the default for this datatype is 12-JAN-2008 09.51.44.000000 PM.
- ▶ The WITH TIME ZONE or WITH LOCAL TIME ZONE option allows the TIMESTAMP to be related to a particular time zone. Then this is adjusted to the time zone of the database. For example, this would allow a global database to have an entry in London and New York recorded as being the same time, even though it would be displayed as noon in New York and 5 p.m. in London.

#### **BOOLFAN**

- Stores the values TRUE and FALSE and the nonvalue NULL. Recall that NULL stands for a missing, unknown, or inapplicable value.
- ▶ Only the values TRUE and FALSE and the nonvalue NULL can be assigned to a BOOLEAN variable.
- ▶ The values TRUE and FALSE cannot be inserted into a database column.

#### LONG

- Stores variable-length character strings.
- ► The LONG datatype is like the VARCHAR2 datatype, except that the maximum length of a LONG value is 2 gigabytes (GB).
- ▶ You cannot select a value longer than 4,000 bytes from a LONG column into a LONG variable.
- ► LONG columns can store text, arrays of characters, or even short documents. You can reference LONG columns in UPDATE, INSERT, and (most) SELECT statements, but not in expressions, SQL function calls, or certain SQL clauses, such as WHERE, GROUP BY, and CONNECT BY.

#### LONG RAW

▶ Stores raw binary data of variable length up to 2GB.

#### LOB (large object)

- ► The four types of LOBs are BLOB, CLOB, NCLOB, and BFILE. These can store binary objects, such as image or video files, up to 4GB in length.
- ▶ A BFILE is a large binary file stored outside the database. The maximum size is 4GB.

#### **ROWID**

- Internally, every Oracle database table has a ROWID pseudocolumn, which stores binary values called rowids.
- ▶ Rowids uniquely identify rows and provide the fastest way to access particular rows.
- ▶ Use the ROWID datatype to store rowids in a readable format.
- When you select or fetch a rowid into a ROWID variable, you can use the function ROWIDTOCHAR, which converts the binary value into an 18-byte character string and returns it in that format.
- ▶ Extended rowids use base 64 encoding of the physical address for each row. The encoding characters are A to Z, a to z, 0 to 9, +, and /. ROWID is as follows: OOOOOFFFBBBBBBRRR. Each component has a meaning. The first section, OOOOOO, signifies the database segment. The next section, FFF, indicates the tablespace-relative datafile number of the datafile that contains the row. The following section, BBBBBB, is the data block that contains the row. The last section, RRR, is the row in the block (keep in mind that this may change in future versions of Oracle).

#### 2.1.6 Declare and Initialize Variables

In PL/SQL, variables must be declared in order to be referenced. This is done in the initial declarative section of a PL/SQL block. Remember that each declaration must be terminated with a semicolon. Variables can be assigned using the assignment operator : =. If you declare a variable to be a constant, it retains the same value throughout the block; to do this, you must give it a value at declaration.

Type the following into a text file, and run the script from a SQL\*Plus or Oracle SQL Developer session:

```
' cookies with ' || v_cookies_amt *
  v_calories_per_cookie || ' calories.');
v_cookies_amt := 3;
DBMS_OUTPUT.PUT_LINE('I really ate ' ||
  v_cookies_amt
  || ' cookies with ' || v_cookies_amt *
  v_calories_per_cookie || ' calories.');
v_cookies_amt := v_cookies_amt + 5;
DBMS_OUTPUT.PUT_LINE('The truth is, I actually ate '
  || v_cookies_amt || ' cookies with ' ||
  v_cookies_amt * v_calories_per_cookie
  || ' calories.');
END;
```

A) What will the output be for this script? Explain what is being declared and what the value of the variable is throughout the scope of the block.

**ANSWER:** The server output will be as follows:

```
I ate 2 cookies with 600 calories.
I really ate 3 cookies with 900 calories.
The truth is, I actually ate 8 cookies with 2400 calories.
PL/SQL procedure successfully completed.
```

Initially the variable v\_cookies\_amt is declared as a NUMBER with a value of 2, and the variable v\_calories\_per\_cookie is declared as a CONSTANT NUMBER with a value of 300. (Because it is declared as a CONSTANT, it does not change its value.) In the course of the procedure, the value of v\_cookies\_amt is later set to 3, and then finally it is set to its current value, 3 plus 5, thus becoming 8.

#### **FOR EXAMPLE**

```
-- ch02_3a.sql, version 1.0

SET SERVEROUTPUT ON

DECLARE

v_lname    VARCHAR2(30);
    v_regdate    DATE;
    v_pctincr    CONSTANT NUMBER(4,2) := 1.50;
    v_counter    NUMBER := 0;
    v_new_cost    course.cost%TYPE;
    v_YorN    BOOLEAN := TRUE;

BEGIN

DBMS_OUTPUT.PUT_LINE(v_counter);
    DBMS_OUTPUT.PUT_LINE(v_new_cost);

END;
```

B) In the preceding example, add the following expressions to the beginning of the procedure (immediately after the BEGIN). Then explain the values of the variables at the beginning and end of the script.

```
v_counter := NVL(v_counter, 0) + 1;
v_new_cost := 800 * v_pctincr;
```

PL/SQL variables are held together with expressions and operators. An expression is a sequence of variables and literals, separated by operators. These expressions are then used to manipulate and compare data and perform calculations.

Expressions are composed of a combination of operands and operators. An operand is an argument to the operator; it can be a variable, a constant, or a function call. An operator is what specifies the action (+, \*\*, /, OR, and so on).

You can use parentheses to control the order in which Oracle evaluates an expression. Continue to add the following to your SQL script:

```
v_counter := ((v_counter + 5)*2) / 2;
v_new_cost := (v_new_cost * v_counter)/4;
```

**ANSWER:** The modified version of the script should look similar to the following:

```
-- ch02_3b.sql, version 2.0
SET SERVEROUTPUT ON
DECLARE
  v lname VARCHAR2(30);
  v_regdate DATE;
  v_pctincr CONSTANT NUMBER(4,2) := 1.50;
  v counter NUMBER := 0;
  v_new_cost course.cost%TYPE;
            BOOLEAN := TRUE;
  v YorN
BEGIN
  v_counter := NVL(v_counter, 0) + 1;
  v_new_cost := 800 * v_pctincr;
  DBMS_OUTPUT.PUT_LINE(v_counter);
  DBMS_OUTPUT.PUT_LINE(v_new_cost);
  v_{counter} := ((v_{counter} + 5)*2) / 2;
  v_new_cost := (v_new_cost * v_counter)/4;
  DBMS_OUTPUT.PUT_LINE(v_counter);
  DBMS_OUTPUT.PUT_LINE(v_new_cost);
END;
```

Initially the variable v\_lname is declared as a datatype VARCHAR2 with a length of 30 and a value of NULL. The variable v\_regdate is declared as a datatype date with a value of NULL. The variable v\_pctincr is declared as a CONSTANT NUMBER with a length of 4, a precision of 2, and a value of 1.15. The variable v\_counter is declared as a NUMBER with a value of 0. The variable v\_YorN is declared as a variable of the BOOLEAN datatype and has a value of TRUE.

The output of the procedure will be as follows (make sure you have entered SET SERVEROUTPUT ON earlier in your SQL\*Plus session):

```
1
1200
PL/SQL procedure successfully completed.
```

When the executable section is complete, the variable  $v\_counter$  changes from NULL to 1. The value of  $v\_new\_cost$  changes from NULL to 1200 (800 \* 1.50).

Note that a common way to find out the value of a variable at different points in a block is to add a DBMS\_OUTPUT.PUT\_LINE (v\_variable\_name); throughout the block.

C) What will the values of the variables be at the end of the script?

**ANSWER:** The value of v\_counter changes from 1 to 6, which is ((1 + 5) \* 2)/2. The value of new\_cost goes from 1200 to 1800, which is (1200 \* 6)/4. The output from running this procedure is as follows:

```
6
1800
PL/SQL procedure successfully completed.
```

#### **OPERATORS (DELIMITERS): THE SEPARATORS IN AN EXPRESSION**

When you're a programmer, it is important to know the operators that you can use in a programming language. They determine your various options for solving a programmatic problem. The following are the operators you can use in PL/SQL:

- ► Arithmetic (\*\* , \* , / , + , –)
- ► Comparison (=, <>,!=, <, >, <=, >=, LIKE, IN, BETWEEN, IS NULL, IS NOT NULL, NOT IN)
- ► Logical (AND, OR, NOT)
- ► String (||, LIKE)
- **▶** Expressions
- ▶ Operator precedence
- ▶ \*\* . NOT
- $\blacktriangleright$  +, (arithmetic identity and negation) \*, /, +, -, || =, <>, !=, <=
- >=, <, >, LIKE, BETWEEN, IN, IS NULL
- ► AND (logical conjunction)
- ► OR (logical inclusion)

#### 2.1.7 Understand the Scope of a Block, Nested Blocks, and Labels

When you use variables in a PL/SQL block, you must understand their scope. This allows you to understand how and when you can use variables. It also helps you debug the programs you write. The opening section of your PL/SQL block contains the declaration section. This is where you declare the variables that the block will use.

#### **SCOPE OF A VARIABLE**

The scope, or existence, of structures defined in the declaration section is local to that block. The block also provides the scope for exceptions that are declared and raised. Exceptions are covered in more detail in Chapters 8, 9, and 10.

The scope of a variable is the portion of the program in which the variable can be accessed, or where the variable is visible. It usually extends from the moment of declaration until the end of the block in which the variable was declared. The visibility of a variable is the part of the program where the variable can be accessed.

```
BEGIN -- outer block

BEGIN -- inner block

...;

END; -- end of inner block

END; -- end of outer block
```

#### LABELS AND NESTED BLOCKS

Labels can be added to a block to improve readability and to qualify the names of elements that exist under the same name in nested blocks. The name of the block must precede the first line of executable code (either the BEGIN or DECLARE), as follows:

#### **FOR EXAMPLE**

```
-- ch02_4a.sq1

SET SERVEROUTPUT ON

<< find_stu_num >>

BEGIN

DBMS_OUTPUT.PUT_LINE('The procedure

find_stu_num has been executed.');

END find_stu_num;
```

The label optionally appears after END. For commenting purposes, you may use either -- or /\*, and \*/. Blocks can be nested in the main section or in an exception handler. A nested block is a block that is placed fully within another block. This has an impact on the scope and visibility of variables. The scope of a variable in a nested block is the period when memory is being allocated for the variable. It extends from the moment of declaration until the END of the nested block from which it was declared. The visibility of a variable is the part of the program where the variable can be accessed.

#### **FOR EXAMPLE**

```
-- ch02 4b.sql
SET SERVEROUTPUT ON
<< outer_block >>
DECLARE
   v_test NUMBER := 123;
BEGIN
   DBMS OUTPUT.PUT LINE
      ('Outer Block, v_test: '||v_test);
   << inner_block >>
   DECLARE
      v_test NUMBER := 456;
   BEGIN
      DBMS_OUTPUT.PUT_LINE
         ('Inner Block, v_test: '||v_test);
      DBMS_OUTPUT.PUT_LINE
         ('Inner Block, outer_block.v_test: '||
           Outer_block.v_test);
   END inner_block;
END outer block;
```

This example produces the following output:

```
Outer Block, v_test: 123
Inner Block, v_test: 456
Inner Block, outer_block.v_test: 123
```

A) If the following example were run in SQL\*Plus, what do you think would be displayed?

```
-- ch02 5a.sql
SET SERVEROUTPUT ON
DECLARE
   e_show_exception_scope EXCEPTION;
   v student id
                          NUMBER := 123;
BEGIN
  DBMS_OUTPUT.PUT_LINE('outer student id is '
     ||v student id):
   DECLARE
     v student id
                    VARCHAR2(8) := 125;
   BEGIN
      DBMS_OUTPUT.PUT_LINE('inner student id is '
         ||v_student_id);
      RAISE e_show_exception_scope;
   END:
EXCEPTION
   WHEN e_show_exception_scope
   THEN
      DBMS_OUTPUT.PUT_LINE('When am I displayed?');
      DBMS_OUTPUT.PUT_LINE('outer student id is '
         ||v_student_id);
END;
ANSWER: The following would result:
outer student id is 123
inner student id is 125
When am I displayed?
outer student id is 123
PL/SQL procedure successfully completed.
```

B) Now run the example and see if it produces what you expected. Explain how the focus moves from one block to another in this example.

ANSWER: The variable e\_Show\_Exception\_Scope is declared as an exception type in the declaration section of the block. There is also a declaration of the variable called v student id of datatype NUMBER that is initialized to the number 123. This variable has a scope of the entire block, but it is visible only outside the inner block. When the inner block begins, another variable, v\_student\_id, is declared. This time it is of datatype VARCHAR2(8) and is initialized to 125. This variable has scope and visibility only within the inner block. The use of DBMS\_OUTPUT helps show which variable is visible. The inner block raises the exception e Show Exception Scope; this means that the focus moves out of the execution section and into the exception section. The focus looks for an exception named e Show Exception Scope. Because the inner block has no exception with this name, the focus moves to the outer block's exception section and finds the exception. The inner variable v\_student\_id is now out of scope and visibility. The outer variable v\_student\_id (which has always been in scope) now regains visibility. Because the exception has an IF/THEN construct, it executes the DBMS\_ OUTPUT call. This is a simple use of nested blocks. Later in the book you will see more-complex examples. After you learn about exception handling in Chapters 8, 9, and 10, you will see that there is greater opportunity to make use of nested blocks.

# ▼ TRY IT YOURSELF

Before starting the following projects, take a look at the formatting guidelines in Appendix A. Make your variable names conform to the standard. At the top of the declaration section, put a comment stating which naming standard you are using.

- 1) Write a PL/SOL block
  - A) That includes declarations for the following variables:
    - A VARCHAR2 datatype that can contain the string 'Introduction to Oracle PL/SQL'
    - A NUMBER that can be assigned 987654.55, but not 987654.567 or 9876543.55
    - A CONSTANT (you choose the correct data type) that is auto-initialized to the value '603D'
    - A BOOLEAN
    - A DATE data type autoinitialized to one week from today
  - B) In the body of the PL/SQL block, put a DBMS\_OUTPUT.PUT\_LINE message for each of the variables that received an autoinitialization value.
  - C) In a comment at the bottom of the PL/SQL block, state the value of your NUMBER data type.
- 2) Alter the PL/SQL block you created in Project 1 to conform to the following specifications:
  - A) Remove the DBMS\_OUTPUT.PUT\_LINE messages.
  - B) In the body of the PL/SQL block, write a selection test (IF) that does the following (use a nested IF statement where appropriate):
    - I) Checks whether the VARCHAR2 you created contains the course named 'Introduction to Underwater Basketweaving'.
    - II) If it does, put a DBMS\_OUTPUT.PUT\_LINE message on the screen that says so.
    - III) If it does not, test to see if the CONSTANT you created contains the room number 603D.
    - IV) If it does, put a DBMS\_OUTPUT.PUT\_LINE message on the screen that states the course name and the room number that you've reached in this logic.
    - V) If it does not, put a DBMS\_OUTPUT.PUT\_LINE message on the screen that states that the course and location could not be determined.
  - C) Add a WHEN OTHERS EXCEPTION that puts a DBMS\_OUTPUT.PUT\_LINE message on the screen that says that an error occurred.

The projects in this section are meant to have you use all the skills you have acquired throughout this chapter. The answers to these projects can be found in Appendix D and on this book's companion Web site.

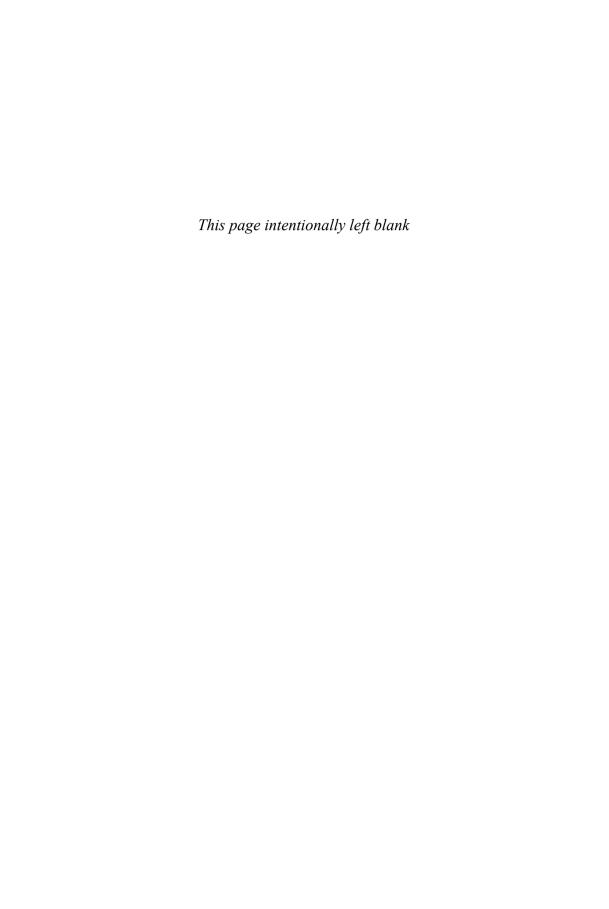

# SQL in PL/SQL

# CHAPTER OBJECTIVES

In this chapter, you will learn about

- ▶ Making use of DML in PL/SQL
- ► Making use of SAVEPOINT

This chapter is a collection of some fundamental elements of using SQL statements in PL/SQL blocks. In the preceding chapter, you initialized variables with the := syntax. This chapter introduces the method of using a SQL select statement to update the value of a variable. These variables can then be used in data manipulation (DML) statements (Insert, Delete, or Update). Additionally, this chapter demonstrates how you can use a sequence in your DML statements within a PL/SQL block, much as you would in a stand-alone SQL statement.

A transaction in Oracle is a series of SQL statements that the programmer has grouped into a logical unit. A programmer chooses to do this to maintain data integrity. Each application (SQL\*Plus, Oracle SQL Developer, Procedure Builder, and so forth) maintains a single database session for each instance of a user login. The changes to the database that have been executed by a single application session are not actually "saved" to the database until a COMMIT occurs. Work within a transaction up to and just before the commit can be rolled back; after a commit has been issued, work within that transaction cannot be rolled back. Note that those SQL statements should be either committed or rejected as a group.

To exert transaction control, a SAVEPOINT can be used to break down large PL/SQL statements into individual units that are easier to manage. This chapter covers the basic elements of transaction control so that you will know how to manage your PL/SQL code by using COMMIT, ROLLBACK, and principally SAVEPOINT.

# LAB 3.1

# Making Use of DML in PL/SQL

# LAB OBJECTIVES

After completing this lab, you will be able to

- ▶ Use the SELECT INTO syntax for variable initialization
- ▶ Use DML in a PL/SOL block
- ▶ Make use of a sequence in a PL/SQL block

#### VARIABLE INITIALIZATION WITH SELECT INTO

PL/SQL has two main methods of giving value to variables in a PL/SQL block. The first one, which you learned about in Chapter 1, "PL/SQL Concepts," is initialization with the := syntax. In this lab you will learn how to initialize a variable with a select statement by using the SELECT INTO syntax.

A variable that has been declared in the declaration section of the PL/SQL block can later be given a value with a select statement. The syntax is as follows:

```
SELECT item_name
  INTO variable_name
  FROM table_name;
```

It is important to note that any single row function can be performed on the item to give the variable a calculated value.

#### **FOR EXAMPLE**

```
-- ch03_1a.sql

SET SERVEROUTPUT ON

DECLARE

v_average_cost VARCHAR2(10);

BEGIN

SELECT TO_CHAR(AVG(cost), '$9,999.99')

INTO v_average_cost

FROM course;

DBMS_OUTPUT.PUT_LINE('The average cost of a '||

'course in the CTA program is '||

v_average_cost);

END;
```

In this example, a variable is given the value of the average cost of a course in the course table. First, the variable must be declared in the declaration section of the PL/SQL block. In this example, the variable is given the datatype of VARCHAR2(10) because of the functions used on the data. The same select statement that would produce this outcome in SQL\*Plus is as follows:

```
SELECT TO_CHAR(AVG(cost), '$9,999.99')
FROM course;
```

The TO\_CHAR function is used to format the cost; in doing this, the number datatype is converted to a character datatype. As soon as the variable has a value, it can be displayed to the screen in SQL\*Plus using the PUT\_LINE procedure of the DBMS\_OUTPUT package.

# ▼ LAB 3.1 EXERCISES

This section provides exercises and suggested answers, with discussion related to how those answers resulted. The most important thing to realize is whether your answer works. You should figure out the implications of the answers and what the effects are of any different answers you may come up with.

# 3.1.1 Use the Select INTO Syntax for Variable Initialization

A) Execute the script ch03\_1a.sql. What is displayed on the SQL\*Plus screen? Explain the results.

**ANSWER:** You see the following result:

The average cost of a course in the CTA program is \$1,198.33 PL/SQL procedure successfully completed.

In the declaration section of the PL/SQL block, the variable <code>v\_average\_cost</code> is declared as a VARCHAR2. In the executable section of the block, this variable is given the value of the average cost from the course table by means of the SELECT INTO syntax. The SQL function TO\_CHAR is issued to format the number. The DBMS\_OUTPUT is then used to show the result to the screen.

B) Take the same PL/SQL block, and place the line with the DBMS\_OUTPUT before the SELECT INTO statement. What is displayed on the SQL\*Plus screen? Explain what the value of the variable is at each point in the PL/SQL block.

**ANSWER:** You see the following result:

The average cost of a course in the CTA program is PL/SQL procedure successfully completed.

The variable v\_average\_cost is set to NULL when it is first declared. Because the DBMS\_OUTPUT is placed before the variable is given a value, the output for the variable is NULL. After the SELECT INTO, the variable is given the same value as in the original block described in question A, but it is not displayed because there is no other DBMS\_OUTPUT line in the PL/SQL block.

Data Definition Language (DDL) is not valid in a simple PL/SQL block. (More-advanced techniques such as procedures in the DBMS\_SQL package enable you to make use of DDL.) However, DML is easily achieved either by use of variables or by simply putting a DML statement into a PL/SQL block. Here is an example of a PL/SQL block that UPDATEs an existing entry in the zip code table:

#### **FOR EXAMPLE**

```
-- ch03_2a.sql

DECLARE

v_city zipcode.city%TYPE;

BEGIN

SELECT 'COLUMBUS'

INTO v_city

FROM dual;

UPDATE zipcode

SET city = v_city

WHERE ZIP = 43224;

END;
```

It is also possible to insert data into a database table in a PL/SQL block, as shown in the following example:

#### **FOR EXAMPLE**

```
-- ch03_3a.sql

DECLARE

v_zip zipcode.zip%TYPE;

v_user zipcode.created_by%TYPE;

v_date zipcode.created_date%TYPE;

BEGIN

SELECT 43438, USER, SYSDATE

INTO v_zip, v_user, v_date

FROM dual;

INSERT INTO zipcode

(ZIP, CREATED_BY, CREATED_DATE, MODIFIED_BY,

MODIFIED_DATE

)

VALUES(v_zip, v_user, v_date, v_user, v_date);

END;
```

#### BY THE WAY

SELECT statements in PL/SQL that return no rows or too many rows cause an error that can be trapped by using an exception. You will learn more about handling exceptions in Chapters 8, 9, and 10.

## 3.1.2 Use DML in a PL/SQL Block

Write a PL/SQL block that inserts a new student in the STUDENT table. Use your own information for the data.

```
-- ch03_4a.sql
DECLARE
v_max_id number;
BEGIN
```

To generate a unique ID, the maximum student\_id is selected into a variable and then is incremented by 1. It is important to remember in this example that there is a foreign key on the zip item in the student table. This means that the zip code you choose to enter must be in the ZIPCODE table.

#### **USING AN ORACLE SEQUENCE**

An Oracle sequence is an Oracle database object that can be used to generate unique numbers. You can use sequences to automatically generate primary key values.

#### **ACCESSING AND INCREMENTING SEQUENCE VALUES**

After a sequence has been created, you can access its values in SQL statements with these pseudocolumns:

- ► CURRVAL returns the current value of the sequence.
- ▶ NEXTVAL increments the sequence and returns the new value.

The following statement creates the sequence ESEQ:

#### **FOR EXAMPLE**

```
CREATE SEQUENCE eseq
INCREMENT BY 10
```

The first reference to ESEQ.NEXTVAL returns 1. The second returns 11. Each subsequent reference returns a value 10 greater than the preceding one.

(Even though you are guaranteed unique numbers, you are not guaranteed contiguous numbers. In some systems this may be a problem, such as when you generate invoice numbers.)

#### DRAWING NUMBERS FROM A SEQUENCE

Beginning with Oracle v7.3, you can insert a sequence value directly into a table without first selecting it. (Previously you had to use the SELECT INTO syntax and put the new sequence number into a variable before inserting the variable.)

The following example uses a table called test01. First the table test01 is created, and then the sequence test\_seq, and then the sequence is used to populate the table.

#### **FOR EXAMPLE**

```
-- ch03_3a.sql

CREATE TABLE test01 (col1 number);

CREATE SEQUENCE test_seq
   INCREMENT BY 5;

BEGIN

INSERT INTO test01
   VALUES (test_seq.NEXTVAL);
   END;
   /

Select * FROM test01;
```

In the last exercise for this lab, you will make use of all the material covered so far in this chapter.

# 3.1.3 Make Use of a Sequence in a PL/SQL Block

Write a PL/SQL block that inserts a new student in the STUDENT table. Use your own information for the data. Create two variables that are used in the SELECT statement. Get the USER and SYSDATE for the variables. Finally, use the existing student\_id\_seq sequence to generate a unique ID for the new student.

**ANSWER:** The following is one example of how this could be handled:

```
-- ch03_5a.sql
DECLARE
   v user student.created by%TYPE;
   v date student.created date%TYPE;
BEGIN
   SELECT USER, sysdate
     INTO v_user, v_date
     FROM dual:
  INSERT INTO student
     (student_id, last_name, zip,
      created_by, created_date, modified_by,
      modified_date, registration_date
     VALUES (student_id_seq.nextval, 'Smith',
             11238, v_user, v_date, v_user, v_date,
             v_date
            );
END;
```

In the declaration section of the PL/SQL block, two variables are declared. They are both set to be datatypes within the student table using the %TYPE method of declaration. This ensures that the datatypes match the columns of the tables into which they will be inserted. The two variables  $v\_user$  and  $v\_date$  are given values from the system by means of SELECT INTO. The value of  $student\_id$  is generated by using the next value of the  $student\_id\_seq$  sequence.

# LAB 3.2

# Making Use of SAVEPOINT

# LAB OBJECTIVES

After this lab, you will be able to

▶ Make use of COMMIT, ROLLBACK, and SAVEPOINT in a PL/SQL block

Transactions are a means to break programming code into manageable units. Grouping transactions into smaller elements is a standard practice that ensures that an application saves only correct data. Initially, any application must connect to the database to access the data. When a user issues DML statements in an application, the changes are not visible to other users until a COMMIT or ROLLBACK has been issued. Oracle guarantees a read-consistent view of the data. Until that point, all data that has been inserted or updated is held in memory and is available only to the current user. The rows that have been changed are locked by the current user and are not available for other users to update until the locks have been released. A COMMIT or ROLLBACK statement releases these locks. Transactions can be controlled more readily by marking points of the transaction with the SAVEPOINT command.

- ► COMMIT makes events within a transaction permanent.
- ▶ ROLLBACK erases events within a transaction.

Additionally, you can use a SAVEPOINT to control transactions. Transactions are defined in the PL/SQL block from one SAVEPOINT to another. The use of the SAVEPOINT command allows you to break your SQL statements into units so that in a given PL/SQL block, some units can be *committed* (saved to the database) and some can be *rolled back* (undone), and so forth.

#### BY THE WAY

Note that there is a distinction between a transaction and a PL/SQL block. The start and end of a PL/SQL block do not necessarily mean the start and end of a transaction.

To demonstrate the need for transaction control, we will examine a two-step data-manipulation process. For example, suppose that the fees for all courses in the Student database that had a prerequisite course needed to be increased by 10 percent. At the same time, all courses that did not have a prerequisite needed to be decreased by 10 percent. This is a two-step process. If one step was successful but the second step was not, the data concerning course cost would be inconsistent in the database. Because this adjustment is based on a change in percentage, there would be no way to track what part of this course adjustment was successful and what was not.

In the next example, you see one PL/SQL block that performs two updates on the cost item in the course table. In the first step (this code is commented to emphasize each update), the cost is updated with a cost that is 10 percent less whenever the course does not have a prerequisite. In the second step, the cost is increased by 10 percent when the course has a prerequisite.

#### **FOR EXAMPLE**

```
-- ch03_6a.sql

BEGIN

-- STEP 1

UPDATE course

SET cost = cost - (cost * 0.10)

WHERE prerequisite IS NULL;

-- STEP 2

UPDATE course

SET cost = cost + (cost * 0.10)

WHERE prerequisite IS NOT NULL;

END;
```

Let's assume that the first update statement succeeds, but the second update statement fails because the network went down. The data in the course table is now inconsistent, because courses with no prerequisite have had their cost reduced, but courses with prerequisites have not been adjusted. To prevent this sort of situation, statements must be combined into a transaction. So, either both statements will succeed, or both statements will fail.

A transaction usually combines SQL statements that represent a logical unit of work. The transaction begins with the first SQL statement issued after the previous transaction, or the first SQL statement issued after you connect to the database. The transaction ends with the COMMIT or ROLLBACK statement.

# COMMIT

When a COMMIT statement is issued to the database, the transaction has ended, and the following results are true:

- ▶ All work done by the transaction becomes permanent.
- ▶ Other users can see changes in data made by the transaction.
- ▶ Any locks acquired by the transaction are released.

A COMMIT statement has the following syntax:

```
COMMIT [WORK];
```

The word WORK is optional and is used to improve readability. Until a transaction is committed, only the user executing that transaction can see changes in the data made by his or her session.

Suppose User A issues the following command on a STUDENT table that exists in another schema but that has a public synonym of student:

#### **FOR EXAMPLE**

Then User B enters the following command to query a table known by its public synonym STUDENT, while logged on to his session:

```
SELECT *
   FROM student
WHERE last_name = 'Tashi';
```

Then User A issues the following command:

```
COMMIT;
```

If User B enters the same query again, he doesn't see the same results.

In this next example, there are two sessions: User A and User B. User A inserts a record into the STUDENT table. User B queries the STUDENT table but does not get the record that was inserted by User A. User B cannot see the information because User A has not committed the work. When User A commits the transaction, User B, upon resubmitting the query, sees the records inserted by User A.

# **ROLLBACK**

When a ROLLBACK statement is issued to the database, the transaction has ended, and the following results are true:

- ▶ All work done by the transaction is undone, as if it hadn't been issued.
- ▶ Any locks acquired by the transaction are released.

A ROLLBACK statement has the following syntax:

```
ROLLBACK [WORK];
```

The WORK keyword is optional and is available for increased readability.

# **SAVEPOINT**

The ROLLBACK statement undoes all the work done by the user in a specific transaction. With the SAVEPOINT command, however, only part of the transaction can be undone. The SAVEPOINT command has the following syntax:

```
SAVEPOINT name;
```

The word name is the SAVEPOINT's name. As soon as a SAVEPOINT is defined, the program can roll back to the SAVEPOINT. A ROLLBACK statement, then, has the following syntax:

```
ROLLBACK [WORK] to SAVEPOINT name;
```

When a ROLLBACK to SAVEPOINT statement is issued to the database, the following results are true:

- ▶ Any work done since the SAVEPOINT is undone. The SAVEPOINT remains active, however, until a full COMMIT or ROLLBACK is issued. It can be rolled back to again if desired.
- ▶ Any locks and resources acquired by the SQL statements since the SAVEPOINT are released.
- ▶ The transaction is not finished, because SQL statements are still pending.

# ▼ LAB 3.2 EXERCISES

This section provides exercises and suggested answers, with discussion related to how those answers resulted. The most important thing to realize is whether your answer works. You should figure out the implications of the answers and what the effects are of any different answers you may come up with.

# 3.2.1 Make Use of COMMIT, ROLLBACK, and SAVEPOINT in a PL/SQL Block

Log into the STUDENT schema and enter the following text exactly as it appears here. (Optionally, you can write the PL/SQL block in a text file and then run the script from the SQL\*Plus prompt.)

```
-- ch03 7a.sql
BEGIN
   INSERT INTO student
      ( student_id, Last_name, zip, registration_date,
        created_by, created_date, modified_by,
        modified date
      VALUES ( student_id_seq.nextval, 'Tashi', 10015,
               '01-JAN-99', 'STUDENTA', '01-JAN-99',
               'STUDENTA', '01-JAN-99'
             );
   SAVEPOINT A;
   INSERT INTO student
      ( student_id, Last_name, zip, registration_date,
        created by, created date, modified by,
        modified_date
      )
      VALUES (student_id_seq.nextval, 'Sonam', 10015,
              '01-JAN-99', 'STUDENTB','01-JAN-99',
              'STUDENTB', '01-JAN-99'
   SAVEPOINT B;
   INSERT INTO student
     ( student_id, Last_name, zip, registration_date,
       created_by, created_date, modified_by,
       modified date
     )
      VALUES (student_id_seg.nextval, 'Norbu', 10015,
```

```
'01-JAN-99', 'STUDENTB', '01-JAN-99',
'STUDENTB', '01-JAN-99'
);
SAVEPOINT C;
ROLLBACK TO B;
END:
```

A) If you tried to issue the following command, what would you expect to see, and why?

```
SELECT *
  FROM student
WHERE last_name = 'Norbu';
```

**ANSWER:** You would not be able to see any data, because the ROLLBACK to (SAVEPOINT) B has undone the last insert statement where the student 'Norbu' was inserted.

B) Try issuing this command. What happens, and why?

ANSWER: When you issue this command, you get the message no rows selected.

Three students were inserted in this PL/SQL block: first, Tashi in SAVEPOINT A, and then Sonam in SAVEPOINT B, and finally Norbu in SAVEPOINT C. Then, when the command ROLLBACK to B was issued, the insertion of Norbu was undone.

C) Now issue the following command:

```
ROLLBACK to SAVEPOINT A;
```

What happens?

**ANSWER:** The insert in SAVEPOINT B is undone. This deletes the insert of Sonam, who was inserted in SAVEPOINT B.

D) If you were to issue the following, what would you expect to see?

```
SELECT last_name
  FROM student
WHERE last_name = 'Tashi';
```

ANSWER: You would see the data for Tashi.

**E)** Issue the command, and explain your findings.

ANSWER: You see one entry for Tashi, as follows:

Tashi was the only student successfully entered into the database. The ROLLBACK to SAVEPOINT A undid the insert statement for Norbu and Sonam.

# BY THE WAY

SAVEPOINT is often used before a complicated section of the transaction. If this part of the transaction fails, it can be rolled back, allowing the earlier part to continue.

# **DID YOU KNOW?**

It is important to note the distinction between transactions and PL/SQL blocks. When a block starts, this does not mean that the transaction starts. Likewise, the start of the transaction need not coincide with the start of a block.

A Single PL/SQL block can contain multiple transactions, as shown in this example:

# **FOR EXAMPLE**

```
DECLARE
   v_Counter NUMBER;
BEGIN

   V_counter := 0;
   FOR i IN 1..100
LOOP

        v_counter := v_counter + 1;
        If v_counter = 10
        THEN
            COMMIT;
            v_counter := 0;
        END IF;
END LOOP;
END;
```

In this example, as soon as the value of  $v\_counter$  becomes equal to 10, the work is committed. So, a total of 10 transactions are contained in this one PL/SQL block.

# **▼** TRY IT YOURSELF

In this chapter, you've learned how to use numerous SQL techniques in a PL/SQL block. First, you learned how to use SELECT INTO to generate values for a variable. Then you learned the various DML methods, including the use of a sequence. Finally, you learned how to manage transactions by using SAVEPOINTs. Complete the following projects by writing the code for each step, running it, and going on to the next step.

- 1) Create a table called CHAP4 with two columns; one is ID (a number) and the other is NAME, which is a VARCHAR2(20).
- 2) Create a sequence called CHAP4\_SEQ that increments by units of 5.
- 3) Write a PL/SQL block that does the following, in this order:
  - A) Declares two variables: one for v\_name and one for v\_id. The v\_name variable can be used throughout the block to hold the name that will be inserted; realize that the value will change in the course of the block.
  - B) The block inserts into the table the name of the student who is enrolled in the most classes and uses a sequence for the ID. Afterward there is SAVEPOINT A.
  - C) The student with the fewest classes is inserted. Afterward there is SAVEPOINT B.
  - D) The instructor who is teaching the most courses is inserted in the same way. Afterward there is SAVEPOINT C.
  - **E)** Using a SELECT INTO statement, hold the value of the instructor in the variable  $v_id$ .
  - F) Undo the instructor insertion by using rollback.
  - G) Insert the instructor teaching the fewest courses, but do not use the sequence to generate the ID. Instead, use the value from the first instructor, whom you have since undone.
  - Insert the instructor teaching the most courses, and use the sequence to populate his or her ID.

Add DBMS\_OUTPUT throughout the block to display the values of the variables as they change. (This is good practice for debugging.)

The answers to these projects can be found in Appendix D and on this book's companion Web site.

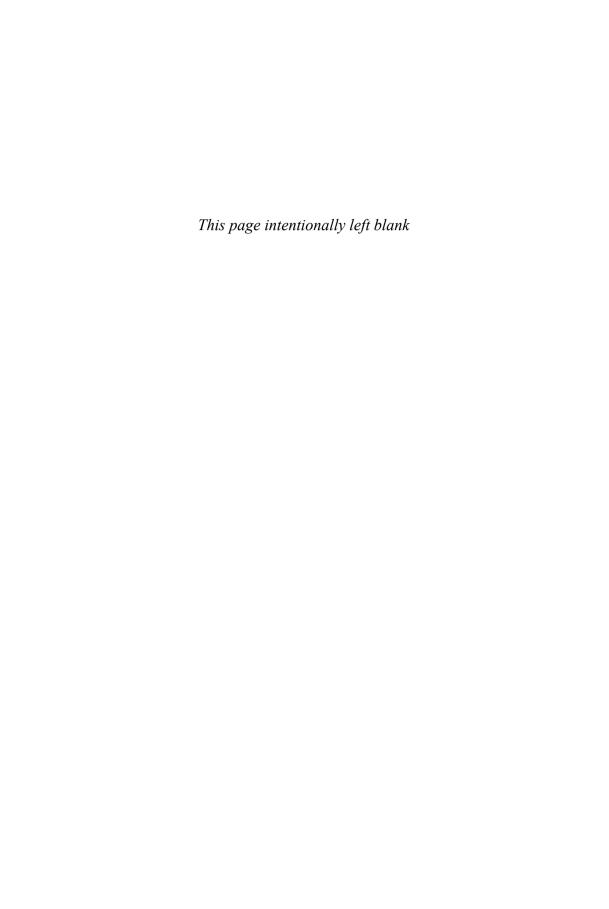

# Conditional Control: IF Statements

# CHAPTER OBJECTIVES

In this chapter, you will learn about

- ▶ IF statements
- ▶ ELSIF statements
- Nested IF statements

In almost every program you write, you need to make decisions. For example, if it is the end of the fiscal year, bonuses must be distributed to the employees based on their salaries. To compute employee bonuses, a program needs a conditional control. In other words, it needs to employ a selection structure.

Conditional control allows you to control the program's flow of the execution based on a condition. In programming terms, this means that the statements in the program are not executed sequentially. Rather, one group of statements or another is executed, depending on how the condition is evaluated.

PL/SQL has three types of conditional control: IF, ELSIF, and CASE statements. This chapter explores the first two types and shows you how they can be nested inside one another. CASE statements are discussed in the next chapter.

# LAB 4.1

# IF Statements

# LAB OBJECTIVES

After completing this lab, you will be able to

- ▶ Use the IF-THEN statement
- ▶ Use the IF-THEN-FLSE statement

An IF statement has two forms: IF-THEN and IF-THEN-ELSE. An IF-THEN statement allows you to specify only one group of actions to take. In other words, this group of actions is taken only when a condition evaluates to TRUE. An IF-THEN-ELSE statement allows you to specify two groups of actions. The second group of actions is taken when a condition evaluates to FALSE or NULL.

# **IF-THEN STATEMENTS**

An IF-THEN statement is the most basic kind of a conditional control; it has the following structure:

```
IF CONDITION THEN
    STATEMENT 1;
    ...
    STATEMENT N;
END IF;
```

The reserved word IF marks the beginning of the IF statement. Statements 1 through N are a sequence of executable statements that consist of one or more standard programming structures. The word *CONDITION* between the keywords IF and THEN determines whether these statements are executed. END IF is a reserved phrase that indicates the end of the IF-THEN construct.

Figure 4.1 shows this flow of logic.

When an IF-THEN statement is executed, a condition is evaluated to either TRUE or FALSE. If the condition evaluates to TRUE, control is passed to the first executable statement of the IF-THEN construct. If the condition evaluates to FALSE, control is passed to the first executable statement after the END IF statement.

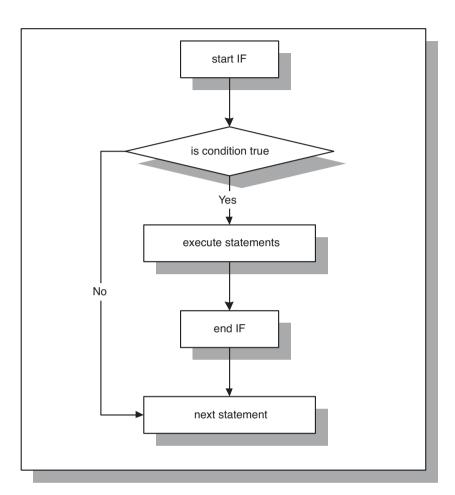

FIGURE 4.1
IF-THEN statement

Consider the following example. Two numeric values are stored in the variables v\_num1 and v\_num2. You need to arrange their values so that the smaller value is always stored in v\_num1 and the larger value is always stored in v\_num2.

# **FOR EXAMPLE**

```
DECLARE
  v_num1 NUMBER := 5;
  v_num2 NUMBER := 3;
  v_temp NUMBER;
BEGIN
  -- if v_num1 is greater than v_num2 rearrange their values
IF v_num1 > v_num2 THEN
    v_temp := v_num1;
```

```
v_num1 := v_num2;
v_num2 := v_temp;
END IF;

-- display the values of v_num1 and v_num2
DBMS_OUTPUT.PUT_LINE ('v_num1 = '||v_num1);
DBMS_OUTPUT.PUT_LINE ('v_num2 = '||v_num2);
END;
```

In this example, condition v\_num1 > v\_num2 evaluates to TRUE because 5 is greater than 3. Next, the values are rearranged so that 3 is assigned to v\_num1 and 5 is assigned to v\_num2. This is done with the help of the third variable, v\_temp, which is used for temporary storage.

This example produces the following output:

```
v_num1 = 3
v_num2 = 5
PL/SQL procedure successfully completed.
```

# **IF-THEN-ELSE STATEMENT**

An IF-THEN statement specifies the sequence of statements to execute only if the condition evaluates to TRUE. When this condition evaluates to FALSE, there is no special action to take, except to proceed with execution of the program.

An IF-THEN-ELSE statement enables you to specify two groups of statements. One group of statements is executed when the condition evaluates to TRUE. Another group of statements is executed when the condition evaluates to FALSE. This is indicated as follows:

```
IF CONDITION THEN
    STATEMENT 1;
ELSE
    STATEMENT 2;
END IF;
STATEMENT 3;
```

When *CONDITION* evaluates to TRUE, control is passed to *STATEMENT 1*; when *CONDITION* evaluates to FALSE, control is passed to *STATEMENT 2*. After the IF-THEN-ELSE construct has completed, *STATEMENT 3* is executed. Figure 4.2 illustrates this flow of logic.

# **DID YOU KNOW?**

You should use the IF-THEN-ELSE construct when trying to choose between two mutually exclusive actions. Consider the following example:

```
DECLARE
   v_num NUMBER := &sv_user_num;
BEGIN
   -- test if the number provided by the user is even
IF MOD(v_num,2) = 0 THEN
    DBMS_OUTPUT.PUT_LINE (v_num||
```

```
' is even number');
ELSE
    DBMS_OUTPUT.PUT_LINE (v_num||' is odd number');
END IF;
DBMS_OUTPUT.PUT_LINE ('Done');
END;
```

For any given number, only one of the DBMS\_ OUTPUT.PUT\_LINE statements is executed. Hence, the IF-THEN-ELSE construct enables you to specify two and only two mutually exclusive actions.

When run, this example produces the following output:

```
Enter value for v_user_num: 24
old 2: v_num NUMBER := &v_user_num;
new 2: v_num NUMBER := 24;
24 is even number
Done
```

PL/SQL procedure successfully completed.

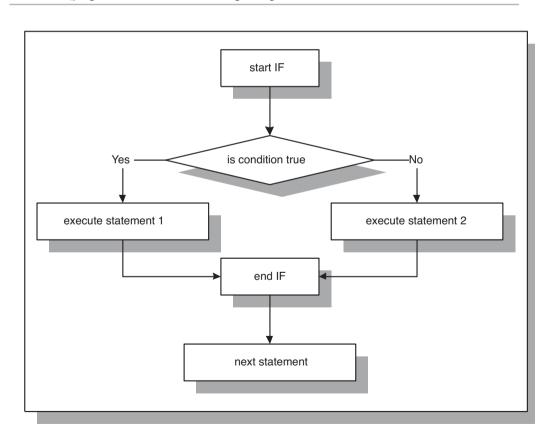

FIGURE 4.2
IF-THEN-ELSE statement

# **NULL CONDITION**

In some cases, a condition used in an IF statement can be evaluated to NULL instead of TRUE or FALSE. For the IF-THEN construct, the statements are not executed if an associated condition evaluates to NULL. Next, control is passed to the first executable statement after END IF. For the IF-THEN-ELSE construct, the statements specified after the keyword ELSE are executed if an associated condition evaluates to NULL.

#### **FOR EXAMPLE**

```
DECLARE
   v_num1 NUMBER := 0;
   v_num2 NUMBER;

BEGIN
   IF v_num1 = v_num2 THEN
        DBMS_OUTPUT.PUT_LINE ('v_num1 = v_num2');

ELSE
        DBMS_OUTPUT.PUT_LINE ('v_num1 != v_num2');

END IF;

END;
```

This example produces the following output:

```
v_num1 != v_num2
PL/SQL procedure successfully completed.
```

The condition

```
v num1 = v num2
```

is evaluated to NULL because a value is not assigned to the variable v\_num2. Therefore, variable v\_num2 is NULL. Notice that the IF-THEN-ELSE construct is behaving as if the condition evaluated to FALSE, and the second DBMS\_ OUTPUT.PUT\_LINE statement is executed.

# ▼ LAB 4.1 EXERCISES

This section provides exercises and suggested answers, with discussion related to how those answers resulted. The most important thing to realize is whether your answer works. You should figure out the implications of the answers and what the effects are of any different answers you may come up with.

# 4.1.1 Use the IF-THEN Statement

In this exercise, you use the IF-THEN statement to test whether the date provided by the user falls on the weekend (in other words, if the day is Saturday or Sunday).

Create the following PL/SQL script:

```
-- ch04_la.sql, version 1.0
SET SERVEROUTPUT ON
DECLARE
   v_date DATE := TO_DATE('&sv_user_date', 'DD-MON-YYYY');
```

```
v_day VARCHAR2(15);
BEGIN

v_day := RTRIM(TO_CHAR(v_date, 'DAY'));

IF v_day IN ('SATURDAY', 'SUNDAY') THEN
        DBMS_OUTPUT.PUT_LINE (v_date||' falls on weekend');
END IF;

--- control resumes here
   DBMS_OUTPUT.PUT_LINE ('Done...');
END;
```

To test this script fully, execute it twice. For the first run, enter 09-JAN-2008, and for the second run, enter 13-JAN-2008. Execute the script, and then answer the following questions:

A) What output is printed on the screen (for both dates)?

**ANSWER:** The first output produced for the date is 09-JAN-2008. The second output produced for the date is 13-JAN-2008.

```
Enter value for sv_user_date: 09-JAN-2008
old 2: v_date DATE := TO_DATE('&sv_user_date', 'DD-MON-YYYY');
new 2: v_date DATE := TO_DATE('09-JAN-2008', 'DD-MON-YYYY');
Done...
```

PL/SQL procedure successfully completed.

When the value of 09-JAN-2008 is entered for  $v_{date}$ , the day of the week is determined for the variable  $v_{day}$  with the help of the functions TO\_CHAR and RTRIM. Next, the following condition is evaluated:

```
v_day IN ('SATURDAY', 'SUNDAY')
```

Because the value of  $v_{day}$  is 'WEDNESDAY', the condition evaluates to FALSE. Then, control is passed to the first executable statement after END IF. As a result, Done... is displayed on the screen:

```
Enter value for sv_user_date: 13-JAN-2008
old 2: v_date DATE := TO_DATE('&sv_user_date', 'DD-MON-YYYY');
new 2: v_date DATE := TO_DATE('13-JAN-2008', 'DD-MON-YYYY');
13-JAN-08 falls on weekend
Done...
```

PL/SQL procedure successfully completed.

As in the previous run, the value of  $v_{day}$  is derived from the value of  $v_{date}$ . Next, the condition of the IF-THEN statement is evaluated. Because it evaluates to TRUE, the statement after the keyword THEN is executed. Therefore, 13-JAN-2008 falls on weekend is displayed on the screen. Next, control is passed to the last DBMS\_OUTPUT\_LINE statement, and Done... is displayed on the screen.

B) Explain why the output produced for the two dates is different.

**ANSWER:** The first date, 09-JAN-2008, is a Wednesday. As a result, the condition  $v_{day}$  IN ('SATURDAY,' 'SUNDAY') does not evaluate to TRUE. Therefore, control is transferred to the statement after END IF, and Done... is displayed on the screen.

The second date, 13-JAN-2008, is a Sunday. Because Sunday falls on a weekend, the condition evaluates to TRUE, and the message 13-JAN-2008 falls on weekend is displayed on the screen. Next, the last DBMS\_OUTPUT\_LINE statement is executed, and Done... is displayed on the screen.

Remove the RTRIM function from the assignment statement for  $v_{day}$  as follows:

```
v_day := TO_CHAR(v_date, 'DAY');
```

Run the script again, entering 13-JAN-2008 for v\_date.

C) What output is printed on the screen? Why?

ANSWER: The script should look similar to the following. Changes are shown in bold.

```
-- ch04_1b.sql, version 2.0
SET SERVEROUTPUT ON
DECLARE
    v_date DATE := TO_DATE('&sv_user_date', 'DD-MON-YYYY');
    v_day    VARCHAR2(15);
BEGIN
    v_day := TO_CHAR(v_date, 'DAY');

IF v_day IN ('SATURDAY', 'SUNDAY') THEN
        DBMS_OUTPUT.PUT_LINE (v_date||' falls on weekend');
    END IF;

-- control resumes here
    DBMS_OUTPUT.PUT_LINE ('Done...');
END;
```

# This script produces the following output:

```
Enter value for sv_user_date: 13-JAN-2008
old 2: v_date DATE := TO_DATE('&sv_user_date', 'DD-MON-YYYY');
new 2: v_date DATE := TO_DATE('13-JAN-2008', 'DD-MON-YYYY');
Done...
```

PL/SQL procedure successfully completed.

In the original example, the variable  $v_{day}$  is calculated with the help of the statement RTRIM(TO\_CHAR( $v_{date}$ , 'DAY')). First, the function TO\_CHAR returns the day of the week, padded with blanks. The size of the value retrieved by the function TO\_CHAR is always 9 bytes. Next, the RTRIM function removes trailing spaces.

# In the statement

```
v_day := TO_CHAR(v_date, 'DAY')
```

the TO\_CHAR function is used without the RTRIM function. Therefore, trailing blanks are not removed after the day of the week has been derived. As a result, the condition of the IF-THEN statement evaluates to FALSE even though the given date falls on the weekend, and control is passed to the last DBMS\_OUTPUT.PUT\_LINE statement.

D) Rewrite this script using the LIKE operator instead of the IN operator so that it produces the same results for the dates specified earlier.

**ANSWER:** The script should look similar to the following. Changes are shown in bold.

```
-- ch04_1c.sql, version 3.0
SET SERVEROUTPUT ON
DECLARE
    v_date DATE := TO_DATE('&sv_user_date', 'DD-MON-YYYY');
    v_day    VARCHAR2(15);
BEGIN
    v_day := RTRIM(TO_CHAR(v_date, 'DAY'));

IF v_day LIKE 'S%' THEN
        DBMS_OUTPUT.PUT_LINE (v_date||' falls on weekend');
END IF;
-- control resumes here
    DBMS_OUTPUT.PUT_LINE ('Done...');
END;
```

Saturday and Sunday are the only days of the week that start with S. As a result, there is no need to spell out the names of the days or specify any additional letters for the LIKE operator.

E) Rewrite this script using the IF-THEN-ELSE construct. If the date specified does not fall on the weekend, display a message to the user saying so.

ANSWER: The script should look similar to the following. Changes are shown in bold.

```
-- ch04_1d.sql, version 4.0
SET SERVEROUTPUT ON
DECLARE
  v date DATE := TO DATE('&sv user date', 'DD-MON-YYYY');
   v_day VARCHAR2(15);
BEGIN
   v_day := RTRIM(TO_CHAR(v_date, 'DAY'));
   IF v_day IN ('SATURDAY', 'SUNDAY') THEN
      DBMS_OUTPUT.PUT_LINE (v_date||' falls on weekend');
   ELSE
      DBMS_OUTPUT.PUT_LINE
         (v_date||' does not fall on the weekend');
   END IF:
   -- control resumes here
   DBMS_OUTPUT.PUT_LINE('Done...');
END;
```

To modify the script, the ELSE part was added to the IF statement. The rest of the script has not been changed.

# 4.1.2 Use the IF-THEN-ELSE Statement

In this exercise, you use the IF-THEN-ELSE statement to check how many students are enrolled in course number 25, section 1. If 15 or more students are enrolled, section 1 of course number 25 is full. Otherwise, section 1 of course number 25 is not full, and more students can register for it. In both cases, a message should be displayed to the user, indicating whether section 1 is full. Try to answer the questions before you run the script. After you have answered the questions, run the script and check your answers. Note that the SELECT INTO statement uses the ANSI 1999 SQL standard.

Create the following PL/SQL script:

```
-- ch04_2a.sql, version 1.0
SET SERVEROUTPUT ON
DECLARE
  v_total NUMBER;
BEGIN
   SELECT COUNT(*)
     INTO v_total
     FROM enrollment e
     JOIN section s USING (section id)
    WHERE s.course_no = 25
      AND s.section no = 1;
   -- check if section 1 of course 25 is full
   IF v total >= 15 THEN
      DBMS OUTPUT.PUT LINE
         ('Section 1 of course 25 is full');
   ELSE
      DBMS OUTPUT.PUT LINE
         ('Section 1 of course 25 is not full');
   END IF:
   -- control resumes here
END;
```

Notice that the SELECT INTO statement uses an equijoin. The join condition is listed in the JOIN clause, indicating columns that are part of the primary key and foreign key constraints. In this example, column SECTION\_ID of the ENROLLMENT table has a foreign key constraint defined on it. This constraint references column SECTION\_ID of the SECTION table, which, in turn, has a primary key constraint defined on it.

# BY THE WAY

You will find detailed explanations and examples of the statements using the new ANSI 1999 SQL standard in Appendix C and in the Oracle help. Throughout this book we try to provide examples illustrating both standards; however, our main focus is PL/SQL features rather than SQL.

Try to answer the following questions, and then execute the script:

A) What DBMS\_OUTPUT\_LINE statement is displayed if 15 students are enrolled in section 1 of course number 25?

**ANSWER:** If 15 or more students are enrolled in section 1 of course number 25, the first DBMS\_OUTPUT\_LINE statement is displayed on the screen.

```
The condition
```

```
v_total >= 15
evaluates to TRUE, and as a result, the statement
DBMS_OUTPUT_LINE ('Section 1 of course 25 is full');
```

is executed.

B) What DBMS\_OUTPUT.PUT\_LINE statement is displayed if three students are enrolled in section 1 of course number 25?

**ANSWER:** If three students are enrolled in section 1 of course number 25, the second DBMS\_OUTPUT\_LINE statement is displayed on the screen.

The condition

```
v_total >= 15
```

evaluates to FALSE, and the ELSE part of the IF-THEN-ELSE statement is executed. As a result, the statement

```
DBMS_OUTPUT.PUT_LINE ('Section 1 of course 25 is not full');
```

is executed.

C) What DBMS\_OUTPUT.PUT\_LINE statement is displayed if there is no section 1 for course number 25?

**ANSWER:** If there is no section 1 for course number 25, the ELSE part of the IF-THEN-ELSE statement is executed. So the second DBMS\_OUTPUT\_PUT\_LINE statement is displayed on the screen.

The COUNT function used in the SELECT statement:

```
SELECT COUNT(*)
  INTO v_total
  FROM enrollment e
  JOIN section s USING (section_id)
WHERE s.course_no = 25
  AND s.section_no = 1;
```

returns 0. The condition of the IF-THEN-ELSE statement evaluates to FALSE. Therefore, the ELSE part of the IF-THEN-ELSE statement is executed, and the second DBMS\_OUTPUT.PUT\_LINE statement is displayed on the screen.

D) How would you change this script so that the user provides both course and section numbers?

**ANSWER:** Two additional variables must be declared and initialized with the help of the substitution variables as follows. The script should look similar to the following. Changes are shown in bold.

E) How would you change this script so that if fewer than 15 students are enrolled in section 1 of course number 25, a message appears indicating how many students can still enroll?

ANSWER: The script should look similar to the following. Changes are shown in bold.

```
-- ch04 2c.sql, version 3.0
SET SERVEROUTPUT ON
DECLARE
   v total
            NUMBER;
  v_students NUMBER;
BEGIN
   SELECT COUNT(*)
     INTO v_total
     FROM enrollment e
     JOIN section s USING (section id)
    WHERE s.course_no = 25
     AND s.section_no = 1;
   -- check if section 1 of course 25 is full
   IF v_total >= 15 THEN
      DBMS OUTPUT.PUT LINE
         ('Section 1 of course 25 is full');
   ELSE
      v_students := 15 - v_total;
      DBMS_OUTPUT.PUT_LINE (v_students||
         ' students can still enroll into section 1' | |
         ' of course 25');
   END IF:
   -- control resumes here
END;
```

Notice that if the IF-THEN-ELSE statement evaluates to FALSE, the statements associated with the ELSE part are executed. In this case, the value of the variable v\_total is subtracted from 15. The result of this operation indicates how many more students can enroll in section 1 of course number 25.

# LAB 4.2

# **ELSIF Statements**

# LAB OBJECTIVES

After completing this lab, you will be able to

▶ Use the ELSIF statement

An ELSIF statement has the following structure:

```
IF CONDITION 1 THEN

STATEMENT 1;

ELSIF CONDITION 2 THEN

STATEMENT 2;

ELSIF CONDITION 3 THEN

STATEMENT 3;

...

ELSE

STATEMENT N;

END IF:
```

The reserved word IF marks the beginning of an ELSIF construct. *CONDITION 1* through *CONDITION N* are a sequence of the conditions that evaluate to TRUE or FALSE. These conditions are mutually exclusive. In other words, if *CONDITION 1* evaluates to TRUE, *STATEMENT 1* is executed, and control is passed to the first executable statement after the reserved phrase END IF. The rest of the ELSIF construct is ignored. When *CONDITION 1* evaluates to FALSE, control is passed to the ELSIF part and *CONDITION 2* is evaluated, and so forth. If none of the specified conditions yields TRUE, control is passed to the ELSIF part of the ELSIF construct. An ELSIF statement can contain any number of ELSIF clauses. Figure 4.3 shows this flow of logic.

Figure 4.3 shows that if condition 1 evaluates to TRUE, statement 1 is executed, and control is passed to the first statement after END IF. If condition 1 evaluates to FALSE, control is passed to condition 2. If condition 2 yields TRUE, statement 2 is executed. Otherwise, control is passed to the statement following END IF, and so forth. Consider the following example.

# FOR EXAMPLE

```
DECLARE
   v_num NUMBER := &sv_num;
BEGIN
   IF v_num < 0 THEN
        DBMS_OUTPUT.PUT_LINE (v_num||' is a negative number');</pre>
```

```
ELSIF v_num = 0 THEN
     DBMS_OUTPUT.PUT_LINE (v_num||' is equal to zero');
ELSE
     DBMS_OUTPUT.PUT_LINE (v_num||' is a positive number');
END IF;
END;
```

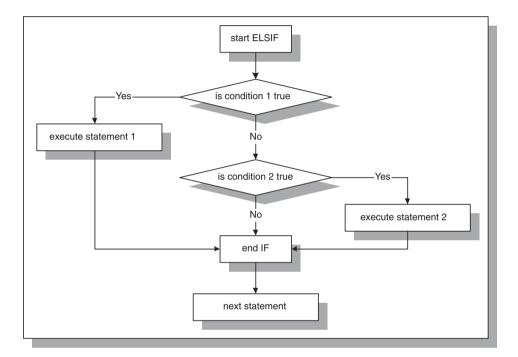

FIGURE 4.3 ELSIF statement

The value of  $v_num$  is provided at runtime and is evaluated with the help of the ELSIF statement. If the value of  $v_num$  is less than 0, the first DBMS\_ OUTPUT.PUT\_LINE statement executes, and the ELSIF construct terminates. If the value of  $v_num$  is greater than 0, both conditions

```
v_num < 0 and v_num = 0
```

evaluate to FALSE, and the ELSE part of the ELSIF construct executes.

Assume that the value of v\_num equals 5 at runtime. This example produces the following output:

```
Enter value for sv_num: 5
old 2: v_num NUMBER := &sv_num;
new 2: v_num NUMBER := 5;
5 is a positive number
PL/SQL procedure successfully completed.
```

# **DID YOU KNOW?**

Consider the following information about an ELSIF statement:

- ► Always match an IF with an END IF.
- ► There must be a space between END and IF. If the space is omitted, the compiler produces the following error:

```
ERROR at line 22:

ORA-06550: line 22, column 4:

PLS-00103: Encountered the symbol ";" when

expecting one of the following: if
```

As you can see, this error message is not very clear, and it can take you some time to correct it, especially if you have not encountered it before.

- ▶ There is no second E in ELSIF.
- Conditions of an ELSIF statement must be mutually exclusive. These conditions are evaluated in sequential order, from the first to the last. When a condition evaluates to TRUE, the remaining conditions of the ELSIF statement are not evaluated. Consider this example of an ELSIF construct:

Assume that the value of  $v_num$  is equal to 5. Both conditions of the ELSIF statement can evaluate to TRUE because 5 is greater than 0, and 5 is less than 10. However, when the first condition,  $v_num >= 0$ , evaluates to TRUE, the rest of the ELSIF construct is ignored.

For any value of  $v_num$  that is greater than or equal to 0 and less than or equal to 10, these conditions are not mutually exclusive. Therefore, the DBMS\_OUTPUT.PUT\_LINE statement associated with the ELSIF clause does not execute for any such value of  $v_num$ . For the second condition,  $v_num < 10$ , to yield TRUE, the value of  $v_num$  must be less than 0.

How would you rewrite this ELSIF construct to capture any value of  $v_{num}$  between 0 and 10 and display it on the screen with a single condition?

When using an ELSIF construct, it is not necessary to specify what action should be taken if none of the conditions evaluates to TRUE. In other words, an ELSE clause is not required in the ELSIF construct. Consider the following example:

#### **FOR EXAMPLE**

```
DECLARE
    v_num NUMBER := &sv_num;

BEGIN

IF v_num < 0 THEN
    DBMS_OUTPUT.PUT_LINE (v_num||' is a negative number');

ELSIF v_num > 0 THEN
    DBMS_OUTPUT.PUT_LINE (v_num||' is a positive number');

END IF;

DBMS_OUTPUT.PUT_LINE ('Done...');

END;
```

As you can see, no action is specified when v\_num is equal to 0. If the value of v\_num is equal to 0, both conditions evaluate to FALSE, and the ELSIF statement does not execute. When a value of 0 is specified for v\_num, this example produces the following output:

```
Enter value for sv_num: 0
old 2: v_num NUMBER := &sv_num;
new 2: v_num NUMBER := 0;
Done...
```

PL/SQL procedure successfully completed.

#### DID YOU KNOW?

You probably noticed that for all IF statement examples, the reserved words IF, ELSIF, ELSE, and END IF are entered on a separate line and are aligned with the word IF. In addition, all executable statements in the IF construct are indented. The format of the IF construct makes no difference to the compiler; however, the meaning of the formatted IF construct becomes obvious to us.

This IF-THEN-ELSE statement:

```
IF x = y THEN v_txt := 'YES'; ELSE v_txt :=
   'NO'; END IF;

is equivalent to

   IF x = y THEN
       v_txt := 'YES';
   ELSE
      v_txt := 'NO';
   END IF;
```

The formatted version of the IF construct is easier to read and understand.

# ▼ LAB 4.2 EXERCISES

This section provides exercises and suggested answers, with discussion related to how those answers resulted. The most important thing to realize is whether your answer works. You should figure out the implications of the answers and what the effects are of any different answers you may come up with.

# 4.2.1 Use the ELSIF Statement

In this exercise, you use an ELSIF statement to display a letter grade for a student registered for a specific section of course number 25.

Create the following PL/SQL script:

```
-- ch04_3a.sql, version 1.0
SET SERVEROUTPUT ON
DECT.ARE
  v_student_id NUMBER := 102;
  v_section_id NUMBER := 89;
   v_final_grade NUMBER;
   v_letter_grade CHAR(1);
REGIN
   SELECT final grade
    INTO v_final_grade
     FROM enrollment
    WHERE student id = v student id
      AND section_id = v_section_id;
   IF v_final_grade BETWEEN 90 AND 100 THEN
      v_letter_grade := 'A';
   ELSIF v_final_grade BETWEEN 80 AND 89 THEN
      v letter grade := 'B';
   ELSIF v_final_grade BETWEEN 70 AND 79 THEN
      v_letter_grade := 'C';
   ELSIF v final grade BETWEEN 60 AND 69 THEN
      v_letter_grade := 'D';
   ELSE
     v_letter_grade := 'F';
   END IF:
   -- control resumes here
   DBMS_OUTPUT.PUT_LINE ('Letter grade is: '||
      v_letter_grade);
EXCEPTION
   WHEN NO DATA FOUND THEN
      DBMS_OUTPUT.PUT_LINE ('There is no such student or section');
END:
```

Note that you may need to change the values for the variables  $v_student_id$  and  $v_section_id$  as you see fit to test some of your answers.

Try to answer the following questions, and then execute the script:

- A) What letter grade is displayed on the screen:
  - i) if the value of v\_final\_grade is equal to 85?
  - ii) if the value of v\_final\_grade is NULL?
  - iii) if the value of v\_final\_grade is greater than 100?

#### ANSWER:

i) If the value of v\_final\_grade is equal to 85, the value "B" of the letter grade is displayed on the screen.

The conditions of the ELSIF statement are evaluated in sequential order. The first condition:

```
v final grade BETWEEN 90 AND 100
```

evaluates to FALSE, and control is passed to the first ELSIF part of the ELSIF statement. Then, the second condition:

```
v_final_grade BETWEEN 80 AND 89
```

evaluates to TRUE, and the letter "B" is assigned to the variable v\_letter\_grade. Control is then passed to the first executable statement after END IF, and the message

```
Letter grade is: B
```

is displayed on the screen.

ii) If the value of v\_final\_grade is NULL, value "F" of the letter grade is displayed on the screen.

If the value of the  $v_final\_grade$  is undefined or NULL, all conditions of the ELSIF statement evaluate to NULL (notice that they do not evaluate to FALSE). As a result, the ELSE part of the ELSIF statement is executed, and letter "F" is assigned to the  $v_final_grade$ .

iii) If the value of v\_final\_grade is greater than 100, value "F" of the letter grade is displayed on the screen.

The conditions specified for the ELSIF statement cannot handle a value of  $v_final\_grade$  greater than 100. Therefore, any student who should receive a letter grade of A+ will instead receive a letter grade of "F." After the ELSIF statement has terminated, The letter grade is: F is displayed on the screen.

B) How would you change this script so that the message v\_final\_grade is null is displayed on the screen if v\_final\_grade is NULL?

ANSWER: The script should look similar to the following. Changes are shown in bold.

```
-- ch04_3b.sql, version 2.0
SET SERVEROUTPUT ON
DECLARE
  v_student_id NUMBER := 102;
  v section id NUMBER := 89;
  v_final_grade NUMBER;
  v_letter_grade CHAR(1);
BEGIN
  SELECT final_grade
    INTO v_final_grade
    FROM enrollment
   WHERE student_id = v_student_id
     AND section_id = v_section_id;
  IF v_final_grade IS NULL THEN
      DBMS_OUTPUT.PUT_LINE('v_final_grade is null');
  ELSIF v final grade BETWEEN 90 AND 100 THEN
      v_letter_grade := 'A';
```

```
ELSIF v final grade BETWEEN 80 AND 89 THEN
      v letter grade := 'B';
   ELSIF v final grade BETWEEN 70 AND 79 THEN
      v_letter_grade := 'C';
   ELSIF v final grade BETWEEN 60 AND 69 THEN
      v letter grade := 'D';
   ELSE
     v letter grade := 'F';
   END IF;
   -- control resumes here
   DBMS_OUTPUT.PUT_LINE ('Letter grade is: '||
      v_letter_grade);
EXCEPTION
   WHEN NO_DATA_FOUND THEN
      DBMS_OUTPUT.PUT_LINE ('There is no such student or section');
END:
```

One more condition has been added to the ELSIF statement. The condition

```
v_final_grade BETWEEN 90 AND 100
```

becomes the first ELSIF condition. Now, if the value of  $v_{final\_grade}$  is NULL, the message  $v_{final\_grade}$  is null is displayed on the screen. However, no value is assigned to the variable  $v_{letter\_grade}$ . The message Letter grade is: is displayed on the screen as well.

C) How would you change this script so that the user provides the student ID and section ID?

ANSWER: The script should look similar to the following. Changes are shown in bold.

```
-- ch04_3c.sql, version 3.0
SET SERVEROUTPUT ON
DECLARE
  v_student_id NUMBER := &sv_student_id;
  v section id
                NUMBER := &sv_section_id;
  v_final_grade NUMBER;
  v_letter_grade CHAR(1);
BEGIN
  SELECT final_grade
     INTO v_final_grade
    FROM enrollment
    WHERE student_id = v_student_id
     AND section_id = v_section_id;
  IF v_final_grade BETWEEN 90 AND 100 THEN
      v_letter_grade := 'A';
  ELSIF v_final_grade BETWEEN 80 AND 89 THEN
     v_letter_grade := 'B';
  ELSIF v_final_grade BETWEEN 70 AND 79 THEN
      v_letter_grade := 'C';
  ELSIF v_final_grade BETWEEN 60 AND 69 THEN
     v_letter_grade := 'D';
```

```
ELSE
    v_letter_grade := 'F';
END IF;

-- control resumes here
DBMS_OUTPUT.PUT_LINE ('Letter grade is: '||
    v_letter_grade);

EXCEPTION
    WHEN NO_DATA_FOUND THEN
        DBMS_OUTPUT.PUT_LINE ('There is no such student or section');
END;
```

D) How would you change the script to define a letter grade without specifying the upper limit of the final grade? In the statement v\_final\_grade BETWEEN 90 and 100, number 100 is the upper limit.

ANSWER: The script should look similar to the following. Changes are shown in bold.

```
-- ch04_3d.sql, version 4.0
SET SERVEROUTPUT ON
DECLARE
  v student id NUMBER := 102;
   v_section_id NUMBER := 89;
   v_final_grade NUMBER;
   v_letter_grade CHAR(1);
BEGIN
   SELECT final_grade
    INTO v_final_grade
     FROM enrollment
    WHERE student_id = v_student_id
      AND section id = v section id;
   IF v_final_grade >= 90 THEN
      v_letter_grade := 'A';
   ELSIF v final grade >= 80 THEN
      v_letter_grade := 'B';
   ELSIF v final grade >= 70 THEN
      v_letter_grade := 'C';
   ELSIF v_final_grade >= 60 THEN
      v letter grade := 'D';
   ELSE
      v_letter_grade := 'F';
   END IF:
   -- control resumes here
   DBMS_OUTPUT.PUT_LINE ('Letter grade is: '||
      v_letter_grade);
EXCEPTION
   WHEN NO_DATA_FOUND THEN
      DBMS_OUTPUT.PUT_LINE ('There is no such student or section');
END;
```

In this example, no upper limit is specified for the variable v\_final\_grade because the BETWEEN operator has been replaced with the >= operator. Thus, this script can handle a value of v\_final\_grade that is greater than 100. Instead of assigning letter "F" to v\_letter\_grade (in version 1.0 of the script), the letter "A" is assigned to the variable v\_letter\_grade. As a result, this script produces more accurate results.

# LAB 4.3

# **Nested IF Statements**

# LAB OBJECTIVES

After completing this lab, you will be able to

Use nested IF statements

You have encountered different types of conditional controls: the IF-THEN statement, the IF-THEN-ELSE statement, and the ELSIF statement. These types of conditional controls can be nested inside one another. For example, an IF statement can be nested inside an ELSIF, and vice versa. Consider the following:

#### **FOR EXAMPLE**

```
DECLARE
   v_num1 NUMBER := &sv_num1;
  v_num2 NUMBER := &sv_num2;
   v_total NUMBER;
BEGIN
   IF v_num1 > v_num2 THEN
      DBMS_OUTPUT.PUT_LINE ('IF part of the outer IF');
     v_total := v_num1 - v_num2;
   ELSE
     DBMS_OUTPUT.PUT_LINE ('ELSE part of the outer IF');
     v_total := v_num1 + v_num2;
      IF v_total < 0 THEN</pre>
         DBMS OUTPUT.PUT LINE ('Inner IF');
         v_total := v_total * (-1);
      END IF;
   END IF;
   DBMS_OUTPUT.PUT_LINE ('v_total = '||v_total);
```

The IF-THEN-ELSE statement is called an outer IF statement because it encompasses the IF-THEN statement (shown in bold). The IF-THEN statement is called an inner IF statement because it is enclosed by the body of the IF-THEN-ELSE statement.

Assume that the values for v\_num1 and v\_num2 are -4 and 3, respectively. First, the condition

```
v_num1 > v_num2
```

of the outer IF statement is evaluated. Because –4 is not greater than 3, the ELSE part of the outer IF statement is executed. As a result, the message

```
ELSE part of the outer IF
```

is displayed, and the value of v\_total is calculated. Next, the condition

```
v_total < 0</pre>
```

of the inner IF statement is evaluated. Because that value of  $v_{total}$  is equal to -l, the condition yields TRUE, and the message

```
Inner IF
```

is displayed. Next, the value of v\_total is calculated again. This logic is demonstrated by the output that the example produces:

```
Enter value for sv_num1: -4
old 2:    v_num1    NUMBER := &sv_num1;
new 2:    v_num1    NUMBER := -4;
Enter value for sv_num2: 3
old 3:    v_num2    NUMBER := &sv_num2;
new 3:    v_num2    NUMBER := 3;
ELSE part of the outer IF
Inner IF
v_total = 1
```

PL/SQL procedure successfully completed.

### LOGICAL OPERATORS

So far in this chapter, you have seen examples of different IF statements. All of these examples used test operators, such as >, <, and =, to test a condition. Logical operators can be used to evaluate a condition as well. In addition, they allow a programmer to combine multiple conditions into a single condition if such a need exists.

#### **FOR EXAMPLE**

```
DECLARE
   v_letter CHAR(1) := '&sv_letter';
BEGIN

IF (v_letter >= 'A' AND v_letter <= 'Z') OR
   (v_letter >= 'a' AND v_letter <= 'z')

THEN
   DBMS_OUTPUT.PUT_LINE ('This is a letter');
ELSE
   DBMS_OUTPUT.PUT_LINE ('This is not a letter');

IF v_letter BETWEEN '0' and '9' THEN</pre>
```

```
DBMS_OUTPUT.PUT_LINE ('This is a number');
ELSE

DBMS_OUTPUT.PUT_LINE ('This is not a number');
END IF;

END IF;

END;
```

In this example, the condition

```
(v_letter >= 'A' AND v_letter <= 'Z') OR
(v_letter >= 'a' AND v_letter <= 'z')</pre>
```

uses the logical operators AND and OR. Two conditions:

```
(v_letter >= 'A' AND v_letter <= 'Z')
and
(v_letter >= 'a' AND v_letter <= 'z')</pre>
```

are combined into one with the help of the OR operator. It is also important to understand the purpose of the parentheses. In this example, they are only used to improve readability, because the AND operator takes precedence over the OR operator.

When the symbol? is entered at runtime, this example produces the following output:

```
Enter value for sv_letter: ?
old 2: v_letter CHAR(1) := '&sv_letter';
new 2: v_letter CHAR(1) := '?';
This is not a letter
This is not a number
```

PL/SQL procedure successfully completed.

# ▼ LAB 4.3 EXERCISES

This section provides exercises and suggested answers, with discussion related to how those answers resulted. The most important thing to realize is whether your answer works. You should figure out the implications of the answers and what the effects are of any different answers you may come up with.

# 4.3.1 Use Nested IF Statements

In this exercise, you use nested IF statements. This script converts the value of a temperature from one system to another. If the temperature is supplied in Fahrenheit, it is converted to Celsius, and vice versa.

Create the following PL/SQL script:

```
-- ch04_4a.sq1, version 1.0

SET SERVEROUTPUT ON

DECLARE

v_temp_in NUMBER := &sv_temp_in;

v_scale_in CHAR := '&sv_scale_in';
```

```
v temp out NUMBER;
   v scale out CHAR;
BEGIN
   IF v_scale_in != 'C' AND v_scale_in != 'F' THEN
      DBMS OUTPUT.PUT LINE ('This is not a valid scale');
   ELSE
      IF v_scale_in = 'C' THEN
         v \text{ temp out } := ((9 * v \text{ temp in}) / 5) + 32;
         v scale out := 'F';
      ELSE
         v_temp_out := ( (v_temp_in - 32) * 5 ) / 9;
         v_scale_out := 'C';
      END IF:
      DBMS_OUTPUT.PUT_LINE ('New scale is: '||v_scale_out);
      DBMS OUTPUT.PUT LINE ('New temperature is: '| v temp out);
   END IF;
END;
```

Execute the script, and then answer the following questions:

A) What output is printed on the screen if the value of 100 is entered for the temperature, and the letter "C" is entered for the scale?

ANSWER: The output should look like the following:

```
Enter value for sv_temp_in: 100
           v_temp_in
old
     2:
                       NUMBER := &sv_temp_in;
new
     2:
           v_temp_in
                       NUMBER := 100;
Enter value for sv_scale_in: C
old
     3:
           v_scale_in CHAR := '&sv_scale_in';
                        CHAR := 'C';
new
     3:
           v_scale_in
New scale is: F
New temperature is: 212
```

PL/SQL procedure successfully completed.

```
After the values for v_temp_in and v_scale_in have been entered, the condition v_scale_in != 'C' AND v_scale_in != 'F'
```

of the outer IF statement evaluates to FALSE, and control is passed to the ELSE part of the outer IF statement. Next, the condition

```
v scale in = 'C'
```

of the inner IF statement evaluates to TRUE, and the values of the variables  $v_{temp_out}$  and  $v_{scale_out}$  are calculated. Control is then passed back to the outer IF statement, and the new value for the temperature and the scale are displayed on the screen.

B) Try to run this script without providing a value for the temperature. What message is displayed on the screen? Why?

**ANSWER:** If the value for the temperature is not entered, the script does not compile.

The compiler tries to assign a value to  $v_{temp_in}$  with the help of the substitution variable. Because the value for  $v_{temp_in}$  has not been entered, the assignment statement fails, and the following error message is displayed:

```
Enter value for sv temp in:
old
     2:
           v temp in
                       NUMBER := &sv temp in;
new
     2:
           v temp in
                       NUMBER := ;
Enter value for sv_scale_in: C
old
          v_scale_in CHAR := '&sv_scale_in';
     3:
new 3:
          v scale in CHAR := 'C';
  v_temp_in
              NUMBER := ;
ERROR at line 2:
ORA-06550: line 2, column 27:
PLS-00103: Encountered the symbol ";" when expecting one of the
following:
( - + mod not null <an identifier>
<a double-quoted delimited-identifier> <a bind variable> avg
count current exists max min prior sql stddev sum variance
cast <a string literal with character set specification>
<a number> <a single-quoted SQL string>
The symbol "null" was substituted for ";" to continue.
```

You have probably noticed that even though the mistake seems small and insignificant, the error message is fairly long and confusing.

C) Try to run this script providing an invalid letter for the temperature scale, such as "V." What message is displayed on the screen, and why?

**ANSWER:** If an invalid letter is entered for the scale, the message This is not a valid scale is displayed on the screen.

The condition of the outer IF statement evaluates to TRUE. As a result, the inner IF statement is not executed, and the message This is not a valid scale is displayed on the screen.

Assume that letter "V" was typed by mistake. This example produces the following output:

```
Enter value for sv temp in: 45
old
     2:
           v_temp_in
                       NUMBER := &sv_temp_in;
           v_temp_in
                        NUMBER := 45;
new
     2:
Enter value for sv_scale_in: V
old.
     3 :
          v_scale_in CHAR := '&sv_scale_in';
new 3:
          v_scale_in CHAR := 'V';
This is not a valid scale
```

PL/SQL procedure successfully completed.

D) Rewrite this script so that if an invalid letter is entered for the scale, v\_temp\_out is initialized to 0 and v\_scale\_out is initialized to C.

**ANSWER:** The script should look similar to the following. Changes are shown in bold. Notice that the two final DBMS\_OUTPUT.PUT\_LINE statements have been moved from the body of the outer IF statement.

```
-- ch04_4b.sql, version 2.0
DECLARE
  v_temp_in    NUMBER := &sv_temp_in;
  v_scale_in    CHAR := '&sv_scale_in';
  v_temp_out    NUMBER;
  v_scale_out    CHAR;
```

```
BEGIN
       IF v scale in != 'C' AND v scale in != 'F' THEN
          DBMS OUTPUT.PUT LINE ('This is not a valid scale');
          v_temp_out := 0;
          v_scale_out := 'C';
       ELSE
          IF v_scale_in = 'C' THEN
             v_temp_out := ( (9 * v_temp_in) / 5 ) + 32;
             v scale out := 'F';
          ELSE
             v_temp_out := ( (v_temp_in - 32) * 5 ) / 9;
             v_scale_out := 'C';
          END IF:
       END IF:
       DBMS OUTPUT.PUT LINE ('New scale is: '||v scale out);
       DBMS_OUTPUT.PUT_LINE ('New temperature is: '||v_temp_out);
    END;
The preceding script produces the following output:
    Enter value for sv_temp_in: 100
          2:
    old
               v_temp_in NUMBER := &sv_temp_in;
    new
          2:
               v_temp_in
                            NUMBER := 100;
    Enter value for sv_scale_in: V
    old
                v_scale_in
                            CHAR := '&sv_scale_in';
          3:
               v_scale_in CHAR := 'V';
    This is not a valid scale.
    New scale is: C
    New temperature is: 0
```

PL/SQL procedure successfully completed.

## ▼ TRY IT YOURSELF

In this chapter you've learned about different types of IF statements. You've also learned that all these different IF statements can be nested inside one another. Here are some exercises that will help you test the depth of your understanding:

- Rewrite ch04\_1a.sql. Instead of getting information from the user for the variable v\_date, define
  its value with the help of the function SYSDATE. After it has been determined that a certain day
  falls on the weekend, check to see if the time is before or after noon. Display the time of day
  together with the day.
- 2) Create a new script. For a given instructor, determine how many sections he or she is teaching. If the number is greater than or equal to 3, display a message saying that the instructor needs a vacation. Otherwise, display a message saying how many sections this instructor is teaching.
- 3) Execute the following two PL/SQL blocks, and explain why they produce different output for the same value of the variable v\_num. Remember to issue the SET SERVEROUTPUT ON command before running this script.

```
-- Block 1
DECLARE
   v_num NUMBER := NULL;
BEGIN
   IF v num > 0 THEN
      DBMS_OUTPUT.PUT_LINE ('v_num is greater than 0');
   ELSE
      DBMS_OUTPUT.PUT_LINE ('v_num is not greater than 0');
   END IF:
END;
-- Block 2
DECLARE
   v_num NUMBER := NULL;
BEGIN
   IF v_num > 0 THEN
      DBMS_OUTPUT.PUT_LINE ('v_num is greater than 0');
   IF NOT (v_num > 0) THEN
      DBMS_OUTPUT.PUT_LINE ('v_num is not greater than 0');
   END IF:
END:
```

The projects in this section are meant to have you use all the skills you have acquired throughout this chapter. The answers to these projects can be found in Appendix D and on this book's companion Web site. Visit the Web site periodically to share and discuss your answers.

# Conditional Control: CASE Statements

# CHAPTER OBJECTIVES

In this chapter, you will learn about

- ▶ CASE statements
- ► CASE expressions
- ► NULLIF and COALESCE functions

In the preceding chapter, you explored the concept of conditional control via IF and ELSIF statements. In this chapter, you will continue by examining different types of CASE statements and expressions. You will also learn how to use NULLIF and COALESCE functions that are considered an extension of CASE.

# LAB 5.1

# **CASE Statements**

# LAB OBJECTIVES

After completing this lab, you will be able to

- ▶ Use the CASE statement
- ▶ Use the searched CASE statement

A CASE statement has two forms: CASE and searched CASE. A CASE statement allows you to specify a selector that determines which group of actions to take. A searched CASE statement does not have a selector; it has search conditions that are evaluated in order to determine which group of actions to take.

#### CASE STATEMENTS

A CASE statement has the following structure:

```
CASE SELECTOR

WHEN EXPRESSION 1 THEN STATEMENT 1;

WHEN EXPRESSION 2 THEN STATEMENT 2;

...

WHEN EXPRESSION N THEN STATEMENT N;

ELSE STATEMENT N+1;

END CASE;
```

The reserved word CASE marks the beginning of the CASE statement. A selector is a value that determines which WHEN clause should be executed. Each WHEN clause contains an *EXPRES-SION* and one or more executable statements associated with it. The ELSE clause is optional. It works much like the ELSE clause used in the IF-THEN-ELSE statement. END CASE is a reserved phrase that indicates the end of the CASE statement. Figure 5.1 shows the flow of logic from the preceding structure of the CASE statement.

Note that the selector is evaluated only once, and the WHEN clauses are evaluated sequentially. The value of an expression is compared to the value of the selector. If they are equal, the statement associated with a particular WHEN clause is executed, and subsequent WHEN clauses are not evaluated. If no expression matches the value of the selector, the ELSE clause is executed.

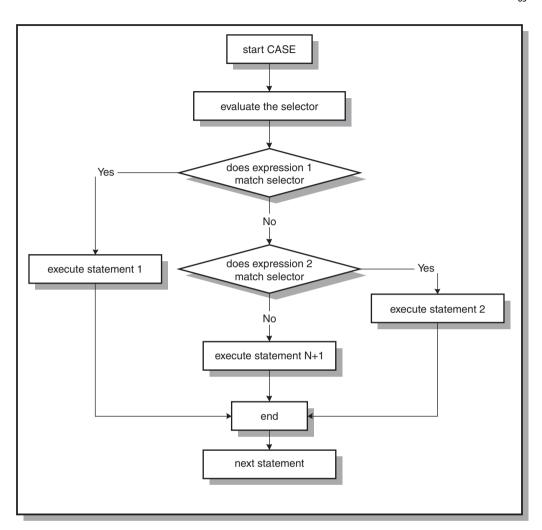

FIGURE 5.1
CASE statement

Recall the example of the IF-THEN-ELSE statement used in the preceding chapter:

#### **FOR EXAMPLE**

```
DECLARE
   v_num NUMBER := &sv_user_num;
BEGIN
   -- test if the number provided by the user is even
   IF MOD(v_num,2) = 0   THEN
        DBMS_OUTPUT.PUT_LINE (v_num||' is even number');
```

#### FOR EXAMPLE (continued)

```
ELSE
    DBMS_OUTPUT.PUT_LINE (v_num||' is odd number');
END IF;
DBMS_OUTPUT.PUT_LINE ('Done');
END;
```

Consider the new version of the same example with the CASE statement instead of the IF-THEN-ELSE statement:

#### **FOR EXAMPLE**

In this example, a new variable, v\_num\_flag, is used as a selector for the CASE statement. If the MOD function returns 0, the number is even; otherwise, it is odd. If v\_num is assigned the value of 7, this example produces the following output:

```
Enter value for sv_user_num: 7
old 2:    v_num NUMBER := &sv_user_num;
new 2:    v_num NUMBER := 7;
7 is odd number
Done
```

PL/SQL procedure successfully completed.

#### SEARCHED CASE STATEMENTS

A searched CASE statement has search conditions that yield Boolean values: TRUE, FALSE, or NULL. When a particular search condition evaluates to TRUE, the group of statements associated with this condition is executed. This is indicated as follows:

```
CASE
WHEN SEARCH CONDITION 1 THEN STATEMENT 1;
WHEN SEARCH CONDITION 2 THEN STATEMENT 2;
```

```
WHEN SEARCH CONDITION N THEN STATEMENT N;
ELSE STATEMENT N+1;
END CASE;
```

When a search condition evaluates to TRUE, control is passed to the statement associated with it. If no search condition yields TRUE, statements associated with the ELSE clause are executed. Note that the ELSE clause is optional. Figure 5.2 shows the flow of logic from the preceding structure of the searched CASE statement.

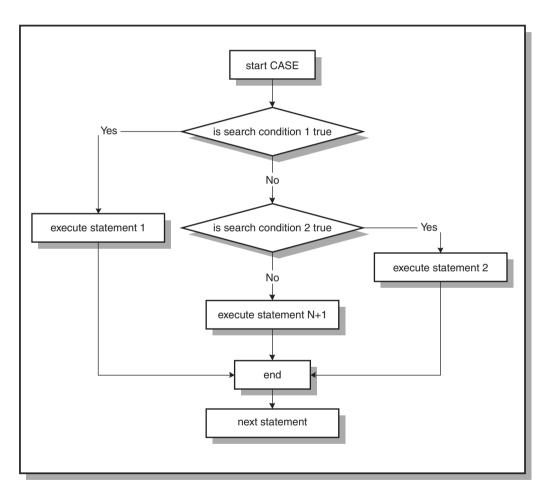

FIGURE 5.2 Searched CASE statement

Consider the modified version of the example that you have seen previously in this lab:

#### **FOR EXAMPLE**

Notice that this example is almost identical to the previous example.

In the previous example, the variable v\_num\_flag was used as a selector, and the result of the MOD function was assigned to it. The value of the selector was then compared to the value of the expression. In this example, you are using a searched CASE statement, so no selector is present. The variable v\_num is used as part of the search conditions, so there is no need to declare the variable v\_num\_flag. This example produces the same output when the same value is provided for v\_num:

```
Enter value for sv_user_num: 7
old 2: v_num NUMBER := &sv_user_num;
new 2: v_num NUMBER := 7;
7 is odd number
Done
```

PL/SQL procedure successfully completed.

#### DIFFERENCES BETWEEN CASE AND SEARCHED CASE STATEMENTS

It is important to note the differences between CASE and searched CASE statements. You have seen that the searched CASE statement does not have a selector. In addition, its WHEN clauses contain search conditions that yield a Boolean value similar to the IF statement, not expressions that can yield a value of any type except a PL/SQL record, an index-by-table, a nested table, a vararray, BLOB, BFILE, or an object type. You will encounter some of these types in future chapters. Consider the following two code fragments based on the examples you have seen earlier in this chapter:

#### **FOR EXAMPLE**

```
DECLARE
    v_num          NUMBER := &sv_user_num;
    v_num_flag NUMBER;
```

In the first code fragment, v\_num\_flag is the selector. It is a PL/SQL variable that has been defined as NUMBER. Because the value of the expression is compared to the value of the selector, the expression must return a similar datatype. The expression 0 contains a number, so its datatype is also numeric. In the second code fragment, each searched expression evaluates to TRUE or FALSE, just like conditions of an IF statement.

Next, consider an example of a CASE statement that generates a syntax error because the datatype returned by the expressions does not match the datatype assigned to the selector:

#### **FOR EXAMPLE**

```
DECLARE
  v_num    NUMBER := &sv_num;
  v_num_flag    NUMBER;

BEGIN

CASE v_num_flag
    WHEN MOD(v_num, 2) = 0 THEN
        DBMS_OUTPUT.PUT_LINE (v_num||' is even number');

ELSE
        DBMS_OUTPUT.PUT_LINE (v_num||' is odd number');

END CASE;

DBMS_OUTPUT.PUT_LINE ('Done');

END;
```

In this example, the variable v\_num\_flag has been defined as a NUMBER. However, the result of each expression yields a Boolean datatype. As a result, this example produces the following syntax error:

```
Enter value for sv_num: 7
old 2:  v_num NUMBER := &sv_num;
new 2:  v_num NUMBER := 7;
```

```
CASE v_num_flag

*

ERROR at line 5:

ORA-06550: line 5, column 9:

PLS-00615: type mismatch found at 'V_NUM_FLAG' between CASE operand and WHEN operands

ORA-06550: line 5, column 4:

PL/SQL: Statement ignored
```

Consider a modified version of this example in which v\_num\_flag is defined as a Boolean variable:

#### **FOR EXAMPLE**

```
DECLARE
   v_num     NUMBER := &sv_num;
   v_num_flag Boolean;

BEGIN
   CASE v_num_flag
     WHEN MOD(v_num,2) = 0 THEN
          DBMS_OUTPUT.PUT_LINE (v_num||' is even number');
      ELSE
          DBMS_OUTPUT.PUT_LINE (v_num||' is odd number');
   END CASE;
   DBMS_OUTPUT.PUT_LINE ('Done');

END;
```

If v\_num is assigned a value of 7 again, this example produces the following output:

```
Enter value for sv_num: 7
old 2: v_num NUMBER := &sv_num;
new 2: v_num NUMBER := 7;
7 is odd number
Done
PL/SQL procedure successfully completed.
```

At first glance this seems to be the output you would expect. However, consider the output produced by this example when a value of 4 is assigned to the variable v\_num:

```
Enter value for sv_num: 4
old 2: v_num NUMBER := &sv_num;
new 2: v_num NUMBER := 4;
4 is odd number
Done
```

PL/SQL procedure successfully completed.

Notice that the second run of the example produces incorrect output even though it does not generate any syntax errors. When the value 4 is assigned to the variable v\_num, the expression

MOD(v\_num, 2) = 0 yields TRUE, and it is compared to the selector v\_num\_flag. However, v\_num\_flag has not been initialized to any value, so it is NULL. Because NULL does not equal TRUE, the statement associated with the ELSE clause is executed.

# **▼ LAB 5.1 EXERCISES**

This section provides exercises and suggested answers, with discussion related to how those answers resulted. The most important thing to realize is whether your answer works. You should figure out the implications of the answers and what the effects are of any different answers you may come up with.

#### 5.1.1 Use the CASE Statement

In this exercise, you use the CASE statement to display the name of a day on the screen based on the day's number in the week. In other words, if the number of the day of the week is 3, it is Tuesday.

Create the following PL/SQL script:

```
-- ch05 la.sql, version 1.0
SET SERVEROUTPUT ON
DECLARE
   v_date DATE := TO_DATE('&sv_user_date', 'DD-MON-YYYY');
   v_day VARCHAR2(1);
BEGIN
   v_day := TO_CHAR(v_date, 'D');
   CASE v day
      WHEN '1' THEN
         DBMS_OUTPUT.PUT_LINE ('Today is Sunday');
      WHEN '2' THEN
         DBMS_OUTPUT.PUT_LINE ('Today is Monday');
      WHEN '3' THEN
         DBMS OUTPUT.PUT LINE ('Today is Tuesday');
      WHEN '4' THEN
         DBMS_OUTPUT.PUT_LINE ('Today is Wednesday');
      WHEN '5' THEN
         DBMS_OUTPUT.PUT_LINE ('Today is Thursday');
      WHEN '6' THEN
         DBMS_OUTPUT.PUT_LINE ('Today is Friday');
      WHEN '7' THEN
         DBMS_OUTPUT.PUT_LINE ('Today is Saturday');
   END CASE;
END:
```

Execute the script, and then answer the following questions:

A) If the value of v\_date is 15-JAN-2008, what output is printed on the screen?

#### ANSWER: The output should look like the following:

```
Enter value for sv_user_date: 15-JAN-2008
old 2:    v_date DATE := TO_DATE('&sv_user_date', 'DD-MON-YYYY');
new 2:    v_date DATE := TO_DATE('15-JAN-2008', 'DD-MON-YYYY');
Today is Tuesday
```

PL/SQL procedure successfully completed.

When the value of 15-JAN-2008 is entered for  $v_date$ , the number of the day of the week is determined for the variable  $v_day$  with the help of the TO\_CHAR function. Next, each expression of the CASE statement is compared sequentially to the value of the selector. Because the value of the selector is 3, the DBMS\_OUTPUT\_PUT\_LINE statement associated with the third WHEN clause is executed. As a result, the message Today is Tuesday is displayed on the screen. The rest of the expressions are not evaluated, and control is passed to the first executable statement after END CASE.

B) How many times is the CASE selector v\_day evaluated?

**ANSWER:** The CASE selector v\_day is evaluated only once. However, the WHEN clauses are checked sequentially. When the value of the expression in the WHEN clause equals the value of the selector, the statements associated with the WHEN clause are executed.

C) Rewrite this script using the ELSE clause in the CASE statement.

ANSWER: The script should look similar to the following. Changes are shown in bold.

```
-- ch05 1b.sql, version 2.0
SET SERVEROUTPUT ON
DECLARE
   v_date DATE := TO_DATE('&sv_user_date', 'DD-MON-YYYY');
   v day VARCHAR2(1);
BEGIN
   v_day := TO_CHAR(v_date, 'D');
   CASE v day
       WHEN '1' THEN
          DBMS_OUTPUT.PUT_LINE ('Today is Sunday');
       WHEN '2' THEN
          DBMS_OUTPUT.PUT_LINE ('Today is Monday');
       WHEN '3' THEN
          DBMS_OUTPUT.PUT_LINE ('Today is Tuesday');
       WHEN '4' THEN
          DBMS_OUTPUT.PUT_LINE ('Today is Wednesday');
       WHEN '5' THEN
          DBMS_OUTPUT.PUT_LINE ('Today is Thursday');
       WHEN '6' THEN
          DBMS_OUTPUT.PUT_LINE ('Today is Friday');
       ELSE
          DBMS_OUTPUT.PUT_LINE ('Today is Saturday');
   END CASE;
END;
```

Notice that the last WHEN clause has been replaced by the ELSE clause. If 19-JAN-2008 is provided at runtime, the example produces the following output:

```
Enter value for sv_user_date: 19-JAN-2008
old 2: v_date DATE := TO_DATE('&sv_user_date', 'DD-MON-YYYY');
new 2: v_date DATE := TO_DATE('19-JAN-2008', 'DD-MON-YYYY');
Today is Saturday
```

PL/SQL procedure successfully completed.

None of the expressions listed in the WHEN clauses is equal to the value of the selector because the date 19-JAN-2008 falls on Saturday, which is the seventh day of the week. As a result, the ELSE clause is executed, and the message Today is Saturday is displayed on the screen.

D) Rewrite this script using the searched CASE statement.

```
ANSWER: The script should look similar to the following. Changes are shown in bold.
```

```
-- ch05_1c.sql, version 3.0
SET SERVEROUTPUT ON
DECLARE
   v_date DATE := TO_DATE('&sv_user_date', 'DD-MON-YYYY');
BEGIN
   CASE
      WHEN TO_CHAR(v_date, 'D') = '1' THEN
         DBMS_OUTPUT.PUT_LINE ('Today is Sunday');
      WHEN TO_CHAR(v_date, 'D') = '2' THEN
         DBMS_OUTPUT.PUT_LINE ('Today is Monday');
      WHEN TO CHAR(v date, 'D') = '3' THEN
         DBMS OUTPUT.PUT LINE ('Today is Tuesday');
      WHEN TO_CHAR(v_date, 'D') = '4' THEN
         DBMS_OUTPUT.PUT_LINE ('Today is Wednesday');
      WHEN TO_CHAR(v_date, 'D') = '5' THEN
         DBMS_OUTPUT.PUT_LINE ('Today is Thursday');
      WHEN TO_CHAR(v_date, 'D') = '6' THEN
         DBMS OUTPUT.PUT LINE ('Today is Friday');
      WHEN TO_CHAR(v_date, 'D') = '7' THEN
         DBMS_OUTPUT.PUT_LINE ('Today is Saturday');
   END CASE;
END:
```

Notice that in the new version of the example there is no need to declare the variable  $v_{day}$  because the searched CASE statement does not need a selector. The expression that you used to assign a value to the variable  $v_{day}$  is now used as part of the searched conditions. When run, this example produces output identical to the output produced by the original version:

```
Enter value for sv_user_date: 15-JAN-2008
old 2: v_date DATE := TO_DATE('&sv_user_date', 'DD-MON-YYYY');
new 2: v_date DATE := TO_DATE('15-JAN-2002', 'DD-MON-YYYY');
Today is Tuesday
```

PL/SQL procedure successfully completed.

#### 5.1.2 Use the Searched CASE Statement

In this exercise, you modify the script ch04\_3d.sql used in the preceding chapter. The original script uses the ELSIF statement to display a letter grade for a student registered for a specific section of course number 25. The new version uses a searched CASE statement to achieve the same result. Try to answer the questions before you run the script. After you have answered the questions, run the script and check your answers. Note that you may need to change the values for the variables v\_student\_id and v\_section\_id as you see fit to test some of your answers.

#### Create the following PL/SQL script:

```
-- ch05_2a.sql, version 1.0
SET SERVEROUTPUT ON
DECLARE
    v_student_id    NUMBER := 102;
    v_section_id    NUMBER := 89;
```

```
v final grade NUMBER:
   v letter grade CHAR(1);
BEGIN
   SELECT final_grade
    INTO v final grade
    FROM enrollment
    WHERE student_id = v_student_id
      AND section id = v section id;
   CASE
      WHEN v_final_grade >= 90 THEN v_letter_grade := 'A';
      WHEN v_final_grade >= 80 THEN v_letter_grade := 'B';
     WHEN v_final_grade >= 70 THEN v_letter_grade := 'C';
     WHEN v_final_grade >= 60 THEN v_letter_grade := 'D';
      ELSE v letter grade := 'F';
   END CASE;
   -- control resumes here
   DBMS_OUTPUT.PUT_LINE ('Letter grade is: '||v_letter_grade);
END:
```

Try to answer the following questions, and then execute the script:

- A) What letter grade is displayed on the screen:
  - I) if the value of v\_final\_grade is equal to 60?
  - II) if the value of v\_final\_grade is greater than 60 and less than 70?
  - III) if the value of v\_final\_grade is NULL?

#### ANSWER:

 If the value of v\_final\_grade is equal to 60, value "D" of the letter grade is displayed on the screen.

The searched conditions of the CASE statement are evaluated in sequential order. The searched condition

```
WHEN v_final_grade >= 60 THEN
```

yields TRUE, and as a result, letter "D" is assigned to the variable v\_letter\_grade. Control is then passed to the first executable statement after END IF, and the message Letter grade is: D is displayed on the screen.

II) If the value of v\_final\_grade is greater than 60 and less than 70, value "D" of the letter grade is displayed on the screen.

```
If the value of v_final_grade falls between 60 and 70, the searched condition
WHEN v_final_grade >= 70 THEN
```

yields FALSE because the value of the variable  $v\_final\_grade$  is less than 70. However, the next searched condition

```
WHEN v_final_grade >= 60 THEN
```

of the CASE statement evaluates to TRUE, and letter "D" is assigned to the variable  $v\_letter\_grade$ .

III) If the value of v\_final\_grade is NULL, value "F" of the letter grade is displayed on the screen.

All searched conditions of the CASE statement evaluate to FALSE because NULL cannot be compared to a value. Such a comparison always yields FALSE, and as a result, the ELSE clause is executed.

B) How would you change this script so that the message There is no final grade is displayed if v\_final\_grade is null? In addition, make sure that the message Letter grade is: is not displayed on the screen.

```
ANSWER: The script should look similar to the following. Changes are shown in bold.
```

```
-- ch05_2b.sql, version 2.0
SET SERVEROUTPUT ON
DECLARE
  v student id NUMBER := &sv student id;
  v_section_id NUMBER := 89;
  v final grade NUMBER;
  v letter grade CHAR(1);
BEGIN
  SELECT final grade
     INTO v final grade
     FROM enrollment
    WHERE student id = v student id
     AND section id = v section id;
  CASE -- outer CASE
     WHEN v final grade IS NULL THEN
         DBMS_OUTPUT.PUT_LINE ('There is no final grade.');
     ELSE
         CASE -- inner CASE
            WHEN v_final_grade >= 90 THEN v_letter_grade := 'A';
            WHEN v_final_grade >= 80 THEN v_letter_grade := 'B';
            WHEN v_final_grade >= 70 THEN v_letter_grade := 'C';
            WHEN v final grade >= 60 THEN v letter grade := 'D';
            ELSE v_letter_grade := 'F';
         END CASE;
         -- control resumes here after inner CASE terminates
         DBMS_OUTPUT.PUT_LINE ('Letter grade is: '||v_letter_grade);
  END CASE:
   -- control resumes here after outer CASE terminates
END;
```

To achieve the desired results, you nest CASE statements inside one another, as you did with IF statements in the preceding chapter. The outer CASE statement evaluates the value of the variable  $v_{final\_grade}$ . If the value of  $v_{final\_grade}$  is NULL, the message There is no final grade. is displayed on the screen. If the value of  $v_{final\_grade}$  is not NULL, the ELSE part of the outer CASE statement is executed.

Notice that to display the letter grade only when there is a final grade, you have associated the statement

```
DBMS_OUTPUT.PUT_LINE ('Letter grade is: '||v_letter_grade);
```

with the ELSE clause of the outer CASE statement. This guarantees that the message Letter grade... is displayed on the screen only when the variable v\_final\_grade is not NULL.

To test this script fully, you have also introduced a substitution variable. This enables you to run the script for the different values of v\_student\_id. For the first run, enter a value of 136, and for the second run, enter a value of 102.

The first output displays the message There is no final grade. and does not display the message Letter grade...:

```
Enter value for sv_student_id: 136
old 2: v_student_id NUMBER := &sv_student_id;
new 2: v_student_id NUMBER := 136;
There is no final grade.
```

PL/SQL procedure successfully completed.

PL/SQL procedure successfully completed.

The second run produces output similar to the output produced by the original version:

```
Enter value for sv_student_id: 102
old 2: v_student_id NUMBER := &sv_student_id;
new 2: v_student_id NUMBER := 102;
Letter grade is: A
```

C) Rewrite this script, changing the order of the searched conditions as shown here. Execute the script and explain the output produced.

```
CASE

WHEN v_final_grade >= 60 THEN v_letter_grade := 'D';

WHEN v_final_grade >= 70 THEN v_letter_grade := 'C';

WHEN v_final_grade >= 80 THEN ...

WHEN v_final_grade >= 90 THEN ...

ELSE ...
```

ANSWER: The script should look similar to the following. Changes are shown in bold.

WHEN v\_final\_grade >= 80 THEN v\_letter\_grade := 'B';

```
-- ch05_2c.sql, version 3.0
SET SERVEROUTPUT ON
DECLARE
  v_student_id NUMBER := 102;
  v section id NUMBER := 89;
  v final grade NUMBER;
  v_letter_grade CHAR(1);
BEGIN
  SELECT final_grade
    INTO v_final_grade
    FROM enrollment
    WHERE student id = v student id
     AND section_id = v_section_id;
  CASE
     WHEN v_final_grade >= 60 THEN v_letter_grade := 'D';
     WHEN v_final_grade >= 70 THEN v_letter_grade := 'C';
```

```
WHEN v_final_grade >= 90 THEN v_letter_grade := 'A';
    ELSE v_letter_grade := 'F';
END CASE;
-- control resumes here
    DBMS_OUTPUT.PUT_LINE ('Letter grade is: '||v_letter_grade);
END;
This script produces the following output:
Letter grade is: D
PL/SQL procedure successfully completed.
```

The first searched condition of the CASE statement evaluates to TRUE, because the value of  $v_final\_grade$  equals 92, and it is greater than 60.

You learned earlier that the searched conditions are evaluated sequentially. Therefore, the statements associated with the first condition that yields TRUE are executed, and the rest of the searched conditions are discarded. In this example, the searched condition

```
WHEN v_final_grade >= 60 THEN
```

evaluates to TRUE, and the value of "D" is assigned to the variable  $v\_letter\_grade$ . Then control is passed to the first executable statement after END CASE, and the message Letter grade is: D is displayed on the screen. For this script to assign the letter grade correctly, the CASE statement may be modified as follows:

```
CASE

WHEN v_final_grade < 60 THEN v_letter_grade := 'F';

WHEN v_final_grade < 70 THEN v_letter_grade := 'D';

WHEN v_final_grade < 80 THEN v_letter_grade := 'C';

WHEN v_final_grade < 90 THEN v_letter_grade := 'B';

WHEN v_final_grade < 100 THEN v_letter_grade := 'A';

END CASE;
```

However, there is a small problem with this CASE statement. What do you think happens when v final grade is greater than 100?

#### **DID YOU KNOW?**

With the CASE constructs, as with the IF constructs, a group of statements that is executed generally depends on the order in which its condition is listed.

# LAB 5.2

# **CASE Expressions**

# LAB OBJECTIVES

After completing this lab, you will be able to

▶ Use CASE expressions

In Chapter 2, "General Programming Language Fundamentals," you encountered various PL/SQL expressions. You will recall that the result of an expression yields a single value that is assigned to a variable. In a similar manner, a CASE expression evaluates to a single value that then may be assigned to a variable.

A CASE expression has a structure almost identical to a CASE statement. Thus, it also has two forms: CASE and searched CASE. Consider an example of a CASE statement used in the preceding lab:

#### **FOR EXAMPLE**

Consider the new version of the same example, with the CASE expression instead of the CASE statement. Changes are shown in bold.

#### **FOR EXAMPLE**

In this example, a new variable, v\_result, is used to hold the value returned by the CASE expression. If v\_num is assigned the value of 8, this example produces the following output:

```
Enter value for sv_user_num: 8
old 2:    v_num NUMBER := &sv_user_num;
new 2:    v_num NUMBER := 8;
8 is even number
Done
```

PL/SQL procedure successfully completed.

It is important to note some syntax differences between a CASE statement and a CASE expression. Consider the following code fragments:

```
CASE Statement
                                       CASE Expression
CASE v num flag
                                       CASE v_num_flag
   WHEN 0 THEN
                                         WHEN 0 THEN
      DBMS_OUTPUT.PUT_LINE
                                            v num | | ' is even number 'ELSE
         (v_num||' is even number');
   FLSE
                                         FLSE
                                             (v_num||' is odd number');
      DBMS_OUTPUT.PUT_LINE
         v num | | ' is odd number'
END CASE:
                                       END;
```

In the CASE statement, the WHEN and ELSE clauses each contain a single executable statement. Each executable statement is terminated by a semicolon. In the CASE expression, the WHEN and ELSE clauses each contain an expression that is not terminated by a semicolon. One semicolon is present after the reserved word END, which terminates the CASE expression. Finally, the CASE statement is terminated by the reserved phrase END CASE.

Next, consider another version of the previous example, with the searched CASE expression:

#### **FOR EXAMPLE**

```
DECLARE
   v_num    NUMBER := &sv_user_num;
   v_result VARCHAR2(30);

BEGIN
   v_result :=
        CASE
        WHEN MOD(v_num,2) = 0 THEN v_num||' is even number'
        ELSE v_num||' is odd number'
        END;

DBMS_OUTPUT.PUT_LINE (v_result);
   DBMS_OUTPUT.PUT_LINE ('Done');

END;
```

In this example, there is no need to declare the variable v\_num\_flag because the searched CASE expression does not need a selector value, and the result of the MOD function is incorporated into the search condition. When run, this example produces output identical to the previous version:

```
Enter value for sv_user_num: 8
old 2: v_num NUMBER := &sv_user_num;
new 2: v_num NUMBER := 8;
8 is even number
Done
PL/SQL procedure successfully completed.
```

You learned earlier that a CASE expression returns a single value that is then assigned to a variable. In the examples you saw earlier, this assignment operation was accomplished via the assignment operator, :=. You may recall that there is another way to assign a value to a PL/SQL variable—via a SELECT INTO statement. Consider an example of the CASE expression used in a SELECT INTO statement:

#### FOR EXAMPLE

```
DECLARE

v_course_no NUMBER;

v_description VARCHAR2(50);

v_prereq VARCHAR2(35);

BEGIN

SELECT course_no, description,

CASE

WHEN prerequisite IS NULL THEN

'No prerequisite course required'

ELSE TO_CHAR(prerequisite)
```

```
END prerequisite

INTO v_course_no, v_description, v_prereq

FROM course

WHERE course_no = 20;

DBMS_OUTPUT.PUT_LINE ('Course: '||v_course_no);

DBMS_OUTPUT.PUT_LINE ('Description: '||v_description);

DBMS_OUTPUT.PUT_LINE ('Prerequisite: '||v_prereq);

END;
```

This example displays the course number, a description, and the number of a prerequisite course on the screen. Furthermore, if a given course does not have a prerequisite course, a message saying so is displayed on the screen. To achieve the desired results, a CASE expression is used as one of the columns in the SELECT INTO statement. Its value is assigned to the variable v\_prereq. Notice that there is no semicolon after the reserved word END of the CASE expression.

This example produces the following output:

```
Course: 20
Description: Intro to Information Systems
Prerequisite: No prerequisite course required
PL/SQL procedure successfully completed.
```

Course 20 does not have a prerequisite course. As a result, the searched condition WHEN prerequisite IS NULL THEN

evaluates to TRUE, and the value No prerequisite course required is assigned to the variable v\_prereq.

It is important to note why the function TO\_CHAR is used in the ELSE clause of the CASE expression:

```
CASE

WHEN prerequisite IS NULL THEN

'No prerequisite course required'

ELSE TO_CHAR(prerequisite)

END
```

A CASE expression returns a single value and thus a single datatype. Therefore, it is important to ensure that regardless of what part of a CASE expression is executed, it always returns the same datatype. In the preceding CASE expression, the WHEN clause returns the VARCHAR2 datatype. The ELSE clause returns the value of the PREREQUISITE column of the COURSE table. This column has been defined as NUMBER, so it is necessary to convert it to the string datatype.

When the TO\_CHAR function is not used, the CASE expression causes the following syntax error:

```
ELSE prerequisite

*

ERROR at line 9:

ORA-06550: line 9, column 19:

PL/SQL: ORA-00932: inconsistent datatypes

ORA-06550: line 6, column 4:
```

## $\overline{\mathbf{v}}$

# LAB 5.2 EXERCISES

PL/SOL: SOL Statement ignored

This section provides exercises and suggested answers, with discussion related to how those answers resulted. The most important thing to realize is whether your answer works. You should figure out the implications of the answers and what the effects are of any different answers you may come up with.

## 5.2.1 Use the CASE Expression

In this exercise, you modify the script ch05\_2a.sql. Instead of using a searched CASE statement, you use a searched CASE expression to display a letter grade for a student registered for a specific section of course number 25.

Answer the following questions:

A) Modify the script ch05\_2a.sql. Substitute the searched CASE expression for the CASE statement, and assign the value returned by the expression to the variable v\_letter\_grade.

ANSWER: The script should look similar to the following. Changes are shown in bold.

```
-- ch05_3a.sql, version 1.0
SET SERVEROUTPUT ON
DECLARE
   v_student_id
                NUMBER := 102;
   v section id NUMBER := 89;
   v_final_grade NUMBER;
   v_letter_grade CHAR(1);
REGIN
   SELECT final_grade
    INTO v_final_grade
     FROM enrollment
    WHERE student_id = v_student_id
      AND section_id = v_section_id;
   v_letter_grade :=
      CASE
         WHEN v final grade >= 90 THEN 'A'
         WHEN v final grade >= 80 THEN 'B'
         WHEN v_final_grade >= 70 THEN 'C'
         WHEN v_final_grade >= 60 THEN 'D'
         ELSE 'F'
      END:
   -- control resumes here
   DBMS_OUTPUT.PUT_LINE ('Letter grade is: '||v_letter_grade);
END:
```

In the original version of the script (ch05\_2a.sql), you used a searched CASE statement to assign a value to the variable v\_letter grade as follows:

```
CASE

WHEN v_final_grade >= 90 THEN v_letter_grade := 'A';

WHEN v_final_grade >= 80 THEN v_letter_grade := 'B';

WHEN v_final_grade >= 70 THEN v_letter_grade := 'C';

WHEN v_final_grade >= 60 THEN v_letter_grade := 'D';

ELSE v_letter_grade := 'F';

END CASE;
```

Notice that the variable  $v\_letter\_grade$  is used as part of the CASE statement. In the new version of the script, the CASE expression

```
CASE

WHEN v_final_grade >= 90 THEN 'A'

WHEN v_final_grade >= 80 THEN 'B'

WHEN v_final_grade >= 70 THEN 'C'

WHEN v_final_grade >= 60 THEN 'D'

ELSE 'F'

END;
```

does not contain any references to the variable  $v\_letter\_grade$ . Each search condition is evaluated. As soon as a particular condition evaluates to TRUE, its corresponding value is returned and then assigned to the variable  $v\_letter\_grade$ .

B) Run the script you just created, and explain the output produced.

ANSWER: The output should look similar to the following:

```
Letter grade is: A
PL/SQL procedure successfully completed.
```

The SELECT INTO statement returns a value of 92 that is assigned to the variable  $v_{final}$  grade. As a result, the first searched condition of the CASE expression evaluates to TRUE and returns a value of A. This value is then assigned to the variable  $v_{letter}$  and is displayed on the screen via the DBMS\_OUTPUT.PUT\_LINE statement.

C) Rewrite the script you created in part A) so that the result of the CASE expression is assigned to the v\_letter\_grade variable via a SELECT INTO statement.

ANSWER: The script should look similar to the following. Changes are shown in bold.

```
-- ch05_3b.sq1, version 2.0

SET SERVEROUTPUT ON

DECLARE

v_student_id NUMBER := 102;
v_section_id NUMBER := 89;
v_letter_grade CHAR(1);

BEGIN

SELECT CASE

WHEN final_grade >= 90 THEN 'A'
WHEN final_grade >= 80 THEN 'B'
WHEN final_grade >= 70 THEN 'C'
WHEN final_grade >= 60 THEN 'D'
```

```
ELSE 'F'
END
INTO v_letter_grade
FROM enrollment
WHERE student_id = v_student_id
AND section_id = v_section_id;

-- control resumes here
DBMS_OUTPUT.PUT_LINE ('Letter grade is: '||v_letter_grade);
END;
```

In the previous version of the script, the variable  $v\_final\_grade$  was used to hold the value of the numeric grade:

```
SELECT final_grade
  INTO v_final_grade
  FROM enrollment
WHERE student_id = v_student_id
  AND section_id = v_section_id;
```

The CASE expression used this value to assign the proper letter grade to the variable  $v\_letter\_grade$ :

```
CASE

WHEN v_final_grade >= 90 THEN 'A'

WHEN v_final_grade >= 80 THEN 'B'

WHEN v_final_grade >= 70 THEN 'C'

WHEN v_final_grade >= 60 THEN 'D'

ELSE 'F'

END;
```

In the current version of the script, the CASE expression is used as part of the SELECT INTO statement. As a result, the CASE expression can use the column FINAL\_GRADE:

```
CASE

WHEN final_grade >= 90 THEN 'A'

WHEN final_grade >= 80 THEN 'B'

WHEN final_grade >= 70 THEN 'C'

WHEN final_grade >= 60 THEN 'D'

ELSE 'F'

END
```

as part of the searched conditions to assign a value to the variable v\_letter\_grade.

# LAB 5.3

# NULLIF and COALESCE Functions

# LAB OBJECTIVES

After completing this lab, you will be able to

- ▶ Use the NULLIF function
- ▶ Use the COALESCE function

The NULLIF and COALESCE functions are defined by the ANSI 1999 standard as "CASE abbreviations." Both functions can be used as a variation on the CASE expression.

#### THE NULLIF FUNCTION

The NULLIF function compares two expressions. If they are equal, the function returns NULL; otherwise, it returns the value of the first expression. NULLIF has the following structure:

```
NULLIF (expression1, expression2)
```

If *expression1* is equal to *expression2*, NULLIF returns NULL. If *expression1* does not equal *expression2*, NULLIF returns *expression1*. Note that the NULLIF function does the opposite of the NVL function. If the first expression is NULL, NVL returns the second expression. If the first expression is not NULL, NVL returns the first expression.

The NULLIF function is equivalent to the following CASE expression:

```
CASE
WHEN expression1 = expression2 THEN NULL
ELSE expression1
END
```

Consider the following example of NULLIF:

#### **FOR EXAMPLE**

```
DECLARE
  v_num          NUMBER := &sv_user_num;
  v_remainder NUMBER;
```

#### FOR EXAMPLE (continued)

```
BEGIN
   -- calculate the remainder and if it is zero return NULL
   v_remainder := NULLIF(MOD(v_num,2),0);
   DBMS_OUTPUT_LINE ('v_remainder: '||v_remainder);
END;
```

This example is somewhat similar to an example you saw earlier in this chapter. A value is assigned to the variable v\_num at runtime. Then this value is divided by 2, and its remainder is compared to 0 via the NULLIF function. If the remainder equals 0, the NULLIF function returns NULL; otherwise, it returns the remainder. The value returned by the NULLIF function is stored in the variable v\_remainder and is displayed on the screen via the DBMS\_OUTPUT.PUT\_LINE statement. When run, the example produces the following output:

For the first run, 5 is assigned to the variable v\_num:

```
Enter value for sv_user_num: 5
old 2: v_num NUMBER := &sv_user_num;
new 2: v_num NUMBER := 5;
v_remainder: 1
PL/SQL procedure successfully completed.
```

For the second run, 4 is assigned to the variable v\_num:

```
Enter value for sv_user_num: 4
old 2: v_num NUMBER := &sv_user_num;
new 2: v_num NUMBER := 4;
v_remainder:
```

PL/SQL procedure successfully completed.

In the first run, 5 is not divisible by 2, so the NULLIF function returns the value of the remainder. In the second run, 4 is divisible by 2, so the NULLIF function returns NULL as the value of the remainder.

#### WATCH OUT!

The NULLIF function has a restriction: You cannot assign a literal NULL to expression1. You learned about literals in Chapter 2. Consider another output produced by the preceding example. For this run, the variable v\_num is assigned NULL:

```
Enter value for sv_user_num: NULL
old 2:    v_num NUMBER := &sv_user_num;
new 2:    v_num NUMBER := NULL;
v_remainder:
PL/SQL procedure successfully completed.
```

When NULL is assigned to the variable  $v_num$ , both the MOD and NULLIF functions return NULL. This example does not produce any errors, because the literal NULL is assigned to the variable  $v_num$ , and it is not used as the first expression of the NULLIF function. Next, consider this modified version of the preceding example:

```
DECLARE
   v_remainder NUMBER;
BEGIN
   -- calculate the remainder and if it is zero return NULL
   v_remainder := NULLIF(NULL,0);
   DBMS_OUTPUT.PUT_LINE ('v_remainder: '||v_remainder);
END;
```

In the previous version of this example, the MOD function is used as *expression1*. In this version, the literal NULL is used in place of the MOD function, and as a result, this example produces the following syntax error:

```
v_remainder := NULLIF(NULL,0);

*
ERROR at line 5:
ORA-06550: line 5, column 26:
PLS-00619: the first operand in the NULLIF expression must not be NULL
ORA-06550: line 5, column 4:
PL/SQL: Statement ignored
```

#### THE COALESCE FUNCTION

The COALESCE function compares each expression to NULL from the list of expressions and returns the value of the first non-null expression. The COALESCE function has the following structure:

```
COALESCE (expression1, expression2, ..., expressionN)
```

If *expression1* evaluates to NULL, *expression2* is evaluated. If *expression2* does not evaluate to NULL, the function returns *expression2*. If *expression2* also evaluates to NULL, the next expression is evaluated. If all expressions evaluate to NULL, the function returns NULL.

Note that the COALESCE function is like a nested NVL function:

```
NVL(expression1, NVL(expression2, NVL(expression3,...)))
```

The COALESCE function can also be used as an alternative to a CASE expression. For example, COALESCE (expression1, expression2)

```
is equivalent to

CASE

WHEN expression1 IS NOT NULL THEN expression1

ELSE expression2

END
```

```
If more than two expressions need to be evaluated,

COALESCE (expression1, expression2, ..., expressionN)

is equivalent to

CASE

WHEN expression1 IS NOT NULL THEN expression1
ELSE COALESCE (expression2, ..., expressionN)
END

which in turn is equivalent to

CASE

WHEN expression1 IS NOT NULL THEN expression1
WHEN expression2 IS NOT NULL THEN expression2
...
ELSE expressionN
END
```

Consider the following example of the COALESCE function:

#### **FOR EXAMPLE**

This SELECT statement returns the following output:

| STUDENT_ID | SECTION_ID | FINAL_GRADE | NUMERIC_GRADE | GRADE |
|------------|------------|-------------|---------------|-------|
|            |            |             |               |       |
| 102        | 86         |             | 85            | 85    |
| 102        | 89         | 92          | 92            | 92    |

The value of GRADE equals the value of the NUMERIC\_GRADE in the first row. The COALESCE function compares the value of FINAL\_GRADE to NULL. If it is NULL, the value of NUMERIC\_GRADE is compared to NULL. Because the value of NUMERIC\_GRADE is not NULL, the COALESCE function returns the value of NUMERIC\_GRADE. The value of GRADE equals the value of FINAL\_GRADE in the second row. The COALESCE function returns the value of FINAL\_GRADE because it is not NULL.

The COALESCE function shown in the preceding example is equivalent to the following NVL statement and CASE expressions:

```
NVL(e.final_grade, NVL(g.numeric_grade, 0))
CASE
   WHEN e.final_grade IS NOT NULL THEN e.final_grade
```

```
ELSE COALESCE(g.numeric_grade, 0)
END

and

CASE

WHEN e.final_grade IS NOT NULL THEN e.final_grade

WHEN g.numeric_grade IS NOT NULL THEN g.numeric_grade

ELSE 0

END
```

## ▼ LAB 5.3 EXERCISES

This section provides exercises and suggested answers, with discussion related to how those answers resulted. The most important thing to realize is whether your answer works. You should figure out the implications of the answers and what the effects are of any different answers you may come up with.

#### 5.3.1 The NULLIF Function

In this exercise, you will modify the following script. Instead of using the searched CASE expression, you use the NULLIF function. Note that the SELECT INTO statement uses the ANSI 1999 SQL standard.

#### BY THE WAY

You will find detailed explanations and examples of the statements using the new ANSI 1999 SQL standard in Appendix C and in Oracle help. Throughout this book we try to provide you with examples illustrating both standards; however, our main focus is on PL/SQL features rather than SQL.

```
-- ch05_4a.sql, version 1.0
SET SERVEROUTPUT ON
DECLARE
   v_final_grade NUMBER;
BEGIN
   SELECT CASE
             WHEN e.final_grade = g.numeric_grade THEN NULL
             ELSE g.numeric grade
          END
     INTO v_final_grade
     FROM enrollment e
     JOIN grade g
       ON (e.student_id = g.student_id
       AND e.section id = g.section id)
    WHERE e.student id = 102
      AND e.section_id = 86
      AND g.grade_type_code = 'FI';
   DBMS_OUTPUT.PUT_LINE ('Final grade: '||v_final_grade);
END;
```

In the preceding script, the value of the final grade is compared to the value of the numeric grade. If these values are equal, the CASE expression returns NULL. In the opposite case, the CASE expression

returns the numeric grade. The result of the CASE expression is then displayed on the screen via the DBMS\_OUTPUT.PUT\_LINE statement.

Answer the following questions:

A) Modify script ch05\_4a.sql. Substitute the NULLIF function for the CASE expression.

ANSWER: The script should look similar to the following. Changes are shown in bold.

```
-- ch05 4b.sql, version 2.0
SET SERVEROUTPUT ON
DECLARE
   v_final_grade NUMBER;
BEGIN
   SELECT NULLIF(g.numeric grade, e.final grade)
     INTO v_final_grade
     FROM enrollment e
     JOIN grade g
       ON (e.student_id = g.student_id
       AND e.section id = g.section id)
    WHERE e.student id = 102
      AND e.section_id = 86
      AND g.grade_type_code = 'FI';
   DBMS_OUTPUT.PUT_LINE ('Final grade: '||v_final_grade);
END:
```

In the original version of the script, you used the CASE expression to assign a value to the variable  $v_final\_grade$  as follows:

```
CASE
WHEN e.final_grade = g.numeric_grade THEN NULL
ELSE g.numeric_grade
END
```

The value stored in the column FINAL\_GRADE is compared to the value stored in the column NUMERIC\_GRADE. If these values are equal, NULL is assigned to the variable v\_final\_grade; otherwise, the value stored in the column NUMERIC\_GRADE is assigned to the variable v\_final\_grade.

In the new version of the script, you substitute the CASE expression with the NULLIF function as follows:

```
NULLIF(g.numeric_grade, e.final_grade)
```

It is important to note that the NUMERIC\_GRADE column is referenced first in the NULLIF function. You will recall that the NULLIF function compares expression1 to expression2. If expression1 equals expression2, the NULLIF function returns NULL. If expression1 does not equal expression2, the NULLIF function returns return the value stored in the column NUMERIC\_GRADE, you must reference it first in the NULLIF function.

B) Run the modified version of the script, and explain the output produced.

**ANSWER:** The output should look similar to the following:

```
Final grade: 85
PL/SQL procedure successfully completed.
```

The NULLIF function compares values stored in the columns NUMERIC\_GRADE and FINAL\_GRADE. Because the column FINAL\_GRADE is not populated, the NULLIF function returns the value stored in the column NUMERIC\_GRADE. This value is assigned to the variable v\_final\_grade and is displayed on the screen with the help of the DBMS\_OUTPUT.PUT\_LINE statement.

C) Change the order of columns in the NULLIF function. Run the modified version of the script, and explain the output produced.

ANSWER: The script should look similar to the following. Changes are shown in bold.

```
-- ch05_4c.sql, version 3.0
SET SERVEROUTPUT ON
DECLARE
   v final grade NUMBER;
BEGIN
   SELECT NULLIF(e.final_grade, g.numeric_grade)
     INTO v final grade
    FROM enrollment e
    JOIN grade g
       ON (e.student_id = g.student_id
       AND e.section_id = g.section_id)
    WHERE e.student id = 102
      AND e.section id = 86
      AND g.grade_type_code = 'FI';
   DBMS_OUTPUT.PUT_LINE ('Final grade: '||v_final_grade);
END;
```

The example produces the following output:

```
Final grade:
PL/SOL procedure successfully completed.
```

In this version of the script, the columns NUMERIC\_GRADE and FINAL\_GRADE are listed in the opposite order, as follows:

```
NULLIF(e.final_grade, g.numeric_grade)
```

The value stored in the column FINAL\_GRADE is compared to the value stored in the column NUMERIC\_GRADE. Because these values are not equal, the NULLIF function returns the value of the column FINAL\_GRADE. This column is not populated, so NULL is assigned to the variable v final grade.

#### 5.3.2 Use the COALESCE Function

In this exercise, you modify the following script. Instead of using the searched CASE expression, you use the COALESCE function.

```
-- ch05_5a.sql, version 1.0

SET SERVEROUTPUT ON

DECLARE

v_num1 NUMBER := &sv_num1;

v_num2 NUMBER := &sv_num2;

v_num3 NUMBER := &sv_num3;

v_result NUMBER;

BEGIN
```

In the preceding script, the list consisting of three numbers is evaluated as follows: If the value of the first number is not NULL, the outer CASE expression returns the value of the first number. Otherwise, control is passed to the inner CASE expression, which evaluates the second number. If the value of the second number is not NULL, the inner CASE expression returns the value of the second number; in the opposite case, it returns the value of the third number.

The preceding CASE expression is equivalent to the following two CASE expressions:

```
CASE

WHEN v_num1 IS NOT NULL THEN v_num1

WHEN v_num2 IS NOT NULL THEN v_num2

ELSE v_num3

END

CASE

WHEN v_num1 IS NOT NULL THEN v_num1

ELSE COALESCE(v_num2, v_num3)

END
```

Answer the following questions:

A) Modify script ch05\_5a.sql. Substitute the COALESCE function for the CASE expression.

ANSWER: The script should look similar to the following. Changes are shown in bold.

```
-- ch05_5b.sql, version 2.0

SET SERVEROUTPUT ON

DECLARE

v_num1    NUMBER := &sv_num1;

v_num2    NUMBER := &sv_num2;

v_num3    NUMBER := &sv_num3;

v_result NUMBER;

BEGIN

v_result := COALESCE(v_num1, v_num2, v_num3);

DBMS_OUTPUT.PUT_LINE ('Result: '||v_result);

END;
```

In the original version of the script you used a nested CASE expression to assign a value to the variable  $v\_result$  as follows:

```
CASE
WHEN v_num1 IS NOT NULL THEN v_num1
ELSE
CASE
WHEN v_num2 IS NOT NULL THEN v_num2
```

```
ELSE v_num3
END;
```

In the new version of the script, you substitute the COALESCE function for the CASE expression, as follows:

```
COALESCE (v_num1, v_num2, v_num3)
```

Based on the values stored in the variables v\_num1, v\_num2, and v\_num3, the COALESCE function returns the first non-null variable.

B) Run the modified version of the script, and explain the output produced. Use the following values for the list of numbers: NULL, 1, 2.

ANSWER: The output should look similar to the following:

```
Enter value for sv num1: null
old
     2:
          v num1 NUMBER := &sv num1;
new
     2:
           v_num1 NUMBER := null;
Enter value for sv num2: 1
old 3:
          v_num2 NUMBER := &sv_num2;
    3:
           v num2 NUMBER := 1;
new
Enter value for sv_num3: 2
old 4:
          v_num3 NUMBER := &sv_num3;
           v num3 NUMBER := 2;
new
     4:
Result: 1
```

PL/SQL procedure successfully completed.

The COALESCE function evaluates its expressions in sequential order. The variable  $v_num1$  is evaluated first. Because the variable  $v_num1$  is NULL, the COALESCE function evaluates the variable  $v_num2$  next. Because the variable  $v_num2$  is not NULL, the COALESCE function returns the value of the variable  $v_num2$ . This value is assigned to the variable  $v_num2$  and is displayed on the screen via a DBMS\_OUTPUT\_PUT\_LINE statement.

C) What output is produced by the modified version of the script if NULL is provided for all three numbers? Try to explain your answer before you run the script.

ANSWER: The variables  $v_num1, v_num2$ , and  $v_num3$  are evaluated in sequential order by the COALESCE function. When NULL is assigned to these variables, none of the evaluations produces a non-null result. So the COALESCE function returns NULL when all expressions evaluate to NULL.

The output should look similar to the following:

```
Enter value for sv_num1: null
          v_num1 NUMBER := &sv_num1;
          v_num1 NUMBER := null;
new
     2:
Enter value for sv num2: null
old 3:
          v_num2 NUMBER := &sv_num2;
     3:
           v_num2 NUMBER := null;
Enter value for sv_num3: null
old
     4: v num3 NUMBER := &sv num3;
new
     4:
          v_num3 NUMBER := null;
Result:
```

PL/SQL procedure successfully completed.

# ▼ TRY IT YOURSELF

In this chapter you've learned about different types of CASE statements and expressions. You've also learned about NULLIF and COALESCE functions. Here are some exercises based on the scripts you created in the "Try It Yourself" section in Chapter 4, "Conditional Control: IF Statements" that will help you test the depth of your understanding:

- 1) Create the following script. Modify the script you created in Chapter 4, project 1 of the "Try It Yourself" section. You can use either the CASE statement or the searched CASE statement. The output should look similar to the output produced by the example you created in Chapter 4.
- 2) Create the following script. Modify the script you created in Chapter 4, project 2. You can use either the CASE statement or the searched CASE statement. The output should look similar to the output produced by the example you created in Chapter 4.
- 3) Execute the following two SELECT statements, and explain why they produce different output:

The projects in this section are meant to have you use all the skills you have acquired throughout this chapter. The answers to these projects can be found in Appendix D and on this book's companion Web site. Visit the Web site periodically to share and discuss your answers.

# Iterative Control: Part I

# CHAPTER OBJECTIVES

In this chapter, you will learn about

- Simple loops
- ▶ WHILE loops
- ► Numeric FOR loops

**G**enerally, computer programs are written because certain tasks must be executed a number of times. For example, many companies need to process transactions on a monthly basis. A program allows the completion of this task by being executed at the end of each month.

Similarly, programs incorporate instructions that need to be executed repeatedly. For example, a program may need to write a number of records to a table. By using a loop, the program can write the desired number of records to a table. In other words, loops are programming facilities that allow a set of instructions to be executed repeatedly.

PL/SQL has four types of loops: simple loops, WHILE loops, numeric FOR loops, and cursor FOR loops. This chapter explores the first three kinds of loops. The next chapter explores how these types of loops can be nested within each other. In addition, you will learn about the CONTINUE and CONTINUE WHEN statements, introduced in Oracle 11g. Cursor FOR loops are discussed in Chapters 11 and 12.

# LAB 6.1

# Simple Loops

# LAB OBJECTIVES

After completing this lab, you will be able to

- Use simple loops with EXIT conditions
- ▶ Use simple loops with EXIT WHEN conditions

A simple loop, as you can tell from its name, is the most basic kind of loop. It has the following structure:

```
LOOP

STATEMENT 1;

STATEMENT 2;

...

STATEMENT N;

END LOOP;
```

The reserved word LOOP marks the beginning of the simple loop. Statements 1 through N are a sequence of statements that is executed repeatedly. These statements consist of one or more standard programming structures. END LOOP is a reserved phrase that indicates the end of the loop construct.

This flow of logic is illustrated in Figure 6.1.

Every time the loop iterates, a sequence of statements is executed, and then control is passed back to the top of the loop. The sequence of statements is executed an infinite number of times, because no statement specifies when the loop must terminate. Hence, a simple loop is called an infinite loop because there is no means to exit the loop. A properly constructed loop needs an exit condition that determines when the loop is complete. This exit condition has two forms: EXIT and EXIT WHEN.

### **EXIT STATEMENT**

The EXIT statement causes a loop to terminate when the EXIT condition evaluates to TRUE. The EXIT condition is evaluated with the help of an IF statement. When the EXIT condition is evaluated to TRUE, control is passed to the first executable statement after the END LOOP statement. This is indicated by the following:

```
LOOP

STATEMENT 1;

STATEMENT 2:
```

```
IF CONDITION THEN
EXIT;
END IF;
END LOOP;
STATEMENT 3;
```

In this example, you can see that after the EXIT condition evaluates to TRUE, control is passed to *STATEMENT 3*, which is the first executable statement after the END LOOP statement.

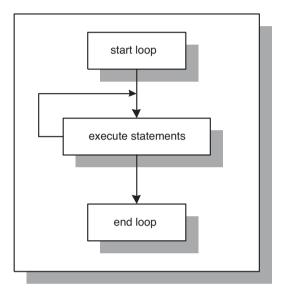

FIGURE 6.1
A simple loop

#### **DID YOU KNOW?**

The EXIT statement is valid only when placed inside a loop. When placed outside a loop, it causes a syntax error. To avoid this error, use the RETURN statement to terminate a PL/SQL block before its normal end is reached:

```
BEGIN
   DBMS_OUTPUT.PUT_LINE ('Line 1');
   RETURN;
   DBMS_OUTPUT.PUT_LINE ('Line 2');
END;
```

This example produces the following output:

```
Line 1 PL/SQL procedure successfully completed.
```

Because the RETURN statement terminates the PL/SQL block, the second DBMS\_OUTPUT.PUT\_LINE statement is never executed.

## **EXIT WHEN STATEMENT**

The EXIT WHEN statement causes a loop to terminate only if the EXIT WHEN condition evaluates to TRUE. Control is then passed to the first executable statement after the END LOOP statement. The structure of a loop using an EXIT WHEN clause is as follows:

```
LOOP

STATEMENT 1;

STATEMENT 2;

EXIT WHEN CONDITION;

END LOOP;

STATEMENT 3;
```

Figure 6.2 shows this flow of logic from the EXIT and EXIT WHEN statements.

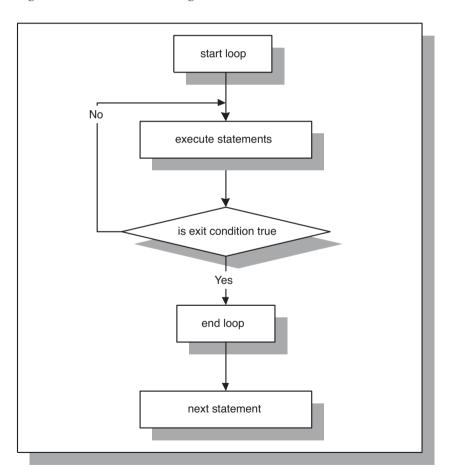

FIGURE 6.2
A simple loop with the EXIT condition

Figure 6.2 shows that during each iteration, the loop executes a sequence of statements. Control is then passed to the loop's EXIT condition. If the EXIT condition evaluates to FALSE, control is passed to the top of the loop. The sequence of statements is executed repeatedly until the EXIT condition evaluates to TRUE. When the EXIT condition evaluates to TRUE, the loop is terminated, and control is passed to the next executable statement following the loop.

Figure 6.2 also shows that the EXIT condition is included in the body of the loop. Therefore, the decision about loop termination is made inside the body of the loop, and the body of the loop, or a part of it, is always executed at least once. However, the number of iterations of the loop depends on the evaluation of the EXIT condition and is not known until the loop completes.

As mentioned earlier, Figure 6.2 illustrates that the flow of logic for the structure of EXIT and EXIT WHEN statements is the same even though two different forms of the EXIT condition are used. In other words,

```
IF CONDITION THEN
EXIT;
END IF;
is equivalent to
EXIT WHEN CONDITION;
```

#### **WATCH OUT!**

It is important to note that when the EXIT statement is used without an EXIT condition, the simple loop executes only once. Consider the following example.

```
DECLARE
   v_counter NUMBER := 0;
BEGIN
   LOOP
       DBMS_OUTPUT.PUT_LINE ('v_counter = '||v_counter);
       EXIT;
   END LOOP;
END;
```

This example produces the following output:

```
v_{counter} = 0 PL/SQL procedure successfully completed.
```

Because the EXIT statement is used without an EXIT condition, the loop is terminated as soon as the EXIT statement is executed.

## ▼ LAB 6.1 EXERCISES

This section provides exercises and suggested answers, with discussion related to how those answers resulted. The most important thing to realize is whether your answer works. You should figure out the implications of the answers and what the effects are of any different answers you may come up with.

# 6.1.1 Use Simple Loops with EXIT Conditions

In this exercise, you use the EXIT condition to terminate a simple loop, and a special variable,  $v\_counter$ , which keeps count of the loop iterations. With each iteration of the loop, the value of  $v\_counter$  is incremented and displayed on the screen.

Create the following PL/SQL script:

```
-- ch06_1a.sql, version 1.0
SET SERVEROUTPUT ON
DECLARE
   v_counter BINARY_INTEGER := 0;
BEGIN
   LOOP
      -- increment loop counter by one
      v_counter := v_counter + 1;
      DBMS_OUTPUT.PUT_LINE ('v_counter = '||v_counter);
      -- if EXIT condition yields TRUE exit the loop
      IF v counter = 5 THEN
         EXIT:
      END IF;
   END LOOP:
   -- control resumes here
   DBMS_OUTPUT.PUT_LINE ('Done...');
END:
```

The statement

```
v_counter := v_counter + 1;
```

is used often when working with a loop. Variable  $v\_counter$  is a loop counter that tracks the number of times the statements in the body of the loop are executed. You will notice that for each iteration of the loop, its value is incremented by 1. However, it is very important to initialize the variable  $v\_counter$  for successful termination of the loop. If  $v\_counter$  is not initialized, its value is NULL. Then, the statement

```
v_counter := v_counter + 1;
```

never increments the value of  $v\_counter$  by 1, because NULL + 1 evaluates to NULL. As a result, the EXIT condition never yields TRUE, and the loop becomes infinite.

Execute the script, and then answer the following questions.

A) What output appears on the screen?

ANSWER: The output should look like the following:

```
v_counter = 1
v_counter = 2
v_counter = 3
v_counter = 4
v_counter = 5
Done...
```

PL/SQL procedure successfully completed.

Every time the loop is run, the statements in the body of the loop are executed. In this script, the value of  $v\_counter$  is incremented by 1 and displayed on the screen. The EXIT condition is evaluated for each value of  $v\_counter$ . When the value of  $v\_counter$  increases to 5, the loop is terminated. For the first iteration of the loop, the value of  $v\_counter$  is equal to 1, and it is displayed on the screen, and so forth. After the loop has terminated, Done... is displayed on the screen.

B) How many times did the loop execute?

ANSWER: The loop executed five times.

When the value of v\_counter increases to 5, the IF statement

```
IF v_counter = 5 THEN
    EXIT;
END IF:
```

evaluates to TRUE, and the loop is terminated.

The loop counter tracks how many times the loop is executed. You will notice that in this exercise, the maximum value of vocunter is equal to the number of times the loop is iterated.

C) What is the EXIT condition for this loop?

**ANSWER:** The EXIT condition for this loop is  $v_{ounter} = 5$ .

The EXIT condition is used as a part of an IF statement. The IF statement evaluates the EXIT condition to TRUE or FALSE, based on the current value of v counter.

D) How many times is the value of the variable v\_counter displayed if the DBMS\_OUTPUT.PUT\_LINE statement is used after the END IF statement?

ANSWER: The value of v\_counter is displayed four times.

```
LOOP

v_counter := v_counter + 1;

IF v_counter = 5 THEN

EXIT;

END IF;

DBMS_OUTPUT.PUT_LINE ('v_counter = '||v_counter);

END LOOP;
```

Assume that the loop has already iterated four times. Then the value of  $v\_counter$  is incremented by 1, so  $v\_counter$  is equal to 5. Next, the IF statement evaluates the EXIT condition. The EXIT condition yields TRUE, and the loop is terminated. The DBMS\_OUTPUT\_PUT\_LINE statement is not executed for the fifth iteration of the loop, because control is passed to the next executable statement after the END LOOP statement. Thus, only four values of  $v\_counter$  are displayed on the screen.

E) Why does the number of times the loop counter value is displayed on the screen differ when the DBMS\_OUTPUT\_LINE statement is placed after the END IF statement?

**ANSWER:** When the DBMS\_OUTPUT.PUT\_LINE statement is placed before the IF statement, the value of  $v\_counter$  is displayed on the screen first. Then the IF statement evaluates it. The fifth iteration of the loop  $v\_counter = 5$  is displayed first, and then the EXIT condition yields TRUE, and the loop is terminated.

When the DBMS\_OUTPUT.PUT\_LINE statement is placed after the END IF statement, the EXIT condition is evaluated before the DBMS\_OUTPUT.PUT\_LINE statement is executed. Thus, for the fifth iteration of the loop, the EXIT condition evaluates to TRUE before the value of  $v\_counter$  is displayed on the screen by the DBMS\_OUTPUT.PUT\_LINE statement.

F) Rewrite this script using the EXIT WHEN condition instead of the EXIT condition so that it produces the same result.

ANSWER: The script should look similar to the following. Changes are shown in bold.

```
-- ch06_1b.sql, version 2.0
SET SERVEROUTPUT ON
DECLARE
   v_counter BINARY_INTEGER := 0;
BEGIN
   LOOP
    -- increment loop counter by one
   v_counter := v_counter + 1;
   DBMS_OUTPUT.PUT_LINE ('v_counter = '||v_counter);
    -- if EXIT WHEN condition yields TRUE exit the loop
    EXIT WHEN v_counter = 5;
END LOOP;
   -- control resumes here
   DBMS_OUTPUT.PUT_LINE ('Done...');
END:
```

Notice that the IF statement has been replaced by the EXIT WHEN statement. The rest of the statements in the body of the loop do not need to be changed.

# 6.1.2 Use Simple Loops with EXIT WHEN Conditions

In this exercise, you use the EXIT WHEN condition to terminate the loop. You add a number of sections for a given course number. Try to answer the questions before you run the script. After you have answered the questions, run the script and check your answers.

Create the following PL/SQL script:

```
-- ch06_2a.sql, version 1.0
SET SERVEROUTPUT ON
DECLARE
                  course.course_no%type := 430;
   v_instructor_id instructor.instructor_id%type := 102;
  v_sec_num
                  section.section_no%type := 0;
BEGIN
   LOOP
      -- increment section number by one
      v_sec_num := v_sec_num + 1;
      INSERT INTO section
         (section_id, course_no, section_no, instructor_id,
          created_date, created_by, modified_date,
          modified_by)
      VALUES
         (section_id_seq.nextval, v_course, v_sec_num,
          v_instructor_id, SYSDATE, USER, SYSDATE, USER);
      -- if number of sections added is four exit the loop
      EXIT WHEN v_{sec_num} = 4;
```

```
END LOOP;

-- control resumes here
   COMMIT;
END:
```

Notice that the INSERT statement contains an Oracle built-in function called USER. At first glance, this function looks like a variable that has not been declared. This function returns the name of the current user. In other words, it returns the login name that you use when connecting to Oracle.

Try to answer the following questions, and then execute the script:

- A) How many sections will be added for the specified course number?
  - ANSWER: Four sections will be added for the given course number.
- B) How many times will the loop be executed if the course number is invalid?

**ANSWER:** The loop will be partially executed once.

If the course number is invalid, the INSERT statement

```
INSERT INTO section
   (section_id, course_no, section_no, instructor_id,
        created_date, created_by, modified_date, modified_by)
VALUES
   (section_id_seq.nextval, v_course, v_sec_num,
        v_instructor_id, SYSDATE, USER, SYSDATE, USER);
```

causes the integrity constraint violation error shown next. As soon as this error occurs, the program terminates. This termination causes partial execution of the loop because the EXIT WHEN statement does not execute even once.

```
DECLARE

*

ERROR at line 1:

ORA-02291: integrity constraint (STUDENT.SECT_CRSE_FK) violated -
parent key not found

ORA-06512: at line 9
```

Note that line 9 refers to the INSERT statement inside the body of the loop. Therefore, if the course number is invalid, the loop partially executes once.

C) How would you change this script to add ten sections for the specified course number?

**ANSWER:** The script should look similar to the following script. Changes are shown in bold.

To add ten sections for the given course number, the test value of  $v\_sec\_num$  in the EXIT condition is changed to 10.

Note that before you execute this version of the script you need to delete records from the SECTION table that were added when you executed the original example. If you did not run the original script, you do not need to delete records from the SECTION table.

The SECTION table has a unique constraint defined on the COURSE\_NO and SECTION\_NO columns. In other words, the combination of course and section numbers allows you to uniquely identify each row of the table. When the original script is executed, it creates four records in the SECTION table for course number 430, section numbers 1, 2, 3, and 4. When the new version of this script is executed, the unique constraint defined on the SECTION table is violated because there already are records corresponding to course number 430 and section numbers 1, 2, 3, and 4. Therefore, these rows must be deleted from the SECTION table as follows:

```
DELETE FROM section
WHERE course_no = 430
AND section_no <= 4;
COMMIT:
```

As soon as these records are deleted from the SECTION table, you can execute the new version of the script.

D) How would you change the script to add only even-numbered sections (the maximum section number is 10) for the specified course number?

**ANSWER:** The script should look similar to the following script. Changes are shown in bold. To run this script, you need to delete records from the SECTION table that were added by the previous version. With each iteration of the loop, the value of v\_sec\_num should be incremented by two, as shown:

E) How many times does the loop execute in this case?

**ANSWER:** The loop executes five times when even-numbered sections are added for the given course number.

# LAB 6.2

# **WHILE Loops**

# LAB OBJECTIVES

After completing this lab, you will be able to

► Use WHILE loops

A WHILE loop has the following structure:

```
WHILE CONDITION LOOP

STATEMENT 1;

STATEMENT 2;

...

STATEMENT N;

END LOOP;
```

The reserved word WHILE marks the beginning of a loop construct. The word CONDITION is the test condition of the loop that evaluates to TRUE or FALSE. The result of this evaluation determines whether the loop is executed. Statements 1 through N are a sequence of statements that is executed repeatedly. The END LOOP is a reserved phrase that indicates the end of the loop construct.

This flow of logic is illustrated in Figure 6.3.

Figure 6.3 shows that the test condition is evaluated prior to each iteration of the loop. If the test condition evaluates to TRUE, the sequence of statements is executed, and control is passed to the top of the loop for the next evaluation of the test condition. If the test condition evaluates to FALSE, the loop is terminated, and control is passed to the next executable statement following the loop.

As mentioned earlier, before the body of the loop can be executed, the test condition must be evaluated. The decision as to whether to execute the statements in the body of the loop is made prior to entering the loop. As a result, the loop is not executed if the test condition yields FALSE.

## **FOR EXAMPLE**

```
DECLARE
    v_counter NUMBER := 5;
BEGIN
    WHILE v_counter < 5 LOOP
        DBMS_OUTPUT.PUT_LINE ('v_counter = '||v_counter);</pre>
```

```
-- decrement the value of v_counter by one
v_counter := v_counter - 1;
END LOOP;
END;
```

In this example, the body of the loop is not executed at all because the test condition of the loop evaluates to FALSE.

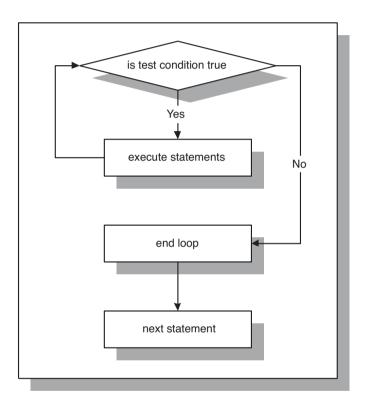

FIGURE 6.3 WHILE loop

The test condition must evaluate to TRUE at least once for the statements in the loop to execute. However, it is important to ensure that the test condition will eventually evaluate to FALSE, as well. Otherwise, the WHILE loop executes continually.

### **FOR EXAMPLE**

```
DECLARE
   v_counter NUMBER := 1;
BEGIN
   WHILE v_counter < 5 LOOP</pre>
```

```
DBMS_OUTPUT.PUT_LINE('v_counter = '||v_counter);

-- decrement the value of v_counter by one
    v_counter := v_counter - 1;
END LOOP;
END;
```

This is an example of an infinite WHILE loop. The test condition always evaluates to TRUE, because the value of v\_counter is decremented by 1 and is always less than 5.

## **DID YOU KNOW?**

Boolean expressions can also be used to determine when the loop should terminate.

```
DECLARE

v_test BOOLEAN := TRUE;

BEGIN

WHILE v_test LOOP

STATEMENTS;

IF TEST_CONDITION THEN

v_test := FALSE;

END IF;

END LOOP;

END;
```

When using a Boolean expression as a test condition of a loop, you must make sure that a different value is eventually assigned to the Boolean variable to exit the loop. Otherwise, the loop becomes infinite.

## PREMATURE TERMINATION OF THE LOOP

The EXIT and EXIT WHEN statements can be used inside the body of a WHILE loop. If the EXIT condition evaluates to TRUE before the test condition evaluates to FALSE, the loop is terminated prematurely. If the test condition yields FALSE before the EXIT condition yields TRUE, there is no premature termination of the loop. This is indicated as follows:

```
WHILE TEST_CONDITION LOOP

STATEMENT 1;

STATEMENT 2;

IF EXIT_CONDITION THEN

EXIT;

END IF;

END LOOP;

STATEMENT 3;

OF

WHILE TEST_CONDITION LOOP

STATEMENT 1;

STATEMENT 2;
```

```
EXIT WHEN EXIT_CONDITION;
END LOOP;
STATEMENT 3;
```

Consider the following example.

#### **FOR EXAMPLE**

```
DECLARE
    v_counter NUMBER := 1;
BEGIN
    WHILE v_counter <= 5 LOOP
        DBMS_OUTPUT.PUT_LINE ('v_counter = '||v_counter);

If v_counter = 2 THEN
        EXIT;
    END IF;

    v_counter := v_counter + 1;
    END LOOP;
END;</pre>
```

Before the statements in the body of the WHILE loop are executed, the test condition

```
v_counter <= 5
```

must evaluate to TRUE. Then, the value of v\_counter is displayed on the screen and incremented by one. Next, the EXIT condition

```
v_counter = 2
```

is evaluated, and as soon as the value of v\_counter reaches 2, the loop is terminated.

Notice that according to the test condition, the loop should execute five times. However, the loop is executed only twice, because the EXIT condition is present inside the body of the loop. Therefore, the loop terminates prematurely.

Now try to reverse the test condition and EXIT condition as shown in the following example.

## **FOR EXAMPLE**

```
DECLARE
    v_counter NUMBER := 1;
BEGIN

WHILE v_counter <= 2 LOOP
    DBMS_OUTPUT.PUT_LINE ('v_counter = '||v_counter);
    v_counter := v_counter + 1;

IF v_counter = 5 THEN
    EXIT;
    END IF;
END LOOP;
END;</pre>
```

In this example, the test condition is

```
v_counter <= 2

and the EXIT condition is
v_counter = 5
```

In this case, the loop is executed twice as well. However, it does not terminate prematurely, because the EXIT condition never evaluates to TRUE. As soon as the value of v\_counter reaches 3, the test condition evaluates to FALSE, and the loop is terminated.

Both examples, when run, produce the following output:

```
v_counter = 1
v_counter = 2
PL/SOL procedure successfully completed.
```

These examples demonstrate not only the use of the EXIT statement inside the body of the WHILE loop, but also a bad programming practice. In the first example, the test condition can be changed so that there is no need to use an EXIT condition, because essentially they both are used to terminate the loop. In the second example, the EXIT condition is useless, because its terminal value is never reached. You should never use unnecessary code in your program.

# **▼ LAB 6.2 EXERCISES**

This section provides exercises and suggested answers, with discussion related to how those answers resulted. The most important thing to realize is whether your answer works. You should figure out the implications of the answers and what the effects are of any different answers you may come up with.

# 6.2.1 Use WHILE Loops

In this exercise, you use a WHILE loop to calculate the sum of the integers between 1 and 10.

Create the following PL/SQL script:

```
-- ch06_3a.sql, version 1.0

SET SERVEROUTPUT ON

DECLARE

v_counter BINARY_INTEGER := 1;

v_sum NUMBER := 0;

BEGIN

WHILE v_counter <= 10 LOOP

v_sum := v_sum + v_counter;

DBMS_OUTPUT.PUT_LINE ('Current sum is: '||v_sum);

-- increment loop counter by one

v_counter := v_counter + 1;

END LOOP;

-- control resumes here
```

```
DBMS_OUTPUT.PUT_LINE ('The sum of integers between 1 '|| 'and 10 is: '||v_sum); END;
```

Execute the script, and then answer the following questions:

A) What output appears on the screen?

**ANSWER:** The output should look like the following:

```
Current sum is: 1
Current sum is: 3
Current sum is: 6
Current sum is: 10
Current sum is: 15
Current sum is: 21
Current sum is: 28
Current sum is: 36
Current sum is: 45
Current sum is: 55
The sum of integers between 1 and 10 is: 55
```

PL/SQL procedure successfully completed.

Every time the loop is run, the value of  $v\_counter$  is checked in the test condition. While the value of  $v\_counter$  is less than or equal to 10, the statements inside the body of the loop are executed. In this script, the value of  $v\_sum$  is calculated and displayed on the screen. Next, the value of  $v\_counter$  is incremented, and control is passed to the top of the loop. When the value of  $v\_counter$  increases to 11, the loop is terminated.

For the first iteration of the loop, the value of v\_sum is equal to 1, according to the statement

```
v_sum := v_sum + v_counter
```

After the value of  $v\_sum$  is calculated, the value of  $v\_counter$  is incremented by 1. Then, for the second iteration of the loop, the value of  $v\_sum$  is equal to 3, because 2 is added to the old value of  $v\_sum$ .

After the loop has terminated, "The sum of integers..." is displayed on the screen.

B) What is the test condition for this loop?

```
ANSWER: The test condition for this loop is v_counter <= 10.
```

C) How many times did the loop execute?

```
ANSWER: The loop executed 10 times.
```

As soon as the value of v\_counter reaches 11, the test condition

```
v counter <= 10
```

evaluates to FALSE, and the loop is terminated.

As mentioned earlier, the loop counter tracks the number of times the loop is executed. You will notice that in this exercise, the maximum value of  $v\_counter$  is equal to the number of times the loop is iterated.

- D) How many times will the loop execute
  - I) if v\_counter is not initialized?
  - II) if v\_counter is initialized to 0?
  - III) if v\_counter is initialized to 10?

#### ANSWER:

I) If the value of v\_counter is not initialized to a value, the loop does not execute.

For the loop to execute at least once, the test condition must evaluate to TRUE at least once. If the value of  $v\_counter$  is only declared and not initialized, it is NULL. It is important to remember that null variables cannot be compared to other variables or values. Therefore, the test condition

```
v_counter <= 10
```

never evaluates to TRUE, and the loop is not executed.

II) If v\_counter is initialized to 0, the loop executes 11 times instead of 10, because the minimum value of v\_counter has decreased by 1.

When  $v\_counter$  is initialized to 0, the range of integers for which the test condition of the loop evaluates to TRUE becomes 0 to 10. The given range of the integers has 11 numbers. As a result, the loop iterates 11 times.

III) If v\_counter is initialized to 10, the loop executes once.

When the initial value of  $v\_counter$  equals 10, the test condition evaluates to TRUE for the first iteration of the loop. Inside the body of the loop, the value of  $v\_counter$  is incremented by 1. As a result, for the second iteration of the loop, the test condition evaluates to FALSE, because 11 is not less than or equal to 10, and control is passed to the next executable statement after the loop.

E) How does the value of  $v\_sum$  change based on the initial value of  $v\_counter$  from the preceding question?

**ANSWER:** When v\_counter is not initialized, the loop is not executed. Therefore, the value of v\_sum does not change from its initial value; it stays 0.

When  $v\_counter$  is initialized to 0, the loop is executed 11 times. The value of  $v\_sum$  is calculated 11 times as well. However, after the loop completes, the value of  $v\_sum$  is 55, because 0 is added to  $v\_sum$  during the first iteration of the loop.

When  $v\_counter$  is initialized to 10, the loop is executed once. As a result, the value of  $v\_sum$  is incremented only once by 10. After the loop is complete, the value of  $v\_sum$  is equal to 10.

F) What is the value of v\_sum if it is not initialized?

**ANSWER:** The value of v\_sum is NULL if it is not initialized to some value.

The value of v\_sum in the statement

```
v_sum := v_sum + 1
```

is always equal to NULL, because NULL + 1 is NULL. It was mentioned previously that NULL variables cannot be compared to other variable or values. Similarly, calculations cannot be performed on null variables.

**G**) How would you change the script to calculate the sum of the even integers between 1 and 100?

ANSWER: The script should be similar to the following. Changes are shown in bold.

Notice that the value of  $v\_counter$  is initialized to 2, and with each iteration of the loop, the value of  $v\_counter$  is incremented by 2 as well.

```
-- ch06_3b.sql, version 2.0
SET SERVEROUTPUT ON
DECLARE
  v_counter BINARY_INTEGER := 2;
  v_sum NUMBER := 0;
BEGIN
  WHILE v_counter <= 100 LOOP
     v_sum := v_sum + v_counter;
     DBMS_OUTPUT.PUT_LINE ('Current sum is: '||v_sum);
     -- increment loop counter by two
     v_counter := v_counter + 2;
  END LOOP;
   -- control resumes here
  DBMS_OUTPUT.PUT_LINE ('The sum of even integers between '||
                        '1 and 100 is: '||v_sum);
END;
```

# LAB 6.3

# Numeric FOR Loops

# LAB OBJECTIVES

After completing this lab, you will be able to

- ▶ Use numeric FOR loops with the IN option
- ▶ Use numeric FOR loops with the REVERSE option

A numeric FOR loop is called numeric because it requires an integer as its terminating value. Its structure is as follows:

```
FOR loop_counter IN [REVERSE] lower_limit..upper_limit LOOP
    STATEMENT 1;
    STATEMENT 2;
    ...
    STATEMENT N;
END LOOP;
```

The reserved word FOR marks the beginning of a FOR loop construct. The variable loop\_counter is an implicitly defined index variable. There is no need to define the loop counter in the declaration section of the PL/SQL block. This variable is defined by the loop construct. <code>lower\_limit</code> and <code>upper\_limit</code> are two integer numbers or expressions that evaluate to integer values at runtime, and the double dot (..) serves as the range operator. <code>lower\_limit</code> and <code>upper\_limit</code> define the number of iterations for the loop, and their values are evaluated once, for the first iteration of the loop. At this point, it is determined how many times the loop will iterate. Statements 1 through N are a sequence of statements that is executed repeatedly. END LOOP is a reserved phrase that marks the end of the loop construct.

The reserved word IN or IN REVERSE must be present when the loop is defined. If the REVERSE keyword is used, the loop counter iterates from the upper limit to the lower limit. However, the syntax for the limit specification does not change. The lower limit is always referenced first. This flow of logic is illustrated in Figure 6.4.

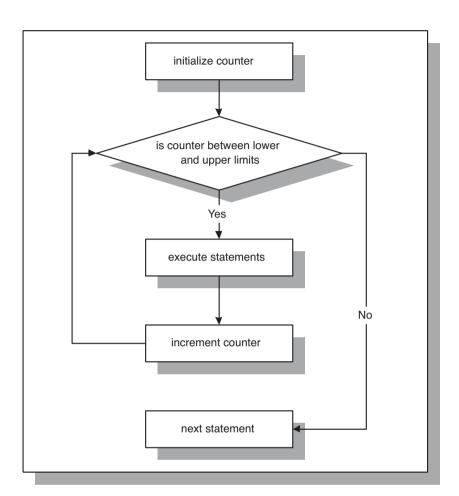

FIGURE 6.4 Numeric FOR loop

Figure 6.4 shows that the loop counter is initialized to the lower limit for the first iteration of the loop only. However, the value of the loop counter is tested for each iteration of the loop. As long as the value of v\_counter ranges from the lower limit to the upper limit, the statements inside the body of the loop are executed. When the value of the loop counter does not satisfy the range specified by the lower limit and the upper limit, control is passed to the first executable statement outside the loop.

#### **FOR EXAMPLE**

```
BEGIN
  FOR v_counter IN 1..5 LOOP
     DBMS_OUTPUT_LINE ('v_counter = '||v_counter);
  END LOOP;
END;
```

In this example, there is no declaration section for the PL/SQL block because the only variable used, v\_counter, is the loop counter. Numbers 1..5 specify the range of the integer numbers for which this loop is executed.

Notice that there is no statement

```
v_counter := v_counter + 1;
```

anywhere, inside or outside the body of the loop. The value of v\_counter is incremented implicitly by the FOR loop itself.

This example produces the following output when run:

```
v_counter = 1
v_counter = 2
v_counter = 3
v_counter = 4
v_counter = 5
```

PL/SQL procedure successfully completed.

As a matter of fact, if you include the statement

```
v_counter := v_counter + 1;
```

in the body of the loop, the PL/SQL script compiles with errors. Consider the following example:

## **FOR EXAMPLE**

```
BEGIN
   FOR v_counter IN 1..5 LOOP
     v_counter := v_counter + 1;
     DBMS_OUTPUT_LINE ('v_counter = '|| v_counter);
   END LOOP;
END;
```

When this example is run, the following error message is produced:

```
BEGIN

*
ERROR at line 1:
ORA-06550: line 3, column 7:
```

```
PLS-00363: expression 'V_COUNTER' cannot be used as an assignment target
ORA-06550: line 3, column 7:
PL/SQL: Statement ignored
```

#### **WATCH OUT!**

It is important to remember that the loop counter is implicitly defined and incremented when a numeric FOR loop is used. As a result, it cannot be referenced outside the body of the FOR loop. Consider the following example:

When this example is run, the following error message is produced:

```
('Counter outside the loop is '||v_counter);

*

ERROR at line 6:

ORA-06550: line 6, column 40:

PLS-00201: identifier 'V_COUNTER' must be declared

ORA-06550: line 5, column 4:

PL/SQL: Statement ignored
```

Because the loop counter is declared implicitly by the loop, the variable v\_counter cannot be referenced outside the loop. As soon as the loop completes, the loop counter ceases to exist.

## USING THE REVERSE OPTION IN THE LOOP

Earlier in this section, you encountered two options that are available when the value of the loop counter is evaluated, IN and IN REVERSE. You have seen examples that demonstrate the usage of the IN option for the loop. The next example demonstrates the usage of the IN REVERSE option for the loop.

## **FOR EXAMPLE**

```
BEGIN
  FOR v_counter IN REVERSE 1..5 LOOP
    DBMS_OUTPUT_LINE ('v_counter = '||v_counter);
  END LOOP;
END;
```

When this example is run, the following output is produced:

```
v_counter = 5
v_counter = 4
v_counter = 3
```

```
v_counter = 2
v_counter = 1
PL/SQL procedure successfully completed.
```

As mentioned, even though the REVERSE keyword is present, the lower limit of the loop is referenced first. However, it is important to note that the loop counter is evaluated from the upper limit to the lower limit. For the first iteration of the loop, v\_counter (in our case it is a loop counter) is initialized to 5 (upper limit). Then its value is displayed on the screen. For the second iteration of the loop, the value of v\_counter is decreased by 1 and displayed on the screen.

Notice that the number of times the body of the loop is executed is not affected by the option used, IN or IN REVERSE. Only the values assigned to the lower limit and the upper limit determine how many times the body of the loop is executed.

## PREMATURE TERMINATION OF THE LOOP

The EXIT and EXIT WHEN statements covered in the previous labs can be used inside the body of a numeric FOR loop as well. If the EXIT condition evaluates to TRUE before the loop counter reaches its terminal value, the FOR loop is terminated prematurely. If the loop counter reaches its terminal value before the EXIT condition yields TRUE, the FOR loop doesn't terminate prematurely. Consider the following:

```
FOR LOOP_COUNTER IN LOWER_LIMIT..UPPER_LIMIT LOOP

STATEMENT 1;

STATEMENT 2;

IF EXIT_CONDITION THEN

EXIT;

END IF;

END LOOP;

STATEMENT 3;

OF

FOR LOOP_COUNTER IN LOWER_LIMIT..UPPER_LIMIT LOOP

STATEMENT 1;

STATEMENT 2;

EXIT WHEN EXIT_CONDITION;

END LOOP;

STATEMENT 3;
```

Consider the following example of a FOR loop that uses the EXIT WHEN condition. This condition causes the loop to terminate prematurely.

#### **FOR EXAMPLE**

```
BEGIN
   FOR v_counter IN 1..5 LOOP
      DBMS_OUTPUT.PUT_LINE ('v_counter = '||v_counter);
      EXIT WHEN v_counter = 3;
   END LOOP;
END;
```

Notice that according to the range specified, the loop should execute five times. However, the loop is executed only three times because the EXIT condition is present inside the body of the loop. Thus, the loop terminates prematurely.

# ▼ LAB 6.3 EXERCISES

This section provides exercises and suggested answers, with discussion related to how those answers resulted. The most important thing to realize is whether your answer works. You should figure out the implications of the answers and what the effects are of any different answers you may come up with.

## 6.3.1 Use Numeric FOR Loops with the IN Option

In this exercise, you use a numeric FOR loop to calculate a factorial of 10 (10! = 1\*2\*3...\*10).

Create the following PL/SQL script:

```
-- ch06_4a.sql, version 1.0
SET SERVEROUTPUT ON
DECLARE
    v_factorial NUMBER := 1;
BEGIN
    FOR v_counter IN 1..10 LOOP
        v_factorial := v_factorial * v_counter;
    END LOOP;

    -- control resumes here
    DBMS_OUTPUT.PUT_LINE
        ('Factorial of ten is: '||v_factorial);
END;
```

Execute the script, and then answer the following questions:

A) What output appears on the screen?

```
ANSWER: The output should look like the following:
Factorial of ten is: 3628800
PL/SQL procedure successfully completed.
```

Every time the loop is run, the value of v\_counter is incremented by 1 implicitly, and the current value of the factorial is calculated. As soon as the value of v\_counter increases to 10, the loop is run for the last time. At this point, the final value of the factorial is calculated, and the loop is terminated. After the loop has terminated, control is passed to the first statement outside the loop—in this case, DBMS\_OUTPUT\_PUT\_LINE.

B) How many times did the loop execute?

**ANSWER:** The loop executed ten times according to the range specified by the loop's lower and upper limits. In this example, the lower limit equals 1, and the upper limit equals 10.

C) What is the value of the loop counter before the loop?

**ANSWER:** The loop counter is defined implicitly by the loop. Therefore, before the loop, the loop counter is undefined and has no value.

**D)** What is the value of the loop counter after the loop?

**ANSWER:** Similarly, after the loop has completed, the loop counter is undefined again and can hold no value.

E) How many times does the loop execute if the value of v\_counter is incremented by 5 inside the body of the loop?

**ANSWER:** If the value of  $v\_counter$  is incremented by 5 inside the body of the loop, the PL/SQL block does not compile successfully. As a result, it does not execute.

In this example, variable  $v\_counter$  is a loop counter. Therefore, its value can be incremented only implicitly by the loop. Any executable statement that causes  $v\_counter$  to change its current value leads to compilation errors.

F) Rewrite this script using the REVERSE option. What will the value of v\_factorial be after the loop is completed?

ANSWER: The script should look similar to the following. Changes are shown in bold.

The value of v\_factorial equals 3628800 after the loop is completed.

```
-- ch06_4b.sql, version 2.0
SET SERVEROUTPUT ON
DECLARE
   v_factorial NUMBER := 1;
BEGIN
   FOR v_counter IN REVERSE 1..10 LOOP
      v_factorial := v_factorial * v_counter;
   END LOOP;
   -- control resumes here
   DBMS_OUTPUT.PUT_LINE
      ('Factorial of ten is: '||v_factorial);
END;
```

# This script produces the following output: Factorial of ten is: 3628800

```
PL/SQL procedure successfully completed.
```

The value of  $v\_factorial$  computed by this loop is equal to the value of  $v\_factorial$  computed by the original loop. You will notice that in some cases it does not matter which option, IN or REVERSE, you use to obtain the final result. You will also notice that in other cases, the result produced by the loop can differ significantly.

## 6.3.2 Use Numeric FOR Loops with the REVERSE Option

In this exercise, you use the REVERSE option to specify the range of numbers used by the loop to iterate. You display a list of even numbers starting from 10 and going to 0. Try to answer the questions before you run the script. After you have answered the questions, run the script and check your results.

Create the following PL/SQL script:

As in the previous exercises, answer the following questions, and then execute the script:

A) What output appears on the screen?

**ANSWER:** The output should look like the following:

```
v_counter = 10
v_counter = 8
v_counter = 6
v_counter = 4
v_counter = 2
v_counter = 0
Done...
```

PL/SQL procedure successfully completed.

Notice that the values of  $v\_counter$  are displayed in decreasing order from 10 to 0 because the REVERSE option is used. Remember that, regardless of the option used, the lower limit is referenced first.

B) How many times does the body of the loop execute?

**ANSWER:** The body of the loop executes 11 times, because the range of the integer numbers specified varies from 0 to 10.

C) How many times is the value of v\_counter displayed on the screen?

**ANSWER:** The value of v\_counter is displayed on the screen six times, because the IF statement evaluates to TRUE only for even integers.

D) How would you change this script to start the list from 0 and go up to 10?

ANSWER: The script should look similar to the following. Changes are shown in bold.

To start the list of integers from 0 and go up to 10, the IN option needs to be used in the loop:

```
-- ch06_5b.sql, version 2.0 SET SERVEROUTPUT ON
```

```
BEGIN
```

This example produces the following output:

```
v_counter = 0
v_counter = 2
v_counter = 4
v_counter = 6
v_counter = 8
v_counter = 10
Done...
```

PL/SQL procedure successfully completed.

Notice that when the IN option is used, the value of  $v\_counter$  is initialized to 0, and, with each iteration of the loop, it is incremented by 1. When the REVERSE option is used,  $v\_counter$  is initialized to 10, and its value is decremented by 1 with each iteration of the loop.

**E)** How would you change the script to display only odd numbers on the screen?

ANSWER: The script should look similar to the following. Changes are shown in bold.

Notice that only the test condition of the IF statement is changed to display the list of odd integers, and the following output is produced:

```
v_counter = 9
v_counter = 7
v_counter = 5
v_counter = 3
v_counter = 1
Done...
```

PL/SQL procedure successfully completed.

F) How many times does the loop execute in this case?

ANSWER: In this case the loop executes 11 times.

Based on the test condition used in the IF statement, even or odd integers are displayed on the screen. Depending on the test condition, the number of times v\_counter is displayed on the screen varies. However, the loop is executed 11 times as long as the number range specified is 0 to 10.

# ▼ TRY IT YOURSELF

In this chapter you've learned about simple loops, WHILE loops, and numeric FOR loops. Here are some projects that will help you test the depth of your understanding:

- 1) Rewrite script ch06\_1a.sql using a WHILE loop instead of a simple loop. Make sure that the output produced by this script does not differ from the output produced by the script ch06\_1a.sql.
- Rewrite script ch06\_3a.sql using a numeric FOR loop instead of a WHILE loop. Make sure that the
  output produced by this script does not differ from the output produced by the script
  ch06\_3a.sql.
- 3) Rewrite script ch06\_4a.sql using a simple loop instead of a numeric FOR loop. Make sure that the output produced by this script does not differ from the output produced by the script ch06\_4a.sql.

The projects in this section are meant to have you use all the skills you have acquired throughout this chapter. The answers to these projects can be found in Appendix D and on this book's companion Web site. Visit the Web site periodically to share and discuss your answers.

# Iterative Control: Part II

# CHAPTER OBJECTIVES

In this chapter, you will learn about

- ► The CONTINUE statement
- ► Nested loops

In the preceding chapter you explored three types of loops: simple loops, WHILE loops, and numeric FOR loops. You also learned that these types of loops can be terminated with the EXIT condition. In this chapter you will learn about a new PL/SQL feature introduced in Oracle 11g called the CONTINUE condition. Similar to the EXIT condition, the CONTINUE condition has two forms, CONTINUE and CONTINUE WHEN, and it may be used inside the body of the loop only. You will also learn how to nest these types of loops inside one another.

# LAB 7.1

# The CONTINUE Statement

# LAB OBJECTIVES

After completing this lab, you will be able to

- ▶ Use the CONTINUE statement
- ▶ Use the CONTINUE WHEN statement

As mentioned previously, the CONTINUE condition has two forms: CONTINUE and CONTINUE WHEN.

## THE CONTINUE STATEMENT

The CONTINUE statement causes a loop to terminate its current iteration and pass control to the next iteration of the loop when the CONTINUE condition evaluates to TRUE. The CONTINUE condition is evaluated with the help of an IF statement. When the CONTINUE condition evaluates to TRUE, control is passed to the first executable statement in the body of the loop. This is indicated by the following:

```
LOOP

STATEMENT 1;
STATEMENT 2;
IF CONTINUE_CONDITION THEN
CONTINUE;
END IF;

EXIT WHEN EXIT_CONDITION;
END LOOP;
STATEMENT 3;
```

In this example, you can see that after the CONTINUE condition evaluates to TRUE, control is passed to *STATEMENT 1*, which is the first executable statement inside the body of the loop. In this case, it causes partial execution of the loop as the statements following the CONTINUE condition inside the body of the loop are not executed.

## **WATCH OUT!**

It is important to note that when the CONTINUE statement is used without a CONTINUE condition, the current iteration of the loop terminates unconditionally, and control of the execution is passed to the first executable statement in the body of the loop. Consider the following example:

```
DECLARE
  v_counter NUMBER := 0;
```

```
BEGIN
LOOP
    DBMS_OUTPUT.PUT_LINE ('v_counter = '||v_counter);
    CONTINUE;

    v_counter := v_counter + 1;
    EXIT WHEN v_counter = 5;
    END LOOP;
END;
```

Because the CONTINUE statement is used without a CONTINUE condition, this loop never reaches its EXIT WHEN condition and, as a result, never terminates.

#### THE CONTINUE WHEN STATEMENT

The CONTINUE WHEN statement causes a loop to terminate its current iteration and pass control to the next iteration of the loop only if the CONTINUE WHEN condition evaluates to TRUE. Control is then passed to the first executable statement inside the body of the loop. The structure of a loop using a CONTINUE WHEN clause is as follows:

```
LOOP

STATEMENT 1;
STATEMENT 2;
CONTINUE WHEN CONTINUE_CONDITION;

EXIT WHEN EXIT_CONDITION;
END LOOP;
STATEMENT 3;
```

Figure 7.1 shows the flow of logic from the CONTINUE and CONTINUE WHEN statements.

Figure 7.1 shows that during each iteration, the loop executes a sequence of statements. Control is then passed to the CONTINUE condition of the loop. If the CONTINUE condition evaluates to TRUE, control is passed to the top of the loop. The sequence of statements is executed repeatedly until the CONTINUE condition evaluates to FALSE. When the CONTINUE condition evaluates to FALSE, control is passed to the next executable statement in the body of the loop, which in this case evaluates the EXIT condition.

As mentioned earlier, Figure 7.1 illustrates that the flow of logic for the CONTINUE and CONTINUE WHEN statements is the same. In other words,

```
IF CONDITION THEN
CONTINUE;
END IF;
is equivalent to
CONTINUE WHEN CONDITION;
```

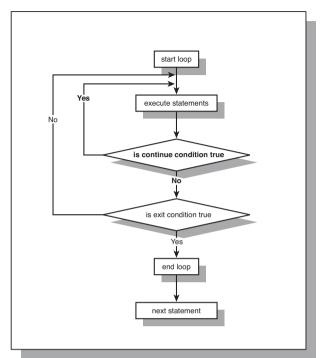

FIGURE 7.1
A simple loop with the CONTINUE condition

## **WATCH OUT!**

The CONTINUE and CONTINUE WHEN statements are valid only when placed inside a loop. When placed outside a loop, they cause a syntax error. To avoid this error, use the RETURN statement, as shown in the preceding chapter.

#### **DID YOU KNOW?**

That CONTINUE and CONTINUE WHEN statements can be used with all types of loops.

# ▼ LAB 7.1 EXERCISES

This section provides exercises and suggested answers, with discussion related to how those answers resulted. The most important thing to realize is whether your answer works. You should figure out the implications of the answers and what the effects are of any different answers you may come up with.

## 7.1.1 Use the CONTINUE Statement

In this exercise, you use a modified version of the  $ch06_1a.sql$  script you created in the previous chapter. The original script uses the EXIT condition to terminate a simple loop, and a special variable,  $v_counter$ , which keeps count of the loop iterations. With each iteration of the loop, the value of

v\_counter is incremented and displayed on the screen. The newly created script adds the CONTINUE condition, which affects the output produced by the script.

Create the following PL/SQL script:

```
-- ch07 la.sql, version 1.0
SET SERVEROUTPUT ON
DECLARE
   v counter BINARY INTEGER := 0;
BEGIN
   T.OOP
      -- increment loop counter by one
      v counter := v counter + 1;
      DBMS OUTPUT.PUT LINE
         ('before continue condition, v counter = '||
         v counter);
      -- if CONTINUE condition yields TRUE pass control to the
      -- first executable statement of the loop
      IF v counter < 3 THEN
         CONTINUE;
      END IF;
      DBMS OUTPUT.PUT LINE
         ('after continue condition, v counter = '||
         v counter);
      -- if EXIT condition yields TRUE exit the loop
      IF v counter = 5 THEN
         EXIT;
      END IF:
   END LOOP;
   -- control resumes here
   DBMS OUTPUT.PUT LINE ('Done...');
END;
```

Execute the script, and then answer the following questions:

A) What output appears on the screen?

```
ANSWER: The output should look like the following:

before continue condition, v_counter = 1

before continue condition, v_counter = 2

before continue condition, v_counter = 3

after continue condition, v_counter = 3

before continue condition, v_counter = 4

after continue condition, v_counter = 4

before continue condition, v_counter = 5

after continue condition, v_counter = 5

Done...
```

PL/SQL procedure successfully completed.

B) Explain the output produced by the script.

**ANSWER:** For the first two iterations of the loop (the values of v\_counter are 1 and 2), the CONTINUE condition

```
IF v_counter < 3 THEN
    CONTINUE;
END IF;</pre>
```

evaluates to TRUE, and control of the execution is passed to the first statement inside the body. As a result, only the first DBMS\_OUTPUT.PUT\_LINE statement is executed:

```
before continue condition, v_counter = 1
before continue condition, v counter = 2
```

In other words, for the first two iterations, only part of the loop before the CONTINUE statement is executed.

For the last three iterations of the loops (the values of v\_counter are 3, 4, and 5) the CONTINUE condition evaluates to FALSE, and the second DBMS\_OUTPUT.PUT\_LINE is executed:

```
before continue condition, v_counter = 3
after continue condition, v_counter = 3
before continue condition, v_counter = 4
after continue condition, v_counter = 4
before continue condition, v_counter = 5
after continue condition, v_counter = 5
```

In this case, all statements inside the body of the loop are executed.

Finally, for the last iteration of the loop, the EXIT condition evaluates to TRUE and the loop terminates, and the last DBMS OUTPUT.PUT LINE statement is executed as well.

C) How many times does the loop execute?

ANSWER: The loop executes five times.

Remember that the number of executions is controlled by the EXIT condition, not by the CONTINUE condition.

#### DID YOU KNOW?

What is the difference between the EXIT and CONTINUE conditions? The EXIT condition terminates the loop, whereas the CONTINUE condition terminates the current iteration of the loop.

D) Explain how each iteration of the loop is affected if the CONTINUE condition is changed to

```
I) v_counter = 3
II) v counter > 3.
```

ANSWER:

I) Changing the CONTINUE condition to

```
IF v_counter = 3 THEN
    CONTINUE;
END IF;
```

affects only the third iteration of the loop.

As long as the value of  $v\_counter$  is not equal to 3, the CONTINUE condition evaluates to FALSE. As a result, for the first, second, fourth, and fifth iterations of the loop, all statements inside the body of the loop are executed. For the third iteration of the loop, the CONTINUE condition evaluates to TRUE, causing partial execution of the loop. Thus, control of the execution is passed to the first statement inside the body of the loop, as shown in this output:

```
before continue condition, v_counter = 1
after continue condition, v_counter = 1
before continue condition, v_counter = 2
after continue condition, v_counter = 2
before continue condition, v_counter = 3
before continue condition, v_counter = 4
after continue condition, v_counter = 4
before continue condition, v_counter = 5
after continue condition, v_counter = 5
Done...
```

PL/SQL procedure successfully completed.

II) Changing the CONTINUE condition to

```
IF v_counter > 3 THEN
    CONTINUE;
END IF;
```

affects all iterations of the loop after the third iteration.

As long as the value of  $v\_counter$  is less than or equal to 3, the CONTINUE condition evaluates to FALSE. As a result, for the first three iterations of the loop, all statements inside the body of the loop are executed. Starting with the fourth iteration of the loop, the CONTINUE condition evaluates to TRUE, causing partial execution. Note that due to this partial execution, the EXIT condition is never reached, causing this loop to become infinite.

## **WATCH OUT!**

When working with the EXIT and CONTINUE conditions, the execution of a loop and the number of iterations are affected by the placement of those conditions inside the body of the loop.

E) How would you modify the script so that the CONTINUE condition v\_counter > 3 does not cause an infinite loop?

ANSWER: The script should look similar to the following. Changes are shown in bold.

```
-- ch07_lb.sql, version 2.0
SET SERVEROUTPUT ON
DECLARE
    v_counter BINARY_INTEGER := 0;
BEGIN
    LOOP
    -- if EXIT condition yields TRUE exit the loop
    IF v_counter = 5 THEN
        EXIT;
    END IF;
```

In this version of the script, the EXIT condition is moved to the top of the loop, and the placement of the CONTINUE condition remains as is. Note that as long as the EXIT condition is placed before the CONTINUE condition, the loop terminates. In other words, the EXIT condition can be placed anywhere in the loop as long as it is placed before the CONTINUE condition, as shown in a different version of the script:

```
-- ch07 1c.sql, version 3.0
SET SERVEROUTPUT ON
DECLARE
   v counter BINARY INTEGER := 0;
BEGIN
  LOOP
      -- increment loop counter by one
      v counter := v counter + 1;
      DBMS OUTPUT.PUT LINE
         ('before continue condition, v counter = '||
         v counter);
      -- if EXIT condition yields TRUE exit the loop
      IF v_counter = 5 THEN
         EXIT:
      END IF;
      -- if CONTINUE condition yields TRUE pass control to the
      -- first executable statement of the loop
      IF v_counter > 3 THEN
         CONTINUE;
      END IF;
      DBMS_OUTPUT.PUT_LINE
         ('after continue condition, v counter = '||
         v counter);
   END LOOP;
   -- control resumes here
   DBMS OUTPUT.PUT LINE ('Done...');
END;
```

Both versions of the script produce the following output:

```
before continue condition, v_counter = 1
after continue condition, v_counter = 1
before continue condition, v_counter = 2
after continue condition, v_counter = 2
before continue condition, v_counter = 3
after continue condition, v_counter = 3
before continue condition, v_counter = 4
before continue condition, v_counter = 5
Done...
```

PL/SQL procedure successfully completed.

END;

F) Rewrite the first version of the script using the CONTINUE WHEN condition instead of the CONTINUE condition so that it produces the same result.

```
ANSWER: The script should look similar to the following. Changes are shown in bold.
-- ch07 ld.sql, version 4.0
SET SERVEROUTPUT ON
DECLARE
   v counter BINARY INTEGER := 0;
BEGIN
   T.OOP
      -- increment loop counter by one
      v counter := v counter + 1;
      DBMS OUTPUT.PUT LINE
         ('before continue condition, v counter = '||
         v counter);
      -- if CONTINUE condition yields TRUE pass control to the
      -- first executable statement of the loop
      CONTINUE WHEN v_counter < 3;
      DBMS_OUTPUT.PUT LINE
         ('after continue condition, v counter = '||
         v counter);
      -- if EXIT condition yields TRUE exit the loop
      IF v counter = 5 THEN
         EXIT;
      END IF;
   END LOOP:
   -- control resumes here
   DBMS OUTPUT.PUT LINE ('Done...');
```

Notice that the IF statement has been replaced by the CONTINUE WHEN statement. The rest of the statements in the body of the loop do not need to be changed.

### 7.1.2 Use the CONTINUE WHEN Condition

In this exercise, you use the CONTINUE WHEN condition with the numeric FOR loop to calculate to the sum of even integers between 1 and 10.

Create the following PL/SQL script:

```
-- ch07_2a.sql, version 1.0

SET SERVEROUTPUT ON

DECLARE

v_sum NUMBER := 0;

BEGIN

FOR v_counter in 1..10 LOOP

-- if v_counter is odd, pass control to the top of the loop

CONTINUE WHEN mod(v_counter, 2) != 0;

v_sum := v_sum + v_counter;

DBMS_OUTPUT.PUT_LINE ('Current sum is: '||v_sum);

END LOOP;

-- control resumes here

DBMS_OUTPUT.PUT_LINE ('Final sum is: '||v_sum);

END:
```

Execute the script, and then answer the following questions:

A) What output is printed on the screen?

**ANSWER:** The output should look similar to the following:

```
Current sum is: 2
Current sum is: 6
Current sum is: 12
Current sum is: 20
Current sum is: 30
Final sum is: 30
```

PL/SQL procedure successfully completed.

For each iteration of the loop, the value of v\_counter is evaluated in the CONTINUE WHEN condition. When the value of v\_counter is even, the CONTINUE WHEN condition yields FALSE, and the current value of the sum is calculated and displayed on the screen. When the value of v\_counter is odd, the CONTINUE WHEN condition yields TRUE, and control of the execution is passed to the top of the loop, causing partial execution of the loop. In this case, the statements following the WHEN CONTINUE condition are not executed.

After the loop has terminated, the final sum is displayed on the screen.

B) How many times did the loop execute?

**ANSWER:** The loop executed ten times because the number of iterations is controlled by the loop's lower and upper limits, which are 1 and 10.

C) How many iterations of the loop were partial iterations?

**ANSWER:** Five iterations of the loop were partial iterations.

The CONTINUE WHEN condition evaluates to TRUE for the odd values of  $v\_counter$ , which are 1, 3, 5, 7, and 9. These values correspond to the loop's iterations. In other words, the first, third, fifth, seventh, and ninth iterations of the loop are partial iterations because for these iterations the CONTINUE WHEN condition yields TRUE.

D) How would you change the script to calculate the sum of odd integers between 1 and 10?

**ANSWER:** The script should look similar to the following. Changes are shown in bold. Note that only the CONTINUE WHEN condition is modified; the rest of the script remains unchanged.

```
-- ch07 2b.sql, version 2.0
SET SERVEROUTPUT ON
DECLARE
  v sum NUMBER := 0;
BEGIN
   FOR v counter in 1..10 LOOP
      -- if v_counter is even, pass control to the top of the loop
      CONTINUE WHEN mod(v_counter, 2) = 0;
      v sum := v sum + v counter;
      DBMS OUTPUT.PUT LINE ('Current sum is: '||v_sum);
   END LOOP;
   -- control resumes here
   DBMS OUTPUT.PUT LINE ('Final sum is:
                                            '||v sum);
END;
This version of the script produces the following output:
Current sum is: 1
```

```
Current sum is: 1
Current sum is: 4
Current sum is: 9
Current sum is: 16
Current sum is: 25
Final sum is: 25
```

PL/SQL procedure successfully completed.

In this version of the script, the CONTINUE WHEN condition yields FALSE for the odd values of  $v\_counter$ , causing the current value of  $v\_sum$  to be calculated and displayed on the screen. For the even values of  $v\_counter$ , the CONTINUE WHEN condition evaluates to TRUE, causing control of the execution to be passed to the top of the loop.

# LAB 7.2

# **Nested Loops**

# LAB OBJECTIVES

After completing this lab, you will be able to

Use nested loops

You have explored three types of loops: simple loops, WHILE loops, and numeric FOR loops. Any of these three types of loops can be nested inside one another. For example, a simple loop can be nested inside a WHILE loop, and vice versa. Consider the following example:

#### **FOR EXAMPLE**

```
DECLARE
   v_counter1 INTEGER := 0;
   v_counter2 INTEGER;

BEGIN

WHILE v_counter1 < 3 LOOP
   DBMS_OUTPUT.PUT_LINE ('v_counter1: '||v_counter1);
   v_counter2 := 0;
   LOOP
        DBMS_OUTPUT.PUT_LINE ('v_counter2: '||v_counter2);
        v_counter2 := v_counter2 + 1;
        EXIT WHEN v_counter2 >= 2;
   END LOOP;
   v_counter1 := v_counter1 + 1;
   END LOOP;

END;
```

In this example, the WHILE loop is called an outer loop because it encompasses the simple loop. The simple loop is called an inner loop because it is enclosed by the body of the WHILE loop.

The outer loop is controlled by the loop counter, **v\_counter1**, and it executes if the value of **v\_counter1** is less than 3. With each iteration of the loop, the value of **v\_counter1** is displayed on the screen. Next, the value of **v\_counter2** is initialized to 0. It is important to note that **v\_counter2** is not initialized at the time of the declaration. The simple loop is placed inside the body of the WHILE loop, and the value of **v\_counter2** must be initialized every time before control is passed to the simple loop.

As soon as control is passed to the inner loop, the value of **v\_counter2** is displayed on the screen and incremented by 1. Next, the EXIT WHEN condition is evaluated. If the EXIT WHEN condition evaluates to FALSE, control is passed back to the top of the simple loop. If the EXIT WHEN condition evaluates to TRUE, control is passed to the first executable statement outside the loop. In our case, control is passed back to the outer loop, the value of **v\_counter1** is incremented by 1, and the test condition of the WHILE loop is evaluated again.

This logic is demonstrated by the output produced by the example:

```
v_counter1: 0
v_counter2: 0
v_counter1: 1
v_counter2: 0
v_counter2: 1
v_counter1: 2
v_counter2: 0
v_counter2: 1
```

PL/SQL procedure successfully completed.

Notice that for each value of **v\_counter1**, two values of **v\_counter2** are displayed. For the first iteration of the outer loop, the value of **v\_counter1** is equal to 0. After control is passed to the inner loop, the value of **v\_counter2** is displayed on the screen twice, and so forth.

#### **LOOP LABELS**

Earlier in the book, you read about labeling PL/SQL blocks. Loops can be labeled in a similar manner, as follows:

```
<<label_name>>
FOR LOOP_COUNTER IN LOWER_LIMIT..UPPER_LIMIT LOOP
    STATEMENT 1;
    ...
    STATEMENT N;
END LOOP label_name;
```

The label must appear right before the beginning of the loop. This syntax example shows that the label can optionally be used at the end of the loop statement. It is very helpful to label nested loops, because labels improve readability. Consider the following example:

#### **FOR EXAMPLE**

```
BEGIN
     <<outer_loop>>
     FOR i IN 1..3 LOOP
        DBMS_OUTPUT.PUT_LINE ('i = '||i);
        <<iinner_loop>>
        FOR j IN 1..2 LOOP
        DBMS_OUTPUT.PUT_LINE ('j = '||j);
```

```
END LOOP inner_loop;
END LOOP outer_loop;
END;
```

For both outer and inner loops, the statement END LOOP must be used. If the loop label is added to each END LOOP statement, it is easier to understand which loop is being terminated.

Loop labels can also be used when referencing loop counters.

#### **FOR EXAMPLE**

```
BEGIN

<<outer>>
FOR v_counter IN 1..3 LOOP

<<inner>>
FOR v_counter IN 1..2 LOOP

DBMS_OUTPUT.PUT_LINE ('outer.v_counter '||outer.v_counter);

DBMS_OUTPUT.PUT_LINE ('inner.v_counter '||inner.v_counter);

END LOOP inner;

END LOOP outer;

END;
```

In this example, both the inner and outer loops use the same loop counter, **v\_counter**. To reference both the outer and inner values of **v\_counter**, loop labels are used. This example produces the following output:

```
outer.v_counter 1
inner.v_counter 1
outer.v_counter 2
inner.v_counter 2
outer.v_counter 1
outer.v_counter 1
outer.v_counter 2
inner.v_counter 2
outer.v_counter 3
inner.v_counter 1
outer.v_counter 3
inner.v_counter 3
inner.v_counter 3
```

PL/SQL procedure successfully completed.

Your program can differentiate between two variables that have the same name because loop labels are used when the variables are referenced. If no loop labels are used when **v\_counter** is referenced, the output produced by this script changes significantly. Basically, after control is passed to the inner loop, the value of **v\_counter** from the outer loop is unavailable. When control is passed back to the outer loop, the value of **v\_counter** becomes available again.

In this example, the same name is used for two different loop counters to demonstrate another use of loop labels. However, it is not considered good programming practice to use the same name for different variables.

### ▼ LAB 7.2 EXERCISES

This section provides exercises and suggested answers, with discussion related to how those answers resulted. The most important thing to realize is whether your answer works. You should figure out the implications of the answers and what the effects are of any different answers you may come up with.

#### 7.2.1 Use Nested Loops

In this exercise, you use nested numeric FOR loops.

Create the following PL/SQL script:

```
-- ch07 3a.sql, version 1.0
SET SERVEROUTPUT ON
DECLARE
   v test NUMBER := 0;
BEGIN
   <<outer loop>>
   FOR i IN 1..3 LOOP
      DBMS_OUTPUT.PUT_LINE('Outer Loop');
      DBMS OUTPUT.PUT LINE('i = '||i);
      DBMS OUTPUT.PUT LINE('v test = '||v test);
      v test := v test + 1;
      <<inner loop>>
      FOR j IN 1..2 LOOP
         DBMS OUTPUT.PUT LINE('Inner Loop');
         DBMS OUTPUT.PUT LINE('j = '||j);
         DBMS_OUTPUT.PUT_LINE('i = '||i);
         DBMS OUTPUT.PUT LINE('v test = '||v test);
      END LOOP inner loop;
   END LOOP outer loop;
END:
```

Execute the script, and then answer the following questions:

A) What output is printed on the screen?

ANSWER: The output should look like the following:

```
Outer Loop

i = 1

v_test = 0

Inner Loop

j = 1

i = 1

v_test = 1

Inner Loop

j = 2

i = 1
```

```
v test = 1
Outer Loop
i = 2
v test = 1
Inner Loop
j = 1
i = 2
v test = 2
Inner Loop
j = 2
i = 2
v test = 2
Outer Loop
i = 3
v test = 2
Inner Loop
j = 1
i = 3
v test = 3
Inner Loop
j = 2
i = 3
v test = 3
```

PL/SQL procedure successfully completed.

Every time the outer loop is run, the value of the loop counter is implicitly incremented by 1 and displayed on the screen. In addition, the value of v\_test is displayed on the screen and is incremented by 1. Next, control is passed to the inner loop.

Every time the inner loop is run, the value of the inner loop counter is incremented by 1 and displayed on the screen, along with the value of the outer loop counter and the variable v test.

B) How many times did the outer loop execute?

**ANSWER:** The outer loop executed three times, according to the range specified by the loop's lower and upper limits. In this example, the lower limit is equal to 1 and the upper limit is equal to 3.

C) How many times did the inner loop execute?

ANSWER: The inner loop executed six times.

For each iteration of the outer loop, the inner loop executed twice. However, the outer loop executed three times. Overall, the inner loop executed six times.

D) What are the values of the loop counters, i and j, after both loops terminate?

**ANSWER:** After both loops terminate, both loop counters are undefined again and can hold no values. As mentioned earlier, the loop counter ceases to exist as soon as the numeric FOR loop is terminated.

E) Rewrite this script using the REVERSE option for both loops. How many times is each loop executed in this case?

ANSWER: The script should be similar to the following. Changes are shown in bold.

The outer loop executes three times, and the inner loop executes six times.

```
-- ch07 3b.sql, version 2.0
SET SERVEROUTPUT ON
DECLARE
   v test NUMBER := 0;
BEGIN
   <<outer loop>>
   FOR i IN REVERSE 1..3 LOOP
      DBMS OUTPUT.PUT LINE('Outer Loop');
      DBMS_OUTPUT.PUT_LINE('i = '||i);
      DBMS OUTPUT.PUT LINE('v test = '||v test);
      v test := v test + 1;
      <<inner loop>>
      FOR j IN REVERSE 1..2 LOOP
         DBMS OUTPUT.PUT LINE('Inner Loop');
         DBMS OUTPUT.PUT LINE('j = '||j);
         DBMS OUTPUT.PUT LINE('i = '||i);
         DBMS_OUTPUT.PUT_LINE('v_test = '||v_test);
      END LOOP inner loop;
   END LOOP outer loop;
END;
This script produces the following output:
Outer Loop
i = 3
v test = 0
Inner Loop
j = 2
i = 3
v test = 1
Inner Loop
j = 1
i = 3
v test = 1
Outer Loop
i = 2
v_{test} = 1
Inner Loop
j = 2
i = 2
v test = 2
Inner Loop
j = 1
i = 2
v test = 2
Outer Loop
i = 1
v test = 2
Inner Loop
j = 2
```

```
i = 1
v_test = 3
Inner Loop
j = 1
i = 1
v_test = 3
```

PL/SQL procedure successfully completed.

Notice that the output produced by this example has changed significantly from the output shown in the preceding example. The values of the loop counters are decremented because the REVERSE option is used. However, the value of the variable  $v_{test}$  is unaffected by using the REVERSE option.

# **▼** TRY IT YOURSELF

In this chapter you learned about CONTINUE and CONTINUE WHEN statements. You also learned how to nest different loops inside one another. Here are some projects that will help you test the depth of your understanding:

- 1) Rewrite script ch06\_4a.sql to calculate the factorial of even integers only between 1 and 10.The script should use a CONTINUE or CONTINUE WHEN statement.
- Rewrite script ch07\_3a.sql using a simple loop instead of the outer FOR loop, and a WHILE loop for the inner FOR loop. Make sure that the output produced by this script does not differ from the output produced by the original script.

The projects in this section are meant to have you use all the skills you have acquired throughout this chapter. The answers to these projects can be found in Appendix D and on this book's companion Web site. Visit the Web site periodically to share and discuss your answers.

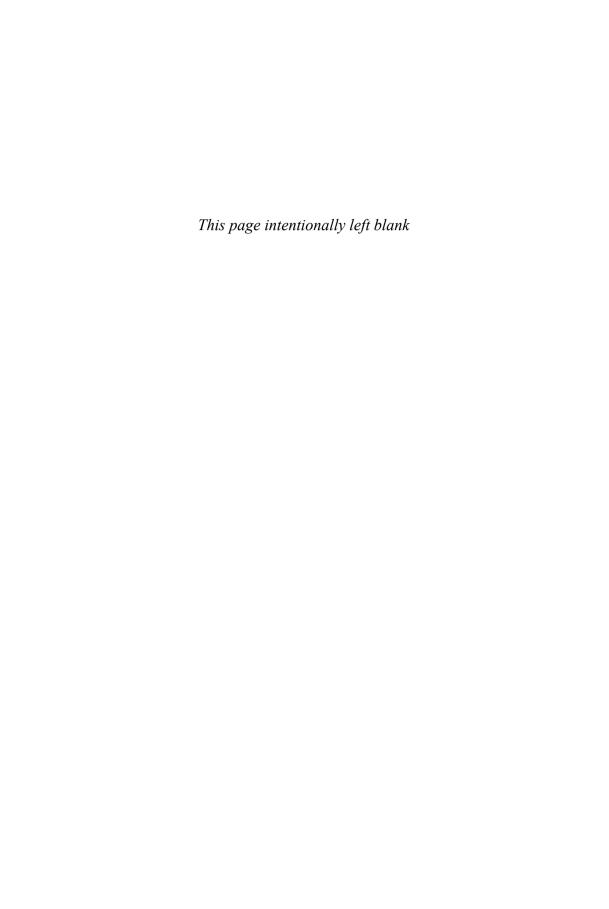

# Error Handling and Built-in Exceptions

# CHAPTER OBJECTIVES

In this chapter, you will learn about

- Handling errors
- ► Built-in exceptions

In Chapter 1, "PL/SQL Concepts," you encountered two types of errors that can be found in a program: compilation errors and runtime errors. You will recall that a special section in a PL/SQL block handles runtime errors. This is called the exception-handling section, and in it, runtime errors are called exceptions. The exception-handling section allows programmers to specify what actions should be taken when a specific exception occurs.

PL/SQL has two types of exceptions: built-in and user-defined. In this chapter, you will learn how to handle certain kinds of runtime errors with the help of built-in exceptions. User-defined exceptions are discussed in Chapters 9 and 10.

# LAB 8.1

# **Handling Errors**

# LAB OBJECTIVES

After completing this lab, you will be able to

▶ Understand the importance of error handling

The following example illustrates some of the differences between compilation and runtime errors:

#### **FOR EXAMPLE**

This example is a very simple program. It has two variables, v\_num1 and v\_num2. A user supplies values for these variables. Next, v\_num1 is divided by v\_num2, and the result of this division is stored in the third variable, v\_result. Finally, the value of v\_result is displayed on the screen.

Now, assume that a user supplies values of 3 and 5 for the variables v\_num1 and v\_num2, respectively. As a result, the example produces the following output:

```
Enter value for sv_num1: 3
old 2:    v_num1 INTEGER := &sv_num1;
new 2:    v_num1 INTEGER := 3;
Enter value for sv_num2: 5
old 3:    v_num2 INTEGER := &sv_num2;
new 3:    v_num2 INTEGER := 5;
    v_result = v_num1 / v_num2;
    *

ERROR at line 6:
ORA-06550: line 6, column 13:
PLS-00103: Encountered the symbol "=" when expecting one of the following:
```

```
:= . ( @ % ; The symbol ":= was inserted before "=" to continue.
```

You have probably noticed that the example did not execute successfully. A syntax error was encountered at line 6. Close inspection of the example shows that the statement

```
v_result = v_num1 / v_num2;
```

contains an equals-sign operator where an assignment operator should be used. The statement should be rewritten as follows:

```
v_result := v_num1 / v_num2;
```

After the corrected example is run again, the following output is produced:

```
Enter value for sv_num1: 3
old 2:    v_num1 integer := &sv_num1;
new 2:    v_num1 integer := 3;
Enter value for sv_num2: 5
old 3:    v_num2 integer := &sv_num2;
new 3:    v_num2 integer := 5;
v_result: .6
```

PL/SOL procedure successfully completed.

As you can see, the example now executes successfully because the syntax error has been corrected.

Next, if you change the values of the variables v\_num1 and v\_num2 to 4 and 0, respectively, the following output is produced:

```
Enter value for sv_num1: 4
old 2:    v_num1 integer := &sv_num1;
new 2:    v_num1 integer := 4;
Enter value for sv_num2: 0
old 3:    v_num2 integer := &sv_num2;
new 3:    v_num2 integer := 0;
DECLARE
*
ERROR at line 1:
ORA-01476: divisor is equal to zero
ORA-06512: at line 6
```

Even though this example does not contain syntax errors, it was terminated prematurely because the value entered for v\_num2, the divisor, was 0. As you may recall, division by 0 is undefined and thus leads to an error.

This example illustrates a runtime error that the compiler cannot detect. For some of the values entered for the variables v\_num1 and v\_num2, this example executes successfully. For other values entered for the variables v\_num1 and v\_num2, this example cannot execute. As a result, the runtime error occurs. You will recall that the compiler cannot detect runtime errors. In this case, a runtime error occurs because the compiler does not know the result of the division of

v\_num1 by v\_num2. This result can be determined only at runtime. Hence, this error is called a runtime error

To handle this type of error in the program, you must add an exception handler. The exception-handling section has the following structure:

```
EXCEPTION
WHEN EXCEPTION_NAME THEN
ERROR-PROCESSING STATEMENTS;
```

The exception-handling section is placed after the executable section of the block. The preceding example can be rewritten in the following manner:

#### **FOR EXAMPLE**

```
DECLARE
  v_num1   INTEGER := &sv_num1;
  v_num2   INTEGER := &sv_num2;
  v_result  NUMBER;

BEGIN
  v_result := v_num1 / v_num2;
  DBMS_OUTPUT.PUT_LINE ('v_result: '||v_result);

EXCEPTION
  WHEN ZERO_DIVIDE THEN
        DBMS_OUTPUT.PUT_LINE ('A number cannot be divided by zero.');

END;
```

The section of the example in bold shows the exception-handling section of the block. When this version of the example is executed with the values of 4 and 0 for variables v\_num1 and v\_num2, respectively, the following output is produced:

```
Enter value for sv_num1: 4
old 2:    v_num1 integer := &sv_num1;
new 2:    v_num1 integer := 4;
Enter value for sv_num2: 0
old 3:    v_num2 integer := &sv_num2;
new 3:    v_num2 integer := 0;
A number cannot be divided by zero.
```

PL/SQL procedure successfully completed.

This output shows that as soon as an attempt to divide v\_num1 by v\_num2 is made, the exception-handling section of the block is executed. Therefore, the error message specified by the exception-handling section is displayed on the screen.

This version of the output illustrates several advantages of using an exception-handling section. You have probably noticed that the output looks cleaner compared to the preceding version. Even though the error message is still displayed on the screen, the output is more informative. In short, it is oriented more toward a user than a programmer.

#### WATCH OUT!

Often a user does not have access to the code. Therefore, references to line numbers and keywords in a program are not significant to most users.

An exception-handling section allows a program to execute to completion, instead of terminating prematurely. Another advantage offered by the exception-handling section is isolation of error-handling routines. In other words, all error-processing code for a specific block is located in a single section. As a result, the program's logic is easier to follow and understand. Finally, adding an exception-handling section enables event-driven processing of errors. As in the example shown earlier, in the case of a specific exception event, such as division by 0, the exception-handling section is executed, and the error message specified by the DBMS\_OUTPUT. PUT\_LINE statement is displayed on the screen.

## **▼ LAB 8.1 EXERCISES**

This section provides exercises and suggested answers, with discussion related to how those answers resulted. The most important thing to realize is whether your answer works. You should figure out the implications of the answers and what the effects are of any different answers you may come up with.

#### 8.1.1 Understand the Importance of Error Handling

In this exercise, you calculate the value of the square root of a number and display it on the screen.

Create the following PL/SQL script:

In this script, the exception VALUE\_ERROR is raised when conversion or type mismatch errors occur. This exception is covered in greater detail in Lab 8.2.

To test this script fully, execute it twice. For the first run, enter a value of 4 for the variable  $v_num$ . For the second run, enter a value of -4 for the variable  $v_num$ . Execute the script, and then answer the following questions:

A) What output is printed on the screen (for both runs)?

**ANSWER:** The first version of the output is produced when v\_num equals 4. The output should look like the following:

```
Enter value for sv_num: 4
old 2: v_num NUMBER := &sv_num;
new 2: v_num NUMBER := 4;
```

```
Square root of 4 is 2
PL/SOL procedure successfully completed.
```

The second version of the output is produced when  $v_num$  equals -4. The output should look like the following:

```
Enter value for sv_num: -4
old 2: v_num NUMBER:= &sv_num;
new 2: v_num NUMBER:= -4;
An error has occurred
PL/SQL procedure successfully completed.
```

- B) Why do you think an error message was generated when the script was run a second time?
  - ANSWER: The error message An error has occurred is generated for the second run of the example because a runtime error occurred. The built-in function SQRT is unable to accept a negative number as its argument. Therefore, the exception VALUE\_ERROR was raised, and the error message was displayed.
- C) Assume that you are unfamiliar with the exception VALUE\_ERROR. How would you change this script to avoid this runtime error?

**ANSWER:** The new version of the program should look similar to the following. All changes are shown in bold.

Notice that before you calculate the square root of a number, you can check to see if the number is greater than or equal to 0 with the help of the IF-THEN-ELSE statement. If the number is negative, the message A number cannot be negative is displayed on the screen. When a value of -4 is entered for the variable  $v_num$ , this script produces the following output:

```
Enter value for sv_num: -4
old 2: v_num NUMBER := &sv_num;
new 2: v_num NUMBER := -4;
A number cannot be negative
PL/SQL procedure successfully completed.
```

# LAB 8.2

# **Built-in Exceptions**

### LAB OBJECTIVES

After completing this lab, you will be able to

► Use built-in exceptions

As mentioned earlier, a PL/SQL block has the following structure:

```
DECLARE
...

BEGIN

EXECUTABLE STATEMENTS;

EXCEPTION

WHEN EXCEPTION_NAME THEN

ERROR-PROCESSING STATEMENTS;

END;
```

When an error occurs that raises a built-in exception, the exception is said to be raised implicitly. In other words, if a program breaks an Oracle rule, control is passed to the exception-handling section of the block. At this point, the error-processing statements are executed. It is important to realize that after the exception-handling section of the block has executed, the block terminates. Control does not return to the executable section of the block. The following example illustrates this point:

#### FOR EXAMPLE

```
DECLARE
    v_student_name VARCHAR2(50);
BEGIN
    SELECT first_name||' '||last_name
    INTO v_student_name
    FROM student
    WHERE student_id = 101;

    DBMS_OUTPUT.PUT_LINE ('Student name is '||v_student_name);
EXCEPTION
    WHEN NO_DATA_FOUND THEN
        DBMS_OUTPUT.PUT_LINE ('There is no such student');
END;
```

This example produces the following output:

There is no such student

PL/SQL procedure successfully completed.

Because there is no record in the STUDENT table with student ID 101, the SELECT INTO statement does not return any rows. As a result, control passes to the exception-handling section of the block, and the error message There is no such student is displayed. Even though there is a DBMS\_OUTPUT.PUT\_LINE statement right after the SELECT statement, it is not executed, because control has been transferred to the exception-handling section. Control never returns to the executable section of this block, which contains the first DBMS\_OUTPUT.PUT\_LINE statement.

You have probably noticed that, although every Oracle runtime error has a number associated with it, it must be handled by its name in the exception-handling section. One of the outputs from the example used in the previous lab in this chapter has the following error message:

```
ORA-01476: divisor is equal to zero
```

where ORA-01476 is the error number. This error number refers to the error named ZERO\_DIVIDE. Some common Oracle runtime errors are predefined in PL/SQL as exceptions.

The following list describes some commonly used predefined exceptions and how they are raised:

- ▶ NO\_DATA\_FOUND: This exception is raised when a SELECT INTO statement that makes no calls to group functions, such as SUM or COUNT, does not return any rows. For example, suppose you issue a SELECT INTO statement against the STUDENT table where student ID equals 101. If there is no record in the STUDENT table passing this criteria (student ID equals 101), the NO\_DATA\_FOUND exception is raised.
  - When a SELECT INTO statement calls a group function, such as COUNT, the result set is never empty. When used in a SELECT INTO statement against the STUDENT table, function COUNT returns 0 for the value of student ID 123. Hence, a SELECT statement that calls a group function never raises the NO\_DATA\_FOUND exception.
- ► TOO\_MANY\_ROWS: This exception is raised when a SELECT INTO statement returns more than one row. By definition, a SELECT INTO can return only a single row. If a SELECT INTO statement returns more than one row, the definition of the SELECT INTO statement is violated. This causes the TOO\_MANY\_ROWS exception to be raised.
  - For example, suppose you issue a SELECT INTO statement against the STUDENT table for a specific zip code. There is a good chance that this SELECT statement will return more than one row, because many students can live in the same zip code area.
- ▶ ZERO\_DIVIDE: This exception is raised when a division operation is performed in the program and a divisor is equal to 0. An example in the previous lab of this chapter illustrated how this exception is raised.

- ► LOGIN\_DENIED: This exception is raised when a user tries to log in to Oracle with an invalid username or password.
- ▶ PROGRAM\_ERROR: This exception is raised when a PL/SQL program has an internal problem.
- ▶ VALUE\_ERROR: This exception is raised when a conversion or size mismatch error occurs. For example, suppose you select a student's last name into a variable that has been defined as VARCHAR2(5). If the student's last name contains more than five characters, the VALUE\_ERROR exception is raised.
- ▶ DUP\_VALUE\_ON\_INDEX: This exception is raised when a program tries to store a duplicate value in the column or columns that have a unique index defined on them. For example, suppose you are trying to insert a record into the SECTION table for course number 25, section 1. If a record for the given course and section number already exists in the SECTION table, the DUP\_VAL\_ON\_INDEX exception is raised, because these columns have a unique index defined on them.

So far, you have seen examples of programs that can handle only a single exception. For example, a PL/SQL block contains an exception handler with a single exception ZERO\_DIVIDE. However, many times you need to handle different exceptions in the PL/SQL block. Moreover, often you need to specify different actions that must be taken when a particular exception is raised, as the following example illustrates:

#### **FOR EXAMPLE**

```
DECLARE
   v_student_id NUMBER := &sv_student_id;
   v_enrolled VARCHAR2(3) := 'NO';
BEGIN
   DBMS_OUTPUT.PUT_LINE ('Check if the student is enrolled');
   SELECT 'YES'
    INTO v_enrolled
    FROM enrollment
   WHERE student_id = v_student_id;
   DBMS_OUTPUT.PUT_LINE ('The student is enrolled into one course');
EXCEPTION
   WHEN NO_DATA_FOUND THEN
      DBMS_OUTPUT.PUT_LINE ('The student is not enrolled');
   WHEN TOO_MANY_ROWS THEN
       DBMS_OUTPUT.PUT_LINE
          ('The student is enrolled in too many courses');
END;
```

Notice that this example contains two exceptions in a single exception-handling section. The first exception, NO\_DATA\_FOUND, is raised if there are no records in the ENROLLMENT table

for a particular student. The second exception, TOO\_MANY\_ROWS, is raised if a particular student is enrolled in more than one course.

Consider what happens if you run this example for three different values of student ID: 102, 103, and 319.

The first run of the example (student ID is 102) produces the following output:

```
Enter value for sv_student_id: 102
old 2: v_student_id NUMBER := &sv_student_id;
new 2: v_student_id NUMBER := 102;
Check if the student is enrolled
Student is enrolled in too many courses
PL/SQL procedure successfully completed.
```

The first time, a user entered 102 for the value of student ID. Next, the first DBMS\_OUTPUT. PUT\_LINE statement is executed, and the message Check if the ... is displayed on the screen. Then the SELECT INTO statement is executed. You probably noticed that the DBMS\_OUTPUT.PUT\_LINE statement following the SELECT INTO statement was not executed. When the SELECT INTO statement is executed for student ID 102, multiple rows are returned. Because the SELECT INTO statement can return only a single row, control is passed to the exception-handling section of the block. Next, the PL/SQL block raises the proper exception. As a result, the message Student is enrolled in too many courses is displayed on the screen, and this message is specified by the exception TOO\_MANY\_ROWS.

#### **DID YOU KNOW?**

Built-in exceptions are raised implicitly. Therefore, you only need to specify what action must be taken in the case of a particular exception.

A second run of the example (student ID is 103) produces the following output:

```
Enter value for sv_student_id: 103
old 2: v_student_id NUMBER := &sv_student_id;
new 2: v_student_id NUMBER := 103;
Check if the student is enrolled
The student is enrolled into one course
PL/SQL procedure successfully completed.
```

In this second run, a user entered 103 for the value of student ID. As a result, the first DBMS\_OUTPUT\_LINE statement is executed, and the message Check if the ... is displayed on the screen. Then the SELECT INTO statement is executed. When the SELECT INTO statement is executed for student ID 103, a single row is returned. Next, the DBMS\_OUTPUT\_LINE statement following the SELECT INTO statement is executed. As a result, the message The student is enrolled into one course is displayed on the screen. Notice that for this value of the variable v\_student\_id, no exception has been raised.

A third run of the example (student ID is 319) produces the following output:

```
Enter value for sv_student_id: 319

old 2: v_student_id NUMBER := &sv_student_id;

new 2: v_student_id NUMBER := 319;

Check if the student is enrolled

The student is not enrolled

PL/SQL procedure successfully completed.
```

This time, a user entered 319 for the value of student ID. The first DBMS\_OUTPUT.PUT\_LINE statement is executed, and the message Check if the ... is displayed on the screen. Then the SELECT INTO statement is executed. When the SELECT INTO statement is executed for student ID 319, no rows are returned. As a result, control is passed to the exception-handling section of the PL/SQL block, and the proper exception is raised. In this case, the NO\_DATA\_FOUND exception is raised because the SELECT INTO statement failed to return a single row. Thus, the message The student is not enrolled is displayed on the screen.

So far, you have seen examples of exception-handling sections that have particular exceptions, such as NO\_DATA\_FOUND and ZERO\_DIVIDE. However, you cannot always predict what exception might be raised by your PL/SQL block. For cases like this, there is a special exception handler called OTHERS. All predefined Oracle errors (exceptions) can be handled with the use of the OTHERS handler.

Consider the following:

#### **FOR EXAMPLE**

When run, this example produces the following output:

```
Enter value for sv_instructor_id: 100
old 2: v_instructor_id NUMBER := &sv_instructor_id;
new 2: v_instructor_id NUMBER := 100;
An error has occurred
PL/SQL procedure successfully completed.
```

This demonstrates not only the use of the OTHERS exception handler, but also a bad programming practice. The exception OTHERS has been raised because there is no record in the INSTRUCTOR table for instructor ID 100.

This is a simple example, where it is possible to guess what exception handlers should be used. However, in many instances you may find a number of programs that have been written with a single exception handler, OTHERS. This is a bad programming practice, because such use of this exception handler does not give you or your user good feedback. You do not really know what error has occurred. Your user does not know whether he or she entered some information incorrectly. Two special error-reporting functions, SQLCODE and SQLERRM, are very useful when used with the OTHERS handler. You will learn about them in Chapter 10, "Exceptions: Advanced Concepts."

### ▼ LAB 8.2 EXERCISES

This section provides exercises and suggested answers, with discussion related to how those answers resulted. The most important thing to realize is whether your answer works. You should figure out the implications of the answers and what the effects are of any different answers you may come up with.

### 8.2.1 Use Built-in Exceptions

In this exercise, you learn more about some built-in exceptions discussed earlier in this chapter.

Create the following PL/SQL script:

```
-- ch08_2a.sql, version 1.0
SET SERVEROUTPUT ON
DECLARE
                  NUMBER(1);
  v_exists
  v_total_students NUMBER(1);
                   CHAR(5):= '&sv_zip';
   v zip
BEGIN
   SELECT count(*)
    INTO v exists
    FROM zipcode
   WHERE zip = v_zip;
   IF v_exists != 0 THEN
      SELECT COUNT(*)
        INTO v_total_students
        FROM student
      WHERE zip = v_zip;
      DBMS OUTPUT.PUT LINE
         ('There are '||v_total_students||' students');
      DBMS_OUTPUT.PUT_LINE (v_zip||' is not a valid zip');
   END IF:
```

```
EXCEPTION
WHEN VALUE_ERROR OR INVALID_NUMBER THEN
DBMS_OUTPUT.PUT_LINE ('An error has occurred');
END:
```

This script contains two exceptions, VALUE\_ERROR and INVALID\_NUMBER. However, only one exception handler is written for both exceptions. You can combine different exceptions in a single exception handler when you want to handle both exceptions in a similar way. Often the exceptions VALUE\_ERROR and INVALID\_NUMBER are used in a single exception handler because these Oracle errors refer to the conversion problems that may occur at runtime.

To test this script fully, execute it three times. For the first run, enter 07024, for the second run, enter 00914, and for the third run, enter 12345 for the variable  $v_zip$ . Execute the script, and then answer the following questions:

A) What output is printed on the screen (for all values of zip)?

**ANSWER:** The first version of the output is produced when the value of zip is 07024. The second version of the output is produced when the value of zip is 00914. The third version of the output is produced when the value of zip is 12345.

The output should look like the following:

```
Enter value for sv_zip: 07024
old 4: v_zip CHAR(5):= '&sv_zip';
new 4: v_zip CHAR(5):= '07024';
There are 9 students
```

PL/SQL procedure successfully completed.

When you enter 07024 for the variable  $v\_zip$ , the first SELECT INTO statement is executed. This SELECT INTO statement checks whether the value of zip is valid, or, in other words, if a record exists in the ZIPCODE table for a given value of zip. Next, the value of the variable  $v\_exists$  is evaluated with the help of the IF statement. For this run of the example, the IF statement evaluates to TRUE, and as a result, the SELECT INTO statement against the STUDENT table is evaluated. Next, the DBMS\_OUTPUT\_LINE following the SELECT INTO statement is executed, and the message There are 9 students is displayed on the screen.

The output should look like the following:

```
Enter value for sv_zip: 00914
old 4: v_zip CHAR(5):= '&sv_zip';
new 4: v_zip CHAR(5):= '00914';
There are 0 students
```

PL/SQL procedure successfully completed.

For the second run, the value 00914 is entered for the variable  $v\_zip$ . The SELECT INTO statement against the STUDENT table returns one record, and the message There are 0 students is displayed on the screen.

Because the SELECT INTO statement against the STUDENT table uses a group function, COUNT, there is no reason to use the exception NO\_DATA\_FOUND, because the COUNT function will always return data.

The output should look like the following:

```
Enter value for sv_zip: 12345
old 4: v_zip CHAR(5):= '&sv_zip';
new 4: v_zip CHAR(5):= '12345';
12345 is not a valid zip
PL/SQL procedure successfully completed.
```

For the third run, the value 12345 is entered for the variable  $v\_zip$ . The SELECT INTO statement against the ZIPCODE table is executed. Next, the variable  $v\_exists$  is evaluated with the help of the IF statement. Because the value of  $v\_exists$  equals 0, the IF statement evaluates to FALSE. As a result, the ELSE part of the IF statement is executed. The message 12345 is not a valid zip is displayed on the screen.

**B**) Explain why no exception was raised for these values of the variable v\_zip.

**ANSWER:** The exceptions VALUE\_ERROR and INVALID\_NUMBER were not raised because no conversion or type mismatch error occurred. Both variables, v\_exists and v\_total\_students, were defined as NUMBER(1).

The group function COUNT used in the SELECT INTO statement returns a NUMBER datatype. Moreover, on both occasions, the COUNT function returns a single-digit number. As a result, neither exception was raised.

C) Insert a record into the STUDENT table with a zip having the value of 07024.

```
INSERT INTO student (student_id, salutation, first_name,
    last_name, zip, registration_date, created_by, created_date,
    modified_by, modified_date)
VALUES (STUDENT_ID_SEQ.NEXTVAL, 'Mr.', 'John', 'Smith', '07024',
    SYSDATE, 'STUDENT', SYSDATE, 'STUDENT', SYSDATE);
```

COMMIT;

Run the script again for the same value of zip (07024). What output is printed on the screen? Why?

**ANSWER:** After a student has been added, the output should look like the following:

```
Enter value for sv_zip: 07024
old 4: v_zip CHAR(5):= '&sv_zip';
new 4: v_zip CHAR(5):= '07024';
An error has occurred
```

PL/SQL procedure successfully completed.

After the student has been inserted into the STUDENT table with a zip having a value of 07024, the total number of students changes to 10 (remember, previously this number was 9). As a result, the SELECT INTO statement against the STUDENT table causes an error, because the variable v\_total\_students has been defined as NUMBER(1). This means that only a single-digit number can be stored in this variable. The number 10 is a two-digit number, so the exception INVALID\_NUMBER is raised. As a result, the message An error has occurred is displayed on the screen.

D) How would you change the script to display a student's first name and last name instead of displaying the total number of students for any given value of a zip? Remember, the SELECT INTO statement can return only one record. **ANSWER:** The new version of the script should look similar to the following. All changes are shown in bold.

```
-- ch08 2b.sql, version 2.0
SET SERVEROUTPUT ON
DECLARE
   v exists
                  NUMBER(1);
   v_student_name VARCHAR2(30);
   v zip
                  CHAR(5):= '&sv_zip';
BEGIN
   SELECT count(*)
     INTO v_exists
     FROM zipcode
    WHERE zip = v zip;
   IF v exists != 0 THEN
      SELECT first name | | ' ' | | last name
        INTO v_student_name
        FROM student
       WHERE zip = v_zip
         AND rownum = 1;
      DBMS_OUTPUT.PUT_LINE ('Student name is '||v_student_name);
   ELSE
      DBMS_OUTPUT.PUT_LINE (v_zip||' is not a valid zip');
   END IF;
EXCEPTION
   WHEN VALUE ERROR OR INVALID NUMBER THEN
      DBMS OUTPUT.PUT LINE ('An error has occurred');
  WHEN NO_DATA_FOUND THEN
      DBMS_OUTPUT.PUT_LINE
          ('There are no students for this value of zip code');
END;
```

This version of the program contains several changes. The variable v\_total\_students has been replaced by the variable v\_student\_name. The SELECT INTO statement against the STUDENT table has been changed as well. Another condition has been added to the WHERE clause:

```
rownum = 1
```

You have seen in the previous runs of this script that for any given value of zip there could be multiple records in the STUDENT table. Because a SELECT INTO statement returns only a single row, the condition rownum = 1 has been added to it. Another way to deal with multiple rows returned by the SELECT INTO statement is to add the exception TOO\_MANY\_ROWS.

Finally, another exception has been added to the program. The SELECT INTO statement against the STUDENT table does not contain any group functions. Therefore, for any given value of zip, the SELECT INTO statement might not return any data and might cause an error. As a result, the exception NO\_DATA\_FOUND might be raised.

# **▼** TRY IT YOURSELF

In this chapter you've learned about built-in exceptions. Here are some projects that will help you test the depth of your understanding:

- 1) Create the following script: Check to see whether there is a record in the STUDENT table for a given student ID. If there is not, insert a record into the STUDENT table for the given student ID.
- Create the following script: For a given instructor ID, check to see whether it is assigned to a valid instructor. Then check to see how many sections this instructor teaches, and display this information on the screen.

The projects in this section are meant to have you use all the skills you have acquired throughout this chapter. The answers to these projects can be found in Appendix D and on this book's companion Web site. Visit the Web site periodically to share and discuss your answers.

# **Exceptions**

# CHAPTER OBJECTIVES

In this chapter, you will learn about

- ► Exception scope
- ► User-defined exceptions
- ► Exception propagation

In the preceding chapter, you explored the concept of error handling and builtin exceptions. In this chapter you continue by examining whether an exception can catch a runtime error occurring in the declaration, executable, or exceptionhandling section of a PL/SQL block. You also will learn how to define your own exceptions and how to reraise an exception.

# LAB 9.1

# **Exception Scope**

# LAB OBJECTIVE

After completing this lab, you will be able to

▶ Understand the scope of an exception

You are already familiar with the term scope—for example, the scope of a variable. Even though variables and exceptions serve different purposes, the same scope rules apply to them. Now examine the scope of an exception by means of an example:

#### **FOR EXAMPLE**

In this example, you display the student's name on the screen. If no record in the STUDENT table corresponds to the value of v\_student\_id provided by the user, the exception NO\_DATA\_FOUND is raised. Therefore, you can say that the exception NO\_DATA\_FOUND covers this block, or that this block is the scope of this exception. In other words, the scope of an exception is the portion of the block that is covered by this exception.

Now, you can expand on that:

#### **FOR EXAMPLE**

```
DECLARE
   v_student_id NUMBER := &sv_student_id;
  v name VARCHAR2(30);
  v_{total}
              NUMBER(1);
-- outer block
BEGIN
   SELECT RTRIM(first_name) | | ' ' | | RTRIM(last_name)
     INTO v name
    FROM student
   WHERE student id = v student id;
   DBMS_OUTPUT.PUT_LINE ('Student name is '||v_name);
   -- inner block
   BEGIN
      SELECT COUNT(*)
        INTO v total
        FROM enrollment
      WHERE student_id = v_student_id;
      DBMS_OUTPUT.PUT_LINE ('Student is registered for '||
         v_total||' course(s)');
   EXCEPTION
      WHEN VALUE_ERROR OR INVALID_NUMBER THEN
         DBMS OUTPUT.PUT LINE ('An error has occurred');
   END;
EXCEPTION
   WHEN NO_DATA_FOUND THEN
      DBMS_OUTPUT.PUT_LINE ('There is no such student');
END;
```

The part of the example shown in bold has been added to the original version of the example. The new version of the example has an inner block added to it. This block has a structure similar to the outer block. It has a SELECT INTO statement and an exception section to handle errors. When a VALUE\_ERROR or INVALID\_NUMBER error occurs in the inner block, the exception is raised.

It is important that you realize that the exceptions VALUE\_ERROR and INVALID\_ NUMBER have been defined for the inner block only. Therefore, they can be handled only if they are raised in the inner block. If one of these errors occurs in the outer block, the program is unable to terminate successfully.

On the other hand, the exception NO\_DATA\_FOUND has been defined in the outer block; therefore, it is global to the inner block. This version of the example never raises the exception NO\_DATA\_FOUND in the inner block. Why do you think this is the case?

#### **DID YOU KNOW?**

If you define an exception in a block, it is local to that block. However, it is global to any blocks enclosed by that block. In other words, in the case of nested blocks, any exception defined in the outer block becomes global to its inner blocks.

Note what happens when the example is changed so that the exception NO\_DATA\_FOUND can be raised by the inner block:

#### **FOR EXAMPLE**

```
DECLARE
   v_student_id NUMBER := &sv_student_id;
               VARCHAR2(30);
   v registered CHAR;
-- outer block
REGIN
   SELECT RTRIM(first_name)||' '||RTRIM(last_name)
    INTO v_name
     FROM student
   WHERE student_id = v_student_id;
   DBMS_OUTPUT.PUT_LINE ('Student name is '||v_name);
   -- inner block
   BEGIN
      SELECT 'Y'
        INTO v_registered
        FROM enrollment
      WHERE student_id = v_student_id;
      DBMS_OUTPUT.PUT_LINE ('Student is registered');
   EXCEPTION
      WHEN VALUE_ERROR OR INVALID_NUMBER THEN
         DBMS_OUTPUT.PUT_LINE ('An error has occurred');
   END;
EXCEPTION
   WHEN NO_DATA_FOUND THEN
      DBMS_OUTPUT.PUT_LINE ('There is no such student');
END;
```

The part of the example shown in bold has been added to the original version of the example. The new version of the example has a different SELECT INTO statement. To answer the question posed a moment ago, the exception NO\_DATA\_FOUND can be raised by the inner block

because the SELECT INTO statement does not contain a group function, COUNT(). This function always returns a result, so when no rows are returned by the SELECT INTO statement, the value returned by COUNT(\*) equals 0.

Now, run this example with a value of 284 for the student ID. The following output is produced:

```
Enter value for sv_student_id: 284
old 2: v_student_id NUMBER := &sv_student_id;
new 2: v_student_id NUMBER := 284;
Student name is Salewa Lindeman
There is no such student
```

PL/SQL procedure successfully completed.

You have probably noticed that this example produces only a partial output. Even though you can see the student's name, an error message is displayed, saying that this student does not exist. This error message is displayed because the exception NO\_DATA\_FOUND is raised in the inner block.

The SELECT INTO statement of the outer block returns the student's name, and it is displayed on the screen by the DBMS\_OUTPUT\_LINE statement. Next, control is passed to the inner block. The SELECT INTO statement of the inner block does not return any rows. As a result, the error occurs, and the NO\_DATA\_FOUND exception is raised.

Next, PL/SQL tries to find a handler for the exception NO\_DATA\_FOUND in the inner block. Because there is no such handler in the inner block, control is transferred to the exception section of the outer block. The exception section of the outer block contains the handler for the exception NO\_DATA\_FOUND. This handler executes, and the message There is no such student is displayed on the screen. This process is called exception propagation, and it is discussed in detail in Lab 9.3.

This example has been shown for illustrative purposes only. In its current version, it is not very useful. The SELECT INTO statement of the inner block is prone to another exception, TOO\_MANY\_ROWS, that this example does not handle. In addition, the error message There is no such student is not very descriptive when the inner block raises the exception NO\_DATA\_FOUND.

#### ▼ LAB 9.1 EXERCISES

This section provides exercises and suggested answers, with discussion related to how those answers resulted. The most important thing to realize is whether your answer works. You should figure out the implications of the answers and what the effects are of any different answers you may come up with.

# 9.1.1 Understand the Scope of an Exception

In this exercise, you display the number of students for a given zip code. You use nested PL/SQL blocks to achieve the desired results. The original PL/SQL script does not contain any exception handlers. Therefore, you are asked to identify possible errors that may occur and define exception handlers for them.

Create the following PL/SQL script:

```
-- ch9 la.sql, version 1.0
SET SERVEROUTPUT ON
DECLARE
         VARCHAR2(5) := '&sv_zip';
  v_zip
   v_total NUMBER(1);
-- outer block
BEGIN
   DBMS_OUTPUT.PUT_LINE ('Check if provided zipcode is valid');
   SELECT zip
     INTO v_zip
     FROM zipcode
    WHERE zip = v_zip;
   -- inner block
   BEGIN
      SELECT count(*)
        INTO v_total
       FROM student
       WHERE zip = v_zip;
      DBMS OUTPUT.PUT LINE ('There are '| | v total | |
         ' students for zipcode '||v_zip);
   END;
   DBMS_OUTPUT.PUT_LINE ('Done...');
```

Execute the script, providing 07024 for the value of the zip code, and then answer the following questions:

A) What output is printed on the screen?

ANSWER: The output should look like the following:

```
Enter value for sv_zip: 07024

old 2: v_zip VARCHAR2(5) := '&sv_zip';

new 2: v_zip VARCHAR2(5) := '07024';

Check if provided zip code is valid

There is(are) 9 student(s) for zipcode 07024

Done...
```

PL/SQL procedure successfully completed.

B) The first run of this example succeeds. The output produced by the example shows that there are nine students for zip code 07024. What happens if there are ten students with the zip code 07024? What output is produced? To answer this question, you need to add a record to the STUDENT table:

```
INSERT INTO student (student_id, salutation, first_name, last_name,
    street_address, zip, phone, employer, registration_date,
    created_by, created_date, modified_by, modified_date)
VALUES (STUDENT_ID_SEQ.NEXTVAL, 'Mr.', 'John', 'Smith',
```

```
'100 Main St.', '07024', '718-555-5555', 'ABC Co.', SYSDATE, USER, SYSDATE, USER, SYSDATE);

COMMIT;
```

**ANSWER:** The example produces partial output only. When the total number of students is calculated for zip code 07024, the following error occurs:

```
Enter value for sv_zip: 07024
old 2: v_zip VARCHAR2(5) := '&sv_zip';
new 2: v_zip VARCHAR2(5) := '07024';
Check if provided zipcode is valid
DECLARE
*
ERROR at line 1:
ORA-06502: PL/SQL: numeric or value error: number precision too large
ORA-06512: at line 15
```

The SELECT INTO statement returns a value of 10. However, the variable  $v_{total}$  has been defined so that it can hold only single-digit numbers. Because 10 is a two-digit number, the error occurs during the execution of the SELECT INTO statement. As a result, an error message is displayed.

Notice that as soon as the error occurs, the example terminates because there is no exception handler for this error.

C) Based on the error message produced by the example in the preceding question, what exception handler must be added to the script?

**ANSWER:** The newly created script should look similar to one of the following two scripts. The error message produced by the example in the preceding question refers to a numeric or value error. Therefore, an exception VALUE\_ERROR or INVALID\_NUMBER must be added to the script. Changes are shown in bold:

```
-- ch9_1b.sql, version 2.0
SET SERVEROUTPUT ON
DECLARE
  v_zip
         VARCHAR2(5) := '&sv_zip';
   v_total NUMBER(1);
-- outer block
BEGIN
   DBMS_OUTPUT.PUT_LINE ('Check if provided zipcode is valid');
   SELECT zip
     INTO v_zip
     FROM zipcode
    WHERE zip = v zip;
   -- inner block
   BEGIN
      SELECT count(*)
        INTO v_total
       FROM student
       WHERE zip = v_zip;
```

```
DBMS_OUTPUT.PUT_LINE ('There are '||v_total||
         ' students for zipcode '||v zip);
   EXCEPTION
      WHEN VALUE_ERROR OR INVALID_NUMBER THEN
         DBMS OUTPUT.PUT LINE ('An error has occurred');
   END;
   DBMS_OUTPUT.PUT_LINE ('Done...');
END:
-- ch9 1c.sql, version 3.0
SET SERVEROUTPUT ON
DECLARE
   v_zip
         VARCHAR2(5) := '&sv_zip';
  v_total NUMBER(1);
-- outer block
BEGIN
   DBMS_OUTPUT.PUT_LINE ('Check if provided zipcode is valid');
   SELECT zip
     INTO v zip
     FROM zipcode
   WHERE zip = v zip;
   -- inner block
   BEGIN
      SELECT count(*)
        INTO v_total
        FROM student
      WHERE zip = v zip;
      DBMS_OUTPUT.PUT_LINE ('There are '||v_total||
         ' students for zipcode '||v_zip);
   DBMS_OUTPUT.PUT_LINE ('Done...');
EXCEPTION
   WHEN VALUE ERROR OR INVALID NUMBER THEN
      DBMS_OUTPUT.PUT_LINE ('An error has occurred');
END:
```

In the second version of the script (ch09\_1b.sql), the exception-handling section is added to the inner block. In the third version of the script (ch09\_1c.sql), the exception-handling section is added to the outer block. Both versions of the script are similar in their behavior of catching the error and terminating successfully. However, there is a slight difference, as shown in the outputs. The first output corresponds to version 2, and the second output corresponds to version 3:

```
Enter value for sv_zip: 07024
old 2: v_zip VARCHAR2(5) := '&sv_zip';
new 2: v_zip VARCHAR2(5) := '07024';
Check if provided zipcode is valid
```

```
An error has occurred
Done...

PL/SQL procedure successfully completed.

Enter value for sv_zip: 07024
old 2: v_zip VARCHAR2(5) := '&sv_zip';
new 2: v_zip VARCHAR2(5) := '07024';
Check if provided zipcode is valid
An error has occurred

PL/SQL procedure successfully completed.
```

**D**) Explain the difference in the outputs produced by versions 2 and 3 of the script.

ANSWER: Version 2 of the script has an exception-handling section in the inner block, where the exception actually occurs. When the exception is encountered, control of the execution is passed to this exception-handling section, and the message An error has occurred is displayed on the screen. Because the exception was handled successfully, control of the execution is then passed to the outer block, and Done... is displayed on the screen. Version 3 of the script has an exception-handling section in the outer block. In this case, when the exception occurs in the inner block, control of the execution is passed to the exception-handling section of the outer block, because the inner block does not have its own exception-handling section. As a result, the message Done... is not displayed on the screen. As mentioned earlier, this behavior is called exception propagation, and it is discussed in detail in Lab 9.3.

# LAB 9.2

# **User-Defined Exceptions**

## LAB OBJECTIVE

After completing this lab, you will be able to

► Use user-defined exceptions

Often in your programs you may need to handle problems that are specific to the program you write. For example, your program asks a user to enter a value for student ID. This value is then assigned to the variable v\_student\_id that is used later in the program. Generally, you want a positive number for an ID. By mistake, the user enters a negative number. However, no error occurs, because the variable v\_student\_id has been defined as a number, and the user has supplied a legitimate numeric value. Therefore, you may want to implement your own exception to handle this situation.

This type of exception is called a user-defined exception because the programmer defines it. As a result, before the exception can be used, it must be declared. A user-defined exception is declared in the declaration section of a PL/SQL block:

```
DECLARE

exception name EXCEPTION;
```

Notice that this declaration looks similar to a variable declaration. You specify an exception name followed by the keyword EXCEPTION. Consider the following code fragment:

### FOR EXAMPLE

```
DECLARE
e invalid id EXCEPTION;
```

In this example, the name of the exception is prefixed by the letter e. This syntax is not required, but it allows you to differentiate between variable names and exception names.

After an exception has been declared, the executable statements associated with this exception are specified in the exception-handling section of the block. The format of the exception-handling section is the same as for built-in exceptions. Consider the following code fragment:

### **FOR EXAMPLE**

```
DECLARE
e_invalid_id EXCEPTION;

BEGIN
...

EXCEPTION
WHEN e_invalid_id THEN
DBMS_OUTPUT_LINE ('An id cannot be negative');

END;
```

You already know that built-in exceptions are raised implicitly. In other words, when a certain error occurs, a built-in exception associated with this error is raised. Of course, you are assuming that you have included this exception in the exception-handling section of your program. For example, a TOO\_MANY\_ROWS exception is raised when a SELECT INTO statement returns multiple rows. Next, you will explore how a user-defined exception is raised.

A user-defined exception must be raised explicitly. In other words, you need to specify in your program under what circumstances an exception must be raised:

```
DECLARE

exception_name EXCEPTION;

BEGIN

...

IF CONDITION THEN

RAISE exception_name;

ELSE

...

END IF;

EXCEPTION

WHEN exception_name THEN

ERROR-PROCESSING STATEMENTS;

END;
```

In this structure, the circumstances under which a user-defined exception must be raised are determined with the help of the IF-THEN-ELSE statement. If *CONDITION* evaluates to TRUE, a user-defined exception is raised. If *CONDITION* evaluates to FALSE, the program proceeds with its normal execution. In other words, the statements associated with the ELSE part of the IF-THEN-ELSE statement are executed. Any form of the IF statement can be used to check when a user-defined exception must be raised.

In the next modified version of the earlier example used in this lab, you will see that the exception e\_invalid\_id is raised when a negative number is entered for the variable v\_student\_id:

### **FOR EXAMPLE**

```
DECLARE
   v_student_id
                   student.student_id%type := &sv_student_id;
   v_total_courses NUMBER;
                  EXCEPTION:
   e invalid id
BEGIN
   IF v_student_id < 0 THEN</pre>
      RAISE e invalid id;
   ELSE
      SELECT COUNT(*)
        INTO v_total_courses
        FROM enrollment
       WHERE student_id = v_student_id;
      DBMS_OUTPUT.PUT_LINE ('The student is registered for '||
         v_total_courses||' courses');
   END IF;
   DBMS_OUTPUT.PUT_LINE ('No exception has been raised');
EXCEPTION
   WHEN e_invalid_id THEN
      DBMS_OUTPUT.PUT_LINE ('An id cannot be negative');
END:
```

In this example, the exception e\_invalid\_id is raised with the help of the IF-THEN-ELSE statement. After the user supplies a value for v\_student\_id, the sign of this numeric value is checked. If the value is less than 0, the IF-THEN-ELSE statement evaluates to TRUE, and the exception e\_invalid\_id is raised. Therefore, control transfers to the exception-handling section of the block. Next, statements associated with this exception are executed. In this case, the message An id cannot be negative is displayed on the screen. If the value entered for v\_student\_id is positive, the IF-THEN-ELSE statement yields FALSE, and the ELSE part of the IF-THEN-ELSE statement is executed.

Run this example for two values of v\_student\_id: 102 and -102.

A first run of the example (student ID is 102) produces this output:

```
Enter value for sv_student_id: 102
old 2: v_student_id STUDENT.STUDENT_ID%TYPE := &sv_student_id;
new 2: v_student_id STUDENT.STUDENT_ID%TYPE := 102;
The student is registered for 2 courses
No exception has been raised
PL/SQL procedure successfully completed.
```

For this run, you entered a positive value for the variable v\_student\_id. As a result, the IF-THEN-ELSE statement evaluates to FALSE, and the ELSE part of the statement executes. The SELECT INTO statement determines how many records are in the ENROLLMENT table for a

given student ID. Next, the message The student is registered for 2 courses is displayed on the screen. At this point, the IF-THEN-ELSE statement is complete. So control is transferred to the DBMS\_OUTPUT.PUT\_LINE statement that follows END IF. As a result, another message is displayed on the screen.

A second run of the example (student ID is -102) produces the following output:

PL/SOL procedure successfully completed.

```
Enter value for sv_student_id: -102
old 2: v_student_id STUDENT.STUDENT_ID%TYPE := &sv_student_id;
new 2: v_student_id STUDENT.STUDENT_ID%TYPE := -102;
An id cannot be negative
```

For the second run, a negative value was entered for the variable v\_student\_id. The IF-THEN-ELSE statement evaluates to TRUE, and the exception e\_invalid\_id is raised. As a result, control is transferred to the exception-handling section of the block, and the error message An id cannot be negative is displayed on the screen.

### **WATCH OUT!**

It is important for you to note that the RAISE statement should be used in conjunction with an IF statement. Otherwise, control of the execution is transferred to the exception-handling section of the block for every execution. Consider the following example:

```
DECLARE
   e_test_exception EXCEPTION;
BEGIN
   DBMS_OUTPUT.PUT_LINE ('Exception has not been raised');
   RAISE e_test_exception;
   DBMS_OUTPUT.PUT_LINE ('Exception has been raised');
EXCEPTION
   WHEN e_test_exception THEN
        DBMS_OUTPUT.PUT_LINE ('An error has occurred');
END;
```

Every time this example is run, the following output is produced:

```
Exception has not been raised
An error has occurred
PL/SQL procedure successfully completed.
```

Even though no error has occurred, control is transferred to the exception-handling section. It is important for you to check to see if the error has occurred before raising the exception associated with that error.

The same scope rules apply to user-defined exceptions that apply to built-in exceptions. An exception declared in the inner block must be raised in the inner block and defined in the exception-handling section of the inner block. Consider the following example:

### **FOR EXAMPLE**

```
-- outer block
BEGIN
   DBMS_OUTPUT.PUT_LINE ('Outer block');
   -- inner block
   DECLARE
      e_my_exception EXCEPTION;
   BEGIN
      DBMS_OUTPUT.PUT_LINE ('Inner block');
   EXCEPTION
      WHEN e_my_exception THEN
         DBMS_OUTPUT.PUT_LINE ('An error has occurred');
   END:
   IF 10 > &sv number THEN
      RAISE e_my_exception;
   END IF;
END:
```

In this example, the exception, e\_my\_exception, is declared in the inner block. However, you are trying to raise this exception in the outer block. This example causes a syntax error because the exception declared in the inner block ceases to exist as soon as the inner block terminates. As a result, this example produces the following output:

Notice that the error message

```
PLS-00201: identifier 'E_MY_EXCEPTION' must be declared
```

is the same error message you get when trying to use a variable that has not been declared.

### ▼ LAB 9.2 EXERCISES

This section provides exercises and suggested answers, with discussion related to how those answers resulted. The most important thing to realize is whether your answer works. You should figure out the implications of the answers and what the effects are of any different answers you may come up with.

### 9.2.1 Use User-Defined Exceptions

In this exercise, you define an exception that allows you to raise an error if an instructor teaches ten or more sections.

Create the following PL/SQL script:

```
-- ch9 2a.sql, version 1.0
SET SERVEROUTPUT ON
DECLARE
   v instructor id
                     NUMBER := &sv instructor id:
  v_tot_sections
                      NUMBER;
   v_name
                      VARCHAR2(30);
   e_too_many_sections EXCEPTION;
BEGIN
   SELECT COUNT(*)
    INTO v tot sections
    FROM section
   WHERE instructor_id = v_instructor_id;
   IF v_tot_sections >= 10 THEN
      RAISE e_too_many_sections;
      SELECT RTRIM(first_name)||' '||RTRIM(last_name)
       INTO v_name
       FROM instructor
      WHERE instructor id = v instructor id;
      DBMS_OUTPUT.PUT_LINE ('Instructor, '||v_name||', teaches '||
         v_tot_sections||' sections');
   END IF:
EXCEPTION
   WHEN e_too_many_sections THEN
     DBMS_OUTPUT.PUT_LINE ('This instructor teaches too much');
END;
```

Execute the script twice, providing 101 and 102 for the values of instructor ID, and then answer the following questions:

A) What output is printed on the screen? Explain the difference in the outputs produced.

ANSWER: The outputs should look like the following:

```
Enter value for sv_instructor_id: 101
old
     2:
         v_instructor_id
                          NUMBER := &sv_instructor_id;
                          NUMBER := 101;
new
     2:
          v_instructor_id
Instructor, Fernand Hanks, teaches 9 sections
PL/SQL procedure successfully completed.
Enter value for sv_instructor_id: 102
         old
     2:
new
     2:
          v_instructor_id
                         NUMBER := 102;
This instructor teaches too much
```

PL/SQL procedure successfully completed.

The first output is produced when value 101 is provided for the instructor ID. Because the number of sections taught by this instructor is less than 10, the ELSE part of the IF-THEN-ELSE statement is executed, and the instructor's name is displayed on the screen.

The second output is produced when value 102 is provided for the instructor ID. In this case, the number of sections taught by the instructor is 10. As a result, the IF part of the IF-THEN-ELSE statement is executed, and the user-defined exception is raised. After the exception is raised, control of the execution is transferred to the exception-handling section of the block, and the message This instructor teaches too much is displayed on the screen.

B) What condition causes the user-defined exception to be raised?

ANSWER: The user-defined exception is raised if the condition

```
v_tot_sections >= 10
```

evaluates to TRUE. In other words, if an instructor teaches ten or more sections, the exception e\_too\_many\_sections is raised.

C) How would you change the script to display an instructor's name in the error message as well?

ANSWER: The script should look similar to the following. All changes are shown in bold.

```
-- ch9 2b.sql, version 2.0
SET SERVEROUTPUT ON
DECLARE
   v_instructor_id
                       NUMBER := &sv_instructor_id;
   v_tot_sections
                       NUMBER;
   v name
                       VARCHAR2(30):
   e_too_many_sections EXCEPTION;
BEGIN
   SELECT COUNT(*)
     INTO v_tot_sections
     FROM section
    WHERE instructor_id = v_instructor_id;
   SELECT RTRIM(first_name) | | ' ' | RTRIM(last_name)
     INTO v_name
     FROM instructor
   WHERE instructor_id = v_instructor_id;
   IF v tot sections >= 10 THEN
      RAISE e too many sections;
   ELSE
      DBMS_OUTPUT.PUT_LINE ('Instructor, '||v_name||', teaches '||
         v_tot_sections||' sections');
   END IF:
EXCEPTION
   WHEN e_too_many_sections THEN
      DBMS_OUTPUT.PUT_LINE ('Instructor, '||v_name||
         ', teaches too much');
END:
```

The new version of this script has only two changes. First, the SELECT INTO statement that returns the instructor name has been moved from the ELSE part of the IF-THEN-ELSE statement immediately after the first SELECT INTO statement. Second, the error message in the exception-handling section has been modified to include the instructor name.

The new version of this script produces the following output:

```
Enter value for sv_instructor_id: 102
old 2: v_instructor_id    NUMBER := &sv_instructor_id;
new 2: v_instructor_id    NUMBER := 102;
Instructor, Tom Wojick, teaches too much
PL/SQL procedure successfully completed.
```

In the version of the script shown next, the DBMS\_OUTPUT\_PUT\_LINE statement displaying how many sections are taught by the instructor has been moved from the ELSE portion of the IF-THEN-ELSE statement as well. This eliminates the ELSE portion of the IF-THEN-ELSE statement. In this case, the output produced by the script contains the number of sections for the instructor even when the e\_too\_many\_sections exception occurs.

```
-- ch9_2c.sql, version 3.0
SET SERVEROUTPUT ON
DECLARE
  v instructor id
                       NUMBER := &sv instructor id;
   v tot sections
                       NUMBER;
   v_name
                       VARCHAR2 (30);
   e_too_many_sections EXCEPTION;
BEGIN
   SELECT COUNT(*)
     INTO v tot sections
     FROM section
    WHERE instructor_id = v_instructor_id;
   SELECT RTRIM(first_name)||' '||RTRIM(last_name)
     INTO v name
     FROM instructor
    WHERE instructor_id = v_instructor_id;
   DBMS_OUTPUT.PUT_LINE ('Instructor, '||v_name||', teaches '||
      v_tot_sections||' sections');
   IF v_tot_sections >= 10 THEN
     RAISE e_too_many_sections;
   END IF;
EXCEPTION
   WHEN e_too_many_sections THEN
     DBMS_OUTPUT.PUT_LINE ('Instructor, '||v_name||
         ', teaches too much');
END;
```

```
Enter value for sv_instructor_id: 102
old 2: v_instructor_id    NUMBER := &sv_instructor_id;
new 2: v_instructor_id    NUMBER := 102;
Instructor, Tom Wojick, teaches 10 sections
Instructor, Tom Wojick, teaches too much
```

PL/SQL procedure successfully completed.

# LAB 9.3

# **Exception Propagation**

# LAB OBJECTIVES

After completing this lab, you will be able to

- Understand how exceptions propagate
- ► Reraise exceptions

You already have seen how different types of exceptions are raised when a runtime error occurs in the executable portion of the PL/SQL block. However, a runtime error also may occur in the declaration section or exception-handling section of the block. The rules that govern how exceptions are raised in these situations are called exception propagation.

Consider the first case: A runtime error occurs in the executable section of the PL/SQL block. This case should be treated as a review, because the examples you have seen so far in this chapter show how an exception is raised when an error occurs in the executable section of the block.

If an exception is associated with a particular error, control is passed to the exception-handling section of the block. After the statements associated with the exception are executed, control is passed to the host environment or to the enclosing block. If there is no exception handler for this error, the exception is propagated to the enclosing block (outer block). Then the steps just described are repeated again. If no exception handler is found, execution of the program halts, and control is transferred to the host environment.

Next, take a look at a second case: A runtime error occurs in the declaration section of the block. If there is no outer block, execution of the program halts, and control is passed to the host environment. Consider the following script:

```
DECLARE
   v_test_var CHAR(3):= 'ABCDE';
BEGIN
   DBMS_OUTPUT.PUT_LINE ('This is a test');
EXCEPTION
   WHEN INVALID_NUMBER OR VALUE_ERROR THEN
        DBMS_OUTPUT.PUT_LINE ('An error has occurred');
END;
```

When executed, this example produces the following output:

```
DECLARE

*

ERROR at line 1:

ORA-06502: PL/SQL: numeric or value error: character string buffer too small

ORA-06512: at line 2
```

As you can see, the assignment statement in the declaration section of the block causes an error. Even though there is an exception handler for this error, the block cannot execute successfully. Based on this example, you may conclude that when a runtime error occurs in the declaration section of the PL/SQL block, the exception-handling section of this block cannot catch the error.

Next, consider an example with nested PL/SQL blocks:

### **FOR EXAMPLE**

```
--outer block
BEGIN
   -- inner block
   DECLARE
      v_test_var CHAR(3):= 'ABCDE';
   BEGIN
     DBMS_OUTPUT.PUT_LINE ('This is a test');
   EXCEPTION
      WHEN INVALID_NUMBER OR VALUE_ERROR THEN
         DBMS_OUTPUT.PUT_LINE ('An error has occurred in '||
            'the inner block');
   END:
EXCEPTION
   WHEN INVALID NUMBER OR VALUE ERROR THEN
      DBMS_OUTPUT.PUT_LINE ('An error has occurred in the '||
         'program');
END;
```

When executed, this example produces the following output:

```
An error has occurred in the program PL/SQL procedure successfully completed.
```

In this example, the PL/SQL block is enclosed in another block, and the program can complete. This is possible because the exception defined in the outer block is raised when the error occurs in the declaration section of the inner block. Therefore, you can conclude that when a runtime error occurs in the declaration section of the inner block, the exception immediately propagates to the enclosing (outer) block.

Finally, consider a third case: A runtime error occurs in the exception-handling section of the block. Just like the previous case, if there is no outer block, execution of the program halts, and control is passed to the host environment. Consider the following script:

### **FOR EXAMPLE**

```
DECLARE
   v_test_var CHAR(3) := 'ABC';

BEGIN
   v_test_var := '1234';
   DBMS_OUTPUT.PUT_LINE ('v_test_var: '||v_test_var);

EXCEPTION
   WHEN INVALID_NUMBER OR VALUE_ERROR THEN
     v_test_var := 'ABCD';
   DBMS_OUTPUT.PUT_LINE ('An error has occurred');

END;
```

When executed, this example produces the following output:

```
DECLARE

*

ERROR at line 1:

ORA-06502: PL/SQL: numeric or value error: character string buffer too small

ORA-06512: at line 8

ORA-06502: PL/SQL: numeric or value error: character string buffer too small
```

As you can see, the assignment statement in the executable section of the block causes an error. Therefore, control is transferred to the exception-handling section of the block. However, the assignment statement in the exception-handling section of the block raises the same error. As a result, the output of this example contains the same error message twice. The first message is generated by the assignment statement in the executable section of the block, and the second message is generated by the assignment statement of the exception-handling section of this block. Based on this example, you may conclude that when a runtime error occurs in the exception-handling section of the PL/SQL block, the exception-handling section of this block cannot prevent the error.

Next, consider an example with nested PL/SQL blocks:

```
--outer block

BEGIN

-- inner block

DECLARE

v_test_var CHAR(3) := 'ABC';

BEGIN

v_test_var := '1234';

DBMS_OUTPUT.PUT_LINE ('v_test_var: '||v_test_var);
```

When executed, this example produces the following output:

```
An error has occurred in the program PL/SQL procedure successfully completed.
```

In this example, the PL/SQL block is enclosed by another block, and the program can complete. This is possible because the exception defined in the outer block is raised when the error occurs in the exception-handling section of the inner block. Therefore, you can conclude that when a runtime error occurs in the exception-handling section of the inner block, the exception immediately propagates to the enclosing block.

In the previous two examples, an exception is raised implicitly by a runtime error in the exception-handling section of the block. However, the RAISE statement can explicitly raise an exception in the exception-handling section of the block. Consider the following example:

```
--outer block
DECLARE
   e_exception1 EXCEPTION;
   e_exception2 EXCEPTION;
BEGIN
   -- inner block
   BEGIN
      RAISE e_exception1;
   EXCEPTION
     WHEN e_exception1 THEN
         RAISE e_exception2;
      WHEN e exception2 THEN
         DBMS_OUTPUT.PUT_LINE ('An error has occurred in '||
            'the inner block'):
   END;
EXCEPTION
   WHEN e_exception2 THEN
      DBMS_OUTPUT.PUT_LINE ('An error has occurred in '||
         'the program');
END;
```

This example produces the following output:

```
An error has occurred in the program PL/SOL procedure successfully completed.
```

Here two exceptions are declared: e\_exception1 and e\_exception2. Exception e\_exception1 is raised in the inner block via the RAISE statement. In the exception-handling section of the block, exception e\_exception1 tries to raise e\_exception2. Even though there is an exception handler for the exception e\_exception2 in the inner block, control is transferred to the outer block. This happens because only one exception can be raised in the exception-handling section of the block. Only after one exception has been handled can another be raised, but two or more exceptions cannot be raised simultaneously.

When a PL/SQL block is not enclosed by another block, control is transferred to the host environment, and the program cannot complete successfully. This is illustrated by the following example:

### **FOR EXAMPLE**

```
DECLARE
    e_exception1 EXCEPTION;

BEGIN
    RAISE e_exception1;

END;
```

The following error message is displayed:

```
DECLARE

*

ERROR at line 1:

ORA-06510: PL/SQL: unhandled user-defined exception

ORA-06512: at line 4
```

### **RERAISING AN EXCEPTION**

On some occasions you may want to be able to stop your program if a certain type of error occurs. In other words, you may want to handle an exception in the inner block and then pass it to the outer block. This process is called reraising an exception. The following example helps illustrate this point:

```
-- outer block

DECLARE
    e_exception EXCEPTION;

BEGIN
    -- inner block

BEGIN
    RAISE e_exception;
```

```
EXCEPTION

WHEN e_exception THEN

RAISE;

END;

EXCEPTION

WHEN e_exception THEN

DBMS_OUTPUT.PUT_LINE ('An error has occurred');

END;
```

In this example, the exception e\_exception is declared in the outer block. Then it is raised in the inner block. As a result, control is transferred to the exception-handling section of the inner block. The RAISE statement in the exception-handling section of the block causes the exception to propagate to the exception-handling section of the outer block.

Notice that when the RAISE statement is used in the exception-handling section of the inner block, it is not followed by the exception name.

When run, this example produces the following output:

```
The error has occurred

PL/SQL procedure successfully completed.
```

### WATCH OUT!

It is important to note that when an exception is reraised in the block that is not enclosed by any other block, the program is unable to complete successfully. Consider the following example:

```
DECLARE
    e_exception EXCEPTION;

BEGIN
    RAISE e_exception;

EXCEPTION
    WHEN e_exception THEN
    RAISE;

END:
```

When run, this example produces the following output:

```
DECLARE

*

ERROR at line 1:

ORA-06510: PL/SQL: unhandled user-defined exception

ORA-06512: at line 7
```

### ▼ LAB 9.3 EXERCISES

This section provides exercises and suggested answers, with discussion related to how those answers resulted. The most important thing to realize is whether your answer works. You should figure out the implications of the answers and what the effects are of any different answers you may come up with.

### 9.3.1 Understand How Exceptions Propagate

In this exercise, you use nested PL/SQL blocks to practice exception propagation. You are asked to experiment with the script via exceptions. Try to answer the questions before you run the script. After you have answered the questions, run the script and check your answers.

Create the following PL/SQL script:

```
-- ch9_3a.sql, version 1.0
SET SERVEROUTPUT ON
DECLARE
   v_my_name VARCHAR2(15) := 'ELENA SILVESTROVA';
REGIN
   DBMS_OUTPUT.PUT_LINE ('My name is '||v_my_name);
   DECLARE
      v your name VARCHAR2(15);
   BEGIN
      v_your_name := '&sv_your_name';
      DBMS_OUTPUT.PUT_LINE ('Your name is '| |v_your_name);
   EXCEPTION
      WHEN VALUE ERROR THEN
         DBMS_OUTPUT.PUT_LINE ('Error in the inner block');
         DBMS_OUTPUT.PUT_LINE ('This name is too long');
   END:
EXCEPTION
   WHEN VALUE_ERROR THEN
      DBMS_OUTPUT.PUT_LINE ('Error in the outer block');
      DBMS_OUTPUT.PUT_LINE ('This name is too long');
END:
```

Answer the following questions, and then execute the script:

- A) What exception is raised by the assignment statement in the declaration section of the outer block?
  - ANSWER: The exception VALUE\_ERROR is raised by the assignment statement of the outer block.
  - The variable v\_my\_name is declared as VARCHAR2(15). However, the value that is assigned to this variable contains 17 letters. As a result, the assignment statement causes a runtime error.
- B) After this exception (based on the preceding question) is raised, will the program terminate successfully? Explain why or why not.
  - **ANSWER:** When the exception VALUE\_ERROR is raised, the script cannot complete successfully because the error occurs in the declaration section of the outer block. Because the outer block is not enclosed by any other block, control is transferred to the host environment. As a result, an error message is generated when this example is run.

C) How would you change this script so that the exception can handle an error caused by the assignment statement in the declaration section of the outer block?

**ANSWER:** For the exception to handle the error generated by the assignment statement in the declaration section of the outer block, the assignment statement must be moved to the executable section of this block. All changes are shown in bold.

```
-- ch9_3b.sql, version 2.0
SET SERVEROUTPUT ON
DECLARE
   v mv name VARCHAR2(15);
BEGIN
   v my name := 'ELENA SILVESTROVA';
   DBMS_OUTPUT.PUT_LINE ('My name is '||v_my_name);
   DECLARE
      v_your_name VARCHAR2(15);
   BEGIN
      v_your_name := '&sv_your_name';
      DBMS_OUTPUT.PUT_LINE ('Your name is '| |v_your_name);
   EXCEPTION
      WHEN VALUE ERROR THEN
         DBMS_OUTPUT.PUT_LINE ('Error in the inner block');
         DBMS OUTPUT.PUT LINE ('This name is too long');
   END;
EXCEPTION
   WHEN VALUE ERROR THEN
      DBMS_OUTPUT.PUT_LINE ('Error in the outer block');
      DBMS_OUTPUT.PUT_LINE ('This name is too long');
END;
The new version of this script produces the following output:
Enter value for sv your name: TEST A NAME
old
      9:
               v_your_name := '&sv_your_name';
      9:
               v_your_name := 'TEST A NAME';
Error in the outer block
This name is too long
PL/SQL procedure successfully completed.
```

D) Change the value of the variable from "Elena Silvestrova" to "Elena." Then change the script so that if the assignment statement of the inner block causes an error, it is handled by the exception-handling section of the outer block.

ANSWER: The script should look similar to the following. All changes are shown in bold.

```
-- ch9_3c.sql, version 3.0
SET SERVEROUTPUT ON
DECLARE
    v_my_name VARCHAR2(15) := 'ELENA';
BEGIN
    DBMS_OUTPUT_PUT_LINE ('My_name is '||v_my_name);
```

```
DECLARE

v_your_name VARCHAR2(15) := '&sv_your_name';

BEGIN

DBMS_OUTPUT.PUT_LINE ('Your name is '||v_your_name);

EXCEPTION

WHEN VALUE_ERROR THEN

DBMS_OUTPUT.PUT_LINE ('Error in the inner block');

DBMS_OUTPUT.PUT_LINE ('This name is too long');

END;

EXCEPTION

WHEN VALUE_ERROR THEN

DBMS_OUTPUT.PUT_LINE ('Error in the outer block');

DBMS_OUTPUT.PUT_LINE ('This name is too long');

END;
```

In this version of the example, the assignment statement has been moved from the executable section of the inner block to the declaration section of this block. As a result, if the assignment statement of the inner block raises an exception, control is transferred to the exception section of the outer block.

You can modify this example in a different manner that allows you to achieve the same result.

```
-- ch9_3d.sql, version 4.0
SET SERVEROUTPUT ON
DECLARE
   v_my_name VARCHAR2(15) := 'ELENA';
BEGIN
   DBMS_OUTPUT.PUT_LINE ('My name is '| | v_my_name);
   DECLARE
      v_your_name VARCHAR2(15);
   BEGIN
      v_your_name := '&sv_your_name';
      DBMS_OUTPUT.PUT_LINE ('Your name is '| |v_your_name);
   EXCEPTION
      WHEN VALUE_ERROR THEN
         RAISE;
   END:
EXCEPTION
  WHEN VALUE ERROR THEN
      DBMS_OUTPUT.PUT_LINE ('Error in the outer block');
      DBMS_OUTPUT.PUT_LINE ('This name is too long');
END;
```

In this version of the example, the RAISE statement is used in the exception-handling section of the inner block. As a result, the exception is reraised in the outer block.

Both versions of this example produce very similar output. The first output is generated by the third version of the example, and the second output is generated by the fourth version of the example.

```
Enter value for sv_your_name: THIS NAME MUST BE REALLY LONG
old
      6:
               v your name VARCHAR2(15) := '&sv your name';
new
      6.
               v your name VARCHAR2(15) := 'THIS NAME MUST BE
                                           REALLY LONG';
My name is ELENA
Error in the outer block
This name is too long
PL/SOL procedure successfully completed.
Enter value for sv_your_name: THIS NAME MUST BE REALLY LONG
old
      8:
              v_your_name := '&sv_your_name';
new
      8 :
              v_your_name := 'THIS NAME MUST BE REALLY LONG';
My name is ELENA
Error in the outer block
This name is too long
PL/SQL procedure successfully completed.
```

Notice that the only difference between the two versions of the output is the line number of the substitution variable. In the first version of the output, the assignment statement takes place in the declaration section of the inner block. In the second version of the output, the assignment statement occurs in the executable section of the inner block. However, all messages displayed on the screen are identical in both versions of the output.

### 9.3.2 Reraise Exceptions

In this exercise, you check the number of sections for a course. If a course does not have a section associated with it, you raise an exception, e\_no\_sections. Again, try to answer the questions before you run the script. After you have answered the questions, run the script and check your answers.

Create the following PL/SQL script:

```
-- ch9_4a.sql, version 1.0
SET SERVEROUTPUT ON
DECLARE
  v_course_no
                 NUMBER := 430;
   v total
                 NUMBER:
   e_no_sections EXCEPTION;
BEGIN
   BEGIN
      SELECT COUNT(*)
        INTO v total
        FROM section
       WHERE course_no = v_course_no;
      IF v_{total} = 0 THEN
         RAISE e_no_sections;
      ELSE
         DBMS_OUTPUT.PUT_LINE ('Course, '||v_course_no||
            ' has '||v_total||' sections');
      END IF;
```

```
EXCEPTION
    WHEN e_no_sections THEN
    DBMS_OUTPUT.PUT_LINE ('There are no sections for course '||
        v_course_no);
END;
DBMS_OUTPUT.PUT_LINE ('Done...');
END;
```

Answer the following questions, and then execute the script:

A) What exception is raised if there are no sections for a given course number?

**ANSWER:** If there are no sections for a given course number, the exception e\_no\_sections is raised.

B) If the exception e\_no\_sections is raised, how does the control of execution flow? Explain your answer.

**ANSWER:** If the exception e\_no\_sections is raised, control of the execution is passed from the inner block to the exception-handling section of that inner block. This is possible because the inner block has the exception-handling section, in which the exception is raised and handled. This is illustrated in the following output:

```
There are no sections for course 430 Done...

PL/SQL procedure successfully completed.
```

C) Change this script so that the exception e no sections is reraised in the outer block.

```
-- ch9_4b.sql, version 2.0
SET SERVEROUTPUT ON
DECLARE
   v_course_no NUMBER := 430;
   v total
                NUMBER;
  e_no_sections EXCEPTION;
BEGIN
   BEGIN
      SELECT COUNT(*)
        INTO v_total
       FROM section
      WHERE course_no = v_course_no;
      IF v_total = 0 THEN
         RAISE e_no_sections;
      ELSE
         DBMS_OUTPUT.PUT_LINE ('Course, '||v_course_no||
            ' has '||v_total||' sections');
      END IF:
   EXCEPTION
      WHEN e_no_sections THEN
         RAISE:
   END;
   DBMS_OUTPUT.PUT_LINE ('Done...');
```

```
EXCEPTION
    WHEN e_no_sections THEN
        DBMS_OUTPUT_LINE ('There are no sections for course '||
        v_course_no);
END;
```

In this version of the example, the exception-handling section of the inner block has been modified. The DBMS\_OUTPUT\_LINE statement has been replaced with the RAISE statement. In addition, the exception-handling section is included in the outer block.

# ▼ TRY IT YOURSELF

In this chapter you've learned about built-in exceptions. Here are some projects that will help you test the depth of your understanding:

- 1) Create the following script: For a course section provided at runtime, determine the number of students registered. If this number is equal to or greater than 10, raise the user-defined exception e\_too\_many\_students and display an error message. Otherwise, display how many students are in a section.
- 2) Modify the script you just created. After the exception e\_too\_many\_students has been raised in the inner block, reraise it in the outer block.

The projects in this section are meant to have you use all the skills you have acquired throughout this chapter. The answers to these projects can be found in Appendix D and on this book's companion Web site. Visit the Web site periodically to share and discuss your answers.

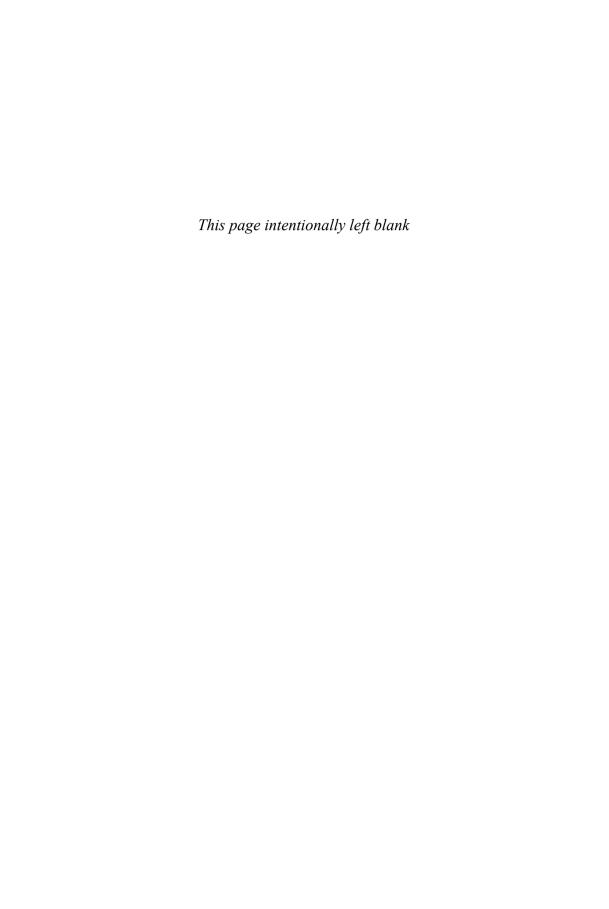

# Exceptions: Advanced Concepts

# CHAPTER OBJECTIVES

In this chapter, you will learn about

- ► RAISE\_APPLICATION\_ERROR
- ► EXCEPTION\_INIT pragma
- ► SQLCODE and SQLERRM

In Chapters 8 and 9, you encountered the concepts of error handling, built-in exceptions, and user-defined exceptions. You also learned about the scope of an exception and how to reraise an exception.

In this chapter you conclude your exploration of error handling and exceptions with a study of advanced topics. After working through this chapter, you will be able to associate an error number with an error message. You also will be able to trap a runtime error that has an Oracle error number but no name by which it can be referenced.

# LAB 10.1

# RAISE\_APPLICATION\_ERROR

# LAB OBJECTIVE

After completing this lab, you will be able to

► Use RAISE APPLICATION ERROR

RAISE\_APPLICATION\_ERROR is a special built-in procedure provided by Oracle. It allows programmers to create meaningful error messages for a specific application. The RAISE\_APPLICATION\_ERROR procedure works with user-defined exceptions; its syntax is

```
RAISE_APPLICATION_ERROR(error_number, error_message);
or
   RAISE_APPLICATION_ERROR(error_number, error_message, keep_errors);
```

As you can see, the RAISE\_APPLICATION\_ERROR procedure has two forms. The first form contains only two parameters: *error\_number* and *error\_message*. *error\_number* is a number that a programmer associates with a specific error message. It can be any number between –20,999 and –20,000. *error\_message* is the text of the error; it can contain up to 2,048 characters.

The second form of RAISE\_APPLICATION\_ERROR contains one additional parameter: keep\_errors, which is an optional Boolean parameter. If keep\_errors is set to TRUE, the new error is added to the list of errors that have been raised already. This list of errors is called the error stack. If keep\_errors is set to FALSE, the new error replaces the error stack that has been raised already. The default value for the parameter keep\_errors is FALSE.

It is important to note that the RAISE\_APPLICATION\_ERROR procedure works with unnamed user-defined exceptions. It associates the number of the error with the text of the error. Therefore, the user-defined exception does not have a name associated with it.

Consider the following example used in Chapter 9, "Exceptions." It illustrates the use of the named user-defined exception and the RAISE statement. Within the example you can compare a modified version using the unnamed user-defined exception and the RAISE\_APPLICATION\_ERROR procedure.

First, view the original example from Chapter 9. The named user-defined exception and the RAISE statement are shown in bold.

### **FOR EXAMPLE**

```
DECLARE
  v_student_id student_id%type := &sv_student_id;
  v_total_courses NUMBER;
  e invalid id
                 EXCEPTION;
BEGIN
  IF v student id < 0 THEN
     RAISE e invalid id;
  ELSE
     SELECT COUNT(*)
       INTO v_total_courses
       FROM enrollment
      WHERE student_id = v_student_id;
      DBMS_OUTPUT.PUT_LINE ('The student is registered for '||
         v_total_courses||' courses');
  END IF:
  DBMS_OUTPUT.PUT_LINE ('No exception has been raised');
EXCEPTION
  WHEN e invalid id THEN
     DBMS_OUTPUT.PUT_LINE ('An id cannot be negative');
END:
```

Now, compare this to the modified example (changes are shown in bold):

### **FOR EXAMPLE**

```
DECLARE
   v_student_id
                   student.student_id%type := &sv_student_id;
   v_total_courses NUMBER;
BEGIN
   IF v student id < 0 THEN
     RAISE_APPLICATION_ERROR (-20000, 'An id cannot be negative');
   ELSE
      SELECT COUNT(*)
        INTO v_total_courses
       FROM enrollment
      WHERE student_id = v_student_id;
       DBMS_OUTPUT.PUT_LINE ('The student is registered for '||
          v_total_courses||' courses');
   END IF;
END;
```

The second version of the example does not contain the name of the exception, the RAISE statement, or the error-handling section of the PL/SQL block. Instead, it has a single RAISE\_APPLICATION\_ERROR statement.

### **DID YOU KNOW?**

Even though the RAISE\_APPLICATION\_ERROR is a built-in procedure, it can be referred to as a statement when used in the PL/SOL block.

Both versions of the example achieve the same result: The processing stops if a negative number is provided for v\_student\_id. However, the second version of this example produces output that has the look and feel of an error message. Now, run both versions of the example with a value of -4 for the variable v\_student\_id.

The first version of the example produces the following output:

```
Enter value for sv_student_id: -4
old 2: v_student_id student.student_id%type := &sv_student_id;
new 2: v_student_id student.student_id%type := -4;
An id cannot be negative
PL/SQL procedure successfully completed.
```

The second version of the example produces the following output:

```
Enter value for sv_student_id: -4
old 2: v_student_id student.student_id%type := &sv_student_id;
new 2: v_student_id student.student_id%type := -4;
DECLARE
*
ERROR at line 1:
ORA-20000: An id cannot be negative
ORA-06512: at line 6
```

The output produced by the first version of the example contains the error message An id cannot be negative and the message PL/SQL procedure successfully completed. The error message An id cannot be negative in the output generated by the second version of the example looks like the error message generated by the system, because the error number ORA-20000 precedes the error message.

The RAISE\_APPLICATION\_ERROR procedure can work with built-in exceptions as well. Consider the following example:

### **FOR EXAMPLE**

#### DECLARE

When a value of 100 is entered for the student ID, the example produces the following output:

```
Enter value for sv_student_id: 100
old 2: v_student_id student.student_id%type := &sv_student_id;
new 2: v_student_id student.student_id%type := 100;
DECLARE
*
ERROR at line 1:
ORA-20001: This ID is invalid
ORA-06512: at line 12
```

The built-in exception NO\_DATA\_FOUND is raised because no record in the STUDENT table corresponds to this value of the student ID. However, the number of the error message does not refer to the exception NO\_DATA\_FOUND. It refers to the error message This ID is invalid.

The RAISE\_APPLICATION\_ERROR procedure allows programmers to return error messages in a manner that is consistent with Oracle errors. However, it is up to a programmer to maintain the relationship between the error numbers and the error messages. For example, you have designed an application to maintain enrollment information on students. In this application you have associated the error text This ID is invalid with the error number ORA-20001. This error message can be used by your application for any invalid ID. After you have associated the error number (ORA-20001) with a specific error message (This ID is invalid), you should not assign this error number to another error message. If you do not maintain the relationship between error numbers and error messages, the error-handling interface of your application might become very confusing to the users and to yourself.

### ▼ LAB 10.1 EXERCISES

This section provides exercises and suggested answers, with discussion related to how those answers resulted. The most important thing to realize is whether your answer works. You should figure out the implications of the answers and what the effects are of any different answers you may come up with.

### 10.1.1 Use RAISE APPLICATION ERROR

In this exercise, you calculate how many students are registered for a given section of a given course. You then display a message on the screen that contains the course number and the number of students registered for it. The original PL/SQL script does not contain any exception handlers, so you are asked to add the RAISE\_APPLICATION\_ERROR statements.

### Create the following PL/SQL script:

```
-- ch10_1a.sql, version 1.0

SET SERVEROUTPUT ON

DECLARE

v_students NUMBER(3) := 0;

BEGIN

SELECT COUNT(*)

INTO v_students

FROM enrollment e, section s

WHERE e.section_id = s.section_id

AND s.course_no = 25
```

Execute the script, and then answer the following questions:

A) What output is printed on the screen?

```
ANSWER: The output should look similar to the following: Course 25, section 89 has 12 students

PL/SQL procedure successfully completed.
```

B) Modify this script so that if a section of a course has more than ten students enrolled in it, an error message is displayed, indicating that this course has too many students enrolled.

**ANSWER:** The script should look similar to the following. All changes are shown in bold.

```
-- ch10_1b.sql, version 2.0
SET SERVEROUTPUT ON
DECLARE
   v students NUMBER(3) := 0;
BEGIN
   SELECT COUNT(*)
    INTO v_students
    FROM enrollment e, section s
    WHERE e.section_id = s.section_id
     AND s.course no = 25
      AND s.section_id = 89;
   IF v_students > 10 THEN
      RAISE APPLICATION ERROR
         (-20002, 'Course 25, section 89 has more than 10 students');
   END IF;
   DBMS_OUTPUT_LINE ('Course 25, section 89 has '||v_students||
      ' students');
END:
```

Consider the result if you were to add an IF statement to this script that checks whether the value of the variable v\_students exceeds 10. If the value of the variable does exceed 10, the RAISE\_APPLICATION\_ERROR statement executes, and the error message is displayed on the screen.

C) Execute the new version of the script. What output is printed on the screen?

ANSWER: The output should look similar to the following:

```
DECLARE

*

ERROR at line 1:

ORA-20002: Course 25, section 89 has more than 10 students

ORA-06512: at line 12
```

# LAB 10.2

# **EXCEPTION\_INIT Pragma**

# LAB OBJECTIVE

After completing this lab, you will be able to

► Use the EXCEPTION\_INIT pragma

Often your programs need to handle an Oracle error that has a particular number associated with it, but no name by which it can be referenced. As a result, you are unable to write a handler to trap this error. In a case like this, you can use a construct called a pragma. A pragma is a special instruction to the PL/SQL compiler. It is important to note that pragmas are processed at the time of the compilation. The EXCEPTION\_INIT pragma allows you to associate an Oracle error number with the name of a user-defined error. After you associate an error name with an Oracle error number, you can reference the error and write a handler for it.

The EXCEPTION\_INIT pragma appears in the declaration section of a block as shown:

```
DECLARE
  exception_name EXCEPTION;
  PRAGMA EXCEPTION_INIT(exception_name, error_code);
```

Notice that the declaration of the user-defined exception appears before the EXCEPTION\_INIT pragma where it is used. The EXCEPTION\_INIT pragma has two parameters: <code>exception\_name</code> and <code>error\_code</code>. <code>exception\_name</code> is the name of your exception, and <code>error\_code</code> is the number of the Oracle error you want to associate with your exception. Consider the following:

```
DECLARE
    v_zip zipcode.zip%type := '&sv_zip';
BEGIN
    DELETE FROM zipcode
    WHERE zip = v_zip;
    DBMS_OUTPUT_LINE ('Zip '||v_zip||' has been deleted');
    COMMIT;
END;
```

In this example, the record corresponding to the value of a zip code provided by the user is deleted from the ZIPCODE table. Next, the message that a specific zip code has been deleted is displayed on the screen.

Compare the results when you run this example using 06870 for the value of v\_zip. The example produces the following output:

The error message generated by this example occurs because you are trying to delete a record from the ZIPCODE table while its child records exist in the STUDENT table. This violates the referential integrity constraint STU\_ZIP\_FK. In other words, a record with a foreign key (STU\_ZIP\_FK) in the STUDENT table (child table) references a record in the ZIPCODE table (parent table).

Notice that this error has Oracle error number ORA-02292 assigned to it, but it does not have a name. As a result, you need to associate this error number with a user-defined exception so that you can handle this error in the script.

Contrast the example if you modify it as follows (all changes are shown in bold):

### FOR EXAMPLE

In this example, you declare the exception e\_child\_exists. Then you associate the exception with error number -2292. It is important to note that you do not use ORA-02292 in the EXCEPTION\_INIT pragma. Next, you add the exception-handling section to the PL/SQL block so that you trap this error. Notice that even though the exception e\_child\_exists is user-defined,

you do not use the RAISE statement, as you saw in Chapter 9. Why do you think you don't use the RAISE statement?

When you run this example using the same value for the zip code, the following output is produced:

```
Enter value for sv_zip: 06870
old 2: v_zip zipcode.zip%type := '&sv_zip';
new 2: v_zip zipcode.zip%type := '06870';
Delete students for this zipcode first
PL/SQL procedure successfully completed.
```

Notice that this output contains a new error message displayed by the DBMS\_OUTPUT. PUT\_LINE statement. This version of the output is more descriptive than the previous version. Remember that the user of the program probably does not know about the referential integrity constraints existing in the database. Therefore, the EXCEPTION\_INIT pragma improves the readability of your error-handling interface. If the need arises, you can use multiple EXCEPTION\_INIT pragmas in your program.

### ▼ LAB 10.2 EXERCISES

This section provides exercises and suggested answers, with discussion related to how those answers resulted. The most important thing to realize is whether your answer works. You should figure out the implications of the answers and what the effects are of any different answers you may come up with.

### 10.2.1 USE the EXCEPTION\_INIT Pragma

In this exercise, you insert a record in the COURSE table. The original PL/SQL script does not contain any exception handlers, so you are asked to define an exception and add the EXCEPTION\_INIT pragma.

Create the following PL/SQL script:

```
-- ch10_2a.sq1, version 1.0

SET SERVEROUTPUT ON

BEGIN

INSERT INTO course (course_no, description, created_by, created_date)

VALUES (COURSE_NO_SEQ.NEXTVAL, 'TEST COURSE', USER, SYSDATE); COMMIT;

DBMS_OUTPUT.PUT_LINE ('One course has been added');

END:
```

Execute the script, and then answer the following questions:

A) What output is printed on the screen?

```
ANSWER: The output should look like the following:
```

```
BEGIN
*
ERROR at line 1:
ORA-01400: cannot insert NULL into ("STUDENT"."COURSE"."MODIFIED_BY")
ORA-06512: at line 2
```

B) Explain why the script does not execute successfully.

**ANSWER:** The script does not execute successfully because a NULL is inserted for the MODIFIED BY and MODIFIED DATE columns.

The MODIFIED\_BY and MODIFIED\_DATE columns have check constraints defined on them. You can view these constraints by querying one of the data dictionary tables. The data dictionary comprises tables owned by the user SYS. These tables provide the database with information that it uses to manage itself.

Consider the following SELECT statement against one of Oracle's data dictionary tables, USER\_CONSTRAINTS. This table contains information on various constraints defined on each table of the STUDENT schema.

```
SELECT constraint_name, search_condition
  FROM user_constraints
WHERE table_name = 'COURSE';
```

### CONSTRAINT NAME

CRSE\_CREATED\_DATE\_NNULL
CRSE\_MODIFIED\_BY\_NNULL
CRSE\_MODIFIED\_DATE\_NNULL
CRSE\_DESCRIPTION\_NNULL
CRSE\_COURSE\_NO\_NNULL
CRSE\_CREATED\_BY\_NNULL
CRSE\_PK

-----

### SEARCH\_CONDITION

"CREATED\_DATE" IS NOT NULL
"MODIFIED\_BY" IS NOT NULL
"MODIFIED DATE" IS NOT NULL

-----

"DESCRIPTION" IS NOT NULL

"COURSE\_NO" IS NOT NULL
"CREATED\_BY" IS NOT NULL

### 8 rows selected.

CRSE CRSE FK

Notice that the last two rows refer to the primary and foreign key constraints, so no search conditions are specified.

Based on the results produced by the preceding SELECT statement, six columns have a NOT NULL constraint. However, the INSERT statement

has only four columns that have NOT NULL constraints. The columns MODIFIED\_BY and MODIFIED\_DATE are not included in the INSERT statement. Any column of a table not listed in the INSERT statement has NULL assigned to it when a new record is added to the table. If a column has a NOT NULL constraint and is not listed in the INSERT statement, the INSERT statement fails and causes an error.

C) Add a user-defined exception to the script so that the error generated by the INSERT statement is handled.

ANSWER: The script should look similar to the following. All changes are shown in bold.

```
-- ch10_2b.sq1, version 2.0
SET SERVEROUTPUT ON
DECLARE
```

```
e_constraint_violation EXCEPTION;
PRAGMA EXCEPTION_INIT(e_constraint_violation, -1400);
```

In this script, you declare the e\_constraint\_violation exception. Then, using the EXCEPTION\_INIT pragma to associate the exception with Oracle error number ORA-02290, the handler is written for the new exception e\_constraint\_violation.

**D)** Run the new version of the script and explain its output.

```
ANSWER: The output should look similar to the following: INSERT statement is violating a constraint PL/SQL procedure successfully completed.
```

After you define an exception and associate an Oracle error number with it, you can write an exception handler for it. As a result, as soon as the INSERT statement causes an error, control of the execution is transferred to the exception-handling section of the block. Then the message INSERT statement ... is displayed on the screen. Notice that when an exception is raised and processed, the execution of the program does not halt. The script completes successfully.

# LAB 10.3

# SQLCODE and SQLERRM

# LAB OBJECTIVE

After completing this lab, you will be able to

▶ Use SOLCODE and SOLERRM

In Chapter 8, "Error Handling and Built-in Exceptions," you learned about the Oracle exception OTHERS. Recall that all Oracle errors can be trapped with the help of the OTHERS exception handler, as illustrated in the following example:

#### **FOR EXAMPLE**

```
DECLARE
    v_zip    VARCHAR2(5) := '&sv_zip';
    v_city    VARCHAR2(15);
    v_state    CHAR(2);

BEGIN
    SELECT city, state
        INTO v_city, v_state
        FROM zipcode
    WHERE zip = v_zip;

DBMS_OUTPUT.PUT_LINE (v_city||', '||v_state);

EXCEPTION
    WHEN OTHERS THEN
        DBMS_OUTPUT.PUT_LINE ('An error has occurred');

END;
```

When 07458 is entered for the value of the zip code, this example produces the following output:

```
Enter value for sv_zip: 07458
old 2: v_zip VARCHAR2(5) := '&sv_zip';
new 2: v_zip VARCHAR2(5) := '07458';
An error has occurred
PL/SQL procedure successfully completed.
```

This output informs you that an error occurred at runtime. However, you do not know what the error is and what caused it. Maybe no record in the ZIPCODE table corresponds to the value provided at runtime, or maybe a datatype mismatch was caused by the SELECT INTO statement. As you can see, even though this is a simple example, a number of possible runtime errors can occur.

Of course, you cannot always know all the possible runtime errors that may occur when a program is running. Therefore, it is a good practice to have the OTHERS exception handler in your script. To improve the error-handling interface of your program, Oracle gives you two built-in functions, SQLCODE and SQLERRM, used with the OTHERS exception handler. The SQLCODE function returns the Oracle error number, and the SQLERRM function returns the error message. The maximum length of a message returned by the SQLERRM function is 512 bytes.

Consider what happens if you modify the preceding by adding the SQLCODE and SQLERRM functions as follows (all changes are shown in bold):

#### **FOR EXAMPLE**

```
DECLARE
  v zip
            VARCHAR2(5) := '&sv zip';
  v_city
             VARCHAR2 (15);
  v_state CHAR(2);
  v_err_code NUMBER;
  v_err_msg VARCHAR2(200);
BEGIN
  SELECT city, state
    INTO v_city, v_state
    FROM zipcode
   WHERE zip = v_zip;
  DBMS_OUTPUT.PUT_LINE (v_city||', '||v_state);
EXCEPTION
  WHEN OTHERS THEN
    v_err_code := SQLCODE;
    v_err_msg := SUBSTR(SQLERRM, 1, 200);
    DBMS_OUTPUT.PUT_LINE ('Error code: '||v_err_code);
    DBMS_OUTPUT.PUT_LINE ('Error message: '||v_err_msg);
END:
```

When executed, this example produces the following output:

```
Enter value for sv_zip: 07458
old 2: v_zip    VARCHAR2(5) := '&sv_zip';
new 2: v_zip    VARCHAR2(5) := '07458';
Error code: -6502
Error message: ORA-06502: PL/SQL: numeric or value error:
```

224

```
character string buffer too small PL/SOL procedure successfully completed.
```

In this example, you declare two variables: v\_err\_code and v\_err\_msg. Then, in the exception-handling section of the block, you assign SQLCODE to the variable v\_err\_code and SQLERRM to the variable v\_err\_msg. Next, you use the DBMS\_OUTPUT.PUT\_LINE statements to display the error number and the error message on the screen.

Notice that this output is more informative than the output produced by the previous version of the example, because it displays the error message. As soon as you know which runtime error has occurred in your program, you can take steps to prevent this error's recurrence.

Generally, the SQLCODE function returns a negative number for an error number. However, there are a few exceptions:

- ▶ When SQLCODE is referenced outside the exception section, it returns 0 for the error code. The value of 0 means successful completion.
- ▶ When SQLCODE is used with the user-defined exception, it returns +1 for the error code.
- ► SQLCODE returns a value of 100 when the NO\_DATA\_FOUND exception is raised.

The SQLERRM function accepts an error number as a parameter, and it returns an error message corresponding to the error number. Usually, it works with the value returned by SQLCODE. However, you can provide the error number yourself if such a need arises. Consider the following example:

#### **FOR EXAMPLE**

```
BEGIN

DBMS_OUTPUT.PUT_LINE ('Error code: '||SQLCODE);

DBMS_OUTPUT.PUT_LINE ('Error message1: '||SQLERRM(SQLCODE));

DBMS_OUTPUT.PUT_LINE ('Error message2: '||SQLERRM(100));

DBMS_OUTPUT.PUT_LINE ('Error message3: '||SQLERRM(200));

DBMS_OUTPUT.PUT_LINE ('Error message4: '||SQLERRM(-20000));

END;
```

In this example, SQLCODE and SQLERRM are used in the executable section of the PL/SQL block. The SQLERRM function accepts the value of the SQLCODE in the second DBMS\_OUTPUT\_LINE statement. In the following DBMS\_OUPUT.PUT\_LINE statements, SQLERRM accepts the values of 100, 200, and -20,000 respectively. When executed, this example produces the following output:

```
Error code: 0
Error message1: ORA-0000: normal, successful completion
Error message2: ORA-01403: no data found
Error message3: -200: non-ORACLE exception
Error message4: ORA-20000:
```

PL/SQL procedure successfully completed.

The first DBMS\_OUTPUT\_LINE statement displays the value of the SQLCODE function. Because no exception is raised, it returns 0. Next, SQLERRM accepts as a parameter the value returned by the SQLCODE function. This function returns the message ORA-0000: normal, .... Next, SQLERRM accepts 100 as its parameter and returns ORA-01403: no data found. Notice that when SQLERRM accepts 200 as its parameter, it cannot find an Oracle exception that corresponds to the error number 200. Finally, when SQLERRM accepts -20,000 as its parameter, no error message is returned. Remember that -20,000 is an error number that can be associated with a named user-defined exception.

# ▼ LAB 10.3 EXERCISES

This section provides exercises and suggested answers, with discussion related to how those answers resulted. The most important thing to realize is whether your answer works. You should figure out the implications of the answers and what the effects are of any different answers you may come up with.

#### 10.3.1 Use SQLCODE and SQLERRM

In this exercise, you add a new record to the ZIPCODE table. The original PL/SQL script does not contain any exception handlers. You are asked to add an exception-handling section to this script.

Create the following PL/SQL script:

```
-- ch10_3a.sql, version 1.0
SET SERVEROUTPUT ON
BEGIN
   INSERT INTO ZIPCODE (zip, city, state, created_by, created_date,
        modified_by, modified_date)
   VALUES ('10027', 'NEW YORK', 'NY', USER, SYSDATE, USER, SYSDATE);
   COMMIT;
END;
```

Execute the script, and answer the following questions:

A) What output is printed on the screen?

**ANSWER:** The output should look like the following:

```
BEGIN
*
ERROR at line 1:
ORA-00001: unique constraint (STUDENT.ZIP_PK) violated
ORA-06512: at line 2

The INSERT statement
INSERT INTO ZIPCODE (zip, city, state, created_by, created_date,
    modified_by, modified_date)
VALUES ('10027', 'NEW YORK', 'NY', USER, SYSDATE, USER, SYSDATE);
```

causes an error because a record with zip code 10027 already exists in the ZIPCODE table. Column ZIP of the ZIPCODE table has a primary key constraint defined on it. Therefore, when you try to insert another record when the value of ZIP already exists in the ZIPCODE table, the error message ORA-00001: unique constraint ... is generated.

B) Modify the script so that it completes successfully and so that the error number and message are displayed on the screen.

**ANSWER:** The script should resemble the script shown. All changes are shown in bold.

```
-- ch10_3b.sql, version 2.0
SET SERVEROUTPUT ON
BEGIN
   INSERT INTO ZIPCODE (zip, city, state, created_by, created_date,
      modified_by, modified_date)
   VALUES ('10027', 'NEW YORK', 'NY', USER, SYSDATE, USER, SYSDATE);
   COMMIT:
EXCEPTION
  WHEN OTHERS THEN
      DECLARE
         v err code NUMBER := SQLCODE;
         v_err_msg VARCHAR2(100) := SUBSTR(SQLERRM, 1, 100);
      BEGIN
         DBMS_OUTPUT.PUT_LINE ('Error code: '||v_err_code);
         DBMS OUTPUT.PUT LINE ('Error message: '||v err msg);
      END:
END;
```

In this script, you add an exception-handling section with the OTHERS exception handler. Notice that two variables, v\_err\_code and v\_err\_msg, are declared in the exception-handling section of the block, adding an inner PL/SQL block.

C) Run the new version of the script and explain the output it produces.

```
ANSWER: The output should look similar to the following:
```

PL/SQL procedure successfully completed.

Because the INSERT statement causes an error, control is transferred to the OTHERS exception handler. The SQLCODE function returns -1, and the SQLERRM function returns the text of the error corresponding to the error code -1. After the exception-handling section completes its execution, control is passed to the host environment.

# ▼ TRY IT YOURSELF

In this chapter you've learned about advanced concepts of exception-handling techniques. Here are some projects that will help you test the depth of your understanding:

- 1) Modify the script you created in project 1 of the "Try It Yourself" section in Chapter 9. Raise a user-defined exception with the RAISE\_APPLICATION\_ERROR statement. Otherwise, display how many students are in a section. Make sure your program can process all sections.
- 2) Create the following script: Try to add a record to the INSTRUCTOR table without providing values for the columns MODIFIED\_BY and MODIFIED\_DATE. Define an exception and associate it with the Oracle error number so that the error generated by the INSERT statement is handled.
- 3) Modify the script you just created. Instead of declaring a user-defined exception, add the OTHERS exception handler to the exception-handling section of the block. Then display the error number and the error message on the screen.

The projects in this section are meant to have you use all the skills you have acquired throughout this chapter. The answers to these projects can be found in Appendix D and on this book's companion Web site. Visit the Web site periodically to share and discuss your answers.

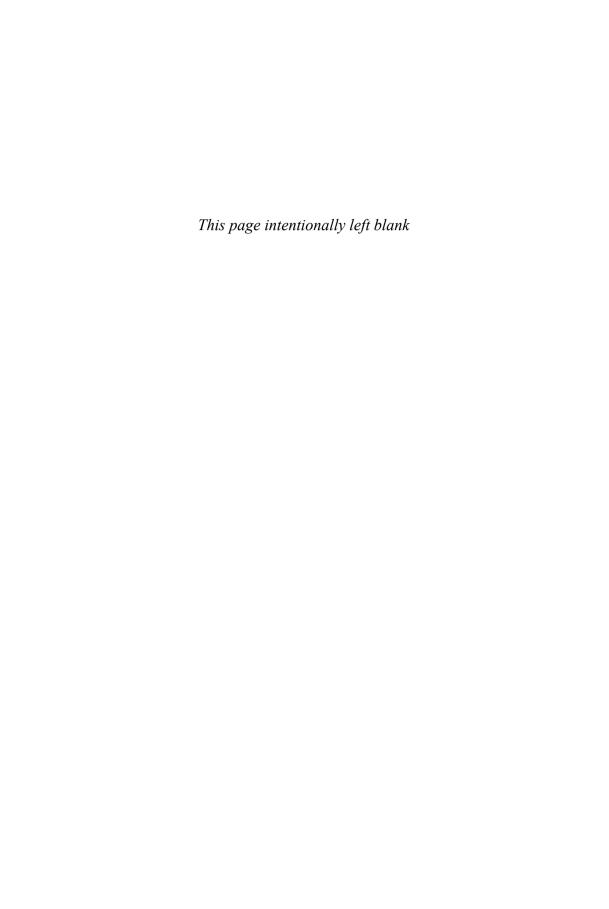

# Introduction to Cursors

# CHAPTER OBJECTIVES

In this chapter, you will learn about

- ► Cursor manipulation
- Using cursor FOR loops and nested cursors

Cursors are memory areas where Oracle executes SQL statements. In database programming cursors are internal data structures that allow processing of SQL query results. For example, you use a cursor to operate on all the rows of the STUDENT table for students who are taking a particular course (having associated entries in the ENROLLMENT table). In this chapter, you will learn to declare an explicit cursor that enables a user to process many rows returned by a query and allows the user to write code that processes each row one at a time.

# LAB 11.1

# **Cursor Manipulation**

# LAB OBJECTIVES

After completing this lab, you will be able to

- ► Make use of record types
- ▶ Process an explicit cursor
- Make use of cursor attributes
- ▶ Put it all together

For Oracle to process a SQL statement, it needs to create an area of memory known as the context area; this will have the information needed to process the statement. This information includes the number of rows processed by the statement and a pointer to the parsed representation of the statement. (Parsing a SQL statement is the process whereby information is transferred to the server, at which point the SQL statement is evaluated as being valid.) In a query, the active set refers to the rows that are returned.

A cursor is a handle, or pointer, to the context area. Through the cursor, a PL/SQL program can control the context area and what happens to it as the statement is processed. Cursors have two important features:

- Cursors allow you to fetch and process rows returned by a SELECT statement one row at a time.
- ▶ A cursor is named so that it can be referenced.

#### **TYPES OF CURSORS**

There are two types of cursors:

- ▶ Oracle automatically declares an *implicit* cursor every time a SQL statement is executed. The user is unaware of this and cannot control or process the information in an implicit cursor.
- ▶ The program defines an *explicit* cursor for any query that returns more than one row of data. This means that the programmer has declared the cursor within the PL/SQL code block. This declaration allows the application to sequentially process each row of data as the cursor returns it.

#### IMPLICIT CURSOR

To better understand the capabilities of an explicit cursor, you first need to understand the process of an implicit cursor:

- ▶ Any given PL/SQL block issues an implicit cursor whenever a SQL statement is executed, as long as an explicit cursor does not exist for that SQL statement.
- ► A cursor is automatically associated with every DML (data manipulation) statement (UPDATE, DELETE, INSERT).
- ▶ All UPDATE and DELETE statements have cursors that identify the set of rows that will be affected by the operation.
- ▶ An INSERT statement needs a place to receive the data that is to be inserted into the data-base; the implicit cursor fulfills this need.
- ▶ The most recently opened cursor is called the SQL cursor.

The implicit cursor is used to process INSERT, UPDATE, DELETE, and SELECT INTO statements. During the processing of an implicit cursor, Oracle automatically performs the OPEN, FETCH, and CLOSE operations.

#### BY THE WAY

An implicit cursor can tell you how many rows were affected by an update. Cursors have attributes such as ROWCOUNT. SQL%ROWCOUNT returns the number of rows updated. It can be used as follows:

```
SET SERVEROUTPUT ON
BEGIN

   UPDATE student
       SET first_name = 'B'
   WHERE first_name LIKE 'B%';
   DBMS_OUTPUT.PUT_LINE(SQL%ROWCOUNT);
END;
```

Consider the following example of an implicit cursor:

```
SET SERVEROUTPUT ON;
DECLARE
    v_first_name VARCHAR2(35);
    v_last_name VARCHAR2(35);
BEGIN
    SELECT first_name, last_name
        INTO v_first_name, v_last_name
        FROM student
    WHERE student_id = 123;
DBMS_OUTPUT.PUT_LINE ('Student name: '||
```

232

```
v_first_name||' '||v_last_name);
EXCEPTION
  WHEN NO_DATA_FOUND THEN
       DBMS_OUTPUT.PUT_LINE
       ('There is no student with student ID 123');
END;
```

Oracle automatically associates an implicit cursor with the SELECT INTO statement and fetches the values for the variables v\_first\_name and v\_last\_name. After the SELECT INTO statement completes, Oracle closes the implicit cursor.

Unlike with an implicit cursor, the program defines an explicit cursor for any query that returns more than one row of data. To process an explicit cursor, first you declare it, and then you open it. Then you fetch it, and finally you close it.

#### **EXPLICIT CURSOR**

The only means of generating an explicit cursor is to name the cursor in the DECLARE section of the PL/SQL block.

The advantage of declaring an explicit cursor over an indirect implicit cursor is that the explicit cursor gives the programmer more programmatic control. Also, implicit cursors are less efficient than explicit cursors, so it is harder to trap data errors.

The process of working with an explicit cursor consists of the following steps:

- 1. Declaring the cursor. This initializes the cursor into memory.
- **2.** *Opening* the cursor. The declared cursor is opened, and memory is allotted.
- **3.** Fetching the cursor. The declared and opened cursor can now retrieve data.
- **4.** *Closing* the cursor. The declared, opened, and fetched cursor must be closed to release the memory allocation.

#### **DECLARING A CURSOR**

Declaring a cursor defines the cursor's name and associates it with a SELECT statement. You declare a cursor using the following syntax:

```
CURSOR c_cursor_name IS select statement
```

#### DID YOU KNOW?

We advise you to always begin a cursor name with c\_. When you do so, it will always be clear that the name refers to a cursor.

You can't use a cursor unless the complete cycle of declaring, opening, fetching, and closing has been performed. To explain these four steps, the following examples show code fragments for each step. After that, you are shown the complete process.

#### **FOR EXAMPLE**

```
DECLARE
   CURSOR c_MyCursor IS
        SELECT *
        FROM zipcode
        WHERE state = 'NY';
...
   -- code would continue here with opening, fetching
   -- and closing of the cursor>
```

This PL/SQL fragment demonstrates the first step of declaring a cursor. A cursor named c\_MyCursor is declared as a select statement of all the rows in the zipcode table that have the item state equal to NY.

#### BY THE WAY

Cursor names follow the same rules of scope and visibility that apply to the PL/SQL identifiers. Because the cursor name is a PL/SQL identifier, it must be declared before it is referenced. Any valid select statement can be used to define a cursor, including joins and statements with the UNION or MINUS clause.

#### **RECORD TYPES**

A record is a composite data structure, which means that it is composed of one or more elements. Records are very much like a row of a database table, but each element of the record does not stand on its own. PL/SQL supports three kinds of records: table-based, cursor-based, and programmer-defined.

A table-based record is one whose structure is drawn from the list of columns in the table. A cursor-based record is one whose structure matches the elements of a predefined cursor. To create a table-based or cursor-based record, use the %ROWTYPE attribute:

record\_name table\_name or cursor\_name%ROWTYPE

```
-- ch11_1a.sql

SET SERVEROUTPUT ON

DECLARE

vr_student student%ROWTYPE;

BEGIN

SELECT *

INTO vr_student

FROM student

WHERE student_id = 156;

DBMS_OUTPUT.PUT_LINE (vr_student.first_name||' '

||vr_student.last_name||' has an ID of 156');

EXCEPTION

WHEN no_data_found
```

234

```
THEN

RAISE_APPLICATION_ERROR(-2001, 'The Student '||

'is not in the database');

END;
```

The variable vr\_student is a record type of the existing database table student. In other words, it has the same components as a row in the student table. A cursor-based record is much the same, except that it is drawn from the select list of an explicitly declared cursor. When referencing elements of the record, you use the same syntax that you use with tables:

```
record name.item name
```

To define a variable that is based on a cursor record, first you must declare the cursor. In the following lab, you will start by declaring a cursor and then open the cursor, fetch from the cursor, and close the cursor.

A table-based record is drawn from a particular table structure. Consider the following code fragment:

#### **FOR EXAMPLE**

```
DECLARE
  vr_zip ZIPCODE%ROWTYPE;
  vr_instructor INSTRUCTOR%ROWTYPE;
```

Record vr\_zip has a structure similar to a row of the ZIPCODE table. Its elements are CITY, STATE, and ZIP. It is important to note that if the CITY column of the ZIPCODE table has been defined as VARCHAR2(15), the attribute CITY of the vr\_zip record has the same datatype structure. Similarly, record vr\_instructor is based on the row of the INSTRUCTOR table.

# ▼ LAB 11.1 EXERCISES

This section provides exercises and suggested answers, with discussion related to how those answers resulted. The most important thing to realize is whether your answer works. You should figure out the implications of the answers and what the effects are of any different answers you may come up with.

# 11.1.1 Make Use of Record Types

Here is an example of a record type in an anonymous PL/SQL block:

```
SET SERVEROUTPUT ON;
DECLARE
vr_zip ZIPCODE%ROWTYPE;
BEGIN
SELECT *
INTO vr_zip
FROM zipcode
```

```
WHERE rownum < 2;
DBMS_OUTPUT.PUT_LINE('City: '||vr_zip.city);
DBMS_OUTPUT.PUT_LINE('State: '||vr_zip.state);
DBMS_OUTPUT.PUT_LINE('Zip: '||vr_zip.zip);
END;</pre>
```

A) What happens when the preceding example is run in a SQL\*Plus session?

**ANSWER:** In this example, you select a single row for the ZIPCODE table into the  $vr\_zip$  record. Next, you display each element of the record on the screen. Notice that to reference each attribute of the record, dot notation is used. When run, the example produces the following output:

```
City: Santurce
State: PR
Zip: 00914
PL/SQL procedure successfully completed.
```

A cursor-based record is based on the list of elements of a predefined cursor.

B) Explain how the record type vr\_student name is being used in the following example:

#### **FOR EXAMPLE**

```
DECLARE

CURSOR c_student_name IS

SELECT first_name, last_name

FROM student;

vr_student_name c_student_name%ROWTYPE;
```

**ANSWER:** Record vr\_student\_name has a structure similar to a row returned by the SELECT statement defined in the cursor. It contains two attributes—the student's first and last names.

It is important to note that a cursor-based record can be declared only after its corresponding cursor has been declared; otherwise, a compilation error will occur.

In the next lab you will learn how to process an explicit cursor. Then you will address record types within that process.

#### 11.1.2 Process an Explicit Cursor

To use a cursor, you must make use of the complete cycle of declaring, opening, fetching, and closing the cursor. To help you learn these four steps, this lab covers them one at a time.

A) Write the declaration section of a PL/SQL block. It should define a cursor named c\_student based on the student table, with last\_name and first\_name concatenated into one item called name. It also should omit the created\_by and modified\_by columns. Then declare a record based on this cursor.

#### ANSWER:

```
DECLARE

CURSOR c_student is

SELECT first_name||' '||Last_name name

FROM student;

vr_student c_student%ROWTYPE;
```

236

#### **OPENING A CURSOR**

The next step in controlling an explicit cursor is to open it. When the OPEN cursor statement is processed, the following four actions take place automatically:

- 1. The variables (including bind variables) in the WHERE clause are examined.
- 2. Based on the values of the variables, the active set is determined, and the PL/SQL engine executes the guery for that cursor. Variables are examined at cursor open time only.
- 3. The PL/SQL engine identifies the active set of data—the rows from all the involved tables that meet the WHERE clause criteria.
- 4. The active set pointer is set to the first row.

The syntax for opening a cursor is

```
OPEN cursor_name;
```

#### DID YOU KNOW?

A pointer into the active set is also established at cursor open time. The pointer determines which row is the next to be fetched by the cursor. More than one cursor can be open at a time.

B) Add the necessary lines to the PL/SQL block that you just wrote to open the cursor.

```
ANSWER: The following lines should be added to the lines in A):
BEGIN
OPEN c_student;
```

#### **FETCHING ROWS IN A CURSOR**

After the cursor has been declared and opened, you can retrieve data from the cursor. The process of getting data from the cursor is called fetching the cursor. There are two ways to fetch a cursor:

```
FETCH cursor_name INTO PL/SQL variables;

or

FETCH cursor_name INTO PL/SQL record;
```

When the cursor is fetched, the following occurs:

- 1. The FETCH command is used to retrieve one row at a time from the active set. This is generally done inside a loop. The values of each row in the active set can then be stored in the corresponding variables or PL/SQL record one at a time, performing operations on each one successively.
- 2. After each FETCH, the active set pointer is moved forward to the next row. Thus, each FETCH returns successive rows of the active set, until the entire set is returned. The last FETCH does not assign values to the output variables; they still contain their prior values.

```
-- ch11_2a.sql
SET SERVEROUTPUT ON
DECLARE
CURSOR c_zip IS
SELECT *
FROM zipcode;
vr_zip c_zip%ROWTYPE;
```

The line in italic has not yet been covered but is essential for the code to run correctly. It is explained later in this chapter.

C) In Chapter 6, "Iterative Control: Part I," you learned how to construct a loop. For the PL/SQL block that you have been writing, add a loop. Inside the loop, fetch the cursor into the record. Include a DBMS\_OUTPUT line inside the loop so that each time the loop iterates, all the information in the record is displayed in a SQL\*Plus session.

**ANSWER:** The following lines should be added:

```
LOOP

FETCH c_student INTO vr_student;

DBMS_OUTPUT.PUT_LINE(vr_student.name);
```

#### **CLOSING A CURSOR**

As soon as all the rows in the cursor have been processed (retrieved), the cursor should be closed. This tells the PL/SQL engine that the program is finished with the cursor, and the resources associated with it can be freed. The syntax for closing the cursor is

```
CLOSE cursor_name;
```

#### BY THE WAY

After a cursor is closed, you no longer can fetch from it. Likewise, it is not possible to close an already closed cursor. Trying to perform either of these actions would result in an Oracle error.

D) Continue with the code you have developed by adding a CLOSE statement to the cursor. Is your code complete now?

**ANSWER:** The following line should be added:

```
CLOSE c_student;
```

The code is not complete because there is not a proper way to exit the loop.

E) Explain what is occurring in the following PL/SQL block. What will be the output from this example?

```
SET SERVEROUTPUT ON;

DECLARE

CURSOR c_student_name IS

SELECT first_name, last_name

FROM student
```

238

```
WHERE rownum <= 5;
vr_student_name c_student_name%ROWTYPE;
BEGIN
OPEN c_student_name;
LOOP
    FETCH c_student_name INTO vr_student_name;
EXIT WHEN c_student_name%NOTFOUND;
DBMS_OUTPUT.PUT_LINE('Student name: '||
    vr_student_name.first_name
    ||' '||vr_student_name.last_name);
END LOOP;
CLOSE c_student_name;
END;</pre>
```

ANSWER: In this example, you declare a cursor that returns five student names. Next, you declare a cursor-based record. In the body of the program, you process explicit cursors via the cursor loop. In the body of the loop, you assign each record returned by the cursor to the cursor-based record, vr\_student\_name. Next, you display its contents on the screen. When run, the example produces the following output:

```
Student name: Austin V. Cadet
Student name: Frank M. Orent
Student name: Yvonne Winnicki
Student name: Mike Madej
Student name: Paula Valentine
PL/SQL procedure successfully completed.
```

F) Consider the same example with a single modification. Notice that the DBMS\_OUTPUT.PUT\_LINE statement (shown in bold) has been moved outside the loop. Execute this example, and try to explain why this version of the script produces different output.

```
SET SERVEROUTPUT ON;
DECLARE
   CURSOR c_student_name IS
      SELECT first_name, last_name
        FROM student
       WHERE rownum <= 5;
   vr_student_name c_student_name%ROWTYPE;
BEGIN
   OPEN c_student_name;
   LOOP
      FETCH c_student_name INTO vr_student_name;
      EXIT WHEN c student name%NOTFOUND;
   END LOOP;
   CLOSE c_student_name;
   DBMS_OUTPUT.PUT_LINE('Student name: '||
      vr_student_name.first_name||' '
      ||vr_student_name.last_name);
END;
```

**ANSWER:** The DBMS\_OUTPUT.PUT\_LINE has been moved outside the loop. First the loop processes the five student records. The values for each record are placed in the record vr\_student\_

name, but each time the loop iterates, it replaces the value in the record with a new value. When the five iterations of the loop are finished, it exits because of the EXIT WHEN condition, leaving the vr\_student\_name record with the last value that was in the cursor. This is the only value that is displayed via the DBMS\_OUTPUT\_PUT\_LINE, which comes after the loop is closed.

A user-defined record is based on the record type defined by a programmer. First you declare a record type, and then you declare a record variable based on the record type defined in the preceding step:

```
TYPE type_name IS RECORD

(field_name 1 DATATYPE 1,
field_name 2 DATATYPE 2,
...
field_name N DATATYPE N);

record_name TYPE_NAME%ROWTYPE;
```

Consider the following code fragment:

#### **FOR EXAMPLE**

```
SET SERVEROUTPUT ON;

DECLARE

-- declare user-defined type

TYPE instructor_info IS RECORD

    (instructor_id instructor.instructor_id%TYPE,
        first_name instructor.first_name%TYPE,
        last_name instructor.last_name%TYPE,
        sections NUMBER(1));

-- declare a record based on the type defined above
rv_instructor instructor_info;
```

In this code fragment, you define your own type, instructor\_info. This type contains four attributes: the instructor's ID, the instructor's first and last names, and the number of sections taught by this instructor. Next, you declare a record based on the type just described. As a result, this record has a structure similar to the type instructor\_info.

G) Explain what is declared in the following example. Describe what is happening to the record, and explain how this results in the output:

```
SET SERVEROUTPUT ON;
DECLARE
   TYPE instructor_info IS RECORD
      (first_name instructor.first_name%TYPE,
        last_name instructor.last_name%TYPE,
        sections NUMBER);
   rv_instructor instructor_info;
BEGIN
   SELECT RTRIM(i.first_name),
```

```
RTRIM(i.last_name), COUNT(*)
     INTO rv instructor
     FROM instructor i, section s
   WHERE i.instructor_id = s.instructor_id
      AND i.instructor_id = 102
   GROUP BY i.first name, i.last name;
   DBMS_OUTPUT.PUT_LINE('Instructor, '||
      rv instructor.first name||
     '||rv instructor.last name||
      ', teaches '||rv_instructor.sections||
        ' section(s)');
EXCEPTION
   WHEN NO_DATA_FOUND THEN
      DBMS_OUTPUT.PUT_LINE
           ('There is no such instructor');
END;
```

ANSWER: In this example, you declare a record called vr\_instructor. This record is based on the type you defined previously. In the body of the PL/SQL block, you initialize this record with the help of the SELECT INTO statement and display its value on the screen. It is important to note that the columns of the SELECT INTO statement are listed in the same order that the attributes are defined in the instructor\_info type. So there is no need to use dot notation for this record initialization. When run, this example produces the following output:

```
Instructor, Tom Wojick, teaches 9 section(s)
PL/SQL procedure successfully completed.
```

#### 11.1.3 Make Use of Cursor Attributes

Table 11.1 lists the attributes of a cursor, which determine the result of a cursor operation when fetched or opened.

TABLE 11.1 Explicit Cursor Attributes

| CURSOR ATTRIBUTE | SYNTAX               | DESCRIPTION                                                                                                 |
|------------------|----------------------|----------------------------------------------------------------------------------------------------|
| %NOTFOUND        | cursor_name%NOTFOUND | A Boolean attribute that returns TRUE if<br>the previous FETCH did not return a row<br>and FALSE if it did. |
| %FOUND           | cursor_name%FOUND    | A Boolean attribute that returns TRUE if the previous FETCH returned a row and FALSE if it did not.         |
| %ROWCOUNT        | cursor_name%ROWCOUNT | The number of records fetched from a cursor at that point in time.                                          |
| %ISOPEN          | cursor_name%ISOPEN   | A Boolean attribute that returns TRUE if the cursor is open and FALSE if it is not.                         |
|                  |                      |                                                                                                    |

A) Now that you know about cursor attributes, you can use one of them to exit the loop within the code you developed in the previous example. Can you make a fully executable block now? Why or why not?

**ANSWER:** You can make use of the attribute %NOTFOUND to close the loop. It would also be wise to add an exception clause to the end of the block to close the cursor if it is still open. If you add the following statements to the end of your block, it will be complete:

```
EXIT WHEN c_student%NOTFOUND;
END LOOP;
CLOSE c_student;
EXCEPTION
WHEN OTHERS
THEN
IF c_student%ISOPEN
THEN
CLOSE c_student;
END IF;
END:
```

Cursor attributes can be used with implicit cursors by using the prefix SQL, such as SQL%ROWCOUNT.

If you use SELECT INTO syntax in your PL/SQL block, you will create an implicit cursor. You can then use these attributes on the implicit cursor.

B) What will happen if the following code is run? Describe what is happening in each phase of the example.

```
-- ch11_3a.sql
SET SERVEROUTPUT ON
DECLARE
   v_city zipcode.city%type;
BEGIN
   SELECT city
     INTO v_city
     FROM zipcode
    WHERE zip = 07002;
   IF SOL%ROWCOUNT = 1
   THEN
     DBMS_OUTPUT.PUT_LINE(v_city | | ' has a ' | |
        'zipcode of 07002');
   ELSIF SQL%ROWCOUNT = 0
      DBMS OUTPUT.PUT LINE('The zipcode 07002 is '||
         ' not in the database');
   ELSE
      DBMS_OUTPUT.PUT_LINE('Stop harassing me');
   END IF;
END:
```

ANSWER: The preceding code displays the following output:

```
Bayonne has a zipcode of 07002 PL/SQL procedure successfully completed.
```

The declaration section declares a variable, v\_city, anchored to the datatype of the city item in the zipcode table. The SELECT statement causes an implicit cursor to be opened, fetched, and then closed. The IF clause uses the attribute %ROWCOUNT to determine if the implicit cursor has a row count of 1. If it does, the first DBMS\_OUTPUT line is displayed. Note that this example does not handle a situation in which the row count is greater than 1. Because the zipcode table's primary key is the zip code, this could happen.

C) Rerun this block, changing 07002 to 99999. What do you think will happen? Explain.

ANSWER: The PL/SQL block displays the following:

```
DECLARE
ERROR at line 1:
ORA-01403: no data found
ORA-06512: at line 4
```

A select statement in a PL/SQL block that does not return any rows raises a no data found exception. Because there is no exception handler, the preceding error is displayed.

D) Try running this file. Does it run as you expected? Why or why not? What could be done to improve how it handles a possible error condition?

**ANSWER:** You may have expected the second and third condition of the IF statement to capture the instance of a %ROWCOUNT equal to 0. Now that you understand that a SELECT statement that returns no rows raises a WHEN NO\_DATA\_FOUND exception, it would be a good idea to handle this by adding a WHEN NO\_DATA\_FOUND exception to the existing block. You can add a %ROWCOUNT in the exception, either to display the row count in a DBMS\_OUTPUT or to put an IF statement to display various possibilities.

### 11.1.4 Put It All Together

The following is an example of the complete cycle of declaring, opening, fetching, and closing a cursor, including the use of cursor attributes.

A) Describe what is happening in each phase of the following code. Use the line numbers as a reference.

```
-- ch11_4a.sql
1> DECLARE
2>
      v sid
                 student.student id%TYPE;
3>
      CURSOR c_student IS
         SELECT student_id
4>
5>
          FROM student
6>
          WHERE student_id < 110;
7> BEGIN
8>
     OPEN c_student;
9>
      LOOP
         FETCH c_student INTO v_sid;
10>
11>
         EXIT WHEN c_student%NOTFOUND;
12>
           DBMS_OUTPUT.PUT_LINE('STUDENT ID : '||v_sid);
13>
     END LOOP;
14>
     CLOSE c_student;
15> EXCEPTION
```

```
16> WHEN OTHERS
17> THEN
18> IF c_student%ISOPEN
19> THEN
20> CLOSE c_student;
21> END IF;
22> END;
```

**ANSWER:** This example illustrates a cursor fetch loop, in which multiple rows of data are returned from the query. The cursor is declared in the declaration section of the block (lines 1 through 6), just like other identifiers. In the executable section of the block (lines 7 through 15), a cursor is opened using the OPEN statement (line 8). Because the cursor returns multiple rows, a loop is used to assign returned data to the variables with a FETCH statement (line 10). Because the loop statement has no other means of termination, an exit condition must be specified. In this case, one of the cursor's attributes is %NOTFOUND (line 11). The cursor is then closed to free the memory allocation (line 14). Additionally, if the exception handler is called, there is a check to see if the cursor is open (line 18). If it is, it is closed (line 20).

B) Modify the example to make use of the cursor attributes %FOUND and %ROWCOUNT.

ANSWER: Your modification should look like this:

```
-- ch11_5a.sql
SET SERVEROUTPUT ON
DECLARE
    v_sid
               student.student_id%TYPE;
    CURSOR c_student IS
       SELECT student id
         FROM student
        WHERE student_id < 110;
 BEGIN
    OPEN c_student;
    LOOP
      FETCH c_student INTO v_sid;
      IF c_student%FOUND THEN
      DBMS_OUTPUT.PUT_LINE
        ('Just FETCHED row '
          | TO_CHAR(c_student%ROWCOUNT) | |
           ' Student ID: '||v_sid);
      ELSE
        EXIT:
      END IF:
   END LOOP;
   CLOSE c student;
EXCEPTION
  WHEN OTHERS
   THEN
      IF c_student%ISOPEN
      THEN
         CLOSE c_student;
      END IF:
END;
```

The loop structure has been modified. Instead of an exit condition, an IF statement is used. The IF statement uses the cursor attribute %FOUND. This attribute returns true when a row is "found" in the cursor and false when it is not. The next attribute, %ROWCOUNT, returns a number, which is the cursor's current row number.

C) Demonstrate how to fetch a cursor that has data from the student table into a %ROWTYPE. Select only students who have a student\_id of less than 110. The columns are STUDENT\_ID, LAST\_NAME, FIRST\_NAME, and a count of the number of classes they are enrolled in (using the enrollment table). Fetch the cursor with a loop, and then output all the columns. You will have to use an alias for the enrollment count.

ANSWER: One method of doing this is as follows:

```
-- ch11 6a.sql
SET SERVEROUTPUT ON
DECLARE
   CURSOR c student enroll IS
      SELECT s.student_id, first_name, last_name,
             COUNT(*) enroll,
             (CASE
                  WHEN count(*) = 1 Then ' class.'
                  WHEN count(*) is null then
                               ' no classes.'
                  ELSE ' classes.'
              END) class
        FROM student s, enrollment e
       WHERE s.student_id = e.student_id
         AND s.student id <110
       GROUP BY s.student id, first name, last name;
   r_student_enroll
                     c_student_enroll%ROWTYPE;
BEGIN
   OPEN c_student_enroll;
   LOOP
      FETCH c_student_enroll INTO r_student_enroll;
      EXIT WHEN c_student_enroll%NOTFOUND;
      DBMS_OUTPUT.PUT_LINE('Student INFO: ID '||
         r_student_enroll.student_id||' is '||
         r_student_enroll.first_name|| ' ' ||
         r_student_enroll.last_name||
         ' is enrolled in '||r_student_enroll.enroll||
         r student enroll.class);
   END LOOP:
   CLOSE c_student_enroll;
EXCEPTION
  WHEN OTHERS
   THEN
    IF c_student_enroll %ISOPEN
    CLOSE c_student_enroll;
    END IF;
END;
```

#### **WATCH OUT!**

Remember that the CASE syntax was introduced in Oracle 9i. This means that the preceding statement will not run in Oracle 8 or 8i. You can change the CASE statement to a DECODE statement as follows:

```
DECODE( count(*), 1, ' class. ', null, 'no classes.',
'classes') class
```

In the declaration section, the cursor <code>c\_student\_enroll</code> is defined, as well as a record, which is the type of a row of the cursor. The cursor loop structure uses an exit condition with the %NOTFOUND cursor attribute. When there are no more rows, %NOTFOUND is true and causes the loop to exit. While the cursor is open and the loop is processing, it fetches a row of the cursor in a record one at a time. The DBMS output causes each row to be displayed to the screen. Finally, the cursor is closed, and an exception clause also closes the cursor if any error is raised.

#### **ASSORTED TIPS ON CURSORS**

#### **Cursor SELECT LIST**

Match the SELECT list with PL/SQL variables or PL/SQL record components.

The number of variables must be equal to the number of columns or expressions in the SELECT list. The number of components in a record must match the columns or expressions in the SELECT list.

#### **Cursor Scope**

The scope of a cursor declared in the main block (or an enclosing block) extends to the subblocks.

#### **Expressions in a Cursor SELECT List**

PL/SQL variables, expressions, and even functions can be included in the cursor SELECT list.

#### **Column Aliases in Cursors**

An alias is an alternative name you provide to a column or expression in the SELECT list. In an explicit cursor column, aliases are required for calculated columns when

- ► You FETCH into a record declared with a %ROWTYPE declaration against that cursor.
- ▶ You want to reference the calculated column in the program.

# LAB 11.2

# Using Cursor FOR Loops and Nested Cursors

# LAB OBJECTIVES

After completing this lab, you will be able to

- ▶ Use a cursor FOR loop
- Process nested cursors

There is an alternative way to handle cursors. It is called the cursor FOR loop because of the simplified syntax that is used. With a cursor FOR loop, the process of opening, fetching, and closing is handled implicitly. This makes the blocks much easier to code and maintain.

The cursor FOR loop specifies a sequence of statements to be repeated once for each row returned by the cursor. Use the cursor FOR loop if you need to FETCH and PROCESS every record from a cursor until you want to stop processing and exit the loop.

To use this column, you need to create a new table called table log with the following script:

#### **FOR EXAMPLE**

```
create table_log
   (description VARCHAR2(250));
```

Then run this script:

```
-- ch11_7a.sql

DECLARE

CURSOR c_student IS

SELECT student_id, last_name, first_name

FROM student

WHERE student_id < 110;

BEGIN

FOR r_student IN c_student

LOOP

INSERT INTO table_log

VALUES(r_student.last_name);

END LOOP;

END;
```

### ▼ LAB 11.2 EXERCISES

This section provides exercises and suggested answers, with discussion related to how those answers resulted. The most important thing to realize is whether your answer works. You should figure out the implications of the answers and what the effects are of any different answers you may come up with.

#### 11.2.1 Use a Cursor FOR Loop

A) Write a PL/SQL block that reduces the cost of all courses by 5 percent for courses having an enrollment of eight students or more. Use a cursor FOR loop that updates the course table.

ANSWER: Your block should look like this:

```
-- ch11 7b.sql
DECLARE
   CURSOR c_group_discount IS
      SELECT DISTINCT s.course no
        FROM section s, enrollment e
       WHERE s.section id = e.section id
        GROUP BY s.course no, e.section id, s.section id
       HAVING COUNT(*)>=8;
BEGIN
   FOR r_group_discount IN c_group_discount
                                               LOOP
      UPDATE course
         SET cost = cost * .95
       WHERE course_no = r_group_discount.course_no;
   END LOOP;
   COMMIT;
END;
```

The cursor <code>c\_group\_discount</code> is declared in the declaration section. The proper SQL is used to generate the SELECT statement to answer the question given. The cursor is processed in a FOR loop. In each iteration of the loop, the SQL update statement is executed. This means that it does not have to be opened, fetched, and closed. This also means that a cursor attribute does not have to be used to create an exit condition for the loop that is processing the cursor.

#### 11.2.2 Process Nested Cursors

Cursors can be nested inside each other. Although this may sound complex, it is really just a loop inside a loop, much like nested loops, which were covered in previous chapters. If you have one parent cursor and two child cursors, each time the parent cursor makes a single loop, it loops through each child cursor once and then begins a second round. The following two examples show a nested cursor with a single child cursor.

```
SET SERVEROUTPUT ON
-- ch11_8a.sql
1 DECLARE
2 v_zip zipcode.zip%TYPE;
3 v_student_flag CHAR;
4 CURSOR c_zip IS
5 SELECT zip, city, state
6 FROM zipcode
```

248

```
7
              WHERE state = 'CT':
 8
         CURSOR c student IS
 9
             SELECT first name, last name
               FROM student
10
              WHERE zip = v zip;
11
12
      BEGIN
13
         FOR r_zip IN c_zip
14
         LOOP
15
            v student flag := 'N';
16
            v_{zip} := r_{zip.zip};
17
            DBMS_OUTPUT.PUT_LINE(CHR(10));
18
            DBMS_OUTPUT.PUT_LINE('Students living in '||
19
                r_zip.city);
20
            FOR r_student in c_student
21
            LOOP
22
                DBMS_OUTPUT.PUT_LINE(
                   r_student.first_name||
23
2.4
                   ' '||r_student.last_name);
                v_student_flag := 'Y';
25
26
            END LOOP:
2.7
            IF v_student_flag = 'N'
                THEN
28
29
                DBMS_OUTPUT.PUT_LINE
                   ('No Students for this zipcode');
30
            END IF:
31
         END LOOP;
32
    END;
```

This example has two cursors. The first is a cursor of the zip codes, and the second is a list of students. The variable v\_zip is initialized in line 16 to be the zip code of the current record of the c\_zip cursor. The c\_ student cursor ties in the c\_zip cursor by means of this variable. Thus, when the cursor is processed in lines 20 through 26, it is retrieving students who have the zip code of the current record for the parent cursor. The parent cursor is processed from lines 13 through 31. Each iteration of the parent cursor will execute the DBMS\_OUTPUT in lines 16 and 17 only once. The DBMS\_OUTPUT in line 22 will be executed once for each iteration of the child loop, producing a line of output for each student. The DBMS\_OUTPUT\_PUT\_LINE statement in line 29 will only execute if the inner loop did not execute. This was accomplished by setting a variable v\_student\_flag. The variable is set to N in the beginning of the parent loop. If the child loop executes at least once, the variable is set to Y. After the child loop has closed, a check is made with an IF statement to determine the value of the variable. If it is still N, it can be safely concluded that the inner loop did not process. This will then allow the last DBMS\_OUTPUT.PUT\_LINE statement to execute. Nested cursors are more often parameterized. You will see parameters in cursors explained in depth in Lab 12.2, "Using Parameters with Cursors and Nested Cursors."

A) Write a PL/SQL block with two cursor for loops. The parent cursor will call the student\_id, first\_name, and last\_name from the student table for students with a student\_id less than 110 and output one line with this information. For each student, the child cursor will loop through all the courses that the student is enrolled in, outputting the course\_no and the description.

ANSWER: Your block should look similar to this:

```
-- ch11_09a.sql
```

```
DECLARE
   v sid student.student id%TYPE;
   CURSOR c student IS
      SELECT student_id, first_name, last_name
        FROM student
       WHERE student id < 110;
   CURSOR c_course IS
      SELECT c.course no, c.description
        FROM course c, section s, enrollment e
       WHERE c.course_no = s.course_no
         AND s.section_id = e.section_id
         AND e.student id = v sid;
BEGIN
   FOR r_student IN c_student
   LOOP
      v_sid := r_student.student_id;
      DBMS_OUTPUT.PUT_LINE(chr(10));
      DBMS_OUTPUT.PUT_LINE(' The Student '||
         r_student.student_id||' '||
         r_student.first_name||' '||
         r student.last name);
      DBMS_OUTPUT.PUT_LINE(' is enrolled in the '||
         'following courses: ');
      FOR r_course IN c_course
      LOOP
         DBMS_OUTPUT.PUT_LINE(r_course.course_no||
            ' ' | r_course.description);
      END LOOP:
   END LOOP:
END;
```

The select statements for the two cursors are defined in the declaration section of the PL/SQL block. A variable to store the  $student_id$  from the parent cursor is also declared. The course cursor is the child cursor, and because it uses the variable  $v_sid$ , the variable must be declared first. Both cursors are processed with a FOR loop, which eliminates the need for OPEN, FETCH, and CLOSE. When the parent student loop is processed, the first step is to initialize the variable  $v_sid$ , and the value is then used when the child loop is processed. DBMS\_OUTPUT is used so that display is generated for each cursor loop. The parent cursor displays the student name once, and the child cursor displays the name of each course in which the student is enrolled.

B) The following is another example of a nested cursor. Before you run this code, analyze what it does, and determine what you think the result will be. Explain what happens in each phase of the PL/SQL block and what happens to the variables as control passes through the parent and child cursors.

```
-- ch11_10a.sql

SET SERVEROUTPUT ON

DECLARE

v_amount course.cost%TYPE;

v_instructor_id instructor.instructor_id%TYPE;
```

```
CURSOR c_inst IS
      SELECT first name, last name, instructor id
        FROM instructor;
   CURSOR c_cost IS
      SELECT c.cost
        FROM course c, section s, enrollment e
       WHERE s.instructor_id = v_instructor_id
         AND c.course no = s.course no
         AND s.section id = e.section id;
BEGIN
   FOR r_inst IN c_inst
   LOOP
       v_instructor_id := r_inst.instructor_id;
       v_{amount} := 0;
       DBMS OUTPUT.PUT LINE (
          'Amount generated by instructor '||
          r_inst.first_name||' '||r_inst.last_name
          ||' is');
       FOR r_cost IN c_cost
       LOOP
          v_amount := v_amount + NVL(r_cost.cost, 0);
       END LOOP:
       DBMS_OUTPUT.PUT_LINE
              '||TO_CHAR(v_amount, '$999,999'));
   END LOOP:
END;
```

ANSWER: The declaration section contains a declaration for two variables. The first is v\_amount of the datatype matching that of the cost in the course table. The second is v\_instructor\_id of the datatype matching the instructor\_id in the instructor table. There are also two declarations for two cursors. The first is for c\_inst, which is composed of the first name, last name, and instructor id for an instructor from the instructor table. The second cursor, c\_cost, produces a result set of the cost of a course. This is the course taken for each enrolled student. That course is taught by the instructor who matches the variable v instructor id. These two cursors are run in nested fashion. First, the cursor c inst is opened in a FOR loop. The value of the variable v instructor id is initialized to match the instructor\_id of the current row of the c\_inst cursor. The variable v\_amount is initialized to 0. The second cursor is open within the loop for the first cursor. This means that for each iteration of the cursor c\_inst, the second cursor is opened, fetched, and closed. The second cursor loops through each student enrolled in a course for the instructor, which is current of the c\_inst cursor. It adds the cost of the course one time for each enrolled student. Each time the nest loop iterates, it increases the variable v\_amount by adding the current cost in the c\_cost loop. Before the c\_cost loop is opened, a DBMS\_OUTPUT displays the instructor name. After the c\_cost cursor loop is closed, it displays the total amount generated by all the enrollments of the current instructor.

C) Run the code and see what the result is. Is it what you expected? Explain the difference.

#### ANSWER: The result set is as follows:

```
Amount generated by instructor Fernand Hanks is
$49,110
Amount generated by instructor Tom Wojick is
$24,582
Amount generated by instructor Nina Schorin is
$43,319
Amount generated by instructor Gary Pertez is
$29,317
Amount generated by instructor Anita Morris is
$18,662
Amount generated by instructor Todd Smythe is
$21,092
Amount generated by instructor Marilyn Frantzen is
$34,311
Amount generated by instructor Charles Lowry is
$37,512
Amount generated by instructor Rick Chow is
Amount generated by instructor Irene Willig is
$0
```

In this example, the nested cursor is tied to the current row of the outer cursor by means of the variable v\_instructor\_id. A more common way of doing this is to pass a parameter to a cursor. You will learn more about how to do this in Chapter 12, "Advanced Cursors."

# ▼ TRY IT YOURSELF

In this chapter, you've learned how to process data with a cursor. Additionally, you've learned how to simplify the code by using a cursor FOR loop. You've also encountered the more complex example of nesting cursors within cursors. Here are some projects that will help you test the depth of your understanding:

- 1) Write a nested cursor in which the parent cursor gathers information about each section of a course. The child cursor counts the enrollment. The only output is one line for each course, with the course name, section number, and total enrollment.
- 2) Write an anonymous PL/SQL block that finds all the courses that have at least one section that is at its maximum enrollment. If no courses meet that criterion, pick two courses and create that situation for each.
  - a) For each of those courses, add another section. The instructor for the new section should be taken from the existing records in the instructor table. Use the instructor who is signed up to teach the fewest courses. Handle the fact that, during the execution of your program, the instructor teaching the most courses may change.
  - b) Use any exception-handling techniques you think are useful to capture error conditions.

The projects in this section are meant to have you use all the skills you have acquired throughout this chapter. The answers to these projects can be found in Appendix D and on this book's companion Web site. Visit the Web site periodically to share and discuss your answers.

# **Advanced Cursors**

# CHAPTER OBJECTIVES

In this chapter, you will learn about

- ▶ Using parameters with cursors and complex nested cursors
- ► FOR UPDATE and WHERE CURRENT cursors

In the preceding chapter you mastered basic cursor concepts. In this chapter you will learn how to dynamically alter a cursor's WHERE clause by passing parameters when you call the cursor. Chapter 21 takes cursors to another level. In the context of a package you will also learn to implement cursor variables.

# LAB 12.1

# Using Parameters with Cursors and Complex Nested Cursors

# LAB OBJECTIVES

After completing this lab, you will be able to

- ► Use parameters in a cursor
- Use complex nested cursors

#### **CURSORS WITH PARAMETERS**

A cursor can be declared with parameters. This enables a cursor to generate a specific result set that is narrow but also reusable. A cursor of all the data from the zipcode table may be very useful, but it would be more useful for certain data processing if it held information for only one state. At this point, you know how to create such a cursor. But wouldn't it be more useful if you could create a cursor that could accept a parameter of a state and then run through only the city and zip for that state?

#### **FOR EXAMPLE**

```
CURSOR c_zip (p_state IN zipcode.state%TYPE) IS

SELECT zip, city, state

FROM zipcode

WHERE state = p_state;
```

Here are the main points to keep in mind for parameters in cursors:

- ▶ Cursor parameters make the cursor more reusable.
- ► Cursor parameters can be assigned default values.
- ▶ The scope of the cursor parameters is local to the cursor.
- ▶ The mode of the parameters can only be IN.

When a cursor has been declared as taking a parameter, it must be called with a value for that parameter. The c\_zip cursor declared in the preceding example is called as follows:

```
OPEN c_zip (parameter_value)
```

The same cursor could be opened with a CURSOR FOR loop as follows:

```
FOR r_zip IN c_zip('NY')
LOOP ...
```

#### ▼ LAB 12.1 EXERCISES

This section provides exercises and suggested answers, with discussion related to how those answers resulted. The most important thing to realize is whether your answer works. You should figure out the implications of the answers and what the effects are of any different answers you may come up with.

#### 12.1.1 Use Parameters in a Cursor

A) Complete the code for the parameter cursor that was begun in the preceding example. Include a DBMS\_OUTPUT line that displays the zip code, city, and state. This is identical to the process you have already used in a CURSOR FOR loop, only now, when you open the cursor, you pass a parameter.

ANSWER: Your block should look like this:

To complete the block, the cursor declaration must be surrounded by DECLARE and BEGIN. The cursor is opened by passing the parameter NJ. Then, for each iteration of the cursor loop, the zip code and the city are displayed using the built-in package DBMS\_OUTPUT.

# 12.1.2 Use Complex Nested Cursors

Nesting cursors allows for looping through data at various stages. For example, one cursor could loop through zip codes. When it hits a zip code, a second, nested cursor would loop through students who live in that zip code. Working through a specific example will help you understand this in more detail.

A) The following PL/SQL code is complex. It involves all the topics covered so far in this chapter. It has a nested cursor with three levels, meaning a grandparent cursor, a parent cursor, and a child cursor. Before running this script, review the code and identify its levels of nesting. When you describe each level of the code, explain what parameters are passed into the cursor and why. What do you think the result of running this statement will be?

```
-- ch12_1a.sql
SET SERVEROUTPUT ON

1 DECLARE
2 CURSOR c_student IS
3 SELECT first_name, last_name, student_id
```

```
FROM student
 5
             WHERE last name LIKE 'J%';
 6
         CURSOR c course
 7
               (i_student_id IN
                             student.student id%TYPE)
 8
         IS
 9
            SELECT c.description, s.section_id sec_id
10
              FROM course c, section s, enrollment e
             WHERE e.student id = i student id
11
12
               AND c.course_no = s.course_no
               AND s.section_id = e.section_id;
13
14
         CURSOR c_grade(i_section_id IN
                            section.section_id%TYPE,
15
                         i_student_id IN
                            student.student id%TYPE)
16
              TS
17
              SELECT gt.description grd_desc,
18
                 TO_CHAR
19
                     (AVG(g.numeric_grade), '999.99')
                                      num_grd
2.0
                FROM enrollment e,
21
                     grade g, grade_type gt
               WHERE e.section_id = i_section_id
22
23
                 AND e.student_id = g.student_id
24
                 AND e.student_id = i_student_id
25
                 AND e.section_id = g.section_id
26
                 AND g.grade_type_code =
                                gt.grade_type_code
27
               GROUP BY gt.description ;
28
      BEGIN
29
         FOR r_student IN c_student
30
         LOOP
31
           DBMS_OUTPUT.PUT_LINE(CHR(10));
32
           DBMS_OUTPUT.PUT_LINE(r_student.first_name||
              ' '||r_student.last_name);
33
           FOR r_course IN
34
                  c_course(r_student.student_id)
35
           LOOP
36
              DBMS OUTPUT.PUT LINE
                  ('Grades for course :'||
37
                 r_course.description);
38
              FOR r_grade IN c_grade(r_course.sec_id,
39
                                 r_student.student_id)
40
              LOOP
41
                 DBMS_OUTPUT.PUT_LINE(r_grade.num_grd||
42
                     ' ' | r_grade.grd_desc);
43
              END LOOP;
44
           END LOOP;
45
         END LOOP;
46
     END;
```

ANSWER: The grandparent cursor, c\_student, is declared in lines 2 through 5. It takes no parameters and is a collection of students with a last name beginning with J.The parent cursor, c\_course, is declared in lines 6 through 13. It takes in the parameter of student\_ID to generate a list of courses that student is taking. The child cursor, c\_grade, is declared in lines 14 through 27. It takes in two parameters, section\_id and student\_id. In this way it can generate an average of the different grade types (quizzes, homework, final, etc.) for that student for that course. The grandparent cursor loop begins on line 29, and only the student name is displayed with DBMS\_OUTPUT. The parent cursor loop begins on line 35. It takes the parameter of student\_id from the grandparent cursor. Only the description of the course is displayed. The child cursor loop begins on line 40. It takes in the parameter of section\_id from the parent cursor and student\_id from the grandparent cursor. The grades are then displayed. The grandparent cursor loop ends on line 45, the parent cursor loop on line 44, and the child cursor loop on line 43.

B) Now run the code. Analyze it line by line, and explain what is processed and then displayed for each line.

**ANSWER:** The output is a student name, followed by the courses he or she is taking and the average grade he or she has earned for each grade type. If you did not guess the correct answer, try commenting out different sections of the block and see what happens. This helps you understand what is happening in each step.

# LAB 12.2

# FOR UPDATE and WHERE CURRENT Cursors

# LAB OBJECTIVES

After completing this lab, you will be able to

▶ Use a FOR UPDATE and WHERE CURRENT in a cursor

The cursor FOR UPDATE clause is used only with a cursor when you want to update tables in the database. Generally, when you execute a SELECT statement, you are not locking any rows. The purpose of using the FOR UPDATE clause is to lock the rows of the tables you want to update so that another user cannot perform an update until you perform your update and release the lock. The next COMMIT or ROLLBACK statement releases the lock. The FOR UPDATE clause changes the manner in which the cursor operates in only a few respects. When you open a cursor, all rows that meet the restriction criteria are identified as part of the active set. Using the FOR UPDATE clause locks these rows that have been identified in the active set. If the FOR UPDATE clause is used, rows may not be fetched from the cursor until a COMMIT has been issued. It is important to think about where to place the COMMIT. Be sure to consider the transaction management issues covered in Chapter 3, "SQL in PL/SQL."

The syntax is simply to add FOR UPDATE to the end of the cursor definition. If several items are being selected, but you want to lock only one of them, end the cursor definition with the following syntax:

FOR UPDATE OF <item name>

# ▼ LAB 12.2 EXERCISES

This section provides exercises and suggested answers, with discussion related to how those answers resulted. The most important thing to realize is whether your answer works. You should figure out the implications of the answers and what the effects are of any different answers you may come up with.

#### 12.2.1 For UPDATE and WHERE CURRENT Cursors

The following example shows how to update the cost of all courses that cost less than \$2,500. It increments them by 10.

#### **FOR EXAMPLE**

```
-- ch12 2a.sql
DECLARE
  CURSOR c course IS
     SELECT course no, cost
       FROM course FOR UPDATE;
BEGIN
   FOR r course IN c course
   LOOP
      IF r_course.cost < 2500
      THEN
         UPDATE course
            SET cost = r course.cost + 10
          WHERE course no = r course.course no;
      END IF:
   END LOOP;
END;
```

A) In this example, where should the COMMIT be placed? What issues are involved in deciding where to place a COMMIT in this example?

**ANSWER:** Placing a COMMIT after each update can be costly. But if there are a lot of updates and the COMMIT comes after the block loop, the rollback segment might not be large enough. Normally, the COMMIT would go after the loop, except when the transaction count is high. In that case you might want to code something that does a COMMIT for every 10,000 records. If this were part of a large procedure, you may want to put a SAVEPOINT after the loop. Then, if you needed to roll back this update later, this would be easy.

B) What do you think will happen if you run the code in the following example? After making your analysis, run the code, and then perform a SELECT statement to determine if your guess is correct.

```
-- ch12_3a.sql
DECLARE
   CURSOR c_grade(
      i student id IN enrollment.student id%TYPE,
      i_section_id IN enrollment.section_id%TYPE)
   TS
      SELECT final grade
        FROM enrollment
       WHERE student_id = i_student_id
         AND section_id = i_section_id
       FOR UPDATE;
   CURSOR c_enrollment IS
      SELECT e.student_id, e.section_id
        FROM enrollment e, section s
      WHERE s.course_no = 135
        AND e.section_id = s.section_id;
BEGIN
   FOR r_enroll IN c_enrollment
   LOOP
      FOR r_grade IN c_grade(r_enroll.student_id,
                             r_enroll.section_id)
```

```
LOOP

UPDATE enrollment

SET final_grade = 90

WHERE student_id = r_enroll.student_id

AND section_id = r_enroll.section_id;

END LOOP;

END LOOP;

END;
```

ANSWER: The final\_grade for all students enrolled in course 135 is updated to 90. There are two cursors. One cursor captures the students who are enrolled in course 135 into the active set. The other cursor takes the student\_id and section\_id from this active set, selects the corresponding final\_grade from the enrollment table, and locks the entire enrollment table. The enrollment cursor loop occurs first. It passes the student\_id and section\_id as IN parameters for the second cursor loop of the c\_grade cursor, which performs the update.

C) Where should the COMMIT go in the preceding example? Explain the considerations.

**ANSWER:** The COMMIT should go immediately after the update to ensure that each update is committed into the database.

FOR UPDATE OF can be used when creating a cursor FOR UPDATE that is based on multiple tables. FOR UPDATE OF locks the rows of a table that both contain one of the specified columns and are members of the active set. In other words, it is the means of specifying which table you want to lock. If the FOR UPDATE OF clause is used, rows may not be fetched from the cursor until a COMMIT has been issued.

D) What changes to the database take place if the following example is run? Explain specifically what is being locked, as well as when it is locked and when it is released.

#### **FOR EXAMPLE**

```
-- ch12_4a.sql
DECLARE
   CURSOR c stud zip IS
      SELECT s.student_id, z.city
        FROM student s, zipcode z
       WHERE z.city = 'Brooklyn'
         AND s.zip = z.zip
       FOR UPDATE OF phone;
BEGIN
  FOR r_stud_zip IN c_stud_zip
  LOOP
     UPDATE student
        SET phone = '718' | SUBSTR(phone, 4)
      WHERE student_id = r_stud_zip.student_id;
  END LOOP;
END;
```

**ANSWER:** The phone numbers of students living in Brooklyn are being updated to change the area code to 718. The cursor declaration only locks the phone column of the student table. The lock is never released because there is no COMMIT or ROLLBACK statement.

Use WHERE CURRENT OF when you want to update the most recently fetched row. WHERE CURRENT OF can be used only with a FOR UPDATE OF cursor. The advantage of the WHERE CURRENT OF clause is that it enables you to eliminate the WHERE clause in the UPDATE statement:

#### **FOR EXAMPLE**

```
-- ch12_5a.sql
DECLARE
   CURSOR c stud zip IS
      SELECT s.student_id, z.city
        FROM student s, zipcode z
       WHERE z.city = 'Brooklyn'
         AND s.zip = z.zip
       FOR UPDATE OF phone;
BEGIN
   FOR r_stud_zip IN c_stud_zip
   LOOP
      DBMS_OUTPUT.PUT_LINE(r_stud_zip.student_id);
      UPDATE student
         SET phone = '718' | SUBSTR(phone, 4)
       WHERE CURRENT OF c stud zip;
   END LOOP;
END;
```

E) Compare the two preceding examples. Explain their similarities and differences. What has been altered by using the WHERE CURRENT OF clause? What is the advantage of doing this?

**ANSWER:** These two statements perform the same update. The WHERE CURRENT OF clause allows you to eliminate a match in the UPDATE statement, because the update is being performed for the cursor's current record only.

#### **DID YOU KNOW?**

The FOR UPDATE and WHERE CURRENT OF syntax can be used with cursors that are performing a delete as well as an update.

### BY THE WAY

This chapter has no "Try it Yourself" section.

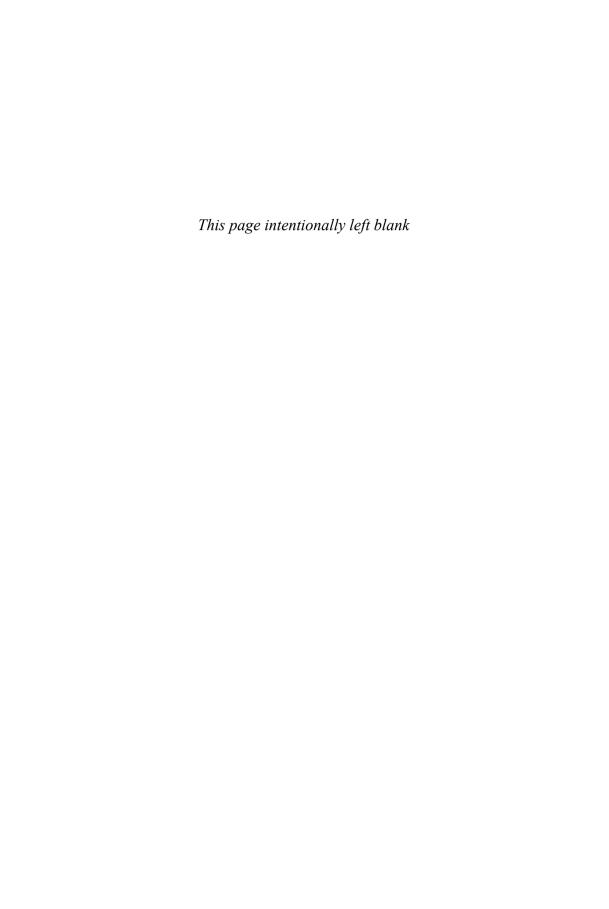

# **Triggers**

## CHAPTER OBJECTIVES

In this chapter, you will learn about

- ▶ What triggers are
- ► Types of triggers

In Chapter 1, "PL/SQL Concepts," you encountered the concept of named PL/SQL blocks such as procedures, functions, and packages that can be stored in the database. In this chapter, you will learn about another type of named PL/SQL block called a database trigger. You will also learn about different characteristics of triggers and their usage in the database.

## LAB 13.1

# What Triggers Are

## LAB OBJECTIVES

After completing this lab, you will be able to

- ► Understand what a trigger is
- ► Use BEFORE and AFTER triggers

A database trigger is a named PL/SQL block stored in a database and executed implicitly when a *triggering event* occurs. The act of executing a trigger is called firing the trigger. A triggering event can be one of the following:

- ▶ A DML statement (such as INSERT, UPDATE, or DELETE) executed against a database table. Such a trigger can fire before or after a triggering event. For example, if you have defined a trigger to fire before an INSERT statement on the STUDENT table, this trigger fires each time before you insert a row in the STUDENT table.
- ▶ A DDL statement (such as CREATE or ALTER) executed either by a particular user against a schema or by any user. Such triggers are often used for auditing purposes and are specifically helpful to Oracle DBAs. They can record various schema changes, when they were made, and by which user.
- ► A system event such as startup or shutdown of the database.
- ► A user event such as logon and logoff. For example, you can define a trigger that fires after database logon that records the username and time of logon.

#### BY THE WAY

In this chapter you will explore triggers associated with DML statements. Triggers associated with other triggering events are not covered in this book. You can find detailed information about them in the Oracle help.

The general syntax for creating a trigger is as follows (the reserved words and phrases in brackets are optional):

```
CREATE [OR REPLACE] TRIGGER Ttrigger_name {BEFORE | AFTER} Triggering_event ON table_name [FOR EACH ROW] [FOLLOWS another_trigger]
```

```
[ENABLE/DISABLE]
[WHEN condition]

DECLARE
declaration statements

BEGIN
executable statements

EXCEPTION
exception-handling statements

END;
```

The reserved word CREATE specifies that you are creating a new trigger. The reserved word REPLACE specifies that you are modifying an existing trigger. REPLACE is optional. However, note that both CREATE and REPLACE are present most of the time. Consider the following situation. You create a trigger as follows:

```
CREATE TRIGGER Trigger_name ...
```

In a few days you decide to modify this trigger. If you do not include the reserved word REPLACE in the CREATE clause of the trigger, an error message will be generated when you compile the trigger. The error message states that the name of your trigger is already being used by another object. When REPLACE is included in the CREATE clause of the trigger, there is less chance of an error because, if this is a new trigger, it is created, and if it is an old trigger, it is replaced.

The <code>trigger\_name</code> is the trigger's name. BEFORE or AFTER specifies when the trigger fires (before or after the triggering event). The <code>triggering\_event</code> is a DML statement issued against the table. <code>table\_name</code> is the name of the table associated with the trigger. The clause FOR EACH ROW specifies that a trigger is a row trigger and fires once for each row that is inserted, updated, or deleted. You will encounter row and statement triggers in Lab 13.2. A WHEN clause specifies a condition that must evaluate to TRUE for the trigger to fire. For example, this condition may specify a certain restriction on the column of a table. This portion of the trigger is often called the trigger header. Next, the trigger body is defined.

Note the three clauses, FOLLOWS, ENABLE, and DISABLE. These were added to the CREATE OR REPLACE TRIGGER clause in Oracle 11g. Prior to Oracle 11g, you needed to issue the ALTER TRIGGER command to enable or disable a trigger after it was created. The ENABLE and DISABLE clauses specify whether the trigger is created in the enabled or disabled state. When the trigger is enabled, it fires when a triggering event occurs. Similarly, when a trigger is disabled, it does not fire when a triggering event occurs. Note that when trigger is first created without an ENABLE or DISABLE clause, it is enabled by default. To disable the trigger, you need to issue the ALTER TRIGGER command as follows:

```
ALTER TRIGGER trigger name DISABLE;
```

Similarly, to enable a trigger that was disabled previously, you issue the ALTER TRIGGER command as follows:

```
ALTER TRIGGER trigger_name ENABLE;
```

The FOLLOWS option allows you to specify the order in which triggers should fire. This applies to triggers that are defined on the same table and that fire at the same timing point. For example, if you defined two triggers on the STUDENT table that fire before the insert occurs, Oracle does not guarantee the order in which these triggers will fire unless you specify it with the FOLLOWS clause. Note that the trigger referenced in the FOLLOWS clause must already exist and have been successfully compiled.

It is important for you to realize that if you drop a table, the table's database triggers are dropped as well.

You should be careful when using the reserved word REPLACE for a number of reasons. First, if you happen to use REPLACE and the name of an existing stored function, procedure, or package, you will end up with different database objects that have the same name. This occurs because triggers have separate naming space in the database. Although a trigger and a procedure, function, or package sharing the same name does not cause errors, potentially it might become confusing. As a result, it is not considered a good programming practice. Second, when you use the reserved word REPLACE and decide to associate a different table with your trigger, an error message is generated. For example, assume that you created a trigger STUDENT\_BI on the STUDENT table. Next, you decide to modify this trigger and associate it with the ENROLL-MENT table. As a result, the following error message is generated:

```
ERROR at line 1: ORA-04095: trigger 'STUDENT_BI' already exists on another table, cannot replace it
```

Triggers are used for different purposes:

- ▶ Enforcing complex business rules that cannot be defined by using integrity constraints
- ► Maintaining complex security rules
- ▶ Automatically generating values for derived columns
- ► Collecting statistical information on table accesses
- ▶ Preventing invalid transactions
- ► Providing value auditing

The body of a trigger is a PL/SQL block. However, you need to know about several restrictions before creating a trigger:

▶ A trigger may not issue a transactional control statement such as COMMIT, SAVEPOINT, or ROLLBACK. When the trigger fires, all operations performed become part of a transaction. When this transaction is committed or rolled back, the operations performed by the trigger are committed or rolled back as well. An exception to this rule is a trigger that contains an autonomous transaction. Autonomous transactions are discussed in detail later in this lab.

- ▶ Any function or procedure called by a trigger may not issue a transactional control statement unless it contains an autonomous transaction.
- ▶ It is not permissible to declare LONG or LONG RAW variables in the body of a trigger.

## **BEFORE TRIGGERS**

Consider the following example of a trigger on the STUDENT table mentioned earlier in this chapter. This trigger fires before the INSERT statement on the STUDENT table and populates the STUDENT\_ID, CREATED\_DATE, MODIFIED\_DATE, CREATED\_BY, and MODIFIED\_BY columns. Column STUDENT\_ID is populated with the number generated by the STUDENT\_ID\_SEQ sequence, and columns CREATED\_DATE, MODIFIED\_DATE, CREATED\_USER, and MODIFIED\_USER are populated with the current date and the current username information.

#### **FOR EXAMPLE**

```
CREATE OR REPLACE TRIGGER student_bi

BEFORE INSERT ON student

FOR EACH ROW

BEGIN

:NEW.student_id := STUDENT_ID_SEQ.NEXTVAL;
:NEW.created_by := USER;
:NEW.created_date := SYSDATE;
:NEW.modified_by := USER;
:NEW.modified_date := SYSDATE;
END;
```

This trigger fires for each row before the INSERT statement on the STUDENT table. Notice that the name of the trigger is STUDENT\_BI, where STUDENT is the name of the table on which the trigger is defined, and BI means BEFORE INSERT. There is no specific requirement for naming triggers; however, this approach to naming a trigger is descriptive. The name of the trigger contains the name of the table affected by the triggering event, the time of the triggering event (before or after), and the triggering event itself.

In the body of the trigger is a pseudorecord, :NEW, allowing you to access a row currently being processed. In other words, a row is being inserted into the STUDENT table. The :NEW pseudorecord is of type TRIGGERING\_TABLE%TYPE, so, in this case, it is of the STUDENT%TYPE type. To access individual members of the pseudorecord :NEW, dot notation is used. In other words, :NEW.CREATED\_BY refers to the member CREATED\_BY of the :NEW pseudorecord, and the name of the record is separated from the name of its member by a dot.

Take a closer look at the statement that assigns a sequence value to the STUDENT\_ID column. The ability to access a sequence via PL/SQL expression is a new feature in Oracle 11g. Prior to Oracle 11g, sequences could be accessed only via queries.

#### **FOR EXAMPLE**

```
CREATE OR REPLACE TRIGGER student bi
BEFORE INSERT ON student
FOR EACH ROW
DECLARE
  v_student_id STUDENT.STUDENT_ID%TYPE;
RECIN
  SELECT STUDENT_ID_SEQ.NEXTVAL
    INTO v student id
    FROM dual;
   :NEW.student id
                    := v_student_id;
   :NEW.created_by
                    := USER;
   :NEW.created_date := SYSDATE;
   :NEW.modified_by := USER;
   :NEW.modified date := SYSDATE;
END:
```

Before you create this trigger, consider the following INSERT statement on the STUDENT table:

```
INSERT INTO student (student_id, first_name, last_name, zip,
    registration_date, created_by, created_date, modified_by,
    modified_date)
VALUES (STUDENT_ID_SEQ.NEXTVAL, 'John', 'Smith', '00914', SYSDATE,
    USER, SYSDATE, USER, SYSDATE);
```

This INSERT statement contains values for the columns STUDENT\_ID, CREATED\_BY, CREATED\_DATE, MODIFIED\_BY, and MODIFIED\_DATE. It is important to note that for every row you insert into the STUDENT table, the values for these columns must be provided, and they are always derived in the same fashion. Why do you think the values for these columns must be provided when you insert a record into the STUDENT table?

When the trigger shown earlier is created, there is no need to include these columns in the INSERT statement, because the trigger populates them with the required information. Therefore, the INSERT statement can be modified as follows:

```
INSERT INTO student (first_name, last_name, zip, registration_date)
VALUES ('John', 'Smith', '00914', SYSDATE);
```

Notice that this version of the INSERT statement looks significantly shorter than the previous version. The columns STUDENT\_ID, CREATED\_BY, CREATED\_DATE, MODIFIED\_BY, and MODIFIED\_DATE are not present. However, the trigger provides their values. As a result, there is no need to include them in the INSERT statement, and there is less chance of a transaction error.

You should use BEFORE triggers in the following situations:

▶ When a trigger provides values for derived columns before an INSERT or UPDATE statement is completed. For example, the column FINAL\_GRADE in the ENROLLMENT table holds the value of the student's final grade for a specific course. This value is calculated based on the student's performance for the duration of the course.

▶ When a trigger determines whether an INSERT, UPDATE, or DELETE statement should be allowed to complete. For example, when you insert a record into the INSTRUCTOR table, a trigger can verify whether the value provided for the column ZIP is valid, or, in other words, if a record in the ZIPCODE table corresponds to the value of zip that you provided.

#### **AFTER TRIGGERS**

Assume that a table called STATISTICS has the following structure:

| Name             | Null? | Type         |
|------------------|-------|--------------|
|                  |       |              |
| TABLE_NAME       |       | VARCHAR2(30) |
| TRANSACTION_NAME |       | VARCHAR2(10) |
| TRANSACTION_USER |       | VARCHAR2(30) |
| TRANSACTION DATE |       | DATE         |

This table is used to collect statistical information on different tables of the database. For example, you can record who deleted records from the INSTRUCTOR table and when they were deleted.

Consider the following example of a trigger on the INSTRUCTOR table. This trigger fires after an UPDATE or DELETE statement is issued on the INSTRUCTOR table.

#### **FOR EXAMPLE**

```
CREATE OR REPLACE TRIGGER instructor_aud
AFTER UPDATE OR DELETE ON INSTRUCTOR
DECLARE
   v_type VARCHAR2(10);
BEGIN
   IF UPDATING THEN
      v_type := 'UPDATE';
   ELSIF DELETING THEN
      v_type := 'DELETE';
   END IF;
   UPDATE statistics
      SET transaction_user = USER,
         transaction_date = SYSDATE
   WHERE table name
                           = 'INSTRUCTOR'
      AND transaction_name = v_type;
   IF SOL%NOTFOUND THEN
      INSERT INTO statistics
      VALUES ('INSTRUCTOR', v_type, USER, SYSDATE);
   END IF:
END;
```

This trigger fires after an UPDATE or DELETE statement on the INSTRUCTOR table. In the body of the trigger are two Boolean functions, UPDATING and DELETING. The function UPDATING evaluates to TRUE if an UPDATE statement is issued on the table, and the function DELETING evaluates to TRUE if a DELETE statement is issued on the table. There is another Boolean function called INSERTING. As you probably can guess, this function evaluates to TRUE when an INSERT statement is issued against the table.

This trigger updates a record or inserts a new record into the STATISTICS table when an UPDATE or DELETE operation is issued against the INSTRUCTOR table. First, the trigger determines the type of the DML statement issued against the INSTRUCTOR table. This determination is made with the help of the UPDATING and DELETING functions.

Next, the trigger tries to update a record in the STATISTICS table where TABLE\_NAME is equal to INSTRUCTOR and TRANSACTION\_NAME is equal to the current transaction (UPDATE or DELETE). Then the status of the UPDATE statement is checked with the help of the SQL%NOTFOUND constructor. The SQL%NOTFOUND constructor evaluates to TRUE if the UPDATE statement does not update any rows and evaluates to FALSE otherwise. So if SQL%NOTFOUND evaluates to TRUE, a new record is added to the STATISTICS table.

After this trigger is created on the INSTRUCTOR table, any UPDATE or DELETE operation causes modification of old records or creation of new records in the STATISTICS table. Furthermore, you can enhance this trigger by calculating how many rows are updated or deleted from the INSTRUCTOR table.

You should use AFTER triggers in the following situations:

- ▶ When a trigger should fire after a DML statement is executed
- ▶ When a trigger performs actions not specified in a BEFORE trigger

#### **AUTONOMOUS TRANSACTION**

An autonomous transaction is an independent transaction started by another transaction that is usually called the main transaction. In other words, the autonomous transaction may issue various DML statements and commit or roll them back, without committing or rolling back the DML statements issued by the main transaction.

For example, consider the trigger created earlier that fires after the UPDATE or DELETE statement is issued on the INSTRUCTOR table where you record auditing data. Suppose you want to record auditing data even when the main transaction fails (in this case, the main transaction is the UPDATE or DELETE statement issued on the INSTRUCTOR table). You need to define an autonomous transaction that can be committed independently of the main transaction.

To define an autonomous transaction, you employ the AUTONOMOUS\_TRANSACTION pragma. You encountered the EXCEPTION\_INIT pragma in Chapter 10, "Exceptions: Advanced Concepts." Recall that a pragma is a special instruction to the PL/SQL compiler that is processed

at the time of compilation. The AUTONOMOUS\_TRANSACTION pragma appears in the declaration section of a block:

```
DECLARE
PRAGMA AUTONOMOUS_TRANSACTION;
```

Consider a modified version of INSTRUCTOR\_AUD with the autonomous transaction. Changes are shown in bold:

#### **FOR EXAMPLE**

```
CREATE OR REPLACE TRIGGER instructor aud
AFTER UPDATE OR DELETE ON INSTRUCTOR
DECLARE
   v type VARCHAR2(10);
   PRAGMA AUTONOMOUS_TRANSACTION;
BEGIN
   IF UPDATING THEN
     v_type := 'UPDATE';
   ELSIF DELETING THEN
      v type := 'DELETE';
   END IF;
   UPDATE statistics
      SET transaction_user = USER,
          transaction_date = SYSDATE
   WHERE table name
                       = 'INSTRUCTOR'
     AND transaction_name = v_type;
   IF SQL%NOTFOUND THEN
      INSERT INTO statistics
      VALUES ('INSTRUCTOR', v_type, USER, SYSDATE);
   END IF;
   COMMIT;
END;
```

In this version of the trigger, you add the AUTONOMOUS\_TRANSACTION pragma to the declaration portion of the trigger and the COMMIT statement to the executable portion.

Next, consider the UPDATE statement on the INSTRUCTOR table that is rolled back, and the SELECT against the STATISTICS table:

```
UPDATE instructor
   SET phone = '7181234567'
WHERE instructor_id = 101;
```

#### 1 row updated.

Notice that even though you roll the UPDATE statement against the INSTRUCTOR table, the record is inserted in the STATISTICS table due to the autonomous transaction specified in the trigger body.

## ▼ LAB 13.1 EXERCISES

This section provides exercises and suggested answers, with discussion related to how those answers resulted. The most important thing to realize is whether your answer works. You should figure out the implications of the answers and what the effects are of any different answers you may come up with.

## 13.1.1 Understand What a Trigger Is

In this exercise, you need to determine the trigger firing event, its type, and so on based on the trigger's CREATE clause.

Consider the following CREATE clause:

```
CREATE TRIGGER student_au
AFTER UPDATE ON STUDENT
FOR EACH ROW
WHEN (NVL(NEW.ZIP, ' ') <> OLD.ZIP)
Trigger Body...
```

In the WHEN statement of the CREATE clause, the pseudorecord :OLD allows you to access a row currently being processed. It is important to note that neither :NEW nor :OLD is prefixed by a colon (:) when it is used in the condition of the WHEN statement.

You are already familiar with the pseudorecord :NEW.The :OLD pseudorecord allows you to access the current information of the record being updated. In other words, it is information currently present in the STUDENT table for a specified record. The :NEW pseudorecord allows you to access the new information for the current record. In other words, :NEW indicates the updated values. For example, consider the following UPDATE statement:

```
UPDATE student
   SET zip = '01247'
WHERE zip = '02189';
```

The value 01247 of the ZIP column is a new value, and the trigger references it as :NEW.ZIP. The value 02189 in the ZIP column is the previous value and is referenced as :OLD.ZIP.

#### DID YOU KNOW?

:OLD is undefined for INSERT statements, and :NEW is undefined for DELETE statements. However, the PL/SQL compiler does not generate syntax errors when :OLD or :NEW is used in triggers where the triggering event is an INSERT or DELETE operation, respectively. In this case, the field values are set to NULL for :OLD and :NEW pseudorecords.

#### Answer the following questions:

- A) Assume that a trigger named STUDENT\_AU already exists in the database. If you use the CREATE clause to modify the existing trigger, what error message is generated? Explain your answer.
  - **ANSWER:** You see an error message stating that the STUDENT\_AU name is already being used by another object. The CREATE clause can create new objects in the database, but it is unable to handle modifications. To modify the existing trigger, you must add the REPLACE statement to the CREATE clause. In this case, the old version of the trigger is dropped without warning, and the new version of the trigger is created.
- B) If an update statement is issued on the STUDENT table, how many times does this trigger fire?

  ANSWER: The trigger fires as many times as there are rows affected by the triggering event, because the FOR EACH ROW statement is present in the CREATE trigger clause.

When the FOR EACH ROW statement is not present in the CREATE trigger clause, the trigger fires once for the triggering event. In this case, if the following UPDATE statement

```
UPDATE student
   SET zip = '01247'
WHERE zip = '02189';
```

is issued against the STUDENT table, it updates as many records as there are students with a zip code of 02189.

C) How many times does this trigger fire if an update statement is issued against the STUDENT table but the ZIP column is not changed?

**ANSWER:** The trigger does not fire, because the condition of the WHEN statement evaluates to FALSE.

#### The condition

```
(NVL(NEW.ZIP, ' ') <> OLD.ZIP)
```

of the WHEN statement compares the new value of the zip code to the old value of the zip code. If the value of the zip code is not changed, this condition evaluates to FALSE. As a result, this trigger does not fire if an UPDATE statement does not modify the value of the zip code for a specified record.

D) Why do you think an NVL function is present in the WHEN statement of the CREATE clause?

**ANSWER:** If an UPDATE statement does not modify the column ZIP, the value of the field NEW.ZIP is undefined. In other words, it is NULL. A NULL value of ZIP cannot be compared with a non-NULL value of ZIP. Therefore, the NVL function is present in the WHEN condition.

Because the column ZIP has a NOT NULL constraint defined, there is no need to use the NVL function for the OLD.ZIP field. An UPDATE statement issued against the STUDENT table always has a value of ZIP present in the table.

## 13.1.2 Use BEFORE and AFTER Triggers

In this exercise, you create a trigger on the INSTRUCTOR table that fires before an INSERT statement is issued against the table. The trigger determines the values for the columns CREATED\_BY, MODIFIED\_BY, CREATED\_DATE, and MODIFIED\_DATE. In addition, it determines if the value of zip provided by an INSERT statement is valid.

### Create the following trigger:

```
-- ch13_1a.sql, version 1.0
CREATE OR REPLACE TRIGGER instructor bi
BEFORE INSERT ON INSTRUCTOR
FOR EACH ROW
DECLARE
   v_work_zip CHAR(1);
BEGIN
   :NEW.CREATED BY := USER;
   :NEW.CREATED DATE := SYSDATE;
   :NEW.MODIFIED_BY := USER;
   :NEW.MODIFIED_DATE := SYSDATE;
   SELECT 'Y'
     INTO v_work_zip
    FROM zipcode
   WHERE zip = :NEW.ZIP;
EXCEPTION
  WHEN NO_DATA_FOUND THEN
       RAISE_APPLICATION_ERROR (-20001, 'Zip code is not valid!');
END;
```

#### Answer the following questions:

A) If an INSERT statement issued against the INSTRUCTOR table is missing a value for the column ZIP, does the trigger raise an exception? Explain your answer.

ANSWER: Yes, the trigger raises an exception. When an INSERT statement does not provide a value for the column ZIP, the value of :NEW.ZIP is NULL. This value is used in the WHERE clause of the SELECT INTO statement. As a result, the SELECT INTO statement is unable to return data. Therefore, the trigger raises a NO\_DATA\_FOUND exception.

B) Modify this trigger so that another error message is displayed when an INSERT statement is missing a value for the column ZIP.

ANSWER: The script should look similar to the following. All changes are shown in bold.

```
-- ch13_1b.sql, version 2.0
CREATE OR REPLACE TRIGGER instructor bi
BEFORE INSERT ON INSTRUCTOR
FOR EACH ROW
DECLARE
  v_work_zip CHAR(1);
BEGIN
  :NEW.CREATED_BY := USER;
   :NEW.CREATED_DATE := SYSDATE;
```

274

Notice that an IF-ELSE statement is added to the body of the trigger. This IF-ELSE statement evaluates the value of :NEW.ZIP. If the value of :NEW.ZIP is NULL, the IF-ELSE statement evaluates to TRUE, and another error message is displayed, stating that the value of ZIP is missing. If the IF-ELSE statement evaluates to FALSE, control is passed to the ELSE part of the statement, and the SELECT INTO statement is executed.

C) Modify this trigger so that there is no need to supply the value for the instructor's ID at the time of the INSERT statement.

**ANSWER:** The version of the trigger should look similar to the following. All changes are shown in bold.

```
-- ch13_1c.sql, version 3.0
CREATE OR REPLACE TRIGGER instructor bi
BEFORE INSERT ON INSTRUCTOR
FOR EACH ROW
DECLARE
   v_work_zip CHAR(1);
BEGIN
   :NEW.CREATED_BY := USER;
   :NEW.CREATED_DATE := SYSDATE;
   :NEW.MODIFIED_BY := USER;
   :NEW.MODIFIED_DATE := SYSDATE;
   SELECT 'Y'
     INTO v_work_zip
     FROM zipcode
    WHERE zip = :NEW.ZIP;
   :NEW.INSTRUCTOR_ID := INSTRUCTOR_ID_SEQ.NEXTVAL;
EXCEPTION
   WHEN NO_DATA_FOUND THEN
       RAISE_APPLICATION_ERROR (-20001, 'Zip code is not valid!');
END;
```

The original version of this trigger does not derive a value for the instructor's ID. Therefore, an INSERT statement issued against the INSTRUCTOR table has to populate the INSTRUCTOR\_ID column as well. The new version of the trigger populates the value of the INSTRUCTOR\_ID column so that the INSERT statement does not have to do it.

Generally, it is a good idea to populate columns holding IDs in the trigger, because when a user issues an INSERT statement, he or she might not know that an ID must be populated at the time of the insert. Furthermore, a user may not know—more than likely does not know—how to operate sequences to populate the ID.

As mentioned previously, the ability to access a sequence via a PL/SQL expression is a new feature introduced in Oracle 11g. Prior to Oracle 11g, you needed to employ the SELECT INTO statement in the body of the trigger to populate the INSTRUCTOR\_ID column.

```
CREATE OR REPLACE TRIGGER instructor_bi
BEFORE INSERT ON INSTRUCTOR
FOR EACH ROW
DECLARE
  v_work_zip CHAR(1);
  v_instructor_id INSTRUCTOR.INSTRUCTOR_ID%TYPE;
BEGIN
  :NEW.CREATED BY := USER;
   :NEW.CREATED DATE := SYSDATE;
   :NEW.MODIFIED_BY := USER;
   :NEW.MODIFIED_DATE := SYSDATE;
  SELECT 'Y'
     INTO v_work_zip
    FROM zipcode
   WHERE zip = :NEW.ZIP;
  SELECT INSTRUCTOR_ID_SEQ.NEXTVAL
     INTO v_instructor_id
    FROM dual;
   :NEW.INSTRUCTOR_ID := v_instructor_id;
EXCEPTION
  WHEN NO DATA FOUND THEN
      RAISE_APPLICATION_ERROR (-20001, 'Zip code is not valid!');
END;
```

## LAB 13.2

# Types of Triggers

## LAB OBJECTIVES

After completing this lab, you will be able to

- ▶ Use row and statement triggers
- ► Use INSTEAD OF triggers

In the preceding lab you encountered the term row trigger. A row trigger is fired as many times as there are rows affected by the triggering statement. When the statement FOR EACH ROW is present in the CREATE TRIGGER clause, the trigger is a row trigger. Consider the following code:

#### **FOR EXAMPLE**

CREATE OR REPLACE TRIGGER course\_au AFTER UPDATE ON COURSE FOR EACH ROW

In this code fragment, the statement FOR EACH ROW is present in the CREATE TRIGGER clause. Therefore, this trigger is a row trigger. If an UPDATE statement causes 20 records in the COURSE table to be modified, this trigger fires 20 times.

A statement trigger is fired once for the triggering statement. In other words, a statement trigger fires once, regardless of the number of rows affected by the triggering statement. To create a statement trigger, you omit the FOR EACH ROW in the CREATE TRIGGER clause. Consider the following code fragment:

#### **FOR EXAMPLE**

CREATE OR REPLACE TRIGGER enrollment\_ad AFTER DELETE ON ENROLLMENT ...

This trigger fires once after a DELETE statement is issued against the ENROLLMENT table. Whether the DELETE statement removes one row or five rows from the ENROLLMENT table, this trigger fires only once.

Statement triggers should be used when the operations performed by the trigger do not depend on the data in the individual records. For example, if you want to limit access to a table to business hours only, a statement trigger is used. Consider the following example:

#### **FOR EXAMPLE**

```
CREATE OR REPLACE TRIGGER instructor_biud

BEFORE INSERT OR UPDATE OR DELETE ON INSTRUCTOR

DECLARE

v_day VARCHAR2(10);

BEGIN

v_day := RTRIM(TO_CHAR(SYSDATE, 'DAY'));

IF v_day LIKE ('S%') THEN

RAISE_APPLICATION_ERROR

(-20000, 'A table cannot be modified during off hours');

END IF;

END;
```

This is a statement trigger on the INSTRUCTOR table, and it fires before an INSERT, UPDATE, or DELETE statement is issued. First, the trigger determines the day of the week. If the day is Saturday or Sunday, an error message is generated. When the following UPDATE statement on the INSTRUCTOR table is issued on Saturday or Sunday:

```
UPDATE instructor

SET zip = 10025

WHERE zip = 10015;
```

the trigger generates this error message:

Notice that this trigger checks for a specific day of the week. However, it does not check the time of day. You can create a more sophisticated trigger that checks what day of the week it is and if the current time is between 9 a.m. and 5 p.m. If the day is during the business week but the time of day is not between 9 a.m. and 5 p.m., the error is generated.

#### **INSTEAD OF TRIGGERS**

So far you have seen triggers that are defined on database tables. PL/SQL provides another kind of trigger that is defined on database views. A view is a custom representation of data and can be called a *stored query*. Consider the following example of the view created against the COURSE table:

#### **FOR EXAMPLE**

You may find that you do not have privileges to create a view when logged in as STUDENT. If this is so, you need to log in as SYS and grant a CREATE VIEW privilege as follows:

```
GRANT CREATE VIEW TO student;
```

As soon as the privilege has been granted, the view on the COURSE table may be created as follows:

```
CREATE VIEW course_cost AS

SELECT course_no, description, cost
FROM course;
```

#### DID YOU KNOW?

When a view is created, it does not contain or store any data. The data is derived from the SELECT statement associated with the view. Based on the preceding example, the COURSE\_COST view contains three columns that are selected from the COURSE table.

Similar to tables, views can be manipulated via INSERT, UPDATE, or DELETE statements, with some restrictions. However, it is important to note that when any of these statements are issued against a view, the corresponding data is modified in the underlying tables. For example, consider an UPDATE statement against the COURSE\_COST view:

#### **FOR EXAMPLE**

```
UPDATE course_cost
   SET cost = 2000
WHERE course_no = 450;
COMMIT;
```

After the UPDATE statement is executed, both SELECT statements against the COURSE\_COST view and the COURSE table return the same value of the cost for course number 450:

As mentioned earlier, some views are restricted as to whether they can be modified by INSERT, UPDATE, or DELETE statements. Specifically, these restrictions apply to the underlying SELECT statement, which is also called a *view query*. Thus, if a view query performs any of the operations or contains any of the following constructs, a view cannot be modified by an UPDATE, INSERT, or DELETE statement:

- ▶ Set operations such as UNION, UNION ALL, INTERSECT, and MINUS
- ▶ Group functions such as AVG, COUNT, MAX, MIN, and SUM
- ► GROUP BY or HAVING clauses
- ► CONNECT BY or START WITH clauses
- ► The DISTINCT operator
- ▶ The ROWNUM pseudocolumn

Consider the following view created on the INSTRUCTOR and SECTION tables:

#### **FOR EXAMPLE**

```
CREATE VIEW instructor_summary_view AS

SELECT i.instructor_id, COUNT(s.section_id) total_courses

FROM instructor i

LEFT OUTER JOIN section s

ON (i.instructor_id = s.instructor_id)

GROUP BY i.instructor_id;
```

Note that the SELECT statement is written in the ANSI 1999 SQL standard. It uses the outer join between the INSTRUCTOR and SECTION tables. The LEFT OUTER JOIN indicates that an instructor record in the INSTRUCTOR table that does not have a corresponding record in the SECTION table is included in the result set with TOTAL\_COURSES equal to 0.

#### BY THE WAY

You will find detailed explanations and examples of the statements using the new ANSI 1999 SQL standard in Appendix C, "ANSI SQL Standards," and in the Oracle help. Throughout this book we try to provide examples illustrating both standards; however, our main focus is on PL/SQL features rather than SQL.

In the previous versions of Oracle, this statement would look as follows:

```
SELECT i.instructor_id, COUNT(s.section_id) total_courses
  FROM instructor i, section s
WHERE i.instructor_id = s.instructor_id (+)
GROUP BY i.instructor_id;
```

This view is not updatable, because it contains the group function, COUNT(). As a result, the following DELETE statement

```
DELETE FROM instructor_summary_view
WHERE instructor_id = 109;
```

causes the error shown:

```
DELETE FROM instructor_summary_view

*

ERROR at line 1:

ORA-01732: data manipulation operation not legal on this view
```

You will recall that PL/SQL provides a special kind of trigger that can be defined on database views. This trigger is called an INSTEAD OF trigger and is created as a row trigger. An INSTEAD OF trigger fires instead of the triggering statement (INSERT, UPDATE, DELETE) that has been issued against a view and directly modifies the underlying tables.

Consider an INSTEAD OF trigger defined on the INSTRUCTOR\_SUMMARY\_VIEW created earlier. This trigger deletes a record from the INSTRUCTOR table for the corresponding value of the instructor's ID.

#### **FOR EXAMPLE**

```
CREATE OR REPLACE TRIGGER instructor_summary_del
INSTEAD OF DELETE ON instructor_summary_view
FOR EACH ROW
BEGIN
DELETE FROM instructor
WHERE instructor_id = :OLD.INSTRUCTOR_ID;
END;
```

After the trigger is created, the DELETE statement against the INSTRUCTOR\_SUMMARY\_VIEW does not generate any errors:

```
DELETE FROM instructor_summary_view WHERE instructor_id = 109;
```

#### 1 row deleted.

When the DELETE statement is issued, the trigger deletes a record from the INSTRUCTOR table corresponding to the specified value of INSTRUCTOR\_ID. Consider the same DELETE statement with a different instructor ID:

```
DELETE FROM instructor_summary_view
WHERE instructor_id = 101;
```

When this DELETE statement is issued, it causes the error shown:

```
DELETE FROM instructor_summary_view
*
ERROR at line 1:
```

```
ORA-02292: integrity constraint (STUDENT.SECT_INST_FK) violated -
child record found
ORA-06512: at "STUDENT.INSTRUCTOR_SUMMARY_DEL", line 2
ORA-04088: error during execution of trigger -
'STUDENT.INSTRUCTOR SUMMARY DEL'
```

The INSTRUCTOR\_SUMMARY\_VIEW joins the INSTRUCTOR and SECTION tables based on the INSTRUCTOR\_ID column that is present in both tables. The INSTRUCTOR\_ID column in the INSTRUCTOR table has a primary key constraint defined on it. The INSTRUCTOR\_ID column in the SECTION table has a foreign key constraint that references the INSTRUCTOR\_ID column of the INSTRUCTOR table. Thus, the SECTION table is considered a child table of the INSTRUCTOR table.

The original DELETE statement does not cause any errors because no record in the SECTION table corresponds to the instructor ID of 109. In other words, the instructor with the ID of 109 does not teach any courses.

The second DELETE statement causes an error because the INSTEAD OF trigger tries to delete a record from the INSTRUCTOR table, the parent table. However, a corresponding record in the SECTION table, the child table, has the instructor ID of 101. This causes an integrity constraint violation error. It may seem that one more DELETE statement should be added to the INSTEAD OF trigger, as shown here:

#### **FOR EXAMPLE**

```
CREATE OR REPLACE TRIGGER instructor_summary_del
INSTEAD OF DELETE ON instructor_summary_view
FOR EACH ROW
BEGIN

DELETE FROM section

WHERE instructor_id = :OLD.INSTRUCTOR_ID;
DELETE FROM instructor

WHERE instructor_id = :OLD.INSTRUCTOR_ID;
END;
```

Notice that the new DELETE statement removes records from the SECTION table before the INSTRUCTOR table because the SECTION table contains child records of the INSTRUCTOR table. However, the DELETE statement against the INSTRUCTOR\_SUMMARY\_VIEW causes another error:

This time, the error refers to a different foreign key constraint that specifies the relationship between the SECTION and the GRADE\_TYPE\_WEIGHT tables. In this case, the child records are found in the GRADE\_TYPE\_WEIGHT table. This means that before deleting records from the SECTION table, the trigger must delete all corresponding records from the GRADE\_TYPE\_WEIGHT table. However, the GRADE\_TYPE\_WEIGHT table has child records in the GRADE table, so the trigger must delete records from the GRADE table first.

This example illustrates the complexity of designing an INSTEAD OF trigger. To design such a trigger, you must be aware of two important factors: the relationship among tables in the database, and the ripple effect that a particular design may introduce. This example suggests deleting records from four underlying tables. However, it is important to realize that those tables contain information that relates not only to the instructors and the sections they teach, but also to the students and the sections they are enrolled in.

## ▼ LAB 13.2 EXERCISES

This section provides exercises and suggested answers, with discussion related to how those answers resulted. The most important thing to realize is whether your answer works. You should figure out the implications of the answers and what the effects are of any different answers you may come up with.

## 13.2.1 Use Row and Statement Triggers

In this exercise, you create a trigger that fires before an INSERT statement is issued against the COURSE table.

Create the following trigger:

```
-- ch13_2a.sql, version 1.0

CREATE OR REPLACE TRIGGER course_bi

BEFORE INSERT ON COURSE

FOR EACH ROW

BEGIN

:NEW.COURSE_NO := COURSE_NO_SEQ.NEXTVAL;
:NEW.CREATED_BY := USER;
:NEW.CREATED_DATE := SYSDATE;
:NEW.MODIFIED_BY := USER;
:NEW.MODIFIED_DATE := SYSDATE;
END;
```

As mentioned, the ability to access sequence via a PL/SQL expression is a new feature introduced in Oracle 11g. Prior to Oracle 11g, you would have needed to employ the SELECT INTO statement in the body of the trigger to populate the COURSE\_NO column.

```
CREATE OR REPLACE TRIGGER course_bi
BEFORE INSERT ON COURSE
FOR EACH ROW
DECLARE

v course no COURSE.COURSE NO%TYPE;
```

```
BEGIN

SELECT COURSE_NO_SEQ.NEXTVAL

INTO v_course_no
FROM DUAL;

:NEW.COURSE_NO := v_course_no;
:NEW.CREATED_BY := USER;
:NEW.CREATED_DATE := SYSDATE;
:NEW.MODIFIED_BY := USER;
:NEW.MODIFIED_DATE := SYSDATE;
END;
```

### Answer the following questions:

- A) What type of trigger is created on the COURSE table—row or statement? Explain your answer.
  - **ANSWER:** The trigger created on the COURSE table is a row trigger because the CREATE TRIGGER clause contains the statement FOR EACH ROW. This means that this trigger fires every time a record is added to the COURSE table.
- B) Based on the answer you just provided, explain why this particular type is chosen for the trigger.
  - **ANSWER:** This trigger is a row trigger because its operations depend on the data in the individual records. For example, for every record inserted into the COURSE table, the trigger calculates the value for the column COURSE\_NO. All values in this column must be unique, because it is defined as a primary key. A row trigger guarantees that every record added to the COURSE table has a unique number assigned to the COURSE\_NO column.
- C) When an INSERT statement is issued against the COURSE table, which actions does the trigger perform?
  - **ANSWER:** First, the trigger assigns a unique number derived from the sequence COURSE\_NO\_SEQ to the filed COURSE\_NO\_SEQ to the filed COURSE\_NO OF THE :NEW PSEUDORECORD. Then, the values containing the current user's name and date are assigned to the fields CREATED\_BY, MODIFIED\_BY, CREATED\_DATE, and MODIFIED\_DATE of the :NEW pseudorecord.
- D) Modify this trigger so that if a prerequisite course is supplied at the time of the insert, its value is checked against the existing courses in the COURSE table.

**ANSWER:** The trigger you created should look similar to the following. All changes are shown in bold.

```
-- ch13_2b.sql, version 2.0

CREATE OR REPLACE TRIGGER course_bi

BEFORE INSERT ON COURSE

FOR EACH ROW

DECLARE

v_prerequisite COURSE.COURSE_NO%TYPE;

BEGIN

If :NEW.PREREQUISITE IS NOT NULL THEN

SELECT course_no

INTO v_prerequisite

FROM course

WHERE course_no = :NEW.PREREQUISITE;

END IF;
```

Notice that because PREREQUISITE is not a required column (in other words, no NOT NULL constraint is defined against it), the IF statement validates the existence of the incoming value. Next, the SELECT INTO statement validates that the prerequisite already exists in the COURSE table. If no record corresponds to the prerequisite course, the NO\_DATA\_FOUND exception is raised, and the error message Prerequisite is not valid! is displayed on the screen.

After this version of the trigger is created, the INSERT statement

```
INSERT INTO COURSE (description, cost, prerequisite)
VALUES ('Test Course', 0, 999);

causes the following error:
INSERT INTO COURSE (description, cost, prerequisite)
*
ERROR at line 1:
ORA-20002: Prerequisite is not valid!
ORA-06512: at "STUDENT.COURSE_BI", line 21
ORA-04088: error during execution of trigger 'STUDENT.COURSE_BI'
```

### 13.2.2 Use INSTEAD OF Triggers

In this exercise, you create a view STUDENT\_ADDRESS and an INSTEAD OF trigger that fires instead of an INSERT statement issued against the view.

Create the following view:

Note that the SELECT statement is written in the ANSI 1999 SQL standard.

### **BY THE WAY**

You will find detailed explanations and examples of the statements using the new ANSI 1999 SQL standard in Appendix C and in the Oracle help. Throughout this book we try to provide examples illustrating both standards; however, our main focus is on PL/SQL features rather than SQL.

```
Create the following INSTEAD OF trigger:
```

```
-- ch13 3a.sql, version 1.0
    CREATE OR REPLACE TRIGGER student_address_ins
    INSTEAD OF INSERT ON student_address
    FOR EACH ROW
    BEGIN
        INSERT INTO STUDENT
           (student_id, first_name, last_name, street_address, zip,
            registration_date, created_by, created_date, modified_by,
            modified date)
        VALUES
            (:NEW.student_id, :NEW.first_name, :NEW.last_name,
            :NEW.street address, :NEW.zip, SYSDATE, USER, SYSDATE, USER,
            SYSDATE):
    END;
Issue the following INSERT statements:
    INSERT INTO student address
    VALUES (STUDENT_ID_SEQ.NEXTVAL, 'John', 'Smith', '123 Main Street',
             'New York', 'NY', '10019');
    INSERT INTO student_address
    VALUES (STUDENT_ID_SEQ.NEXTVAL, 'John', 'Smith', '123 Main Street',
             'New York', 'NY', '12345');
Answer the following questions:
 A) What output is produced after each INSERT statement is issued?
    ANSWER: The output should look similar to the following:
    INSERT INTO student address
    VALUES (STUDENT_ID_SEQ.NEXTVAL, 'John', 'Smith', '123 Main Street',
             'New York', 'NY', '10019');
    1 row created.
    INSERT INTO student address
    VALUES (STUDENT_ID_SEQ.NEXTVAL, 'John', 'Smith', '123 Main Street',
        'New York', 'NY', '12345');
    VALUES (STUDENT_ID_SEQ.NEXTVAL, 'John', 'Smith', '123 Main Street',
        'New York',
    ERROR at line 2:
    ORA-02291: integrity constraint (STUDENT.STU_ZIP_FK) violated -
                parent key not found
    ORA-06512: at "STUDENT.STUDENT_ADDRESS_INS", line 2
    ORA-04088: error during execution of trigger
```

'STUDENT.STUDENT\_ADDRESS\_INS'

B) Explain why the second INSERT statement causes an error.

ANSWER: The second INSERT statement causes an error because it violates the foreign key constraint on the STUDENT table. The value of the zip code provided at the time of an insert does not have a corresponding record in the ZIPCODE table.

The ZIP column of the STUDENT table has a foreign key constraint STU\_ZIP\_FK defined on it. This means that each time a record is inserted into the STUDENT table, the system checks the incoming value of the zip code in the ZIPCODE table. If there is a corresponding record, the INSERT statement against the STUDENT table does not cause errors. For example, the first INSERT statement is successful because the ZIPCODE table contains a record corresponding to the value of zip code 10019. The second insert statement causes an error because no record in the ZIPCODE table corresponds to the value of zip code 12345.

C) Modify the trigger so that it checks the value of the zip code provided by the INSERT statement against the ZIPCODE table and raises an error if there is no such value.

```
ANSWER: The trigger should look similar to the following. All changes are shown in bold.
```

```
-- ch13_3b.sql, version 2.0
CREATE OR REPLACE TRIGGER student address ins
INSTEAD OF INSERT ON student address
FOR EACH ROW
DECLARE
   v zip VARCHAR2(5);
BEGIN
   SELECT zip
     INTO v zip
     FROM zipcode
    WHERE zip = :NEW.ZIP;
   INSERT INTO STUDENT
      (student_id, first_name, last_name, street_address, zip,
       registration_date, created_by, created_date, modified_by,
       modified_date)
   VALUES
      (:NEW.student_id, :NEW.first_name, :NEW.last_name,
       :NEW.street_address, :NEW.zip, SYSDATE, USER, SYSDATE, USER,
SYSDATE);
EXCEPTION
   WHEN NO_DATA_FOUND THEN
```

```
RAISE_APPLICATION_ERROR (-20002, 'Zip code is not valid!');
END:
```

In this version of the trigger, the incoming value of zip code is checked against the ZIPCODE table via the SELECT INTO statement. If the SELECT INTO statement does not return any rows, the NO\_DATA\_FOUND exception is raised, and the error message stating Zip code is not valid! is displayed on the screen.

```
After this trigger is created, the second INSERT statement produces the following output:
```

D) Modify the trigger so that it checks the value of the zip code provided by the INSERT statement against the ZIPCODE table. If the ZIPCODE table has no corresponding record, the trigger should create a new record for the given value of zip before adding a new record to the STUDENT table.

```
ANSWER: The trigger should look similar to the following. All changes are shown in bold.
-- ch13_3c.sql, version 3.0
CREATE OR REPLACE TRIGGER student address ins
INSTEAD OF INSERT ON student address
FOR EACH ROW
DECLARE
   v_zip VARCHAR2(5);
BEGIN
  BEGIN
      SELECT zip
        INTO v_zip
        FROM zipcode
       WHERE zip = :NEW.zip;
   EXCEPTION
      WHEN NO DATA FOUND THEN
         INSERT INTO ZIPCODE
            (zip, city, state, created_by, created_date,
             modified by, modified date)
         VALUES
            (:NEW.zip, :NEW.city, :NEW.state, USER, SYSDATE, USER,
             SYSDATE);
   END:
   INSERT INTO STUDENT
      (student_id, first_name, last_name, street_address, zip,
       registration_date, created_by, created_date, modified_by,
       modified_date)
   VALUES
      (:NEW.student_id, :NEW.first_name, :NEW.last_name,
       :NEW.street_address, :NEW.zip, SYSDATE, USER, SYSDATE, USER,
       SYSDATE);
END;
```

As in the previous version, the existence of the incoming value of the zip code is checked against the ZIPCODE table via the SELECT INTO statement. When a new value of zip code is provided by the INSERT statement, the SELECT INTO statement does not return any rows. As a result, the NO\_DATA\_FOUND exception is raised, and the INSERT statement against the ZIPCODE table is executed. Next, control is passed to the INSERT statement against the STUDENT table.

It is important to realize that the SELECT INTO statement and the exception-handling section have been placed in the inner block. This placement ensures that after the exception NO\_DATA\_FOUND is raised, the trigger does not terminate but proceeds with its normal execution.

After this trigger is created, the second INSERT statement completes successfully:

```
INSERT INTO student_address
VALUES (STUDENT_ID_SEQ.NEXTVAL, 'John', 'Smith', '123 Main Street',
    'New York', 'NY', '12345');
```

1 row created.

## **▼** TRY IT YOURSELF

In this chapter you've learned about triggers. Here are some projects that will help you test the depth of your understanding:

- Create or modify a trigger on the ENROLLMENT table that fires before an INSERT statement. Make sure that all columns that have NOT NULL and foreign key constraints defined on them are populated with their proper values.
- 2) Create or modify a trigger on the SECTION table that fires before an UPDATE statement. Make sure that the trigger validates incoming values so that there are no constraint violation errors.

The projects in this section are meant to have you use all the skills you have acquired throughout this chapter. The answers to these projects can be found in Appendix D and on this book's companion Web site. Visit the Web site periodically to share and discuss your answers.

# **Compound Triggers**

## CHAPTER OBJECTIVES

In this chapter, you will learn about

- ► Mutating table issues
- ► Compound triggers

In the preceding chapter, you explored the concept of triggers. You learned about using triggers in the database, events that cause triggers to fire, and different types of triggers. In this chapter, you will continue exploring triggers. You will learn about mutating table issues and how triggers can be used to resolve these issues.

In Lab 14.1 you will see how to resolve mutating table issues in the Oracle database prior to version 11g. In Lab 14.2 you will learn about compound triggers, which were introduced in Oracle 11g, and how they can be used to resolve mutating table issues.

## LAB 14.1

## Mutating Table Issues

## LAB OBJECTIVE

After completing this lab, you will be able to

▶ Understand mutating tables

A table that has a DML statement issued against it is called a mutating table. For a trigger, it is the table on which this trigger is defined. If a trigger tries to read or modify such a table, it causes a mutating table error. As a result, a SQL statement issued in the body of the trigger may not read or modify a mutating table. Note that this restriction applies to row-level triggers.

Note that prior to Oracle 8i, another restriction on the SQL statement issued in the body of a trigger caused a different type of error called a constraining table error. A table read from for a referential integrity constraint is called a constraining table. So a SQL statement issued in the body of a trigger could not modify the columns of a constraining table having primary, foreign, or unique constraints defined on them. However, staring with Oracle 8i, there is no such restriction.

Consider the following example of a trigger causing a mutating table error.

#### **WATCH OUT!**

A mutating table error is a runtime error. In other words, this error occurs not at the time of trigger creation (compilation), but when the trigger fires.

#### **FOR EXAMPLE**

```
CREATE OR REPLACE TRIGGER section_biu

BEFORE INSERT OR UPDATE ON section

FOR EACH ROW

DECLARE

v_total NUMBER;

v_name VARCHAR2(30);

BEGIN

SELECT COUNT(*)

INTO v_total

FROM section -- SECTION is MUTATING

WHERE instructor_id = :NEW. instructor_id;
```

```
-- check if the current instructor is overbooked

IF v_total >= 10 THEN

SELECT first_name||' '||last_name

INTO v_name

FROM instructor

WHERE instructor_id = :NEW.instructor_id;

RAISE_APPLICATION_ERROR

(-20000, 'Instructor, '||v_name||', is overbooked');

END IF;

EXCEPTION

WHEN NO_DATA_FOUND THEN

RAISE_APPLICATION_ERROR

(-20001, 'This is not a valid instructor');

END;
```

This trigger fires before an INSERT or UPDATE statement is issued on the SECTION table. The trigger checks whether the specified instructor is teaching too many sections. If the number of sections taught by an instructor is equal to or greater than 10, the trigger issues an error message stating that this instructor teaches too much.

Now, consider the following UPDATE statement issued against the SECTION table:

```
UPDATE section
   SET instructor_id = 101
WHERE section_id = 80;
```

When this UPDATE statement is issued against the SECTION table, the following error message is displayed:

Notice that the error message states that the SECTION table is mutating and that the trigger may not see it. This error message is generated because a SELECT INTO statement

```
SELECT COUNT(*)
   INTO v_total
   FROM section
   WHERE instructor_id = :NEW.INSTRUCTOR_ID;
```

issued against the SECTION table that is being modified and therefore is mutating.

To correct this problem, you must follow these steps when using a version of Oracle prior to 11g:

- 1. To record the instructor's ID and name as described in the preceding example, you must declare two global variables with the help of a PL/SQL package. You will learn about global variables and packages in Chapter 21, "Packages."
- **2.** You must modify an existing trigger so that it records the instructor's ID, queries the INSTRUCTOR table, and records the instructor's name.
- **3.** You must create a new trigger on the SECTION table. This trigger should be a statement-level trigger that fires after the INSERT or UPDATE statement has been issued. It checks the number of courses that are taught by a particular instructor and raises an error if the number is equal to or greater than 10.

#### BY THE WAY

As stated, these steps are used to resolve mutating table errors in versions of Oracle prior to 11g. Starting with Oracle 11g, compound triggers are used to resolve this error. Compound triggers are covered in the next lab.

Consider the following package:

```
CREATE OR REPLACE PACKAGE instructor_adm AS
   v_instructor_id instructor.instructor_id%TYPE;
   v_instructor_name varchar2(50);
END;
```

This package declares two global variables, v\_instructor\_id and v\_instructor\_name. Note that the CREATE OR REPLACE clause is similar to that of a trigger.

Next, the existing trigger SECTION\_BIU is modified as follows:

```
CREATE OR REPLACE TRIGGER section_biu
BEFORE INSERT OR UPDATE ON section
FOR EACH ROW
BEGIN
   IF : NEW. instructor_id IS NOT NULL THEN
         instructor_adm.v_instructor_id := :NEW.INSTRUCTOR_ID;
         SELECT first_name | | ' ' | | last_name
           INTO instructor_adm.v_instructor_name
           FROM instructor
          WHERE instructor_id = instructor_adm.v_instructor_id;
      EXCEPTION
         WHEN NO_DATA_FOUND THEN
            RAISE_APPLICATION_ERROR
               (-20001, 'This is not a valid instructor');
      END;
   END IF:
END;
```

In this version of the trigger, the global variables v\_instructor\_id and v\_instructor\_name are initialized if the incoming value of the instructor's ID is not null. Notice that the variable names are prefixed by the package name. This type of notation is called dot notation.

Finally, a new trigger is created on the SECTION table:

```
CREATE OR REPLACE TRIGGER section aiu
AFTER INSERT OR UPDATE ON section
DECLARE
   v total INTEGER;
BEGIN
  SELECT COUNT(*)
    INTO v total
    FROM section
   WHERE instructor_id = instructor_adm.v_instructor_id;
   -- check if the current instructor is overbooked
   IF v total >= 10 THEN
      RAISE_APPLICATION_ERROR
         (-20000, 'Instructor, '||instructor_adm.v_instructor_name||
          ', is overbooked');
   END IF:
END;
```

This trigger checks the number of courses that are taught by a particular instructor and raises an error if the number is equal to or greater than 10. This is accomplished with the help of the global variables v\_instructor\_id and v\_instructor\_name. As mentioned, these variables are populated by the SECTION\_BIU trigger that fires before the UPDATE statement is issued against the SECTION table.

As a result, the UPDATE statement used earlier

```
UPDATE section
    SET instructor_id = 101
WHERE section_id = 80;

causes a different error:

UPDATE section
*
ERROR at line 1:
ORA-20000: Instructor, Fernand Hanks, is overbooked
ORA-06512: at "STUDENT.SECTION_AIU", line 11
ORA-04088: error during execution of trigger 'STUDENT.SECTION_AIU'
```

Notice that this error was generated by the trigger SECTION\_AIU and does not contain any message about a mutating table. Next, consider a similar UPDATE statement for a different instructor ID that does not cause any errors:

```
UPDATE section
   SET instructor_id = 110
WHERE section_id = 80;
```

1 row updated.

### ▼ LAB 14.1 EXERCISES

This section provides exercises and suggested answers, with discussion related to how those answers resulted. The most important thing to realize is whether your answer works. You should figure out the implications of the answers and what the effects are of any different answers you may come up with.

#### 14.1.1 Understand Mutating Tables

In this exercise, you modify a trigger that causes a mutating table error when an INSERT statement is issued against the ENROLLMENT table.

Create the following trigger:

```
-- ch14_1a.sql, version 1.0
CREATE OR REPLACE TRIGGER enrollment biu
BEFORE INSERT OR UPDATE ON enrollment
FOR EACH ROW
DECLARE
   v_total NUMBER;
   v name VARCHAR2(30);
BEGIN
   SELECT COUNT(*)
     INTO v total
     FROM enrollment
   WHERE student_id = :NEW. student_id;
   -- check if the current student is enrolled in too
   -- many courses
   IF v_total >= 3 THEN
      SELECT first_name | | ' ' | | last_name
        INTO v_name
        FROM student
       WHERE student_id = :NEW.STUDENT_ID;
      RAISE_APPLICATION_ERROR (-20000, 'Student, '||v_name||
         ', is registered for 3 courses already');
   END IF:
EXCEPTION
   WHEN NO DATA FOUND THEN
       RAISE_APPLICATION_ERROR
          (-20001, 'This is not a valid student');
END:
```

#### Issue the following INSERT and UPDATE statements:

```
INSERT INTO ENROLLMENT
  (student_id, section_id, enroll_date, created_by, created_date,
    modified_by, modified_date)
VALUES (184, 98, SYSDATE, USER, SYSDATE, USER, SYSDATE);

INSERT INTO ENROLLMENT
  (student_id, section_id, enroll_date, created_by, created_date,
    modified_by, modified_date)
VALUES (399, 98, SYSDATE, USER, SYSDATE, USER, SYSDATE);
```

```
UPDATE ENROLLMENT
        SET student_id = 399
     WHERE student_id = 283;
Answer the following questions:
 A) What output is produced after the INSERT and UPDATE statements are issued?
     ANSWER: The output should look like this:
     INSERT INTO ENROLLMENT
        (student_id, section_id, enroll_date, created_by, created_date,
         modified_by, modified_date)
     VALUES (184, 98, SYSDATE, USER, SYSDATE, USER, SYSDATE);
     INSERT INTO ENROLLMENT
    ERROR at line 1:
     ORA-20000: Student, Salewa Zuckerberg, is registered for 3 courses
     ORA-06512: at "STUDENT.ENROLLMENT BIU", line 17
     ORA-04088: error during execution of trigger
                'STUDENT.ENROLLMENT BIU'
     INSERT INTO ENROLLMENT
        (student_id, section_id, enroll_date, created_by, created_date,
         modified_by, modified_date)
     VALUES (399, 98, SYSDATE, USER, SYSDATE, USER, SYSDATE);
     1 row created.
     UPDATE enrollment
        SET student id = 399
    WHERE student_id = 283;
    UPDATE enrollment
```

ERROR at line 1:

ORA-04091: table STUDENT.ENROLLMENT is mutating, trigger/function

may not see it

ORA-06512: at "STUDENT.ENROLLMENT\_BIU", line 5
ORA-04088: error during execution of trigger
'STUDENT.ENROLLMENT BIU'

B) Explain why two of the statements did not succeed.

**ANSWER:** The INSERT statement does not succeed because it tries to create a record in the ENROLLMENT table for a student who is already registered for three courses.

#### The IF statement

```
IF v_total >= 3 THEN
    SELECT first_name||' '||last_name
    INTO v_name
    FROM student
    WHERE student_id = :NEW.STUDENT_ID;
```

```
RAISE_APPLICATION_ERROR (-20000, 'Student, '||v_name||
   ', is registered for 3 courses already');
END IF;
```

in the body of the trigger evaluates to TRUE. As a result, the RAISE\_APPLICATION\_ERROR statement raises a user-defined exception.

The UPDATE statement does not succeed because a trigger tries to read data from the mutating table.

#### The SFI FCT INTO statement

```
SELECT COUNT(*)
  INTO v_total
  FROM enrollment
WHERE student_id = :NEW.STUDENT_ID;
```

is issued against the ENROLLMENT table that is being modified and therefore is mutating.

C) Modify the trigger so that it does not cause a mutating table error when an UPDATE statement is issued against the ENROLLMENT table.

**ANSWER:** First, create a package to hold the student's ID and name:

#### Next, modify the existing trigger, ENROLLMENT:

```
CREATE OR REPLACE TRIGGER enrollment biu
BEFORE INSERT OR UPDATE ON enrollment
FOR EACH ROW
BEGIN
   IF :NEW.STUDENT_ID IS NOT NULL THEN
      BEGIN
         student_adm.v_student_id := :NEW. student_id;
         SELECT first_name||' '||last_name
            INTO student_adm.v_student_name
            FROM student
            WHERE student_id = student_adm.v_student_id;
      EXCEPTION
         WHEN NO DATA FOUND THEN
            RAISE APPLICATION ERROR
               (-20001, 'This is not a valid student');
         END;
      END IF;
   END:
```

#### Finally, create a new statement-level trigger on the ENROLLMENT table:

```
CREATE OR REPLACE TRIGGER enrollment_aiu
AFTER INSERT OR UPDATE ON enrollment
DECLARE
```

```
v_total INTEGER;
```

```
BEGIN
    SELECT COUNT(*)
    INTO v_total
    FROM enrollment
    WHERE student_id = student_adm.v_student_id;

-- check if the current student is enrolled in too
-- many courses
IF v_total >= 3 THEN
    RAISE_APPLICATION_ERROR (-20000, 'Student, '||
        student_adm.v_student_name||
        ', is registered for 3 courses already ');
    END IF;
END;
```

After the package and two triggers have been created, the UPDATE statement does not cause a mutating table error. However, the UPDATE statement

```
UPDATE enrollment
   SET student_id = 399
WHERE student_id = 283;
```

causes a different kind of error. Why do you think this error occurs, and how would you go about fixing it?

## LAB 14.2

## **Compound Triggers**

#### LAB OBJECTIVE

After completing this lab, you will be able to

► Understand compound triggers

In the preceding lab you learned about mutating table issues and how they can be resolved in Oracle versions prior to 11g. In this lab, you learn how to resolve mutating table issues using compound triggers, which were introduced in Oracle 11g.

A compound trigger allows you to combine different types of triggers into one. Specifically, you can combine

- ▶ A statement trigger that fires before the firing statement
- ▶ A statement trigger that fires after the firing statement
- ► A row trigger that fires before each row that the firing statement affects
- ▶ A row trigger that fires after each row that the firing statement affects

For example, you can create a compound trigger on the STUDENT table with portions of code that will fire once before the insert, before the insert for each affected row, after the insert for each affected row, and after the insert.

The structure of the compound trigger is as follows:

```
AFTER EACH ROW IS
BEGIN

executable statements
END AFTER EACH ROW;

AFTER STATEMENT IS
BEGIN

executable statements
END AFTER STATEMENT;

END trigger_name;
```

First, you specify the trigger header that includes the CREATE OR REPLACE clause, the triggering event, the table name for which the trigger is defined, and the COMPOUND TRIGGER clause, which specifies that this is a compound trigger. Note the absence of the BEFORE or AFTER clause in the header of the compound trigger.

Next, you specify the declaration section, which is common to all executable sections. In other words, any variable declared in this section can be referenced in any of the executable sections.

Finally, you specify the executable sections that fire at different timing points. Note that each of these sections is optional. For example, if no action takes place after the firing statement, no AFTER STATEMENT section is needed.

#### WATCH OUT!

Compound triggers have several restrictions:

- ▶ A compound trigger may be defined on a table or view only.
- ▶ A triggering event of a compound trigger is limited to the DML statements.
- ► A compound trigger may not contain an autonomous transaction. In other words, its declaration portion cannot include PRAGMA AUTONOMOUS\_TRANSACTION.
- ► An exception that occurs in one executable section must be handled within that section. For example, if an exception occurs in the AFTER EACH ROW section, it cannot propagate to the AFTER STATEMENT section. It must be handled in the AFTER EACH ROW section.
- ► References to :OLD and :NEW pseudocolumns cannot appear in the declaration, BEFORE STATEMENT, and AFTER STATEMENT sections.
- ▶ The value :NEW pseudocolumn can be changed in the BEFORE EACH ROW section only.
- ► The firing order of the compound and simple triggers is not guaranteed. In other words, the firing of the compound trigger may interleave with the firing of the simple triggers.
- ▶ If a DML statement issued on a table that has a compound trigger defined on it fails (rolls back) due to an exception:

Variables declared in the compound trigger sections are reinitialized. In other words, any values assigned to those variable are lost.

DML statements issued by the compound trigger are not rolled back.

302

Consider the following example of the compound trigger on the STUDENT table that has BEFORE STATEMENT and BEFORE EACH ROW sections only:

#### **FOR EXAMPLE**

```
CREATE OR REPLACE TRIGGER student compound
FOR INSERT ON STUDENT
COMPOUND TRIGGER
   -- Declaration section
  v_day VARCHAR2(10);
  v_date DATE;
  v_user VARCHAR2(30);
BEFORE STATEMENT IS
BEGIN
  v_day := RTRIM(TO_CHAR(SYSDATE, 'DAY'));
  IF v_day LIKE ('S%') THEN
     RAISE_APPLICATION_ERROR
         (-20000, 'A table cannot be modified during off hours');
  END IF;
  v_date := SYSDATE;
  v_user := USER;
END BEFORE STATEMENT;
BEFORE EACH ROW IS
BEGIN
  :NEW.student_id := STUDENT_ID_SEQ.NEXTVAL;
  :NEW.created_by
                     := v_user;
  :NEW.created_date := v_date;
  :NEW.modified_by
                      := v_user;
  :NEW.modified_date := v_date;
END BEFORE EACH ROW;
END student compound;
```

This trigger has a declaration section and two executable sections only. As mentioned earlier, each of the executable sections is optional and is specified only when an action is associated with it.

First, the declaration section declares four variables used in the BEFORE STATEMENT and BEFORE EACH ROW sections. Second, the BEFORE STATEMENT section initializes the variables and contains an IF statement that prevents modification of the STUDENT table during off hours. This section fires once before the INSERT statement. Next, the BEFORE EACH ROW section initializes some of the columns of the STUDENT table to their default values.

Note that all references to the :NEW pseudocolumns are placed in the BEFORE EACH ROW section of the trigger. However, the values for the majority of those columns are calculated in the BEFORE STATEMENT section.

As mentioned, one of the reasons to use compound triggers is to avoid mutating table errors. Recall from Lab 14.1 the example of the trigger on the SECTION table that causes a mutating table error:

#### **FOR EXAMPLE**

```
CREATE OR REPLACE TRIGGER section biu
BEFORE INSERT OR UPDATE ON section
FOR EACH ROW
DECLARE
   v_total NUMBER;
   v_name VARCHAR2(30);
BEGIN
   SELECT COUNT(*)
     INTO v total
    FROM section -- SECTION is MUTATING
   WHERE instructor_id = :NEW.instructor_id;
   -- check if the current instructor is overbooked
   IF v_total >= 10 THEN
      SELECT first_name||' '||last_name
        INTO v name
        FROM instructor
      WHERE instructor_id = :NEW.instructor_id;
      RAISE_APPLICATION_ERROR
          (-20000, 'Instructor, '||v_name||', is overbooked');
   END IF;
EXCEPTION
   WHEN NO_DATA_FOUND THEN
      RAISE APPLICATION ERROR
          (-20001, 'This is not a valid instructor');
END:
```

To correct this problem, you followed these steps:

1. You created a package in which you declared two global variables:

```
CREATE OR REPLACE PACKAGE instructor_adm AS
   v_instructor_id instructor.instructor_id%TYPE;
   v_instructor_name varchar2(50);
END;
```

**2.** You modified the existing trigger to record the instructor's ID and name:

```
CREATE OR REPLACE TRIGGER section biu
BEFORE INSERT OR UPDATE ON section
FOR EACH ROW
BEGIN
   IF : NEW. instructor_id IS NOT NULL THEN
      BEGIN
         instructor_adm.v_instructor_id := :NEW.INSTRUCTOR_ID;
         SELECT first_name | | ' ' | | last_name
           INTO instructor_adm.v_instructor_name
           FROM instructor
          WHERE instructor_id = instructor_adm.v_instructor_id;
      EXCEPTION
         WHEN NO_DATA_FOUND THEN
            RAISE_APPLICATION_ERROR
               (-20001, 'This is not a valid instructor');
      END;
   END IF;
END:
```

**3.** You created a new statement trigger that fires after the INSERT or UPDATE statement has been issued:

```
CREATE OR REPLACE TRIGGER section aiu
AFTER INSERT OR UPDATE ON section
DECLARE
   v total INTEGER;
BEGIN
   SELECT COUNT(*)
    INTO v total
     FROM section
    WHERE instructor_id = instructor_adm.v_instructor_id;
   -- check if the current instructor is overbooked
   IF v_total >= 10 THEN
      RAISE_APPLICATION_ERROR
         (-20000, 'Instructor, '||instructor_adm.v_instructor_name||
          ', is overbooked');
   END IF;
END;
```

Now consider a compound trigger on the SECTION table that fires on INSERT or UPDATE:

#### **FOR EXAMPLE**

```
CREATE OR REPLACE TRIGGER section_compound
FOR INSERT OR UPDATE ON SECTION
COMPOUND TRIGGER
```

```
-- Declaration Section
   v instructor id
                     INSTRUCTOR. INSTRUCTOR ID%TYPE;
   v instructor name VARCHAR2(50);
   v_total
                     INTEGER:
BEFORE EACH ROW IS
BEGIN
   IF : NEW. instructor id IS NOT NULL THEN
      BEGIN
         v_instructor_id := :NEW. instructor_id;
         SELECT first_name | | ' ' | | last_name
           INTO instructor_adm.v_instructor_name
           FROM instructor
          WHERE instructor id = instructor adm.v instructor id;
      EXCEPTION
         WHEN NO_DATA_FOUND THEN
            RAISE_APPLICATION_ERROR
               (-20001, 'This is not a valid instructor');
      END;
   END IF:
END BEFORE EACH ROW;
AFTER STATEMENT IS
BEGIN
   SELECT COUNT(*)
     INTO v_total
     FROM section
   WHERE instructor_id = v_instructor_id;
   -- check if the current instructor is overbooked
   IF v_total >= 10 THEN
      RAISE_APPLICATION_ERROR
         (-20000, 'Instructor, '||instructor_adm.v_instructor_name||
          ', is overbooked');
   END IF:
END AFTER STATEMENT:
END section_compound;
```

In this trigger, you declare three variables, two of which were previously declared in the package. Next, you place statements from two simple triggers into two corresponding sections of a compound trigger.

Notice that by using a compound trigger you can resolve the mutating table issue with a simpler approach. You eliminated the need for a package that is used as a link between two triggers that fire at different times in a transaction.

306

Note that the UPDATE statement used earlier

```
UPDATE section
    SET instructor_id = 101
WHERE section_id = 80;

produces the same output:
    UPDATE section
    *
    ERROR at line 1:
    ORA-20000: Instructor, Fernand Hanks, is overbooked
    ORA-06512: at "STUDENT.SECTION_COMPOUND", line 38
```

ORA-04088: error during execution of trigger 'STUDENT.SECTION COMPOUND'

#### ▼ LAB 14.2 EXERCISES

This section provides exercises and suggested answers, with discussion related to how those answers resulted. The most important thing to realize is whether your answer works. You should figure out the implications of the answers and what the effects are of any different answers you may come up with.

#### 14.2.1 Understand Compound Triggers

In this exercise, you modify the trigger you created in Lab 14.1 that causes a mutating table error when an INSERT statement is issued against the ENROLLMENT table.

Before starting this exercise, we suggest that you drop the triggers and package you created in Lab 14.1 and delete the records you added and/or updated in the ENROLLMENT table as follows:

```
DROP TRIGGER enrollment_biu;
DROP TRIGGER enrollment_aiu;
DROP PACKAGE student_adm;

DELETE FROM enrollment
WHERE student_id = 399;

COMMIT;
```

Recall the ENROLLMENT\_BIU trigger you created in Lab 14.1:

```
-- ch14_1a.sql, version 1.0

CREATE OR REPLACE TRIGGER enrollment_biu

BEFORE INSERT OR UPDATE ON enrollment

FOR EACH ROW

DECLARE

v_total NUMBER;

v_name VARCHAR2(30);

BEGIN

SELECT COUNT(*)

INTO v_total

FROM enrollment

WHERE student_id = :NEW.student_id;
```

```
-- many courses
       IF v total >= 3 THEN
          SELECT first_name||' '||last_name
            INTO v_name
            FROM student
           WHERE student_id = :NEW.STUDENT_ID;
          RAISE_APPLICATION_ERROR (-20000, 'Student, '||v_name||
              ', is registered for 3 courses already');
       END IF:
    EXCEPTION
       WHEN NO_DATA_FOUND THEN
           RAISE_APPLICATION_ERROR
               (-20001, 'This is not a valid student');
    END:
Recall the following INSERT and UPDATE statements and the errors they produced:
    INSERT INTO ENROLLMENT
        (student_id, section_id, enroll_date, created_by, created_date,
        modified by, modified date)
    VALUES (184, 98, SYSDATE, USER, SYSDATE, USER, SYSDATE);
    INSERT INTO ENROLLMENT
    ERROR at line 1:
    ORA-20000: Student, Salewa Zuckerberg, is registered for 3 courses
    already
    ORA-06512: at "STUDENT.ENROLLMENT_BIU", line 17
    ORA-04088: error during execution of trigger
                'STUDENT.ENROLLMENT BIU'
    INSERT INTO ENROLLMENT
        (student_id, section_id, enroll_date, created_by, created_date,
        modified_by, modified_date)
    VALUES (399, 98, SYSDATE, USER, SYSDATE, USER, SYSDATE);
    1 row created.
    UPDATE ENROLLMENT
       SET student id = 399
     WHERE student_id = 283;
    UPDATE enrollment
    ERROR at line 1:
    ORA-04091: table STUDENT.ENROLLMENT is mutating, trigger/function
                may not see it
    ORA-06512: at "STUDENT.ENROLLMENT_BIU", line 5
    ORA-04088: error during execution of trigger
                'STUDENT.ENROLLMENT BIU'
```

-- check if the current student is enrolled in too

Complete the following tasks:

A) Create a new compound trigger so that it does not cause a mutating table error when an UPDATE statement is issued against the ENROLLMENT table.

ANSWER: The newly created compound trigger should look similar to the following:

```
-- ch14_2a.sql, version 1.0
CREATE OR REPLACE TRIGGER enrollment compound
FOR INSERT OR UPDATE ON enrollment
COMPOUND TRIGGER
  v_student_id STUDENT.STUDENT_ID%TYPE;
   v_student_name VARCHAR2(50);
   v_total
                 INTEGER:
BEFORE EACH ROW IS
BEGIN
   IF : NEW. student id IS NOT NULL THEN
      BEGIN
         v_student_id := :NEW.student_id;
         SELECT first_name | | ' ' | | last_name
             INTO v_student_name
             FROM student
           WHERE student_id = v_student_id;
      EXCEPTION
         WHEN NO_DATA_FOUND THEN
            RAISE_APPLICATION_ERROR
               (-20001, 'This is not a valid student');
      END;
   END IF;
END BEFORE EACH ROW;
AFTER STATEMENT IS
BEGIN
   SELECT COUNT(*)
     INTO v_total
     FROM enrollment
   WHERE student id = v student id;
   -- check if the current student is enrolled in too
   -- many courses
   IF v_total >= 3 THEN
      RAISE_APPLICATION_ERROR (-20000, 'Student, '||v_student_name||
         ', is registered for 3 courses already ');
   END IF;
END AFTER STATEMENT;
END enrollment_compound;
```

In this trigger, you declare variables to record student ID and name that were previously declared in the package STUDENT\_ADM. You also declare variable  $v_total$ , which was previously declared in the ENROLLMENT\_AIU trigger. Next, you create BEFORE EACH ROW and AFTER STATE-

MENT sections in the body of the trigger. Note that the statements in those sections are copies of the executable sections of the ENROLLMENT\_BIU and ENROLLMENT\_AIU triggers, respectively.

B) Run the UPDATE statement listed in the exercise text again. Explain the output produced.

**ANSWER:** The output should look like this:

Note that the error generated by the UPDATE statement is not a mutating table error. This error refers to the integrity constraint violation, because there is a child record in the GRADE table with a student ID of 283.

C) Modify the compound trigger so that the trigger populates the values for the CREATED\_BY, CREATED\_DATE, MODIFIED\_BY, and MODIFIED\_DATE columns.

**ANSWER:** The newly created trigger should look similar to the following. Changes are shown in bold.

```
-- ch14 2b.sql, version 2.0
CREATE OR REPLACE TRIGGER enrollment_compound
FOR INSERT OR UPDATE ON enrollment
COMPOUND TRIGGER
  v student id STUDENT.STUDENT ID%TYPE;
   v_student_name VARCHAR2(50);
                  INTEGER;
   v total
  v date
                 DATE;
   v_user
                 STUDENT.CREATED_BY%TYPE;
BEFORE STATEMENT IS
BEGIN
   v date := SYSDATE;
   v user := USER;
END BEFORE STATEMENT;
BEFORE EACH ROW IS
BEGIN
   IF INSERTING THEN
      :NEW.created date := v date;
      :NEW.created_by
                        := v_user;
   ELSIF UPDATING THEN
      :NEW.created_date := :OLD.created_date;
      :NEW.created_by := :OLD.created_by;
   END IF;
   :NEW.MODIFIED_DATE := v_date;
   :NEW.MODIFIED_BY := v_user;
```

```
IF : NEW.STUDENT ID IS NOT NULL THEN
      BEGIN
         v_student_id := :NEW.STUDENT_ID;
         SELECT first_name | | ' ' | | last_name
            INTO v_student_name
            FROM student
            WHERE student_id = v_student_id;
      EXCEPTION
         WHEN NO DATA FOUND THEN
            RAISE_APPLICATION_ERROR
               (-20001, 'This is not a valid student');
      END:
   END IF;
END BEFORE EACH ROW;
AFTER STATEMENT IS
BEGIN
   SELECT COUNT(*)
     INTO v total
     FROM enrollment
   WHERE student_id = v_student_id;
   -- check if the current student is enrolled in too
   -- many courses
   IF v_total >= 3 THEN
      RAISE_APPLICATION_ERROR (-20000, 'Student, '||v_student_name||
         ', is registered for 3 courses already ');
   END IF;
END AFTER STATEMENT;
END enrollment_compound;
```

In this version of the trigger, you define two new variables,  $v_date$  and  $v_user$ , in the trigger's declaration section. You add a BEFORE STATEMENT section to initialize these variables. You also modify the BEFORE EACH ROW section, where you initialize the CREATED\_BY, CREATED\_DATE, MODIFIED\_BY, and MODIFIED\_DATE columns. Note that the ELSIF statement

```
IF INSERTING THEN
   :NEW.CREATED_DATE := v_date;
   :NEW.CREATED_BY := v_user;
ELSIF UPDATING THEN
   :NEW.created_date := :OLD.created_date;
   :NEW.created_by := :OLD.created_by;
END IF;
```

checks whether the current operation is INSERT or UPDATE to determine how to populate the CREATED\_DATE and CREATED\_BY columns. For the INSERT operation, these columns are assigned values based on the v\_date and v\_user variables. For the UPDATE operation, the CREATED\_BY and CREATED\_DATE columns do not change their values. As a result, the values are copied from the OLD pseudorecord. Because the MODIFIED\_BY and MODIFIED\_DATE columns are always populated with the new values, there is no need to evaluate whether the current record is being inserted or updated.

This version of the trigger may be tested as follows:

```
INSERT INTO enrollment
   (student id, section id, enroll date, final grade)
VALUES (102, 155, sysdate, null);
INSERT INTO enrollment
ERROR at line 1:
ORA-20000: Student, Fred Crocitto, is registered for 3 courses
           already
ORA-06512: at "STUDENT.ENROLLMENT_COMPOUND", line 48
ORA-04088: error during execution of trigger
           'STUDENT.ENROLLMENT COMPOUND'
INSERT INTO enrollment.
   (student_id, section_id, enroll_date, final_grade)
VALUES (103, 155, sysdate, null);
1 row created.
UPDATE ENROLLMENT
   SET final_grade = 85
WHERE student id = 105
   AND section id = 155;
1 row updated.
```

#### ROLLBACK;

#### Rollback complete.

It is important to note that when the CREATED\_DATE and CREATED\_BY columns are not initialized to any values in the body of the trigger for the UPDATE operation, the trigger causes a NOT NULL constraint violation. In other words, the CREATED\_DATE and CREATED\_BY columns should be reinitialized to their original values explicitly in the BEFORE EACH ROW section of the trigger. Consider a modified version of the BEFORE EACH ROW section that causes a NOT NULL constraint violation error for the UPDATE operation:

```
INTO v_student_name
           FROM student
          WHERE student id = v student id;
      EXCEPTION
         WHEN NO_DATA_FOUND THEN
            RAISE APPLICATION ERROR
                (-20001, 'This is not a valid student');
      END;
   END IF;
END BEFORE EACH ROW;
```

Note that in this version, the ELSIF statement has been replaced by the IF statement that initializes the CREATED\_DATE and CREATED\_BY columns for the INSERT operation only. In this case, the trigger causes the following error when an UPDATE is issued against the ENROLLMENT table:

```
UPDATE enrollment
ERROR at line 1:
ORA-01407: cannot update ("STUDENT"."ENROLLMENT"."CREATED_DATE")
           to NULL
```

#### ▼ TRY IT YOURSELF

In this chapter you've learned about mutating table issues and compound triggers. Here are some projects that will help you test the depth of your understanding:

- Create a compound trigger on the INSTRUCTOR table that fires on the INSERT and UPDATE statements. The trigger should not allow an insert on the INSTRUCTOR table during off hours. Off hours are weekends and times of day outside the 9 a.m. to 5 p.m. window. The trigger should also populate the INSTRUCTOR\_ID, CREATED\_BY, CREATED\_DATE, MODIFIED\_BY, and MODIFIED\_DATE columns with their default values.
- 2) Create a compound trigger on the ZIPCODE table that fires on the INSERT and UPDATE statements. The trigger should populate the MODIFIED\_BY and MODIFIED\_DATE columns with their default values. In addition, it should record in the STATISTICS table the type of the transaction, the name of the user who issued the transaction, the date of the transaction, and how many records are affected by the transaction. Assume that the STATISTICS table has the following structure:

| Name             | Null? | Type         |
|------------------|-------|--------------|
|                  |       |              |
| TABLE_NAME       |       | VARCHAR2(30) |
| TRANSACTION_NAME |       | VARCHAR2(10) |
| TRANSACTION_USER |       | VARCHAR2(30) |
| TRANSACTION_DATE |       | DATE         |

The projects in this section are meant to have you use all the skills you have acquired throughout this chapter. The answers to these projects can be found in Appendix D and on this book's companion Web site. Visit the Web site periodically to share and discuss your answers.

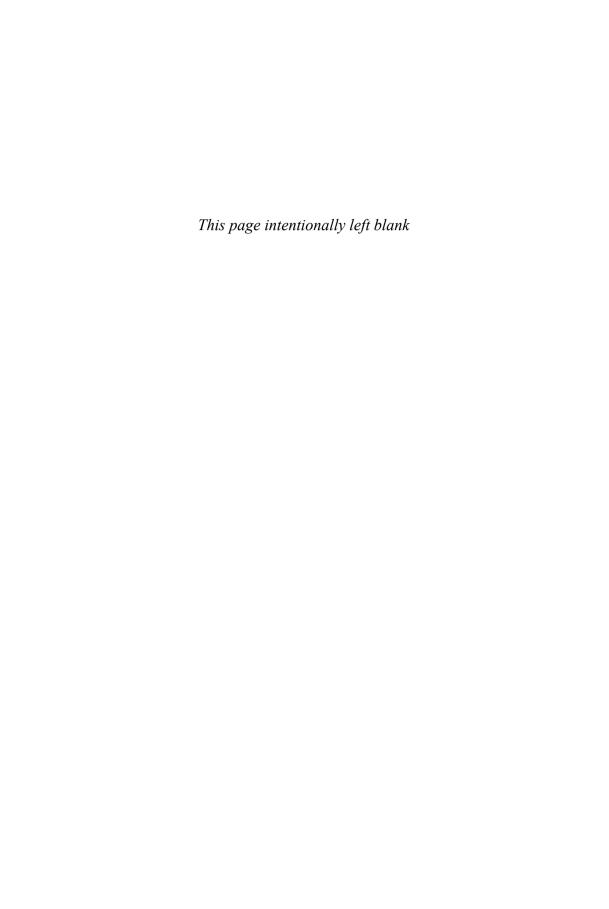

## Collections

## CHAPTER OBJECTIVES

In this chapter, you will learn about

- ▶ PL/SQL tables
- ▶ Varrays
- Multilevel collections

Throughout this book you have explored different types of PL/SQL identifiers or variables that represent individual elements, such as a variable that represents a student's grade. However, often in your programs you want to represent a group of elements such as the grades for a class of students. To support this technique, PL/SQL provides collection datatypes that work just like arrays available in other third-generation programming languages.

A collection is a group of elements of the same datatype. Each element is identified by a unique subscript that represents its position in the collection. In this chapter you will learn about two collection datatypes: tables and varrays. In addition, you will learn about multilevel collections that were introduced in Oracle 9i and that are not supported by the previous releases.

## LAB 15.1

# PL/SQL Tables

### LAB OBJECTIVES

After completing this lab, you will be able to

- ► Use associative arrays
- ▶ Use nested tables

A PL/SQL table is similar to a one-column database table. The rows of a PL/SQL table are not stored in any predefined order, yet when they are retrieved in a variable, each row is assigned a consecutive subscript starting at 1, as shown in Figure 15.1.

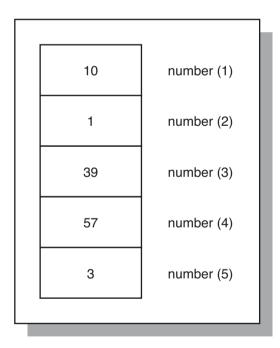

FIGURE 15.1 PL/SQL table

Figure 15.1 shows a PL/SQL table consisting of integers. Each number is assigned a unique subscript that corresponds to its position in the table. For example, number 3 has subscript 5 assigned to it because it is stored in the fifth row of the PL/SQL table.

The two types of PL/SQL tables are associative tables (formerly called index-by tables) and nested tables. They have the same structure, and their rows are accessed in the same way using subscript notation, as shown in Figure 15.1. The main difference between these two types is that nested tables can be stored in a database column, and associative arrays cannot.

#### **ASSOCIATIVE ARRAYS**

The general syntax for creating an associative array is as follows (the reserved words and phrases in brackets are optional):

```
TYPE type_name IS TABLE OF element_type [NOT NULL]
INDEX BY element_type;
table_name TYPE_NAME;
```

Notice that declaring an associative array has two steps. First, a table structure is defined using the TYPE statement, where <code>type\_name</code> is the name of the type that is used in the second step to declare an actual table. An <code>element\_type</code> is any PL/SQL datatype, such as NUMBER, VARCHAR2, or DATE, with some restrictions. The majority of restricted datatypes are beyond the scope of this book and are not mentioned in this chapter. You can find the complete list in the online Oracle help. Second, the actual table is declared based on the type specified in the first step. Consider the following code fragment:

#### **FOR EXAMPLE**

```
DECLARE

TYPE last_name_type IS TABLE OF student.last_name%TYPE

INDEX BY BINARY_INTEGER;

last_name_tab last_name_type;
```

In this example, type last\_name\_type is declared based on the column LAST\_NAME of the STUDENT table. Next, the actual associative array last\_name\_tab is declared as last\_name\_type.

As mentioned, the individual elements of a PL/SQL table are referenced using subscript notation as follows:

```
table_name(subscript)
```

This technique is demonstrated in the following example:

#### **FOR EXAMPLE**

```
DECLARE

CURSOR name_cur IS

SELECT last_name

FROM student
```

318

#### FOR EXAMPLE (continued)

```
WHERE rownum <= 10;

TYPE last_name_type IS TABLE OF student.last_name%TYPE
    INDEX BY BINARY_INTEGER;
last_name_tab last_name_type;

v_counter INTEGER := 0;

BEGIN

FOR name_rec IN name_cur LOOP
    v_counter := v_counter + 1;
    last_name_tab(v_counter) := name_rec.last_name;
    DBMS_OUTPUT.PUT_LINE ('last_name('||v_counter||'): '||
    last_name_tab(v_counter));
    END LOOP;

END;</pre>
```

In this example, the associative array last\_name\_tab is populated with last names from the STUDENT table. Notice that the variable v\_counter is used as a subscript to reference individual table elements. This example produces the following output:

```
last_name(1): Crocitto
last_name(2): Landry
last_name(3): Enison
last_name(4): Moskowitz
last_name(5): Olvsade
last_name(6): Mierzwa
last_name(7): Sethi
last_name(8): Walter
last_name(9): Martin
last_name(10): Noviello
```

PL/SQL procedure successfully completed.

#### **WATCH OUT!**

It is important to note that referencing a nonexistent row raises the NO\_DATA\_FOUND exception as follows:

```
DECLARE
   CURSOR name_cur IS
        SELECT last_name
        FROM student
        WHERE rownum <= 10;

TYPE last_name_type IS TABLE OF student.last_name%TYPE
        INDEX BY BINARY_INTEGER;
last_name_tab last_name_type;</pre>
```

This example produces the following output:

```
last_name(1): Crocitto
last_name(2): Landry
last_name(3): Enison
last_name(4): Moskowitz
last_name(5): Olvsade
last_name(6): Mierzwa
last_name(7): Sethi
last_name(8): Walter
last_name(9): Martin
last_name(10): Noviello
DECLARE
*
ERROR at line 1:
ORA-01403: no data found
ORA-06512: at line 19
```

Notice that the DBMS\_OUTPUT.PUT\_LINE statement shown in bold raises the NO\_DATA\_FOUND exception because it references the eleventh row of the table, even though the table contains only ten rows.

#### **NESTED TABLES**

The general syntax for creating a nested table is as follows (the reserved words and phrases in brackets are optional):

```
TYPE type_name IS TABLE OF element_type [NOT NULL]; table_name TYPE_NAME;
```

Notice that this declaration is very similar to the declaration of an associative array, except that it has no INDEX BY BINARY\_INTEGER clause. As in the case of an associative array, restrictions apply to an *element\_type* of a nested table. These restrictions are listed in the Oracle online help.

It is important to note that a nested table must be initialized before its individual elements can be referenced. Consider a modified version of the example used earlier. Notice that the last\_name\_type is defined as a nested table (there is no INDEX BY clause):

320

#### **FOR EXAMPLE**

```
DECLARE
   CURSOR name_cur IS
      SELECT last_name
        FROM student
      WHERE rownum <= 10:
   TYPE last_name_type IS TABLE OF student.last_name%TYPE;
   last_name_tab last_name_type;
   v_counter INTEGER := 0;
BEGIN
   FOR name_rec IN name_cur LOOP
      v_counter := v_counter + 1;
      last_name_tab(v_counter) := name_rec.last_name;
      DBMS_OUTPUT.PUT_LINE ('last_name('||v_counter||'): '||
         last_name_tab(v_counter));
   END LOOP;
END:
```

This example causes the following error:

```
DECLARE

*

ERROR at line 1:

ORA-06531: Reference to uninitialized collection

ORA-06512: at line 14
```

This example causes an error because a nested table is automatically NULL when it is declared. In other words, no individual elements exist yet because the nested table itself is NULL. For you to reference the individual elements of the nested table, it must be initialized with the help of a system-defined function called a constructor. The constructor has the same name as the nested table type.

For example, the statement

```
last_name_tab := last_name_type('Rosenzweig', 'Silvestrova');
```

initializes the last\_name\_tab table to two elements. Note that most of the time, it is not known in advance what values should constitute a particular nested table. So, the following statement produces an empty but non-null nested table:

```
last_name_tab := last_name_type();
```

Notice that no arguments are passed to a constructor. Now, consider a modified version of the example shown previously:

#### **FOR EXAMPLE**

```
DECLARE
   CURSOR name_cur IS
      SELECT last_name
        FROM student
      WHERE rownum <= 10:
   TYPE last_name_type IS TABLE OF student.last_name%TYPE;
   last_name_tab last_name_type := last_name_type();
   v_counter INTEGER := 0;
BEGIN
   FOR name_rec IN name_cur LOOP
      v_counter := v_counter + 1;
      last_name_tab.EXTEND;
      last_name_tab(v_counter) := name_rec.last_name;
      DBMS_OUTPUT.PUT_LINE ('last_name('||v_counter||'): '||
         last_name_tab(v_counter));
   END LOOP;
END:
```

In this version, the nested table is initialized at the time of declaration. This means that it is empty, but non-null. In the cursor loop is a statement with one of the collection methods, EXTEND. This method allows you to increase the size of the collection. Note that the EXTEND method cannot be used with associative arrays. You will read detailed explanations of various collection methods later in this chapter.

Next, the nested table is assigned values just like the associative array in the original version of the example. When run, the script produces the following output:

```
last_name(1): Crocitto
last_name(2): Landry
last_name(3): Enison
last_name(4): Moskowitz
last_name(5): Olvsade
last_name(6): Mierzwa
last_name(7): Sethi
last_name(8): Walter
last_name(9): Martin
last_name(10): Noviello
```

PL/SQL procedure successfully completed.

322

#### **DID YOU KNOW?**

What is the difference between a NULL collection and an empty collection? If a collection has not been initialized, referencing its individual elements causes the following error:

```
DECLARE
   TYPE integer_type IS TABLE OF INTEGER;
   integer_tab integer_type;

   v_counter integer := 1;
BEGIN
   DBMS_OUTPUT.PUT_LINE (integer_tab(v_counter));
END;

DECLARE
   *
ERROR at line 1:
ORA-06531: Reference to uninitialized collection
ORA-06512: at line 7
```

If a collection has been initialized so that it is empty, referencing its individual elements causes a different error:

```
DECLARE
   TYPE integer_type IS TABLE OF INTEGER;
   integer_tab integer_type := integer_type();

   v_counter integer := 1;
BEGIN
   DBMS_OUTPUT.PUT_LINE (integer_tab(v_counter));
END;

DECLARE
   *
ERROR at line 1:
ORA-06533: Subscript beyond count
ORA-06512: at line 7
```

#### COLLECTION METHODS

In the previous examples, you have seen one of the collection methods, EXTEND. A collection method is a built-in function that is called using dot notation as follows:

```
collection_name.method_name
```

The following list explains collection methods that allow you to manipulate or gain information about a particular collection:

- ► EXISTS returns TRUE if a specified element exists in a collection. This method can be used to avoid SUBSCRIPT\_OUTSIDE\_LIMIT exceptions.
- ► COUNT returns the total number of elements in a collection.

- ► EXTEND increases the size of a collection.
- ▶ DELETE deletes either all elements, elements in the specified range, or a particular element from a collection. Note that PL/SQL keeps placeholders of the deleted elements.
- ▶ FIRST and LAST return subscripts of the first and last elements of a collection. Note that if the first elements of a nested table are deleted, the FIRST method returns a value greater than 1. If elements have been deleted from the middle of a nested table, the LAST method returns a value greater than the COUNT method.
- ▶ PRIOR and NEXT return subscripts that precede and succeed a specified collection subscript.
- ► TRIM removes either one or a specified number of elements from the end of a collection. Note that PL/SQL does not keep placeholders for the trimmed elements.

#### BY THE WAY

#### EXTEND and TRIM methods cannot be used with index-by tables.

Consider the following example, which illustrates the use of various collection methods:

#### **FOR EXAMPLE**

```
DECLARE
   TYPE index_by_type IS TABLE OF NUMBER
      INDEX BY BINARY_INTEGER;
   index_by_table index_by_type;
   TYPE nested_type IS TABLE OF NUMBER;
   nested_table nested_type :=
      nested_type(1, 2, 3, 4, 5, 6, 7, 8, 9, 10);
BEGIN
   -- Populate index by table
   FOR i IN 1..10 LOOP
      index_by_table(i) := i;
   END LOOP;
   IF index_by_table.EXISTS(3) THEN
      DBMS_OUTPUT.PUT_LINE ('index_by_table(3) =
                             '||index_by_table(3));
   END IF:
   -- delete 10th element from a collection
   nested_table.DELETE(10);
   -- delete elements 1 through 3 from a collection
   nested_table.DELETE(1,3);
   index_by_table.DELETE(10);
```

#### FOR EXAMPLE (continued)

```
DBMS OUTPUT.PUT LINE ('nested table.COUNT =
                         '||nested_table.COUNT);
   DBMS_OUTPUT.PUT_LINE ('index_by_table.COUNT = '||
      index_by_table.COUNT);
   DBMS_OUTPUT.PUT_LINE ('nested_table.FIRST =
                         '||nested_table.FIRST);
   DBMS_OUTPUT.PUT_LINE ('nested_table.LAST = '||nested_table.LAST);
   DBMS_OUTPUT.PUT_LINE ('index_by_table.FIRST = '||
      index_by_table.FIRST);
   DBMS_OUTPUT.PUT_LINE ('index_by_table.LAST =
                         '||index_by_table.LAST);
   DBMS_OUTPUT.PUT_LINE ('nested_table.PRIOR(2) = '||
      nested table. PRIOR(2));
   DBMS_OUTPUT.PUT_LINE ('nested_table.NEXT(2) = '||
      nested_table.NEXT(2));
   DBMS_OUTPUT.PUT_LINE ('index_by_table.PRIOR(2) = '||
      index_by_table.PRIOR(2));
   DBMS_OUTPUT.PUT_LINE ('index_by_table.NEXT(2) = '||
      index_by_table.NEXT(2));
   -- Trim last two elements
   nested_table.TRIM(2);
   -- Trim last element
   nested_table.TRIM;
   DBMS_OUTPUT.PUT_LINE('nested_table.LAST = '||nested_table.LAST);
END;
```

#### Consider the output returned by this example:

```
index_by_table(3) = 3
nested_table.COUNT = 6
index_by_table.COUNT = 9
nested_table.FIRST = 4
nested_table.LAST = 9
index_by_table.FIRST = 1
index_by_table.LAST = 9
nested_table.PRIOR(2) =
nested_table.NEXT(2) = 4
index_by_table.PRIOR(2) = 1
index_by_table.NEXT(2) = 3
nested_table.LAST = 7
```

PL/SQL procedure successfully completed.

The first line of the output

```
index_by_table(3) = 3
```

is produced because the EXISTS method returns TRUE. As a result, the IF statement

```
IF index_by_table.EXISTS(3) THEN
    DBMS_OUTPUT.PUT_LINE ('index_by_table(3) = '||index_by_table(3));
END IF;
```

evaluates to TRUE as well.

The second and third lines of the output

```
nested_table.COUNT = 6
index_by_table.COUNT = 9
```

show the results of method COUNT after some elements were deleted from the associative array and nested table.

Next, lines four through seven of the output

```
nested_table.FIRST = 4
nested_table.LAST = 9
index_by_table.FIRST = 1
index_by_table.LAST = 9
```

show the results of the FIRST and LAST methods. Notice that the FIRST method applied to the nested table returns 4 because the first three elements were deleted earlier.

Next, lines eight through eleven of the output

```
nested_table.PRIOR(2) =
nested_table.NEXT(2) = 4
index_by_table.PRIOR(2) = 1
index_by_table.NEXT(2) = 3
```

show the results of the PRIOR and NEXT methods. Notice that the PRIOR method applied to the nested table returns NULL because the first element was deleted earlier.

Finally, the last line of the output

```
nested_table.LAST = 7
```

shows the value of the last subscript after the last three elements were removed. As mentioned earlier, as soon as the DELETE method is issued, PL/SQL keeps placeholders of the deleted elements. Therefore, the first call of the TRIM method removes the ninth and tenth elements of the nested table, and the second call of the TRIM method removes the eighth element of the nested table. As a result, the LAST method returns value 7 as the last subscript of the nested table.

#### ▼ LAB 15.1 EXERCISES

This section provides exercises and suggested answers, with discussion related to how those answers resulted. The most important thing to realize is whether your answer works. You should figure out the implications of the answers and what the effects are of any different answers you may come up with.

#### 15.1.1 Use Associative Arrays

In this exercise, you learn more about associative arrays.

Create the following PL/SQL script:

```
-- ch15_1a.sql, version 1.0
SET SERVEROUTPUT ON
DECLARE
   CURSOR course cur IS
      SELECT description
        FROM course;
   TYPE course_type IS TABLE OF course.description%TYPE
      INDEX BY BINARY INTEGER;
   course_tab course_type;
   v counter INTEGER := 0;
REGIN
   FOR course_rec IN course_cur LOOP
      v_counter := v_counter + 1;
      course_tab(v_counter) := course_rec.description;
   END LOOP:
END:
```

Answer the following questions, and complete the following tasks:

A) Explain the preceding script.

ANSWER: The declaration section of the script defines the associative array type, course\_type. This type is based on the column DESCRIPTION of the table COURSE. Next, the actual associative array is declared as course\_tab.

The executable section of the script populates the <code>course\_tab</code> table in the cursor FOR loop. Each element of the associative array is referenced by its subscript, <code>v\_counter</code>. For each iteration of the loop, the value of <code>v\_counter</code> is incremented by 1 so that each new description value is stored in the new row of the associative array.

**B**) Modify the script so that rows of the associative array are displayed on the screen.

**ANSWER:** The script should look similar to the following. Changes are shown in bold.

```
-- ch15_1b.sql, version 2.0
SET SERVEROUTPUT ON
DECLARE
CURSOR course_cur IS
SELECT description
FROM course:
```

```
TYPE course_type IS TABLE OF course.description%TYPE
      INDEX BY BINARY INTEGER;
   course tab course type;
  v counter INTEGER := 0;
BEGIN
  FOR course_rec IN course_cur LOOP
      v counter := v counter + 1;
      course tab(v counter):= course rec.description;
      DBMS_OUTPUT.PUT_LINE('course('||v_counter||'): '||
         course_tab(v_counter));
   END LOOP;
END:
Consider another version of the same script:
-- ch15_1c.sql, version 3.0
SET SERVEROUTPUT ON
DECLARE
  CURSOR course cur IS
      SELECT description
        FROM course:
   TYPE course_type IS TABLE OF course.description%TYPE
      INDEX BY BINARY_INTEGER;
   course_tab course_type;
  v_counter INTEGER := 0;
BEGIN
  FOR course_rec IN course_cur LOOP
      v_counter := v_counter + 1;
      course_tab(v_counter):= course_rec.description;
   END LOOP;
   FOR i IN 1..v_counter LOOP
      DBMS_OUTPUT.PUT_LINE('course('||i||'): '||course_tab(i));
   END LOOP;
END:
When run, both versions produce the same output:
course(1): DP Overview
course(2): Intro to Computers
course(3): Intro to Programming
course(4): Structured Programming Techniques
course(5): Hands-On Windows
course(6): Intro to Java Programming
course(7): Intermediate Java Programming
course(8): Advanced Java Programming
course(9): JDeveloper
course(10): Intro to Unix
course(11): Basics of Unix Admin
course(12): Advanced Unix Admin
```

```
course(13): Unix Tips and Techniques
course(14): Structured Analysis
course(15): Project Management
course(16): Database Design
course(17): Internet Protocols
course(18): Java for C/C++ Programmers
course(19): GUI Programming
course(20): Intro to SOL
course(21): Oracle Tools
course(22): PL/SQL Programming
course(23): Intro to Internet
course(24): Intro to the Basic Language
course(25): Operating Systems
course(26): Network Administration
course(27): JDeveloper Lab
course(28): Database System Principles
course(29): JDeveloper Techniques
course(30): DB Programming in Java
PL/SQL procedure successfully completed.
```

C) Modify the script so that only first and last rows of the associative array are displayed on the screen.

**ANSWER:** The script should look similar to the following. Changes are shown in bold.

```
-- ch15_1d.sql, version 4.0
SET SERVEROUTPUT ON
DECLARE
   CURSOR course cur IS
      SELECT description
        FROM course;
   TYPE course_type IS TABLE OF course.description%TYPE
      INDEX BY BINARY_INTEGER;
   course_tab course_type;
   v_counter INTEGER := 0;
BEGIN
   FOR course_rec IN course_cur LOOP
      v_counter := v_counter + 1;
      course_tab(v_counter) := course_rec.description;
   END LOOP;
   DBMS_OUTPUT.PUT_LINE('course('||course_tab.FIRST||'): '||
      course_tab(course_tab.FIRST));
   DBMS_OUTPUT.PUT_LINE('course('||course_tab.LAST||'): '||
      course_tab(course_tab.LAST));
END;
```

#### Consider the statements

```
course_tab(course_tab.FIRST)
```

```
and
```

```
course_tab(course_tab.LAST)
```

used in this example. Although these statements look somewhat different from the statements you have seen so far, they produce the same effect as the

```
course_tab(1)
```

#### and

```
course_tab(30)
```

statements. As mentioned earlier, the FIRST and LAST methods return the subscripts of the first and last elements of a collection, respectively. In this example, the associative array contains 30 elements, where the first element has a subscript of 1, and the last element has a subscript of 30.

This version of the script produces the following output:

```
course(1): DP Overview
course(30): DB Programming in Java
PL/SQL procedure successfully completed.
```

- D) Modify the script by adding the following statements, and explain the output produced:
  - Display the total number of elements in the associative array after it has been populated on the screen.
  - II) Delete the last element, and display the total number of elements of the associative array again.
  - III) Delete the fifth element, and display the total number of elements and the subscript of the last element of the associative array again.

ANSWER: The script should look similar to the following. All changes are shown in bold.

```
-- ch15 le.sql, version 5.0
SET SERVEROUTPUT ON
DECLARE
   CURSOR course_cur IS
      SELECT description
      FROM course;
   TYPE course_type IS TABLE OF course.description%TYPE
      INDEX BY BINARY_INTEGER;
   course_tab course_type;
   v_counter INTEGER := 0;
BEGIN
   FOR course_rec IN course_cur LOOP
      v_counter := v_counter + 1;
      course_tab(v_counter) := course_rec.description;
   END LOOP:
   -- Display the total number of elements in the associative array
   DBMS_OUTPUT.PUT_LINE ('1. Total number of elements: '||
      course_tab.COUNT);
```

```
-- Delete the last element of the associative array
  -- Display the total number of elements in the associative array
  course tab.DELETE(course tab.LAST);
  DBMS_OUTPUT.PUT_LINE ('2. Total number of elements: '||
      course tab.COUNT);
   -- Delete the fifth element of the associative array
  -- Display the total number of elements in the associative array
  -- Display the subscript of the last element of the associative
  -- array
  course_tab.DELETE(5);
  DBMS_OUTPUT.PUT_LINE ('3. Total number of elements: '||
      course_tab.COUNT);
  DBMS_OUTPUT_LINE ('3. The subscript of the last element: '||
      course tab.LAST);
END;
```

When run, this example produces the following output:

```
1. Total number of elements: 30
2. Total number of elements: 29
3. Total number of elements: 28
3. The subscript of the last element: 29
PL/SQL procedure successfully completed.
```

First, the total number of elements in the associative array is calculated using the COUNT method and displayed on the screen. Second, the last element is deleted using the DELETE and LAST methods, and the total number of elements in the associative array is displayed on the screen again. Third, the fifth element is deleted, and the total number of elements in the associative array and the subscript of the last element are displayed on the screen.

Consider the last two lines of output. After the fifth element of the associative array is deleted, the COUNT method returns the value 28, and the LAST method returns the value 29. Usually, the values returned by the COUNT and LAST methods are equal. However, when an element is deleted from the middle of the associative array, the value returned by the LAST method is greater than the value returned by the COUNT method, because the LAST method ignores deleted elements.

#### 15.1.2 Use Nested Tables

In this exercise, you learn more about nested tables.

Complete the following tasks:

A) Modify script ch15\_1a.sql, used in Exercise 15.1.1. Instead of using an associative array, use a nested table.

ANSWER: The script should look similar to the following. Changes are shown in bold.

```
-- ch15_2a.sql, version 1.0
SET SERVEROUTPUT ON
DECLARE
   CURSOR course_cur IS
      SELECT description
        FROM course;
```

```
TYPE course_type IS TABLE OF course.description%TYPE;
course_tab course_type := course_type();
```

```
v_counter INTEGER := 0;
BEGIN

FOR course_rec IN course_cur LOOP
    v_counter := v_counter + 1;
    course_tab.EXTEND;
    course_tab(v_counter) := course_rec.description;
    END LOOP;
END:
```

- B) Modify the script by adding the following statements, and explain the output produced:
  - Delete the last element of the nested table, and then assign a new value to it. Execute the script.
  - Trim the last element of the nested table, and then assign a new value to it. Execute the script.

#### ANSWER:

1) The script should look similar to the following. Changes are shown in bold.

```
-- ch15 2b.sql, version 2.0
SET SERVEROUTPUT ON
DECLARE
   CURSOR course cur IS
      SELECT description
        FROM course;
   TYPE course_type IS TABLE OF course.description%TYPE;
   course_tab course_type := course_type();
  v_counter INTEGER := 0;
BEGIN
   FOR course_rec IN course_cur LOOP
      v_counter := v_counter + 1;
      course_tab.EXTEND;
      course_tab(v_counter) := course_rec.description;
   END LOOP:
   course_tab.DELETE(30);
   course_tab(30) := 'New Course';
END:
```

II) The script should look similar to the following. Changes are shown in bold.

```
-- ch15_2c.sql, version 3.0
SET SERVEROUTPUT ON
DECLARE
CURSOR course_cur IS
SELECT description
FROM course;
```

```
TYPE course_type IS TABLE OF course.description%TYPE;
course_tab course_type := course_type();

v_counter INTEGER := 0;

BEGIN

FOR course_rec IN course_cur LOOP

v_counter := v_counter + 1;
course_tab.EXTEND;
course_tab(v_counter) := course_rec.description;
END LOOP;

course_tab.TRIM;
course_tab(30) := 'New Course';

END;
```

When run, this version of the script produces the following error:

```
DECLARE

*

ERROR at line 1:

ORA-06533: Subscript beyond count

ORA-06512: at line 18
```

In the previous version of the script, the last element of the nested table was removed using the DELETE method. As mentioned earlier, when the DELETE method is used, PL/SQL keeps a placeholder of the deleted element. Therefore, the statement

```
course_tab(30) := 'New Course';
```

does not cause any errors.

In the current version of the script, the last element of the nested table is removed using the TRIM method. In this case, PL/SQL does not keep a placeholder of the trimmed element, because the TRIM method manipulates the internal size of a collection. As a result, the reference to the trimmed elements causes a Subscript beyond count error.

C) How would you modify the script created so that no error is generated when a new value is assigned to the trimmed element?

ANSWER: The script should look similar to the following. Changes are shown in bold.

```
-- ch15_2d.sql, version 4.0

SET SERVEROUTPUT ON

DECLARE

CURSOR course_cur IS

SELECT description

FROM course;

TYPE course_type IS TABLE OF course.description%TYPE;
course_tab course_type := course_type();

v_counter INTEGER := 0;

BEGIN

FOR course_rec IN course_cur LOOP

v_counter := v_counter + 1;
course_tab.EXTEND;
```

```
course_tab(v_counter) := course_rec.description;
END LOOP;
course_tab.TRIM;
course_tab.EXTEND;
course_tab(30) := 'New Course';
END;
```

To reference the trimmed element, the EXTEND method is used to increase the size on the collection. As a result, the assignment statement

```
course_tab(30) := 'New Course';
does not cause any errors.
```

334

# LAB 15.2

# **Varrays**

## LAB OBJECTIVE

After completing this lab, you will be able to

▶ Use varrays

As mentioned earlier, a varray is another collection type. This term stands for "variable-size array." Similar to PL/SQL tables, each element of a varray is assigned a consecutive subscript starting at 1, as shown in Figure 15.2.

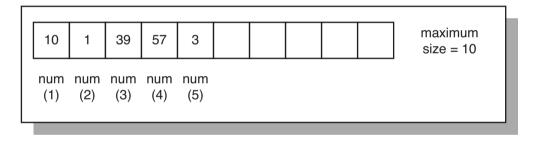

FIGURE 15.2 A varray

Figure 15.2 shows a varray consisting of five integers. Each number is assigned a unique subscript that corresponds to its position in the varray.

It is important to note that a varray has a maximum size. In other words, a subscript of a varray has a fixed lower bound equal to 1, and an upper bound that is extensible if such a need arises. In Figure 15.2, the upper bound of a varray is 5, but it can be extended to 6, 7, 8, and so on up to 10. Therefore, a varray can contain a number of elements, varying from 0 (an empty array) to its maximum size. You will recall that PL/SQL tables do not have a maximum size that must be specified explicitly.

The general syntax for creating a varray is as follows (the reserved words and phrases in square brackets are optional):

```
TYPE type_name IS {VARRAY | VARYING ARRAY} (size_limit) OF
  element_type [NOT NULL];
varray_name TYPE_NAME;
```

First, a varray structure is defined using the TYPE statement, where <code>type\_name</code> is the name of the type that is used in the second step to declare an actual varray. Notice that there are two variations of the type, VARRAY and VARYING ARRAY. A <code>size\_limit</code> is a positive integer literal that specifies the upper bound of a varray. As in the case of PL/SQL tables, restrictions apply to an <code>element\_type</code> of a varray. These restrictions are listed in the online Oracle help. Second, the actual varray is declared based on the type specified in the first step.

Consider the following code fragment:

#### **FOR EXAMPLE**

```
DECLARE

TYPE last_name_type IS VARRAY(10) OF student.last_name%TYPE;

last_name_varray last_name_type;
```

In this example, type last\_name\_type is declared as a varray of ten elements based on the column LAST\_NAME of the STUDENT table. Next, the actual varray last\_name\_varray is declared based on the last\_name\_type.

Similar to nested tables, a varray is automatically NULL when it is declared and must be initialized before its individual elements can be referenced. Consider a modified version of the example used in the preceding lab. Instead of using a nested table, this version uses a varray (changes are highlighted in bold).

```
DECLARE
   CURSOR name cur IS
      SELECT last_name
        FROM student
      WHERE rownum <= 10;
   TYPE last_name_type IS VARRAY(10) OF student.last_name%TYPE;
   last_name_varray last_name_type := last_name_type();
   v_counter INTEGER := 0;
BEGIN
   FOR name_rec IN name_cur LOOP
      v_counter := v_counter + 1;
      last_name_varray.EXTEND;
      last_name_varray(v_counter) := name_rec.last_name;
      DBMS_OUTPUT.PUT_LINE ('last_name('||v_counter||'): '||
         last_name_varray(v_counter));
   END LOOP:
END:
```

This example produces the following output:

```
last_name(1): Crocitto
last_name(2): Landry
last_name(3): Enison
last_name(4): Moskowitz
last_name(5): Olvsade
last_name(6): Mierzwa
last_name(7): Sethi
last_name(8): Walter
last_name(9): Martin
last_name(10): Noviello
```

Based on this example, you may realize that the collection methods you saw in the preceding lab can be used with varrays as well. Consider the following example, which illustrates the use of various collection methods when applied to a varray:

#### **FOR EXAMPLE**

```
DECLARE
   TYPE varray_type IS VARRAY(10) OF NUMBER;
   varray varray_type := varray_type(1, 2, 3, 4, 5, 6);
BEGIN
   DBMS_OUTPUT.PUT_LINE ('varray.COUNT = '| varray.COUNT);
   DBMS_OUTPUT.PUT_LINE ('varray.LIMIT = '||varray.LIMIT);
   DBMS_OUTPUT.PUT_LINE ('varray.FIRST = '||varray.FIRST);
   DBMS_OUTPUT.PUT_LINE ('varray.LAST = '||varray.LAST);
   varray.EXTEND(2, 4);
   DBMS_OUTPUT.PUT_LINE ('varray.LAST = '||varray.LAST);
   DBMS_OUTPUT.PUT_LINE ('varray('||varray.LAST||') = '||
      varray(varray.LAST));
   -- Trim last two elements
   varray.TRIM(2);
   DBMS_OUTPUT.PUT_LINE('varray.LAST = '||varray.LAST);
END:
```

Consider the output returned by this example:

```
varray.COUNT = 6
varray.LIMIT = 10
varray.FIRST = 1
varray.LAST = 6
varray.LAST = 8
```

```
varray(8) = 4
varray.LAST = 6
PL/SQL procedure successfully completed.
```

The first two lines of output

```
varray.COUNT = 6
varray.LIMIT = 10
```

show the results of the COUNT and LIMIT methods, respectively. You will recall that the COUNT method returns the number of elements that a collection contains. The collection has been initialized to six elements, so the COUNT method returns a value of 6.

The next line of output corresponds to another collection method, LIMIT. This method returns the maximum number of elements that a collection can contain. It usually is used with varrays only because varrays have an upper bound specified at the time of declaration. The collection VARRAY has an upper bound of 10, so the LIMIT method returns a value of 10. When used with nested tables, the LIMIT method returns NULL, because nested tables do not have a maximum size.

The third and fourth lines of the output

```
varray.FIRST = 1
varray.LAST = 6
```

show the results of the FIRST and LAST methods.

The fifth and six lines of the output

```
varray.LAST = 8
varray(8) = 4
```

show the results of the LAST method. The value of the eighth element of the collection after the EXTEND method increased the size of the collection. Notice that the EXTEND method

```
varray.EXTEND(2, 4);
```

appends two copies on the fourth element to the collection. As a result, the seventh and eighth elements both contain a value of 4.

The last line of output

```
varray.LAST = 6
```

shows the value of the last subscript after the last two elements were removed using the TRIM method.

#### WATCH OUT!

You cannot use the DELETE method with a varray to remove its elements. Unlike PL/SQL tables, varrays are dense, and using the DELETE method causes an error, as shown in the following example:

```
DECLARE

TYPE varray_type IS VARRAY(3) OF CHAR(1);
```

```
varray varray_type := varray_type('A', 'B', 'C');

BEGIN
   varray.DELETE(3);
END;

varray.DELETE(3);

*

ERROR at line 6:
ORA-06550: line 6, column 4:
PLS-00306: wrong number or types of arguments in call to
   'DELETE'
ORA-06550: line 6, column 4:
PL/SQL: Statement ignored
```

# ▼ LAB 15.2 EXERCISES

This section provides exercises and suggested answers, with discussion related to how those answers resulted. The most important thing to realize is whether your answer works. You should figure out the implications of the answers and what the effects are of any different answers you may come up with.

## 15.2.1 Use Varrays

In this exercise, you learn more about varrays. You will debug the following script, which populates <code>city\_varray</code> with ten cities selected from the ZIPCODE table and displays its individual elements on the screen.

Create the following PL/SQL script:

```
-- ch15_3a.sql, version 1.0
SET SERVEROUTPUT ON
DECLARE
   CURSOR city_cur IS
      SELECT city
        FROM zipcode
       WHERE rownum <= 10:
   TYPE city_type IS VARRAY(10) OF zipcode.city%TYPE;
   city_varray city_type;
   v_counter INTEGER := 0;
BEGIN
   FOR city_rec IN city_cur LOOP
      v_counter := v_counter + 1;
      city_varray(v_counter) := city_rec.city;
      DBMS_OUTPUT.PUT_LINE('city_varray('||v_counter||'): '||
         city_varray(v_counter));
   END LOOP;
END;
```

Execute the script, and then answer the following questions and complete the following tasks:

A) What output is printed on the screen? Explain it.

ANSWER: The output should look similar to the following:

```
DECLARE

*

ERROR at line 1:

ORA-06531: Reference to uninitialized collection

ORA-06512: at line 14
```

You will recall that when a varray is declared, it is automatically NULL. In other words, the collection itself is NULL, not its individual elements. Therefore, before it can be used, it must be initialized using the constructor function with the same name as the varray type. Furthermore, after the collection is initialized, the EXTEND method must be used before its individual elements can be referenced in the script.

B) Modify the script so that no errors are returned at runtime.

ANSWER: The script should look similar to the following. Changes are shown in bold.

```
-- ch15_3b.sql, version 2.0
SET SERVEROUTPUT ON
DECLARE
   CURSOR city_cur IS
      SELECT city
        FROM zipcode
       WHERE rownum <= 10;
   TYPE city_type IS VARRAY(10) OF zipcode.city%TYPE;
   city_varray city_type := city_type();
   v counter INTEGER := 0;
BEGIN
   FOR city_rec IN city_cur LOOP
      v_counter := v_counter + 1;
      city_varray.EXTEND;
      city_varray(v_counter) := city_rec.city;
      DBMS_OUTPUT.PUT_LINE('city_varray('||v_counter||'): '||
         city_varray(v_counter));
   END LOOP;
END;
```

When run, this script produces the following output:

```
city_varray(1): Santurce
city_varray(2): North Adams
city_varray(3): Dorchester
city_varray(4): Tufts Univ. Bedford
city_varray(5): Weymouth
city_varray(6): Sandwich
city_varray(7): Ansonia
city_varray(8): Middlefield
```

```
city_varray(9): Oxford
city_varray(10): New Haven
PL/SQL procedure successfully completed.
```

C) Modify the script as follows: Double the size of the varray, and populate the last ten elements with the first ten elements. In other words, the value of the eleventh element should be equal to the value of the first element, the value of the twelfth element should be equal to the value of the second element, and so forth.

ANSWER: The script should look similar to the following. Changes are shown in bold.

```
-- ch15_3c.sql, version 3.0
SET SERVEROUTPUT ON
DECLARE
   CURSOR city_cur IS
      SELECT city
        FROM zipcode
       WHERE rownum <= 10:
   TYPE city_type IS VARRAY(20) OF zipcode.city%TYPE;
   city_varray city_type := city_type();
   v_counter INTEGER := 0;
BEGIN
   FOR city_rec IN city_cur LOOP
      v_counter := v_counter + 1;
      city_varray.EXTEND;
      city_varray(v_counter) := city_rec.city;
   END LOOP;
   FOR i IN 1..v_counter LOOP
      -- extend the size of varray by 1 and copy the
      -- current element to the last element
      city_varray.EXTEND(1, i);
   END LOOP;
  FOR i IN 1..20 LOOP
      DBMS_OUTPUT.PUT_LINE('city_varray('||i||'): '||
         city_varray(i));
   END LOOP;
END:
```

In the preceding script, you increase the maximum size of the varray to 20 at the time of the city\_type declaration. After the first ten elements of the varray are populated, the last ten elements are populated using the numeric FOR loop and the EXTEND method:

```
FOR i IN 1..v_counter LOOP
   -- extend the size of varray by 1 and copy the current
   -- element to the last element
   city_varray.EXTEND(1, i);
END LOOP;
```

In this loop, the loop counter is implicitly incremented by 1. So for the first iteration of the loop, the size of the varray is increased by 1, and the first element of the varray is copied to the eleventh element. In the same manner, the second element of the varray is copied to the twelfth element, and so forth.

To display all elements of the varray, the DBMS\_OUTPUT.PUT\_LINE statement has been moved to its own numeric FOR loop that iterates 20 times.

When run, this script produces the following output:

```
city_varray(1): Santurce
city_varray(2): North Adams
city_varray(3): Dorchester
city varray(4): Tufts Univ. Bedford
city_varray(5): Weymouth
city_varray(6): Sandwich
city varray(7): Ansonia
city_varray(8): Middlefield
city_varray(9): Oxford
city_varray(10): New Haven
city_varray(11): Santurce
city_varray(12): North Adams
city_varray(13): Dorchester
city_varray(14): Tufts Univ. Bedford
city_varray(15): Weymouth
city_varray(16): Sandwich
city_varray(17): Ansonia
city_varray(18): Middlefield
city_varray(19): Oxford
city_varray(20): New Haven
```

PL/SQL procedure successfully completed.

342

# LAB 15.3

# **Multilevel Collections**

# LAB OBJECTIVE

After completing this lab, you will be able to

Use multilevel collections

So far you have seen various examples of collections with the element type based on a scalar type, such as NUMBER and VARCHAR2. Starting with Oracle 9i, PL/SQL lets you create collections whose element type is based on a collection type. Such collections are called multilevel collections.

Consider the varray of varrays, also called a nested varray, shown in Figure 15.3.

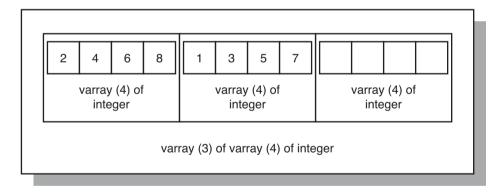

FIGURE 15.3
A varray of varrays

A varray of varrays consists of three elements, where each element is a varray consisting of four integers. To reference an individual element of a varray of varrays, you use the following syntax:

For example, the varray(1)(3) shown in Figure 15.3 equals 6; similarly, varray(2)(1) equals 1.

Consider an example based on Figure 15.3:

#### FOR EXAMPLE

```
DECLARE
   TYPE varray_type1 IS VARRAY(4) OF INTEGER;
   TYPE varray type2 IS VARRAY(3) OF varray type1;
   varray1 varray_type1 := varray_type1(2, 4, 6, 8);
   varray2 varray_type2 := varray_type2(varray1);
BEGIN
   DBMS_OUTPUT.PUT_LINE ('Varray of integers');
   FOR i IN 1..4 LOOP
      DBMS_OUTPUT.PUT_LINE ('varray1('||i||'): '||varray1(i));
   END LOOP;
   varray2.EXTEND;
   varray2(2) := varray_type1(1, 3, 5, 7);
   DBMS_OUTPUT_LINE (chr(10) | 'Varray of varrays of integers');
   FOR i IN 1..2 LOOP
      FOR j IN 1..4 LOOP
         DBMS_OUTPUT.PUT_LINE
            ('varray2('||i||')('||j||'): '||varray2(i)(j));
      END LOOP;
   END LOOP;
END:
```

The declaration portion of this example defines two varray types. The first, varray\_type1, is based on the INTEGER datatype and can contain up to four elements. The second, varray\_type2, is based on varray\_type1 and can contain up to three elements where each individual element may contain up to four elements. Next, you declare two varrays based on the types just described. The first varray, varray1, is declared as varray\_type1 and is initialized so that its four elements are populated with the first four even numbers. The second varray, varray2, is declared as varray\_type2 so that each element is a varray consisting of four integers and is initialized so that its first varray element is populated.

In the executable portion of the example, you display the values of varray1 on the screen. Next, you extend the upper bound of varray2 by 1 and populate its second element as follows:

```
varray2(2) := varray_type1(1, 3, 5, 7);
```

Notice that you are using a constructor corresponding to varray\_type1 because each element of varray2 is based on the varray1 collection. In other words, the same result could be achieved using the following two statements:

```
varray1(2) := varray_type1(1, 3, 5, 7);
varray2(2) := varray_type2(varray1);
```

344

After the second element of varray2 is populated, you display the results on the screen using nested numeric FOR loops.

This example produces the following output:

```
Varray of integers
varray1(1): 2
varray1(2): 4
varray1(3): 6
varray1(4): 8

Varray of varrays of integers
varray2(1)(1): 2
varray2(1)(2): 4
varray2(1)(3): 6
varray2(1)(4): 8
varray2(2)(1): 1
varray2(2)(2): 3
varray2(2)(3): 5
varray2(2)(4): 7
```

PL/SQL procedure successfully completed.

# ▼ LAB 15.3 EXERCISES

This section provides exercises and suggested answers, with discussion related to how those answers resulted. The most important thing to realize is whether your answer works. You should figure out the implications of the answers and what the effects are of any different answers you may come up with.

### 15.3.1 Use Multilevel Collections

In this exercise, you learn more about multilevel collections.

Create the following PL/SQL script:

```
-- ch15_4a.sql, version 1.0
SET SERVEROUTPUT ON
DECLARE
    TYPE table_type1 IS TABLE OF INTEGER
        INDEX BY BINARY_INTEGER;
    TYPE table_type2 IS TABLE OF TABLE_TYPE1
        INDEX BY BINARY_INTEGER;

    table_tab1 table_type1;
    table_tab2 table_type2;

BEGIN
    FOR i IN 1..2 LOOP
        FOR j IN 1..3 LOOP
        IF i = 1 THEN
              table_tab1(j) := j;
        ELSE
```

```
table_tab1(j) := 4 - j;
END IF;
table_tab2(i)(j) := table_tab1(j);
DBMS_OUTPUT.PUT_LINE ('table_tab2('||i||')('||j||'): '||
table_tab2(i)(j));
END LOOP;
END LOOP;
```

### Complete the following tasks:

A) Execute the preceding script, and explain the output produced.

**ANSWER:** The output should look similar to the following:

```
table_tab2(1)(1): 1
table_tab2(1)(2): 2
table_tab2(1)(3): 3
table_tab2(2)(1): 3
table_tab2(2)(2): 2
table_tab2(2)(3): 1
```

PL/SQL procedure successfully completed.

The preceding script uses multilevel associative arrays, or an associative array of associative arrays. The declaration portion of the script defines the multilevel associative array table\_tab2. Each row of this table is an associative array consisting of multiple rows. The executable portion of the script populates the multilevel table using nested numeric FOR loops. In the first iteration of the outer loop, the inner loop populates the associative array table\_tab1 with values 1, 2, and 3 and the first row of the multilevel table table\_tab2. In the second iteration of the outer loop, the inner loop populates the associative array table\_tab1 with values 3, 2, and 1 and the second row of the multilevel table table table.

**B**) Modify the script so that instead of using multilevel associative arrays, it uses a nested table of associative arrays.

ANSWER: The script should look similar to the following. Changes are shown in bold.

```
-- ch15_4b.sql, version 2.0
SET SERVEROUTPUT ON

DECLARE
   TYPE table_type1 IS TABLE OF INTEGER INDEX BY BINARY_INTEGER;
   TYPE table_type2 IS TABLE OF TABLE_TYPE1;

   table_tab1 table_type1;
   table_tab2 table_type2 := table_type2();

BEGIN
   FOR i IN 1..2 LOOP
        table_tab2.EXTEND;
   FOR j IN 1..3 LOOP
        IF i = 1 THEN
             table_tab1(j) := j;
        ELSE
```

 $table_tabl(j) := 4 - j;$ 

```
END IF;
    table_tab2(i)(j) := table_tab1(j);
    DBMS_OUTPUT.PUT_LINE ('table_tab2('||i||')('||j||'): '||
        table_tab2(i)(j));
    END LOOP;
END LOOP;
END;
```

In this version of the script, table\_type2 is declared as a nested table of associative arrays. Next, table\_tab2 is initialized prior to its use, and its size is extended before a new element is assigned a value.

C) Modify the script so that instead of using multilevel associative arrays, it uses a nested table of varrays.

ANSWER: The script should look similar to the following. Changes are shown in bold.

```
-- ch15 4c.sql, version 3.0
SET SERVEROUTPUT ON
DECLARE
   TYPE table_type1 IS VARRAY(3) OF INTEGER;
   TYPE table_type2 IS TABLE
                                OF TABLE_TYPE1;
   table_tab1 table_type1 := table_type1();
   table_tab2 table_type2 := table_type2(table_tab1);
BEGIN
   FOR i IN 1..2 LOOP
      table_tab2.EXTEND;
      table_tab2(i) := table_type1();
      FOR j IN 1..3 LOOP
         IF i = 1 THEN
            table_tab1.EXTEND;
            table_tab1(j) := j;
         ELSE
            table_tabl(j) := 4 - j;
         END IF:
         table tab2(i).EXTEND;
         table_tab2(i)(j):= table_tab1(j);
         DBMS_OUTPUT.PUT_LINE ('table_tab2('||i||')('||j||'): '||
            table_tab2(i)(j));
      END LOOP:
   END LOOP:
END;
```

In the declaration section of this script, table\_type1 is defined as a varray with a maximum of three integer elements, and table\_type2 is declared as a nested table of varrays. Next, table\_tab1 and table\_tab2 are initialized prior to their use.

In the executable portion of the script, the size of table\_tab2 is incremented using the EXTEND method, and its individual elements are initialized as follows:

```
table_tab2(i) := table_type1();
```

Notice that each element is initialized using the constructor associated with the varray type table\_type1. Furthermore, to populate a nested table, a new varray element must be added to each nested table element as shown:

```
table_tab2(i).EXTEND;
```

In other words, for the first iteration of the outer loop, three varray elements are added to the first element of the nested table. Without this statement, the script causes the following error:

```
DECLARE

*

ERROR at line 1:

ORA-06533: Subscript beyond count

ORA-06512: at line 20
```

When run, this script produces output identical to the original example:

```
table_tab2(1)(1): 1
table_tab2(1)(2): 2
table_tab2(1)(3): 3
table_tab2(2)(1): 3
table_tab2(2)(2): 2
table_tab2(2)(3): 1
```

PL/SQL procedure successfully completed.

# ▼ TRY IT YOURSELF

In this chapter, you've learned about collections and multilevel collections. Here are some projects that will help you test the depth of your understanding.

- Create the following script: Create an associative array, and populate it with the instructor's full name. In other words, each row of the associative array should contain the first name, middle initial, and last name. Display this information on the screen.
- 2) Modify the script you just created. Instead of using an associative array, use a varray.
- 3) Modify the script you just created. Create an additional varray, and populate it with unique course numbers for the courses that each instructor teaches. Display the instructor's name and the list of courses he or she teaches.
- 4) Find and explain the errors in the following script:

The projects in this section are meant to have you use all the skills you have acquired throughout this chapter. The answers to these projects can be found in Appendix D and on this book's companion Web site. Visit the Web site periodically to share and discuss your answers.

# Records

# CHAPTER OBJECTIVES

In this chapter, you will learn about

- Record types
- Nested records
- Collections of records

Chapter 11, "Introduction to Cursors," introduced the concept of a record type. You have learned that a record is a composite data structure that allows you to combine various yet related data into a logical unit. You have also learned that PL/SQL supports three kinds of record types: table-based, cursor-based, and user-defined. In this chapter, you will revisit table-based and cursor-based record types and learn about user-defined record types. In addition, you will learn about records that contain collections and other records (called nested records) and collections of records.

# LAB 16.1

# **Record Types**

# LAB OBJECTIVES

After completing this lab, you will be able to

- Use table-based and cursor-based records
- Use user-defined records

A record structure is somewhat similar to a row of a database table. Each data item is stored in a field with its own name and datatype. For example, suppose you have various data about a company, such as its name, address, and number of employees. A record containing a field for each of these items allows you to treat the company as a logical unit, making it easier to organize and represent the company's information.

### TABLE-BASED AND CURSOR-BASED RECORDS

The %ROWTYPE attribute enables you to create table-based and cursor-based records. It is similar to the %TYPE attribute that is used to define scalar variables. Consider the following example of a table-based record:

#### FOR EXAMPLE

```
DECLARE
    course_rec course%ROWTYPE;

BEGIN

SELECT *
    INTO course_rec
    FROM course
    WHERE course_no = 25;

DBMS_OUTPUT.PUT_LINE ('Course No: '||course_rec.course_no);
DBMS_OUTPUT.PUT_LINE ('Course Description: '||
    course_rec.description);
DBMS_OUTPUT.PUT_LINE ('Prerequisite: '||
    course_rec.prerequisite);
END;
```

The course\_rec record has the same structure as a row from the COURSE table. As a result, there is no need to reference individual record fields when the SELECT INTO statement populates the course rec record. However, note that a record does not have a value of its own;

rather, each individual field holds a value. Therefore, to display record information on the screen, individual fields are referenced using dot notation, as shown in the DBMS\_OUTPUT. PUT\_LINE statements.

When run, this example produces the following output:

```
Course No: 25
Course Description: Intro to Programming
Prerequisite: 140
PL/SQL procedure successfully completed.
```

#### WATCH OUT!

As mentioned previously, a record does not have a value of its own. For this reason, you cannot test records for nullity, equality, or inequality. In other words, the statements

```
IF course_rec IS NULL THEN ...
IF course_rec1 = course_rec2 THEN ...
```

are illegal and will cause syntax errors.

Next, consider an example of a cursor-based record:

#### **FOR EXAMPLE**

```
DECLARE
   CURSOR student_cur IS
      SELECT first_name, last_name, registration_date
        FROM student
      WHERE rownum <= 4:
   student_rec student_cur%ROWTYPE;
BEGIN
   OPEN student_cur;
   LOOP
      FETCH student_cur INTO student_rec;
      EXIT WHEN student_cur%NOTFOUND;
      DBMS_OUTPUT.PUT_LINE ('Name: '||
         student_rec.first_name||' '||student_rec.last_name);
      DBMS_OUTPUT.PUT_LINE ('Registration Date: '||
         student_rec.registration_date);
   END LOOP;
END;
```

The student\_rec record has the same structure as the rows returned by the STUDENT\_CUR cursor. As a result, similar to the previous example, there is no need to reference individual fields when data is fetched from the cursor to the record.

352

When run, this example produces the following output:

```
Name: Austin V. Cadet
Registration Date: 17-FEB-03
Name: Frank M. Orent
Registration Date: 17-FEB-03
Name: Yvonne Winnicki
Registration Date: 17-FEB-03
Name: Mike Madej
Registration Date: 17-FEB-03
PL/SOL procedure successfully completed.
```

Note that because a cursor-based record is defined based on the rows returned by a cursor's select statement, its declaration must be preceded by a cursor declaration. In other words, a cursor-based record is dependent on a particular cursor and cannot be declared before its cursor.

Consider a modified version of the preceding example (changes are shown in bold). The cursor-based record variable is declared before the cursor. As a result, when run, this example causes a syntax error.

#### **FOR EXAMPLE**

```
DECLARE
   student_rec student_cur%ROWTYPE;
   CURSOR student_cur IS
      SELECT first_name, last_name, registration_date
      FROM student
      WHERE rownum <= 4;
BEGIN
   OPEN student_cur;
   LOOP
      FETCH student_cur INTO student_rec;
      EXIT WHEN student_cur%NOTFOUND;
      DBMS OUTPUT.PUT LINE ('Name: '||
         student_rec.first_name||' '||student_rec.last_name);
      DBMS_OUTPUT.PUT_LINE ('Registration Date: '||
         student_rec.registration_date);
   END LOOP:
END:
```

When run, the example produces the following output:

```
student_rec student_cur%ROWTYPE;
     *
ERROR at line 2:
ORA-06550: line 2, column 16:
```

```
PLS-00320: the declaration of the type of this expression is
           incomplete or malformed
ORA-06550: line 2, column 16:
PL/SQL: Item ignored
ORA-06550: line 12, column 30:
PLS-00320: the declaration of the type of this expression is
           incomplete or malformed
ORA-06550: line 12, column 7:
PL/SOL: SOL Statement ignored
ORA-06550: line 16, column 10:
PLS-00320: the declaration of the type of this expression is
           incomplete or malformed
ORA-06550: line 15, column 7:
PL/SQL: Statement ignored
ORA-06550: line 17, column 52:
PLS-00320: the declaration of the type of this expression is
           incomplete or malformed
ORA-06550: line 17, column 7:
PL/SQL: Statement ignored
```

#### **USER-DEFINED RECORDS**

So far, you have seen how to create records based on a table or cursor. However, you may need to create a record that is not based on any table or any one cursor. For such situations, PL/SQL provides a user-defined record type that gives you complete control over the record structure.

The general syntax for creating a user-defined record is as follows (the reserved words and phrases in brackets are optional):

```
TYPE type_name IS RECORD
  (field_name1 datatype1 [NOT NULL] [ := DEFAULT EXPRESSION],
    field_name2 datatype2 [NOT NULL] [ := DEFAULT EXPRESSION],
    ...
    field_nameN datatypeN [NOT NULL] [ := DEFAULT EXPRESSION]);
record_name TYPE_NAME;
```

First, a record structure is defined using the TYPE statement, where <code>type\_name</code> is the name of the record type that is used in the second step to declare the actual record. Enclosed in parentheses are declarations of each record field, with its name and datatype. You may also specify a NOT NULL constraint and/or assign a default value. Second, the actual record is declared based on the type specified in the preceding step. Consider the following example:

```
DECLARE
   TYPE time_rec_type IS RECORD
     (curr_date DATE,
        curr_day VARCHAR2(12),
        curr_time VARCHAR2(8) := '00:00:00');
```

354

#### FOR EXAMPLE (continued)

```
time_rec TIME_REC_TYPE;
BEGIN

SELECT sysdate
   INTO time_rec.curr_date
   FROM dual;

time_rec.curr_day := TO_CHAR(time_rec.curr_date, 'DAY');
   time_rec.curr_time := TO_CHAR(time_rec.curr_date, 'HH24:MI:SS');

DBMS_OUTPUT.PUT_LINE ('Date: '||time_rec.curr_date);
   DBMS_OUTPUT.PUT_LINE ('Day: '||time_rec.curr_day);
   DBMS_OUTPUT.PUT_LINE ('Time: '||time_rec.curr_time);
END;
```

In this example, time\_rec\_type is a user-defined record type that contains three fields. Notice that the last field, curr\_time, has been initialized to a particular value. time\_rec is a user-defined record based on time\_rec\_type. Notice that, in contrast to the previous examples, each record field is assigned a value individually. When run, the script produces the following output:

```
Date: 30-MAR-08
Day: SUNDAY
Time: 18:12:59
PL/SQL procedure successfully completed.
```

As mentioned, when declaring a record type, you may specify a NOT NULL constraint for individual fields. It is important to note that such fields must be initialized. Consider an example that causes a syntax error because a record field has not been initialized after a NOT NULL constraint has been defined on it:

```
DECLARE
   TYPE sample_type IS RECORD
      (field1 NUMBER(3),
        field2 VARCHAR2(3) NOT NULL);

sample_rec sample_type;

BEGIN
   sample_rec.field1 := 10;
   sample_rec.field2 := 'ABC';

DBMS_OUTPUT.PUT_LINE ('sample_rec.field1 = '||sample_rec.field1);
   DBMS_OUTPUT.PUT_LINE ('sample_rec.field2 = '||sample_rec.field2);
END;
```

This example produces the following output:

Next, consider the correct version of the preceding example and its output:

#### **FOR EXAMPLE**

```
DECLARE
   TYPE sample_type IS RECORD
      (field1 NUMBER(3),
      -- initialize a NOT NULL field
      field2 VARCHAR2(3) NOT NULL := 'ABC');

sample_rec sample_type;

BEGIN
   sample_rec.field1 := 10;

DBMS_OUTPUT.PUT_LINE ('sample_rec.field1 = '||sample_rec.field1);
   DBMS_OUTPUT.PUT_LINE ('sample_rec.field2 = '||sample_rec.field2);
END;
```

The output is as follows:

```
sample_rec.field1 = 10
sample_rec.field2 = ABC
```

PL/SQL procedure successfully completed.

## RECORD COMPATIBILITY

You have seen that a record is defined by its name, structure, and type. However, it is important to realize that two records may have the same structure yet be of a different type. As a result, certain restrictions apply to the operations between different record types. Consider the following example:

```
DECLARE

TYPE name_type1 IS RECORD

(first_name VARCHAR2(15),

last_name VARCHAR2(30));
```

356

### FOR EXAMPLE (continued)

In this example, both records have the same structure; however, each record is of a different type. As a result, these records are incompatible with each other on the record level. In other words, an aggregate assignment statement causes an error:

To assign name\_rec1 to name\_rec2, you can assign each field of name\_rec1 to the corresponding field of name\_rec2, or you can declare name\_rec2 so that it has the same datatype as name\_rec1, as follows:

#### **FOR EXAMPLE**

```
DECLARE
   TYPE name_type1 IS RECORD
        (first_name VARCHAR2(15),
        last_name VARCHAR2(30));

name_rec1 name_type1;
name_rec2 name_type1;

BEGIN
   name_rec1.first_name := 'John';
   name_rec1.last_name := 'Smith';
   name_rec2 := name_rec1; -- no longer illegal assignment
END;
```

It is important to note that the assignment restriction just mentioned applies to user-defined records. In other words, you can assign a table-based or cursor-based record to a user-defined record as long as they have the same structure. Consider the following example:

#### **FOR EXAMPLE**

```
DECLARE
   CURSOR course_cur IS
      SELECT *
        FROM course
      WHERE rownum <= 4;
   TYPE course_type IS RECORD
      (course_no NUMBER(38),
       description VARCHAR2(50),
                    NUMBER (9,2),
       cost
       prerequisite NUMBER(8),
       created_by
                     VARCHAR2(30),
       created date DATE,
       modified_by
                     VARCHAR2(30),
       modified date DATE);
   course_rec1 course%ROWTYPE;
                                    -- table-based record
   course_rec2 course_cur%ROWTYPE;
                                    -- cursor-based record
   course_rec3 course_type;
                                    -- user-defined record
BEGIN
   -- Populate table-based record
   SELECT *
     INTO course rec1
     FROM course
   WHERE course_no = 10;
   -- Populate cursor-based record
   OPEN course cur;
   LOOP
      FETCH course_cur INTO course_rec2;
      EXIT WHEN course_cur%NOTFOUND;
   END LOOP;
   course_rec1 := course_rec2;
   course rec3 := course rec2;
END;
```

In this example, each record is a different type; however, they are compatible with each other because all records have the same structure. As a result, this example does not cause any syntax errors.

## ▼ LAB 16.1 EXERCISES

This section provides exercises and suggested answers, with discussion related to how those answers resulted. The most important thing to realize is whether your answer works. You should figure out the implications of the answers and what the effects are of any different answers you may come up with.

#### 16.1.1 Use Table-Based and Cursor-Based Records

In this exercise, you will learn more about table-based and cursor-based records.

Create the following PL/SQL script:

```
-- ch16_1a.sql, version 1.0
SET SERVEROUTPUT ON
DECLARE
    zip_rec zipcode%ROWTYPE;

BEGIN
    SELECT *
    INTO zip_rec
    FROM zipcode
    WHERE rownum < 2;
END;
```

Answer the following questions, and complete the following tasks:

A) Explain the preceding script.

**ANSWER:** The declaration portion of the script contains a declaration of the table-based record,  $zip\_rec$ , that has the same structure as a row from the ZIPCODE table. The executable portion of the script populates the  $zip\_rec$  record using the SELECT INTO statement with a row from the ZIPCODE table. Notice that a restriction applied to the ROWNUM enforces the SELECT INTO statement and always returns a random single row. As mentioned earlier, there is no need to reference individual record fields when the SELECT INTO statement populates the  $zip\_rec$  record, because  $zip\_rec$  has a structure identical to a row of the ZIPCODE table.

B) Modify the script so that zip\_rec data is displayed on the screen.

ANSWER: The script should look similar to the following. Changes are shown in bold.

```
-- ch16_1b.sql, version 2.0
SET SERVEROUTPUT ON
DECLARE
   zip_rec zipcode%ROWTYPE;
BEGIN
   SELECT *
     INTO zip_rec
     FROM zipcode
    WHERE rownum < 2;
   DBMS_OUTPUT.PUT_LINE ('Zip:
                                          '||zip_rec.zip);
   DBMS_OUTPUT.PUT_LINE ('City:
                                          '||zip_rec.city);
   DBMS OUTPUT.PUT LINE ('State:
                                          '||zip_rec.state);
   DBMS OUTPUT.PUT LINE ('Created By:
                                          '||zip rec.created by);
   DBMS_OUTPUT.PUT_LINE ('Created Date:
                                          '||zip_rec.created_date);
   DBMS_OUTPUT.PUT_LINE ('Modified By:
                                          '||zip_rec.modified_by);
   DBMS_OUTPUT.PUT_LINE ('Modified Date: '||zip_rec.modified_date);
END:
```

When run, this version of the script produces the following output:

```
Zip: 00914
City: Santurce
State: PR
Created By: AMORRISO
Created Date: 03-AUG-07
Modified By: ARISCHER
Modified Date: 24-NOV-07
```

 $\ensuremath{\operatorname{PL/SQL}}$  procedure successfully completed.

C) Modify the script created in the preceding exercise (ch16\_1b.sql) so that zip\_rec is defined as a cursor-based record.

ANSWER: The script should look similar to the following. Changes are shown in bold.

```
-- ch16_1c.sql, version 3.0
SET SERVEROUTPUT ON
DECLARE
   CURSOR zip_cur IS
      SELECT *
        FROM zipcode
       WHERE rownum < 4;
   zip_rec zip_cur%ROWTYPE;
BEGIN
   OPEN zip_cur;
   LOOP
      FETCH zip_cur INTO zip_rec;
      EXIT WHEN zip_cur%NOTFOUND;
      DBMS OUTPUT.PUT LINE ('Zip:
                                             '||zip rec.zip);
      DBMS_OUTPUT.PUT_LINE ('City:
                                             '||zip_rec.city);
      DBMS_OUTPUT.PUT_LINE ('State:
                                             '||zip_rec.state);
      DBMS_OUTPUT.PUT_LINE ('Created By:
                                             '||zip_rec.created_by);
      DBMS_OUTPUT.PUT_LINE ('Created Date:
                             '||zip_rec.created_date);
      DBMS OUTPUT.PUT LINE ('Modified By:
                             '||zip rec.modified by);
      DBMS_OUTPUT.PUT_LINE ('Modified Date:
                             '||zip_rec.modified_date);
   END LOOP:
END:
```

The declaration portion of the script contains a definition of the ZIP\_CUR cursor that returns three records from the ZIPCODE table. In this case, the number of records returned by the cursor has been chosen for one reason only—so that the cursor loop iterates more than once. Next, it contains the definition of the cursor-based record, zip\_rec.

The executable portion of the script populates the  $zip\_rec$  record and displays its data on the screen using the simple cursor loop.

This version of the script produces the following output:

```
Zip:
              00914
Citv:
              Santurce
State:
              PR
Created By: AMORRISO
Created Date: 03-AUG-07
Modified By: ARISCHER
Modified Date: 24-NOV-07
Zip:
             01247
City:
             North Adams
State:
             MA
Created By:
             AMORRISO
Created Date: 03-AUG-07
Modified By: ARISCHER
Modified Date: 24-NOV-07
Zip:
            02124
             Dorchester
City:
State:
             MA
Created By: AMORRISO
Created Date: 03-AUG-07
Modified By: ARISCHER
Modified Date: 24-NOV-07
PL/SQL procedure successfully completed.
```

D) Modify the script created in the preceding exercise (ch16\_1c.sql). Change the structure of the zip\_rec record so that it contains the total number of students in a given city, state, and zip code. Do not include audit columns such as CREATED\_BY and CREATED\_DATE in the record structure.

ANSWER: The script should look similar to the following. All changes are shown in bold.

```
-- ch16_1d.sql, version 4.0
SET SERVEROUTPUT ON SIZE 40000
DECLARE
  CURSOR zip_cur IS
      SELECT city, state, z.zip, COUNT(*) students
        FROM zipcode z, student s
       WHERE z.zip = s.zip
     GROUP BY city, state, z.zip;
  zip_rec zip_cur%ROWTYPE;
BEGIN
  OPEN zip_cur;
  LOOP
     FETCH zip_cur INTO zip_rec;
     EXIT WHEN zip_cur%NOTFOUND;
      DBMS_OUTPUT.PUT_LINE ('Zip:
                                      '||zip_rec.zip);
     DBMS_OUTPUT.PUT_LINE ('City:
                                       '||zip_rec.city);
      DBMS_OUTPUT.PUT_LINE ('State:
                                      '||zip_rec.state);
```

```
DBMS_OUTPUT_LINE ('Students: '||zip_rec.students);
END LOOP;
END;
```

In this example, the cursor SELECT statement has been modified so that it returns the total number of students for a given city, state, and zip code. Notice that the ROWNUM restriction has been removed so that the total number of students is calculated correctly. As a result, the buffer size has been changed from 2,000 to 40,000 so that the script does not cause a buffer overflow error.

Consider the partial output retuned by this example:

```
07401
City:
         Allendale
State:
         N.T
Students: 1
Zip:
        11373
City:
         Amherst.
State:
        NY
Students: 6
         48104
Zip:
City:
        Ann Arbor
State:
         MΤ
Students: 1
Zip:
         11102
City:
        Astoria
State:
        NY
Students: 1
Zip:
        11105
City:
        Astoria
        NY
State:
Students: 2
Zip:
        11510
        Baldwin
City:
State:
        NV
Students: 1
         11360
Zip:
City:
        Bayside
```

State: No. Students: 1

PL/SQL procedure successfully completed.

Next, assume that, just like in the previous version of the script (ch16\_1c.sql), you want to display only four records on the screen. This can be achieved as follows:

```
-- ch16_1e.sql, version 5.0

SET SERVEROUTPUT ON

DECLARE

CURSOR zip_cur IS

SELECT city, state, z.zip, COUNT(*) students

FROM zipcode z, student s
```

362

```
WHERE z.zip = s.zip
      GROUP BY city, state, z.zip;
   zip_rec zip_cur%ROWTYPE;
   v counter INTEGER := 0;
BEGIN
   OPEN zip_cur;
   LOOP
      FETCH zip_cur INTO zip_rec;
      EXIT WHEN zip_cur%NOTFOUND;
      v_counter := v_counter + 1;
      IF v counter <= 4 THEN
         DBMS OUTPUT.PUT LINE ('Zip:
                                           '||zip rec.zip);
         DBMS_OUTPUT.PUT_LINE ('City:
                                         '||zip_rec.city);
         DBMS_OUTPUT.PUT_LINE ('State:
                                           '||zip_rec.state);
         DBMS_OUTPUT.PUT_LINE ('Students: '||zip_rec.students);
      END IF:
   END LOOP:
END;
```

The SELECT statement defined in the cursor is supported by multiple versions of Oracle. As mentioned previously, starting with 9i, Oracle supports the new ANSI 1999 SQL standard, and the SELECT statement can be modified as follows according to this new standard:

```
SELECT city, state, z.zip, COUNT(*) students
  FROM zipcode z
  JOIN student s
    ON s.zip = z.zip
GROUP BY city, state, z.zip;
```

This SELECT statement uses the ON syntax to specify the join condition between two tables. This type of join becomes especially useful when the columns participating in the join do not have the same name.

#### **BY THE WAY**

You will find detailed explanations and examples of the statements using the new ANSI 1999 SQL standard in Appendix C and in the Oracle help. Throughout this book we try to provide examples illustrating both standards; however, our main focus is on PL/SQL features rather than SQL.

## 16.1.2 Use User-Defined Records

In this exercise, you learn more about user-defined records.

Create the following PL/SQL script:

```
-- ch16_2a.sql, version 1.0
SET SERVEROUTPUT ON
DECLARE
    CURSOR zip_cur IS
    SELECT zip, COUNT(*) students
```

```
FROM student
GROUP BY zip;

TYPE zip_info_type IS RECORD
(zip_code VARCHAR2(5),
students INTEGER);

zip_info_rec zip_info_type;

BEGIN
FOR zip_rec IN zip_cur LOOP
zip_info_rec.zip_code := zip_rec.zip;
zip_info_rec.students := zip_rec.students;
END LOOP;

END:
```

Answer the following questions, and complete the following tasks:

A) Explain the preceding script.

ANSWER: The declaration portion of the script contains the ZIP\_CUR cursor, which returns the total number of students corresponding to a particular zip code. Next, it contains the declaration of the user-defined record type, zip\_info\_type, which has two fields, and the actual user-defined record, zip\_info\_rec. The executable portion of the script populates the zip\_info\_rec record using the cursor FOR loop. As mentioned earlier, because zip\_info\_rec is a user-defined record, each record field is assigned a value individually.

B) Modify the script so that zip\_info\_rec data is displayed on the screen for only the first five records returned by the ZIP\_CUR cursor.

ANSWER: The script should look similar to the following. Changes are shown in bold.

```
-- ch16_2b.sql, version 2.0
SET SERVEROUTPUT ON
DECLARE
   CURSOR zip_cur IS
      SELECT zip, COUNT(*) students
        FROM student
      GROUP BY zip;
   TYPE zip_info_type IS RECORD
      (zip_code VARCHAR2(5),
       students INTEGER);
   zip_info_rec zip_info_type;
   v_counter INTEGER := 0;
BEGIN
   FOR zip_rec IN zip_cur LOOP
      zip_info_rec.zip_code := zip_rec.zip;
      zip_info_rec.students := zip_rec.students;
      v_counter := v_counter + 1;
      IF v_counter <= 5 THEN
         DBMS_OUTPUT.PUT_LINE ('Zip Code: '||zip_info_rec.zip_code);
```

To display information for the first five records returned by the ZIP\_CUR cursor, a new variable,  $v\_counter$ , is declared. For each iteration of the loop, the value of this variable is incremented by 1. As long as the value of  $v\_counter$  is less than or equal to 5, the data of the zip info rec record is displayed on the screen.

When run, this script produces the following output:

PL/SQL procedure successfully completed.

C) Modify the script created in the preceding exercise (ch16\_2b.sql). Change the structure of the zip\_info\_rec record so that it also contains the total number of instructors for a given zip code. Populate this new record, and display its data on the screen for the first five records returned by the ZIP\_CUR cursor.

ANSWER: The script should look similar to the following. Changes are shown in bold.

```
-- ch16_2c.sql, version 3.0

SET SERVEROUTPUT ON

DECLARE

CURSOR zip_cur IS

SELECT zip

FROM zipcode

WHERE ROWNUM <= 5;

TYPE zip_info_type IS RECORD

(zip_code VARCHAR2(5),
students INTEGER,
instructors INTEGER);

zip_info_rec zip_info_type;
```

```
BEGIN
  FOR zip rec IN zip cur LOOP
      zip info rec.zip code := zip rec.zip;
      SELECT COUNT(*)
       INTO zip info rec.students
       FROM student
      WHERE zip = zip info rec.zip code;
      SELECT COUNT(*)
       INTO zip_info_rec.instructors
       FROM instructor
      WHERE zip = zip_info_rec.zip_code;
      DBMS OUTPUT.PUT LINE ('Zip Code:
                                         '||zip info rec.zip code);
      DBMS_OUTPUT.PUT_LINE ('Students:
                                         '||zip_info_rec.students);
      DBMS_OUTPUT.PUT_LINE ('Instructors:
                            '||zip_info_rec.instructors);
      DBMS_OUTPUT.PUT_LINE ('-----');
  END LOOP:
END;
```

Consider the changes applied to this version of the script. In the declaration portion of the script, the cursor SELECT statement has changed so that records are retrieved from the ZIPCODE table rather than the STUDENT table. This change allows you to accurately see the total number of students and instructors in a particular zip code. In addition, because the cursor SELECT statement does not have a group function, the ROWNUM restriction is listed in the WHERE clause so that only the first five records are returned. The structure of the user-defined record type, zip\_info\_type, has changed so that the total number of instructors for a given zip code is stored in the instructors field.

In the executable portion of the script are two SELECT INTO statements that populate the zip\_info\_rec.students and zip\_info\_rec.instructors fields, respectively.

When run, this example produces the following output:

```
00914
Zip Code:
Students:
Instructors: 0
______
Zip Code: 01247
Students:
Instructors: 0
______
Zip Code: 02124
Students:
Instructors: 0
_____
Zip Code:
         02155
Students:
        1
Instructors: 0
_____
```

Consider another version of the same script. Here, instead of using two SELECT INTO statements to calculate the total number of students and instructors in a particular zip code, the cursor SELECT statement contains outer joins:

```
-- ch16_2d.sql, version 4.0
SET SERVEROUTPUT ON
DECLARE
  CURSOR zip_cur IS
     SELECT z.zip, COUNT(student_id) students,
            COUNT(instructor_id) instructors
       FROM zipcode z, student s, instructor i
      WHERE z.zip = s.zip (+)
        AND z.zip = i.zip (+)
     GROUP BY z.zip;
  TYPE zip_info_type IS RECORD
     (zip_code
                VARCHAR2(5),
      students
                 INTEGER,
      instructors INTEGER);
  zip_info_rec zip_info_type;
  v_counter INTEGER := 0;
BEGIN
  FOR zip rec IN zip cur LOOP
     zip_info_rec.instructors := zip_rec.instructors;
     v_counter := v_counter + 1;
     IF v counter <= 5 THEN
        DBMS_OUTPUT.PUT_LINE ('Zip Code:
                             '||zip_info_rec.zip_code);
        DBMS_OUTPUT.PUT_LINE ('Students:
                             '||zip_info_rec.students);
        DBMS_OUTPUT.PUT_LINE ('Instructors: '||
           zip_info_rec.instructors);
        DBMS OUTPUT.PUT LINE ('----');
     END IF;
  END LOOP;
END;
```

# LAB 16.2

# **Nested Records**

## LAB OBJECTIVE

After completing this lab, you will be able to

▶ Use nested records

As mentioned in the introduction to this chapter, PL/SQL allows you to define nested records. These are records that contain other records and collections. The record that contains a nested record or collection is called an enclosing record.

Consider the following code fragment:

#### **FOR EXAMPLE**

```
DECLARE

TYPE name_type IS RECORD

(first_name VARCHAR2(15),
   last_name VARCHAR2(30));

TYPE person_type IS

(name name_type,
   street VARCHAR2(50),
   city VARCHAR2(25),
   state VARCHAR2(2),
   zip VARCHAR2(5));

person_rec person_type;
```

This code fragment contains two user-defined record types. The second user-defined record type, person\_type, is a nested record type because its field name is a record of the name\_type type.

Next, consider the complete version of the preceding example:

```
DECLARE
  TYPE name_type IS RECORD
   (first_name VARCHAR2(15),
    last_name VARCHAR2(30));
```

#### FOR EXAMPLE (continued)

```
TYPE person_type IS RECORD
      (name
            name_type,
       street VARCHAR2 (50),
       city VARCHAR2(25),
       state VARCHAR2(2),
           VARCHAR2(5));
       zip
  person_rec person_type;
BEGIN
  SELECT first_name, last_name, street_address, city, state, zip
     INTO person rec.name.first name, person rec.name.last name,
         person_rec.street, person_rec.city, person_rec.state,
         person_rec.zip
     FROM student
     JOIN zipcode USING (zip)
   WHERE rownum < 2;
  DBMS_OUTPUT.PUT_LINE ('Name:
                                ' [ ]
     person_rec.name.first_name||' '||person_rec.name.last_name);
  DBMS_OUTPUT.PUT_LINE ('Street: '||person_rec.street);
  DBMS OUTPUT.PUT LINE ('City: '|person rec.city);
  DBMS_OUTPUT.PUT_LINE ('State: '||person_rec.state);
  DBMS_OUTPUT.PUT_LINE ('Zip:
                                 '||person_rec.zip);
END;
```

In this example, the person\_rec record is a user-defined nested record. Therefore, to reference its field name that is a record with two fields, the following syntax is used:

```
enclosing_record.(nested_record or nested_collection).field_name
```

In this case, person\_rec is the enclosing record because it contains the name record as one of its fields while the name record is nested in the person\_rec record.

This example produces the following output:

```
Name: James E. Norman
Street: PO Box 809 Curran Hwy
City: North Adams
State: MA
Zip: 01247
```

PL/SQL procedure successfully completed.

#### ▼ LAB 16.2 EXERCISES

This section provides exercises and suggested answers, with discussion related to how those answers resulted. The most important thing to realize is whether your answer works. You should figure out the implications of the answers and what the effects are of any different answers you may come up with.

#### 16.2.1 Use Nested Records

In this exercise, you learn more about nested records.

Create the following PL/SQL script:

```
-- ch16_3a.sql, version 1.0
SET SERVEROUTPUT ON
DECLARE
   TYPE last_name_type IS TABLE OF student.last_name%TYPE
      INDEX BY BINARY_INTEGER;
   TYPE zip_info_type IS RECORD
                    VARCHAR2(5),
      (zip
      last_name_tab last_name_type);
   CURSOR name_cur (p_zip VARCHAR2) IS
      SELECT last name
        FROM student
       WHERE zip = p_zip;
   zip_info_rec zip_info_type;
                VARCHAR2(5) := '&sv_zip';
   v counter
                INTEGER := 0;
BEGIN
   zip_info_rec.zip := v_zip;
   FOR name_rec IN name_cur (v_zip) LOOP
      v_counter := v_counter + 1;
      zip_info_rec.last_name_tab(v_counter) := name_rec.last_name;
   END LOOP;
END;
```

Answer the following questions, and complete the following tasks:

#### A) Explain the preceding script.

ANSWER: The declaration portion of the script contains associative array (index-by table) type (last\_name\_type), record type (zip\_info\_type), and nested-user-defined record (zip\_info\_rec) declarations. The field, last\_name\_tab, of the zip\_info\_rec is an associative array that is populated with the help of the cursor, NAME\_CUR. In addition, the declaration portion also contains two variables, v\_zip and v\_counter. The variable v\_zip is used to store the incoming value of the zip code provided at runtime. The variable v\_counter is used to populate the associative array, last\_name\_tab. The executable portion of the script assigns values to the individual record fields, zip and last\_name\_tab. As mentioned previously, the last\_name\_tab is an associative array, and it is populated using a cursor FOR loop.

B) Modify the script so that zip\_info\_rec data is displayed on the screen. Make sure that a value of the zip code is displayed only once. Provide the value of 11368 when running the script.

```
ANSWER: The script should look similar to the following. Changes are shown in bold.
```

```
-- ch16_3b.sql, version 2.0
SET SERVEROUTPUT ON
DECLARE
   TYPE last_name_type IS TABLE OF student.last_name%TYPE
      INDEX BY BINARY_INTEGER;
   TYPE zip_info_type IS RECORD
      (zip
                     VARCHAR2(5),
      last_name_tab last_name_type);
   CURSOR name_cur (p_zip VARCHAR2) IS
      SELECT last_name
        FROM student
       WHERE zip = p zip;
   zip_info_rec zip_info_type;
                VARCHAR2(5) := '&sv_zip';
   v zip
   v counter
               INTEGER := 0;
BEGIN
   zip_info_rec.zip := v_zip;
   DBMS_OUTPUT.PUT_LINE ('Zip: '||zip_info_rec.zip);
   FOR name_rec IN name_cur (v_zip) LOOP
      v_counter := v_counter + 1;
      zip_info_rec.last_name_tab(v_counter) := name_rec.last_name;
      DBMS_OUTPUT.PUT_LINE ('Names('||v_counter||'): '||
         zip_info_rec.last_name_tab(v_counter));
   END LOOP;
END;
To display the value of the zip code only once, the DBMS_OUTPUT.PUT_LINE statement
DBMS_OUTPUT.PUT_LINE ('Zip: '||zip_info_rec.zip);
is placed outside the loop.
When run, this script produces the following output:
Enter value for sv_zip: 11368
old 15:
           v_zip VARCHAR2(5) := '&sv_zip';
new 15:
            v_zip VARCHAR2(5) := '11368';
Zip: 11368
Names(1): Lasseter
Names(2): Miller
Names (3): Boyd
Names(4): Griffen
Names (5): Hutheesing
Names (6): Chatman
```

PL/SQL procedure successfully completed.

C) Modify the script created in the preceding exercise (ch16\_3b.sql). Instead of providing a value for a zip code at runtime, populate using the cursor FOR loop. The SELECT statement associated with the new cursor should return zip codes that have more than one student in them.

ANSWER: The script should look similar to the following. Changes are shown in bold.

```
-- ch16_3c.sql, version 3.0
SET SERVEROUTPUT ON SIZE 20000
DECLARE
  TYPE last_name_type IS TABLE OF student.last_name%TYPE
      INDEX BY BINARY INTEGER;
  TYPE zip_info_type IS RECORD
                   VARCHAR2(5),
      last_name_tab last_name_type);
  CURSOR zip_cur IS
      SELECT zip, COUNT(*)
        FROM student
     GROUP BY zip
     HAVING COUNT(*) > 1;
  CURSOR name_cur (p_zip VARCHAR2) IS
      SELECT last name
        FROM student
       WHERE zip = p_zip;
  zip_info_rec zip_info_type;
  v counter
              INTEGER;
BEGIN
  FOR zip_rec IN zip_cur LOOP
      zip info rec.zip := zip rec.zip;
      DBMS_OUTPUT.PUT_LINE ('Zip: '||zip_info_rec.zip);
     v counter := 0;
      FOR name_rec IN name_cur (zip_info_rec.zip) LOOP
         v_counter := v_counter + 1;
         zip info rec.last name tab(v counter) :=
           name rec.last name;
         DBMS_OUTPUT.PUT_LINE ('Names('||v_counter||'): '||
            zip_info_rec.last_name_tab(v_counter));
      END LOOP:
     DBMS OUTPUT.PUT LINE ('----');
  END LOOP;
END;
```

In the preceding script, you declare a new cursor called  $zip\_cur$ . This cursor returns zip codes that have more than one student in them. Next, in the body of the script, you use nested cursors to populate the last\_name\_tab associative array for each value of the zip code. First, the outer cursor FOR loop populates the zip field of the zip\_info\_rec and displays its value on the screen. Then it passes the zip field as a parameter to the inner cursor FOR loop that populates the last\_name\_tab table with last names of corresponding students.

#### Consider partial output from the preceding example:

Zip: 06820

Names(1): Scrittorale

Names(2): Padel
Names(3): Kiraly

Zip: 06830

Names(1): Dennis
Names(2): Meshaj
Names(3): Dalvi

\_\_\_\_\_

Zip: 06880

Names(1): Miller
Names(2): Cheevens

Zip: 06903

Names(1): Segall
Names(2): Annina

Zip: 07003

Names(1): Wicelinski Names(2): Intal

Zip: 07010

Names(1): Lopez
Names(2): Mulroy
Names(3): Velasco
Names(4): Kelly
Names(5): Tucker
Names(6): Mithane

. . .

PL/SQL procedure successfully completed.

#### LAB 16.3

### Collections of Records

#### LAB OBJECTIVE

After completing this lab, you will be able to

▶ Use collections of records

In the previous lab you saw an example of a nested record in which one of the record fields was defined as an associative array. PL/SQL also lets you define a collection of records (such as an associative array whose element type is a cursor-based record, as shown in the following example).

#### **FOR EXAMPLE**

```
DECLARE
   CURSOR name_cur IS
      SELECT first_name, last_name
        FROM student
       WHERE ROWNUM <= 4;
   TYPE name_type IS TABLE OF name_cur%ROWTYPE
      INDEX BY BINARY_INTEGER;
   name_tab name_type;
   v_counter INTEGER := 0;
BEGIN
   FOR name_rec IN name_cur LOOP
      v_counter := v_counter + 1;
      name_tab(v_counter).first_name := name_rec.first_name;
      name_tab(v_counter).last_name := name_rec.last_name;
      DBMS_OUTPUT.PUT_LINE('First Name('||v_counter||'): '||
         name_tab(v_counter).first_name);
      DBMS_OUTPUT.PUT_LINE('Last Name('||v_counter||'): '||
         name_tab(v_counter).last_name);
   END LOOP;
END;
```

In the declaration portion of this example, you define the name\_cur cursor, which returns the first and last names of the first four students. Next, you define an associative array type whose element type is based on the cursor defined previously using the %ROWTYPE attribute. Then you define an associative array variable and the counter that is used later to reference individual rows of the associative array.

In the executable portion of the example, you populate the associative array and display its records on the screen. Consider the notation used in the example when referencing individual elements of the array:

```
\label{eq:counter} name\_tab\,(v\_counter)\,.\,first\_name and \label{eq:counter} name\_tab\,(v\_counter)\,.\,last\_name
```

Notice that to reference each row of the array, you use the counter variable, just like in all previous examples. However, because each row of this table is a record, you must also reference individual fields of the underlying record.

This example produces the following output:

```
First Name(1): Fred
Last Name(1): Crocitto
First Name(2): J.
Last Name(2): Landry
First Name(3): Laetia
Last Name(3): Enison
First Name(4): Angel
Last Name(4): Moskowitz
```

PL/SQL procedure successfully completed.

#### ▼ LAB 16.3 EXERCISES

This section provides exercises and suggested answers, with discussion related to how those answers resulted. The most important thing to realize is whether your answer works. You should figure out the implications of the answers and what the effects are of any different answers you may come up with.

#### 16.3.1 Use Collections of Records

In this exercise, you learn more about collections of records.

Complete the following tasks:

A) Modify the script used earlier in this lab. Instead of using an associative array, use a nested table.

ANSWER: The script should look similar to the following. Changes are shown in bold.

```
-- ch16_4a.sql, version 1.0

SET SERVEROUTPUT ON

DECLARE

CURSOR name_cur IS

SELECT first_name, last_name
```

```
FROM student
       WHERE ROWNUM <= 4;
   TYPE name_type IS TABLE OF name_cur%ROWTYPE;
   name_tab name_type := name_type();
   v_counter INTEGER := 0;
BEGIN
   FOR name rec IN name cur LOOP
      v_counter := v_counter + 1;
      name_tab.EXTEND;
      name_tab(v_counter).first_name := name_rec.first_name;
      name_tab(v_counter).last_name := name_rec.last_name;
      DBMS_OUTPUT.PUT_LINE('First Name('||v_counter||'): '||
         name_tab(v_counter).first_name);
      DBMS_OUTPUT.PUT_LINE('Last Name('||v_counter||'): '||
         name_tab(v_counter).last_name);
   END LOOP:
END;
```

In the preceding script, name\_tab is declared as a nested table. As a result, at the time of its declaration, it is initialized. In other words, name\_tab is empty but non-null. Furthermore, as soon as the name\_tab table is initialized, its size must be increased before it can be populated with the next record.

B) Modify the script used earlier in this lab. Instead of using an associative array, use a varray.

ANSWER: The script should look similar to the following. Changes are shown in bold.

```
-- ch16 4b.sql, version 2.0
SET SERVEROUTPUT ON
DECLARE
   CURSOR name_cur IS
      SELECT first_name, last_name
        FROM student
       WHERE ROWNUM <= 4;
   TYPE name_type IS VARRAY(4) OF name_cur%ROWTYPE;
   name_tab name_type := name_type();
   v_counter INTEGER := 0;
BEGIN
   FOR name_rec IN name_cur LOOP
      v_counter := v_counter + 1;
      name_tab.EXTEND;
      name_tab(v_counter).first_name := name_rec.first_name;
      name_tab(v_counter).last_name := name_rec.last_name;
```

name\_tab(v\_counter).first\_name);

DBMS\_OUTPUT.PUT\_LINE('First Name('||v\_counter||'): '||

In this version of the script, name\_tab is declared as a varray with four elements. As in the previous version, the collection is initialized and its size is incremented before it is populated with the new record.

Both scripts, ch16\_4a.sql and ch16\_4b.sql, produce output identical to the original example:

```
First Name(1): Fred
Last Name(1): Crocitto
First Name(2): J.
Last Name(2): Landry
First Name(3): Laetia
Last Name(3): Enison
First Name(4): Angel
Last Name(4): Moskowitz
PL/SQL procedure successfully completed.
```

C) Modify the script used at the beginning of this lab. Instead of using a cursor-based record, use a user-defined record. The new record should have three fields: first\_name, last\_name, and enrollments. The last field will contain the total number of courses in which a student is currently enrolled.

ANSWER: The script should look similar to the following. Changes are shown in bold.

```
-- ch16_4c.sql, version 3.0
SET SERVEROUTPUT ON
DECT.ARE
   CURSOR name cur IS
      SELECT first_name, last_name, COUNT(*) total
        FROM student
        JOIN enrollment USING (student_id)
      GROUP BY first_name, last_name;
   TYPE student_rec_type IS RECORD
      (first_name VARCHAR2(15),
       last name
                   VARCHAR2(30),
       enrollments INTEGER);
   TYPE name_type IS TABLE OF student_rec_type
      INDEX BY BINARY_INTEGER;
   name_tab name_type;
   v counter INTEGER := 0;
BEGIN
   FOR name_rec IN name_cur LOOP
      v_counter := v_counter + 1;
      name_tab(v_counter).first_name := name_rec.first_name;
      name_tab(v_counter).last_name := name_rec.last_name;
```

# name\_tab(v\_counter).enrollments := name\_rec.total; IF v\_counter <= 4 THEN DBMS\_OUTPUT.PUT\_LINE('First Name('||v\_counter||'): '|| name\_tab(v\_counter).first\_name); DBMS\_OUTPUT.PUT\_LINE('Last Name('||v\_counter||'): '|| name\_tab(v\_counter).last\_name); DBMS\_OUTPUT.PUT\_LINE('Enrollments('||v\_counter||'): '|| name\_tab(v\_counter).enrollments); DBMS\_OUTPUT.PUT\_LINE('------');</pre>

In the declaration portion of the script, the cursor SELECT statement has been modified so that for each student it returns the total number of enrollments. Next, the user-defined record type, student\_rec\_type, is declared so that it can be used as the element type for the associative array type, name\_type.

In the executable portion of the script, the associative array, name\_tab, is populated using the cursor FOR loop. Next, the index counter variable, v\_counter, is evaluated using the IF-THEN statement so that only the first four records of the index-by table are displayed on the screen.

When run, this script produces the following output:

END IF;
END LOOP;

END:

PL/SQL procedure successfully completed.

#### ▼ TRY IT YOURSELF

In this chapter, you've learned about various types of records, nested records, and collections of records. Here are some projects that will help you test the depth of your understanding:

- 1) Create an associative array with the element type of a user-defined record. This record should contain the first name, last name, and total number of courses that a particular instructor teaches. Display the records of the associative array on the screen.
- 2) Modify the script you just created. Instead of using an associative array, use a nested table.
- 3) Modify the script you just created. Instead of using a nested table, use a varray.
- 4) Create a user-defined record with four fields: <code>course\_no</code>, <code>description</code>, <code>cost</code>, and <code>prerequisite\_rec</code>. The last field, <code>prerequisite\_rec</code>, should be a user-defined record with three fields: <code>prereq\_no</code>, <code>prereq\_desc</code>, and <code>prereq\_cost</code>. For any ten courses that have a prerequisite course, populate the user-defined record with all the corresponding data, and display its information on the screen.

The projects in this section are meant to have you use all the skills you have acquired throughout this chapter. The answers to these projects can be found in Appendix D and on this book's companion Web site. Visit the Web site periodically to share and discuss your answers.

## Native Dynamic SQL

#### CHAPTER OBJECTIVES

In this chapter, you will learn about

- ► EXECUTE IMMEDIATE statements
- ▶ OPEN-FOR, FETCH, and CLOSE statements

Generally, PL/SQL applications perform a specific task and manipulate a static set of tables. For example, a stored procedure might accept a student ID and return the student's first and last names. In such a procedure, a SELECT statement is known in advance and is compiled as part of the procedure. Such SELECT statements are called static because they do not change from execution to execution.

Now, consider a different type of PL/SQL application in which SQL statements are built on the fly, based on a set of parameters specified at runtime. For example, an application might need to build various reports based on SQL statements where table and column names are not known in advance, or the sorting and grouping of data are specified by a user requesting a report. Similarly, another application might need to create or drop tables or other database objects based on the action specified by a user at runtime. Because these SQL statements are generated on the fly and might change from time to time, they are called *dynamic*.

PL/SQL has a feature called *native dynamic SQL* (dynamic SQL for short) that helps you build applications similar to those just described. The use of dynamic SQL makes such applications flexible, versatile, and concise because it eliminates the need for complicated programming approaches. Native dynamic SQL is more convenient to use than the Oracle-supplied package DBMS\_SQL, which has similar functionality. In this chapter you will learn how to create and use dynamic SQL.

#### LAB 17.1

# EXECUTE IMMEDIATE Statements

#### LAB OBJECTIVE

After completing this lab, you will be able to

▶ Use the EXECUTE IMMEDIATE statement

Generally, dynamic SQL statements are built by your program and are stored as character strings based on the parameters specified at runtime. These strings must contain valid SQL statements or PL/SQL code. Consider the following dynamic SQL statement:

#### **FOR EXAMPLE**

```
'SELECT first_name, last_name FROM student WHERE student_id =
:student_id'
```

This SELECT statement returns a student's first and last name for a given student ID. The value of the student ID is not known in advance and is specified with the help of a *bind argument*, <code>:student\_id</code>. The bind argument is a placeholder for an undeclared identifier, and its name must be prefixed by a colon. As a result, PL/SQL does not differentiate between the following statements:

```
'SELECT first_name, last_name FROM student WHERE student_id =
:student_id'
```

'SELECT first\_name, last\_name FROM student WHERE student\_id = :id'

To process dynamic SQL statements, you use EXECUTE IMMEDIATE or OPEN-FOR, FETCH, and CLOSE statements. EXECUTE IMMEDIATE is used for single-row SELECT statements, all DML statements, and DDL statements. OPEN-FOR, FETCH, and CLOSE statements are used for multirow SELECTs and reference cursors.

#### **BY THE WAY**

To improve the performance of dynamic SQL statements you can also use BULK EXECUTE IMMEDIATE, BULK FETCH, FORALL, and COLLECT INTO statements. However, these statements are outside the scope of this book and therefore are not covered. You can find detailed explanations and examples of their usage in the online Oracle help.

#### THE EXECUTE IMMEDIATE STATEMENT

The EXECUTE IMMEDIATE statement parses a dynamic statement or a PL/SQL block for immediate execution. Its structure is as follows (the reserved words and phrases in square brackets are optional):

```
EXECUTE IMMEDIATE dynamic_SQL_string
[INTO defined_variable1, defined_variable2, ...]
[USING [IN | OUT | IN OUT] bind_argument1, bind_argument2,
...][{RETURNING | RETURN} field1, field2, ... INTO bind_argument1,
bind_argument2, ...]
```

dynamic\_SQL\_string is a string that contains a valid SQL statement or a PL/SQL block. The INTO clause contains the list of predefined variables that hold values returned by the SELECT statement. This clause is used when a dynamic SQL statement returns a single row similar to a static SELECT INTO statement. Next, the USING clause contains a list of bind arguments whose values are passed to the dynamic SQL statement or PL/SQL block. IN, OUT, and IN OUT are modes for bind arguments. If no mode is specified, all bind arguments listed in the USING clause are in IN mode. Finally, the RETURNING INTO or RETURN clause contains a list of bind arguments that store values returned by the dynamic SQL statement or PL/SQL block. Similar to the USING clause, the RETURNING INTO clause may also contain various argument modes; however, if no mode is specified, all bind arguments are in OUT mode.

#### **DID YOU KNOW?**

When an EXECUTE IMMEDIATE statement contains both USING and RETURNING INTO clauses, the USING clause may specify only IN arguments.

#### **FOR EXAMPLE**

```
DECLARE
   sql_stmt VARCHAR2(100);
   plsql_block VARCHAR2(300);
   v_zip VARCHAR2(5) := '11106';
   v_total_students NUMBER;
   v_new_zip VARCHAR2(5);
   v_student_id NUMBER := 151;
BEGIN
   -- Create table MY_STUDENT
   sql_stmt := 'CREATE TABLE my_student '||
               'AS SELECT * FROM student WHERE zip = '| |v_zip;
   EXECUTE IMMEDIATE sql_stmt;
   -- Select total number of records from MY_STUDENT table
   -- and display results on the screen
   EXECUTE IMMEDIATE 'SELECT COUNT(*) FROM my_student'
   INTO v_total_students;
   DBMS_OUTPUT.PUT_LINE ('Students added: '||v_total_students);
```

#### FOR EXAMPLE (continued)

```
-- Select current date and display it on the screen
   plsql_block := 'DECLARE '
                                                               v_date DATE; '
                                                               'BEGIN '
                                                               \prod
                     SELECT SYSDATE INTO v_date FROM DUAL;
                                                              111
                      DBMS_OUTPUT.PUT_LINE (TO_CHAR(v_date,
                                             ''DD-MON-YYYY''))
                   ; ' | |
                  'END;';
   EXECUTE IMMEDIATE plsql_block;
   -- Update record in MY_STUDENT table
   sql_stmt := 'UPDATE my_student SET zip = 11105 WHERE student_id =
                :1 '||
               'RETURNING zip INTO :2';
   EXECUTE IMMEDIATE sql_stmt USING v_student_id RETURNING INTO
      v_new_zip;
   DBMS_OUTPUT.PUT_LINE ('New zip code: '||v_new_zip);
END;
```

This script contains several examples of dynamic SQL.

First, you create the table MY\_STUDENT and populate it with records for a specified value of zip code. It is important to note that the variable v\_zip is concatenated with the CREATE statement instead of being passed in as a bind argument. This point is illustrated in the next example.

Second, you select the total number of students added to the MY\_STUDENT table and display it on the screen. You use the INTO option with the EXECUTE IMMEDIATE statement because the SELECT statement returns a single row.

Third, you create a simple PL/SQL block in which you select the current date and display it on the screen. Because the PL/SQL block does not contain any bind arguments, the EXECUTE IMMEDIATE statement is used in its simplest form.

Finally, you update the MY\_STUDENT table for a given student ID and return a new value of zip code using the RETURNING statement. So, the EXECUTE IMMEDIATE command contains both USING and RETURNING INTO options. The USING option allows you to pass a value of student ID to the UPDATE statement at runtime, and the RETURNING INTO option allows you to pass a new value of zip code from the UPDATE statement into your program.

When run, this example produces the following output:

```
Students added: 4
22-JUN-2003
New zip code: 11105
PL/SQL procedure successfully completed.
```

#### HOW TO AVOID COMMON ORA ERRORS WHEN USING EXECUTE IMMEDIATE

Consider the simplified yet incorrect version of the preceding example. Changes are shown in bold.

#### **FOR EXAMPLE**

```
DECLARE
   sql stmt VARCHAR2(100);
   v zip VARCHAR2(5) := '11106';
   v_total_students NUMBER;
BEGIN
   -- Drop table MY STUDENT
   EXECUTE IMMEDIATE 'DROP TABLE my_student';
   -- Create table MY STUDENT
   sql_stmt := 'CREATE TABLE my_student '||
               'AS SELECT * FROM student '||
               'WHERE zip = :zip';
   EXECUTE IMMEDIATE sql_stmt USING v_zip;
   -- Select total number of records from MY STUDENT table
   -- and display results on the screen
   EXECUTE IMMEDIATE 'SELECT COUNT(*) FROM my_student'
   INTO v_total_students;
   DBMS_OUTPUT.PUT_LINE ('Students added: '|| v_total_students);
END:
```

First, you drop the MY\_STUDENT table created in the previous version of the example. Next, you re-create the MY\_STUDENT table, but in this case, you use a bind argument to pass a value of zip code to the CREATE statement at runtime.

When run, this example produces the following error:

```
DECLARE $\star$ ERROR at line 1: ORA-01027: bind variables not allowed for data definition operations ORA-06512: at line 12
```

#### **DID YOU KNOW?**

A CREATE TABLE statement is a data definition statement. Therefore, it cannot accept any bind arguments.

Next, consider another simplified version of the same example that also causes a syntax error. In this version, you pass the table name as a bind argument to the SELECT statement. Changes are shown in bold.

#### **FOR EXAMPLE**

```
DECLARE
   sql_stmt VARCHAR2(100);
   v_zip VARCHAR2(5) := '11106';
   v total students NUMBER;
BEGIN
   -- Create table MY_STUDENT
   sql_stmt := 'CREATE TABLE my_student '||
               'AS SELECT * FROM student '|| 'WHERE zip ='|| v_zip;
   EXECUTE IMMEDIATE sql_stmt;
   -- Select total number of records from MY_STUDENT table
   -- and display results on the screen
   EXECUTE IMMEDIATE 'SELECT COUNT(*) FROM :my_table'
   INTO v_total_students
   USING 'mv student';
   DBMS_OUTPUT.PUT_LINE ('Students added: '|| v_total_students);
END;
```

When run, this example causes the following error:

```
DECLARE

*

ERROR at line 1:

ORA-00903: invalid table name

ORA-06512: at line 13
```

This example causes an error because you cannot pass names of schema objects to dynamic SQL statements as bind arguments. To provide a table name at runtime, you need to concatenate this example with the SELECT statement:

```
EXECUTE IMMEDIATE 'SELECT COUNT(*) FROM '||my_table
INTO v total students;
```

As mentioned earlier, a dynamic SQL string can contain any SQL statement or PL/SQL block. However, unlike static SQL statements, a dynamic SQL statement should not be terminated with a semicolon (;). Similarly, a dynamic PL/SQL block should not be terminated with a slash (/). Consider a different version of the same example in which the SELECT statement is terminated with a semicolon. Changes are shown in bold.

#### **WATCH OUT!**

If you created the MY\_STUDENT table based on the corrected version of the preceding script, you need to drop it before running the following script. Otherwise, the error message generated by the example will differ from the error message shown after the example.

#### **FOR EXAMPLE**

When run, this example produces the following error:

```
DECLARE

*

ERROR at line 1:

ORA-00911: invalid character

ORA-06512: at line 13
```

The semicolon added to the SELECT statement is treated as an invalid character when the statement is created dynamically. A somewhat similar error is generated when a PL/SQL block is terminated by a slash:

#### **FOR EXAMPLE**

```
DECLARE
   plsql_block VARCHAR2(300);
BEGIN
   -- Select current date and display it on the screen
   plsql_block := 'DECLARE '
                                                              v_date DATE; '
                                                              \prod
                   'BEGIN '
                                                              \prod
                       SELECT SYSDATE INTO v_date FROM DUAL; ' | |
                       DBMS_OUTPUT.PUT_LINE (TO_CHAR(v_date,
                                              ''DD-MON-YYYY''));'|
                   'END;';
   EXECUTE IMMEDIATE plsql_block;
END;
```

This example produces the following error message:

```
DECLARE

*

ERROR at line 1:

ORA-06550: line 1, column 133:

PLS-00103: Encountered the symbol "/" The symbol "/" was ignored.

ORA-06512: at line 12
```

#### **PASSING NULLS**

In some cases you may need to pass a NULL value to a dynamic SQL statement as a value for a bind argument. For example, suppose you need to update the COURSE table so that the PREREQUISITE column is set to NULL. You can accomplish this with the following dynamic SQL and the EXECUTE IMMEDIATE statement:

#### **FOR EXAMPLE**

```
DECLARE

sql_stmt VARCHAR2(100);

BEGIN

sql_stmt := 'UPDATE course'||

' SET prerequisite = :some_value';

EXECUTE IMMEDIATE sql_stmt

USING NULL;

END;
```

However, when run, this script causes the following error:

```
USING NULL;

*

ERROR at line 7:

ORA-06550: line 7, column 10:

PLS-00457: expressions have to be of SQL types

ORA-06550: line 6, column 4:

PL/SQL: Statement ignored
```

This error is generated because the literal NULL in the USING clause is not recognized as one of the SQL types. To pass a NULL value to the dynamic SQL statement, you should modify this example as follows (changes are shown in bold):

#### **FOR EXAMPLE**

```
EXECUTE IMMEDIATE sql_stmt
USING v_null;
END;
```

To correct the script, you add an initialized variable v\_null and replace the literal NULL in the USING clause with this variable. Because the variable v\_null has not been initialized, its value remains NULL, and it is passed to the dynamic UPDATE statement at runtime. As a result, this version of the script completes without any errors.

#### ▼ LAB 17.1 EXERCISES

This section provides exercises and suggested answers, with discussion related to how those answers resulted. The most important thing to realize is whether your answer works. You should figure out the implications of the answers and what the effects are of any different answers you may come up with.

#### 17.1.1 Use the EXECUTE IMMEDIATE Statement

Create the following PL/SQL script:

```
-- ch17_1a.sql, version 1.0
SET SERVEROUTPUT ON
DECLARE
   sql_stmt VARCHAR2(200);
   v_student_id NUMBER := &sv_student_id;
   v first name VARCHAR2(25);
   v_last_name VARCHAR2(25);
BEGIN
   sql_stmt := 'SELECT first_name, last_name'||
               ' FROM student'
               ' WHERE student_id = :1';
   EXECUTE IMMEDIATE sql stmt
   INTO v_first_name, v_last_name
   USING v_student_id;
   DBMS_OUTPUT.PUT_LINE ('First Name: '||v_first_name);
   DBMS_OUTPUT.PUT_LINE ('Last Name:
                                       '||v_last_name);
END:
```

Execute the script, and then complete the following exercises:

#### A) Explain the preceding script.

ANSWER: The declaration portion of the script declares the string that contains the dynamic SQL statement, and three variables to hold student's ID, first name, and last name, respectively. The executable portion of the script contains a dynamic SQL statement with one bind argument that is used to pass the value of the student ID to the SELECT statement at runtime. The dynamic SQL statement is executed using the EXECUTE IMMEDIATE statement with two options, INTO and USING. The INTO clause contains two variables, v\_first\_name and v\_last\_name. These variables contain results returned by the SELECT statement. The USING clause contains the variable v\_student\_id, which is used to pass a value to the SELECT statement at runtime. Finally, two DBMS\_OUTPUT.PUT\_LINE statements are used to display the results of the SELECT statement on the screen.

When run, the script produces the following output:

```
Enter value for sv_student_id: 105
old 3:    v_student_id NUMBER := &sv_student_id;
new 3:    v_student_id NUMBER := 105;
First Name: Angel
Last Name: Moskowitz
PL/SOL procedure successfully completed.
```

B) Modify the script so that the student's address (street, city, state, and zip code) is displayed on the screen as well.

ANSWER: Your script should look similar to the following. Changes are shown in bold.

```
-- ch17 1b.sql, version 2.0
SET SERVEROUTPUT ON
DECLARE
   sql stmt VARCHAR2(200);
   v_student_id NUMBER := &sv_student_id;
   v_first_name VARCHAR2(25);
   v last name VARCHAR2(25);
   v_street VARCHAR2(50);
   v_city VARCHAR2(25);
   v state VARCHAR2(2);
   v zip VARCHAR2(5);
BEGIN
   sql_stmt := 'SELECT a.first_name, a.last_name, a.street_address'||
                      ,b.city, b.state, b.zip'
                                                                     Ш
                 FROM student a, zipcode b'
                                                                     П
               ' WHERE a.zip = b.zip'
                   AND student id = :1';
   EXECUTE IMMEDIATE sql stmt
   INTO v_first_name, v_last_name, v_street, v_city, v_state, v_zip
   USING v_student_id;
   DBMS_OUTPUT.PUT_LINE ('First Name: '||v_first_name);
   DBMS_OUTPUT.PUT_LINE ('Last Name:
                                       '||v_last_name);
   DBMS OUTPUT.PUT LINE ('Street:
                                       '||v street);
   DBMS OUTPUT.PUT LINE ('City:
                                       ' | | v city);
   DBMS_OUTPUT.PUT_LINE ('State:
                                       ' | | v_state);
   DBMS_OUTPUT.PUT_LINE ('Zip Code:
                                      '||v_zip);
```

END;

In the preceding script, you declare four new variables— $v\_street, v\_city, v\_state, and v\_zip.$  Next, you modify the dynamic SQL statement so that it can return the student's address. As a result, you modify the INTO clause by adding the new variables to it. Next, you add DBMS\_OUTPUT\_PIT\_LINE statements to display the student's address on the screen.

When run, the script produces the following output:

```
Enter value for sv_student_id: 105
old 3: v_student_id NUMBER := &sv_student_id;
new 3: v_student_id NUMBER := 105;
```

```
First Name: Angel
Last Name: Moskowitz
Street: 320 John St.
City: Ft. Lee
State: NJ
Zip Code: 07024

PL/SOL procedure successfully completed.
```

It is important to remember that the order of variables listed in the INTO clause must follow the order of columns listed in the SELECT statement. In other words, if the INTO clause listed variables so that  $v\_zip$  and  $v\_state$  were misplaced while the SELECT statement remained unchanged, the scripts would generate an error:

```
SET SERVEROUTPUT ON
DECLARE
   sql stmt VARCHAR2(200);
   v_student_id NUMBER := &sv_student_id;
   v_first_name VARCHAR2(25);
   v_last_name VARCHAR2(25);
   v_street VARCHAR2(50);
   v_city VARCHAR2(25);
   v state VARCHAR2(2);
   v_zip VARCHAR2(5);
BEGIN
   sql_stmt := 'SELECT a.first_name, a.last_name, a.street_address'||
                      ,b.city, b.state, b.zip'
                                                                      | |
                  FROM student a, zipcode b'
                                                                      | |
                ' WHERE a.zip = b.zip'
                   AND student_id = :1';
   EXECUTE IMMEDIATE sql_stmt
   -- variables v_state and v_zip are misplaced
   INTO v_first_name, v_last_name, v_street, v_city, v_zip, v_state
   USING v_student_id;
   DBMS_OUTPUT.PUT_LINE ('First Name: '||v_first_name);
   DBMS_OUTPUT.PUT_LINE ('Last Name:
                                        '||v_last_name);
   DBMS_OUTPUT.PUT_LINE ('Street:
                                        '||v_street);
   DBMS_OUTPUT.PUT_LINE ('City:
                                        '||v_city);
   DBMS_OUTPUT.PUT_LINE ('State:
                                       ' | | v_state);
   DBMS_OUTPUT.PUT_LINE ('Zip Code:
                                       '||v_zip);
END:
The error message is as follows:
Enter value for sv_student_id: 105
old
      3:
           v_student_id NUMBER := &sv_student_id;
```

v\_student\_id NUMBER := 105;

new 3 DECLARE

```
ERROR at line 1:

ORA-06502: PL/SQL: numeric or value error

ORA-06512: at line 16
```

This error is generated because the variable v\_state can hold up to two characters. However, you are trying to store in it a value of zip code, which contains five characters.

C) Modify the script created in the previous exercise (ch17\_1b.sql) so that the SELECT statement can be run against either the STUDENT or INSTRUCTOR table. In other words, a user can specify the table name used in the SELECT statement at runtime.

**ANSWER:** Your script should look similar to the following. Changes are shown in bold.

```
-- ch17_1c.sql, version 3.0
SET SERVEROUTPUT ON
DECLARE
   sql stmt VARCHAR2(200);
  v_table_name VARCHAR2(20) := '&sv_table_name';
   v id NUMBER := &sv id;
   v_first_name VARCHAR2(25);
   v_last_name VARCHAR2(25);
   v_street VARCHAR2(50);
   v city VARCHAR2(25);
   v_state VARCHAR2(2);
   v zip VARCHAR2(5);
BEGIN
   sql_stmt := 'SELECT a.first_name, a.last_name, a.street_address'||
                   ,b.city, b.state, b.zip'
               ' FROM '||v_table_name||' a, zipcode b'
                                                                    П
               ' WHERE a.zip = b.zip'
                   AND '||v_table_name||'_id = :1';
   EXECUTE IMMEDIATE sql stmt
   INTO v_first_name, v_last_name, v_street, v_city, v_state, v_zip
   USING v_id;
   DBMS_OUTPUT.PUT_LINE ('First Name: '| | v_first_name);
   DBMS_OUTPUT.PUT_LINE ('Last Name: '||v_last_name);
   DBMS_OUTPUT.PUT_LINE ('Street:
                                      '||v street);
   DBMS_OUTPUT.PUT_LINE ('City:
                                      '||v_city);
   DBMS_OUTPUT.PUT_LINE ('State:
                                      ' | | v_state);
   DBMS_OUTPUT.PUT_LINE ('Zip Code:
                                      '||v_zip);
END:
```

The declaration portion of the script contains a new variable,  $v_{table_name}$ , which holds the name of a table provided at runtime by the user. In addition, the variable  $v_{student_id}$  has been replaced by the variable  $v_{id}$  because it is not known in advance which table, STUDENT or INSTRUCTOR, will be accessed at runtime.

The executable portion of the script contains a modified dynamic SQL statement. Notice that the statement does not contain any information specific to the STUDENT or INSTRUCTOR tables. In other words, the dynamic SQL statement used by the previous version (ch17\_1b.sql)

```
' FROM student a, zipcode b'
' WHERE a.zip = b.zip'
' AND student_id = :1';
```

#### has been replaced by

The table name (student) has been replaced by the variable  $v_{table}$  in the FROM and the WHERE clauses.

#### **DID YOU KNOW?**

Note that for the last two versions of the script you have used generic table aliases—a and b instead of s and z or i and z, which are more descriptive. This technique allows you to create generic SQL statements that are not based on a specific table, because you do not always know in advance which table will be used.

This version of the script produces the following output. The first run is against the STUDENT table, and the second run is against the INSTRUCTOR table:

```
Enter value for sv_table_name: student
old
           v table name VARCHAR2(20) := '&sv table name';
            v_table_name VARCHAR2(20) := 'student';
new
Enter value for sv id: 105
old
      4:
           v_id NUMBER := &sv_id;
      4:
           v_id NUMBER := 105;
new
First Name: Angel
Last Name: Moskowitz
Street:
           320 John St.
Citv:
           Ft. Lee
State:
           NJ
Zip Code: 07024
PL/SQL procedure successfully completed.
Enter value for sv_table_name: instructor
           v_table_name VARCHAR2(20) := '&sv_table_name';
old
            v_table_name VARCHAR2(20) := 'instructor';
new
      3:
Enter value for sv id: 105
          v id NUMBER := &sv id;
           v_id NUMBER := 105;
new
      4:
First Name: Anita
Last Name: Morris
Street:
            34 Maiden Lane
City:
           New York
State:
           NY
           10015
Zip Code:
```

PL/SQL procedure successfully completed.

#### LAB 17.2

# OPEN-FOR, FETCH, and CLOSE Statements

#### LAB OBJECTIVE

After completing this lab, you will be able to

▶ Use OPEN-FOR, FETCH, and CLOSE statements

The OPEN-FOR, FETCH, and CLOSE statements are used for multirow queries or cursors. This concept is very similar to static cursor processing, which you encountered in Chapter 11, "Introduction to Cursors." As in the case of static cursors, first you associate a cursor variable with a query. Next, you open the cursor variable so that it points to the first row of the result set. Then you fetch one row at a time from the result set. Finally, when all rows have been processed, you close the cursor (cursor variable).

#### **OPENING CURSOR**

In the case of dynamic SQL, the OPEN-FOR statement has an optional USING clause that allows you to pass values to the bind arguments at runtime. The general syntax for an OPEN-FOR statement is as follows (the reserved words and phrases in brackets are optional):

```
OPEN cursor_variable FOR dynamic_SQL_string [USING bind_argument1, bind_argument2, ...]
```

cursor\_variable is a variable of a weak REF CURSOR type, and dynamic\_SQL\_string is a string that contains a multirow query.

#### **FOR EXAMPLE**

```
DECLARE

TYPE student_cur_type IS REF CURSOR;

student_cur student_cur_type;

v_zip VARCHAR2(5) := '&sv_zip';

v_first_name VARCHAR2(25);

v_last_name VARCHAR2(25);

BEGIN

OPEN student_cur FOR
```

```
'SELECT first_name, last_name FROM student '|| 'WHERE zip = :1'
USING v_zip;
...
```

In this code fragment, you define a weak cursor type, student\_cur\_type. Next, you define a cursor variable student\_cur based on the REF CURSOR type specified in the preceding step. At runtime, the student\_cur variable is associated with the SELECT statement that returns the first and last names of students for a given value of zip.

#### **FETCHING CURSOR**

As mentioned earlier, the FETCH statement returns a single row from the result set into a list of variables defined in a PL/SQL block and moves the cursor to the next row. If a loop is being processed and there are no more rows to fetch, the EXIT WHEN statement evaluates to TRUE, and control of the execution is passed outside the cursor loop. The general syntax for a FETCH statement is as follows:

```
FETCH cursor_variable
INTO defined_variable1, defined_variable2, ...
EXIT WHEN cursor_variable%NOTFOUND;
```

Adding the previous example, you fetch the student's first and last names into variables specified in the declaration section of the PL/SQL block. Next, you evaluate whether there are more records to process using the EXIT WHEN statement. As long as there are more records to process, the student's first and last names are displayed on the screen. As soon as the last row is fetched, the cursor loop terminates. Changes are shown in bold.

#### **FOR EXAMPLE**

```
DECLARE
   TYPE student_cur_type IS REF CURSOR;
   student_cur student_cur_type;
   v_zip VARCHAR2(5) := '&sv_zip';
   v_first_name VARCHAR2(25);
   v last name VARCHAR2(25);
BEGIN
   OPEN student_cur FOR
      'SELECT first_name, last_name FROM student '|| 'WHERE zip = :1'
   USING v_zip;
   LOOP
      FETCH student cur INTO v first name, v last name;
      EXIT WHEN student_cur%NOTFOUND;
      DBMS_OUTPUT.PUT_LINE ('First Name: '||v_first_name);
      DBMS_OUTPUT.PUT_LINE ('Last Name:
                                          '||v_last_name);
   END LOOP;
```

It is important to note that the number of variables listed in the INTO clause must correspond to the number of columns returned by the cursor. Furthermore, the variables in the INTO clause must be type-compatible with the cursor columns.

#### **CLOSING CURSOR**

The CLOSE statement disassociates the cursor variable with the multirow query. As a result, after the CLOSE statement executes, the result set becomes undefined. The general syntax for a CLOSE statement is as follows:

```
CLOSE cursor variable;
```

Now consider the completed version of the example shown previously. Changes are shown in hold.

#### **FOR EXAMPLE**

```
DECLARE
   TYPE student_cur_type IS REF CURSOR;
   student_cur student_cur_type;
   v_zip VARCHAR2(5) := '&sv_zip';
   v_first_name VARCHAR2(25);
   v last name VARCHAR2(25);
BEGIN
   OPEN student_cur FOR
      'SELECT first_name, last_name FROM student '|| 'WHERE zip = :1'
   USING v_zip;
   LOOP
      FETCH student_cur INTO v_first_name, v_last_name;
      EXIT WHEN student_cur%NOTFOUND;
      DBMS_OUTPUT.PUT_LINE ('First Name: '||v_first_name);
      DBMS_OUTPUT.PUT_LINE ('Last Name: '||v_last_name);
   END LOOP;
   CLOSE student_cur;
EXCEPTION
   WHEN OTHERS THEN
      IF student_cur%ISOPEN THEN
         CLOSE student cur;
      END IF:
      DBMS_OUTPUT.PUT_LINE ('ERROR: '| SUBSTR(SQLERRM, 1, 200));
END:
```

The IF statement in the exception-handling section evaluates to TRUE if an exception is encountered before the cursor processing is completed. In such a case, it is considered a good practice

to check and see if a cursor is still open and, if it is, close it. Doing so frees all the resources associated with the cursor before the program terminates.

When run, this example produces the following output:

```
Enter value for sv_zip: 11236
old 5: v_zip VARCHAR2(5) := '&sv_zip';
new 5: v_zip VARCHAR2(5) := '11236';
First Name: Derrick
Last Name: Baltazar
First Name: Michael
Last Name: Lefbowitz
First Name: Bridget
Last Name: Hagel
```

PL/SQL procedure successfully completed.

#### **▼ LAB 17.2 EXERCISES**

This section provides exercises and suggested answers, with discussion related to how those answers resulted. The most important thing to realize is whether your answer works. You should figure out the implications of the answers and what the effects are of any different answers you may come up with.

#### 17.2.1 Use OPEN-FOR, FETCH, and CLOSE Statements

Create the following PL/SQL script:

```
-- ch17_2a.sql, version 1.0
SET SERVEROUTPUT ON
DECLARE
   TYPE zip_cur_type IS REF CURSOR;
   zip_cur zip_cur_type;
   sql_stmt VARCHAR2(500);
   v_zip VARCHAR2(5);
   v_total NUMBER;
   v_count NUMBER;
BEGIN
   sql_stmt := 'SELECT zip, COUNT(*) total'||
               ' FROM student '
               'GROUP BY zip';
   v_{count} := 0;
   OPEN zip_cur FOR sql_stmt;
   LOOP
      FETCH zip_cur INTO v_zip, v_total;
      EXIT WHEN zip_cur%NOTFOUND;
      -- Limit the number of lines printed on the
      -- screen to 10
```

Consider the use of spaces in the SQL statements generated dynamically. In the preceding script, the string that holds the dynamic SQL statement consists of three concatenated strings, where each string is written on a separate line:

This format of the dynamic SELECT statement is very similar to the format of any static SELECT statement that you have seen throughout this book. However, there is a subtle difference. In one instance, extra spaces have been added for formatting reasons. For example, the FROM keyword is prefixed by two spaces so that it aligns with the SELECT keyword. In another instance, a space has been added to separate a reserved phrase. In this case, a space has been added after the STUDENT table to separate the GROUP BY clause. This step is necessary because after the strings are concatenated, the resulting SELECT statement looks like this:

```
SELECT zip, COUNT(*) total FROM student GROUP BY zip
```

If no space is added after the STUDENT table, the resulting SELECT statement

```
SELECT zip, COUNT(*) total FROM studentGROUP BY zip
```

causes this error:

```
ERROR: ORA-00933: SQL command not properly ended PL/SQL procedure successfully completed.
```

Execute the script, and then complete the following exercises:

A) Explain the preceding script.

ANSWER: In the declaration portion of the script, you define a weak cursor type,  $\mathtt{zip\_cur\_type}$ , and a cursor variable,  $\mathtt{zip\_cur}$ , of the  $\mathtt{zip\_cur\_type}$  type. Next, you define a string variable to hold a dynamic SQL statement, and two variables,  $\mathtt{v\_zip}$  and  $\mathtt{v\_total}$ , to hold data returned by the cursor. Finally, you define a counter variable so that only the first ten rows returned by the cursor are displayed on the screen.

In the executable portion of the script, you generate a dynamic SQL statement, associate it with the cursor variable, zip\_cur, and open the cursor. Next, for each row returned by the cursor, you fetch values of zip code and total number of students into the variables v\_zip and v\_total, respectively. Then, you check to see if there are more rows to fetch from the cursor. If there are more rows to process, you increment the value of the counter variable by 1. As long as the value of the counter is less than or equal to 10, you display the row returned by the cursor on the screen. If there are no more rows to fetch, you close the cursor.

In the exception-handling section of the script, you check to see if the cursor is open. If it is, you close the cursor and display an error message on the screen before terminating the script.

When run, the script should produce output similar to the following:

```
Zip code: 01247 Total: 1
Zip code: 02124 Total: 1
Zip code: 02155 Total: 1
Zip code: 02189 Total: 1
Zip code: 02563 Total: 1
Zip code: 06483 Total: 1
Zip code: 06605 Total: 1
Zip code: 06798 Total: 1
Zip code: 06820 Total: 3
Zip code: 06830 Total: 3
```

PL/SQL procedure successfully completed.

B) Modify the script you just created (ch17\_2a.sql) so that the SELECT statement can be run against either the STUDENT or INSTRUCTOR table. In other words, a user can specify the table name used in the SELECT statement at runtime.

**ANSWER:** Your script should look similar to the following. Changes are shown in bold.

```
-- ch17 2b.sql, version 2.0
SET SERVEROUTPUT ON
DECLARE
   TYPE zip_cur_type IS REF CURSOR;
   zip_cur zip_cur_type;
   v_table_name VARCHAR2(20) := '&sv_table_name';
   sql_stmt VARCHAR2(500);
   v_zip VARCHAR2(5);
   v_total NUMBER;
   v_count NUMBER;
BEGIN
   DBMS_OUTPUT.PUT_LINE ('Totals from '||v_table_name||
                          ' table');
   sql_stmt := 'SELECT zip, COUNT(*) total'||
               ' FROM '||v_table_name||' '||
               'GROUP BY zip';
   v_count := 0;
   OPEN zip_cur FOR sql_stmt;
   LOOP
```

```
FETCH zip_cur INTO v_zip, v_total;
      EXIT WHEN zip cur%NOTFOUND;
      -- Limit the number of lines printed on the
      -- screen to 10
      v count := v count + 1;
      IF v_count <= 10 THEN
         DBMS_OUTPUT.PUT_LINE ('Zip code: '||v_zip||
                               ' Total: '||v total);
      END IF;
   END LOOP;
   CLOSE zip_cur;
EXCEPTION
   WHEN OTHERS THEN
      IF zip_cur%ISOPEN THEN
         CLOSE zip_cur;
      END IF;
      DBMS_OUTPUT.PUT_LINE ('ERROR: '| SUBSTR(SQLERRM, 1, 200));
END;
```

In this version of the script, you add a variable, v\_table\_name, to hold the name of a table provided at runtime. You also add a DBMS\_OUTPUT.PUT\_LINE table to display a message stating what table the total numbers are coming from. Next, you modify the dynamic SQL statement as follows:

PL/SQL procedure successfully completed.

The variable  $v_{table_name}$  has been inserted in place of the actual table name (STUDENT). Note that you concatenate a space to the variable  $v_{table_name}$  so that the SELECT statement does not cause any errors.

When run, this script produces the following output. The first run is based on the STUDENT table, and the second run is based on the INSTRUCTOR table.

```
Enter value for sv_table_name: student
old
      5:
           v_table_name VARCHAR2(20) := '&sv_table_name';
            v_table_name VARCHAR2(20) := 'student';
Totals from student table
Zip code: 01247 Total: 1
Zip code: 02124 Total: 1
Zip code: 02155 Total: 1
Zip code: 02189 Total: 1
Zip code: 02563 Total: 1
Zip code: 06483 Total: 1
Zip code: 06605 Total: 1
Zip code: 06798 Total: 1
Zip code: 06820 Total: 3
Zip code: 06830 Total: 3
```

```
Enter value for sv_table_name: instructor
old 5: v_table_name VARCHAR2(20) := '&sv_table_name';
new 5: v_table_name VARCHAR2(20) := 'instructor';
Totals from instructor table
Zip code: 10005 Total: 1
Zip code: 10015 Total: 3
Zip code: 10025 Total: 4
Zip code: 10035 Total: 1
PL/SQL procedure successfully completed.
```

So far you have seen that values returned by the dynamic SQL statements are stored in individual variables such as  $v_{last_name}$  or  $v_{first_name}$ . In such cases, you list the variables in the order of the corresponding columns returned by the SELECT statement. This approach becomes somewhat cumbersome when a dynamic SQL statement returns more than a few columns. As a result, PL/SQL allows you to store values returned by the dynamic SELECT statements in the variables of the record type.

Consider the modified version of the script used in this lab. In this version, instead of creating separate variables, you create a user-defined record. This record is then used to fetch data from the cursor and display it on the screen. Changes are shown in bold.

```
SET SERVEROUTPUT ON
DECLARE
   TYPE zip_cur_type IS REF CURSOR;
   zip_cur zip_cur_type;
   TYPE zip_rec_type IS RECORD
      (zip VARCHAR2(5),
       total NUMBER);
   zip_rec_zip_rec_type;
   v_table_name VARCHAR2(20) := '&sv_table_name';
   sql_stmt VARCHAR2(500);
   v_count NUMBER;
BEGIN
   DBMS_OUTPUT.PUT_LINE ('Totals from '||v_table_name||
                          ' table');
   sql_stmt := 'SELECT zip, COUNT(*) total'||
               ' FROM '||v_table_name||' '||
               'GROUP BY zip';
   v_count := 0;
   OPEN zip_cur FOR sql_stmt;
   LOOP
      FETCH zip_cur INTO zip_rec;
      EXIT WHEN zip_cur%NOTFOUND;
      -- Limit the number of lines printed on the
      -- screen to 10
      v_{count} := v_{count} + 1;
```

```
IF v count <= 10 THEN
         DBMS OUTPUT.PUT LINE ('Zip code: '||zip rec.zip||
                               ' Total: '||zip rec.total);
      END IF;
   END LOOP;
   CLOSE zip cur;
EXCEPTION
   WHEN OTHERS THEN
      IF zip_cur%ISOPEN THEN
        CLOSE zip_cur;
      END IF;
      DBMS_OUTPUT.PUT_LINE ('ERROR: '|| SUBSTR(SQLERRM, 1, 200));
END;
The output is as follows:
Enter value for sv_table_name: student
          v_table_name VARCHAR2(20) := '&sv_table_name';
new 10:
           v_table_name VARCHAR2(20) := 'student';
Totals from student table
Zip code: 01247 Total: 1
Zip code: 02124 Total: 1
Zip code: 02155 Total: 1
Zip code: 02189 Total: 1
Zip code: 02563 Total: 1
Zip code: 06483 Total: 1
Zip code: 06605 Total: 1
Zip code: 06798 Total: 1
Zip code: 06820 Total: 3
Zip code: 06830 Total: 3
PL/SQL procedure successfully completed.
Enter value for sv_table_name: instructor
old 10:
          v_table_name VARCHAR2(20) := '&sv_table_name';
           v_table_name VARCHAR2(20) := 'instructor';
new 10:
Totals from instructor table
Zip code: 10005 Total: 1
Zip code: 10015 Total: 3
Zip code: 10025 Total: 4
Zip code: 10035 Total: 1
PL/SQL procedure successfully completed.
```

#### ▼ TRY IT YOURSELF

This chapter has no Try It Yourself projects. Try It Yourself project 2 in Chapter 19, "Procedures," extends the material on native dynamic SQL and puts it to use within the context of stored procedures.

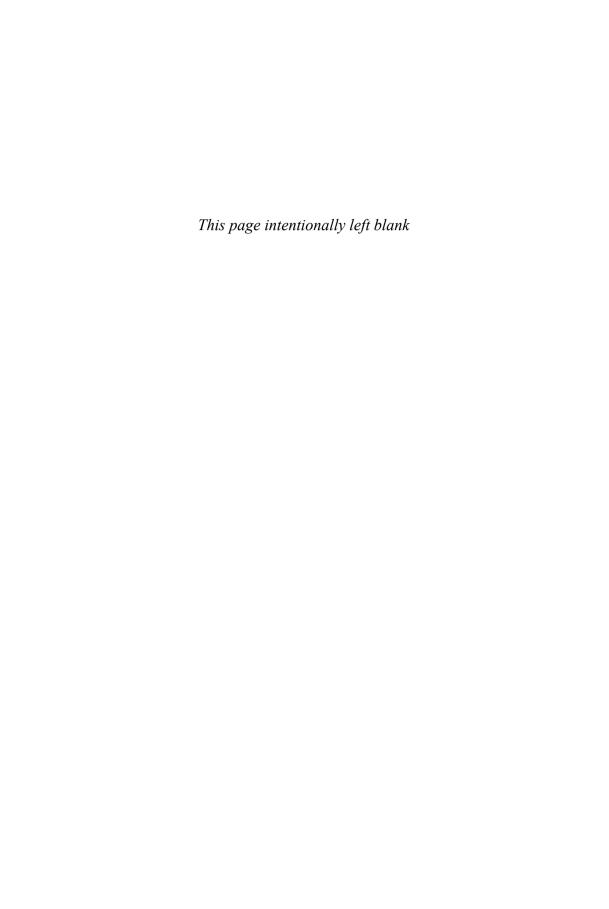

## **Bulk SQL**

#### CHAPTER OBJECTIVES

In this chapter, you will learn about

- ▶ The FORALL statement
- ► The BULK COLLECT clause

In Chapter 1, "PL/SQL Concepts," you learned that the PL/SQL engine sends SQL statements to the SQL engine, which returns results to the PL/SQL engine. The communication between the PL/SQL and SQL engines is called a context switch. A certain amount of performance overhead is associated with these context switches. However, the PL/SQL language has a number of features that can minimize the performance overhead known as bulk SQL. Generally, if a SQL statement affects four or more rows, bulk SQL may improve performance significantly. Bulk SQL supports batch processing of SQL statements and their results. It consists of two features—the FORALL statement and the BULK COLLECT clause.

## LAB 18.1

# The FORALL Statement

## LAB OBJECTIVE

After completing this lab, you will be able to

Use the FORALL statement

The FORALL statement sends INSERT, UPDATE, or DELETE statements in batches from PL/SQL to SQL instead of one at a time. For example, consider an INSERT statement enclosed in the numeric FOR loop that iterates ten times:

```
FOR i IN 1..10 LOOP
   INSERT INTO table_name
   VALUES (...);
END LOOP:
```

This INSERT statement is sent from PL/SQL to SQL ten times. In other words, ten context switches take place. If you replace the FOR loop with the FORALL statement, the INSERT statement is sent only once from PL/SQL to SQL, yet it is still executed ten times. In this case, there is only one context switch between PL/SQL and SQL.

The FORALL statement has the following structure (the reserved words in brackets are optional):

where bounds\_clause is one of the following:

```
lower_limit..upper_limit
INDICES OF collection_name BETWEEN lower_limit..upper_limit
VALUES OF collection_name
```

The FORALL statement has an implicitly defined loop counter variable associated with it. The values of the loop counter variable and the number of loop iterations are controlled by <code>bounds\_clause</code>, which has three forms. The first form specifies lower and upper limits for the loop counter. This syntax is very similar to the numeric FOR loop. The second form, INDICES OF..., references subscripts of the individual elements of a particular collection. This collection may be a nested table or an associative array that has numeric subscripts.

#### **DID YOU KNOW?**

A collection referenced by the INDICES OF clause may be sparse. In other words, some of its elements have been deleted.

The third form of *bounds\_clause*, VALUES OF..., references values of the individual elements of a particular collection, which is either a nested table or an associative array.

#### **WATCH OUT!**

When you use the VALUES OF option, the following restrictions apply:

- ▶ If the collection used in the VALUES OF clause is an associative array, it must be indexed by PLS\_INTEGER and BINARY\_INTEGER.
- The elements of the collection used in the VALUES OF clause must be PLS\_INTEGER or BINARY\_INTEGER.
- When the collection referenced by the VALUES OF clause is empty, the FORALL statement causes an exception.

Next, *SQL\_STATEMENT* is either a static or dynamic INSERT, UPDATE, or DELETE statement that references one or more collections. Finally, the optional *SAVE EXCEPTIONS* clause allows the FORALL statement to continue even when *SQL\_STATEMENT* causes an exception.

Consider the following example that illustrates how the FORALL statement may be used. This example, as well as other examples in this chapter, uses a test table created specifically for this purpose. The rows from the TEST table can be easily inserted, updated, or deleted without affecting the STUDENT schema or violating any integrity constraints.

#### **FOR EXAMPLE**

#### FOR EXAMPLE (continued)

```
-- Populate TEST table

FORALL i IN 1..10

INSERT INTO test (row_num, row_text)

VALUES (row_num_tab(i), row_text_tab(i));

COMMIT;

-- Check how many rows were inserted in the TEST table
-- and display it on the screen

SELECT COUNT(*)

INTO v_total

FROM TEST;

DBMS_OUTPUT.PUT_LINE

('There are '||v_total||' rows in the TEST table');

END;
```

As mentioned earlier, when SQL statements are used with FORALL statements, they reference collection elements. So, in this script, you define two collection types as associative arrays and two collections that are populated using the numeric FOR loop. Next, you populate the TEST table with the data from two collections.

When run, this example produces the following output:

```
There are 10 rows in the TEST table PL/SQL procedure successfully completed.
```

Next, consider another example, which demonstrates the performance gain when you use the FORALL statement. In this example, you compare the execution times of the INSERT statements issued against the TEST table. The first hundred inserts are enclosed by the numeric FOR loop, and the second hundred inserts are enclosed by the FORALL statement.

#### FOR EXAMPLE

```
TRUNCATE TABLE test;

DECLARE

-- Define collection types and variables

TYPE row_num_type IS TABLE OF NUMBER INDEX BY PLS_INTEGER;

TYPE row_text_type IS TABLE OF VARCHAR2(10) INDEX BY PLS_INTEGER;

row_num_tab row_num_type;

row_text_tab row_text_type;

v_total NUMBER;
```

```
v_start_time INTEGER;
   v end time
                INTEGER;
BEGIN
   -- Populate collections
   FOR i IN 1..100 LOOP
     row_num_tab(i) := i;
     row text tab(i) := 'row '||i;
   END LOOP;
   -- Record start time
   v_start_time := DBMS_UTILITY.GET_TIME;
   -- Insert first 100 rows
   FOR i IN 1..100 LOOP
      INSERT INTO test (row_num, row_text)
      VALUES (row_num_tab(i), row_text_tab(i));
   END LOOP;
   -- Record end time
   v_end_time := DBMS_UTILITY.GET_TIME;
   -- Calculate and display elapsed time
   DBMS_OUTPUT.PUT_LINE ('Duration of the FOR LOOP: '||
      (v_end_time - v_start_time));
   -- Record start time
   v_start_time := DBMS_UTILITY.GET_TIME;
   -- Insert second 100 rows
   FORALL i IN 1..100
      INSERT INTO test (row_num, row_text)
      VALUES (row_num_tab(i), row_text_tab(i));
   -- Record end time
   v_end_time := DBMS_UTILITY.GET_TIME;
   -- Calculate and display elapsed time
   DBMS_OUTPUT.PUT_LINE ('Duration of the FORALL statement: '||
      (v_end_time - v_start_time));
   COMMIT;
END;
```

To calculate execution times of the FOR loop and the FORALL statement, you employ the GET\_TIME function from the DBMS\_UTILITY package that is owned by the Oracle user SYS.

The GET\_TIME function returns the current time down to hundredths of a second. Note the output produced by this example:

```
Duration of the FOR LOOP: 3
Duration of the FORALL statement: 0
PL/SQL procedure successfully completed.
```

#### THE SAVE EXCEPTIONS OPTION

As mentioned previously, the SAVE EXCEPTIONS option enables the FORALL statement to continue even when the corresponding SQL statement causes an exception. These exceptions are stored in the cursor attribute called SQL%BULK\_EXCEPTIONS. The SQL%BULK\_EXCEPTIONS cursor attribute is a collection of records in which each record consists of two fields, ERROR\_INDEX and ERROR\_CODE. The ERROR\_INDEX field stores the number of the iteration of the FORALL statement during which an exception was encountered, and the ERROR\_CODE stores the Oracle error code corresponding to the raised exception.

The number of exceptions that occurred during the execution of the FORALL statement can be retrieved using SQL%BULK\_EXCEPTIONS.COUNT. Note that even though the individual error messages are not saved, they can be looked up using the SQLERRM function.

Next, consider an example of the FORALL statement with the SAVE EXCEPTIONS option:

#### FOR EXAMPLE

```
TRUNCATE TABLE TEST:
DECLARE
  -- Define collection types and variables
  TYPE row_num_type IS TABLE OF NUMBER
                                               INDEX BY PLS_INTEGER;
  TYPE row_text_type IS TABLE OF VARCHAR2(11) INDEX BY PLS_INTEGER;
  row_num_tab row_num_type;
  row_text_tab row_text_type;
  -- Define user-defined exception and associated Oracle
  -- error number with it
  errors EXCEPTION;
  PRAGMA EXCEPTION_INIT(errors, -24381);
BEGIN
   -- Populate collections
  FOR i IN 1..10 LOOP
     row_num_tab(i) := i;
     row_text_tab(i) := 'row '||i;
  END LOOP;
  -- Modify 1, 5, and 7 elements of the V_ROW_TEXT collection
   -- These rows will cause exception in the FORALL statement
   row_text_tab(1) := RPAD(row_text_tab(1), 11, ' ');
```

```
row_text_tab(5) := RPAD(row_text_tab(5), 11, '');
   row_text_tab(7) := RPAD(row_text_tab(7), 11, ' ');
   -- Populate TEST table
   FORALL i IN 1..10 SAVE EXCEPTIONS
      INSERT INTO test (row_num, row_text)
      VALUES (row num tab(i), row text tab(i));
   COMMIT;
EXCEPTION
   WHEN errors THEN
      -- Display total number of exceptions encountered
      DBMS_OUTPUT.PUT_LINE
         ('There were '||SOL%BULK EXCEPTIONS.COUNT||' exceptions');
      -- Display detailed exception information
      FOR i in 1.. SQL%BULK_EXCEPTIONS.COUNT LOOP
         DBMS_OUTPUT.PUT_LINE ('Record '||
            SQL%BULK_EXCEPTIONS(i).error_index||' caused error '||i||
            ': '||SQL%BULK_EXCEPTIONS(i).ERROR_CODE||' '||
            SQLERRM(-SQL%BULK_EXCEPTIONS(i).ERROR_CODE));
      END LOOP;
END;
```

In this example, you declare a user-defined exception and associate it with the ORA-24381 exception. This exception occurs when errors are encountered in an array DML statement—which, in this case, is the INSERT statement that uses collection elements.

To cause exceptions, the row\_text\_tab elements 1, 5, and 7 are expanded to store 11 characters instead of 10, and the exception-handling section is added to handle these errors. In the exception-handling section, you display how many exceptions were encountered by invoking the COUNT method on the SQL%BULK\_EXCEPTIONS collection. You also display detailed exception information such as which record number caused an exception and the error message associated with this exception. To display the number of the record that caused an exception, you use the error\_index field. To display the error message itself, you employ the SQLERRM function and error\_code field. Note that when error\_code is passed to the SQLERRM function, it is prefixed by a minus sign.

When run, this script produces the following output:

```
There were 3 exceptions
Record 1 caused error 1: 12899 ORA-12899: value too large for column (actual: , maximum: )
Record 5 caused error 2: 12899 ORA-12899: value too large for column (actual: , maximum: )
Record 7 caused error 3: 12899 ORA-12899: value too large for column (actual: , maximum: )
PL/SQL procedure successfully completed.
```

#### THE INDICES OF OPTION

As stated previously, the INDICES OF option enables you to loop through a sparse collection. Recall that such a collection may be a nested table or an associative array. The use of the INDICES OF option is illustrated in the following example:

#### **FOR EXAMPLE**

```
TRUNCATE TABLE TEST;
DECLARE
   -- Define collection types and variables
   TYPE row_num_type IS TABLE OF NUMBER
                                                INDEX BY PLS INTEGER;
   TYPE row_text_type IS TABLE OF VARCHAR2(10) INDEX BY PLS_INTEGER;
   row_num_tab row_num_type;
   row_text_tab row_text_type;
   v total NUMBER;
BEGIN
   -- Populate collections
   FOR i IN 1..10 LOOP
     row_num_tab(i) := i;
     row_text_tab(i) := 'row '||i;
   END LOOP;
   -- Delete 1, 5, and 7 elements of collections
   row_num_tab.DELETE(1); row_text_tab.DELETE(1);
   row_num_tab.DELETE(5); row_text_tab.DELETE(5);
   row_num_tab.DELETE(7); row_text_tab.DELETE(7);
   -- Populate TEST table
   FORALL i IN INDICES OF row_num_tab
      INSERT INTO test (row_num, row_text)
      VALUES (row_num_tab(i), row_text_tab(i));
   COMMIT;
   SELECT COUNT(*)
     INTO v_total
    FROM test;
   DBMS_OUTPUT.PUT_LINE
      ('There are '||v_total||' rows in the TEST table');
END:
```

To make the nested tables sparse, the first, fifth, and seventh elements are deleted. As a result, the FORALL statement iterates seven times, and seven rows are added to the TEST table. This is illustrated by the following output:

```
There are 7 rows in the TEST table

PL/SOL procedure successfully completed.
```

#### THE VALUES OF OPTION

The VALUES OF option specifies that the values of the loop counter in the FORALL statement are based on the values of the elements of the specified collection. Essentially, this collection is a group of indexes that the FORALL statement can loop through. Furthermore, these indexes do not need to be unique and can be listed in arbitrary order. The following example demonstrates the use of the VALUES OF option:

#### **FOR EXAMPLE**

```
CREATE TABLE TEST_EXC (row_num NUMBER, row_text VARCHAR2(50));
TRUNCATE TABLE TEST;
DECLARE
  -- Define collection types and variables
  TYPE row_num_type IS TABLE OF NUMBER
                                               INDEX BY PLS_INTEGER;
  TYPE row_text_type IS TABLE OF VARCHAR2(11) INDEX BY PLS_INTEGER;
  TYPE exc_ind_type IS TABLE OF PLS_INTEGER INDEX BY PLS_INTEGER;
  row_num_tab row_num_type;
  row_text_tab row_text_type;
  exc_ind_tab exc_ind_type;
   -- Define user-defined exception and associated Oracle
   -- error number with it
   errors EXCEPTION;
  PRAGMA EXCEPTION_INIT(errors, -24381);
BEGIN
  -- Populate collections
  FOR i IN 1..10 LOOP
     row_num_tab(i) := i;
     row_text_tab(i) := 'row '||i;
  END LOOP;
   -- Modify 1, 5, and 7 elements of the V_ROW_TEXT collection
   -- These rows will cause exception in the FORALL statement
  row_text_tab(1) := RPAD(row_text_tab(1), 11, ' ');
   row_text_tab(5) := RPAD(row_text_tab(5), 11, ' ');
  row_text_tab(7) := RPAD(row_text_tab(7), 11, ' ');
   -- Populate TEST table
  FORALL i IN 1..10 SAVE EXCEPTIONS
     INSERT INTO test (row_num, row_text)
```

#### FOR EXAMPLE (continued)

```
VALUES (row_num_tab(i), row_text_tab(i));
COMMIT;

EXCEPTION
WHEN errors THEN

-- Populate V_EXC_IND_TAB collection to be used in the VALUES
-- OF clause
FOR i in 1.. SQL%BULK_EXCEPTIONS.COUNT LOOP
        exc_ind_tab(i) := SQL%BULK_EXCEPTIONS(i).error_index;
END LOOP;

-- Insert records that caused exceptions in the TEST_EXC
-- table
FORALL i in VALUES OF exc_ind_tab
        INSERT INTO test_exc (row_num, row_text)
        VALUES (row_num_tab(i), row_text_tab(i));
COMMIT;
END;
```

In this script, you define the TEST\_EXC table, which has the same structure as the TEST table, but with expanded data type sizes. The newly created table is used to store records that cause exceptions when they are inserted into the TEST table. Next, you define the new collection data type exc\_ind\_type as a table of PLS\_INTEGER indexed by PLS\_INTEGER. This enables you to reference this collection in the VALUES OF clause later.

Next, you modify the first, fifth, and seventh elements of the row\_text\_tab table to cause exceptions in the FORALL statement. Then, in the exception-handling section, you populate the exc\_ind\_tab collection with index values of rows that caused the exceptions. In this example, these index values are 1, 5, and 7, and they are stored in the ERROR\_INDEX field of the SQL%BULK\_EXCEPTION collection. After exc\_ind\_tab is populated, you use it to iterate through the row\_num\_tab and row\_test\_tab collections again and insert erroneous records in the TEST\_EXC tab.

After this script is executed, the TEST and TEST\_EXC tables contain the following records:

```
ROW_NUM ROW_TEXT

2 row 2
3 row 3
4 row 4
6 row 6
8 row 8
9 row 9
10 row 10
```

#### 7 rows selected.

```
ROW_NUM ROW_TEXT

1 row 1
5 row 5
7 row 7
```

## ▼ LAB 18.1 EXERCISES

This section provides exercises and suggested answers, with discussion related to how those answers resulted. The most important thing to realize is whether your answer works. You should figure out the implications of the answers and what the effects are of any different answers you may come up with.

#### 18.1.1 Use the FORALL Statement

In this exercise, you create a new table called MY\_ZIPCODE that has the same structure as the ZIPCODE table in the STUDENT schema. This table will be used throughout the exercises in this lab. You will populate this table using the FORALL statement. Furthermore, in these exercises you will use various options available for the FORALL statement, such as SAVE EXCEPTIONS, INDICES OF, and VALUES OF.

Create the MY ZIPCODE table as follows:

```
CREATE TABLE my_zipcode AS

SELECT *

FROM zipcode

WHERE 1 = 2;
```

This statement creates an empty MY\_ZIPCODE table because the criterion specified in the WHERE clause does not return any records.

Create the following PL/SQL script:

```
-- ch18_1a.sql, version 1.0
SET SERVEROUTPUT ON
DECLARE
  -- Declare collection types
  TYPE string_type IS TABLE OF VARCHAR2(100) INDEX BY PLS_INTEGER;
  TYPE date_type
                   IS TABLE OF DATE
                                             INDEX BY PLS_INTEGER;
   -- Declare collection variables to be used by the FORALL
   -- statement
  zip_tab
              string_type;
  city_tab
              string_type;
  state_tab
              string_type;
  cr_by_tab
               string_type;
  cr_date_tab date_type;
  mod_by_tab
              string_type;
  mod_date_tab date_type;
```

```
v counter PLS_INTEGER := 0;
  v total
            INTEGER := 0;
BEGIN
   -- Populate individual collections
  FOR rec IN (SELECT *
                 FROM zipcode
                WHERE state = 'CT')
  LOOP
      v counter := v counter + 1;
      zip_tab(v_counter)
                            := rec.zip;
     city_tab(v_counter)
                             := rec.city;
      state_tab(v_counter)
                             := rec.state;
     cr by tab(v counter)
                             := rec.created by;
      cr_date_tab(v_counter) := rec.created_date;
     mod_by_tab(v_counter) := rec.modified_by;
     mod date tab(v counter) := rec.modified date;
  END LOOP;
   -- Populate MY_ZIPCODE table
  FORALL i in 1..zip_tab.COUNT
      INSERT INTO my zipcode
         (zip, city, state, created_by, created_date, modified_by,
          modified date)
      VALUES
         (zip_tab(i), city_tab(i), state_tab(i), cr_by_tab(i),
          cr_date_tab(i), mod_by_tab(i), mod_date_tab(i));
  COMMIT:
   -- Check how many records were added to MY_ZIPCODE table
  SELECT COUNT(*)
     INTO v_total
    FROM my_zipcode
    WHERE state = 'CT';
  DBMS_OUTPUT.PUT_LINE
      (v_total||' records were added to MY_ZIPCODE table');
END:
```

Answer the following questions and complete the following tasks:

A) Explain the newly created script.

**ANSWER:** This script populates the MY\_ZIPCODE table with records selected from the ZIPCODE table. To enable use of the FORALL statement, it employs seven collections. Note that only two collection types are associated with these collections. This is because the individual collections store only two data types, VARCHAR2 and DATE. The script uses cursor FOR loop to populate the individual collections and then uses them with the FORALL statement to populate the MY\_ZIPCODE table. Finally, it checks how many records were added to the MY\_ZIPCODE table and displays this on the screen, as shown here:

```
19 records were added to MY_ZIPCODE table PL/SQL procedure successfully completed.
```

B) Modify the previous version of the script as follows: Select data from the ZIPCODE table for a different state, such as MA. Modify the selected records so that they will cause various exceptions in the FORALL statement. Modify the FORALL statement so that it does not fail when an exception occurs. Finally, display exception details on the screen.

ANSWER: The script should look similar to the following. Changes are shown in bold.

```
-- ch18_1b.sql, version 2.0
SET SERVEROUTPUT ON
DECLARE
  -- Declare collection types
  TYPE string_type IS TABLE OF VARCHAR2(100) INDEX BY PLS_INTEGER;
  TYPE date_type IS TABLE OF DATE
                                            INDEX BY PLS_INTEGER;
  -- Declare collection variables to be used by the FORALL
  -- statement
  zip_tab string_type;
  city_tab
              string_type;
  state_tab
              string_type;
  cr_by_tab
              string_type;
  cr_date_tab date_type;
  mod_by_tab string_type;
  mod_date_tab date_type;
  v_counter PLS_INTEGER := 0;
  v_total INTEGER := 0;
  -- Define user-defined exception and associated Oracle
  -- error number with it
  errors EXCEPTION;
  PRAGMA EXCEPTION_INIT(errors, -24381);
BEGIN
  -- Populate individual collections
  FOR rec IN (SELECT *
                FROM zipcode
               WHERE state = 'MA')
  LOOP
     v counter := v counter + 1;
     zip_tab(v_counter)
                            := rec.zip;
     city_tab(v_counter)
                            := rec.city;
     state_tab(v_counter)
                            := rec.state;
     cr_by_tab(v_counter)
                             := rec.created_by;
     cr_date_tab(v_counter) := rec.created_date;
     mod_by_tab(v_counter) := rec.modified_by;
     mod_date_tab(v_counter) := rec.modified_date;
  END LOOP;
  -- Modify individual collection records to produce various
   -- exceptions
                := NULL;
  zip tab(1)
  city_tab(2) := RPAD(city_tab(2), 26, ' ');
  state_tab(3) := SYSDATE;
```

```
:= RPAD(cr_by_tab(4), 31, ' ');
   cr by tab(4)
   cr date tab(5) := NULL;
   -- Populate MY_ZIPCODE table
   FORALL i in 1..zip tab.COUNT SAVE EXCEPTIONS
      INSERT INTO my_zipcode
         (zip, city, state, created_by, created_date, modified_by,
          modified date)
      VALUES
         (zip tab(i), city tab(i), state tab(i), cr by tab(i),
          cr_date_tab(i), mod_by_tab(i), mod_date_tab(i));
   COMMIT:
   -- Check how many records were added to MY ZIPCODE table
   SELECT COUNT(*)
     INTO v_total
    FROM my zipcode
    WHERE state = 'MA';
   DBMS OUTPUT.PUT LINE
      (v_total||' records were added to MY_ZIPCODE table');
EXCEPTION
   WHEN errors THEN
      -- Display total number of exceptions encountered
      DBMS_OUTPUT.PUT_LINE
         ('There were '||SQL%BULK_EXCEPTIONS.COUNT||' exceptions');
      -- Display detailed exception information
      FOR i in 1.. SOL%BULK EXCEPTIONS.COUNT LOOP
         DBMS_OUTPUT.PUT_LINE ('Record '||
            SQL%BULK_EXCEPTIONS(i).error_index||' caused error '||i||
            ': '||SQL%BULK_EXCEPTIONS(i).ERROR_CODE||' '||
            SQLERRM(-SQL%BULK_EXCEPTIONS(i).ERROR_CODE));
      END LOOP;
      -- Commit records if any that were inserted successfully
      COMMIT:
END;
```

In this script, you declare a user-defined exception and associate an Oracle error number with it using the EXCEPTION\_INIT pragma. Next, you populate individual collections with the cursor FOR loop against the ZIPCODE table, and then you modify them so that they cause exceptions in the FORALL statement. For example, the first record of the  $zip\_tab$  collection is set to NULL. This causes a constraint violation because the ZIP column in the MY\_ZIPCODE table has a NOT NULL constraint defined against it. Then, you add the SAVE EXCEPTIONS clause to the FORALL statement and an exception-handling section to the PL/SQL block. In this section, you display the total number of errors encountered, along with detailed exception information. Note the COMMIT statement in the exception-handling section. This statement is added so that records that are inserted successfully by the FORALL statement are committed when control of the execution is passed to the exception-handling section of the block.

#### When run, this version of the script produces the following output:

```
There were 5 exceptions

Record 1 caused error 1: 1400 ORA-01400: cannot insert NULL into ()

Record 2 caused error 2: 12899 ORA-12899: value too large for column (actual: , maximum: )

Record 3 caused error 3: 12899 ORA-12899: value too large for column actual: , maximum: )

Record 4 caused error 4: 12899 ORA-12899: value too large for column actual: , maximum: )

Record 5 caused error 5: 1400 ORA-01400: cannot insert NULL into ()

PL/SQL procedure successfully completed.
```

C) Modify the previous version of the script as follows: Do not modify records selected from the ZIPCODE table so that no exceptions are raised. Instead, delete the first three records from each collection so that they become sparse. Then modify the FORALL statement accordingly.

**ANSWER:** This version of the script should look similar to the following. Changes are shown in bold.

```
-- ch18_1c.sql, version 3.0
SET SERVEROUTPUT ON
DECLARE
  -- Declare collection types
  TYPE string_type IS TABLE OF VARCHAR2(100) INDEX BY PLS_INTEGER;
  TYPE date_type IS TABLE OF DATE
                                              INDEX BY PLS_INTEGER;
   -- Declare collection variables to be used by the FORALL
  -- statement
  zip_tab
              string_type;
  city_tab
               string_type;
  state_tab
               string_type;
  cr_by_tab
                string_type;
  cr_date_tab date_type;
  mod_by_tab
                string_type;
  mod_date_tab date_type;
  v_counter PLS_INTEGER := 0;
  v_total
             INTEGER := 0;
   -- Define user-defined exception and associated Oracle
   -- error number with it
  errors EXCEPTION;
  PRAGMA EXCEPTION_INIT(errors, -24381);
BEGIN
   -- Populate individual collections
  FOR rec IN (SELECT *
                 FROM zipcode
                WHERE state = 'MA')
  T.OOP
     v_counter := v_counter + 1;
```

```
city_tab(v_counter) := rec.zip;
state tab'
                             := rec.city;
      state tab(v counter)
                             := rec.state;
      cr_by_tab(v_counter)
                              := rec.created_by;
      cr_date_tab(v_counter) := rec.created_date;
     mod by tab(v counter) := rec.modified by;
     mod_date_tab(v_counter) := rec.modified_date;
   END LOOP;
   -- Delete first 3 records from each collection
   zip_tab.DELETE(1,3);
   city_tab.DELETE(1,3);
   state_tab.DELETE(1,3);
   cr_by_tab.DELETE(1,3);
   cr date tab.DELETE(1,3);
  mod_by_tab.DELETE(1,3);
  mod_date_tab.DELETE(1,3);
   -- Populate MY_ZIPCODE table
   FORALL i IN INDICES OF zip_tab SAVE EXCEPTIONS
      INSERT INTO my_zipcode
         (zip, city, state, created_by, created_date, modified_by,
         modified_date)
      VALUES
         (zip_tab(i), city_tab(i), state_tab(i), cr_by_tab(i),
          cr_date_tab(i), mod_by_tab(i), mod_date_tab(i));
   COMMIT;
   -- Check how many records were added to MY_ZIPCODE table
   SELECT COUNT(*)
    INTO v_total
    FROM my_zipcode
   WHERE state = 'MA';
   DBMS_OUTPUT.PUT_LINE
      (v_total||' records were added to MY_ZIPCODE table');
EXCEPTION
   WHEN errors THEN
      -- Display total number of exceptions encountered
      DBMS_OUTPUT.PUT_LINE
         ('There were '||SQL%BULK_EXCEPTIONS.COUNT||' exceptions');
      -- Display detailed exception information
      FOR i in 1.. SQL%BULK_EXCEPTIONS.COUNT LOOP
         DBMS_OUTPUT.PUT_LINE ('Record '||
            SQL%BULK_EXCEPTIONS(i).error_index||' caused error '||i||
            ': '||SQL%BULK_EXCEPTIONS(i).ERROR_CODE||' '||
            SQLERRM(-SQL%BULK_EXCEPTIONS(i).ERROR_CODE));
      END LOOP;
```

```
-- Commit records if any that were inserted successfully \ensuremath{\mathtt{COMMIT}}; END;
```

This version of the script contains two modifications. First, you delete the first three records from each collection. Second, you modify the FORALL statement by replacing the lower and upper limits for the counter variable with the INDICES OF clause.

When run, the script produces the following output:

```
2 records were added to MY_ZIPCODE table PL/SQL procedure successfully completed.
```

D) Modify the second version of the script, ch18\_1b.sql, as follows: Insert records that cause exceptions in a different table called MY\_ZIPCODE\_EXC.

**ANSWER:** The MY\_ZIPCODE\_EXC table may be created as follows:

```
CREATE TABLE MY_ZIPCODE_EXC

(ZIP VARCHAR2(100),
CITY VARCHAR2(100),
STATE VARCHAR2(100),
CREATED_BY VARCHAR2(100),
CREATED_DATE DATE,
MODIFIED_BY VARCHAR2(100),
MODIFIED_DATE DATE);
```

Note that even though this table has the same columns as the MY\_ZIPCODE table, the column sizes have been increased and all NOT NULL constraints removed. This ensures that records that cause exceptions in the FORALL statements can be inserted into this table.

Next, the script is modified as follows. Changes are shown in bold.

```
-- ch18_1d.sql, version 4.0
SET SERVEROUTPUT ON
DECLARE
  -- Declare collection types
  TYPE string_type IS TABLE OF VARCHAR2(100) INDEX BY PLS_INTEGER;
  TYPE date_type
                    IS TABLE OF DATE
                                              INDEX BY PLS INTEGER:
  TYPE exc ind type IS TABLE OF PLS INTEGER
                                              INDEX BY PLS INTEGER;
   -- Declare collection variables to be used by the FORALL
  -- statement
  zip_tab
              string_type;
  city_tab
              string_type;
  state_tab
              string_type;
  cr_by_tab
              string_type;
  cr_date_tab date_type;
  mod_by_tab
              string_type;
  mod_date_tab date_type;
  exc_ind_tab exc_ind_type;
  v_counter PLS_INTEGER := 0;
  v_total INTEGER := 0;
```

```
-- Define user-defined exception and associated Oracle
   -- error number with it
   errors EXCEPTION;
   PRAGMA EXCEPTION_INIT(errors, -24381);
BEGIN
   -- Populate individual collections
   FOR rec IN (SELECT *
                FROM zipcode
               WHERE state = 'MA')
   LOOP
      v_counter := v_counter + 1;
      zip_tab(v_counter)
                             := rec.zip;
      city_tab(v_counter)
                             := rec.city;
      state_tab(v_counter)
                             := rec.state;
      cr_by_tab(v_counter) := rec.created_by;
     cr_date_tab(v_counter) := rec.created_date;
     mod_by_tab(v_counter) := rec.modified_by;
     mod_date_tab(v_counter) := rec.modified_date;
   END LOOP;
   -- Modify individual collection records to produce various
   -- exceptions
   zip_tab(1)
              := NULL;
   city_tab(2) := RPAD(city_tab(2), 26, ' ');
   state_tab(3) := SYSDATE;
   cr_by_tab(4) := RPAD(cr_by_tab(4), 31, ' ');
   cr_date_tab(5) := NULL;
   -- Populate MY_ZIPCODE table
   FORALL i in 1..zip_tab.COUNT SAVE EXCEPTIONS
      INSERT INTO my_zipcode
         (zip, city, state, created_by, created_date, modified_by,
         modified_date)
     VALUES
         (zip_tab(i), city_tab(i), state_tab(i), cr_by_tab(i),
          cr_date_tab(i), mod_by_tab(i), mod_date_tab(i));
   COMMIT:
   -- Check how many records were added to MY_ZIPCODE table
   SELECT COUNT(*)
     INTO v_total
     FROM my_zipcode
   WHERE state = 'MA';
   DBMS OUTPUT.PUT LINE
      (v_total||' records were added to MY_ZIPCODE table');
EXCEPTION
   WHEN errors THEN
```

```
-- Populate V_EXC_IND_TAB collection to be used in the VALUES
-- OF clause
FOR i in 1.. SQL%BULK_EXCEPTIONS.COUNT LOOP
    exc_ind_tab(i) := SQL%BULK_EXCEPTIONS(i).error_index;
END LOOP;

-- Insert records that caused exceptions in the MY_ZIPCODE_EXC
-- table
FORALL i in VALUES OF exc_ind_tab
    INSERT INTO my_zipcode_exc
    (zip, city, state, created_by, created_date, modified_by, modified_date)

VALUES
    (zip_tab(i), city_tab(i), state_tab(i), cr_by_tab(i), cr_date_tab(i), mod_by_tab(i), mod_date_tab(i));

COMMIT;

END;
```

In this version of the script, you modify the exception-handling section so that records causing exceptions in the FORALL statement are inserted into the MY\_ZIPCODE\_EXC table created earlier. First, you populate the collection EXC\_IND\_TAB with subscripts of records that caused exceptions in the FORALL statement. Then you loop through this collection and insert erroneous records in the MY\_ZIPCODE\_EXC table. After the script is executed, the MY\_ZIPCODE\_EXC table contains these records.

# LAB 18.2

# The BULK COLLECT Clause

## LAB OBJECTIVE

After completing this lab, you will be able to

▶ Use the BULK COLLECT clause

The BULK COLLECT clause fetches the batches of results and brings them back from SQL to PL/SQL. For example, consider a cursor against the STUDENT table that returns the student's ID, first name, and last name. After this cursor is opened, the rows are fetched one by one until all of them have been processed. Then this cursor is closed. These steps are illustrated in the following example:

#### **FOR EXAMPLE**

```
DECLARE
   CURSOR student_cur IS
        SELECT student_id, first_name, last_name
            FROM student;

BEGIN

FOR rec IN student_cur LOOP
        DBMS_OUTPUT.PUT_LINE ('student_id: '||rec.student_id);
        DBMS_OUTPUT.PUT_LINE ('first_name: '||rec.first_name);
        DBMS_OUTPUT.PUT_LINE ('last_name: '||rec.last_name);
        END LOOP;

END;
```

Recall that the cursor FOR loop opens and closes the cursor and fetches cursor records implicitly.

The same task of fetching records from the STUDENT table can be accomplished by employing the BULK COLLECT clause. The difference here is that the BULK COLLECT clause fetches all rows from the STUDENT table at once. Because BULK COLLECT fetches multiple rows, these rows are stored in collection variables.

Consider a modified version of the previous example, in which the cursor processing is replaced by the BULK COLLECT clause:

#### **FOR EXAMPLE**

```
DECLARE
-- Define collection type and variables to be used by the
-- BULK COLLECT clause
  TYPE student_id_type IS TABLE OF student.student_id%TYPE;
  TYPE first_name_type IS TABLE OF student.first_name%TYPE;
  TYPE last_name_type IS TABLE OF student.last_name%TYPE;
   student_id_tab student_id_type;
   first_name_tab first_name_type;
   last_name_tab last_name_type;
BEGIN
   -- Fetch all student data at once via BULK COLLECT clause
   SELECT student id, first name, last name
    BULK COLLECT INTO student_id_tab, first_name_tab, last_name_tab
    FROM student;
  FOR i IN student_id_tab.FIRST..student_id_tab.LAST
  LOOP
     DBMS_OUTPUT.PUT_LINE ('student_id: '||student_id_tab(i));
     DBMS_OUTPUT.PUT_LINE ('first_name: '||first_name_tab(i));
     DBMS OUTPUT.PUT LINE ('last name: '|last name tab(i));
  END LOOP;
END:
```

This script declares three nested table types and variables. These variables are used to store data returned by the SELECT statement with the BULK COLLECT clause.

#### **DID YOU KNOW?**

When nested tables are populated using the SELECT BULK COLLECT INTO statement, they are initialized and extended automatically. Recall that typically a nested table must be initialized prior to its use by calling a constructor function that has the same name as its nested table type. After it has been initialized, it must be extended using the EXTEND method before the next value can be assigned to it.

To display this data, the collections are looped through using a numeric FOR loop. Note how lower and upper limits for the loop counter are specified using the FIRST and LAST methods.

The BULK COLLECT clause is similar to a cursor loop in that it does not raise a NO\_DATA\_ FOUND exception when the SELECT statement does not return any records. As a result, it is considered a good practice to check if a resulting collection contains any data.

Because the BULK COLLECT clause does not restrict the size of a collection and extends it automatically, it is also a good idea to limit the result set when a SELECT statement returns large

amounts of data. This can be achieved by using BULK COLLECT with a cursor SELECT and by adding the LIMIT option.

#### **FOR EXAMPLE**

```
DECLARE
   CURSOR student cur IS
      SELECT student_id, first_name, last_name
        FROM student:
-- Define collection type and variables to be used by the
-- BULK COLLECT clause
  TYPE student_id_type IS TABLE OF student.student_id%TYPE;
   TYPE first_name_type IS TABLE OF student.first_name%TYPE;
   TYPE last_name_type IS TABLE OF student.last_name%TYPE;
   student_id_tab student_id_type;
   first_name_tab first_name_type;
   last_name_tab last_name_type;
   -- Define variable to be used by the LIMIT clause
   v_limit PLS_INTEGER := 50;
BEGIN
   OPEN student_cur;
   LOOP
      -- Fetch 50 rows at once
      FETCH student cur
      BULK COLLECT INTO student_id_tab, first_name_tab,
         last name tab
      LIMIT v_limit;
      EXIT WHEN student_id_tab.COUNT = 0;
      FOR i IN student_id_tab.FIRST..student_id_tab.LAST
      LOOP
         DBMS OUTPUT.PUT LINE ('student id: '||student id tab(i));
         DBMS_OUTPUT.PUT_LINE ('first_name: '||first_name_tab(i));
         DBMS_OUTPUT.PUT_LINE ('last_name: '|last_name_tab(i));
      END LOOP;
   END LOOP:
   CLOSE student cur;
END;
```

This script employs a BULK COLLECT clause with the LIMIT option to fetch 50 rows from the STUDENT table at once. In other words, each collection contains, at most, 50 records. To accomplish this, the BULK COLLECT clause is used in conjunction with the cursor loop. Note

that in this case, the loop's exit condition is based on the number of records in the collection rather than the student\_cur%NOTFOUND attribute.

Note how the numeric FOR loop that displays information on the screen has been moved inside the cursor loop. This is done because every new batch of 50 records fetched by the BULK COLLECT replaces the previous batch of 50 records fetched in the previous iteration.

So far you have seen examples of the BULK COLLECT clause fetching data into collections where the underlying elements are simple data types such as NUMBER or VARCHAR2. However, the BULK COLLECT clause can be used to fetch data into collections of records or objects. Collections of objects are discussed in Chapter 23, "Object Types in Oracle." Consider a modified version of the previous example, in which student data is fetched into a collection of user-defined records:

#### **FOR EXAMPLE**

```
DECLARE
   CURSOR student_cur IS
      SELECT student_id, first_name, last_name
        FROM student:
   -- Define record type
   TYPE student_rec IS RECORD
      (student_id student.student_id%TYPE,
       first_name student.first_name%TYPE,
       last_name student.last_name%TYPE);
   -- Define collection type
   TYPE student_type IS TABLE OF student_rec;
   -- Define collection variable
   student_tab student_type;
   -- Define variable to be used by the LIMIT clause
   v_limit PLS_INTEGER := 50;
BEGIN
   OPEN student_cur;
   LOOP
      -- Fetch 50 rows at once
      FETCH student_cur BULK COLLECT INTO student_tab LIMIT v_limit;
      EXIT WHEN student_tab.COUNT = 0;
      FOR i IN student_tab.FIRST..student_tab.LAST
      LOOP
         DBMS_OUTPUT.PUT_LINE
            ('student_id: '||student_tab(i).student_id);
         DBMS_OUTPUT.PUT_LINE
            ('first_name: '|| student_tab(i).first_name);
```

#### FOR EXAMPLE (continued)

So far you have seen how to use the BULK COLLECT clause with the SELECT statement. However, often BULK COLLECT is used with the INSERT, UPDATE, and DELETE statements as well. In this case, the BULK COLLECT clause is used in conjunction with the RETURNING clause, as shown here:

#### **FOR EXAMPLE**

```
DECLARE
   -- Define collection types and variables
   TYPE row_num_type IS TABLE OF NUMBER
                                               INDEX BY PLS_INTEGER;
   TYPE row_text_type IS TABLE OF VARCHAR2(10) INDEX BY PLS_INTEGER;
   row num tab row num type;
   row_text_tab row_text_type;
BEGIN
   DELETE FROM TEST
   RETURNING row_num, row_text
   BULK COLLECT INTO row num tab, row text tab;
   DBMS_OUTPUT.PUT_LINE ('Deleted '||SQL%ROWCOUNT ||' rows:');
   FOR i IN row_num_tab.FIRST..row_num_tab.LAST
   LOOP
      DBMS_OUTPUT.PUT_LINE ('row_num = '||row_num_tab(i)||
         ' row_text = ' ||row_text_tab(i));
   END LOOP;
   COMMIT;
END:
```

This script deletes records from the TEST table created in Lab 18.1. Note that the DELETE statement returns ROW\_NUM and ROW\_TEXT values using the RETURNING clause. These values are then fetched by the BULK COLLECT clause into two collections, row\_num\_tab and row\_text\_tab, which are displayed on the screen.

When run, this script produces the following output:

```
Deleted 7 rows:
row_num = 2 row_text = row 2
```

```
row_num = 3 row_text = row 3
row_num = 4 row_text = row 4
row_num = 6 row_text = row 6
row_num = 8 row_text = row 8
row_num = 9 row_text = row 9
row_num = 10 row_text = row 10
PL/SOL procedure successfully completed.
```

Throughout this chapter you have seen how to use the FORALL statement and BULK COLLECT clause. Next, consider an example that combines both. This example is based on the script ch18\_1a.sql, which selects some data from the ZIPCODE table and inserts it into the MY\_ZIPCODE table. Changes are shown in bold.

#### **FOR EXAMPLE**

```
DECLARE
  -- Declare collection types
  TYPE string_type IS TABLE OF VARCHAR2(100) INDEX BY PLS_INTEGER;
  TYPE date_type IS TABLE OF DATE
                                              INDEX BY PLS_INTEGER;
   -- Declare collection variables to be used by the FORALL statement
  zip_tab
              string_type;
  city_tab
              string_type;
  state tab
              string type;
               string_type;
  cr_by_tab
  cr_date_tab date_type;
  mod_by_tab
              string_type;
  mod_date_tab date_type;
  v_counter PLS_INTEGER := 0;
  v_total INTEGER := 0;
BEGIN
  -- Populate individual collections
  SELECT *
    BULK COLLECT INTO zip_tab, city_tab, state_tab, cr_by_tab,
        cr_date_tab, mod_by_tab, mod_date_tab
    FROM zipcode
   WHERE state = 'CT';
   -- Populate MY_ZIPCODE table
  FORALL i in 1..zip_tab.COUNT
      INSERT INTO my_zipcode
         (zip, city, state, created_by, created_date, modified_by,
         modified_date)
         (zip_tab(i), city_tab(i), state_tab(i), cr_by_tab(i),
          cr_date_tab(i), mod_by_tab(i), mod_date_tab(i));
  COMMIT;
```

#### FOR EXAMPLE (continued)

```
-- Check how many records were added to MY_ZIPCODE table

SELECT COUNT(*)

INTO v_total

FROM my_zipcode

WHERE state = 'CT';

DBMS_OUTPUT.PUT_LINE

(v_total||' records were added to MY_ZIPCODE table');

END;
```

### ▼ LAB 18.2 EXERCISES

This section provides exercises and suggested answers, with discussion related to how those answers resulted. The most important thing to realize is whether your answer works. You should figure out the implications of the answers and what the effects are of any different answers you may come up with.

#### 18.2.1 Use the BULK COLLECT Statement

In this exercise, you create various scripts that select and modify data in the MY\_INSTRUCTOR table in bulk.

Create the MY\_INSTRUCTOR table as follows. If this table already exists, drop it and then re-create it.

```
CREATE TABLE my_instructor AS
SELECT *
FROM instructor;
```

#### Complete the following tasks:

A) Create the following script: Select the instructor ID, first name, and last name from the MY\_INSTRUCTOR table, and display them on the screen. Note that the data should be fetched in bulk.

**ANSWER:** This script should look similar to the following:

```
-- ch18_2a.sql, version 1.0
SET SERVEROUTPUT ON;
DECLARE
  -- Define collection types and variables to be used by the
  -- BULK COLLECT clause
  TYPE instructor_id_type IS TABLE OF
     my_instructor.instructor_id%TYPE;
                           IS TABLE OF my_instructor.first_name%TYPE;
  TYPE first_name_type
  TYPE last_name_type
                          IS TABLE OF my instructor.last name%TYPE;
  instructor_id_tab instructor_id_type;
                    first_name_type;
  first_name_tab
  last_name_tab
                     last_name_type;
BEGIN
  -- Fetch all instructor data at once via BULK COLLECT clause
```

The declaration portion of this script contains definitions of three collection types and variables. The executable portion of the script populates collection variables using the SELECT statement with the BULK COLLECT clause. Finally, it displays on the screen data stored in the collection variables by looping through them.

When run, this script produces the following output:

```
instructor_id: 101
first_name:
              Fernand
last name:
              Hanks
instructor_id: 102
first_name:
             Tom
last name:
             Wojick
instructor_id: 103
first_name:
             Nina
last name:
             Schorin
instructor_id: 104
first_name:
             Gary
last name:
              Pertez
instructor_id: 105
first_name:
             Anita
last name:
             Morris
instructor_id: 106
first_name:
             Todd
last name:
             Smythe
instructor_id: 107
first_name:
             Marilyn
             Frantzen
last_name:
instructor_id: 108
first_name:
             Charles
last_name:
             Lowry
instructor_id: 109
first name:
              Rick
last_name:
              Chow
instructor_id: 110
first_name:
             Irene
last_name:
             Willig
```

PL/SQL procedure successfully completed.

As mentioned previously, the BULK COLLECT clause is similar to the cursor loop in that it does not raise a NO\_DATA\_FOUND exception when the SELECT statement does not return any rows. Consider deleting all the rows from the MY\_INSTRUCTOR table and then executing this script again. In this case the output is as follows:

```
SOL> DELETE FROM my instructor;
```

#### 10 rows deleted.

```
SOL> SET SERVEROUTPUT ON:
SOL> DECLARE
        -- Define collection types and variables to be used by the
  3
        -- BULK COLLECT clause
  4
        TYPE instructor_id_type IS TABLE OF
        my instructor.instructor id%TYPE;
  5
        TYPE first name type
                                IS TABLE OF
        my_instructor.first_name%TYPE;
  6
        TYPE last name type
                                IS TABLE OF
        my instructor.last name%TYPE;
  7
  8
        instructor_id_tab instructor_id_type;
 9
        first name tab
                          first_name_type;
 10
        last_name_tab
                          last_name_type;
 11
 12
    BEGIN
 13
        -- Fetch all instructor data at once via BULK COLLECT clause
        SELECT instructor_id, first_name, last_name
 14
 15
          BULK COLLECT INTO instructor_id_tab, first_name_tab,
            last_name_tab
16
          FROM my_instructor;
 17
 18
        FOR i IN instructor_id_tab.FIRST..instructor_id_tab.LAST
 19
        LOOP
 20
           DBMS_OUTPUT.PUT_LINE ('instructor_id:
                                  '||instructor_id_tab(i));
 21
           DBMS_OUTPUT.PUT_LINE ('first_name:
                                  '||first_name_tab(i));
 22
           DBMS_OUTPUT.PUT_LINE ('last_name:
                                  '||last_name_tab(i));
 23
        END LOOP;
 24 END;
25
     /
```

#### You see the following error message:

```
DECLARE

*

ERROR at line 1:

ORA-06502: PL/SQL: numeric or value error

ORA-06512: at line 18
```

Note that the error message refers to line 18, which contains a FOR loop that iterates through the collections and displays the results on the screen. Note that the SELECT statement with the BULK

COLLECT clause does not cause any errors. To prevent this error from happening, you can modify the script as follows. Changes are shown in bold.

```
-- ch18 2b.sql, version 2.0
SET SERVEROUTPUT ON:
DECLARE
  -- Define collection types and variables to be used by the
  -- BULK COLLECT clause
  TYPE instructor_id_type IS TABLE OF
     my instructor.instructor id%TYPE;
  TYPE last_name_type
                        IS TABLE OF my_instructor.last_name%TYPE;
  instructor id tab instructor id type;
  first_name_tab
                  first_name_type;
  last name tab
                   last name type;
BEGIN
  -- Fetch all instructor data at once via BULK COLLECT clause
  SELECT instructor id, first name, last name
    BULK COLLECT INTO instructor_id_tab, first_name_tab,
      last name tab
    FROM my instructor;
  IF instructor_id_tab.COUNT > 0 THEN
     FOR i IN instructor_id_tab.FIRST..instructor_id_tab.LAST
     LOOP
        DBMS_OUTPUT.PUT_LINE ('instructor_id:
                             '||instructor id tab(i));
        DBMS_OUTPUT.PUT_LINE ('first_name: '||first_name_tab(i));
        DBMS_OUTPUT.PUT_LINE ('last_name:
                                            '||last_name_tab(i));
     END LOOP;
  END IF:
END;
```

This version of the script contains an IF-THEN statement that encloses the FOR loop. The IF-THEN statement checks if one of the collections is nonempty, thus preventing the numeric or value error.

#### WATCH OUT!

If you have deleted records from the MY\_INSTRUCTOR table, you need to roll back your changes or populate it with the records from the INSTRUCTOR table again before proceeding with the exercise.

B) Modify the newly created script as follows: Fetch no more than five rows at a time from the MY\_INSTRUCTOR table.

**ANSWER:** The script should look similar to the following. Changes are shown in bold.

```
-- ch18_2c.sq1, version 3.0
SET SERVEROUTPUT ON;
DECLARE
CURSOR instructor_cur IS
```

# SELECT instructor\_id, first\_name, last\_name FROM my instructor;

```
-- Define collection types and variables to be used by the
   -- BULK COLLECT clause
  TYPE instructor id type IS TABLE OF
     my_instructor.instructor_id%TYPE;
  TYPE first name type IS TABLE OF my instructor.first name%TYPE;
  TYPE last name type
                          IS TABLE OF my instructor.last name%TYPE;
  instructor_id_tab instructor_id_type;
  first name tab
                   first_name_type;
  last_name_tab
                     last_name_type;
  v limit PLS INTEGER := 5;
BEGIN
  OPEN instructor_cur;
  T.OOP
      -- Fetch partial instructor data at once via BULK COLLECT
      -- clause
      FETCH instructor cur
       BULK COLLECT INTO instructor_id_tab, first_name_tab,
          last_name_tab
     LIMIT v_limit;
     EXIT WHEN instructor_id_tab.COUNT = 0;
      FOR i IN instructor_id_tab.FIRST..instructor_id_tab.LAST
      LOOP
         DBMS_OUTPUT.PUT_LINE ('instructor_id:
                               '||instructor_id_tab(i));
         DBMS_OUTPUT.PUT_LINE ('first_name: '||first_name_tab(i));
                                              '||last_name_tab(i));
         DBMS_OUTPUT.PUT_LINE ('last_name:
      END LOOP:
  END LOOP:
  CLOSE instructor cur;
END:
```

In this version of the script, you declare a cursor against the MY\_INSTRUCTOR table. This enables you to do a partial fetch from the MY\_INSTRUCTOR table. You process this cursor by fetching five records at a time using the BULK COLLECT clause with the LIMIT option. This ensures that the collection variables contain no more than five records for each iteration of the cursor loop. Finally, to display all the results on the screen, you move the FOR loop inside the cursor FOR loop. This version of the script produces output identical to the first version of the script.

C) Modify the newly created script as follows: Instead of fetching data from the MY\_INSTRUCTOR table into individual collections, fetch it into a single collection.

**ANSWER:** To accomplish this task, the new record type must be declared so that a single collection type can be based on this record type.

This is shown next. Changes are shown in bold.

```
-- ch18 2d.sql, version 4.0
SET SERVEROUTPUT ON:
DECLARE
   CURSOR instructor cur IS
      SELECT instructor_id, first_name, last_name
        FROM my_instructor;
   -- Define record type
   TYPE instructor_rec IS RECORD
      (instructor_id my_instructor.instructor_id%TYPE,
       first name
                    my instructor.first name%TYPE,
       last name
                     my_instructor.last_name%TYPE);
   -- Define collection type and variable to be used by the
   -- BULK COLLECT clause
   TYPE instructor_type IS TABLE OF instructor_rec;
   instructor_tab instructor_type;
   v_limit PLS_INTEGER := 5;
BEGIN
  OPEN instructor cur;
   LOOP
      -- Fetch partial instructor data at once via BULK COLLECT
      -- clause
      FETCH instructor cur
      BULK COLLECT INTO instructor_tab
      LIMIT v_limit;
      EXIT WHEN instructor_tab.COUNT = 0;
      FOR i IN instructor_tab.FIRST..instructor_tab.LAST
      LOOP
         DBMS OUTPUT.PUT LINE
            ('instructor_id: '||instructor_tab(i).instructor_id);
         DBMS_OUTPUT.PUT_LINE
            ('first_name:
                             '||instructor_tab(i).first_name);
         DBMS OUTPUT.PUT LINE
            ('last_name:
                            '||instructor_tab(i).last_name);
      END LOOP;
   END LOOP;
   CLOSE instructor_cur;
END;
```

In this version of the script, you declare a user-defined record type with three fields. Next, you declare a single collection type based on this record type. Then you fetch the results of the cursor into a collection of records that you then display on the screen.

Next, consider another version that also creates a collection of records. In this version, the collection type is based on the row type record returned by the cursor:

```
-- ch18 2e.sql, version 5.0
SET SERVEROUTPUT ON;
DECLARE
  CURSOR instructor cur IS
      SELECT instructor_id, first_name, last_name
        FROM my_instructor;
   -- Define collection type and variable to be used by the
   -- BULK COLLECT clause
   TYPE instructor_type IS TABLE OF instructor_cur%ROWTYPE;
   instructor_tab instructor_type;
  v limit PLS INTEGER := 5;
BEGIN
  OPEN instructor_cur;
   LOOP
      -- Fetch partial instructor data at once via BULK COLLECT
      -- clause
      FETCH instructor cur
      BULK COLLECT INTO instructor_tab
      LIMIT v_limit;
      EXIT WHEN instructor_tab.COUNT = 0;
      FOR i IN instructor_tab.FIRST..instructor_tab.LAST
      LOOP
         DBMS_OUTPUT.PUT_LINE
            ('instructor_id: '||instructor_tab(i).instructor_id);
         DBMS OUTPUT.PUT LINE
                            '||instructor_tab(i).first_name);
            ('first name:
         DBMS OUTPUT.PUT LINE
                          '||instructor_tab(i).last_name);
            ('last_name:
      END LOOP;
   END LOOP;
   CLOSE instructor_cur;
END;
```

D) Create the following script: Delete records from the MY\_INSTRUCTOR table and display them on the screen.

**ANSWER:** The script should look similar to the following:

```
-- ch18_3a.sql, version 1.0
SET SERVEROUTPUT ON;
DECLARE
   -- Define collection types and variables to be used by the
   -- BULK COLLECT clause
   TYPE instructor_id_type IS TABLE OF
      my_instructor.instructor_id%TYPE;
```

```
IS TABLE OF my_instructor.first_name%TYPE;
  TYPE first_name_type
                           IS TABLE OF my instructor.last name%TYPE;
  TYPE last name type
  instructor_id_tab instructor_id_type;
  first_name_tab
                     first_name_type;
  last name tab
                     last_name_type;
BEGIN
  DELETE FROM MY INSTRUCTOR
  RETURNING instructor_id, first_name, last_name
  BULK COLLECT INTO instructor_id_tab, first_name_tab,
     last_name_tab;
  DBMS_OUTPUT.PUT_LINE ('Deleted '||SQL%ROWCOUNT||' rows ');
  IF instructor id tab.COUNT > 0 THEN
      FOR i IN instructor_id_tab.FIRST..instructor_id_tab.LAST
     LOOP
         DBMS_OUTPUT.PUT_LINE
            ('instructor_id: '||instructor_id_tab(i));
         DBMS_OUTPUT.PUT_LINE ('first_name:
                                              '||first_name_tab(i));
         DBMS_OUTPUT.PUT_LINE ('last_name:
                                               '||last_name_tab(i));
      END LOOP:
  END IF;
  COMMIT;
END:
```

In this script, you store the instructor ID, first name, and last name in the collections by using the RETURNING option with the BULK COLLECT clause. When run, this script produces the following output:

```
Deleted 10 rows
instructor_id: 101
first_name:
             Fernand
last name:
             Hanks
instructor_id: 102
first_name:
             Tom
last name:
              Wojick
instructor_id: 103
first_name:
             Nina
last_name:
              Schorin
instructor_id: 104
first_name:
              Gary
last name:
              Pertez
instructor id: 105
first_name:
              Anita
last_name:
              Morris
instructor_id: 106
first_name:
             Todd
             Smythe
last_name:
instructor_id: 107
first_name:
             Marilyn
last_name:
             Frantzen
```

instructor\_id: 108
first\_name: Charles
last\_name: Lowry
instructor\_id: 109
first\_name: Rick
last\_name: Chow
instructor\_id: 110
first\_name: Irene
last\_name: Willig

PL/SQL procedure successfully completed.

### ▼ TRY IT YOURSELF

In this chapter, you've learned about bulk SQL—specifically, the FORALL statement and the BULK COLLECT clause. Here are some projects that will help you test the depth of your understanding.

Before beginning these exercises, create the MY\_SECTION table based on the SECTION table. This table should be created empty.

- Create the following script: Populate the MY\_SECTION table using the FORALL statement with the SAVE EXCEPTIONS clause. After MY\_SECTION is populated, display how many records were inserted.
- 2) Modify the script you just created. In addition to displaying the total number of records inserted in the MY\_SECTION table, display how many records were inserted for each course. Use the BULK COLLECT statement to accomplish this step. Note that you should delete all the rows from the MY\_SECTION table before executing this version of the script.
- 3) Create the following script: Delete all the records from the MY\_SECTION table, and display how many records were deleted for each course. Use BULK COLLECT with the RETURNING option.

The projects in this section are meant to have you use all the skills you have acquired throughout this chapter. The answers to these projects can be found in Appendix D and on this book's companion Web site. Visit the Web site periodically to share and discuss your answers.

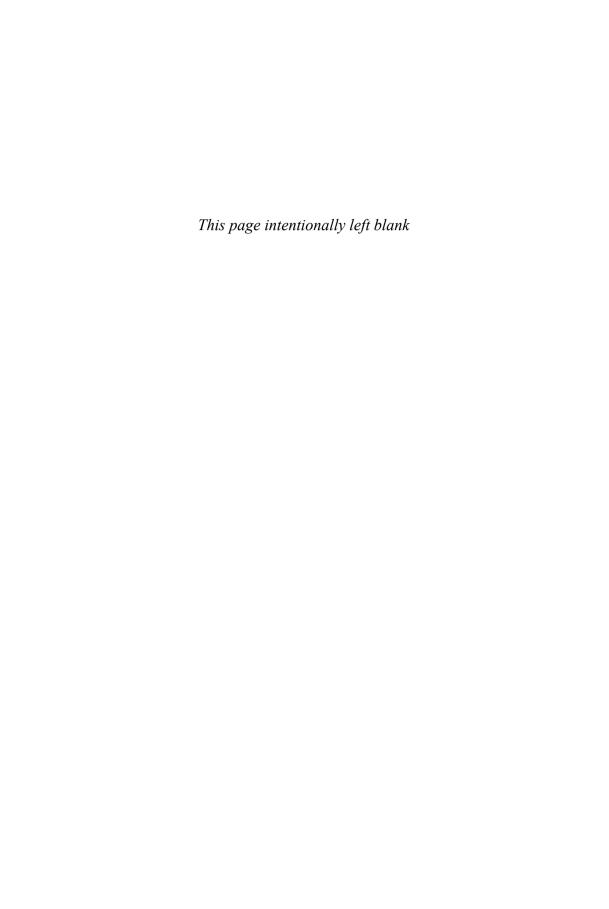

# **Procedures**

# CHAPTER OBJECTIVES

In this chapter, you will learn about

- Creating procedures
- Passing parameters into and out of procedures

All the PL/SQL you have written up to this point has been anonymous blocks that were run as scripts and compiled by the database server at runtime. Now you will begin using modular code. Modular code is a way to build a program from distinct parts (modules), each of which performs a specific function or task toward the program's final objective. As soon as modular code is stored on the database server, it becomes a database object, or subprogram, that is available to other program units for repeated execution. To save code to the database, the source code needs to be sent to the server so that it can be compiled into p-code and stored in the database. This chapter and the next two describe this process. This short chapter introduces stored procedures. Chapter 20, "Functions," covers the basics of stored functions. Chapter 21, "Packages," pulls together all this material

In Lab 19.1, you will learn more about stored code and how to write the type of stored code known as procedures. In Lab 19.2, you will learn about passing parameters into and out of procedures.

#### BENEFITS OF MODULAR CODE

A PL/SQL module is any complete logical unit of work. The five types of PL/SQL modules are anonymous blocks that are run with a text script (this is the type you have used so far), procedures, functions, packages, and triggers.

Using modular code offers two main benefits: It is more reusable, and it is more manageable.

You create a procedure either in SQL\*Plus or in one of the many tools for creating and debugging stored PL/SQL code. If you are using SQL\*Plus, you need to write your code in a text editor and then run it at the SQL\*Plus prompt.

#### **BLOCK STRUCTURE**

The block structure is common for all the module types. The block begins with a header (for named blocks only), which consists of the module's name and a parameter list (if used).

The declaration section consists of variables, cursors, and subblocks that are needed in the next section.

The main part of the module is the executable section, which is where all the calculations and processing are performed. This section contains executable code such as IF-THEN-ELSE, loops, calls to other PL/SQL modules, and so on.

The last section of the module is an optional exception-handling section, which is where the code to handle exceptions is placed.

### ANONYMOUS BLOCK

So far, you have only written anonymous blocks. Anonymous blocks are much like modules, except that anonymous blocks do not have headers. There are important differences, though. As the name implies, anonymous blocks have no name and thus cannot be called by another block. They are not stored in the database and must be compiled and then run each time the script is loaded.

The PL/SQL block in a subprogram is a named block that can accept parameters and that can be invoked from an application that can communicate with the Oracle database server. A subprogram can be compiled and stored in the database. This allows the programmer to reuse the program. It also allows for easier code maintenance. Subprograms are either procedures or functions.

# LAB 19.1

# **Creating Procedures**

# LAB OBJECTIVES

After completing this lab, you will be able to

- ► Create procedures
- ▶ Query the data dictionary for information on procedures

A procedure is a module that performs one or more actions; it does not need to return any values. The syntax for creating a procedure is as follows:

```
CREATE OR REPLACE PROCEDURE name
[(parameter[, parameter, ...])]
AS
[local declarations]
BEGIN
executable statements
[EXCEPTION
exception handlers]
END [name];
```

A procedure may have zero to many parameters, as covered in Lab 19.2. Every procedure has three parts: the header portion, which comes before AS (sometimes you see IS; they are interchangeable); the keyword, which contains the procedure name and parameter list; and the body, which is everything after the AS keyword. The word REPLACE is optional. When REPLACE is not used in the header of the procedure, to change the code in the procedure, you must drop and then re-create the procedure. Because it is very common to change a procedure's code, especially when it is under development, it is strongly recommended that you use the OR REPLACE option.

# ▼ LAB 19.1 EXERCISES

This section provides exercises and suggested answers, with discussion related to how those answers resulted. The most important thing to realize is whether your answer works. You should figure out the implications of the answers and what the effects are of any different answers you may come up with.

#### 19.1.1 Create Procedures

In this exercise, you run a script that creates a procedure. Using a text editor such as Notepad, create a file that contains the following script:

```
-- ch19 01a.sql
CREATE OR REPLACE PROCEDURE Discount
ΔS
 CURSOR c_group_discount
  IS
    SELECT distinct s.course no, c.description
      FROM section s, enrollment e, course c
     WHERE s.section id = e.section id
       AND c.course no = s.course no
     GROUP BY s.course_no, c.description,
              e.section_id, s.section_id
     HAVING COUNT(*) >=8;
BEGIN
   FOR r_group_discount IN c_group_discount
   LOOP
      UPDATE course
         SET cost = cost * .95
       WHERE course_no = r_group_discount.course_no;
      DBMS_OUTPUT.PUT_LINE
        ('A 5% discount has been given to '||
         r group discount.course no | | ' ' | |
         r_group_discount.description
        );
   END LOOP;
END:
```

At a SQL\*Plus session, run the previous script

Then answer the following questions:

A) What do you see on the screen? Explain what happens.

**ANSWER:** The procedure is created. The procedure named Discount is compiled into p-code and stored in the database for later execution. If an error is generated, you must have made a typing mistake. Check the code and recompile.

B) Execute the Discount procedure. How do you accomplish this? What results do you see on the screen?

#### ANSWER:

```
SQL> EXECUTE Discount
5% discount has been given to 25 Adv. Word Perfect
.... (through each course with an enrollment over 8)
PL/SQL procedure successfully completed.
```

C) The script does not contain a COMMIT. Discuss the issues involved with placing a COMMIT in the procedure, and indicate where the COMMIT could be placed.

**ANSWER:** Because this procedure does not have a COMMIT, the procedure will not update the database. A COMMIT needs to be issued after the procedure is run if you want the changes to be made. Alternatively, you can enter a COMMIT either before or after the end loop. If you put the COMMIT before the end loop, you are committing the changes after every loop. If you put the COMMIT after the end loop, the changes are not committed until the procedure is near completion. It is wiser to use the second option. This way, you are better prepared to handle errors.

#### **BY THE WAY**

If you receive an error in SQL\*Plus, enter this command:

```
show error
```

You can also use this command:

```
L start_line_number end_line_number
```

to see a portion of the code in order to isolate errors.

# 19.1.2 Query the Data Dictionary for Information on Procedures

Two main views in the data dictionary provide information on stored code. USER\_OBJECTS shows you information about the objects, and USER\_SOURCE shows you the text of the source code. The data dictionary also has ALL\_ and DBA\_ versions of these views.

Complete the following tasks:

A) Write a SELECT statement to get pertinent information from the USER\_OBJECTS view about the Discount procedure you just wrote. Run the query and describe the results.

#### ANSWER:

```
SELECT object_name, object_type, status
FROM user_objects
WHERE object_name = 'DISCOUNT';
```

#### The output is as follows:

| OBJECT_NAME | OBJECT_TYPE | STATUS |
|-------------|-------------|--------|
|             |             |        |
| DISCOUNT    | PROCEDURE   | VALID  |

The status indicates that the procedure was compiled successfully. An invalid procedure cannot be executed.

**B**) Write a SELECT statement to display the source code from the USER\_SOURCE view for the Discount procedure.

#### ANSWER:

```
SQL> column text format a70
SELECT TO_CHAR(line, 99)||'>', text
FROM user_source
WHERE name = 'DISCOUNT'
```

#### BY THE WAY

A procedure can become invalid if the table it is based on is deleted or changed. You can recompile an invalid procedure using this command:

```
alter procedure procedure_name compile
```

LAB 19.2

# Passing Parameters into and out of Procedures

# LAB OBJECTIVE

After completing this lab, you will be able to

► Use IN and OUT parameters with procedures

Parameters are the means to pass values to and from the calling environment to the server. These are the values that are processed or returned by executing the procedure. The three types of parameter modes are IN, OUT, and IN OUT.

#### MODES

Modes specify whether the parameter passed is read in or a receptacle for what comes out.

Figure 19.1 illustrates the relationship between parameters when they are in the procedure header versus when the procedure is executed.

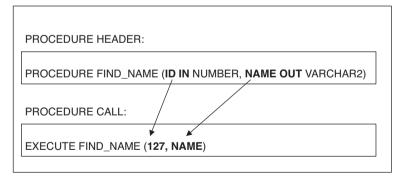

FIGURE 19.1
Matching a procedure call to a procedure header

#### FORMAL AND ACTUAL PARAMETERS

Formal parameters are the names specified in parentheses as part of a module's header. Actual parameters are the values or expressions specified in parentheses as a parameter list when the

module is called. The formal parameter and the related actual parameter must be of the same or compatible datatypes. Table 19.1 explains the three types of parameters.

**TABLE 19.1**Three Types of Parameters

| MODE   | DESCRIPTION                                                                                                    | USAGE                |
|--------|----------------------------------------------------------------------------------------------------|----------------------|
| IN     | Passes a value into the program<br>Constants, literals, expressions<br>Cannot be changed within the program's default mode                          | Read-only value      |
| OUT    | Passes a value back from the program<br>Cannot assign default values<br>Must be a variable<br>A value is assigned only if the program is successful | Write-only value     |
| IN OUT | Passes values in and also sends values back                                                                                                    | Has to be a variable |

# PASSING CONSTRAINTS (DATATYPE) WITH PARAMETER VALUES

Formal parameters do not require constraints in the datatype. For example, instead of specifying a constraint such as VARCHAR2(60), you just say VARCHAR2 against the parameter name in the formal parameter list. The constraint is passed with the value when a call is made.

#### MATCHING ACTUAL AND FORMAL PARAMETERS

You can use two methods to match actual and formal parameters: positional notation and named notation. Positional notation is simply association by position: The order of the parameters used when executing the procedure matches the order in the procedure's header. Named notation is explicit association using the symbol =>:

```
formal_parameter_name => argument_value
```

In named notation, the order does not matter. If you mix notation, list positional notation before named notation.

Default values can be used if a call to the program does not include a value in the parameter list. Note that it makes no difference which style is used; they function similarly.

# ▼ LAB 19.2 EXERCISES

This section provides exercises and suggested answers, with discussion related to how those answers resulted. The most important thing to realize is whether your answer works. You should figure out the implications of the answers and what the effects are of any different answers you may come up with.

### 19.2.1 Use IN and OUT Parameters with Procedures

Create the following text file in a text editor. Run the script at a SQL\*Plus session.

```
-- ch19_02a.sql
CREATE OR REPLACE PROCEDURE find_sname
  (i_student_id IN NUMBER,
```

A) Explain what happens in the find\_sname procedure. What parameters are passed into and out of the procedure? How would you call the procedure? Call the find\_sname script with the following anonymous block:

ANSWER: The procedure takes in a student\_id using the parameter named i\_student\_id. It passes out the parameters o\_first\_name and o\_last\_name. The procedure is a simple select statement that retrieves the first\_name and last\_name from the Student table, where the student\_id matches the value of i\_student\_id. i\_student\_id is the only in parameter that exists in the procedure. To call the procedure, a value must be passed in for the i\_student\_id parameter.

B) Explain the relationship between the parameters that are in the procedure's header definition versus the parameters that are passed into and out of the procedure.

ANSWER: When calling the procedure find\_sname, a valid student\_id should be passed in for i\_student\_id. If it is not a valid student\_id, an exception is raised. Two variables must also be listed when calling the procedure. These variables, v\_local\_first\_name and v\_local\_last\_name, are used to hold the values of the parameters that are being passed out. After the procedure has been executed, the local variables have a value and can then be displayed with a DBMS\_OUTPUT\_PUT\_LINE.

# ▼ TRY IT YOURSELF

In this chapter, you've learned about creating procedures, with and without the use of parameters. Additionally, you've learned about where information and source code for these procedures can be found. Part I of this section contains exercises that cover the basics of procedures. Part 2 extends the material on native dynamic SQL from Chapter 17 and puts it to use within the context of stored procedures.

#### Part 1

- 1) Write a procedure with no parameters. The procedure should say whether the current day is a weekend or weekday. Additionally, it should tell you the user's name and the current time. It also should specify how many valid and invalid procedures are in the database.
- 2) Write a procedure that takes in a zip code, city, and state and inserts the values into the zip code table. It should check to see if the zip code is already in the database. If it is, an exception should be raised, and an error message should be displayed. Write an anonymous block that uses the procedure and inserts your zip code.

#### Part 2

- 1) Create a stored procedure based on the script ch17\_1c.sql, version 3.0, created in Chapter 17.The procedure should accept two parameters to hold a table name and an ID, and should return six parameters with first name, last name, street, city, state, and zip code information.
- 2) Modify the procedure you just created. Instead of using six parameters to hold name and address information, the procedure should return a user-defined record that contains six fields that hold name and address information. Note: You may want to create a package in which you define a record type. This record may be used later, such as when the procedure is invoked in a PL/SQL block.

The projects in this section are meant to have you use all the skills you have acquired throughout this chapter. The answers to these projects can be found in Appendix D and on this book's companion Web site. Visit the Web site periodically to share and discuss your answers.

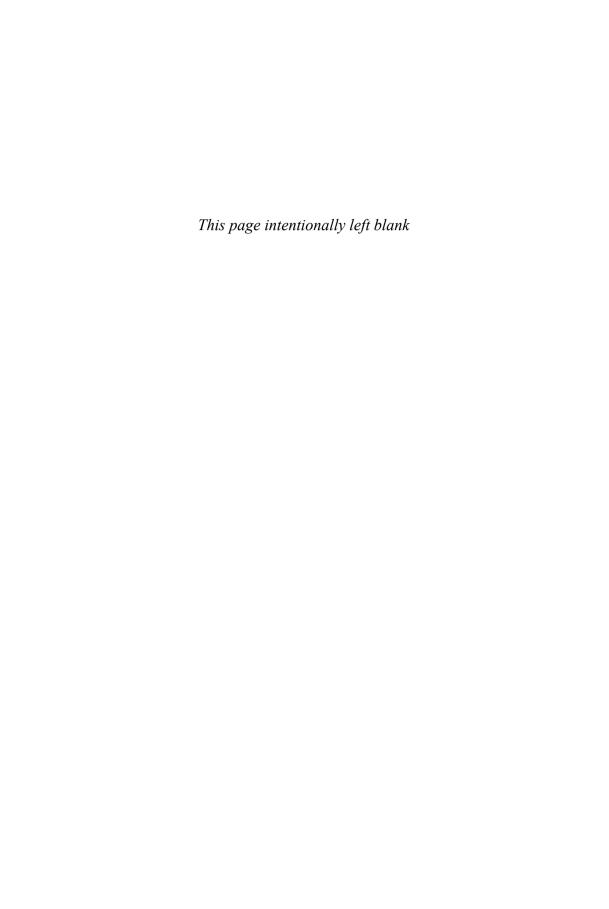

# **Functions**

# CHAPTER OBJECTIVES

In this chapter, you will learn about

► Creating and using functions

A function that is stored in the database is much like a procedure in that it is a named PL/SQL block that can take parameters and be invoked. There are key differences both in how it is created and how it is used. This short chapter covers the basics of how to create, use, and drop a function. Chapter 21, "Packages," shows you how to extend functions when they are placed in packages.

# LAB 20.1

# Creating and Using Functions

# LAB OBJECTIVES

After completing this lab, you will be able to

- ▶ Create stored functions
- ► Make use of functions
- Invoke functions in SOL statements
- ► Write complex functions

#### **FUNCTION BASICS**

Functions are another type of stored code and are very similar to procedures. The significant difference is that a function is a PL/SQL block that returns a single value. Functions can accept one, many, or no parameters, but a function must have a return clause in the executable section of the function. The datatype of the return value must be declared in the header of the function. A function is not a stand-alone executable in the same way a procedure is: It must be used in some context. You can think of it as a sentence fragment. A function has output that needs to be assigned to a variable, or it can be used in a SELECT statement.

### **FUNCTION SYNTAX**

The syntax for creating a function is as follows:

```
CREATE [OR REPLACE] FUNCTION function_name
  (parameter list)
   RETURN datatype
IS
BEGIN
   <body>
   RETURN (return_value);
END;
```

The function does not necessarily have any parameters, but it must have a RETURN value whose datatype is declared in the header, and it must return values for all the varying possible execution streams. The RETURN statement does not have to appear as the last line of the main execution section, and there may be more than one RETURN statement (there should be a RETURN statement for each exception). A function may have IN, OUT, or IN OUT parameters, but you rarely see anything except IN parameters because it is bad programming practice to do otherwise.

#### **FOR EXAMPLE**

```
-- ch20 01a.sql ver 1.0
CREATE OR REPLACE FUNCTION show_description
  (i_course_no course.course_no%TYPE)
RETURN varchar2
AS
  v_description varchar2(50);
BEGIN
  SELECT description
    INTO v_description
    FROM course
   WHERE course_no = i_course_no;
 RETURN v_description;
EXCEPTION
 WHEN NO DATA FOUND
    RETURN('The Course is not in the database');
 WHEN OTHERS
 THEN
    RETURN('Error in running show_description');
END;
```

# ▼ LAB 20.1 EXERCISES

This section provides exercises and suggested answers, with discussion related to how those answers resulted. The most important thing to realize is whether your answer works. You should figure out the implications of the answers and what the effects are of any different answers you may come up with.

#### 20.1.1 Create Stored Functions

This exercise starts by creating your first function.

A) Put the create script for the function in the preceding example into a text file. Open SQL\*Plus, log into the student schema, and run the script from the preceding example. What do you expect to see? Explain the function line by line.

**ANSWER:** When a function has been compiled without errors, the SQL\*Plus session returns the following:

Function created.

This indicates that the function compiled successfully.

The script creates the function <code>show\_description</code>. The function heading indicates that it accepts a parameter of the NUMBER datatype, <code>i\_course\_no</code>, and returns a value of VARCHAR2 datatype. The function declares a VARCHAR2(5) variable called <code>v\_description</code> that is used later on by the RETURN clause. This variable stores the value of the description of the course provided at the run time, and is initialized via the SELECT INTO statement. Once initialized, the value of the <code>v\_description</code> variable is returned to the calling environment via the RETURN clause. Note the two exceptions employed by the function. The first is the NO\_DATA\_FOUND exception, the one most likely to occur. The second exception is the OTHERS exception, which is

being used as a catchall for any other error that may occur. It is important to note that both exception sections include the RETURN clause as the function must always return a value as the control of the execution is passed to the calling environment after the RETURN clause is issued.

**B**) Create another function using the following script. Explain what is happening in this function. Pay close attention to the method of creating the Boolean return.

```
-- ch20_01b.sql, version 1.0
CREATE OR REPLACE FUNCTION id is good
  (i student id IN NUMBER)
  RETURN BOOLEAN
AS
  v_id_cnt NUMBER;
BEGIN
  SELECT COUNT(*)
    INTO v_id_cnt
    FROM student
   WHERE student id = i student id;
  RETURN 1 = v_id_cnt;
EXCEPTION
  WHEN OTHERS
  THEN
    RETURN FALSE:
END id is good;
```

ANSWER: The function  $id_is_good$  is a check to see if the student ID passed in exists in the database. The function takes in a NUMBER datatype (which is assumed to be a student ID) and returns a BOOLEAN value. The function uses the variable  $v_id_cnt$  as a means to process the data. The SELECT INTO statement determines a total number of students with the ID that was passed in. If the student with such ID is already in the database, the value of  $v_id_cnt$  is 1. This is because the  $student_id$  column is the primary key and as such enforces uniqueness on the values stored in it. If the student with provided ID is not in the database, the value of  $v_id_cnt$  is 0. Note that the SELECT INTO statement does not cause a NO\_DATA\_FOUND exception as the COUNT(\*) function returns 0 for non-existent student ID. Next, the RETURN clause returns TRUE if the value of the  $v_id_cnt$  is 1 because the expression  $1 = v_id_cnt$  evaluates to TRUE, and FALSE if the value of the  $v_id_cnt$  is 0 because the expression  $1 = v_id_cnt$  evaluates to TRUE, and FALSE. The function will also return FALSE when it encounters an exception.

#### 20.1.2 Make Use of Functions

In this exercise, you will learn how to use the stored functions you created in Exercise 20.1.1.

A) Use the following anonymous block to run the function. When prompted, enter 350. Then try other numbers. What is produced?

```
SET SERVEROUTPUT ON
DECLARE
   v_description VARCHAR2(50);
BEGIN
   v_description := show_description(&sv_cnumber);
   DBMS_OUTPUT.PUT_LINE(v_description);
END;
```

**ANSWER:** Because the PL/SQL block has a lexical parameter of &cnumber, the user is prompted as follows:

```
Enter value for cnumber:
```

If you enter 350, you see the following:

```
old 4: v_descript := show_description(&sv_cnumber);
new 4: v_descript := show_description(350);
Java Developer II
PL/SQL procedure successfully completed.
```

This means that the value for &sv\_cnumber has been replaced with 350. The function show\_description returns a VARCHAR2 value, which is the course description for the course number that is passed in. The PL/SQL block initializes the v\_description value with the return from the show\_description function. This value is then displayed with the DBMS\_OUTPUT package.

B) Create a similar anonymous block to make use of the function id\_is\_good. Try running it for a number of different IDs.

**ANSWER:** The following is one method of testing the id\_is\_good function:

This PL/SQL block evaluates the return from the function and then determines which output to project. Because the function  $id\_is\_good$  returns a Boolean, the easiest way to use this function is to run it and use the result (which will be either TRUE or FALSE) in an IF statement. In this case, if the function  $id\_is\_good$  returns TRUE, the first DBSM\_OUTPUT.PUT\_LINE statement displays the message stating that the student ID is valid. Similarly, if the function returns FALSE, the second DBMS\_OUTPUT.PUT\_LINE statement displays the message on the screen stating that the student ID is not valid.

# 20.1.3 Invoke Functions in SQL Statements

Functions return a single value and can be very useful in a SELECT statement. In this exercise you will learn to use user-defined functions in the SQL statements. This exercise starts by creating your first function that can be used in a SELECT statement.

A) Now you will try another method of using a stored function. Before you type the following SELECT statement, think about what the function show\_description is doing. Will this statement produce an error? If not, what will be displayed?

```
SELECT course_no, show_description(course_no)
FROM course:
```

**ANSWER:** This SELECT statement is identical to the following SELECT statement:

```
SELECT course_no, description FROM course.
```

Functions can be used in a SQL statement. In fact, you have been using them all along and may not have realized it. As a simple example, imagine using the function UPPER in a SELECT statement:

```
SELECT UPPER ('bill') FROM DUAL;
```

The Oracle-supplied function UPPER is a function that returns the uppercase value of the parameter that was passed in.

Note that for a user-defined function to be called in a SQL expression, it must be a ROW function, not a GROUP function, and the datatypes must be SQL datatypes. The datatypes cannot be PL/SQL datatypes such as Boolean, table, or record. Additionally, the function is not allowed to have any DML (insert, update, delete).

Note that for you to use a function in a SELECT statement, the function must have a certain level of purity. This is accomplished with the PRAGMA RESTRICT\_REFERENCES clause. This is discussed in detail in the next chapter in the context of functions within packages.

# 20.1.4 Write Complex Functions

In this exercise you will create a more complex function. In some cases functions can become elaborate and multifaceted.

A) Create the function using the following script. Before you execute the function, analyze this script and explain line by line what the function does. When could you use this function? Hint: You will use it in the package for the next chapter.

```
-- ch20_01c.sql, version 1.0
CREATE OR REPLACE FUNCTION new instructor id
   RETURN instructor.instructor_id%TYPE
AS
   v_new_instid instructor.instructor_id%TYPE;
BEGIN
   SELECT INSTRUCTOR_ID_SEQ.NEXTVAL
     INTO v new instid
     FROM dual:
   RETURN v_new_instid;
EXCEPTION
  WHEN OTHERS
   THEN
      DECLARE
         v_sqlerrm VARCHAR2(250) := SUBSTR(SQLERRM, 1, 250);
      BEGIN
         RAISE_APPLICATION_ERROR (-20003,
            'Error in instructor_id: '||v_sqlerrm);
    END:
END new_instructor_id;
```

**ANSWER:** This simple function is used to generate a new instructor ID. If the sequence fails to generate a new instructor ID, the function raises an exception.

# ▼ TRY IT YOURSELF

In this chapter, you have learned about functions. Here are some projects that will help you test the depth of your understanding:

- 1) Write a stored function called new\_student\_id that takes in no parameters and returns a student.student\_id%TYPE. The value returned will be used when inserting a new student into the CTA application. It will be derived by using the formula student\_id\_seq.NEXTVAL.
- 2) Write a stored function called zip\_does\_not\_exist that takes in a zipcode.zip%TYPE and returns a Boolean. The function will return TRUE if the zip code passed into it does not exist. It will return a FALSE if the zip code does exist. Hint: Here's an example of how this might be used:

```
DECLARE
   cons_zip CONSTANT zipcode.zip%TYPE := '&sv_zipcode';
   e_zipcode_is_not_valid EXCEPTION;
REGIN
   IF zipcode_does_not_exist(cons_zip)
      RAISE e_zipcode_is_not_valid;
   ELSE
      -- An insert of an instructor's record which
      -- makes use of the checked zipcode might go here.
      NULL:
   END IF:
EXCEPTION
   WHEN e_zipcode_is_not_valid
   THEN
      RAISE APPLICATION ERROR
         (-20003, 'Could not find zipcode '||
          cons_zip||'.'
         );
END;
```

3) Create a new function. For a given instructor, determine how many sections he or she is teaching. If the number is greater than or equal to 3, return a message saying that the instructor needs a vacation. Otherwise, return a message saying how many sections this instructor is teaching.

The projects in this section are meant to have you use all the skills you have acquired throughout this chapter. The answers to these projects can be found in Appendix D and on this book's companion Web site.

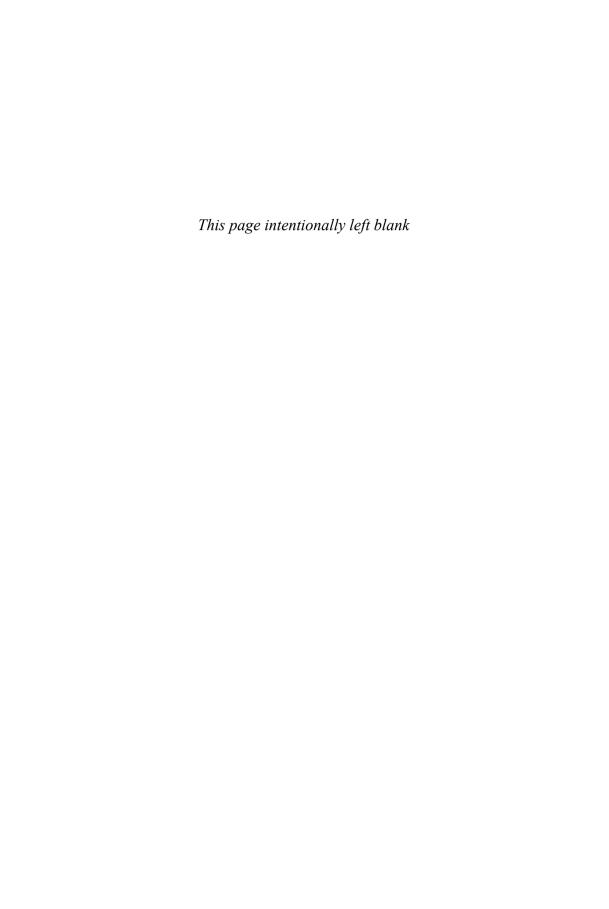

# **Packages**

# CHAPTER OBJECTIVES

In this chapter, you will learn about

- ► The benefits of using packages
- Cursor variables
- ► Extending the package

A package is a collection of PL/SQL objects grouped under one package name. Packages include procedures, functions, cursors, declarations, types, and variables. Collecting objects into a package offers numerous benefits. In this chapter, you learn what these benefits are and how to take advantage of them.

# LAB 21.1

# The Benefits of Using Packages

# LAB OBJECTIVES

After completing this lab, you will be able to

- ► Create package specifications
- Create package bodies
- ► Call stored packages
- ► Create private objects
- ► Create package variables and cursors

Using packages as a method to bundle your functions and procedures offers numerous benefits. The first is that a well-designed package is a logical grouping of objects such as functions, procedures, global variables, and cursors. All the code (parse tree and pseudocode [p-code]) is loaded into memory (the Shared Global Area [SGA] of the Oracle Server) on the package's first call. This means that the first call to the package is very expensive (it involves a lot of processing on the server), but all subsequent calls result in improved performance. Therefore, packages are often used in applications that use procedures and functions repeatedly.

Packages allow you to incorporate some of the concepts involved in object-oriented programming, even though PL/SQL is not a "true" object-oriented programming language. The PL/SQL package allows you to collect like functions and procedures and give them a context. It also allows you to encapsulate them. Because all the package code has been loaded into memory, you can also write your code so that similar code fragments are placed in the package in a manner that allows multiple procedures and functions to call them. You would want to do this if the logic for the calculation is fairly intensive and you want to keep it in one place.

#### AN EXAMPLE OF A BASIC CURRENCY CONVERSION

When you have the same calculation written in multiple places, you have a large maintenance job every time the calculation increases in complexity. For example, basic currency conversion is fairly simple. An amount is multiplied by an exchange rate. In actuality, though, currency conversion has become more complex. For example, after the European Union was formed, individual currencies became phased out as each country adopted the euro currency. The European Union then adopted a complex policy on how these "dead" currencies would be converted. This would be important if contracts were set up when the currency was in place and eventually the currency was phased out. If you had an old contract in German deutsche marks, and that amount needed to be converted into U.S. dollars, it needed to go through a process. First the amount was converted from deutsche marks to euros based on the prevailing rate. Then the amount would be rounded based on a standard

rounding for deutsche marks to euros, and then it would be converted from euros to dollars at the prevailing rate. If your programs have many places where currency is converted, it would make more sense to encapsulate the conversion process into one function that encompasses this euro scenario. This function could be a public or private function (explained later in this chapter) that all other procedures in the same package make calls to.

Using packages offers an additional level of security. When a user executes a procedure in a package (or stored procedures and functions), the procedure operates with the same permissions as its owner. Packages let you create private functions and procedures, which can be called only from other functions and procedures in the package. This enforces information hiding. The package's structure thus encourages top-down design.

### THE PACKAGE SPECIFICATION

The package specification contains information about the package's contents, but not the code for the procedures and functions. It also contains declarations of global/public variables. Anything placed in the declaration section of a PL/SQL block may be coded in a package specification. All objects placed in the package specification are called public objects. Any function or procedure not in the package specification but coded in a package body is called a private function or procedure. When public procedures and functions are called from a package, the programmer writing the "calling" process needs only the information in the package specification. This provides all the required information needed to call one of the procedures or functions within the package. The syntax for the package specification is as follows; note that optional information is enclosed in square brackets:

```
PACKAGE package_name
IS
[declarations of variables and types]
[specifications of cursors]
[specifications of modules]
END [package_name];
```

# THE PACKAGE BODY

The package body contains the actual executable code for the objects described in the package specification. The package body contains code for all procedures and functions described in the specification. It also may contain code for objects not declared in the specification. The latter type of packaged object is invisible outside the package and is referred to as hidden. When creating stored packages, you can compile the package specification and body separately. The syntax for the package body is as follows; note that optional information is enclosed in square brackets:

```
PACKAGE BODY package_name
IS
[declarations of variables and types]
[specification and SELECT statement of cursors]
[specification and body of modules]
[BEGIN
executable statements]
```

```
[EXCEPTION
exception handlers
END [package name];
```

#### **RULES FOR THE PACKAGE BODY**

You must follow several rules in the package body code:

- ▶ There must be an exact match between the cursor and module headers and their definitions in the package specification.
- ▶ Do not repeat in the body the declaration of variables, exceptions, types, or constants in the specification.
- ▶ Any element declared in the specification can be referenced in the body.

### REFERENCING PACKAGE ELEMENTS

Use the following syntax when calling packaged elements from outside the package:

```
package name.element
```

You do not need to qualify elements when they are declared and referenced inside the body of the package or when they are declared in a specification and referenced inside the body of the same package.

# LAB 21.1 EXERCISES

This section provides exercises and suggested answers, with discussion related to how those answers resulted. The most important thing to realize is whether your answer works. You should figure out the implications of the answers and what the effects are of any different answers you may come up with.

# 21.1.1 Create Package Specifications

In this exercise, you learn more about table-based and cursor-based records.

Create the following PL/SQL script:

```
-- ch21 1a.sql
 1 CREATE OR REPLACE PACKAGE manage_students
 2
 3
       PROCEDURE find_sname
 4
         (i_student_id IN student.student_id%TYPE,
 5
          o_first_name OUT student.first_name%TYPE,
 6
          o_last_name OUT student.last_name%TYPE
 7
 8
       FUNCTION id_is_good
         (i_student_id IN student.student_id%TYPE)
 9
10
         RETURN BOOLEAN;
11
    END manage_students;
```

Complete the following tasks, and answer the following questions:

A) Type the preceding code into a text file and run the script in a SQL\*Plus session. Explain what happens.

ANSWER: The specification for the package manage\_students is compiled into the database. The specification for the package indicates that there is one procedure and one function. The procedure, find\_sname, requires one IN parameter—the student ID—and it returns two OUT parameters—the student's first and last names. The function, id\_is\_good, takes in a single parameter of a student ID and returns a Boolean (true or false). Although the body has not yet been entered into the database, the package is still available for other applications. For example, if you included a call to one of these procedures in another stored procedure, that procedure would compile (but would not execute).

B) If the following script were run from a SQL\*Plus session, what would be the result, and why?

**ANSWER:** The procedure cannot run because the specification for the procedure exists only in the database, not the body. The SQL\*Plus session returns the following:

```
ERROR at line 1:

ORA-04068: existing state of packages has been discarded ORA-04067: not executed, package body

"STUDENT.MANAGE_STUDENTS" does not exist

ORA-06508: PL/SQL: could not find program unit being called

ORA-06512: at line 5
```

C) Create a package specification for a package named school\_api. The package contains the procedure discount from Chapter 19 and the function new\_instructor\_id from Chapter 20.

```
ANSWER:
```

```
-- ch21_3a.sql
CREATE OR REPLACE PACKAGE school_api as
    PROCEDURE discount;
    FUNCTION new_instructor_id
        RETURN instructor.instructor_id%TYPE;
END school_api;
```

### 21.1.2 Create Package Bodies

In this exercise, you create the body of the manage\_students and school\_api packages, which were specified in the preceding section.

#### **FOR EXAMPLE**

```
-- ch21 4a.sql
 1
   CREATE OR REPLACE PACKAGE BODY manage_students
 2
 3
      PROCEDURE find_sname
 4
        (i_student_id IN student.student_id%TYPE,
 5
         o_first_name OUT student.first_name%TYPE,
 6
         o_last_name OUT student.last_name%TYPE
 7
 8
      IS
 9
       v student id student.student id%TYPE;
10
       BEGIN
          SELECT first_name, last_name
11
12
            INTO o_first_name, o_last_name
13
            FROM student
           WHERE student_id = i_student_id;
14
15
        EXCEPTION
16
          WHEN OTHERS
17
          THEN
18
            DBMS_OUTPUT.PUT_LINE
19
        ('Error in finding student_id: '||v_student_id);
20
        END find_sname;
21
        FUNCTION id is good
22
          (i_student_id IN student.student_id%TYPE)
2.3
          RETURN BOOLEAN
24
        TS
25
          v_id_cnt number;
26
        BEGIN
2.7
          SELECT COUNT(*)
28
            INTO v id cnt
29
            FROM student
30
           WHERE student_id = i_student_id;
31
          RETURN 1 = v_id_cnt;
32
        EXCEPTION
33
        WHEN OTHERS
34
        THEN
35
          RETURN FALSE:
36
        END id_is_good;
37
      END manage_students;
```

A) Type the preceding code into a text file and run the script in a SQL\*Plus session. Explain what happens.

**ANSWER:** The specification for the package manage\_students is compiled into the database. The specification for the package indicates that there is one procedure and one function.

The procedure, find\_sname, requires one IN parameter—the student ID—and it returns two OUT parameters—the student's first and last names. The function, id\_is\_good, takes in a single parameter of a student ID and returns a Boolean (true or false). Although the body has not yet been entered into the database, the package is still available for other applications. For example, if you included a call to one of these procedures in another stored procedure, that procedure would compile (but would not execute).

B) Create a package body for the package named school\_api that you created in the previous exercise. This will contain the procedure discount from Chapter 19 and the function new instructor id from Chapter 20.

#### ANSWER:

```
-- ch21 5a.sql
1 CREATE OR REPLACE PACKAGE BODY school_api AS
      PROCEDURE discount
 3
      IS
 4
         CURSOR c_group_discount
 5
         SELECT distinct s.course_no, c.description
 6
 7
           FROM section s, enrollment e, course c
 8
          WHERE s.section id = e.section id
         GROUP BY s.course no, c.description,
 9
10
                  e.section_id, s.section_id
11
         HAVING COUNT(*) >=8;
12
      BEGIN
13
         FOR r_group_discount IN c_group_discount
14
15
         UPDATE course
16
            SET cost = cost * .95
17
           WHERE course_no = r_group_discount.course_no;
18
           DBMS_OUTPUT.PUT_LINE
19
             ('A 5% discount has been given to'
20
             ||r group discount.course no||'
21
            '||r_group_discount.description);
         END LOOP;
22
23
        END discount cost;
24
       FUNCTION new instructor id
25
          RETURN instructor.instructor_id%TYPE
26
       IS
27
          v_new_instid instructor.instructor_id%TYPE;
28
       BEGIN
29
          SELECT INSTRUCTOR ID SEO.NEXTVAL
            INTO v_new_instid
30
            FROM dual;
31
32
          RETURN v_new_instid;
33
       EXCEPTION
34
          WHEN OTHERS
35
           THEN
36
            DECLARE
37
               v_sqlerrm VARCHAR2(250) :=
                    SUBSTR(SQLERRM, 1, 250);
38
            BEGIN
```

```
39 RAISE_APPLICATION_ERROR(-20003,
40 'Error in instructor_id: '||v_sqlerrm);
41 END;
42 END new_instructor_id;
43 END school api;
```

# 21.1.3 Call Stored Packages

In this exercise, you use elements of the manage\_student package in another code block.

#### **FOR EXAMPLE**

```
-- ch21 6a.sql
SET SERVEROUTPUT ON
DECLARE
  v_first_name student.first_name%TYPE;
  v_last_name student.last_name%TYPE;
BEGIN
  IF manage students.id is good(&&v id)
  THEN
    manage_students.find_sname(&&v_id, v_first_name,
       v_last_name);
  DBMS_OUTPUT.PUT_LINE('Student No. '||&&v_id||' is '
      ||v_last_name||', '||v_first_name);
ELSE
   DBMS_OUTPUT.PUT_LINE
   ('Student ID: ' | | \& v_i d | | ' is not in the database.');
END IF;
END:
```

A) This example displays how a procedure within a package is executed. What results would you expect to see if you ran this PL/SQL block?

**ANSWER:** This is a correct PL/SQL block for running the function and the procedure in the package manage\_students. If an existing student\_id is entered, the student's name is displayed. If the ID is not valid, an error message is displayed.

B) Run the script and view the results. How does this compare with what you expected? Explain what the script does line by line.

**ANSWER:** Initially the following appears:

Enter value for v\_id:

```
If you enter 145, you see the following:
    old 5: IF manage_students.id_is_good(&v_id)
    new 5: IF manage_students.id_is_good(145)
    old 7: manage_students.find_sname(&&v_id, v_first_name,
        new 7: manage_students.find_sname(145, v_first_name,
        old 9: DBMS_OUTPUT.PUT_LINE('Student No. '||&&v_id||' is '
        new 9: DBMS_OUTPUT.PUT_LINE('Student No. '||145||' is '
        old 14: ('Student ID: '||&&v_id||' is not in the database.');
        new 14: ('Student ID: '||145||' is not in the database.');
        Student No. 145 is Lefkowitz, Paul
        PL/SQL procedure successfully completed.
```

The function id\_is\_good returns TRUE for an existing student\_id such as 145. Control then flows to the first part of the IF statement. The procedure manage\_students.find\_sname finds the first and last name for student\_id 145, which happens to be Lefkowitz, Paul.

C) Create a script that tests the school\_api package.

# 21.1.4 Create Private Objects

Public elements are elements defined in the package specification. If an object is defined only in the package body, it is private. Private elements cannot be accessed directly by any programs outside of the package. You can think of the package specification as being a "menu" of packaged items that are available to users. Other objects might be working behind the scenes, but they are inaccessible. They cannot be called or utilized in any way. They are available as part of the package's internal "menu" and can be called only by other elements of the package.

A) Replace the last lines of the manage\_students package specification in ch21\_1a.sql with the following, and recompile the package specification:

```
PROCEDURE display_student_count;
12 END manage_students;
```

Replace the end of the body with the following, and recompile the package body. Lines 1 through 36 are unchanged from lines 1 through 36 of ch21\_4a.sql.

```
FUNCTION student count priv
37
38
       RETURN NUMBER
39
      TS
40
       v_count NUMBER;
41
      BEGIN
42
       select count(*)
43
       into v_count
44
       from student;
45
       return v_count;
46
      EXCEPTION
47
       WHEN OTHERS
         THEN
48
49
         return(0);
50
      END student_count_priv;
      PROCEDURE display_student_count
51
52
       is
53
       v_count NUMBER;
54
      BEGIN
55
       v_count := student_count_priv;
```

```
DBMS_OUTPUT.PUT_LINE

('There are '||v_count||' students.');

END display_student_count;

END manage_students;
```

What have you added to the manage\_student package?

ANSWER: You have added a private function, student\_count\_priv, and a public procedure, display\_student\_count, calling the private function.

B) If you run the following from your SQL\*Plus session, what are the results?

```
DECLARE
    V_count NUMBER;
BEGIN
    V_count := Manage_students.student_count_priv;
    DBMS_OUTPUT.PUT_LINE(v_count);
END;
```

ANSWER: If you have decided that a function is to be private, this means that you don't want it to be called as a stand alone function. It should only be called from another function or procedure within the same package. Because the private function, student\_count\_priv, cannot be called from outside the package, you receive the following error message:

```
ERROR at line 1:
ORA-06550: line 4, column 31:
PLS-00302: component 'STUDENT_COUNT_PRIV' must be declared
ORA-06550: line 4, column 3:
PL/SQL: Statement ignored
```

When trying to call the function on its own, it will appear as if the private function does not exist. This is important to keep in mind.

This can be useful when you are writing PL/SQL packages used by other developers. Private elements have no meaning to another developer—that is just calling the public objects in the package. To simplify the package for developers making use of public elements in a package, the developers only need to see the package specification. This way, they know what is being passed into the procedures and functions and what is being returned. They do not need to see the inner workings.

If a number of procedures use the same logic, it may make more sense to put them in a private function called by the procedures. This is also a good method to keep in mind if one calculation will be used in many other procedures in the same package, yet you don't want to expose the calculation publicly. For example, we just created a function to count students. Maybe you have other procedures that will need to make use of this function. For example, a change in the price of all courses may occur as soon as the student count reaches a certain number.

C) If you were to run the following, what would you expect to see?

```
SET SERVEROUTPUT ON Execute manage_students.display_student_count;
```

ANSWER: This is a valid method of running a procedure. A line is displayed indicating the number of students in the database. Note that the procedure in the package manage\_students is using the private function student\_count\_priv to retrieve the student count.

466

Note that if you forget to include a procedure or function in a package specification, it becomes private. On the other hand, if you declare a procedure or function in the package specification, and then you do not define it when you create the body, you receive the following error message:

```
PLS-00323: subprogram or cursor 'procedure_name' is declared in a package specification and must be defined in the package body
```

D) Add a private function to the school\_api called get\_course\_descript\_private.It accepts a course\_no%TYPE and returns a course.description%TYPE.It searches for and returns the course description for the course number passed to it. If the course does not exist or if an error occurs, it returns a NULL.

**ANSWER:** The complete package specification and body are as follows. Nothing needs to be added to the package specification, because you are adding only a private object.

The package specification for manage\_students is now as follows:

-- ch21 7b.sql

```
CREATE OR REPLACE PACKAGE manage_students
AS
   PROCEDURE find sname
     (i_student_id IN student.student_id%TYPE,
      o first name OUT student.first name%TYPE,
      o last name OUT student.last name%TYPE
     );
   FUNCTION id_is_good
     (i_student_id IN student.student_id%TYPE)
     RETURN BOOLEAN:
  PROCEDURE display student count;
 END manage students;
The package body for manage_students is now as follows:
-- ch21 7c.sql
CREATE OR REPLACE PACKAGE BODY manage_students
AS
  PROCEDURE find sname
    (i_student_id IN student.student_id%TYPE,
     o_first_name OUT student.first_name%TYPE,
     o_last_name OUT student.last_name%TYPE
   v_student_id student.student_id%TYPE;
   BEGIN
      SELECT first_name, last_name
        INTO o_first_name, o_last_name
        FROM student
       WHERE student_id = i_student_id;
    EXCEPTION
      WHEN OTHERS
      THEN
        DBMS_OUTPUT.PUT_LINE
    ('Error in finding student_id: '||v_student_id);
    END find sname:
    FUNCTION id_is_good
```

```
(i_student_id IN student.student_id%TYPE)
      RETURN BOOLEAN
    TS
      v_id_cnt number;
    BEGIN
      SELECT COUNT(*)
        INTO v_id_cnt
       FROM student
      WHERE student id = i student id;
      RETURN 1 = v_id_cnt;
    EXCEPTION
   WHEN OTHERS
    THEN
     RETURN FALSE;
    END id is good;
FUNCTION student_count_priv
 RETURN NUMBER
IS
 v_count NUMBER;
BEGIN
 select count(*)
 into v_count
 from student;
 return v_count;
EXCEPTION
 WHEN OTHERS
   THEN
   return(0);
END student_count_priv;
PROCEDURE display_student_count
 is
 v_count NUMBER;
BEGIN
 v_count := student_count_priv;
 DBMS_OUTPUT.PUT_LINE
     ('There are '||v_count||' students.');
END display_student_count;
FUNCTION get_course_descript_private
    (i_course_no course.course_no%TYPE)
    RETURN course.description%TYPE
 IS
     v_course_descript course.description%TYPE;
 BEGIN
     SELECT description
       INTO v_course_descript
      FROM course
     WHERE course_no = i_course_no;
     RETURN v_course_descript;
  EXCEPTION
     WHEN OTHERS
```

```
THEN

RETURN NULL;

END get_course_descript_private;

END manage_students;
```

# 21.1.5 Create Package Variables and Cursors

The first time a package is called within a user session, the code in the package's initialization section is executed if it exists. This is done only once and is not repeated if the user calls other procedures or functions for that package.

Variables, cursors, and user-defined datatypes used by numerous procedures and functions can be declared once at the beginning of the package specification. Then they can be used by the functions and procedures within the package without having to be declared again.

A) Add a package global variable called v\_current\_date to student\_api.

**ANSWER:** Add the following line to the beginning of the package specification:

```
-- ch21_8a.sql
CREATE OR REPLACE PACKAGE school_api as
    v_current_date DATE;
    PROCEDURE Discount_Cost;
    FUNCTION new_instructor_id
        RETURN instructor.instructor_id%TYPE;
END school_api;
```

B) Add an initialization section that assigns the current sysdate to the variable v\_current\_date. This variable can then be used in any procedure in the package that needs to make use of the current date.

**ANSWER:** Add the following to the end of the package body:

```
-- ch21 8b.sql
CREATE OR REPLACE PACKAGE BODY school api AS
   PROCEDURE discount_cost
   IS
      CURSOR c_group_discount
      SELECT distinct s.course_no, c.description
        FROM section s, enrollment e, course c
       WHERE s.section id = e.section id
      GROUP BY s.course_no, c.description,
               e.section_id, s.section_id
      HAVING COUNT(*) >=8;
   BEGIN
      FOR r_group_discount IN c_group_discount
      LOOP
      UPDATE course
         SET cost = cost * .95
        WHERE course_no = r_group_discount.course_no;
        DBMS_OUTPUT.PUT_LINE
          ('A 5% discount has been given to'
          ||r_group_discount.course_no||'
         '||r_group_discount.description);
      END LOOP;
```

```
END discount_cost;
    FUNCTION new_instructor_id
       RETURN instructor.instructor id%TYPE
    IS
       v_new_instid instructor.instructor_id%TYPE;
    BEGIN
       SELECT INSTRUCTOR_ID_SEQ.NEXTVAL
        INTO v_new_instid
         FROM dual;
       RETURN v_new_instid;
    EXCEPTION
       WHEN OTHERS
        THEN
         DECLARE
            v_sqlerrm VARCHAR2(250) :=
                SUBSTR(SQLERRM, 1, 250);
         BEGIN
           RAISE_APPLICATION_ERROR(-20003,
           'Error in
                        instructor_id: '||v_sqlerrm);
         END;
    END new_instructor_id;
BEGIN
  SELECT trunc(sysdate, 'DD')
   INTO v_current_date
   FROM dual;
END school_api;
```

# LAB 21.2

# **Cursor Variables**

# LAB OBJECTIVE

After completing this lab, you will be able to

▶ Make use of cursor variables

Up to this point in this book you have seen cursors used to gather specific data from a single SELECT statement. At the beginning of this chapter you learned how to bring a number of procedures into a large program called a package. A package may have one cursor that is used by a few procedures. In this case, each of the procedures that uses the same cursor would have to declare, open, fetch, and close the cursor. In the current version of PL/SQL, cursors can be declared and manipulated like any other PL/SQL variable. This type of variable is called a cursor variable or a REF CURSOR. A cursor variable is just a reference or a handle to a static cursor. It permits a programmer to pass this reference to the same cursor among all the program's units that need access to the cursor. A cursor variable binds the cursor's SELECT statement dynamically at runtime.

Explicit cursors are used to name a work area that holds the information of a multirow query. A cursor variable may be used to point to the area in memory where the result of a multirow query is stored. The cursor always refers to the same information in a work area, whereas a cursor variable can point to different work areas. Cursors are static, but cursor variables can be seen as dynamic because they are not tied to any one query. Cursor variables give you easy access to centralized data retrieval.

You can use a cursor variable to pass the result set of a query between stored procedures and various clients. A query work area remains accessible as long as a cursor variable points to it. So you can freely pass a cursor variable from one scope to another. The two types of cursor variables are strong and weak.

To execute a multirow query, the Oracle server opens a work area called a cursor to store processing information. To access the information, you either name the work area, or you use a cursor variable that points to it. A cursor always refers to the same work area, but a cursor variable can refer to different work areas. Hence, cursors and cursor variables are not interchangeable. An explicit cursor is static and is associated with one SQL statement. A cursor variable can be associated with different statements at runtime. Primarily you use a cursor variable to pass a pointer to query result sets between PL/SQL stored subprograms and various clients, such as a client Oracle Developer Forms application. None of them owns the result set; they simply share

a pointer to the query work area that stores the result set. You can declare a cursor variable on the client side, open and fetch from it on the server side, and then continue to fetch from it on the client side.

Cursor variables differ from cursors in the same way that constants differ from variables. A cursor is static; a cursor variable is dynamic. In PL/SQL a cursor variable has a REF CURSOR datatype, where REF stands for reference and CURSOR stands for the class of the object. You will now learn the syntax for declaring and using a cursor variable.

To create a cursor variable, first you need to define a REF CURSOR type, and then you declare a variable of that type.

Before you declare the REF CURSOR of a strong type, you must declare a record that has the datatypes of the result set of the SELECT statement you plan to use (note that this is not necessary for a weak REF CURSOR).

#### **FOR EXAMPLE**

```
TYPE inst_city_type IS RECORD

(first_name instructor.first_name%TYPE;
last_name instructor.last_name%TYPE;
city zipcode.city%TYPE;
state zipcode.state%TYPE)
```

Second, you must declare a composite datatype for the cursor variable that is of the type REF CURSOR. The syntax is as follows:

```
TYPE ref_type_name is REF CURSOR [RETURN return_type];
```

ref\_type\_name is a type specified in subsequent declarations. return\_type is a record type for a strong cursor; a weak cursor does not have a specific return type but can handle any combination of data items in a SELECT statement. The REF CURSOR keyword indicates that the new type will be a pointer to the defined type. return\_type indicates the type of SELECT list that the cursor variable eventually returns. The return type must be a record type.

#### **FOR EXAMPLE**

```
TYPE inst_city_cur IS REF CURSOR RETURN inst_city_type;
```

A cursor variable can be strong (restrictive) or weak (nonrestrictive). A strong cursor variable is a REF CURSOR type definition that specifies a <code>return\_type</code>; a weak definition does not. PL/SQL enables you to associate a strong type with type-comparable queries only, whereas a weak type can be associated with any query. This makes a strong cursor variable less error-prone but weak REF CURSOR types more flexible.

These are the key steps for handling a cursor variable:

1. Define and declare the cursor variable.

Open the cursor variable. Associate the cursor variable with a multirow SELECT statement, execute the query, and identify the result set. An OPEN FOR statement can open the same cursor variable for different queries. You do not need to close a cursor variable before reopening it. Keep in mind that when you reopen a cursor variable for a different query, the previous query is lost. Good programming technique would be to close the cursor variables before reopening them later in the program.

**2.** Fetch rows from the result set.

Retrieve rows from the result set one at a time. Note that the return type of the cursor variable must be compatible with the variable named in the INTO clause of the FETCH statement.

The FETCH statement retrieves rows from the result set one at a time. PL/SQL verifies that the return type of the cursor variable is compatible with the INTO clause of the FETCH statement. For each query column value returned, the INTO clause must have a type-comparable variable. Also, the number of query column values must equal the number of variables. In case of a mismatch in number or type, the error occurs at compile time for strongly typed cursor variables and at runtime for weakly typed cursor variables.

**3.** Close the cursor variable.

The following is a complete example showing the use of a cursor variable in a package.

#### **FOR EXAMPLE**

```
-- ch21_9a.sql
CREATE OR REPLACE PACKAGE course_pkg AS
 TYPE course_rec_typ IS RECORD
    (first_name student.first_name%TYPE,
    last name
                 student.last name%TYPE,
                course.course_no%TYPE,
    course_no
    description course.description%TYPE,
                 section.section no%TYPE
    section no
 TYPE course_cur IS REF CURSOR RETURN course_rec_typ;
  PROCEDURE get_course_list
    (p_student_id
                   NUMBER ,
    p_instructor_id NUMBER ,
    course_list_cv IN OUT course_cur);
END course_pkg;
CREATE OR REPLACE PACKAGE BODY course_pkg AS
  PROCEDURE get_course_list
```

#### FOR EXAMPLE (continued)

```
(p student id
                 NUMBER .
   p_instructor_id NUMBER ,
   course_list_cv IN OUT course_cur)
IS
BEGIN
  IF p_student_id IS NULL AND p_instructor_id
   IS NULL THEN
   OPEN course list cv FOR
      SELECT 'Please choose a student-' First_name,
            'instructor combination' Last name,
       NULL
                course_no,
       NULL
                description,
       NULL
                section_no
       FROM dual:
 ELSIF p student id IS NULL THEN
   OPEN course_list_cv FOR
      SELECT s.first_name
                            first_name,
       s.last_name
                       last_name,
       c.course_no
                       course_no,
       c.description description,
       se.section no
                       section no
 FROM instructor i, student s,
       section se, course c, enrollment e
 WHERE i.instructor_id = p_instructor_id
  AND i.instructor_id = se.instructor_id
  AND se.course_no = c.course_no
  AND e.student_id
                      = s.student id
  AND e.section id = se.section id
  ORDER BY c.course no, se.section no;
  ELSIF p_instructor_id IS NULL THEN
   OPEN course_list_cv FOR
        SELECT i.first_name
                              first_name,
       i.last_name
                       last_name,
       c.course no
                       course_no,
       c.description description,
       se.section_no section_no
 FROM instructor i, student s,
       section se, course c, enrollment e
 WHERE s.student_id = p_student_id
   AND i.instructor_id = se.instructor_id
  AND se.course no = c.course no
  AND e.student_id
                      = s.student_id
  AND e.section_id = se.section_id
     ORDER BY c.course_no, se.section_no;
     END IF:
   END get_course_list;
```

END course\_pkg;

You can pass query result sets between PL/SQL stored subprograms and various clients. This works because PL/SQL and its clients share a pointer to the query work area identifying the result set. This can be done in a client program such as SQL\*Plus by defining a host variable with a datatype of REF CURSOR to hold the query result generated from a REF CURSOR in a stored program. To see what is being stored in the SQL\*Plus variable, use the SQL\*Plus PRINT command. Optionally you can have the SQL\*Plus command SET AUTOPRINT ON to display the query results automatically.

# ▼ LAB 21.2 EXERCISES

This section provides exercises and suggested answers, with discussion related to how those answers resulted. The most important thing to realize is whether your answer works. You should figure out the implications of the answers and what the effects are of any different answers you may come up with.

# 21.2.1 Make Use of Cursor Variables

A) Take a look at the preceding example, script ch21\_9a.sql, and explain why the package has two different TYPE declarations. Also explain how the procedure get\_course\_list uses the cursor variable.

ANSWER: In script ch21\_9a.sql, the first TYPE declaration is for the record type course rec type. This record type is declared to define the result set of the SELECT statements that will be used for the cursor variable. When data items in a record do not match a single table, it is necessary to create a record type. The second TYPE declaration is for the cursor variable, also known as REF CURSOR. The variable has the name course cur, and it is declared as a strong cursor, meaning that it can be used for only a single record type. The record type is course rec type. The procedure get\_course\_list in the course\_pkg is made so that it can return a cursor variable that holds three different result sets. Each result set is of the same record type. The first type is for when both IN parameters of student ID and instructor ID are null. This produces a result set that is a message, Please choose a student-instructor combination. The next way the procedure runs is if the instructor id is passed in but the student\_id is null. (Note that the logic of the procedure is a reverse negative. Saying in the second clause of the IF statement p\_student\_id IS NULL means when the instructor id is passed in.) This runs a SELECT statement to populate the cursor variable that holds a list of all the courses this instructor teaches and the students enrolled in these classes. The last way this can run is for a student id and no instructor id. This produces a result set of all the courses the student is enrolled in and the instructors for each section. Also be aware that after the cursor variable is opened, it is never closed until you specifically close it.

**B**) Create a SQL\*Plus variable that is a cursor variable type.

#### ANSWER:

```
SQL> VARIABLE course_cv REFCURSOR
```

C) Execute the procedure <code>course\_pkg.get\_course\_list</code>, with three different types of variable combinations to show the three possible result sets. After you execute the procedure, display the values of the SQL\*Plus variable you declared in question A).

**ANSWER:** There are three ways to execute this procedure. The first way is to pass a student ID but not an instructor ID:

```
SQL> exec course_pkg.get_course_list(102, NULL, :course_cv);
```

PL/SQL procedure successfully completed.

SQL> print course\_cv

| FIRST_NAME | LAST_NAME | COURSE_NO | DESCRIPTION          | SECTION_NO |
|------------|-----------|-----------|----------------------|------------|
|            |           |           |                      |            |
| Charles    | Lowry     | 25        | Intro to Programming | 2          |
| Nina       | Schorin   | 25        | Intro to Programming | 5          |

# The next method is to pass an instructor ID but not a student ID:

SQL> exec course\_pkg.get\_course\_list(NULL, 102, :course\_cv);

PL/SQL procedure successfully completed.

SQL> print course\_cv

| FIRST_NAME | LAST_NAME   | COURSE_NO | DESCRIPTION               | SECTION_NO |
|------------|-------------|-----------|---------------------------|------------|
|            |             |           |                           |            |
| Jeff       | Runyan      | 10        | Technology Concepts       | 2          |
| Dawn       | Dennis      | 25        | Intro to Programming      | 4          |
| May        | Jodoin      | 25        | Intro to Programming      | 4          |
| Jim        | Joas        | 25        | Intro to Programming      | 4          |
| Arun       | Griffen     | 25        | Intro to Programming      | 4          |
| Alfred     | Hutheesing  | 25        | Intro to Programming      | 4          |
| Lula       | Oates       | 100       | Hands-On Windows          | 1          |
| Regina     | Bose        | 100       | Hands-On Windows          | 1          |
| Jenny      | Goldsmith   | 100       | Hands-On Windows          | 1          |
| Roger      | Snow        | 100       | Hands-On Windows          | 1          |
| Rommel     | Frost       | 100       | Hands-On Windows          | 1          |
| Debra      | Boyce       | 100       | Hands-On Windows          | 1          |
| Janet      | Jung        | 120       | Intro to Java Programming | g 4        |
| John       | Smith       | 124       | Advanced Java Programming | g 1        |
| Charles    | Caro        | 124       | Advanced Java Programming | g 1        |
| Sharon     | Thompson    | 124       | Advanced Java Programming | g 1        |
| Evan       | Fielding    | 124       | Advanced Java Programming | g 1        |
| Ronald     | Tangaribuan | 124       | Advanced Java Programming | g 1        |
| N          | Kuehn       | 146       | Java for C/C++ Programme: | rs 2       |
| Derrick    | Baltazar    | 146       | Java for C/C++ Programme  | rs 2       |
| Angela     | Torres      | 240       | Intro to the Basic Langua | age 2      |
|            |             |           |                           |            |

# The last method is to pass neither the student ID nor the instructor ID:

SQL> exec course\_pkg.get\_course\_list(NULL, NULL, :course\_cv);

PL/SQL procedure successfully completed.

SQL> print course\_cv

FIRST\_NAME LAST\_NAME C DESCRIPTION S

Please choose a student-instructor combination

D) Create another package called student\_info\_pkg that has a single procedure called get\_student\_info. The get\_student\_info package will have three parameters. The first is student\_id, the second is a number called p\_choice, and the last is a weak cursor variable. p\_choice indicates what information about the student will be delivered. If it is 1, return the information about the student from the STUDENT table. If it is 2, list all the courses the student is enrolled in, with the names of the students who are enrolled in the same section as the student with the student\_id that was passed in. If it is 3, return the instructor name for that student, with the information about the courses the student is enrolled in.

### ANSWER:

```
-- ch21_10a.sql
CREATE OR REPLACE PACKAGE student_info_pkg AS
 TYPE student_details IS REF CURSOR;
  PROCEDURE get_student_info
    (p student id
                     NUMBER ,
     p_choice
                     NUMBER ,
     details_cv IN OUT student_details);
END student_info_pkg;
/
CREATE OR REPLACE PACKAGE BODY student_info_pkg AS
  PROCEDURE get_student_info
    (p student id
                   NUMBER ,
     p choice
                     NUMBER ,
     details_cv IN OUT student_details)
  IS
  BEGIN
    IF p_choice = 1 THEN
      OPEN details cv FOR
        SELECT s.first name
                                first name,
               s.last_name
                                last_name,
               s.street_address address,
               z.city
                                city,
               z.state
                                state,
               z.zip
                                zip
         FROM student s, zipcode z
        WHERE s.student_id = p_student_id
          AND z.zip = s.zip;
    ELSIF p_choice = 2 THEN
      OPEN details_cv FOR
        SELECT c.course_no
                               course_no,
               c.description
                               description,
               se.section_no
                               section_no,
               s.first_name
                               first_name,
               s.last_name
                               last_name
        FROM
               student s, section se,
               course c, enrollment e
        WHERE se.course no
                              = c.course no
          AND e.student_id
                              = s.student_id
          AND e.section_id
                              = se.section_id
```

```
FROM student s,
                                      enrollment e
                                 WHERE s.student_id =
                                     p_student_id
                                  AND s.student_id =
                                       e.student id)
      ORDER BY c.course no;
      ELSIF p choice = 3 THEN
       OPEN details_cv FOR
         SELECT i.first_name first_name,
               i.last_name
                             last_name,
               c.course_no
                             course_no,
               c.description description,
               se.section no section no
         FROM instructor i, student s,
               section se, course c, enrollment e
         WHERE s.student_id = p_student_id
           AND i.instructor_id = se.instructor_id
           AND se.course_no = c.course_no
           AND e.student_id = s.student_id
AND e.section_id = se.section_id
      ORDER BY c.course_no, se.section_no;
      END IF;
    END get_student_info;
  END student_info_pkg;
E) Run the get_student_info procedure in SQL*Plus, and display the results.
  ANSWER:
  SQL> VARIABLE student_cv REFCURSOR
  SQL> execute student_info_pkg.GET_STUDENT_INFO
       (102, 1, :student_cv);
  PL/SQL procedure successfully completed.
  SQL> print student_cv
                           CITY
  FIRST_ LAST_NAM ADDRESS
                                        ST ZIP
  Fred Crocitto 101-09 120th St. Richmond Hill NY 11419
  SQL> execute student_info_pkg.GET_STUDENT_INFO
                        (102, 2, :student_cv);
  PL/SQL procedure successfully completed.
  SQL> print student_cv
  COURSE_NO DESCRIPTION
                         SECTION_NO FIRST_NAME LAST_NAME
  2 Fred
                                                 Crocitto
         25 Intro to Programming
                                      2 Judy
         25 Intro to Programming
                                                 Sethi
                                      2 Jenny
                                                 Goldsmith
         25 Intro to Programming
```

AND se.section\_id in (SELECT e.section\_id

```
25 Intro to Programming
                             2 Barbara
                                        Robichaud
25 Intro to Programming
                             2 Jeffrey
                                         Citron
25 Intro to Programming
                            2 George
                                        Kocka
25 Intro to Programming
                             5 Fred
                                        Crocitto
25 Intro to Programming
                             5 Hazel
                                         Lasseter
                             5 James
25 Intro to Programming
                                        Miller
25 Intro to Programming
                             5 Regina
                                        Gates
25 Intro to Programming
                            5 Arlyne
                                        Sheppard
25 Intro to Programming
                            5 Thomas
                                         Edwards
                             5 Sylvia
                                        Perrin
25 Intro to Programming
25 Intro to Programming
                             5 M.
                                        Diokno
                             5 Edgar
25 Intro to Programming
                                        Moffat
25 Intro to Programming
                            5 Bessie
                                        Heedles
25 Intro to Programming
                             5 Walter
                                         Boremmann
                             5 Lorrane
25 Intro to Programming
                                        Velasco
```

```
SQL> execute student_info_pkg.GET_STUDENT_INFO (214, 3, :student_cv);
```

PL/SQL procedure successfully completed.

### **RULES FOR USING CURSOR VARIABLES**

- ► Cursor variables cannot be defined in a package specification.
- You cannot use cursor variables with remote subprograms on another server, so you cannot pass cursor variables to a procedure that is called through a database link.
- ▶ Do not use FOR UPDATE with OPEN FOR in processing a cursor variable.
- ▶ You cannot use comparison operators to test cursor variables for equality, inequality, or nullity.
- ▶ A cursor variable cannot be assigned a null value.
- ► A REF CURSOR type cannot be used in a CREATE TABLE or VIEW statement, because there is no equivalent datatype for a database column.
- ▶ A stored procedure that uses a cursor variable can be used only as a query block data source; it cannot be used for a DML block data source. Using a REF CURSOR is ideal for queries that are dependent only on variations in SQL statements, not PL/SQL.
- You cannot store cursor variables in an associative array, nested table, or varray.
- ▶ If you pass a host cursor variable to PL/SQL, you cannot fetch from it on the server side unless you also open it there on the same server call.

480

# LAB 21.3

# Extending the Package

# LAB OBJECTIVE

After completing this lab, you will be able to

► Extend the package

In this lab you use previously learned concepts to extend the packages you have created and create a new one. Only through extensive exercises will you become more comfortable with programming in PL/SQL. It is very important when writing your PL/SQL code that you carefully consider all aspects of the business requirements. A good rule of thumb is to think ahead and write your code in reusable components so that it will be easy to extend and maintain your PL/SQL code.

# ▼ LAB 21.3 EXERCISES

This section provides exercises and suggested answers, with discussion related to how those answers resulted. The most important thing to realize is whether your answer works. You should figure out the implications of the answers and what the effects are of any different answers you may come up with.

# 21.3.1 Extend the Package

A) Create a new package specification called manage\_grades. This package will perform a number of calculations on grades and will need two package level cursors. The first one is for grade types and will be called c\_grade\_type. It will have an IN parameter of a section ID. It will list all the grade types (such as quiz or homework) for a given section that are needed to calculate a student's grade in that section. The return items from the cursor will be the grade type code, the number of that grade type for this section, the percentage of the final grade, and the drop-lowest indicator. First, write a SELECT statement to make sure that you have the correct items, and then write this as a cursor in the package.

### ANSWER:

```
-- ch21_11a.sql

CREATE OR REPLACE PACKAGE MANAGE_GRADES AS

-- Cursor to loop through all grade types for a given section.

CURSOR c_grade_type

(pc_section_id section.section_id%TYPE,

PC_student_ID student.student_id%TYPE)

IS

SELECT GRADE_TYPE_CODE,

NUMBER_PER_SECTION,
```

```
PERCENT_OF_FINAL_GRADE,
DROP_LOWEST

FROM grade_Type_weight
WHERE section_id = pc_section_id
AND section_id IN (SELECT section_id
FROM grade
WHERE student_id = pc_student_id);
END MANAGE GRADES;
```

B) Add a second package cursor to the package Manage\_Grades called c\_grades. This cursor will take a grade type code, student ID, and section ID and return all the grades for that student for that section of that grade type. For example, if Alice were registered in "Intro to Java Programming," this cursor could be used to gather all her quiz grades.

```
ANSWER:
```

```
-- ch21 11b.sql
CREATE OR REPLACE PACKAGE MANAGE_GRADES AS
  -- Cursor to loop through all grade types for a given section.
      CURSOR c grade type
              (pc_section_id section.section_id%TYPE,
               PC_student_ID student.student_id%TYPE)
              IS
       SELECT GRADE_TYPE_CODE,
              NUMBER_PER_SECTION,
              PERCENT OF FINAL GRADE,
              DROP_LOWEST
        FROM grade_Type_weight
       WHERE section_id = pc_section_id
         AND section_id IN (SELECT section_id
                              FROM grade
                             WHERE student_id = pc_student_id);
    -- Cursor to loop through all grades for a given student
    -- in a given section.
    CURSOR c_grades
              (p_grade_type_code
                   grade_Type_weight.grade_type_code%TYPE,
               pc_student_id student.student_id%TYPE,
               pc_section_id section.section_id%TYPE) IS
       SELECT grade_type_code, grade_code_occurrence,
              numeric_grade
       FROM
              grade
       WHERE student_id = pc_student_id
              section_id = pc_section_id
       AND
       AND
              grade_type_code = p_grade_type_code;
END MANAGE GRADES:
```

C) Add a procedure to this package specification called final\_grade. This function will have parameters of student ID and section ID. It will return a number that is that student's final grade in that section, as well as an exit code. You are adding an exit code instead of raising exceptions because this makes the procedure more flexible and allows the calling program to choose how to proceed depending on what the error code is.

482

```
ANSWER:
```

```
-- ch21 11c.sql
CREATE OR REPLACE PACKAGE MANAGE GRADES AS
  -- Cursor to loop through all grade types for a given section.
     CURSOR c_grade_type
              (pc_section_id section.section_id%TYPE,
              PC_student_ID student.student_id%TYPE)
              TS
       SELECT GRADE TYPE CODE,
              NUMBER_PER_SECTION,
              PERCENT_OF_FINAL_GRADE,
              DROP LOWEST
        FROM grade_Type_weight
      WHERE section_id = pc_section_id
         AND section id IN (SELECT section id
                              FROM grade
                             WHERE student_id = pc_student_id);
    -- Cursor to loop through all grades for a given student
    -- in a given section.
    CURSOR c_grades
              (p_grade_type_code
                   grade_Type_weight.grade_type_code%TYPE,
               pc student id student.student id%TYPE,
               pc_section_id section.section_id%TYPE) IS
      SELECT grade_type_code, grade_code_occurrence,
             numeric grade
             grade
      FROM
      WHERE student_id = pc_student_id
      AND
              section id = pc section id
      AND
              grade type code = p grade type code;
  -- Function to calcuate a student's final grade
  -- in one section
     Procedure final grade
       (P_student_id IN student.student_id%type,
        P_section_id IN section.section_id%TYPE,
        P_Final_grade OUT enrollment.final_grade%TYPE,
        P_Exit_Code
                     OUT CHAR);
END MANAGE_GRADES;
```

D) Add the function to the package body. To perform this calculation, you need a number of variables to hold values as the calculation is performed.

This exercise is also a very good review of data relationships among the student tables. Before you begin this exercise, review Appendix B, "Student Database Schema," which lists the student schema and describes the tables and their columns. When calculating the final grade, keep in mind the following:

- ► Each student is enrolled in a course, and this information is captured in the enrollment table.
- ▶ The enrollment table holds the final grade only for each student enrollment in one section.

- ▶ Each section has its own set of elements that are evaluated to come up with the final grade.
- ► All grades for these elements (which have been entered, meaning that there is no NULL value in the database) are in the Grade table.
- Every grade has a grade type code. These codes represent the grade type. For example, the grade type QZ stands for quiz. The descriptions of each GRADE\_TYPE come from the GRADE\_TYPE table.
- ► The GRADE\_TYPE\_WEIGHT table holds key information for this calculation. It has one entry for each grade type that is used in a given section (not all grade types exist for each section).
- ▶ In the GRADE\_TYPE\_WEIGHT table, the NUMBER\_PER\_SECTION column lists how many times a grade type should be entered to compute the final grade for a particular student in a particular section of a particular course. This helps you determine if all grades for a given grade type have been entered, or even if too many grades for a given grade type have been entered.
- ➤ You also must consider the DROP\_LOWEST flag. It can hold a value of Y (yes) or N (no). If the DROP\_LOWEST flag is Y, you must drop the lowest grade from the grade type when calculating the final grade. The PERCENT\_OF\_FINAL\_GRADE column refers to all the grades for a given grade type. For example, if homework is 20% of the final grade, and there are five homeworks and a DROP\_LOWEST flag, each remaining homework is worth 5%. When calculating the final grade, you should divide the PERCENT\_OF\_FINAL\_GRADE by the NUMBER\_PER\_SECTION. (That would be NUMBER\_PER\_SECTION 1 if DROP\_LOWEST = Y.)

### Exit codes should be defined as follows:

- ► S: Success. The final grade has been computed. If the grade cannot be computed, the final grade is NULL, and the exit code will be one of the following:
- ▶ I: Incomplete. Not all the required grades have been entered for this student in this section.
- ➤ T:Too many grades exist for this student. For example, there should be only four homework grades, but instead there are six.
- ▶ N: No grades have been entered for this student in this section.
- ▶ E: A general computation error occurred (exception when\_others). Having this type of exit code allows the procedure to compute final grades when it can. If an Oracle error is somehow raised by some of the grades, the calling program can still proceed with the grades that have been computed.

To process the calcuation, you need a number of variables to hold temporary values during the calculation. Create all the variables for the procedure final\_grade. Leave the main block with the statement NULL; doing so allows you to compile the procedure to check all the syntax for the variable declaration. Explain how each variable will be used.

**ANSWER:** The student\_id, section\_id, and grade\_type\_code are values carried from one part of the program to another. That is why a variable is created for each of them. Each instance of a grade is computed to find out what its percentage of the final grade is. A counter is needed while processing each grade to ensure that enough grades exist for the given grade count. A lowest-grade variable helps hold each grade to see if it is the lowest. When the lowest grade for a given grade type is known, it can be removed from the final grade. Additionally, two variables are used as row counters to ensure that the cursor was opened.

```
-- ch21 11d.sql
CREATE OR REPLACE PACKAGE BODY MANAGE GRADES AS
     Procedure final grade
       (P_student_id IN student.student_id%type,
        P_section_id IN section.section_id%TYPE,
        P Final grade OUT enrollment.final grade%TYPE,
        P_Exit_Code
                     OUT CHAR)
IS
      v student id
                              student.student id%TYPE;
      v_section_id
                              section.section_id%TYPE;
                              grade_type_weight.grade_type_code%TYPE;
      v_grade_type_code
      v_grade_percent
                              NUMBER;
      v_final_grade
                              NUMBER:
      v_grade_count
                              NUMBER:
      v lowest grade
                              NUMBER;
                              CHAR(1) := 'S';
      v_exit_code
      v_no_rows1
                              CHAR(1) := 'N';
                              CHAR(1) := 'N';
      v_no_rows2
                              EXCEPTION;
      e_no_grade
BEGIN
     NULL;
END:
END MANAGE_GRADES;
```

E) Complete the procedure final\_grade. Comment each section to explain what is being processed in each part of the code.

```
ANSWER:
```

```
-- ch21 11e.sql
CREATE OR REPLACE PACKAGE BODY MANAGE_GRADES AS
     Procedure final_grade
       (P_student_id IN student.student_id%type,
        P_section_id IN section.section_id%TYPE,
        P_Final_grade OUT enrollment.final_grade%TYPE,
        P_Exit_Code OUT CHAR)
TS
                              student.student_id%TYPE;
      v_student_id
                              section.section_id%TYPE;
      v_section_id
      v_grade_type_code
                              grade_type_weight.grade_type_code%TYPE;
      v_grade_percent
                              NUMBER:
      v_final_grade
                              NUMBER;
      v_grade_count
                              NUMBER;
      v_lowest_grade
                              NUMBER:
      v_exit_code
                              CHAR(1) := 'S';
      v_no_rows1
                              CHAR(1) := 'N';
                              CHAR(1) := 'N';
      v_no_rows2
                              EXCEPTION;
      e_no_grade
BEGIN
    v_section_id := p_section_id;
    v_student_id := p_student_id;
    -- Start loop of grade types for the section.
```

```
FOR r_grade in c_grade_type(v_section_id, v_student_id)
  LOOP
-- Since cursor is open it has a result
-- set; change indicator.
      v_no_rows1 := 'Y';
-- To hold the number of grades per section,
-- reset to 0 before detailed cursor loops
      v grade count := 0;
       v grade type code := r grade.GRADE TYPE CODE;
-- Variable to hold the lowest grade.
-- 500 will not be the lowest grade.
       v_lowest_grade := 500;
-- Determine what to multiply a grade by to
-- compute final grade. Must take into consideration
-- if the drop lowest grade indicator is Y.
       SELECT (r_grade.percent_of_final_grade /
               DECODE (r_grade.drop_lowest, 'Y',
                            (r_grade.number_per_section - 1),
                             r_grade.number_per_section
                     ))* 0.01
       INTO v_grade_percent
       FROM dual:
-- Open cursor of detailed grade for a student in a
-- given section.
       FOR r_detail in c_grades(v_grade_type_code,
                         v_student_id, v_section_id) LOOP
    -- Since cursor is open it has a result
    -- set; change indicator.
           v_no_rows2 := 'Y';
           v_grade_count := v_grade_count + 1;
    -- Handle the situation where there are more
    -- entries for grades of a given grade type
    -- than there should be for that section.
           If v_grade_count > r_grade.number_per_section THEN
              v_exit_code := 'T';
              raise e no grade;
           END IF:
    -- If drop lowest flag is Y, determine which is lowest
    -- grade to drop
           IF r_grade.drop_lowest = 'Y' THEN
                IF nvl(v_lowest_grade, 0) >=
                       r_detail.numeric_grade
             THEN
                    v_lowest_grade := r_detail.numeric_grade;
                END IF;
           END IF;
    -- Increment the final grade with percentage of current
    -- grade in the detail loop.
           v_final_grade := nvl(v_final_grade, 0) +
                  (r_detail.numeric_grade * v_grade_percent);
```

```
END LOOP:
       -- Once detailed loop is finished, if the number of grades
      -- for a given student for a given grade type and section
       -- is less than the required amount, raise an exception.
              IF v_grade_count < r_grade.NUMBER_PER_SECTION THEN
                  v exit code := 'I';
                  raise e_no_grade;
              END IF:
       -- If the drop lowest flag was Y, you need to take
       -- the lowest grade out of the final grade. It was not
       -- known when it was added which was the lowest grade
       -- to drop until all grades were examined.
              IF r_grade.drop_lowest = 'Y' THEN
                  v_final_grade := nvl(v_final_grade, 0) -
                            (v_lowest_grade * v_grade_percent);
              END IF;
      END LOOP;
   -- If either cursor had no rows, there is an error.
  IF v_no_rows1 = 'N' OR v_no_rows2 = 'N' THEN
      v_exit_code := 'N';
      raise e_no_grade;
  END IF:
  P_final_grade := v_final_grade;
  P_exit_code := v_exit_code;
  EXCEPTION
    WHEN e_no_grade THEN
      P_final_grade := null;
      P_exit_code
                    := v_exit_code;
    WHEN OTHERS THEN
       P_final_grade := null;
      P_exit_code := 'E';
END final_grade;
END MANAGE_GRADES;
```

F) Write an anonymous block to test your final\_grade procedure. The block should ask for a student\_id and a section\_id and return the final grade and an exit code.

**ANSWER:** It is often a good idea to run a describe command on a procedure to make sure that all the parameters are in the correct order:

```
PROCEDURE FINAL_GRADE
Argument Name
                     Type
                                    In/Out Default?
NUMBER (8)
P_STUDENT_ID
                                    TN
P_SECTION_ID
                     NUMBER (8)
                                    IN
P_FINAL_GRADE
                     NUMBER (3)
                                    OUT
P_EXIT_CODE
                     CHAR
                                    OUT
```

Now that you have the parameters, the procedure can be called:

```
-- ch21_11f.sql
SET SERVEROUTPUT ON
```

SQL> desc manage\_grades

```
DECLARE
    v_student_id student_id%TYPE := &sv_student_id;
    v_section_id section.section_id%TYPE := &sv_section_id;
    v_final_grade enrollment.final_grade%TYPE;
    v exit code
                   CHAR;
   BEGIN
    manage grades.final grade(v student id, v section id,
        v_final_grade, v_exit_code);
     DBMS_OUTPUT.PUT_LINE('The Final Grade is '||v_final_grade);
     DBMS_OUTPUT.PUT_LINE('The Exit Code is '||v_exit_code);
   END;
   If you were to run this for a student_id of 102 in section 89, you would get this result:
   Enter value for sv_student_id: 102
   old
         2: v_student_id student.student_id%TYPE := &sv_student_id;
         2: v_student_id student.student_id%TYPE := 102;
   new
   Enter value for sv section id: 86
   old
         3: v_section_id section.section_id%TYPE := &sv_section_id;
         3: v_section_id section.section_id%TYPE := 86;
   new
   The Final Grade is 89
   The Exit Code is S
   PL/SQL procedure successfully completed.
G) Add a function to the manage_grades package specification called median_grade that
   takes in a course number (p course number), a section number (p section number),
   and a grade type (p_grade_type) and returns a work_grade.grade%TYPE.Create any
   cursors or types that the function requires.
   ANSWER:
   -- ch21_11g.sql
   CREATE OR REPLACE PACKAGE MANAGE GRADES AS
     -- Cursor to loop through all grade types for a given section.
         CURSOR c_grade_type
                  (pc_section_id section.section_id%TYPE,
                  PC student ID student.student id%TYPE)
                 IS
          SELECT GRADE TYPE CODE,
                 NUMBER_PER_SECTION,
                 PERCENT_OF_FINAL_GRADE,
                 DROP LOWEST
```

-- Cursor to loop through all grades for a given student

FROM grade

WHERE student\_id = pc\_student\_id);

FROM grade\_Type\_weight

WHERE section\_id = pc\_section\_id

AND section\_id IN (SELECT section\_id

```
SELECT grade_type_code, grade_code_occurrence,
             numeric grade
      FROM grade
      WHERE student_id = pc_student_id
             section_id = pc_section_id
      ΔMD
      AND
             grade_type_code = p_grade_type_code;
  -- Function to calcuate a student's final grade
  -- in one section
    Procedure final grade
       (P_student_id IN student.student_id%type,
       P_section_id IN section.section_id%TYPE,
       P_Final_grade OUT enrollment.final_grade%TYPE,
       P_Exit_Code OUT CHAR);
     . ______
    -- Function to calculate the median grade
     FUNCTION median_grade
         (p_course_number section.course_no%TYPE,
         p_section_number section.section_no%TYPE,
         p_grade_type grade.grade_type_code%TYPE)
       RETURN grade.numeric_grade%TYPE;
   CURSOR c work grade
          (p_course_no section.course_no%TYPE,
           p_section_no section.section_no%TYPE,
           p_grade_type_code grade.grade_type_code%TYPE
           )IS
     SELECT distinct numeric_grade
       FROM grade
      WHERE section_id = (SELECT section_id
                            FROM section
                           WHERE course_no= p_course_no
                            AND section_no = p_section_no)
        AND grade_type_code = p_grade_type_code
     ORDER BY numeric_grade;
   TYPE t_grade_type IS TABLE OF c_work_grade%ROWTYPE
     INDEX BY BINARY_INTEGER;
    t grade t grade type;
END MANAGE_GRADES;
```

H) Add a function to the manage\_grades package specification called median\_grade that takes in a course number (p\_cnumber), a section number (p\_snumber), and a grade type (p\_grade\_type). The function should return the median grade (work\_grade. grade%TYPE datatype) based on those three components. For example, you might use this function to answer the question, "What is the median grade of homework assignments in 'Intro to Java Programming' section 2?" A true median can contain two values. Because this function can return only one value, if the median is made up of two values, return the average of the two.

# ANSWER:

```
-- ch21_11h.sql
CREATE OR REPLACE PACKAGE BODY MANAGE_GRADES AS
Procedure final_grade
(P_student_id IN student.student_id%type,
```

```
P section id IN section.section id%TYPE,
        P Final grade OUT enrollment.final grade%TYPE,
        P Exit Code OUT CHAR)
TS
      v student id
                              student.student id%TYPE;
      v section id
                              section.section id%TYPE;
                              grade_type_weight.grade_type_code%TYPE;
      v_grade_type_code
      v grade percent
                              NUMBER:
      v final grade
                              NUMBER;
      v_grade_count
                              NUMBER;
      v_lowest_grade
                              NUMBER;
      v_exit_code
                              CHAR(1) := 'S';
    -- Next two variables are used to calculate whether a cursor
    -- has no result set.
      v no rows1
                              CHAR(1) := 'N';
                              CHAR(1) := 'N';
      v_no_rows2
      e_no_grade
                              EXCEPTION;
BEGIN
    v_section_id := p_section_id;
    v_student_id := p_student_id;
    -- Start loop of grade types for the section.
       FOR r_grade in c_grade_type(v_section_id, v_student_id)
       T.OOP
    -- Since cursor is open it has a result
    -- set; change indicator.
           v_no_rows1 := 'Y';
    -- To hold the number of grades per section,
    -- reset to 0 before detailed cursor loops
           v grade count := 0;
           v_grade_type_code := r_grade.GRADE_TYPE_CODE;
    -- Variable to hold the lowest grade.
    -- 500 will not be the lowest grade.
           v_lowest_grade := 500;
    -- Determine what to multiply a grade by to
    -- compute final grade. Must take into consideration
    -- if the drop lowest grade indicator is Y.
           SELECT (r_grade.percent_of_final_grade /
                   DECODE(r_grade.drop_lowest, 'Y',
                                (r grade.number per section - 1),
                                 r_grade.number_per_section
                         ))* 0.01
            INTO v_grade_percent
            FROM dual;
    -- Open cursor of detailed grade for a student in a
    -- given section.
           FOR r_detail in c_grades(v_grade_type_code,
                             v_student_id, v_section_id) LOOP
        -- Since cursor is open it has a result
        -- set; change indicator.
               v_no_rows2 := 'Y';
```

```
v_grade_count := v_grade_count + 1;
     -- Handle the situation where there are more
     -- entries for grades of a given grade type
     -- than there should be for that section.
            If v_grade_count > r_grade.number_per_section THEN
               v_exit_code := 'T':
               raise e_no_grade;
            END IF:
     -- If drop lowest flag is Y determine which is lowest
     -- grade to drop
            IF r_grade.drop_lowest = 'Y' THEN
                 IF nvl(v_lowest_grade, 0) >=
                        r_detail.numeric_grade
              THEN
                     v lowest grade := r detail.numeric grade;
                 END IF;
            END IF;
     -- Increment the final grade with percentage of current
     -- grade in the detail loop.
            v_final_grade := nvl(v_final_grade, 0) +
                   (r_detail.numeric_grade * v_grade_percent);
       END LOOP:
    -- Once detailed loop is finished, if the number of grades
    -- for a given student for a given grade type and section
    -- is less than the required amount, raise an exception.
           IF v_grade_count < r_grade.NUMBER_PER_SECTION THEN
               v exit code := 'I';
               raise e_no_grade;
           END IF:
    -- If the drop lowest flag was Y, you need to take
    -- the lowest grade out of the final grade. It was not
    -- known when it was added which was the lowest grade
    -- to drop until all grades were examined.
           IF r_grade.drop_lowest = 'Y' THEN
               v_final_grade := nvl(v_final_grade, 0) -
                         (v_lowest_grade * v_grade_percent);
           END IF:
  END LOOP:
-- If either cursor had no rows then there is an error.
IF v_no_rows1 = 'N' OR v_no_rows2 = 'N'
    v_exit_code := 'N';
    raise e_no_grade;
END IF;
P_final_grade := v_final_grade;
P_exit_code := v_exit_code;
EXCEPTION
 WHEN e_no_grade THEN
    P_final_grade := null;
    P exit code
                := v_exit_code;
 WHEN OTHERS THEN
```

```
P_final_grade := null;
       P exit code
                     := 'E';
END final grade;
FUNCTION median_grade
  (p course number section.course no%TYPE,
 p_section_number section.section_no%TYPE,
 p grade type grade.grade type code%TYPE)
RETURN grade.numeric grade%TYPE
  IS
 BEGIN
    FOR r_work_grade
       IN c_work_grade(p_course_number, p_section_number,
                       p_grade_type)
    LOOP
      t_grade(NVL(t_grade.COUNT,0) + 1).numeric_grade :=
        r_work_grade.numeric_grade;
    END LOOP;
    IF t_grade.COUNT = 0
    THEN
      RETURN NULL;
    ELSE
      IF MOD(t_grade.COUNT, 2) = 0
      THEN
        -- There is an even number of work grades. Find the middle
        -- two and average them.
        RETURN (t_grade(t_grade.COUNT / 2).numeric_grade +
                t_grade((t_grade.COUNT / 2) + 1).numeric_grade
      ELSE
        -- There is an odd number of grades. Return the one in
        -- the middle.
        RETURN t_grade(TRUNC(t_grade.COUNT / 2, 0) +
          1) .numeric_grade;
      END IF:
    END IF;
 EXCEPTION
    WHEN OTHERS
    THEN
      RETURN NULL;
  END median_grade;
END MANAGE GRADES;
```

1) Write a SELECT statement that uses the function median\_grade and shows the median grade for all grade types in sections 1 and 2 of course 25.

# **ANSWER:**

```
-- ch21_11i.sql
SELECT COURSE_NO,
COURSE_NAME,
SECTION_NO,
```

492

```
GRADE_TYPE,
       manage grades.median grade
               (COURSE NO,
                SECTION_NO,
                GRADE_TYPE)
            median grade
FROM
(SELECT DISTINCT
       C.COURSE NO
                          COURSE NO,
       C.DESCRIPTION
                          COURSE_NAME,
       S.SECTION_NO
                          SECTION_NO,
       G.GRADE_TYPE_CODE GRADE_TYPE
FROM SECTION S, COURSE C, ENROLLMENT E, GRADE G
WHERE C.course_no = s.course_no
    s.section id = e.section id
AND
      e.student_id = g.student_id
     c.course_no = 25
AND
      s.section_no between 1 and 2
AND
ORDER BY 1, 4, 3) grade_source
```

J) What would be the results for all grade types in sections 1 and 2 of course 25?

### ANSWER:

| COURSE_NO ( | COURSE_NA | ME    | SECTION_NO | GI | RADE_TYPE | MEDIA | N_GRADE |
|-------------|-----------|-------|------------|----|-----------|-------|---------|
|             |           |       |            |    |           |       |         |
| 25          | Intro to  | Progr | amming     | 1  | FI        | 9     | 8       |
| 25          | Intro to  | Progr | amming     | 2  | FI        | 7     | 1       |
| 25          | Intro to  | Progr | amming     | 1  | HM        | 7     | 6       |
| 25          | Intro to  | Progr | amming     | 2  | HM        | 8     | 3       |
| 25          | Intro to  | Progr | amming     | 1  | MT        | 8     | 6       |
| 25          | Intro to  | Progr | amming     | 2  | MT        | 8     | 9       |
| 25          | Intro to  | Progr | amming     | 1  | PA        | 9     | 1       |
| 25          | Intro to  | Progr | amming     | 2  | PA        | 9     | 7       |
| 25          | Intro to  | Progr | amming     | 1  | QZ        | 7     | 1       |
| 25          | Intro to  | Progr | amming     | 2  | QZ        | 7     | 8       |
|             |           |       |            |    |           |       |         |

10 rows selected.

If you prefer to see the Grade Type Description rather than the Grade Type Code, then you can use the DESCRIPTION column in the GRADE\_TYPE table rather then the GRADE\_TYPE\_CODE, which was used in the previous SQL statement. This would have a result of 'Participation' for PA and 'Midterm' for MT.

# ▼ TRY IT YOURSELF

In this chapter, you have learned about packages. Here are some projects that will help you test the depth of your understanding:

- 1) Add a procedure to the school\_api package called remove\_student. This procedure accepts a student\_id and returns nothing. Based on the student ID passed in, it removes the student from the database. If the student does not exist or if a problem occurs while removing the student (such as a foreign key constraint violation), let the calling program handle it.
- 2) Alter remove\_student in the school\_api package body to accept an additional parameter. This new parameter should be a VARCHAR2 and should be called p\_ri. Make p\_ri default to R. The new parameter may contain a value of R or C. If R is received, it represents DELETE RESTRICT, and the procedure acts as it does now. If there are enrollments for the student, the delete is disallowed. If a C is received, it represents DELETE CASCADE. This functionally means that the remove\_student procedure locates all records for the student in all the Student Database tables. It removes them from the database before attempting to remove the student from the student table. Decide how to handle the situation when the user passes in a code other than C or R.

The projects in this section are meant to have you use all the skills you have acquired throughout this chapter. The answers to these projects can be found in Appendix D and on this book's companion Web site. Visit the Web site periodically to share and discuss your answers.

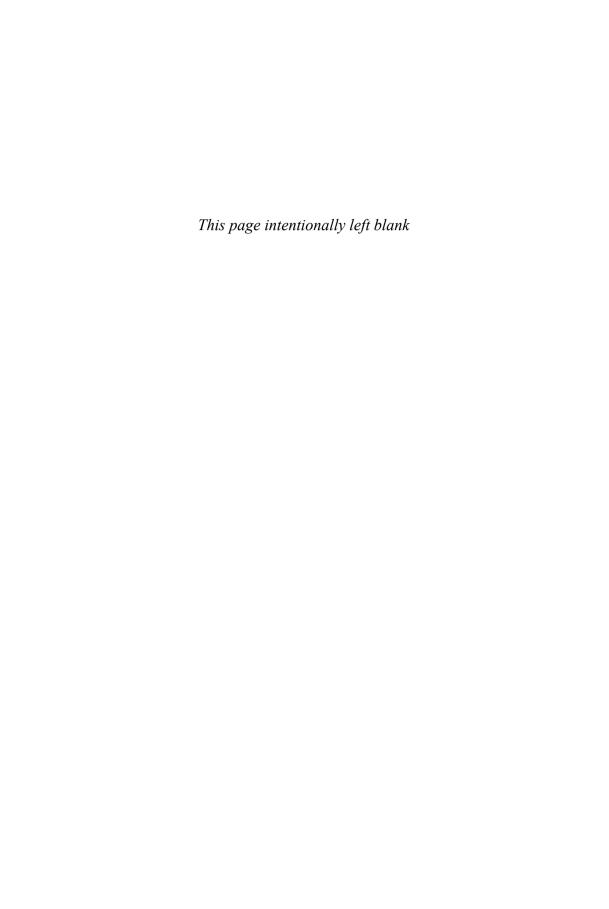

# Stored Code

# CHAPTER OBJECTIVES

In this chapter, you will learn about

► Gathering information about stored code

In Chapter 19 you learned about procedures, in Chapter 20 you learned about functions, and in Chapter 21 you learned about the process of grouping functions and procedures into a package. Now you will learn more about what it means to have code bundled into a package. You can use numerous data dictionary views to gather information about the objects in a package.

Functions in packages are also required to meet additional restrictions to be used in a SELECT statement. In this chapter, you learn what they are and how to enforce them. You will also learn an advanced technique to overload a function or procedure so that it executes different code, depending on the type of the parameter passed in.

# LAB 22.1

# Gathering Information About Stored Code

# LAB OBJECTIVES

After completing this lab, you will be able to

- ▶ Get stored code information from the data dictionary
- ► Enforce the purity level with the RESTRICT\_REFERENCES pragma
- Overload modules

Stored programs are stored in compiled form in the database. Information about the stored programs is accessible through various data dictionary views. In Chapter 19, "Procedures," you learned about the two data dictionary views USER\_OBJECTS and USER\_SOURCE. A few more data dictionary views are useful for obtaining information about stored code. In this lab, you will learn how to take advantage of these.

# ▼ LAB 22.1 EXERCISES

This section provides exercises and suggested answers, with discussion related to how those answers resulted. The most important thing to realize is whether your answer works. You should figure out the implications of the answers and what the effects are of any different answers you may come up with.

# 22.1.1 Get Stored Code Information from the Data Dictionary

Complete the following tasks, and answer the following questions:

A) Query the data dictionary to determine all the stored procedures, functions, and packages in the current schema of the database. Also include the current status of the stored code. Write the SELECT statement.

**ANSWER:** You can use the USER\_OBJECTS view you learned about in Chapter 19. This view has information about all database objects in the schema of the current user. Remember, if you want to see all the objects in other schemas that the current user has access to, use the ALL\_OBJECTS view. There is also a DBA\_OBJECTS view for a list of all objects in the database, regardless of privilege. The STATUS is either VALID or INVALID. An object can change status from VALID to INVALID if an underlying table is altered or privileges on a referenced object have been revoked from the creator of the function, procedure, or package. The following SELECT statement produces the answer you are looking for:

B) Type the following script into a text file, and run the script in SQL\*Plus. It creates the function scode\_at\_line. Explain the purpose of this function. What is accomplished by running it? When does a developer find it useful?

```
-- ch22_1a.sql
CREATE OR REPLACE FUNCTION scode_at_line
    (i_name_in IN VARCHAR2,
     i_line_in IN INTEGER := 1,
     i type in IN VARCHAR2 := NULL)
RETURN VARCHAR2
   CURSOR scode cur IS
      SELECT text
        FROM user_source
       WHERE name = UPPER (i_name_in)
         AND (type = UPPER (i_type_in)
          OR i_type_in IS NULL)
         AND line = i line in;
   scode_rec scode_cur%ROWTYPE;
BEGIN
  OPEN scode cur;
   FETCH scode_cur INTO scode_rec;
   IF scode cur%NOTFOUND
      THEN
         CLOSE scode_cur;
         RETURN NULL;
   ELSE
      CLOSE scode_cur;
      RETURN scode_rec.text;
   END IF;
END;
```

**ANSWER:** The scode\_at\_line function provides an easy mechanism for retrieving the text from a stored program for a specified line number. This is useful if a developer receives a compilation error message referring to a particular line number in an object. The developer can then use this function to find the text that is in error.

The function uses three parameters:

- ▶ name\_in:The name of the stored object.
- ▶ line\_in:The line number of the line you want to retrieve. The default value is 1.
- ▶ type\_in:The type of object you want to view.The default for type\_in is NULL.

The default values are designed to make this function as easy as possible to use.

498

### **BY THE WAY**

The output from a call to SHOW ERRORS in SQL\*Plus displays the line number on which an error occurred, but the line number doesn't correspond to the line in your text file. Instead, it relates directly to the line number stored with the source code in the USER\_SOURCE view.

C) Enter desc user\_errors. What do you see? In what way do you think this view is useful for you?

**ANSWER:** This view stores current errors on the user's stored objects. The text file contains the text of the error. This is useful in determining the details of a compilation error. The next exercise walks you through using this view.

| Name     | Null?    | Type           |
|----------|----------|----------------|
|          |          |                |
| NAME     | NOT NULL | VARCHAR2(30)   |
| TYPE     |          | VARCHAR2(12)   |
| SEQUENCE | NOT NULL | NUMBER         |
| LINE     | NOT NULL | NUMBER         |
| POSITION | NOT NULL | NUMBER         |
| TEXT     | NOT NULL | VARCHAR2(2000) |

**D)** Enter the following script to force an error:

```
CREATE OR REPLACE PROCEDURE FORCE_ERROR
as
BEGIN
SELECT course_no
INTO v_temp
FROM course;
END;
```

# Now enter the following:

SHO ERR

What do you see?

# ANSWER:

```
Errors for PROCEDURE FORCE_ERROR:
LINE/COL ERROR
```

\_\_\_\_\_

```
PL/SQL: SQL Statement ignored
PLS-00201: identifier 'V_TEMP' must be declared
PL/SOL: ORA-00904: invalid identifier
```

E) How can you retrieve information from the USER\_ERRORS view?

# **ANSWER:**

```
SELECT line||'/'||position "LINE/COL", TEXT "ERROR"
FROM user_errors
WHERE name = 'FORCE_ERROR'
```

It is important for you to know how to retrieve this information from the USER\_ERRORS view, because the SHO ERR command shows you only the most recent errors. If you run a script creating a number of objects, you have to rely on the USER\_ERRORS view.

F) Enter desc user\_dependencies. What do you see? How can you make use of this view?

**ANSWER:** The USER\_DEPENDENCIES view is useful for analyzing the impact of table changes or changes to other stored procedures. If tables are about to be redesigned, an impact assessment can be made from the information in USER\_DEPENDENCIES. ALL\_DEPENDENCIES and DBA\_DEPENDENCIES show all dependencies for procedures, functions, package specifications, and package bodies.

| Name                 | Nul: | 1?   | Type         |
|----------------------|------|------|--------------|
|                      |      |      |              |
| NAME                 | NOT  | NULL | VARCHAR2(30) |
| TYPE                 |      |      | VARCHAR2(12) |
| REFERENCED_OWNER     |      |      | VARCHAR2(30) |
| REFERENCED_NAME      | NOT  | NULL | VARCHAR2(30) |
| REFERENCED_TYPE      |      |      | VARCHAR2(12) |
| REFERENCED_LINK_NAME |      |      | VARCHAR2(30) |

**G**) Enter the following:

```
SELECT referenced_name
FROM user_dependencies
WHERE name = 'SCHOOL_API';
```

Analyze what you see, and explain how it is useful.

## ANSWER:

This list of dependencies for the school\_api package lists all objects referenced in the package. This includes tables, sequences, and procedures (even Oracle-supplied packages). This information is very useful when you are planning a change to the database structure. You can easily pinpoint the ramifications of any database changes.

H) Enter desc school\_api.What do you see?

# ANSWER:

SECTION

```
SQL> desc school_api
PROCEDURE DISCOUNT_COST
FUNCTION NEW_INSTRUCTOR_ID RETURNS NUMBER(8)
```

500

I) Explain what you are seeing. How is this different from the USER\_DEPENDENCIES view?

**ANSWER:** The desc command you have been using to describe the columns in a table is also used for procedures, packages, and functions. The desc command shows all the parameters, with their default values and an indication of whether they are IN or OUT. If the object is a function, the return datatype is displayed. This is very different from the USER\_DEPENDENCIES view, which has information on all the objects that are referenced in a package, function, or procedure.

## **DEPTREE**

An Oracle-supplied utility called DEPTREE shows you, for a given object, which other objects are dependent on it. This utility has three pieces. You need to have DBA access to the database to use this utility.

```
Script: utldtree.sql
Procedure: DEPTREE_FILL(type, schema, object_name)
View: ideptree
```

First, run utldtree.sql in your schema. This creates the necessary objects to map the dependencies. The location of utldtree.sql depends on your particular installation, so ask your DBA. The file will be found under the directory that your Oracle server is installed in. This directory is refered to as the ORACLE\_HOME. The subdirectory would be as follows:

```
($ORACLE_HOME/rdbms/admin/utldtree.sql)
```

Second, fill the DEPTREE e\_temptab table by running DEPTREE\_FILL.

Example:

```
SQL> exec DEPTREE_FILL('TABLE', USER, 'COURSE')
```

Finally, look at the DEPTREE information in ideptree view.

Example:

```
SQL> SELECT * FROM ideptree;
```

The result contains the following kind of information:

```
DEPENDENCIES
```

```
-----
```

```
FUNCTION STUDENT.SHOW_DESCRIPTION
PACKAGE BODY STUDENT.SCHOOL_API
PACKAGE STUDENT.COURSE_PKG
PACKAGE BODY STUDENT.STUDENT_INFO_PKG
PROCEDURE STUDENT.FORCE_ERROR

TABLE STUDENT.COURSE
PROCEDURE STUDENT.DISCOUNT
PACKAGE BODY STUDENT.MANAGE_STUDENTS
PACKAGE BODY STUDENT.COURSE_PKG
PACKAGE BODY STUDENT.COURSE_PKG
```

10 rows selected

# 22.1.2 Enforce the Purity Level with the RESTRICT\_REFERENCES Pragma

The RESTRICT\_REFERENCES pragma is now used for backward compatibility only. In Oracle Database versions prior to 8.1.5 (Oracle 8i), programmers used the pragma RESTRICT\_REFERENCES to assert a

subprogram's purity level (the extent to which it is free of side effects). In subsequent versions, use the hints parallel\_enable and deterministic instead to communicate subprogram purity to the Oracle Database. The pragma RESTRICT\_REFERENCES can be removed from code. However, you may keep it for backward compatibility.

Complete the following tasks, and answer the following questions:

-- ch22 2a.sql

A) Add the following function to the school\_api package specification you created in Chapter 21, "Packages":

```
CREATE OR REPLACE PACKAGE school api as
   v_current_date DATE;
   PROCEDURE Discount Cost;
   FUNCTION new instructor id
   RETURN instructor.instructor_id%TYPE;
        FUNCTION total_cost_for_student
          (i student id IN student.student id%TYPE)
      RETURN course.cost%TYPE;
END school_api;
Append to the body so that the new package code is as follows:
-- ch22 2b.sql
CREATE OR REPLACE PACKAGE BODY school api AS
   PROCEDURE discount cost
   TS
      CURSOR c_group_discount
      SELECT distinct s.course_no, c.description
        FROM section s, enrollment e, course c
       WHERE s.section id = e.section id
      GROUP BY s.course_no, c.description,
               e.section_id, s.section_id
      HAVING COUNT(*) >=8;
   BEGIN
      FOR r_group_discount IN c_group_discount
      LOOP
      UPDATE course
         SET cost = cost * .95
        WHERE course_no = r_group_discount.course_no;
        DBMS_OUTPUT.PUT_LINE
          ('A 5% discount has been given to'
          ||r_group_discount.course_no||'
         '||r_group_discount.description);
      END LOOP;
     END discount_cost;
    FUNCTION new_instructor_id
       RETURN instructor.instructor_id%TYPE
    IS
       v_new_instid instructor.instructor_id%TYPE;
    BEGIN
```

SELECT INSTRUCTOR\_ID\_SEQ.NEXTVAL

INTO v new instid

```
FROM dual;
       RETURN v new instid;
    EXCEPTION
       WHEN OTHERS
        THEN
         DECLARE
             v sqlerrm VARCHAR2(250) :=
                 SUBSTR(SOLERRM, 1, 250);
         BEGIN
            RAISE_APPLICATION_ERROR(-20003,
            'Error in instructor_id: '||v_sqlerrm);
         END:
    END new_instructor_id;
  FUNCTION total cost for student
     (i_student_id IN student.student_id%TYPE)
      RETURN course.cost%TYPE
  IS
     v_cost course.cost%TYPE;
  BEGIN
     SELECT sum(cost)
       INTO v_cost
       FROM course c, section s, enrollment e
      WHERE c.course_no = s.course_no
        AND e.section_id = s.section_id
        AND e.student_id = i_student_id;
     RETURN v cost;
  EXCEPTION
     WHEN OTHERS THEN
        RETURN NULL;
  END total_cost_for_student;
  BEGIN
    SELECT trunc(sysdate, 'DD')
      INTO v_current_date
      FROM dual:
END school api;
If you performed the following SELECT statement, what would you expect to see?
SELECT school_api.total_cost_for_student(student_id),
       student id
FROM student;
ANSWER: At first glance you might think you would see a list of student_ids, with the total
cost of the courses they took, But instead you may get the following error (depending on the
version of Oracle; in Oracle 11g you do not get this error):
ERROR at line 1:
ORA-06571: Function TOTAL_COST_FOR_STUDENT
does not guarantee not to update database
```

Although functions can be used in a SELECT statement, if a function is in a package, it requires some additional definitions to enforce its purity.

A pragma is a special directive to the PL/SQL compiler. You use the RESTRICT\_REFERENCES pragma to tell the compiler about the purity level of a packaged function.

To assert the purity level, use this syntax (the meaning of each code will be explained later in this chapter):

```
PRAGMA RESTRICT_REFERENCES

(function_name, WNDS [,WNPS], [,RNDS] [,RNPS])
```

### REQUIREMENTS FOR STORED FUNCTIONS IN SOL

- ▶ The function must be stored in the database (not in the library of an Oracle tool).
- ▶ The function must be a row-specific function and not a column or group function.
- As for all functions (whether to be used in SQL statements or not), parameters must be in the IN mode.

Numerous function side effects must be considered. Modifying database tables in stored functions may have a ripple effect on queries using the function. Modifying package variables can have an impact on other stored functions or procedures, or in turn on the SQL statement using the stored function. Stored functions in the WHERE clause may subvert the query optimization process. A SQL statement may use a stand-alone function or package function as an operator on one or more columns, provided that the function returns a valid Oracle database type.

A user-defined function may select from database tables or call other procedures or functions, whether stand-alone or packaged. When a function is used in a SELECT statement, it may not modify data in any database table with an INSERT, UPDATE, or DELETE statement, or read or write package variables across user sessions.

The Oracle server automatically enforces the rules for stand-alone functions, but not with a stored function in a package. The purity level of a function in a package must be stated explicitly. This is done using a pragma.

The error message was received because the pragma was not used. You will now learn how to use a pragma.

B) Alter the package specification for school\_api as follows:

```
-- ch22_2c.sql

CREATE OR REPLACE PACKAGE school_api as

v_current_date DATE;

PROCEDURE Discount_Cost;

FUNCTION new_instructor_id

RETURN instructor.instructor_id%TYPE;

FUNCTION total_cost_for_student

(i_student_id IN student.student_id%TYPE)

RETURN course.cost%TYPE;

PRAGMA RESTRICT_REFERENCES

(total_cost_for_student, WNDS, WNPS, RNPS);

END school_api;
```

Now run the SELECT statement from question A). What do you expect to see?

ANSWER: The pragma restriction is added to the package specification. It ensures that the function total\_cost\_for\_student meets the required purity restriction for a function to be in a SELECT statement. The SELECT statement now functions properly; it projects a list of the total cost for each student and the student's ID.

### **RULES FOR USING PRAGMA RESTRICTIONS**

- ▶ You can declare the pragma RESTRICT\_REFERENCES only in a package spec or object type spec. You can specify up to four constraints (RNDS, RNPS, WNDS, WNPS) in any order. To call a function from parallel queries, you must specify all four constraints. No constraint implies another. Typically, this pragma is specified for functions. If a function calls procedures, specify the pragma for those procedures as well.
- When you specify TRUST, the function body is not checked for violations of the constraints listed in the pragma. The function is trusted not to violate them. Skipping these checks can improve performance.
- ▶ If you specify DEFAULT instead of a subprogram name, the pragma applies to all subprograms in the package spec or object type spec (including the system-defined constructor for object types). You can still declare the pragma for individual subprograms, overriding the default pragma.
- ► A RESTRICT\_REFERENCES pragma can apply to only one subprogram declaration. A pragma that references the name of overloaded subprograms always applies to the most recent subprogram declaration.
- ▶ The pragma must come after the function declaration in the package specification.
- C) What is the purity level of the function school\_api.total\_cost\_for\_student?

**ANSWER:** The extent to which a function is free of side effects is its purity level. The function is now very pure. It has the following levels of purity: WNDS means write no database state; that is, it does not make any changes to database tables. WNPS means that the function writes no package state; that is, the function does not alter the values of any package variables. RNPS means that it reads no package state; that is, no package variables are read to calculate the return for the function. There is also an RNDS pragma, which means that no database tables are read. If this is added, the function is too pure for your needs here and cannot be used in a SELECT statement.

Table 22.1 summarizes the codes and their meanings.

**TABLE 22.1** Pragma Restrictions

| PURITY LEVEL | CODE DESCRIPTION         | ASSERTION                                |
|--------------|--------------------------|------------------------------------------|
| WNDS         | Writes no database state | No modification of any database table    |
| WNPS         | Writes no package state  | No modification of any packaged variable |
| RNDS         | Reads no database state  | No reading of any database table         |
| RNPS         | Reads no package state   | No reading of any package variable       |

**D)** If you add the following three lines, will the package compile without error?

```
UPDATE STUDENT
   SET Employer = 'Prentice Hall'
   WHERE employer is NULL;
```

So that the entire package body would now look like this:

```
-- ch22_2c.sql
CREATE OR REPLACE PACKAGE BODY school_api AS
PROCEDURE discount cost
```

```
IS
    CURSOR c group discount
    SELECT distinct s.course_no, c.description
      FROM section s, enrollment e, course c
     WHERE s.section id = e.section id
    GROUP BY s.course_no, c.description,
             e.section id, s.section id
    HAVING COUNT(*) >=8;
 BEGIN
    FOR r_group_discount IN c_group_discount
    LOOP
    UPDATE course
       SET cost = cost * .95
      WHERE course no = r group discount.course no;
      DBMS_OUTPUT.PUT_LINE
        ('A 5% discount has been given to'
        ||r_group_discount.course_no||'
       '||r_group_discount.description);
    END LOOP:
   END discount cost;
  FUNCTION new_instructor_id
     RETURN instructor.instructor_id%TYPE
  TS
     v_new_instid instructor.instructor_id%TYPE;
  BEGIN
     SELECT INSTRUCTOR ID SEO.NEXTVAL
       INTO v_new_instid
       FROM dual:
     RETURN v_new_instid;
  EXCEPTION
     WHEN OTHERS
      THEN
       DECLARE
          v_sqlerrm VARCHAR2(250) :=
              SUBSTR(SQLERRM, 1, 250);
       BEGIN
         RAISE_APPLICATION_ERROR(-20003,
         'Error in
                      instructor_id: '||v_sqlerrm);
       END:
  END new_instructor_id;
FUNCTION total_cost_for_student
   (i_student_id IN student.student_id%TYPE)
    RETURN course.cost%TYPE
IS
   v cost course.cost%TYPE;
BEGIN
   SELECT sum(cost)
     INTO v cost
     FROM course c, section s, enrollment e
```

```
WHERE c.course no = s.course no
        AND e.section id = s.section id
        AND e.student id = i student id;
    UPDATE STUDENT
       SET employer = 'Prentice Hall'
     WHERE employer is null;
     RETURN v_cost;
  EXCEPTION
     WHEN OTHERS THEN
        RETURN NULL;
 END total_cost_for_student;
 BEGIN
    SELECT trunc(sysdate, 'DD')
      INTO v_current_date
      FROM dual:
END school_api;
```

**ANSWER:** No. You added an update statement and violated the purity level of the pragma restriction WNDS (writes no database state). You receive the following error message when you try to compile the new package:

```
Errors for PACKAGE BODY SCHOOL_API:

LINE/COL ERROR

44/3 PLS-00452: Subprogram 'TOTAL_COST_FOR_STUDENT' violates its associated pragmaErrors for PACKAGE BODY SCHOOL_API:
```

## 22.1.3 Overload Modules

When you overload modules, you give two or more modules the same name. The modules' parameter lists must differ in a manner significant enough for the compiler (and runtime engine) to distinguish between the different versions.

You can overload modules in three contexts:

- ▶ In a local module in the same PL/SQL block
- ► In a package specification
- ▶ In a package body

Complete the following tasks:

A) Add the following lines to the package specification of school\_api. Then recompile the package specification. Explain what you have created.

```
-- ch22_3a.sql

CREATE OR REPLACE PACKAGE school_api as
    v_current_date DATE;

PROCEDURE Discount_Cost;

FUNCTION new_instructor_id

RETURN instructor.instructor_id%TYPE;

FUNCTION total_cost_for_student
    (i_student_id IN student.student_id%TYPE)
```

```
RETURN course.cost%TYPE;
      PRAGMA RESTRICT REFERENCES
          (total cost for student, WNDS, WNPS, RNPS);
 PROCEDURE get_student_info
     (i_student_id IN student.student_id%TYPE,
      o last name OUT student.last name%TYPE,
     o_first_name OUT student.first_name%TYPE,
                  OUT student.zip%TYPE,
     o return code OUT NUMBER);
 PROCEDURE get_student_info
                  IN student.last_name%TYPE,
    (i_last_name
     i first name IN student.first name%TYPE,
     o_student_id OUT student.student_id%TYPE,
     o_zip
                  OUT student.zip%TYPE,
     o return code OUT NUMBER);
END school_api;
```

**ANSWER:** No, you have not created Frankenstein; it's just an overloaded procedure. The specification has two procedures with the same name and different IN parameters in both number and datatype. The OUT parameters also differ in number and datatype. This overloaded function accepts either of the two sets of IN parameters and performs the version of the function corresponding to the datatype passed in.

B) Add the following code to the body of the package school\_api. Explain what is accomplished.

```
-- ch22_4a.sql
CREATE OR REPLACE PACKAGE BODY school api AS
   PROCEDURE discount_cost
   IS
      CURSOR c group discount
      SELECT distinct s.course_no, c.description
        FROM section s, enrollment e, course c
      WHERE s.section_id = e.section_id
      GROUP BY s.course_no, c.description,
               e.section id, s.section id
      HAVING COUNT(*) >=8;
   BEGIN
      FOR r_group_discount IN c_group_discount
      LOOP
      UPDATE course
         SET cost = cost * .95
        WHERE course_no = r_group_discount.course_no;
        DBMS_OUTPUT.PUT_LINE
          ('A 5% discount has been given to'
          ||r_group_discount.course_no||'
         ' | r_group_discount.description);
      END LOOP;
     END discount cost;
    FUNCTION new_instructor_id
       RETURN instructor.instructor_id%TYPE
```

```
IS
      v new instid instructor.instructor id%TYPE;
   BEGIN
      SELECT INSTRUCTOR_ID_SEQ.NEXTVAL
        INTO v_new_instid
        FROM dual;
      RETURN v_new_instid;
   EXCEPTION
      WHEN OTHERS
       THEN
        DECLARE
           v sglerrm VARCHAR2(250) :=
               SUBSTR (SQLERRM, 1, 250);
        BEGIN
          RAISE APPLICATION ERROR (-20003,
          'Error in
                       instructor_id: '||v_sqlerrm);
        END;
   END new_instructor_id;
 FUNCTION total_cost_for_student
    (i_student_id IN student.student_id%TYPE)
     RETURN course.cost%TYPE
 TS
    v_cost course.cost%TYPE;
 BEGIN
    SELECT sum(cost)
      INTO v_cost
      FROM course c, section s, enrollment e
    WHERE c.course_no = s.course_no
       AND e.section_id = s.section_id
       AND e.student_id = i_student_id;
    RETURN v_cost;
 EXCEPTION
    WHEN OTHERS THEN
       RETURN NULL:
 END total_cost_for_student;
PROCEDURE get_student_info
  (i_student_id IN student.student_id%TYPE,
   o_last_name OUT student.last_name%TYPE,
   o_first_name OUT student.first_name%TYPE,
                 OUT student.zip%TYPE,
   o_return_code OUT NUMBER)
 IS
 BEGIN
   SELECT last_name, first_name, zip
     INTO o_last_name, o_first_name, o_zip
     FROM student
    WHERE student.student_id = i_student_id;
   o_return_code := 0;
```

```
EXCEPTION
     WHEN NO DATA FOUND
     THEN
        DBMS_OUTPUT.PUT_LINE
           ('Student ID is not valid.');
        o return code := -100;
        o_last_name := NULL;
        o first name := NULL;
        o zip
               := NULL;
    WHEN OTHERS
      THEN
        DBMS OUTPUT.PUT LINE
             ('Error in procedure get_student_info');
  END get_student_info;
  PROCEDURE get student info
                   IN student.last_name%TYPE,
    (i_last_name
     i_first_name IN student.first_name%TYPE,
     o_student_id OUT student.student_id%TYPE,
                   OUT student.zip%TYPE,
     o_zip
     o_return_code OUT NUMBER)
  IS
 BEGIN
    SELECT student_id, zip
      INTO o_student_id, o_zip
     FROM student
     WHERE UPPER(last_name) = UPPER(i_last_name)
      AND UPPER(first_name) = UPPER(i_first_name);
    o_return_code := 0;
 EXCEPTION
    WHEN NO_DATA_FOUND
      THEN
        DBMS OUTPUT.PUT LINE
           ('Student name is not valid.');
        o_return_code := -100;
        o_student_id := NULL;
        o zip
               := NULL;
    WHEN OTHERS
      THEN
        DBMS OUTPUT.PUT LINE
             ('Error in procedure get_student_info');
 END get_student_info;
   BEGIN
     SELECT TRUNC(sysdate, 'DD')
       INTO v_current_date
       FROM dual;
END school api;
```

ANSWER: A single function name, get\_student\_info, accepts either a single IN parameter of student\_id or two parameters consisting of a student's last\_name and first\_name. If a number is passed in, the procedure looks for the student's name and zip code. If it finds them,

they are returned, as well as a return code of 0. If they cannot be found, null values are returned, as well as a return code of 100. If two VARCHAR2 parameters are passed in, the procedure searches for the student\_id corresponding to the names passed in. As with the other version of this procedure, if a match is found, the procedure returns a student\_id, the student's zip code, and a return code of 0. If a match is not found, the values returned are null and an exit code of -100.

PL/SQL uses overloading in many common functions and built-in packages. For example, TO\_CHAR converts both numbers and dates to strings. Overloading makes it easy for other programmers to use your code in an API.

The main benefits of overloading are as follows:

- ▶ It simplifies the call interface of packages and reduces many program names to one.
- Modules are easier to use and therefore are more likely to be used. The software determines the context.
- ► The volume of code is reduced because the code required for different datatypes is often the same.

### **BY THE WAY**

The rules for overloading are as follows:

- ▶ The compiler must be able to distinguish between the two calls at runtime. Distinguishing between the uses of the overloaded module is what is important, not solely the spec or header.
- ▶ The formal parameters must differ in number, order, or datatype family.
- ▶ You cannot overload the names of stand-alone modules.
- ► Functions differing only in RETURN datatypes cannot be overloaded.
- C) Write a PL/SQL block using the overloaded function you just created.

ANSWER: A suitable bride for Frankenstein is as follows:

```
DECLARE
   v_student_ID student.student_id%TYPE;
   v_last_name
                 student.last_name%TYPE;
   v first name student.first name%TYPE;
                 student.zip%TYPE;
   v_zip
   v_return_code NUMBER;
BEGIN
   school_api.get_student_info
      (&&p_id, v_last_name, v_first_name,
       v_zip, v_return_code);
   IF v_return_code = 0
   THEN
     DBMS_OUTPUT.PUT_LINE
        ('Student with ID '||&&p_id||' is '||v_first_name
        ||' '||v_last_name
        );
   ELSE
   DBMS_OUTPUT.PUT_LINE
      ('The ID '||&&p_id||'is not in the database'
       );
```

```
END IF:
   school api.get student info
      (&&p last name , &&p first name, v student id,
       v_zip , v_return_code);
   IF v_return_code = 0
   THEN
      DBMS OUTPUT.PUT LINE
        (&&p first name||' '|| &&p last name||
         ' has an ID of '||v student id
        );
   ELSE
   DBMS OUTPUT.PUT LINE
     (&&p_first_name||' '|| &&p_last_name||
      'is not in the database'
      ) :
   END IF;
END;
```

When you run this code, respond as follows:

```
Enter value for p_id: 149
Enter value for p_last_name: 'Prochaska'
Enter value for p_first_name: 'Judith'
```

It is important to realize the benefits of using a && variable. The value for the variable needs to be entered only once. If you run the code a second time, you are not prompted to enter the value again, because it is now in memory.

Here are a few things to keep in mind when you overload functions or procedures. These two procedures cannot be overloaded:

```
PROCEDURE calc_total (reg_in IN CHAR);
PROCEDURE calc_total (reg_in IN VARCHAR2);
```

In these two versions of calc\_total, the two different IN variables cannot be distinguished from each other. In the following example, an anchored type (%TYPE) is relied on to establish the datatype of the second calc's parameter:

```
DECLARE

PROCEDURE calc (comp_id_IN IN NUMBER)

IS

BEGIN ... END;

PROCEDURE calc
(comp_id_IN IN company.comp_id%TYPE)

IS

BEGIN ... END;
```

PL/SQL does not find a conflict at compile time with overloading even though comp\_id is a numeric column. Instead, you get the following message at runtime:

```
PLS-00307: too many declarations of 'rogram>' match this call
```

## ▼ TRY IT YOURSELF

In this chapter you've learned about stored code. Here are some projects to help you test the depth of your understanding:

- Add a function to the school\_api package specification called get\_course\_descript.
   The caller takes a course.cnumber%TYPE parameter, and it returns a
   course.description%TYPE.
- 2) Create a function in the school\_api package body called get\_course\_description. A caller passes in a course number, and it returns the course description. Instead of searching for the description itself, it makes a call to get\_course\_descript\_private. It passes its course number to get\_course\_descript\_private. It passes back to the caller the description it gets back from get\_course\_descript\_private.
- 3) Add a PRAGMA RESTRICT\_REFERENCES to school\_api for get\_course\_description specifying the following: It writes no database state, it writes no package state, and it reads no package state.

The projects in this section are meant to have you use all the skills you have acquired throughout this chapter. The answers can be found in Appendix D and on this book's companion Web site. Visit the Web site periodically to share and discuss your answers.

# Object Types in Oracle

# CHAPTER OBJECTIVES

In this chapter, you will learn about

- Object types
- ► Object type methods

In Oracle, object types are the main ingredient of object-oriented programming. They are used to model real-world tangible entities, such as a student, instructor, or bank account, as well as abstract entities, such as a zip code, geometric shape, or chemical reaction.

In this chapter you will learn how to create object types and how to nest object types within collection types. In addition, you will learn about different kinds of object type methods and their usage.

This chapter is introductory and does not cover more advanced topics such as object type inheritance and evolution, REF modifiers, and object type tables (not to be confused with collections). These topics, along with many others, are covered in the Oracle documentation—specifically, the Database Application Developer's Guide, Object-Relational Features.

# LAB 23.1

# **Object Types**

## LAB OBJECTIVES

After completing this lab, you will be able to

- ▶ Use object types
- ► Use object types with collections

Object types generally consist of two parts—attributes (data) and methods (functions and procedures). Attributes are essential characteristics that describe object types. For example, some attributes of the student object type may include first and last names, contact information, and enrollment information. Methods are functions and procedures defined in an object type and are optional. They represent actions that are likely to be performed on the object attributes. For example, some methods of the student object type may include updating student contact information, getting a student name, and displaying student information.

By combining attributes and methods, object types facilitate encapsulation of data with the operations that may be performed on that data, as illustrated in Figure 23.1.

Figure 23.1 shows object type Student. Some of the attributes of the Student object type are Student ID, First Name, Zip, and Enrollment. Some of the methods are Update Contact Info, Get Student ID, and Get Student Name. Figure 23.1 also shows two instances of object types Student 1 and Student 2. The object instance is a value of an object type. In other words, the instances Student 1 and Student 2 of the Student object type contain actual student data so that the Get Student ID method returns student ID 102 for instance Student 1 and 103 for instance Student 2.

## BY THE WAY

## An object instance is often called an object.

In Oracle, an object type is created with the CREATE OR REPLACE TYPE clause and is stored in the database schema. This means that object types cannot be created within a PL/SQL block or stored subprogram. After an object type has been created and stored in the database schema, a PL/SQL block or subprogram may reference that object type.

#### Object Type: Student Attributes Methods Student ID Update Contact Info First Name Update Employer Last Name Get Student ID Street Address Get Student Name Citv Display Student Info State Zip Phone Employer

## Object Instance: Student 1

#### Attributes

Student ID: 102 First Name: Fred Last Name: Crocitto

Street Address: 101-09 120<sup>th</sup> St.

City: Richmond Hill State: NY Zip: 11419

Phone: 718-555-5555 Employer: Albert Hildegard Co.

#### Methods

Update Contact Info Update Employer Get Student ID Get Student Name Display Student Info

## Object Instance: Student 2

### Attributes

Student ID: 103 First Name: Jane Last Name: Landry

Street Address: 7435 Boulevard East # 4

City: North Bergen State: NY Zip: 07047

Phone: 201-555-555 Employer: Albert Hildegard Co.

#### Methods

Update Contact Info Update Employer Get Student ID Get Student Name Display Student Info

## FIGURE 23.1 Object type Student

The general syntax for creating an object type is as follows (the reserved words and phrases in brackets are optional):

```
CREATE [OR REPLACE] TYPE type_name AS OBJECT
(attribute_name1 attribute_type,
    attribute_name2 attribute_type,
    ...
    attribute_nameN attribute_type,
    [method1 specification],
    [method2 specification],
    ...
    [methodN specification]);
```

```
[CREATE [OR REPLACE] TYPE BODY type_name AS
  method1 body;
  method2 body;
  ...
  methodN body;]
END;
```

Notice that the creation of an object type has two parts: object type specification and object type body. Object type specification contains declarations of attributes and any methods that may be used with that object. ATTRIBUTE\_TYPE may be an element PL/SQL type such as NUMBER or VARCHAR2, or a complex user-defined type such as a collection, record, or another object type. The method specification consists of the method type, its name, and any input and output parameters it needs.

Object specification is a required part when creating an object type. Any attributes and methods defined in the object type specification are visible to the outside world (a PL/SQL block, subprogram, or Java application). Object type specification is also called the public interface, and the methods defined in it are called public methods. As mentioned earlier, methods are optional when creating object types. However, if an object type has method specification, it requires an object type body.

The object type body is optional when creating an object type. It contains bodies (executable statements) of the methods defined in the object type specification. In addition, the object type body may contain methods that have not been defined in the object type specification. These methods are private because they are not visible to the outside world. Some types of methods include a constructor, member, and static. Different method types, their usage, and restrictions are discussed in detail in Lab 23.2.

Note that the concepts just explained are very similar to those you learned about in Chapter 21, "Packages." Thus, the rules that apply to the package specification and body mostly apply to the object type specification and body as well. For example, the header of the method defined in the object type specification must match the method header in the object type body.

Consider the following example of the zipcode\_obj\_type object type specification:

## **FOR EXAMPLE**

Note that this object type does not have any methods associated with it, and its syntax is somewhat similar to the CREATE TABLE syntax.

After this object type has been created, it can be used as shown here:

## FOR EXAMPLE

```
DECLARE
    v_zip_obj zipcode_obj_type;

BEGIN

SELECT zipcode_obj_type(zip, city, state, null, null, null, null)
    INTO v_zip_obj
    FROM zipcode
    WHERE zip = '06883';

DBMS_OUTPUT.PUT_LINE ('Zip: '||v_zip_obj.zip);
    DBMS_OUTPUT.PUT_LINE ('City: '||v_zip_obj.city);
    DBMS_OUTPUT.PUT_LINE ('State: '||v_zip_obj.state);

END;
```

This script defines instance v\_zip\_obj of the object type zipcode\_obj\_type. Then it initializes some of the object attributes and displays those values on the screen.

The object attributes are initialized using the SELECT INTO statement. Note how the SELECT clause uses an object type constructor. Recall that you learned about constructors for nested table types in Chapter 15, "Collections." Default constructors for object types are similar in that they are system-defined functions that have the same name as their corresponding object type. In Lab 23.2 you will learn how to define your own constructor functions.

When run, the script produces the following output:

```
Zip: 06883
City: Weston
State: CT
```

PL/SQL procedure successfully completed.

## UNINITIALIZED OBJECTS

When an object instance is defined, its value is null. This means that not only are its individual attributes null, but the object itself is null as well. The object remains null until its constructor method is called, as shown in the following example:

```
DECLARE
    v_zip_obj zipcode_obj_type;
BEGIN
    DBMS_OUTPUT.PUT_LINE ('Object instance has not been initialized');

IF v_zip_obj IS NULL
    THEN
        DBMS_OUTPUT.PUT_LINE ('v_zip_obj instance is null');
```

## FOR EXAMPLE (continued)

```
ELSE
      DBMS_OUTPUT.PUT_LINE ('v_zip_obj instance is not null');
   END IF;
   IF v_zip_obj.zip IS NULL
   THEN
      DBMS_OUTPUT.PUT_LINE ('v_zip_obj.zip is null');
   END IF:
   -- Initialize v_zip_obj_instance
   v_zip_obj := zipcode_obj_type(null, null, null, null, null, null,
                                 null);
   DBMS_OUTPUT.PUT_LINE ('Object instance has been initialized');
   IF v_zip_obj IS NULL
   THEN
      DBMS_OUTPUT.PUT_LINE ('v_zip_obj instance is null');
   ELSE
      DBMS_OUTPUT.PUT_LINE ('v_zip_obj instance is not null');
   END IF;
   IF v_zip_obj.zip IS NULL
      DBMS_OUTPUT.PUT_LINE ('v_zip_obj.zip is null');
   END IF;
END;
```

When run, this script produces the following output:

```
Object instance has not been initialized v_zip_obj instance is null v_zip_obj.zip is null Object instance has been initialized v_zip_obj instance is not null v_zip_obj.zip is null

PL/SQL procedure successfully completed.
```

Note that both the object instance and its attributes are null before the initialization. After the object instance has been initialized with the help of its default constructor, it is not null anymore, even though its individual attributes remain null.

## **WATCH OUT!**

Referencing individual attributes of an uninitialized object instance causes an ORA-06530: Reference to uninitialized composite error:

```
DECLARE

v_zip_obj zipcode_obj_type;
```

```
BEGIN
    v_zip_obj.zip := '12345';
END;

DECLARE
*
ERROR at line 1:
ORA-06530: Reference to uninitialized composite
ORA-06512: at line 4
```

Note that this error occurs only when the object type attribute being referenced is a nonnumeric datatype or a numeric datatype that does not have specified precision. This behavior is as follows:

```
CREATE OR REPLACE TYPE obj_type AS OBJECT
   (attribute1 NUMBER(3)
   ,attribute2 VARCHAR2(3));
Type created.
DECLARE
  v_obj obj_type;
   v_obj.attribute1 := 123;
   DBMS_OUTPUT.PUT_LINE ('v_obj.attribute1: '||
      v_obj.attribute1);
END:
v_obj.attribute1: 123
PL/SQL procedure successfully completed.
DECLARE
   v_obj obj_type;
BEGIN
   v_obj.attribute1 := 123;
   v_obj.attribute2 := 'ABC';
   DBMS_OUTPUT.PUT_LINE ('v_obj.attribute1: '||
      v_obj.attribute1);
   DBMS_OUTPUT.PUT_LINE ('v_obj.attribute2: '||
     v_obj.attribute2);
END;
DECLARE
ERROR at line 1:
ORA-06530: Reference to uninitialized composite
ORA-06512: at line 5
```

Note that the first PL/SQL script executes successfully because it does not reference attribute2, which is defined as VARCHAR2(3). The second PL/SQL script causes an ORA-06530 error because it references attribute2.

As a result, it is a good practice to always initialize a newly created object type instance.

## **COLLECTIONS OF OBJECT TYPES**

As mentioned previously, object types and collection types may be nested inside each other. Consider the following collection of zip code objects:

## **FOR EXAMPLE**

```
DECLARE
  TYPE v_zip_type IS TABLE OF zipcode_obj_type
     INDEX BY BINARY_INTEGER;
  v_zip_tab v_zip_type;
  SELECT zipcode_obj_type(zip, city, state, null, null, null, null)
    BULK COLLECT INTO v_zip_tab
    FROM zipcode
   WHERE rownum <= 5;
  FOR i in 1..v_zip_tab.count
  LOOP
     DBMS_OUTPUT.PUT_LINE ('Zip: '||v_zip_tab(i).zip);
     DBMS_OUTPUT.PUT_LINE ('City: '||v_zip_tab(i).city);
     DBMS_OUTPUT.PUT_LINE ('State: '||v_zip_tab(i).state);
     DBMS OUTPUT.PUT LINE ('----');
  END LOOP;
END;
```

This script declares an associative array of objects. Next, it populates this table of objects using the BULK SELECT statement. Finally, it displays data from the associative array on the screen.

Note how individual object type attributes are referenced by the DBMS\_OUTPUT.PUT\_LINE statement. Each attribute is prefixed by the table name and row subscript, without any reference to the object type itself.

When run, this example produces the following output:

PL/SQL procedure successfully completed.

In this example you can see how to populate an associative array of objects with data. PL/SQL also supports selecting the data from a collection of objects. Note that in this case the collection type should be a nested table or varray type that is created and stored in the database schema just as its corresponding object type. This is illustrated in the following example:

#### **FOR EXAMPLE**

```
CREATE OR REPLACE TYPE v_zip_tab_type IS TABLE OF zipcode_obj_type;
DECLARE
  v_zip_tab v_zip_tab_type := v_zip_tab_type();
  v_zip VARCHAR2(5);
  v city VARCHAR2(20);
  v_state VARCHAR2(2);
BEGIN
  SELECT zipcode_obj_type(zip, city, state, null, null, null, null)
    BULK COLLECT INTO v_zip_tab
    FROM zipcode
   WHERE rownum <= 5;
  SELECT zip, city, state
     INTO v_zip, v_city, v_state
     FROM table(cast(v_zip_tab as v_zip_tab_type))
   where rownum < 2;
  DBMS_OUTPUT.PUT_LINE ('Zip: '||v_zip);
  DBMS_OUTPUT.PUT_LINE ('City: '||v_city);
  DBMS_OUTPUT.PUT_LINE ('State: '||v_state);
END:
```

First, this script creates a nested table type, v\_zip\_tab\_type, in the student schema. This table type is then used by the preceding PL/SQL block. Creating and storing a nested table type in the STUDENT schema enables you to use TABLE and CAST functions later in the script.

Next, take a closer look at the second SELECT INTO statement. This statement uses CAST and TABLE functions, which essentially enable you to query a nested table of objects as if it were a regular table.

When run, this example produces the following output:

```
Zip: 00914
City: Santurce
State: PR
```

PL/SQL procedure successfully completed.

## ▼ LAB 23.1 EXERCISES

This section provides exercises and suggested answers, with discussion related to how those answers resulted. The most important thing to realize is whether your answer works. You should figure out the implications of the answers and what the effects are of any different answers you may come up with.

## 23.1.1 Use Object Types

In this exercise, you continue exploring object types.

Complete the following tasks:

A) Create object type ENROLLMENT\_OBJ\_TYPE, which has the following attributes:

| ATTRIBUTE NAME | DATA TYPE | PRECISION |
|----------------|-----------|-----------|
|                |           |           |
| student_id     | NUMBER    | 8         |
| first_name     | VARCHAR2  | 25        |
| last_name      | VARCHAR2  | 25        |
| course_no      | NUMBER    | 8         |
| section_no     | NUMBER    | 3         |
| enroll_date    | DATE      |           |
| final_grade    | NUMBER    | 3         |

**ANSWER:** The creation script should look similar to the following:

```
-- ch23_la.sql, version 1.0

CREATE OR REPLACE TYPE ENROLLMENT_OBJ_TYPE AS OBJECT (student_id NUMBER(8), first_name VARCHAR2(25), last_name VARCHAR2(25), course_no NUMBER(8), section_no NUMBER(3), enroll_date DATE, final grade NUMBER(3));
```

**B**) The following script uses the newly created object type. Execute it and explain the output produced.

```
-- ch23_2a.sql, version 1.0
SET SERVEROUTPUT ON
DECLARE
   v_enrollment_obj enrollment_obj_type;
```

```
BEGIN
   v_enrollment_obj.student_id := 102;
   v_enrollment_obj.first_name := 'Fred';
   v_enrollment_obj.last_name := 'Crocitto';
   v_enrollment_obj.course_no := 25;
END;
```

**ANSWER:** The output of the script should look similar to the following:

```
DECLARE

*

ERROR at line 1:

ORA-06530: Reference to uninitialized composite

ORA-06512: at line 6
```

This version of the script causes an ORA-06530 error because it references individual attributes of the uninitialized object type instance. Before the object attribute can be referenced, the object must be initialized with the help of the constructor method.

C) Modify the script created in the preceding exercise (ch23\_2a.sql) so that it does not produce an ORA-06530 error.

ANSWER: The script should look similar to the following. Changes are shown in bold.

```
-- ch23_2b.sql, version 2.0
SET SERVEROUTPUT ON
DECLARE
   v_enrollment_obj enrollment_obj_type;

BEGIN
   v_enrollment_obj :=
        enrollment_obj_type(102, 'Fred', 'Crocitto', 25, null, null, null);
END:
```

D) Modify this script (ch23\_2b.sql) so that all object attributes are populated with corresponding values selected from the appropriate tables.

**ANSWER:** The script should look similar to one of the following scripts. Changes are shown in bold.

The first version of the script employs the SELECT INTO statement along with the constructor to initialize other attributes as well. Note that the SELECT INTO statement specifies WHERE criteria for the SECTION\_NO in addition to the criteria for the STUDENT\_ID and COURSE\_NO. This ensures that the SELECT INTO statement does not cause an ORA-01422: exact fetch returns more than requested number of rows error.

```
-- ch23_2c.sql, version 3.0

SET SERVEROUTPUT ON

DECLARE

    v_enrollment_obj enrollment_obj_type;

BEGIN

SELECT

    enrollment_obj_type(st.student_id, st.first_name, st.last_name, c.course_no, se.section_no, e.enroll_date, e.final_grade)

INTO v_enrollment_obj
```

```
FROM student st, course c, section se, enrollment e
WHERE st.student_id = e.student_id
AND c.course_no = se.course_no
AND se.section_id = e.section_id
AND st.student_id = 102
AND c.course_no = 25
AND se.section_no = 2;
END;
```

The SELECT statement in the preceding script can be modified according to the ANSI 1999 SQL standard:

The preceding SELECT statement uses the ON syntax to specify the join condition between four tables. This type of join becomes especially useful when the columns participating in the join do not have the same name.

#### BY THE WAY

You will find detailed explanations and examples of the statements using the new ANSI 1999 SQL standard in Appendix C and in the Oracle help. Throughout this book we have tried to provide you with examples illustrating both standards; however, our main focus has remained on PL/SQL features rather than SQL.

The second version of the script uses a cursor FOR loop. This approach eliminates the need for additional criteria against the SECTION\_NO.

```
AND se.section id = e.section id
                      AND st.student id = 102
                      AND c.course no
      LOOP
         v enrollment obj :=
            enrollment_obj_type(rec.student_id, rec.first_name,
                                  rec.last_name, rec.course_no,
                                  rec.section no, rec.enroll date,
                                  rec.final grade);
      END LOOP;
   END:
E) Modify one of the scripts created in the previous exercises (use either ch23_2c.sql or ch23_2d.sql)
   so that attribute values are displayed on the screen.
   ANSWER: The script should look similar to the following. All changes are shown in bold.
   -- ch23 2e.sql, version 5.0
   SET SERVEROUTPUT ON
   DECLARE
      v_enrollment_obj enrollment_obj_type;
   BEGIN
      FOR REC IN (SELECT st.student_id, st.first_name, st.last_name,
                          c.course_no, se.section_no, e.enroll_date,
                          e.final_grade
                     FROM student st, course c, section se, enrollment e
                    WHERE st.student_id = e.student_id
                      AND c.course_no
                                        = se.course_no
                      AND se.section id = e.section id
                      AND st.student_id = 102
                      AND c.course_no
                                        = 25)
      LOOP
         v_enrollment_obj :=
            enrollment_obj_type(rec.student_id, rec.first_name,
                                  rec.last_name, rec.course_no,
                                  rec.section_no, rec.enroll_date,
                                  rec.final_grade);
         DBMS_OUTPUT.PUT_LINE ('student_id:
                                                ١١.
            v_enrollment_obj.student_id);
         DBMS_OUTPUT.PUT_LINE ('first_name:
                                                ١١.
            v_enrollment_obj.first_name);
         DBMS_OUTPUT.PUT_LINE ('last_name:
                                                ١١.
            v_enrollment_obj.last_name);
         DBMS_OUTPUT.PUT_LINE ('course_no:
                                                '11
            v_enrollment_obj.course_no);
         DBMS OUTPUT.PUT LINE ('section no:
                                                •11
            v enrollment obj.section no);
         DBMS_OUTPUT.PUT_LINE ('enroll_date: '||
            v_enrollment_obj.enroll_date);
```

```
DBMS_OUTPUT.PUT_LINE ('final_grade: '||
v_enrollment_obj.final_grade);
END LOOP;
END;

This version of the script produces the following output:
student_id: 102
first_name: Fred
last_name: Crocitto
course_no: 25
section_no: 2
enroll_date: 30-JAN-07
final_grade:
```

student\_id: 102
first\_name: Fred
last\_name: Crocitto

course\_no: 25 section\_no: 5

enroll\_date: 30-JAN-07

final\_grade: 92

PL/SQL procedure successfully completed.

## 23.1.2 Use Object Types with Collections

In this exercise, you continue exploring how object types may be used with collections.

Complete the following tasks:

A) Modify script ch23\_2e.sql, created in the preceding exercise. In the new version of the script, populate an associative array of objects. Use multiple student IDs for this exercise—102, 103, and 104.

**ANSWER:** The script should look similar to the following:

```
-- ch23_3a.sql, version 1.0
SET SERVEROUTPUT ON
DECLARE
  TYPE enroll_tab_type IS TABLE OF enrollment_obj_type
      INDEX BY BINARY_INTEGER;
  v_enrollment_tab enroll_tab_type;
  v_counter integer := 0;
RECIN
  FOR REC IN (SELECT st.student_id, st.first_name, st.last_name,
                      c.course_no, se.section_no, e.enroll_date,
                      e.final_grade
                 FROM student st, course c, section se, enrollment e
                WHERE st.student_id = e.student_id
                  AND c.course_no = se.course_no
                  AND se.section_id = e.section_id
                  AND st.student_id in (102, 103, 104))
```

```
LOOP
     v counter := v counter + 1;
      v enrollment tab(v counter) :=
         enrollment_obj_type(rec.student_id, rec.first_name,
                             rec.last_name, rec.course_no,
                             rec.section no, rec.enroll date,
                             rec.final_grade);
      DBMS OUTPUT.PUT LINE ('student id:
         v_enrollment_tab(v_counter).student_id);
      DBMS_OUTPUT.PUT_LINE ('first_name: '||
         v_enrollment_tab(v_counter).first_name);
      DBMS_OUTPUT.PUT_LINE ('last_name:
                                          ' | |
         v_enrollment_tab(v_counter).last_name);
      DBMS OUTPUT.PUT LINE ('course no:
         v_enrollment_tab(v_counter).course_no);
      DBMS_OUTPUT.PUT_LINE ('section_no: '||
         v_enrollment_tab(v_counter).section_no);
      DBMS_OUTPUT.PUT_LINE ('enroll_date: '||
         v_enrollment_tab(v_counter).enroll_date);
      DBMS_OUTPUT.PUT_LINE ('final_grade: '||
         v_enrollment_tab(v_counter).final_grade);
      DBMS_OUTPUT.PUT_LINE ('-----');
  END LOOP;
END:
```

The preceding script defines an associative array of objects that is populated with the help of the cursor FOR loop. After a single row of the associative array has been initialized, it is displayed on the screen.

Take a closer look at how each row of the associative array is initialized:

A row is referenced by a subscript. In this case it is a variable,  $v\_counter$ . Because each row represents an object instance, it is initialized by referencing the default constructor method associated with the corresponding object type.

When run, the script produces the following output:

```
student_id: 102
first_name: Fred
last_name: Crocitto
course_no: 25
section_no: 2
enroll_date: 30-JAN-07
final_grade:
```

student id: 102 first name: Fred last name: Crocitto 2.5

course\_no:

```
section_no: 5
   enroll_date: 30-JAN-07
   final_grade: 92
   -----
   student id: 103
   first_name: J.
  last_name: Landry
  course_no:
               20
  section_no: 2
   enroll_date: 30-JAN-07
   final grade:
   ______
   student_id: 104
   first_name: Laetia
  last_name: Enison
   course_no: 20
   section no: 2
   enroll_date: 30-JAN-07
   final_grade:
   -----
   PL/SQL procedure successfully completed.
B) Modify the script so that the table of objects is populated using the BULK SELECT INTO statement.
   ANSWER: The script should look similar to the following. Changes are shown in bold.
   -- ch23_3b.sql, version 2.0
   SET SERVEROUTPUT ON
   DECLARE
     TYPE enroll_tab_type IS TABLE OF enrollment_obj_type
         INDEX BY BINARY_INTEGER;
      v_enrollment_tab enroll_tab_type;
   BEGIN
      SELECT
         enrollment_obj_type(st.student_id, st.first_name, st.last_name,
                             c.course_no, se.section_no, e.enroll_date,
                             e.final_grade)
       BULK COLLECT INTO v enrollment tab
        FROM student st, course c, section se, enrollment e
       WHERE st.student_id = e.student_id
         AND c.course_no
                          = se.course_no
         AND se.section_id = e.section_id
         AND st.student_id in (102, 103, 104);
      FOR i IN 1..v_enrollment_tab.COUNT
      LOOP
```

```
DBMS OUTPUT.PUT LINE ('student id:
                                          ١١.
         v enrollment tab(i).student id);
      DBMS_OUTPUT.PUT_LINE ('first_name:
                                          •11
         v_enrollment_tab(i).first_name);
      DBMS_OUTPUT.PUT_LINE ('last_name:
                                          • 11
         v enrollment tab(i).last name);
      DBMS_OUTPUT.PUT_LINE ('course_no:
                                          ١١.
         v enrollment tab(i).course no);
      DBMS OUTPUT.PUT LINE ('section no:
         v_enrollment_tab(i).section_no);
      DBMS_OUTPUT.PUT_LINE ('enroll_date: '||
         v_enrollment_tab(i).enroll_date);
     DBMS_OUTPUT.PUT_LINE ('final_grade: '||
         v enrollment tab(i).final grade);
      DBMS OUTPUT.PUT LINE ('-----');
  END LOOP;
END;
```

In this version of the script, the cursor FOR loop has been replaced by the BULK SELECT INTO statement. As a result, the cursor FOR loop is replaced by the numeric FOR loop to display data on the screen. These changes eliminate the need for the variable  $v\_counter$ , which was used to reference individual rows of the associative array.

When run, this version of the script produces output that is identical to the previous version.

C) Modify the script so that data stored in the table of objects can be retrieved using the SELECT INTO statement as well.

**ANSWER:** As mentioned previously, for you to select data from a table of objects, the underlying table type must be either a nested table or a varray that is created and stored in the database schema. This is accomplished by the following statement:

```
CREATE OR REPLACE TYPE enroll_tab_type AS TABLE OF
  enrollment_obj_type;
/
```

After the nested table type is created, the script is modified as follows. Changes are shown in bold.

```
-- ch23_3c.sql, version 3.0

SET SERVEROUTPUT ON

DECLARE

v_enrollment_tab enroll_tab_type;

BEGIN

SELECT

enrollment_obj_type(st.student_id, st.first_name, st.last_name, c.course_no, se.section_no, e.enroll_date, e.final_grade)

BULK COLLECT INTO v_enrollment_tab

FROM student st, course c, section se, enrollment e

WHERE st.student_id = e.student_id

AND c.course_no = se.course_no

AND se.section_id = e.section_id

AND st.student_id in (102, 103, 104);
```

```
FOR rec IN (SELECT *
                FROM TABLE(CAST(v enrollment tab AS
                  enroll tab type)))
  LOOP
     DBMS_OUTPUT.PUT_LINE ('student_id: '||rec.student_id);
     DBMS_OUTPUT.PUT_LINE ('first_name: '||rec.first_name);
     DBMS_OUTPUT.PUT_LINE ('last_name:
                                         ' | | rec.last_name);
     DBMS OUTPUT.PUT LINE ('course no:
                                        '||rec.course_no);
     DBMS OUTPUT.PUT LINE ('section no: '||rec.section no);
     DBMS_OUTPUT.PUT_LINE ('enroll_date: '||rec.enroll_date);
     DBMS_OUTPUT.PUT_LINE ('final_grade: '||rec.final_grade);
     DBMS OUTPUT.PUT LINE ('----');
  END LOOP;
END;
```

Note that in this version of the script, the numeric FOR loop is replaced by the cursor FOR loop against the nested table of objects. Note that the DBMS\_OUTPUT.PUT\_LINE statements are also changed so that they reference records returned by the cursor.

# LAB 23.2

# Object Type Methods

## LAB OBJECTIVE

After completing this lab, you will be able to

Use object type methods

In Lab 23.1 you learned that object type methods are functions and procedures that specify actions that may be performed on the object type attributes and that they are defined in the object type specification. You also have seen how to use default system-defined constructor methods. The constructor is only one of the method types that PL/SQL supports. Some other method types are member, static, map, and order. The method type typically is determined by the actions that a particular method performs. For example, constructor methods are used to initialize object instances, and map and order methods are used to compare and sort object instances.

Often object type methods use a built-in parameter called SELF. This parameter represents a particular instance of the object type. As such, it is available to the methods that are invoked on that object type instance. You will see various examples of the SELF parameter in the following discussions.

## CONSTRUCTOR METHODS

As discussed previously, a constructor method is a default method that is implicitly created by the system whenever a new object type is created. It is a function that has the same name as its object type. Its input parameters have the same names and datatypes as the object type attributes and are listed in the same order as the object type attributes. The constructor method returns a new instance of the object type. In other words, it initializes a new object instance and assigns values to the object attributes. Consider the following code fragments, which illustrate calls to the default constructor method for the zipcode\_obj\_type created earlier:

The first call to the constructor method returns a new instance, zip\_obj1, of zipcode\_obj\_type with attributes initialized to non-null values. The second call creates a new instance, zip\_obj2, with NULL attribute values.

Note that both calls produce non-null instances of the zipcode\_obj\_type. The difference is in the values assigned to the individual attributes.

In the preceding examples, calls to the default constructor method use positional notation. Recall that positional notation associates values with corresponding parameters by their position in the header of the function, procedure, or, in this case, constructor. Next, consider the call to the default constructor method that uses named notation. Note that in this case, the order of parameters does not correspond to the order of the attributes in <code>zipcode\_obj\_type</code>. Instead, they are referenced by their names:

#### **FOR EXAMPLE**

PL/SQL lets you create your own (user-defined) constructors. User-defined constructors offer flexibility that default constructors lack. For example, you may want to define a constructor on the zipcode\_obj\_type that initializes only some of the attributes of the newly created object instance. In this case, the system initializes to NULL any attributes for which you do not specify values. In addition, you can control the number and types of parameters that your constructor may require.

Consider the following example of the user-defined constructors for the zipcode\_obj\_type.

## **FOR EXAMPLE**

(zip

Note that before recreating zipcode\_obj\_type you must drop the nested table type v\_zip\_tab\_type, created in Lab 23.1, to prevent the following error message:

```
CREATE OR REPLACE TYPE zipcode_obj_type AS OBJECT

*

ERROR at line 1:

ORA-02303: cannot drop or replace a type with type or table dependents

The nested table type can be dropped as follows:

DROP TYPE v_zip_tab_type;

The object type can be recreated as shown here:

CREATE OR REPLACE TYPE zipcode_obj_type AS OBJECT
```

VARCHAR2(5),

```
city
                VARCHAR2 (25),
   state
                VARCHAR2(2),
   created_by VARCHAR2(30),
   created_date DATE,
   modified_by
                 VARCHAR2(30),
   modified date DATE,
   CONSTRUCTOR FUNCTION zipcode_obj_type
       (SELF IN OUT NOCOPY ZIPCODE_OBJ_TYPE, zip VARCHAR2)
   RETURN SELF AS RESULT,
   CONSTRUCTOR FUNCTION zipcode_obj_type
       (SELF IN OUT NOCOPY ZIPCODE_OBJ_TYPE, zip VARCHAR2,
       city VARCHAR2, state VARCHAR2)
   RETURN SELF AS RESULT);
CREATE OR REPLACE TYPE BODY zipcode obj type AS
CONSTRUCTOR FUNCTION zipcode_obj_type
   (SELF IN OUT NOCOPY zipcode_obj_type, zip VARCHAR2)
RETURN SELF AS RESULT
TS
BEGIN
  SELF.zip := zip;
  SELECT city, state
    INTO SELF.city, SELF.state
    FROM zipcode
   WHERE zip = SELF.zip;
  RETURN;
EXCEPTION
  WHEN NO_DATA_FOUND THEN
     RETURN;
END;
CONSTRUCTOR FUNCTION zipcode_obj_type
   (SELF IN OUT NOCOPY ZIPCODE_OBJ_TYPE, zip VARCHAR2, city VARCHAR2,
   state VARCHAR2)
RETURN SELF AS RESULT
IS
BEGIN
  SELF.zip := zip;
  SELF.city := city;
  SELF.state := state;
  RETURN:
END;
END;
```

This script overloads two constructor methods for <code>zip\_code\_obj\_type</code>. Overloading allows two methods or subprograms to use the same name as long as their parameters differ in either datatypes or their number. In the preceding example, the first constructor method expects two parameters, and the second constructor method expects four parameters.

Both constructors use the default parameter SELF as an IN OUT parameter and as a return datatype in the RETURN clause. As stated previously, SELF references a particular object type instance. Note the use of the NOCOPY compiler hint. This hint typically is used with OUT and IN OUT parameters. By default, OUT and IN OUT parameters are passed by value. This means that the values of the parameters are copied before the subprogram or method is executed. Then, during execution, temporary variables are used to hold values of the OUT parameters. For the parameters that represent complex datatypes such as collections, records, and object type instances, the copying step can add significant processing overhead. By adding a NOCOPY hint, you instruct the PL/SQL compiler to pass OUT and IN OUT parameters by reference and eliminate the copying step.

Next, both constructor methods populate the city, state, and zip attributes. Note how these attributes are referenced using the SELF parameter.

## **MEMBER METHODS**

Member methods provide access to the object instance data. As such, a member method should be defined for each action that object type must perform. For example, you may need to return city, state, and zip code values associated with an object instance to the calling application, as shown in the following example:

```
CREATE OR REPLACE TYPE zipcode_obj_type AS OBJECT
            VARCHAR2(5),
   (zip
   city
                VARCHAR2 (25),
   state
                VARCHAR2(2),
   created_by VARCHAR2(30),
   created_date DATE,
   modified_by VARCHAR2(30),
   modified_date DATE,
   CONSTRUCTOR FUNCTION zipcode_obj_type
       (SELF IN OUT NOCOPY ZIPCODE_OBJ_TYPE, zip VARCHAR2)
   RETURN SELF AS RESULT,
   CONSTRUCTOR FUNCTION zipcode_obj_type
       (SELF IN OUT NOCOPY ZIPCODE_OBJ_TYPE, zip VARCHAR2,
       city VARCHAR2, state VARCHAR2)
   RETURN SELF AS RESULT,
   MEMBER PROCEDURE get_zipcode_info
       (out_zip OUT VARCHAR2, out_city OUT VARCHAR2,
       out_state OUT VARCHAR2)
```

```
);
CREATE OR REPLACE TYPE BODY zipcode_obj_type AS
CONSTRUCTOR FUNCTION zipcode_obj_type
   (SELF IN OUT NOCOPY zipcode_obj_type, zip VARCHAR2)
RETURN SELF AS RESULT
IS
BEGIN
   SELF.zip := zip;
   SELECT city, state
    INTO SELF.city, SELF.state
    FROM zipcode
    WHERE zip = SELF.zip;
   RETURN;
EXCEPTION
   WHEN NO_DATA_FOUND THEN
      RETURN;
END:
CONSTRUCTOR FUNCTION zipcode_obj_type
   (SELF IN OUT NOCOPY ZIPCODE_OBJ_TYPE, zip VARCHAR2, city VARCHAR2,
    state VARCHAR2)
RETURN SELF AS RESULT
IS
BEGIN
   SELF.zip := zip;
   SELF.city := city;
   SELF.state := state;
   RETURN;
END:
MEMBER PROCEDURE get_zipcode_info
   (out_zip OUT VARCHAR2, out_city OUT VARCHAR2, out_state OUT
     VARCHAR2)
IS
BEGIN
   out_zip := SELF.zip;
  out_city := SELF.city;
   out_state := SELF.state;
END;
END;
```

In this version of the script, you add a member procedure that returns values of zip code, city, and state associated with a particular instance of the zip\_code\_obj\_type object type. Note that the reference to the SELF parameter in this procedure is optional, and that the preceding assignment statements can be modified as follows:

```
out_zip := zip;
out_city := city;
out_state := state;
```

These statements initialize OUT parameters associated with individual attributes of a particular object instance, just like the statements that include the reference to the SELF parameter.

## STATIC METHODS

Static methods are created for actions that do not need to access data associated with a particular object instance. As such, these methods are created for the object type itself and describe actions that are global to that object type. Because static methods do not have access to the data associated with a particular object type instance, they may not reference the default parameter SELF. Consider the following example of the static method that displays zip code information:

```
CREATE OR REPLACE TYPE zipcode obj type AS OBJECT
            VARCHAR2(5),
   (zip
   city
                VARCHAR2 (25),
                VARCHAR2(2),
   state
   created_by
                VARCHAR2(30),
   created_date DATE,
   modified_by
                 VARCHAR2(30),
   modified date DATE,
   CONSTRUCTOR FUNCTION zipcode_obj_type
       (SELF IN OUT NOCOPY ZIPCODE_OBJ_TYPE, zip VARCHAR2)
    RETURN SELF AS RESULT,
    CONSTRUCTOR FUNCTION zipcode_obj_type
       (SELF IN OUT NOCOPY ZIPCODE_OBJ_TYPE, zip VARCHAR2,
       city VARCHAR2, state VARCHAR2)
    RETURN SELF AS RESULT,
   MEMBER PROCEDURE get_zipcode_info
       (out_zip OUT VARCHAR2, out_city OUT VARCHAR2,
       out_state OUT VARCHAR2),
    STATIC PROCEDURE display_zipcode_info
       (in_zip_obj IN ZIPCODE_OBJ_TYPE)
);
CREATE OR REPLACE TYPE BODY zipcode_obj_type AS
```

```
CONSTRUCTOR FUNCTION zipcode_obj_type
   (SELF IN OUT NOCOPY zipcode obj type, zip VARCHAR2)
RETURN SELF AS RESULT
IS
BEGIN
   SELF.zip := zip;
   SELECT city, state
    INTO SELF.city, SELF.state
    FROM zipcode
   WHERE zip = SELF.zip;
   RETURN;
EXCEPTION
   WHEN NO_DATA_FOUND THEN
     RETURN;
END;
CONSTRUCTOR FUNCTION zipcode_obj_type
   (SELF IN OUT NOCOPY ZIPCODE_OBJ_TYPE, zip VARCHAR2, city VARCHAR2,
   state VARCHAR2)
RETURN SELF AS RESULT
TS
BEGIN
   SELF.zip := zip;
   SELF.city := city;
   SELF.state := state;
   RETURN;
END;
MEMBER PROCEDURE get_zipcode_info
   (out_zip OUT VARCHAR2, out_city OUT VARCHAR2, out_state OUT
      VARCHAR2)
TS
BEGIN
   out_zip := SELF.zip;
   out_city := SELF.city;
   out_state := SELF.state;
END;
STATIC PROCEDURE display_zipcode_info
   (in_zip_obj IN ZIPCODE_OBJ_TYPE)
TS
BEGIN
   DBMS_OUTPUT.PUT_LINE ('Zip: ' ||in_zip_obj.zip);
   DBMS_OUTPUT.PUT_LINE ('City: ' ||in_zip_obj.city);
   DBMS_OUTPUT.PUT_LINE ('State: '||in_zip_obj.state);
END;
END;
```

In this version of the script, the static method displays zip code information on the screen. It is important to note that even though this method references data associated with some object instance, this object instance is created elsewhere (such as in another PL/SQL script, function, or procedure) and then passed into this method.

## **COMPARING OBJECTS**

In PL/SQL, element datatypes such as VARCH AR2, NUMBER, and DATE have a predefined order that enables them to be compared to each other or sorted. For example, the comparison operator > determines which variable contains a greater value, and the IF-THEN-ELSE statement evaluates to TRUE, FALSE, or NULL accordingly:

```
IF v_num1 > v_num2 THEN
    -- Do something
ELSE
    -- Do something else
END IF;
```

However, an object type may contain multiple attributes of different datatypes and therefore does not have a predefined order. Then, to be able to compare and sort object instances of the same object type, you must specify how these object instances should be compared and ordered. You can do this using two types of optional member methods—map and order.

## **MAP METHODS**

Map methods compare and order object instances, essentially by mapping an object instance to an element (scalar) datatype such as DATE, NUMBER, or VARCHAR2. This mapping is used to position an object instance on the axis (DATE, NUMBER, or VARCHAR2) used for the comparison.

A map method is a member function that does not accept any parameters and returns an element datatype, as demonstrated in the following example:

```
CREATE OR REPLACE TYPE zipcode_obj_type AS OBJECT
                VARCHAR2(5),
  (zip
   city
                VARCHAR2 (25),
                VARCHAR2(2),
   state
   created_by VARCHAR2(30),
   created_date DATE,
   modified_by VARCHAR2(30),
   modified_date DATE,
   CONSTRUCTOR FUNCTION zipcode_obj_type
       (SELF IN OUT NOCOPY ZIPCODE_OBJ_TYPE, zip VARCHAR2)
   RETURN SELF AS RESULT,
   CONSTRUCTOR FUNCTION zipcode_obj_type
       (SELF IN OUT NOCOPY ZIPCODE_OBJ_TYPE, zip VARCHAR2,
```

```
city VARCHAR2, state VARCHAR2)
    RETURN SELF AS RESULT,
    MEMBER PROCEDURE get_zipcode_info
       (out_zip OUT VARCHAR2, out_city OUT VARCHAR2,
        out state OUT VARCHAR2),
    STATIC PROCEDURE display zipcode info
       (in_zip_obj IN ZIPCODE_OBJ_TYPE),
    MAP MEMBER FUNCTION zipcode RETURN VARCHAR2
);
CREATE OR REPLACE TYPE BODY zipcode obj type AS
CONSTRUCTOR FUNCTION zipcode_obj_type
   (SELF IN OUT NOCOPY zipcode_obj_type, zip VARCHAR2)
RETURN SELF AS RESULT
IS
BEGIN
   SELF.zip := zip;
   SELECT city, state
    INTO SELF.city, SELF.state
    FROM zipcode
   WHERE zip = SELF.zip;
   RETURN:
EXCEPTION
   WHEN NO_DATA_FOUND THEN
     RETURN:
END;
CONSTRUCTOR FUNCTION zipcode_obj_type
   (SELF IN OUT NOCOPY ZIPCODE_OBJ_TYPE, zip VARCHAR2, city VARCHAR2,
    state VARCHAR2)
RETURN SELF AS RESULT
BEGIN
   SELF.zip := zip;
   SELF.city := city;
   SELF.state := state;
   RETURN;
END;
MEMBER PROCEDURE get_zipcode_info
   (out_zip OUT VARCHAR2, out_city OUT VARCHAR2, out_state OUT
      VARCHAR2)
```

```
540
```

```
IS
BEGIN
   out zip := SELF.zip;
   out_city := SELF.city;
   out_state := SELF.state;
END;
STATIC PROCEDURE display zipcode info
   (in_zip_obj IN ZIPCODE_OBJ_TYPE)
TS
BEGIN
   DBMS_OUTPUT.PUT_LINE ('Zip: ' ||in_zip_obj.zip);
   DBMS_OUTPUT.PUT_LINE ('City: ' | | in_zip_obj.city);
   DBMS_OUTPUT.PUT_LINE ('State: '||in_zip_obj.state);
END;
MAP MEMBER FUNCTION zipcode RETURN VARCHAR2
TS
BEGIN
  RETURN (zip);
END;
END;
```

In this version of the script, the map member function returns the value of the zip attribute that has been defined as VARCHAR2.

After the map method is added to the object type, the object type instances may be compared or ordered similar to the element datatypes. For example, if V\_ZIP\_OBJ1 and V\_ZIP\_OBJ2 are two instances of the ZIPCODE\_OBJ\_TYPE, they can be compared like this:

```
v_zip_obj1 > v_zip_obj2

or
   v_zip_obj1.zipcode() > v_zip_obj2.zipcode()
```

Note that the second statement uses dot notation to reference the map function.

Consider the following example, which demonstrates how the various object type methods created so far may be used:

```
DECLARE
   v_zip_obj1 zipcode_obj_type;
   v_zip_obj2 zipcode_obj_type;

BEGIN
   -- Initialize object instances with user-defined constructor
   -- methods
```

Note that when user-defined constructors are invoked, the call statements have no reference to the SELF default parameter.

When run, the script produces the following output:

```
v_zip_obj1 is not greater than v_zip_obj2
PL/SQL procedure successfully completed.
```

## ORDER METHODS

Order methods use a different technique when comparing and ordering object instances. They do not map object instances to an external axis such as NUMBER or DATE. Instead, an order method compares the current object instance with another object instance of the same object type based on some criterion specified in the method.

An order method is a member function with a single IN parameter of the same object type that returns INTEGER as its return type. Furthermore, the method must return a negative number, 0, or a positive number. This number indicates that the object instance referenced by the SELF parameter is less than, equal to, or greater than the object instance referenced by the IN parameter.

### **DID YOU KNOW?**

The map and order methods have the following restrictions:

- ▶ An object type may contain either an order or map method.
- ▶ An object type derived from another object type may not define an order method.

Consider the following example of the order method for the zipcode\_obj\_type:

```
CREATE OR REPLACE TYPE zipcode obj type AS OBJECT
   (zip
                 VARCHAR2(5),
   city
                 VARCHAR2 (25),
                 VARCHAR2(2),
    state
    created_by VARCHAR2(30),
    created_date DATE,
    modified by VARCHAR2(30),
    modified date DATE,
    CONSTRUCTOR FUNCTION zipcode_obj_type
       (SELF IN OUT NOCOPY ZIPCODE_OBJ_TYPE, zip VARCHAR2)
    RETURN SELF AS RESULT,
    CONSTRUCTOR FUNCTION zipcode_obj_type
       (SELF IN OUT NOCOPY ZIPCODE_OBJ_TYPE, zip VARCHAR2,
        city VARCHAR2, state VARCHAR2)
    RETURN SELF AS RESULT,
    MEMBER PROCEDURE get_zipcode_info
       (out_zip OUT VARCHAR2, out_city OUT VARCHAR2,
       out_state OUT VARCHAR2),
    STATIC PROCEDURE display_zipcode_info
       (in_zip_obj IN ZIPCODE_OBJ_TYPE),
    ORDER MEMBER FUNCTION zipcode (zip_obj ZIPCODE_OBJ_TYPE)
   RETURN INTEGER);
CREATE OR REPLACE TYPE BODY zipcode_obj_type AS
CONSTRUCTOR FUNCTION zipcode_obj_type
   (SELF IN OUT NOCOPY zipcode_obj_type, zip VARCHAR2)
RETURN SELF AS RESULT
IS
BEGIN
  SELF.zip := zip;
   SELECT city, state
    INTO SELF.city, SELF.state
    FROM zipcode
   WHERE zip = SELF.zip;
   RETURN;
EXCEPTION
  WHEN NO_DATA_FOUND THEN
     RETURN;
END:
```

```
CONSTRUCTOR FUNCTION zipcode_obj_type
   (SELF IN OUT NOCOPY ZIPCODE OBJ TYPE, zip VARCHAR2, city VARCHAR2,
   state VARCHAR2)
RETURN SELF AS RESULT
IS
BEGIN
   SELF.zip := zip;
   SELF.city := city;
   SELF.state := state;
   RETURN:
END;
MEMBER PROCEDURE get_zipcode_info
   (out zip OUT VARCHAR2, out city OUT VARCHAR2, out state OUT
      VARCHAR2)
TS
BEGIN
   out_zip := SELF.zip;
   out_city := SELF.city;
   out state := SELF.state;
END:
STATIC PROCEDURE display_zipcode_info
   (in_zip_obj IN ZIPCODE_OBJ_TYPE)
IS
BEGIN
   DBMS_OUTPUT.PUT_LINE ('Zip: ' ||in_zip_obj.zip);
   DBMS_OUTPUT.PUT_LINE ('City: ' | | in_zip_obj.city);
   DBMS_OUTPUT.PUT_LINE ('State: '||in_zip_obj.state);
END:
ORDER MEMBER FUNCTION zipcode (zip_obj ZIPCODE_OBJ_TYPE)
RETURN INTEGER
IS
BEGIN
         zip < zip_obj.zip THEN RETURN -1;</pre>
   ELSIF zip = zip_obj.zip THEN RETURN 0;
   ELSIF zip > zip_obj.zip THEN RETURN 1;
   END IF;
END;
END;
```

In this version of the script, the map member function is replaced by the order member function. Notice that similar to the map method, the order method uses the zip attribute as a basis of comparison for the two object type instances.

Consider the following script, which demonstrates how an order method may be used:

```
DECLARE
   v_zip_obj1 zipcode_obj_type;
   v zip obj2 zipcode obj type;
   v result
              INTEGER:
BEGIN
   -- Initialize object instances with user-defined constructor
   -- methods
   v_zip_obj1 := zipcode_obj_type ('12345', 'Some City', 'AB');
   v zip obj2 := zipcode obj type ('48104');
   v_result := v_zip_obj1.zipcode(v_zip_obj2);
   DBMS OUTPUT.PUT LINE ('The result of comparison is '| | v result);
   IF v_result = 1
   THEN
      DBMS_OUTPUT.PUT_LINE ('v_zip_obj1 is greater than v_zip_obj2');
   ELSIF v_result = 0
   THEN
      DBMS_OUTPUT.PUT_LINE ('v_zip_obj1 is equal to v_zip_obj2');
   ELSIF v_result = -1
   THEN
      DBMS_OUTPUT.PUT_LINE ('v_zip_ob1 is less than v_zip_obj2');
   END IF;
END:
```

In this script, the result of the order method is assigned to the v\_result variable, defined as INTEGER. Then, the decision is made based on the value of this variable.

When run, this script produces the following output:

```
The result of comparison is -1 v_zip_ob1 is less than v_zip_obj2
PL/SQL procedure successfully completed.
```

## ▼ LAB 23.2 EXERCISES

This section provides exercises and suggested answers, with discussion related to how those answers resulted. The most important thing to realize is whether your answer works. You should figure out the implications of the answers and what the effects are of any different answers you may come up with.

## 23.2.1 Use Object Type Methods

In this exercise, you create various methods for the <code>enrollment\_obj\_type</code> you created in the exercises portion of Lab 23.1. Note that before proceeding with this exercise, you need to drop the nested table type you created in the preceding lab:

```
DROP TYPE enroll_tab_type;
```

Recall that you created enrollment\_obj\_type as follows:

```
CREATE OR REPLACE TYPE ENROLLMENT_OBJ_TYPE AS OBJECT (student_id NUMBER(8),
  first_name VARCHAR2(25),
  last_name VARCHAR2(25),
  course_no NUMBER(8),
  section_no NUMBER(3),
  enroll_date DATE,
  final grade NUMBER(3)):
```

Create the following methods for the enrollment\_obj\_type:

A) Create a user-defined constructor method that populates object type attributes by selecting data from the corresponding tables based on the incoming values for student ID, course, and section numbers.

ANSWER: The script should look similar to the following:

```
-- ch23 4a.sql, version 1.0
CREATE OR REPLACE TYPE enrollment obj type AS OBJECT
   (student_id NUMBER(8),
    first name VARCHAR2(25),
    last name VARCHAR2(25),
    course_no NUMBER(8),
    section_no NUMBER(3),
    enroll date DATE,
    final_grade NUMBER(3),
    CONSTRUCTOR FUNCTION enrollment_obj_type
       (SELF IN OUT NOCOPY enrollment_obj_type, in_student_id NUMBER,
        in course no NUMBER, in section no NUMBER)
    RETURN SELF AS RESULT);
CREATE OR REPLACE TYPE BODY enrollment_obj_type AS
CONSTRUCTOR FUNCTION enrollment obj type
   (SELF IN OUT NOCOPY enrollment_obj_type, in_student_id NUMBER,
    in_course_no NUMBER, in_section_no NUMBER)
RETURN SELF AS RESULT
IS
BEGIN
  SELECT st.student_id, st.first_name, st.last_name, c.course_no,
          se.section_no, e.enroll_date, e.final_grade
     INTO SELF.student_id, SELF.first_name, SELF.last_name,
          SELF.course_no, SELF.section_no, SELF.enroll_date,
          SELF.final_grade
     FROM student st, course c, section se, enrollment e
    WHERE st.student_id = e.student_id
     AND c.course_no = se.course_no
     AND se.section_id = e.section_id
     AND st.student_id = in_student_id
```

```
AND c.course_no = in_course_no
AND se.section_no = in_section_no;

RETURN;

EXCEPTION
WHEN NO_DATA_FOUND THEN
RETURN;

END;

END;
```

Take a closer look at the SELECT INTO statement of this constructor method. This statement is very similar to the SELECT INTO statement used in Lab 23.1:

```
SELECT
enrollment_obj_type(st.student_id, st.first_name, st.last_name, c.course_no, se.section_no, e.enroll_date, e.final_grade)

INTO v_enrollment_obj

FROM student st, course c, section se, enrollment e

WHERE st.student_id = e.student_id

AND c.course_no = se.course_no

AND se.section_id = e.section_id

AND st.student_id = 102

AND c.course_no = 25

AND se.section_no = 2;
```

Note that the SELECT INTO statement in the constructor body does not reference the systemdefined default constructor. Instead, it uses the built-in SELF parameter to reference individual attributes of the current object instance.

You may test the newly added constructor method as follows:

```
SET SERVEROUTPUT ON;
DECLARE
  v_enrollment_obj enrollment_obj_type;
BEGIN
  v_enrollment_obj :=
      enrollment_obj_type(102, 25, 2);
   DBMS_OUTPUT.PUT_LINE ('student_id:
                         '||v_enrollment_obj.student_id);
   DBMS_OUTPUT.PUT_LINE ('first_name:
                         '||v_enrollment_obj.first_name);
   DBMS_OUTPUT.PUT_LINE ('last_name:
                         '||v_enrollment_obj.last_name);
   DBMS OUTPUT.PUT LINE ('course no:
                         '||v_enrollment_obj.course_no);
   DBMS_OUTPUT.PUT_LINE ('section_no:
                         '||v_enrollment_obj.section_no);
   DBMS_OUTPUT.PUT_LINE ('enroll_date:
                         '||v_enrollment_obj.enroll_date);
```

```
DBMS_OUTPUT.PUT_LINE ('final_grade:
                             '||v enrollment obj.final grade);
   END;
   The test script produces the following output:
   student id:
                102
   first name: Fred
   last_name: Crocitto
                2.5
   course_no:
   section_no: 2
   enroll date: 30-JAN-07
   final_grade:
   PL/SQL procedure successfully completed.
B) Add a member procedure method, GET_ENROLLMENT_INFO, that returns attribute values.
   ANSWER: This member procedure method should look similar to the following. Changes are
   shown in bold.
   -- ch23_4b.sql, version 2.0
   CREATE OR REPLACE TYPE enrollment_obj_type AS OBJECT
      (student_id NUMBER(8),
       first_name VARCHAR2(25),
       last_name VARCHAR2(25),
       course_no NUMBER(8),
       section_no NUMBER(3),
       enroll date DATE,
       final_grade NUMBER(3),
       CONSTRUCTOR FUNCTION enrollment_obj_type
          (SELF IN OUT NOCOPY enrollment_obj_type, in_student_id NUMBER,
           in_course_no NUMBER, in_section_no NUMBER)
       RETURN SELF AS RESULT,
       MEMBER PROCEDURE get_enrollment_ifo
          (out_student_id OUT NUMBER, out_first_name OUT VARCHAR2,
           out_last_name OUT VARCHAR2, out_course_no OUT NUMBER,
           out_section_no OUT NUMBER, out_enroll_date OUT DATE,
           out_final_grade OUT NUMBER))
   CREATE OR REPLACE TYPE BODY enrollment_obj_type AS
   CONSTRUCTOR FUNCTION enrollment_obj_type
      (SELF IN OUT NOCOPY enrollment_obj_type, in_student_id NUMBER,
       in_course_no NUMBER, in_section_no NUMBER)
   RETURN SELF AS RESULT
   IS
   BEGIN
      SELECT st.student_id, st.first_name, st.last_name, c.course_no,
```

se.section\_no, e.enroll\_date, e.final\_grade

```
INTO SELF.student_id, SELF.first_name, SELF.last_name,
             SELF.course no, SELF.section no, SELF.enroll date,
             SELF.final_grade
        FROM student st, course c, section se, enrollment e
       WHERE st.student_id = e.student_id
         AND c.course no
                          = se.course no
         AND se.section_id = e.section_id
         AND st.student id = in student id
         AND c.course no = in course no
         AND se.section_no = in_section_no;
      RETURN;
   EXCEPTION
      WHEN NO_DATA_FOUND THEN
         RETURN;
   END;
  MEMBER PROCEDURE get_enrollment_ifo
      (out_student_id OUT NUMBER, out_first_name OUT VARCHAR2,
       out_last_name OUT VARCHAR2, out_course_no OUT NUMBER,
       out section no OUT NUMBER, out enroll date OUT DATE,
       out_final_grade OUT NUMBER)
   IS
   BEGIN
      out_student_id := student_id;
      out_first_name := first_name;
      out last name := last name;
      out_course_no
                      := course_no;
      out_section_no := section_no;
      out_enroll_date := enroll_date;
      out_final_grade := final_grade;
  END:
   END:
C) Add a static method to the enrollment_obj_type object type that displays values of indi-
   vidual attributes on the screen.
   ANSWER: The script should look similar to the following. Changes are shown in bold.
   -- ch23_4c.sql, version 3.0
   CREATE OR REPLACE TYPE enrollment_obj_type AS OBJECT
      (student_id NUMBER(8),
       first_name VARCHAR2(25),
       last_name VARCHAR2(25),
       course_no NUMBER(8),
       section_no NUMBER(3),
       enroll date DATE,
       final_grade NUMBER(3),
       CONSTRUCTOR FUNCTION enrollment_obj_type
```

```
(SELF IN OUT NOCOPY enrollment_obj_type, in_student_id NUMBER,
        in course no NUMBER, in section no NUMBER)
    RETURN SELF AS RESULT,
    MEMBER PROCEDURE get_enrollment_ifo
       (out student id OUT NUMBER, out first name OUT VARCHAR2,
        out_last_name OUT VARCHAR2, out_course_no OUT NUMBER,
        out section no OUT NUMBER, out enroll date OUT DATE,
        out final grade OUT NUMBER),
    STATIC PROCEDURE display_enrollment_info
       (enrollment_obj enrollment_obj_type))
CREATE OR REPLACE TYPE BODY enrollment obj type AS
CONSTRUCTOR FUNCTION enrollment_obj_type
   (SELF IN OUT NOCOPY enrollment_obj_type, in_student_id NUMBER,
    in_course_no NUMBER, in_section_no NUMBER)
RETURN SELF AS RESULT
BEGIN
   SELECT st.student_id, st.first_name, st.last_name, c.course_no,
          se.section_no, e.enroll_date, e.final_grade
     INTO SELF.student_id, SELF.first_name, SELF.last_name,
          SELF.course_no, SELF.section_no, SELF.enroll_date,
          SELF.final grade
     FROM student st, course c, section se, enrollment e
    WHERE st.student_id = e.student_id
     AND c.course_no = se.course_no
     AND se.section_id = e.section_id
     AND st.student_id = in_student_id
      AND c.course_no = in_course_no
      AND se.section_no = in_section_no;
   RETURN;
EXCEPTION
   WHEN NO_DATA_FOUND THEN
     RETURN;
END;
MEMBER PROCEDURE get_enrollment_ifo
   (out_student_id OUT NUMBER, out_first_name OUT VARCHAR2,
    out_last_name OUT VARCHAR2, out_course_no OUT NUMBER,
    out_section_no OUT NUMBER, out_enroll_date OUT DATE,
    out final grade OUT NUMBER)
IS
BEGIN
   out_student_id := student_id;
   out_first_name := first_name;
```

```
out_last_name := last_name;
   out course no
                 := course no;
   out section no := section no;
   out_enroll_date := enroll_date;
   out_final_grade := final_grade;
END;
STATIC PROCEDURE display enrollment info
   (enrollment obj enrollment obj type)
IS
BEGIN
   DBMS OUTPUT.PUT LINE
      ('student_id: '||enrollment_obj.student_id);
   DBMS OUTPUT.PUT LINE
      ('first_name: '||enrollment_obj.first_name);
   DBMS OUTPUT.PUT LINE
      ('last_name: '||enrollment_obj.last_name);
   DBMS OUTPUT.PUT LINE
      ('course_no: '||enrollment_obj.course_no);
   DBMS_OUTPUT.PUT_LINE
      ('section_no: '||enrollment_obj.section_no);
   DBMS_OUTPUT.PUT_LINE
      ('enroll_date: '||enrollment_obj.enroll_date);
   DBMS OUTPUT.PUT LINE
      ('final_grade: '||enrollment_obj.final_grade);
END;
END;
/
```

Recall that static methods are created for actions that do not need to access data associated with a particular object instance. As such, they may not reference the default parameter SELF. Then, to display attribute data associated with some object instance, the instance itself is passed to the method.

The newly created method may be tested as follows:

```
SET SERVEROUTPUT ON;
DECLARE
    v_enrollment_obj enrollment_obj_type;
BEGIN
    v_enrollment_obj := enrollment_obj_type(102, 25, 2);
    enrollment_obj_type.display_enrollment_info (v_enrollment_obj);
END;
```

Note the invocation call to the static method. The call to the static method is qualified with the object type name, not with the object type instance name.

The test script produces the following output:

```
student_id: 102
first_name: Fred
last name: Crocitto
```

```
course_no: 25
section_no: 2
enroll_date: 30-JAN-07
final_grade:
PL/SQL procedure successfully completed.
```

D) Add the method to the object type <code>enrollment\_obj\_type</code> so that its instances may be compared and/or sorted. The object instances should be compared based on the values of the <code>course\_no</code>, <code>section\_no</code>, and <code>student\_id</code> attributes.

**ANSWER:** Recall that for you to compare and sort object instances, their corresponding type must have either map or order methods. For the purposes of this exercise, the map method is added to the type definition as follows. Changes are shown in bold.

```
-- ch23_4d.sql, version 3.0
CREATE OR REPLACE TYPE enrollment_obj_type AS OBJECT
   (student_id NUMBER(8),
    first name VARCHAR2(25),
               VARCHAR2 (25),
    last_name
    course_no NUMBER(8),
    section no NUMBER(3),
    enroll_date DATE,
    final grade NUMBER(3),
    CONSTRUCTOR FUNCTION enrollment_obj_type
       (SELF IN OUT NOCOPY enrollment_obj_type, in_student_id NUMBER,
        in_course_no NUMBER, in_section_no NUMBER)
    RETURN SELF AS RESULT,
    MEMBER PROCEDURE get_enrollment_ifo
       (out_student_id OUT NUMBER, out_first_name OUT VARCHAR2,
        out_last_name OUT VARCHAR2, out_course_no OUT NUMBER,
        out_section_no OUT NUMBER, out_enroll_date OUT DATE,
        out final grade OUT NUMBER),
    STATIC PROCEDURE display_enrollment_info
       (enrollment_obj enrollment_obj_type),
    MAP MEMBER FUNCTION enrollment RETURN VARCHAR2)
CREATE OR REPLACE TYPE BODY enrollment_obj_type AS
CONSTRUCTOR FUNCTION enrollment_obj_type
   (SELF IN OUT NOCOPY enrollment_obj_type, in_student_id NUMBER,
    in_course_no NUMBER, in_section_no NUMBER)
RETURN SELF AS RESULT
TS
BEGIN
   SELECT st.student_id, st.first_name, st.last_name, c.course_no,
          se.section_no, e.enroll_date, e.final_grade
     INTO SELF.student_id, SELF.first_name, SELF.last_name,
          SELF.course_no, SELF.section_no, SELF.enroll_date,
```

```
SELF.final grade
     FROM student st, course c, section se, enrollment e
    WHERE st.student_id = e.student_id
     AND c.course_no = se.course_no
      AND se.section id = e.section id
      AND st.student_id = in_student_id
      AND c.course no = in course no
      AND se.section_no = in_section_no;
   RETURN;
EXCEPTION
   WHEN NO_DATA_FOUND THEN
      RETURN:
END;
MEMBER PROCEDURE get_enrollment_ifo
   (out_student_id OUT NUMBER, out_first_name OUT VARCHAR2,
    out_last_name OUT VARCHAR2, out_course_no OUT NUMBER,
    out_section_no OUT NUMBER, out_enroll_date OUT DATE,
    out_final_grade OUT NUMBER)
IS
BEGIN
   out_student_id := student_id;
  out_first_name := first_name;
  out_last_name := last_name;
   out_course_no
                   := course_no;
   out_section_no := section_no;
   out_enroll_date := enroll_date;
   out_final_grade := final_grade;
END:
STATIC PROCEDURE display_enrollment_info
   (enrollment_obj enrollment_obj_type)
TS
BEGIN
   DBMS_OUTPUT.PUT_LINE ('student_id: '||enrollment_obj.student_id);
   DBMS_OUTPUT.PUT_LINE ('first_name:
                                       '||enrollment_obj.first_name);
   DBMS_OUTPUT.PUT_LINE ('last_name:
                                       '||enrollment_obj.last_name);
                                      '||enrollment_obj.course_no);
   DBMS_OUTPUT.PUT_LINE ('course_no:
   DBMS_OUTPUT.PUT_LINE ('section_no: '||enrollment_obj.section_no);
   DBMS_OUTPUT.PUT_LINE ('enroll_date: '||enrollment_obj.enroll_date);
   DBMS_OUTPUT.PUT_LINE ('final_grade: '||enrollment_obj.final_grade);
END:
MAP MEMBER FUNCTION enrollment RETURN VARCHAR2
  RETURN (course_no||'-'||section_no||'-'||student_id);
END:
END;
```

The newly added function concatenates values stored in the <code>course\_no</code>, <code>section\_no</code>, and <code>section\_id</code> attributes. The resulting string value may now be used to compare different object instances:

```
SET SERVEROUTPUT ON;
DECLARE
  v_enrollment_obj1 enrollment_obj_type;
  v_enrollment_obj2 enrollment_obj_type;
BEGIN
  v_enrollment_obj1 := enrollment_obj_type(102, 25, 2);
  v_enrollment_obj2 := enrollment_obj_type(104, 20, 2);
  enrollment_obj_type.display_enrollment_info (v_enrollment_obj1);
  DBMS OUTPUT.PUT LINE ('----');
  enrollment_obj_type.display_enrollment_info (v_enrollment_obj2);
  IF v_enrollment_obj1 > v_enrollment_obj2
  THEN
     DBMS_OUTPUT.PUT_LINE ('Instance 1 is greater than instacne2');
  ELSE
      DBMS OUTPUT.PUT LINE
         ('Instance 1 is not greater than instance 2');
  END IF;
END;
When run, the test script produces the following output:
student id: 102
first_name: Fred
last_name: Crocitto
course_no:
            2.5
section no:
enroll_date: 30-JAN-07
final_grade:
______
student_id: 104
first_name: Laetia
last_name: Enison
course_no:
section_no: 2
enroll_date: 30-JAN-07
final_grade:
```

Instance 1 is greater than instance2

PL/SQL procedure successfully completed.

# ▼ TRY IT YOURSELF

In this chapter, you've learned about object types, object type methods, and collections of object types. Here are some projects that will help you test the depth of your understanding:

- 1) Create the object type student\_obj\_type with attributes derived from the STUDENT table.
- 2) Add a user-defined constructor function, member procedure, static procedure, and order function methods. You should determine on your own how these methods should be structured.

The projects in this section are meant to have you use all the skills you have acquired throughout this chapter. The answers to these projects can be found in Appendix D and on this book's companion Web site. Visit the Web site periodically to share and discuss your answers.

# **Oracle Supplied Packages**

# CHAPTER OBJECTIVES

In this chapter, you will learn about

- Making use of Oracle-supplied packages to profile PL/SQL, access files, and schedule jobs
- Making use of Oracle-supplied packages to generate an explain plan and create HTML pages
- ► Creating Web pages with the Oracle Web Toolkit

Oracle has built into the Database more than 130 packages that extend what you can achieve with PL/SQL. Usually, each new version of the database comes with new supplied packages. Oracle introduced about 17 new packages in each upgrade to versions 9.2 and 10.0. Oracle 11g had 45 new packages and eight that were updated. These packages offer functionality that you would not be able to achieve with PL/SQL alone. The reason is that the Oracle-supplied packages use the C programming language; this is not something that you can do with ordinary PL/SQL packages. This means that Oracle-supplied packages have full access to the operating system and other aspects of the Oracle Server that are not available to ordinary PL/SQL packages. You are already familiar with the DBMS\_OUTPUT package's procedure PUT\_LINE, which is used to gather debugging information into the buffer for output. This chapter introduces a few key Oracle supplied packages; you will learn their basic features and how to use them.

# LAB 24.1

# Making Use of Oracle Supplied Packages to Profile PL/SQL, Access Files, and Schedule Jobs

# LAB OBJECTIVES

After completing this lab, you will be able to

- ► Access files with UTL FILE
- ► Schedule jobs with DBMS\_JOB
- ▶ Submit jobs

#### PROFILE PL/SQL WITH DBMS HPROF

In Oracle 11g the package for PL/SQL profiling known previously as DBMS\_PROFILER was extended. The Hierarchical Profiler expands DBMS\_PROFILER through DBMS\_HPROF by adding information about which programs are calling the section of code that is running for a long time. This a tool to locate execution bottlenecks in your stored PL/SQL code. The Profiler indicates how many times each line of code is executed, how long it is executed, and other information.

The DBMS\_HPROF package is installed by default. To use it, the DBA must grant execute privileges on the package to the appropriate users and provide a directory on the server to write the profile information to. This will be a text file. You can do this by connecting as SYS (the owner of the package) as follows:

```
GRANT EXECUTE ON dbms_hprof TO public;
CREATE OR REPLACE DIRECTORY profiler_dir AS 'c:/temp';
GRANT READ, WRITE ON DIRECTORY profiler_dir TO public;
```

To analyze the results, the user needs to install the related tables. They can be found in the Oracle home. While logged on as your STUDENT user, run this script to create the tables:

```
@?/rdbms/admin/dbmshptab.sql
```

The first lines are drop tables. If you don't have the tables, you see an error, which you can ignore. The tables DBMSHP\_PARENT\_CHILD\_INFO, DBMSHP\_FUNCTION\_INFO, and DBMSHP\_RUNS are created, as well as the sequence DBMSHP\_RUNNUMBER.

The following procedures do not do anything of value; they just call each other. They can be used to show a simple case of utilizing the Profiler:

```
CREATE OR REPLACE PROCEDURE count_student
(p_zip IN NUMBER)
AS
v_count number;
BEGIN
 SELECT COUNT(*)
 INTO V count
 FROM STUDENT
 where zip = p_zip;
END:
CREATE OR REPLACE PROCEDURE count_instructor
(p_zip IN NUMBER)
AS
 v_count number;
BEGIN
 SELECT COUNT(*)
  INTO V_count
 FROM INSTRUCTOR
 where zip = p_zip;
END;
CREATE OR REPLACE PROCEDURE loop_Zipcode
ΔS
BEGIN
 FOR r in (SELECT * from zipcode) LOOP
     count student (r.zip);
     count_instructor (r.zip);
  END LOOP;
END;
```

Next you start the Hierarchical Profiler using the START\_PROFILING procedure:

```
BEGIN
   DBMS_HPROF.start_profiling (
     location => 'PROFILER_DIR',
     filename => 'profiler.txt');

loop_Zipcode;

DBMS_HPROF.stop_profiling;
END;
```

After the profiling is done, you run the ANALYZE function so that the raw data can be analyzed and placed in the appropriate Profiler tables.

```
SET SERVEROUTPUT ON DECLARE
1_runid NUMBER;
```

ORDER BY symbolid;

558

```
BEGIN
      1 runid := DBMS HPROF.analyze (
                  location => 'PROFILER_DIR',
                  filename => 'profiler.txt',
                  run_comment => 'Test run.');
      DBMS OUTPUT.put line('l runid=' | l runid);
    END:
The output shows the runid of the analyze run:
    1 runid=1
    PL/SOL procedure successfully completed
This can also be obtained with this SQL:
    SELECT runid,
          run_timestamp,
          total elapsed time,
          run_comment
    FROM dbmshp_runs
    ORDER BY runid;
    RUNID RUN TIMESTAMP
                                  TOTAL_ELAPSED_TIME RUN_COMMENT
    1 21-MAY-08 11.07.53.468000 PM
                                                   138976 Test run.
This runid is used to guery the DBMSHP FUNCTION INFO table as follows:
    SELECT symbolid,
          owner,
          module,
          type,
          function
    FROM dbmshp_function_info
    WHERE runid = 1
```

```
SYMBOLID OWNER MODULE TYPE FUNCTION

1 STUDENT COUNT_INSTRUCTOR PROCEDURE COUNT_INSTRUCTOR
2 STUDENT COUNT_STUDENT PROCEDURE COUNT_STUDENT
3 STUDENT LOOP_ZIPCODE PROCEDURE LOOP_ZIPCODE
4 SYS DBMS_HPROF PACKAGE BODY STOP_PROFILING
5 STUDENT COUNT_INSTRUCTOR PROCEDURE __static_sql_exec_line6
6 STUDENT COUNT_STUDENT PROCEDURE __static_sql_exec_line6
7 STUDENT LOOP_ZIPCODE PROCEDURE __sql_fetch_line5
```

This output helps you find the SYMBOLID of the top-level procedure. This is LOOP\_ZIPCODE, which has a SYMBOLID of **3**. Now this can be used to query the hierarchical information.

```
SET LINESIZE 130
COLUMN name FORMAT A30
COLUMN function FORMAT A25
SELECT RPAD(' ', level*2, ' ') || fi.owner || '.' || fi.module AS name,
      fi.function.
     pci.subtree_elapsed_time,
      pci.function elapsed time,
     pci.calls
FROM dbmshp_parent_child_info pci
      JOIN dbmshp_function_info fi ON pci.runid = fi.runid AND
       pci.childsymid = fi.symbolid
WHERE pci.runid = 1
CONNECT BY PRIOR childsymid = parentsymid
START WITH pci.parentsymid = 3;
                     FUNCTION
NAME
                                           SUBTREE_ FUNCTION_ CALLS
                                          ELAPSED_ ELAPSED_
                                           TIME
                                                  TIME
STUDENT.COUNT_INSTRUCTOR COUNT_INSTRUCTOR
                                             36501
                                                       1440 227
STUDENT.COUNT_INSTRUCTOR __static_sql_exec_line6 35061
                                                     35061 227
STUDENT.COUNT_STUDENT COUNT_STUDENT
                                                      1559 227
                                            65704
STUDENT.COUNT_STUDENT __static_sql_exec_line6 64145
                                                    64145 227
STUDENT.LOOP_ZIPCODE
                                            34582
                    __sql_fetch_line5
                                                     34582
                                                               3
```

The results display the hierarchy of function calls, along with elapsed times for the function and the subtree as a whole. The dbms\_hprof PL/SQL built-in package and the related dbmshp\_parent\_child\_info table are used to help plot the execution and debugging of PL/SQL, revealing the hierarchy of calls to other PL/SQL functions.

#### ACCESSING FILES WITHIN PL/SQL WITH UTL FILE

The UTL\_FILE package provides text file input and output capabilities within PL/SQL. Oracle introduced the UTL\_FILE package with database version 7.3. This means that you can either read input from the operating system files or write to operating system files. This could be useful if you have data from another system that you want to load into the database. For instance, if you have logs from a Web server that you want to place in your data warehouse, the UTL\_FILE package would allow you to read the text file logs and then parse them to load the data into the correct tables and columns in the data warehouse. The package also allows you to write data to a file. This is useful if you want to produce logs or capture current information about the database and store it in a text file, or extract data into a text file that another application can process.

It is important to note that this is a server-side text file access. UTL\_FILE cannot read binary files. For that, you use the DBMS\_LOB package. The files that you access must be mapped to a drive on the server. What directories you can access is controlled by a setting in the INIT.ORA file. You set the drives that can be accessed with the UTL\_FILE\_DIR initialization parameter.

#### **FOR EXAMPLE**

```
UTL_FILE_DIR = 'C:\WORKING\'
```

You can also bypass all server-side security and allow all files to be accessed with the UTL\_FILE package using the following setting:

```
UTL FILE DIR = *
```

If you do not have access to the INIT.ORA file on the database server, you can query the Data Dictionary to find the value that has been set in your database with the following SQL:

```
SELECT name, value
FROM V$SYSTEM_PARAMETER
WHERE name = 'utl_file_dir'
```

#### BY THE WAY

It is not advisable to allow UTL\_FILE access to all files in a production environment. This means that all files, including important files that manage the operation of the database, are accessible. This allows developers to write a procedure that corrupts the database.

The method of using the UTL\_FILE file package is to open the text file, process the file by writing to the file and getting lines from the file, and then close the file. If you do not close the file, your operating system will think that the file is in use and will not allow you to write to the file until it is closed. Table 24.1 lists the major functions, procedures, and datatypes in the UTL\_FILE packages. Table 24.2 describes the exceptions in this package.

TABLE 24.1
UTL\_FILE Functions, Procedures, and Datatypes

#### FUNCTION, PROCEDURE, **OR DATATYPE** DESCRIPTION FILE\_TYPE The datatype for a file handle. IS\_OPEN This function has a return datatype of BOOLEAN. It returns true if the file is open and false if the file is closed. **FOPEN** This function opens a file for input or output. The function return value is the form handle in the FILE\_TYPE datatype. The modes to open a file are R: read mode W: write mode A: append mode **FCLOSE** This procedure closes an open file. FCLOSE ALL This procedure closes all files that are open in the current session. (It is a good idea to place this procedure in your exception to make sure you don't leave any files locked.)

| FUNCTION, PROCEDURE, OR DATATYPE | DESCRIPTION                                                                                                    |
|----------------------------------|----------------------------------------------------------------------------------------------------|
| FFLUSH                           | This procedure takes all the data buffered in memory and writes it to a file.                                                                |
| GET_LINE                         | This procedure gets one line of text from the opened file and places the text into the OUT parameter of the procedure.                       |
| PUT_LINE                         | This procedure writes a string of text from the IN parameter to the opened file. Afterwards, a line terminator is placed into the text file. |
| PUT                              | This procedure is the same as PUT_LINE, except that no line terminator is placed in the open file.                                           |
| PUTF                             | This procedure puts formatted text into the opened file.                                                                                     |
| NEW_LINE                         | This procedure inserts a new line terminator into the opened text file.                                                                      |

### TABLE 24.2 UTL\_FILE Exceptions

| <b>EXCEPTION NAME</b> | DESCRIPTION                                                                          |
|-----------------------|--------------------------------------------------------------------------------------|
| INVALID_PATH          | The file location or filename is not valid.                                          |
| INVALID_MODE          | This exception is for FOPEN only. The mode for the OPEN_MODE parameter is not valid. |
| INVALID_FILEHANDLE    | The file handle is not valid.                                                        |
| INVALID_OPERATION     | The file could not be opened or operated on in the manner requested.                 |
| READ_ERROR            | An operating system error prevented the read file operation from occurring.          |
| WRITE_ERROR           | An operating system error prevented the write file operation from occurring.         |
| INTERNAL_ERROR        | An unspecified PL/SQL error occurred.                                                |

The following example demonstrates a procedure that writes to a log file the date, time, and number of users who are currently logged on. In the exercises you will create a more involved procedure that makes use of UTL\_FILE. For this example, the user STUDENT needs privileges to access the v\$session table. The DBA can grant access to STUDENT as follows:

GRANT SELECT ON sys.v\_\$session TO student;

#### FOR EXAMPLE

```
-- ch24_la.sql
CREATE OR REPLACE PROCEDURE LOG_USER_COUNT
(PI_DIRECTORY IN VARCHAR2,
PI_FILE_NAME IN VARCHAR2)
```

#### FOR EXAMPLE (continued)

```
AS
  V_File_handle UTL_FILE.FILE_TYPE;
  V_user_count number;
BEGIN
  SELECT count(*)
  INTO V_user_count
  FROM v$session
  WHERE username is not null:
  V File handle :=
     UTL_FILE.FOPEN(PI_DIRECTORY, PI_FILE_NAME, 'A');
  UTL_FILE.NEW_LINE(V_File_handle);
  UTL_FILE.PUT_LINE(V_File_handle
                                   , '---- User log -----');
  UTL_FILE.NEW_LINE(V_File_handle);
  UTL_FILE.PUT_LINE(V_File_handle , 'on '||
         TO_CHAR(SYSDATE, 'MM/DD/YY HH24:MI'));
  UTL_FILE.PUT_LINE(V_File_handle
         'Number of users logged on: '|| V_user_count);
  UTL_FILE.PUT_LINE(V_File_handle , '---- End log -----');
  UTL_FILE.NEW_LINE(V_File_handle);
  UTL_FILE.FCLOSE(V_File_handle);
EXCEPTION
  WHEN UTL_FILE.INVALID_FILENAME THEN
     DBMS_OUTPUT.PUT_LINE('File is invalid');
  WHEN UTL_FILE.WRITE_ERROR THEN
     DBMS_OUTPUT.PUT_LINE('Oracle is not able to write to file');
END;
```

The LOG\_USER\_COUNT procedure can be executed to log the number of users into the file c:\working\user.log.

#### **FOR EXAMPLE**

```
SQL> exec LOG_USER_COUNT('C:\working\', 'USER.LOG');

PL/SQL procedure successfully completed.

USER.LOG contents:
---- User log -----
on 07/05/03 13:09

Number of users logged on: 1
---- End log -----
```

### ▼ LAB 24.1 EXERCISES

This section provides exercises and suggested answers, with discussion related to how those answers resulted. The most important thing to realize is whether your answer works. You should figure out the implications of the answers and what the effects are of any different answers you may come up with.

#### 24.1.1 Access Files with UTL FILE

Complete the following exercises:

A) Create a companion procedure to the sample procedure LOG\_USER\_COUNT that you just made. Name your new procedure READ\_LOG. This procedure will read a text file and display each line using DBMS\_OUTPUT\_LINE.

**ANSWER:** The following PL/SQL creates a procedure to read a file and display the contents. Note that the exception WHEN NO\_DATA\_FOUND is raised when the last line of the file has been read and there are no more lines to read.

```
CREATE OR REPLACE PROCEDURE READ FILE
   (PI DIRECTORY IN VARCHAR2,
    PI FILE NAME IN VARCHAR2)
AS
   V File handle UTL FILE.FILE TYPE;
   V FILE Line
                  VARCHAR2 (1024);
BEGIN
   V File handle :=
      UTL_FILE.FOPEN(PI_DIRECTORY, PI_FILE_NAME, 'R');
    LOOP
          UTL_FILE.GET_LINE( V_File_handle , v_file_line);
          DBMS_OUTPUT.PUT_LINE(v_file_line);
    END LOOP:
EXCEPTION
    WHEN NO_DATA_FOUND
          THEN UTL_FILE.FCLOSE( V_File_handle );
END;
```

B) Run the procedure LOG\_USER\_COUNT, and then run the procedure READ\_LOG for the same file.

**ANSWER:** Before the procedures are executed, it is important to submit the SQL\*Plus command SET SERVEROUTPUT ON.

```
SQL> EXEC LOG_USER_COUNT('C:\working\', 'User.Log');
SQL> EXEC READ_FILE('C:\working\', 'User.Log');
```

#### 24.1.2 Schedule Jobs with DBMS\_JOB

The Oracle-supplied package DBMS\_JOB allows you to schedule the execution of a PL/SQL procedure. It was introduced in PL/SQL version 2.2. DBMS\_JOB is an Oracle PL/SQL package provided to users. A job is submitted to a job queue and runs at the specified time. The user can also input a parameter that specifies how often the job should run. A job can consist of any PL/SQL code. As shown in Table 24.3, the DBMS\_JOB package has procedures for submitting jobs for scheduled execution, executing a job that has been submitted outside of its schedule, changing the execution parameters of a previously submitted job, suspending a job, and removing jobs from the schedule. The primary reason you would want to use this feature would be to run a batch program during off times when there are fewer users, or to maintain a log.

TABLE 24.3
The Main Procedures in the DBMS JOB Package

| PROCEDURE NAME | DESCRIPTION                                                                                                    |
|----------------|----------------------------------------------------------------------------------------------------|
| SUBMIT         | Enters a PL/SQL procedure as a job into the job queue.                                                              |
| REMOVE         | Removes a previously submitted PL/SQL procedure from the job queue.                                                 |
| CHANGE         | Changes the parameters that have been set for a previously submitted job (description, next run time, or interval). |
| BROKEN         | Disables a job in the job queue.                                                                                    |
| INTERVAL       | Alters the interval set for an existing job in the job queue.                                                       |
| NEXT_DATE      | Changes the next time an existing job is set to run.                                                                |
| RUN            | Forces the run of a job in the job queue regardless of the job's schedule.                                          |

The job queue is governed by the SNP process that runs in the background. This process is used to implement data snapshots as well as job queues. If the process fails, the database attempts to restart the process. The database initialization parameter (set in the INIT.ORA file and viewable in the DBA view V\$SYSTEM\_PARAMETER) JOB\_QUEUE\_PROCESSES determines how many processes can start. It must be set to a number greater than 0 (note that the default is 0).

#### **WATCH OUT!**

SNP background processes do not execute jobs if the system has been started in restricted mode. It is expected behavior for jobs not to be executed while the database is in restricted mode. However, you can use the ALTER SYSTEM command to turn this behavior on and off as follows:

```
ALTER SYSTEM ENABLE RESTRICTED SESSION;
ALTER SYSTEM DISABLE RESTRICTED SESSION;
```

#### 24.1.3 Submit Jobs

An important first step when submitting jobs to the queue is to be sure that your PL/SQL procedure is valid and executes the way you expect it to run. Before submitting a PL/SQL procedure, make sure you have thoroughly tested the functionality. Job submission assumes that your job is valid. The SUBMIT procedure takes four in parameters and returns one out parameter, as shown in Table 24.4. The out parameter is the job number of the job you have submitted. This job number is also visible in the DBA\_JOBS view.

TABLE 24.4
Parameters for the DBMS\_JOB.SUBMIT Procedure

| PARAMETER NAME | MODE | DESCRIPTION                                                                                              |
|----------------|------|----------------------------------------------------------------------------------------------------|
| JOB            | OUT  | The unique number that identifies the job in the job queue.                                              |
| WHAT           | IN   | The PL/SQL procedure and parameters that execute as part of this job.                                    |
| NEXT_DATE      | IN   | The next execution date for the job.                                                                     |
| INTERVAL       | IN   | The calculation to compute the next date of the job. This can make use of SYSDATE and any date function. |
| NO_PARSE       | IN   | A Boolean indicator as to whether to run the job at job submission. The default is FALSE.                |

The following example submits the LOG\_USER\_COUNT procedure (created with ch24\_1a.sql) to run every six hours:

#### **FOR EXAMPLE**

```
DECLARE

V_JOB_NO NUMBER;

BEGIN

DBMS_JOB.SUBMIT( JOB => v_job_no,

WHAT => 'LOG_USER_COUNT

(''C:\WORKING\'', ''USER.LOG'');',

NEXT_DATE => SYSDATE,

INTERVAL => 'SYSDATE + 1/4 ');

Commit;

DBMS_OUTPUT.PUT_LINE(v_job_no);

END;
```

To see the job in the queue, query the DBA\_JOBS view. For STUDENT to be able to perform this query, the DBA needs to perform the following grant:

```
GRANT SELECT on DBA_JOBS to STUDENT;
```

#### **FOR EXAMPLE**

To force job number 1 to run or change, use the RUN or CHANGE procedure. To remove job number 1 from the job queue, use the REMOVE procedure:

#### **FOR EXAMPLE**

```
-- execute job number 1
exec dbms_job.run(1);

-- remove job number 1 from the job queue
exec dbms_job.remove(1);

-- change job #1 to run immediately and then every hour of
-- the day
exec DBMS_JOB.CHANGE(1, null, SYSDATE, 'SYSDATE + 1/24 ');
```

After the job fails, it is marked as broken in the job queue. Broken jobs do not run. You can also force a job to be flagged as broken. You may want to do this if you have entered all the parameters correctly but

you don't want the job to run its normal cycle while you work on altering one of its dependencies. You can then comment the job again by forcing the broken flag off:

#### **FOR EXAMPLE**

```
-- set job 1 to be broken
exec dbms_job.BROKEN(1, TRUE);

-- set job 1 not to be broken
exec dbms_job.BROKEN(1, FALSE);
```

When jobs are running, you see their activity in the view DBA\_JOBS\_RUNNING. After the run has completed, it no longer is visible in this view.

Complete the following exercises:

A) Create a procedure DELETE\_ENROLL that deletes a student's enrollment if there are no grades in the GRADE table for that student and the start date of the section is already one month past.

#### ANSWER:

```
CREATE or REPLACE procedure DELETE_ENROLL
AS
 CURSOR C NO GRADES is
SELECT st.student_id, se.section_id
 FROM student st,
       enrollment e,
       section se
WHERE st.student_id = e.student_id
AND
      e.section id = se.section id
AND
       se.start_date_time < ADD_MONTHS(SYSDATE, -1)</pre>
AND
      NOT EXISTS (SELECT g.student_id, g.section_id
                    FROM grade g
                   WHERE g.student_id = st.student_id
                     AND g.section_id = se.section_id);
BEGIN
  FOR R in C_NO_GRADES LOOP
     DELETE enrollment
     WHERE section_id = r.section_id
     AND
              student_id = r.student_id;
  END LOOP;
  COMMIT:
EXCEPTION
  WHEN OTHERS THEN
     DBMS_OUTPUT.PUT_LINE(SQLERRM);
END:
```

**B**) Submit the procedure DELETE\_ENROLL to the job queue to execute once a month.

#### ANSWER:

LAB 24.2

# Making Use of Oracle-Supplied Packages to Generate an Explain Plan and Create HTML Pages

## LAB OBJECTIVE

After completing this lab, you will be able to

► Generate an explain plan with DBMS\_XPLAN

#### **EXPLAIN PLAN WITH DBMS XPLAN**

The DBMS\_XPLAN package became available in Oracle version 9.2. This package helps display the execution plan of a SQL statement that is displayed as the output of the explain plan command. This package displays the output in an easier manner than was possible in prior versions of Oracle. The SQL execution plan and runtime statistics are stored in V\$SQL\_PLAN. V\$SQL and PLAN\_STATISTICS are displayed with the DBMS\_XPLAN package. The SQL command for creating an explain plan takes this information and populates the PLAN\_TABLE. You must know a great deal about query optimization to make use of an explain plan.

#### **BY THE WAY**

For details on SQL optimization and how to use the results in an explain plan, see *Oracle SQL by Example*, Third Edition, by Alice Rischert (Prentice Hall PTR, 2004).

The DBMS\_XPLAN depends on a table called the PLAN\_TABLE. This table holds the results of running an explain plan on a SELECT statement. The DDL to create the PLAN\_TABLE is as follows:

```
-- ch24_2a.sql
create table PLAN_TABLE (
        statement_id
                           varchar2(30),
        plan_id
                           number,
        timestamp
                           date,
        remarks
                           varchar2 (4000),
        operation
                           varchar2(30),
                           varchar2(255),
        options
        object_node
                           varchar2(128),
```

```
object owner
                  varchar2(30),
object name
                  varchar2(30),
object alias
                 varchar2(65),
object_instance
                 numeric,
                 varchar2(30),
object_type
optimizer
                  varchar2(255),
search columns
                  number.
                  numeric,
parent id
                   numeric,
depth
                  numeric,
                  numeric,
position
cost
                  numeric,
cardinality
                 numeric,
bytes
                  numeric,
other tag
                  varchar2(255),
partition_start
                  varchar2(255),
partition_stop
                  varchar2(255),
partition_id
                  numeric,
other
                  long,
distribution
                  varchar2(30),
                  numeric,
cpu cost
io_cost
                 numeric,
temp_space
                 numeric,
access_predicates varchar2(4000),
filter_predicates varchar2(4000),
projection
                 varchar2(4000),
time
                 numeric,
qblock_name
                  varchar2(30),
other_xml
                  clob
```

#### BY THE WAY

);

The RDBMS/ADMIN/ subdirectory under your Oracle Home directory always contains the most up-to-date DDL script to create the PLAN\_TABLE. You can connect as the SYS DBA to create this table so that it is available to all users. The following statements can be used to create the PLAN\_TABLE under the SYS schema and create a public schema and all users to make use of the PLAN\_TABLE.

```
SQL> CONN sys/password AS SYSDBA
Connected
SQL> @$ORACLE_HOME/rdbms/admin/utlxplan.sql
SQL> GRANT ALL ON sys.plan_table TO public;
SQL> CREATE PUBLIC SYNONYM plan_table FOR sys.plan_table;
```

By default, if several plans in the plan table match the statement\_id parameter passed to the display table function (the default value is NULL), only the plan corresponding to the last EXPLAIN PLAN command is displayed. Hence, there is no need to purge the plan table after each EXPLAIN PLAN. However, you should purge the plan table regularly (for example, by using the TRUNCATE TABLE command) to ensure good performance in the execution of the DISPLAY table function.

Prior versions of Oracle had a number of options. For example, you could use the SQL\*Plus command SET AUTOTRACE TRACE EXPLAIN to generate an immediate explain plan.

#### **FOR EXAMPLE**

```
SOL> SET AUTOTRACE TRACE EXPLAIN
    SELECT s.course_no,
  2
                c.description,
  3
                i.first name,
  4
                i.last_name,
  5
                s.section no,
  6
                TO_CHAR(s.start_date_time, 'Mon-DD-YYYY HH:MIAM'),
  7
                s.location
  8
         FROM section s,
 9
              course c,
 10
              instructor i
 11
         WHERE s.course_no
                             = c.course_no
             s.instructor_id= i.instructor_id
 12*
         AND
Execution Plan
          SELECT STATEMENT Optimizer=CHOOSE (Cost=9 Card=78
                                              Bytes=4368)
        0
            HASH JOIN (Cost=9 Card=78 Bytes=4368)
   1
              HASH JOIN (Cost=6 Card=78 Bytes=2574)
   2
        1
   3
        2
                TABLE ACCESS (FULL) OF 'INSTRUCTOR' (Cost=3 Card=10
                                                      Bytes=140)
                TABLE ACCESS (FULL) OF 'SECTION' (Cost=3 Card=78
                                                   Bytes=1482)
   5
        1
              TABLE ACCESS (FULL) OF 'COURSE' (Cost=3 Card=30
                                                Bytes=690)
```

You can also generate an explain plan that would be stored in the PLAN\_TABLE and then query the results of an explain plan:

#### FOR EXAMPLE

```
SQL> explain plan for
    SELECT s.course_no,
  3
                 c.description,
  4
                 i.first_name,
  5
                 i.last_name,
  6
                 s.section_no,
  7
                 TO_CHAR(s.start_date_time, 'Mon-DD-YYYY HH:MIAM'),
  8
  9
         FROM section s,
 10
              course c,
 11
               instructor i
```

```
12
        WHERE s.course no = c.course no
 13
              s.instructor id= i.instructor id;
        AND
Explained.
-- ch24 2b.sql
select rtrim ( lpad ( ' ', 2*level )
               rtrim ( operation )
                                       11 ' ' 11
               rtrim ( options )
               object_name
                                       11 ' ' 11
               partition_start
                                       11 ' ' 11
                                       11 ' '
               partition_stop
               to_char ( partition_id )
              ) the_query_plan
   from plan table
  connect by prior id = parent_id
   start with id = 0;
THE_QUERY_PLAN
_____
  SELECT STATEMENT
   HASH JOIN
     HASH JOIN
      TABLE ACCESS BY INDEX ROWID SECTION
        INDEX FULL SCAN SECT_INST_FK_I
      SORT JOIN
        TABLE ACCESS FULL INSTRUCTOR
     TABLE ACCESS FULL COURSE
```

To make use of the DBMS\_XPLAN procedure, use the SELECT \* FROM TABLE(DBMS\_XPLAN. DISPLAY) command to generate the explain plan:

#### **FOR EXAMPLE**

```
SQL> explain plan for
  2 SELECT s.course_no,
  3
                c.description,
  4
                i.first_name,
  5
                i.last_name,
  6
                s.section_no,
                TO_CHAR(s.start_date_time,'Mon-DD-YYYY HH:MIAM'),
  7
 8
                s.location
 9
         FROM section s,
 10
              course c,
              instructor i
11
12
         WHERE s.course_no
                             = c.course_no
         AND s.instructor_id= i.instructor_id;
13
```

```
Explained.
SOL> SELECT * FROM TABLE (DBMS_XPLAN.DISPLAY);
PLAN_TABLE_OUTPUT
                    | Name | Rows | Bytes | Cost (%CPU) | Time
| Id | Operation
______
 0 | SELECT STATEMENT |
                             78 | 4368 | 9 (34) | *00:00:01 |
                             | 78 | 4368 |
|* 1 | HASH JOIN
                                             9 (34) | 00:00:01 |
|* 2 | HASH JOIN
                                 78 | 2574 | 6 (34) | 00:00:01 |
  3 | TABLE ACCESS FULL | INSTRUCTOR | 10 | 140 |
                                             3 (34) | 00:00:01 |
       TABLE ACCESS FULL | SECTION |
                                 78 | 1482 | 3 (34) | 00:00:01 |
  5 | TABLE ACCESS FULL | COURSE | 30 | 690 | 3 (34) | 00:00:01 |
```

Predicate Information (identified by operation id):

```
1 - access("S"."COURSE_NO"="C"."COURSE_NO")
2 - access("S"."INSTRUCTOR ID"="I"."INSTRUCTOR ID")
```

17 rows selected.

# ▼ LAB 24.2 EXERCISES

This section provides exercises and suggested answers, with discussion related to how those answers resulted. The most important thing to realize is whether your answer works. You should figure out the implications of the answers and what the effects are of any different answers you may come up with.

#### 24.2.1 Generate an Explain Plan with DBMS XPLAN

Complete the following tasks:

A) Find out if your schema has a table named PLAN\_TABLE that matches the DDL in the plan table script ch24\_2a.sql. If it does not, use the ch24\_2a.sq script to create the PLAN\_TABLE.

ANSWER: Describe PLAN\_TABLE. If this does not match the values in ch24\_2a.sql, run the script.

B) Compute statistics on all tables in your schema using a single SQL statement to generate the command.

#### **ANSWER:**

```
SQL> Spool compute.sql
SQL> set pagesize 500
SQL> select 'Analyze table '||table_name||' compute statistics;'
    from user_tables;
```

```
SQL> Spool off SQL> @compute.sql
```

C) The following SQL statement generates a list of the open sections in courses that the student with an ID of 214 is not enrolled in. Many different SQL statements would produce the same result. Because various inline views are required, it is important to examine the execution plan to determine which plan will produce the result with the least cost to the database. Run the SQL as follows to generate a SQL plan:

```
-- ch24_3a.sql
EXPLAIN PLAN FOR
  SELECT c.course_no
                        course_no,
         c.description description,
         b.section_no
                        section_no,
         s.section id
                        section id,
         i.first_name
                        first_name,
         i.last_name
                        last_name
  FROM
         course
                C,
         instructor i.
         section
                   S.
        (SELECT
               a.course_no
                                 course_no,
               MIN(a.section_no) section_no
         FROM (SELECT count(*)
                                       enrolled,
                       se.CAPACITY
                                      capacity,
                       se.course_no
                                      course_no,
                       se.section_no section_no,
                       e.section_id
                                       section_id
                  FROM section se,
                       enrollment e
                 WHERE se.section_id = e.section_id
                   AND e.student_id <> 214
              GROUP BY
                       se.CAPACITY,
                       se.course_no,
                       e.section id,
                       se.section_no
                HAVING count(*) < se.CAPACITY) a</pre>
        GROUP BY
                a.course_no) b
 WHERE c.course_no
                      = b.course_no
 AND
       b.course_no
                        = s.course_no
        s.section no
                       = b.section no
 AND
        s.instructor_id = i.instructor_id;
 AND
```

**ANSWER:** When executed properly, the SQL\*Plus session just displays the word Explained. If you have another error, the PLAN\_TABLE most likely is incorrect.

**D**) Use the DBMS\_XPLAN package to see the execution plan of the SQL statement.

# ANSWER:

PLAN\_TABLE\_OUTPUT

\_\_\_\_\_\_

|                 |                  |            | <br> | <br>  |    |     |        |          |   |
|-----------------|------------------|------------|------|-------|----|-----|--------|----------|---|
| Id   Operation  |                  | Name       | Rows | Bytes | Co | ost | (%CPU) | Time     |   |
|                 |                  |            | <br> | <br>  |    |     |        |          |   |
| 0   SELECT STA  | TEMENT           |            | 12   | 888   |    | 15  | (40)   | 00:00:00 | L |
| * 1   HASH JOIN |                  | [          | 12   | 888   |    | 15  | (40)   | 00:00:00 | L |
| * 2   HASH JOI  | N                | [          | 12   | 612   |    | 12  | (42)   | 00:00:00 | L |
| * 3   HASH JO   | IN               | [          | 78   | 1950  |    | 6   | (34)   | 00:00:00 | L |
| 4   TABLE       | ACCESS FULL      | INSTRUCTOR | 10   | 140   |    | 3   | (34)   | 00:00:00 | L |
| 5 TABLE         | ACCESS FULL      | SECTION    | 78   | 858   |    | 3   | (34)   | 00:00:00 | L |
| 6   VIEW        |                  |            | 12   | 312   |    | 6   | (100)  | 00:00:00 | L |
| 7   SORT G      | ROUP BY          |            | 12   | 192   |    | 6   | (50)   | 00:00:00 | L |
| 8   VIEW        |                  |            | 12   | 192   |    | 6   | (100)  | 00:00:00 | L |
| * 9   FILT      | ER               |            |      |       |    |     |        |          |   |
| 10   SOR        | T GROUP BY       |            | 12   | 192   |    | 6   | (50)   | 00:00:00 | L |
| * 11   HA       | SH JOIN          |            | 225  | 3600  |    | 5   | (40)   | 00:00:00 | L |
| 12   T          | ABLE ACCESS FULL | SECTION    | 78   | 780   |    | 3   | (34)   | 00:00:00 | L |
| * 13   I        | NDEX FULL SCAN   | ENR_PK     | 225  | 1350  |    | 2   | (50)   | 00:00:00 | L |
| 14   TABLE AC   | CESS FULL        | COURSE     | 30   | 690   |    | 3   | (34)   | 00:00:00 | L |

\_\_\_\_\_\_

```
Predicate Information (identified by operation id):
```

31 rows selected.

**E**) Generate an alternative SQL that produces the same results, and then examine the explain plan.

#### ANSWER:

```
1 EXPLAIN PLAN FOR
2 SELECT s.course_no, description, s.section_no, s.section_id, i.first_name, i.last_name
3 FROM section s, course c, instructor i
4 WHERE c.course_no = s.course_no
5 AND s.instructor_id = i.instructor_id
6 AND section_id IN
7 (SELECT MIN(section_id)
8 FROM section s
9 WHERE section_id IN
```

```
10
                    (SELECT section_id
11
                      from enrollment e
                     GROUP BY section id
12
13
                     HAVING COUNT(*) <
14
                     (SELECT capacity
                       FROM section
15
16
                      WHERE e.section_id = section_id))
                      GROUP BY course_no)
17
18
             AND s.course_no NOT IN
19
                 (SELECT s.course_no
20
                    FROM section s, enrollment e
21
                   WHERE s.section_id = e.section_id
22
                     AND student_id = 214)
23*
        ORDER BY s.course_no
```

Explained.

SQL> select \* from table(dbms\_xplan.display);

PLAN\_TABLE\_OUTPUT

-----

| Id   Operation                     | Name          |   | Rows | I<br>Bytes |  | t (%CPU) | Time     |
|------------------------------------|---------------|---|------|------------|--|----------|----------|
|                                    |               |   |      |            |  |          |          |
| 0   SELECT STATEMENT               |               | I | 1    | 61         |  | 15 (40)  | 00:00:01 |
| 1   SORT ORDER BY                  |               |   | 1    | 61         |  | 12 (42)  | 00:00:01 |
| * 2   FILTER                       |               |   |      | l          |  |          | 1        |
| 3   NESTED LOOPS                   |               |   | 1    | 61         |  | 11 (37)  | 00:00:01 |
| 4   NESTED LOOPS                   |               |   | 1    | 38         |  | 10 (40)  | 00:00:01 |
| * 5   HASH JOIN SEMI               |               |   | 1    | 24         |  | 9 (45)   | 00:00:01 |
| 6 TABLE ACCESS FULL                | SECTION       |   | 4    | 44         |  | 3 (34)   | 00:00:01 |
| 7   VIEW                           | VW_NSO_2      |   | 4    | 52         |  | 6 (100)  | 00:00:01 |
| 8 SORT GROUP BY                    |               |   | 4    | 36         |  | 6 (50)   | 00:00:01 |
| * 9   HASH JOIN                    |               |   | 4    | 36         |  | 5 (40)   | 00:00:01 |
| 10   VIEW                          | VW_NSO_1      |   | 4    | 12         |  | 2 (100)  | 00:00:01 |
| * 11   FILTER                      |               |   |      | l          |  |          | 1        |
| 12   SORT GROUP BY                 |               |   | 4    | 12         |  | 2 (50)   | 00:00:01 |
| 13   INDEX FULL SCAN               | ENR_SECT_FK_I |   | 226  | 678        |  | 2 (50)   | 00:00:01 |
| 14   TABLE ACCESS BY INDEX ROWID   | SECTION       |   | 1    | 5          |  | 2 (50)   | 00:00:01 |
| * 15   INDEX UNIQUE SCAN           | SECT_PK       |   | 1    | l          |  | 1 (100)  | 00:00:01 |
| 16   TABLE ACCESS FULL             | SECTION       |   | 78   | 468        |  | 3 (34)   | 00:00:01 |
| 17   TABLE ACCESS BY INDEX ROWID   | INSTRUCTOR    |   | 10   | 140        |  | 2 (50)   | 00:00:01 |
| * 18   INDEX UNIQUE SCAN           | INST_PK       |   | 1    | l          |  | 1 (100)  | 00:00:01 |
| 19   TABLE ACCESS BY INDEX ROWID   | COURSE        |   | 30   | 690        |  | 2 (50)   | 00:00:01 |
| * 20   INDEX UNIQUE SCAN           | CRSE_PK       |   | 1    | l          |  | 1 (100)  | 00:00:01 |
| 21   NESTED LOOPS                  |               |   | 1    | 12         |  | 3 (34)   | 00:00:01 |
| * 22   INDEX RANGE SCAN            | ENR_PK        |   | 1    | 6          |  | 2 (50)   | 00:00:01 |
| * 23   TABLE ACCESS BY INDEX ROWID | SECTION       |   | 1    | 6          |  | 2 (50)   | 00:00:01 |
| * 24   INDEX UNIQUE SCAN           | SECT_PK       |   | 1    | l          |  | 1 (100)  | 00:00:01 |

\_\_\_\_\_\_

```
Predicate Information (identified by operation id):
   2 - filter( NOT EXISTS (SELECT /*+ */ 0 FROM "ENROLLMENT" "E", "SECTION" "S" WHERE
             "S"."SECTION_ID"="E"."SECTION_ID" AND LNNVL("S"."COURSE_NO"<>:B1) AND "STUDENT_ID"=214))
  5 - access("SECTION ID"="$nso col 1")
   9 - access("SECTION_ID"="$nso_col_1")
  11 - filter(COUNT(*)< (SELECT "CAPACITY" FROM "SECTION" "SECTION" WHERE "SECTION_ID"=:B1))
  15 - access("SECTION ID"=:B1)
  18 - access("S"."INSTRUCTOR ID"="I"."INSTRUCTOR ID")
  20 - access("C"."COURSE_NO"="S"."COURSE_NO")
  22 - access("STUDENT_ID"=214)
  23 - filter(LNNVL("S"."COURSE_NO"<>:B1))
  24 - access("S"."SECTION_ID"="E"."SECTION_ID")
45 rows selected.
- another alternative SQL would be
 1 EXPLAIN PLAN FOR
  2 SELECT * FROM
  3
     (
          SELECT s.course no course,
                 description,
          e.section_id sec_id,
           section_no,
           i.first_name || ' ' || i.last_name i_full_name,
  8
          Rank() over (PARTITION BY s.course_no
  9
                    order by count(e.student_id) ASC,
 10
 11
           min(section no) ASC) as RANK WITHIN SEC
 12
            FROM section s, enrollment e, course c, instructor i
 13
        WHERE s.section_id = e.section_id and
               s.instructor_id = i.instructor_id and
 14
 15
               c.course_no = s.course_no and
 16
              s.course_no not in (SELECT ss.course_no
 17
                                FROM section ss, enrollment ee
                  WHERE ss.section_id = ee.section_id and
                            ee.student_id = 214)
 19
 20
        GROUP BY s.course_no,
              description,
 21
 22
        e.section id.
 2.3
        section no.
        i.first_name || ' ' || i.last_name
 24
 26*
       WHERE RANK_WITHIN_SEC = 1
Explained.
SQL> select * from table(dbms_xplan.display);
```

PLAN\_TABLE\_OUTPUT

\_\_\_\_\_\_

| Id   Operation                     | Name          | 1 | Rows |   | Bytes | Cost | (%CPU)  | Time     | 1 |
|------------------------------------|---------------|---|------|---|-------|------|---------|----------|---|
|                                    |               |   |      |   |       |      |         |          |   |
| 0   SELECT STATEMENT               |               |   | 14   |   | 1484  | 3    | 2 (38)  | 00:00:01 |   |
| * 1   VIEW                         |               |   | 14   |   | 1484  | 3    | 2 (100) | 00:00:01 |   |
| * 2   WINDOW SORT PUSHED RANK      |               |   | 14   |   | 714   | 1    | 1 (46)  | 00:00:01 |   |
| 3   SORT GROUP BY                  |               |   | 14   |   | 714   | 1    | 1 (46)  | 00:00:01 |   |
| * 4   FILTER                       |               |   |      |   |       |      |         |          |   |
| * 5   HASH JOIN                    |               |   | 14   |   | 714   |      | 9 (34)  | 00:00:01 |   |
| 6   NESTED LOOPS                   |               |   | 14   |   | 392   |      | 6 (34)  | 00:00:01 |   |
| * 7   HASH JOIN                    |               |   | 4    |   | 100   |      | 6 (34)  | 00:00:01 |   |
| 8 TABLE ACCESS FULL                | SECTION       | 1 | 4    | 1 | 44    |      | 3 (34)  | 00:00:01 |   |
| 9   TABLE ACCESS FULL              | INSTRUCTOR    |   | 10   |   | 140   |      | 3 (34)  | 00:00:01 |   |
| * 10   INDEX RANGE SCAN            | ENR_SECT_FK_I |   | 226  |   | 678   |      | 1 (100) | 00:00:01 |   |
| 11   TABLE ACCESS FULL             | COURSE        | 1 | 30   | 1 | 690   |      | 3 (34)  | 00:00:01 |   |
| 12   NESTED LOOPS                  |               | 1 | 1    | 1 | 12    |      | 3 (34)  | 00:00:01 |   |
| * 13   INDEX RANGE SCAN            | ENR_PK        | 1 | 1    | 1 | 6     |      | 2 (50)  | 00:00:01 |   |
| * 14   TABLE ACCESS BY INDEX ROWID | SECTION       | 1 | 1    |   | 6     |      | 2 (50)  | 00:00:01 |   |
| * 15   INDEX UNIQUE SCAN           | SECT_PK       | 1 | 1    | 1 |       |      | 1 (100) | 00:00:01 |   |
|                                    |               |   |      |   |       |      |         |          |   |

Predicate Information (identified by operation id):

\_\_\_\_\_

37 rows selected.

In some cases, the explain plan is not what you expect to see. This may be because the SQL was adjusted by having a QUERY RE-WRITE setting turned on. The resulting explain plan is for the SQL that the database rewrote, which is why table alias names may be unfamiliar. Also note that if you have unnamed views inside the SQL, they are given system names, and that is what is referred to in the explain plan.

# LAB 24.3

# Creating Web Pages with the Oracle Web Toolkit

# LAB OBJECTIVE

After completing this lab, you will be able to

► Create an HTML page with the Oracle Web Toolkit

Oracle Application Server 11g integrates many technologies required to build and deliver an e-business Web site. Oracle Application Server 11g generates dynamic Web content from PL/SQL procedures and delivers it to a client's Web browser. Oracle Application Server 11g provides the middleware component of the Oracle Internet Platform and delivers and manages applications and data requested by client browsers. The two other components of the Oracle Internet Platform are the Oracle Database 11g and the Oracle Internet Developer Suite.

In June 2000, Oracle released a revamped version of its Application Server called Oracle 9i Application Server. The earlier version had fewer features and was called the Oracle (Web) Application Server (OAS). The OAS was first released in 1995. The last production version of the OAS was released as version 4.0.8.2 in 1999. Oracle stopped supporting the OAS in October 2002 because the new Oracle 9i Application Server had become the standard. The basic functionality of the OAS and the current version of the Oracle Application Server 10g are similar, but the back-end architecture and configuration are considerably different. Oracle Application Server 10g can support a much larger array of technologies and languages. You can generate Web pages using the PL/SQL Web Toolkit with the OAS, but you cannot use PL/SQL Server Pages (PSP).

#### BY THE WAY

At the time this book was published, Oracle had not yet released Oracle Application Server 11g. Refer to the documentation on Oracle.com when the new version is released for any additional features new to Oracle Application Server 11g.

In Oracle's multitier architecture, Oracle Application Server 10g is the middleware. It incorporates both a Web server and an application server. Oracle Application Server 10g resides between the client and the back-end database, moving application logic from the client. It is the central, middle tier in shared enterprise applications, providing such services as security, message brokering, database connectivity, transaction management, and process isolation.

Oracle Application Server 10g enables users to deploy applications on the Web. Web browsers are "thin" clients that do not need any additional software installation because they are accessing the middle tier through HTTP. The only thing the user needs is a URL to launch the application. A server tier houses the original database so that transaction processing can be optimized on the database. This multitiered model offers great savings in administration and maintenance costs when deploying applications.

The HTTP entry point to Oracle Application Server 10g is the Oracle HTTP Server powered by the Apache Web server. Oracle Application Server 10g functions as both a simple Web server and an application server. The function of a Web server is to translate a URL into a filename on the server and to send that file back to the client's Web browser over the Internet or an intranet. The function of an application server is to run a program or component and to generate dynamic content. This dynamic content results in an HTML file being sent back to the client's browser. The output is the result of running a program or script.

The Oracle HTTP Server functions as an HTTP listener and request dispatcher. Based on the Apache Server, the Oracle HTTP Server is mostly C code that runs on top of the operating system. The Oracle HTTP Server receives HTTP requests from clients and can serve static files from the file system. It routes requests that are not static to other services through modules (such as mod\_plsql). These modules, often simply called *mods*, are plug-ins to the HTTP Server. A plug-in is a program that extends the functionality of another program, and could be considered a subprogram. The mods are plug-ins that offer native services (such as mod\_ssl, which handles a Secure Socket Layer). Or they serve as a dispatcher for requests requiring external processes (such as mod\_jserv, which dispatches requests to the Apache JServ). In addition to the compiled Apache mods provided with Oracle HTTP Server, Oracle has enhanced several of the standard mods and has added Oracle-specific mods such as mod\_plsql.

The server determines which module to hand the request to based on the URL. The first section of the URL is the name of the server, and the next section is the name of the module. For example, a request for mod\_plsql has a URL that begins with http://ServerName/pls/.... The pls portion indicates to the Oracle HTTP Server that this is a request for the module mod\_plsql.

The Oracle Application Server 10g Communication Services are responsible for handling requests from the different clients. The Oracle HTTP Server may directly process a portion of the client requests. Other requests may be routed to other components of the Oracle Application Server 10g for processing. Oracle Application Server 10g can be used to support wireless technologies as well, although this book focuses on the HTTP services of Oracle Application Server 10g.

Oracle Application Server 10g provides several features and capabilities that are commonly supplied by separate products. An example of a recent impressive addition to the array of components is Oracle Application Server 10g Unified Messaging. It gives you access to e-mail, voice mail, and faxes from any device, including computers, telephones, personal digital assistants, and pagers. Oracle Application Server 10g is under constant development, so you will see many services being added and modified in the coming years.

#### THE CLIENT TIER

Clients access PL/SQL Web Applications through a browser using the Web protocol HTTP. Oracle Application Server 10g application components generate HTML, which is returned to the browser and displayed as Web pages. Because Web browsers behave in a similar manner across platforms, and they all read HTML and JavaScript, it does not matter what type of operating system a client's Web browser is operating on.

#### THE DATABASE TIER

PL/SQL Web Applications are developed as PL/SQL packages and procedures and are stored in an Oracle database. You can access database tables through these packages and present the data as dynamic information in your generated Web pages. First introduced with the Oracle Application Server available with Oracle 8i, Oracle Application Server 10g provides a collection of PL/SQL packages called the PL/SQL Web Toolkit. These packages are also stored in the database and are used in Web-based application packages to generate Web page components and other related functionality.

#### THE APPLICATION SERVER TIER: THE PL/SQL GATEWAY

The PL/SQL Gateway enables you to call PL/SQL programs from a Web browser. The PL/SQL programs run on the server and return HTML to the browser. Application Server 10g acts as the intermediary between the database and the browser.

## **ORACLE HTTP SERVER MODULES (MODS)**

The compiled Apache modules (called *mods* in this chapter) provided with Oracle HTTP Server support current Internet application technologies to deliver dynamic Web pages. In addition, Oracle has enhanced several of the standard Apache mods and has added Oracle-specific mods. For more information, refer to http://www.apache.org/docs/mod/index.html. The mod that makes use of the Oracle Web Toolkit is mod\_plsql. This module is an HTTP Server plug-in that dispatches requests for PL/SQL and Java stored procedures to an Oracle database. mod\_plsql is the most efficient SQL interface for generating HTML. The HTTP Server identifies the request as belonging to this module. Based on the URL from the client, HTTP requests that are identified are handed from the HTTP Server to mod\_plsql. These requests are then mapped to database stored procedures. The module maintains database connections specified by database access descriptors (DADs).

#### BY THE WAY

For information on how to configure Oracle Application Server, instruction in HTML and JavaScript, and detailed instructions on how to use the Oracle Web Toolkit (with hundreds of pages of examples), see *Oracle Web Application Programming for PL/SQL Developers* by Susan Boardman, Melanie Caffrey, Solomon Morse, and Benjamin Rosenzweig (Prentice Hall PTR, 2002).

# GENERATE HTML FROM THE WEB TOOLKIT WITHOUT ORACLE APPLICATION SERVER 10G

The Oracle Web Toolkit Packages are intended to generate HTML pages over the Internet or an intranet with Oracle Application Server 10g acting as the Web server. In testing mode you can generate the HTML as text files using SQL\*Plus. For the purposes of this book, the exercises are done in testing mode. This way, you do not have to address all the setup issues involved with Oracle Application Server 10g, and you can still learn how to make use of this Oracle-supplied package.

#### **WEB TOOLKIT PACKAGES**

Table 24.5 briefly describes all the Web Toolkit packages.

TABLE 24.5
Web Toolkit Packages

| PACKAGE NAME | DESCRIPTION                                                                                                    |
|--------------|----------------------------------------------------------------------------------------------------|
| НТР          | Generates HTML through procedures.                                                                                                    |
| HTF          | Generates HTML through functions.                                                                                                    |
| OWA_CACHE    | Caches Web pages for improved performance using the PL/SQL Gateway cache.                                                             |
| OWA_COOKIE   | Sends and retrieves cookies.                                                                                                    |
| OWA_IMAGE    | Creates an image map.                                                                                                    |
| OWA_OPT_LOCK | Handles optimistic locking of data.                                                                                                   |
| OWA_PATTERN  | Searches for and replaces values in text strings; pattern matching.                                                                   |
| OWA_SEC      | Security subprograms.                                                                                                    |
| OWA_TEXT     | Other types of string manipulation.                                                                                                   |
| OWA_UTIL     | Retrieves environment variables. Redirects users to another site. Other utilities such as printing query results directly in a table. |

#### **OVERVIEW OF HTP PROCEDURES**

The HTP package is the principal package used to generate HTML. The P or PRN procedure generates HTML in much the same manner as the DBMS\_OUTPUT.PUT\_LINE procedure takes its IN parameter and generates a display in SQL\*Plus. All text in the IN parameter of HTP.P transforms into HTML. Many other procedures generate more complex HTML structures.

Table 24.6 lists some of the commonly used HTP procedures and output. For a comprehensive list of HTP procedures, check Oracle's online documentation.

## TABLE 24.6 HTP Procedures

| HTP PROCEDURE                       | OUTPUT                                                                                                    |
|-------------------------------------|----------------------------------------------------------------------------------------------------|
| htp.p(' <p> text goes here </p> '); | <p> text goes here </p>                                                                                                    |
| htp.htmlOpen;                       | <html></html>                                                                                                    |
| htp.headOpen;                       | <head></head>                                                                                                    |
| <pre>htp.title('My Title');</pre>   | <title> My Title&lt;TITLE&gt;&lt;/td&gt;&lt;/tr&gt;&lt;tr&gt;&lt;td&gt;htp.headClose;&lt;/td&gt;&lt;td&gt;&lt;/HEAD&gt;&lt;/td&gt;&lt;/tr&gt;&lt;tr&gt;&lt;td&gt;htp.bodyOpen;&lt;/td&gt;&lt;td&gt;&lt;BODY&gt;&lt;/td&gt;&lt;/tr&gt;&lt;tr&gt;&lt;td&gt;&lt;pre&gt;htp.header(1, 'My Heading');&lt;/pre&gt;&lt;/td&gt;&lt;td&gt;&lt;H1&gt; My Heading&lt;/H1&gt;&lt;/td&gt;&lt;/tr&gt;&lt;tr&gt;&lt;td&gt;&lt;pre&gt;htp.anchor('url', 'Anchor Name', 'Click Here');&lt;/pre&gt;&lt;/td&gt;&lt;td&gt;&lt;A HREF="url" NAME="Anchor&lt;br&gt;Name"&gt; Click Here&lt;/A&gt;&lt;/td&gt;&lt;/tr&gt;&lt;tr&gt;&lt;td&gt;htp.line;&lt;/td&gt;&lt;td&gt;&lt;HR&gt;&lt;/td&gt;&lt;/tr&gt;&lt;tr&gt;&lt;td&gt;htp.bold;&lt;/td&gt;&lt;td&gt;&lt;B&gt;&lt;/B&gt;&lt;/td&gt;&lt;/tr&gt;&lt;tr&gt;&lt;td&gt;htp.paragraph;&lt;/td&gt;&lt;td&gt;&lt;P&gt;&lt;/td&gt;&lt;/tr&gt;&lt;tr&gt;&lt;td&gt;htp.tableOpen;&lt;/td&gt;&lt;td&gt;&lt;TABLE&gt;&lt;/td&gt;&lt;/tr&gt;&lt;tr&gt;&lt;td&gt;htp.tableCaption;&lt;/td&gt;&lt;td&gt;&lt;CAPTION&gt;&lt;/CAPTION&gt;&lt;/td&gt;&lt;/tr&gt;&lt;tr&gt;&lt;td&gt;htp.tableRowOpen;&lt;/td&gt;&lt;td&gt;&lt;TR&gt;&lt;/td&gt;&lt;/tr&gt;&lt;tr&gt;&lt;td&gt;&lt;pre&gt;htp.tableHeader('Emp ID');&lt;/pre&gt;&lt;/td&gt;&lt;td&gt;&lt;TH&gt;Emp ID&lt;/TH&gt;&lt;/td&gt;&lt;/tr&gt;&lt;tr&gt;&lt;td&gt;&lt;pre&gt;htp.tableData('data');&lt;/pre&gt;&lt;/td&gt;&lt;td&gt;&lt;TD&gt;data&lt;/TD&gt;&lt;/td&gt;&lt;/tr&gt;&lt;tr&gt;&lt;td&gt;&lt;pre&gt;htp.tableRowClose;&lt;/pre&gt;&lt;/td&gt;&lt;td&gt;&lt;/TR&gt;&lt;/td&gt;&lt;/tr&gt;&lt;tr&gt;&lt;td&gt;htp.tableClose;&lt;/td&gt;&lt;td&gt;&lt;/TABLE&gt;&lt;/td&gt;&lt;/tr&gt;&lt;tr&gt;&lt;td&gt;htp.bodyClose;&lt;/td&gt;&lt;td&gt;&lt;/BODY&gt;&lt;/td&gt;&lt;/tr&gt;&lt;tr&gt;&lt;td&gt;htp.htmlClose;&lt;/td&gt;&lt;td&gt;&lt;/HTML&gt;&lt;/td&gt;&lt;/tr&gt;&lt;tr&gt;&lt;td&gt;&lt;pre&gt;htp.script('alert("This is an alert!");','JavaScript');&lt;/pre&gt;&lt;/td&gt;&lt;td&gt;&lt;pre&gt;&lt;SCRIPT LANGUAGE="JavaScript"&gt; alert("This is an alert!"); &lt;/SCRIPT&gt;&lt;/pre&gt;&lt;/td&gt;&lt;/tr&gt;&lt;/tbody&gt;&lt;/table&gt;</title> |

You can generate a simple Web page by using the procedure in the HTP package:

#### **FOR EXAMPLE**

```
CREATE OR REPLACE PROCEDURE my_first_page
  AS
BEGIN
  htp.htmlOpen;
  htp.headOpen;
  htp.title('My First Page');
```

This code generates the following HTML:

```
<hr/>
<HTML>
<HEAD>
<TITLE>My First Page</TITLE>
</HEAD>
<BODY>
Hello world.<BR>
</BODY>
</HTML>
```

In testing, the procedure can be executed from the development tool provided with Oracle 11g, called Oracle SQL Developer. This is installed with your Oracle Server. You can find it on the Start menu under *Oracle Home*\Application Development\Oracle SQL Developer. When you start the application, you must connect to the Oracle Database much as you do with SQL\*Plus. To work here, you must run your SQL from a SQL file. First you create a new SQL file and associate it with a database connection to your student database. Oracle SQL Developer has three panes, as shown in Figure 24.1. The left side is an object explorer, the top panel on the right is for the code you will execute, and the bottom panel is for seeing the results. To see the results for a PL/SQL Web toolkit procedure, look at the OWA Output tab. Click the comment call out button to display the OWA output. Each time you run new code, you can click the eraser icon to clear it. You can also save the output and open it from Internet Explorer to see how your Web page will appear. The application is slightly different from SQL\*Plus. To execute a procedure, you must enclose it in an anonymous block. Figure 24.1 shows that the procedure my\_first\_page was executed from the green triangle; the result appears in the OWA Output tab.

Some procedures such as HTP.HEADER take more than one parameter to generate varieties of similar HTML codes (multiple levels of headers). Other procedures such as HTP.TABLEDATA enclose the IN parameter in all the HTML codes required for a table row in HTML. The next example shows the HTML page that needs to be generated from the database (a list of instructor names). The example after that shows the PL/SQL code that is used to generate the Web page.

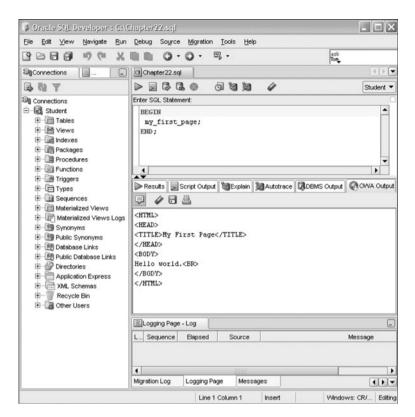

FIGURE 24.1
Oracle SQL Developer, with OWA output

#### **FOR EXAMPLE**

```
<HTML>
<TITLE>Instructor List</TITLE>
</HEAD>
<BODY>
<H1>List of Instructors</H1>
The time is
                       11:36
<TABLE BORDER=1
BORDERCOLOR="teal" CELLPADDING=5>
<TR>
<TH>First Name</TH>
<TH>Last Name</TH>
</TR>
<TR>
<TD>Rick</TD>
<TD>Chow</TD>
```

```
</TR>
<TR>
<TD>Marilyn</TD>
<TD>Frantzen</TD>
</TR>
<TR>
<TD>Fernand</TD>
<TD>Hanks</TD>
</TR>
<TR>
<TD>Charles</TD>
<TD>Lowry</TD>
</TR>
<TR>
<TD>Anita</TD>
<TD>Morris</TD>
</TR>
<TR>
<TD>Gary</TD>
<TD>Pertez</TD>
</TR>
<TR>
<TD>Nina</TD>
<TD>Schorin</TD>
</TR>
<TR>
<TD>Todd</TD>
<TD>Smythe</TD>
</TR>
<TR>
<TD>Irene</TD>
<TD>Willig</TD>
</TR>
<TR>
<TD>Tom</TD>
<TD>Wojick</TD>
</TR>
</TABLE>
</BODY>
```

#### **FOR EXAMPLE**

</HTML>

```
CREATE OR REPLACE PROCEDURE instructor_list IS
v_string VARCHAR2(100);
cursor c_instruct is
SELECT first_name, last_name
FROM instructor
```

#### FOR EXAMPLE (continued)

```
ORDER by 2;
BEGIN
   htp.htmlOpen;
   htp.headOpen;
   htp.title('Instructor List');
   htp.headClose;
   HTP.bodyOpen;
   htp.header(1, 'List of Instructors');
   HTP.P('The time is
                                '||to_char(sysdate,'HH:MI'));
   -- Open Table.
   htp.tableOpen('BORDER=1 BORDERCOLOR="teal" CELLPADDING=5');
   htp.tableRowOpen;
   htp.tableHeader('First Name');
   htp.tableHeader('Last Name');
   htp.tableRowClose:
   FOR rec in c_instruct LOOP
     htp.tableRowOpen;
        htp.tableData(rec.first_name);
        htp.tableData(rec.last_name);
     htp.tableRowClose;
   END LOOP:
   htp.tableClose;
   htp.bodyClose;
   htp.htmlClose;
EXCEPTION
   WHEN OTHERS THEN
     HTP.P('An error occurred: '||SQLERRM||'. Please try again
       later.');
END;
```

#### HTP VERSUS HTF

Every HTP procedure that generates HTML tags has a corresponding HTF function with identical parameters. The function versions do not directly generate output in your Web page. Instead, they pass their output as return values to the statements that invoked them. Use these functions when you need to nest calls. To learn more about HTF functions, look up the corresponding HTP procedures in the Oracle software documentation. They respond in similar ways.

#### **FOR EXAMPLE**

```
htp.tableData (htf.formOpen('pr_update_class')||
    htf.formSubmit()||htf.formClose);
```

This example generates the following:

```
<TD><FORM ACTION="pr_update_class" METHOD="POST">
<INPUT TYPE="submit" VALUE="Submit"></FORM></TD>
```

#### WEB TOOLKIT FRAMESET PROCEDURES

Oracle provides procedures specifically for generating framesets in the HTP package.

Table 24.7 lists some of the commonly used frame-related procedures and their output. For a comprehensive list of HTP procedures, check Oracle's online documentation.

TABLE 24.7
Additional HTP Procedures for Frames and Framesets

| HTP PROCEDURE                                                                            | HTML OUTPUT                                                                                                    |
|------------------------------------------------------------------------------------------|----------------------------------------------------------------------------------------------------|
| <pre>htp.frame('instructors_left_nav', 'instructors_left');</pre>                        | <pre><frame name="instructors_left" src="instructors_ left_nav "/></pre>                                                               |
| <pre>htp.frame('instructors_left_nav', 'instructors_left', '0', '0', 'AUTO', 'Y');</pre> | <pre><frame marginheight="0" marginwidth="0" name="instructors_ left" noresize="" scrolling="AUTO" src="instructors_ left_nav"/></pre> |
| htp.framesetOpen(NULL, '125,*');                                                         | <frameset cols="125, *"></frameset>                                                                                                    |
| htp.framesetOpen('*,65%', NULL);                                                         | <frameset rows="*,65%"></frameset>                                                                                                    |
| htp.framesetOpen('*,65%');                                                               | <frameset rows="*,65%"></frameset>                                                                                                    |
| htp.framesetClose;                                                                       |                                                                                                    |
| htp.noframesOpen;                                                                        | <noframes></noframes>                                                                                                    |
| htp.noframesClose;                                                                       |                                                                                                    |
|                                                                                          |                                                                                                    |

#### BY THE WAY

See Chapter 10, "Web Toolkit I: HTML and JavaScript with PL/SQL," of the book *Oracle Web Application Programming for PL/SQL Developers*. Here you will find frame-related Web Toolkit procedures and HTP procedures that can be used to rewrite the htp.frame, instructors\_frame.

#### WEB TOOLKIT FORM PROCEDURES

Oracle has supplied a number of procedures for creating form elements. You can use HTP.P with HTML, as you just saw, or you can use the HTP procedures listed in Table 24.8. The resulting HTML is the same, and the performance is unaffected by which one you choose.

588

TABLE 24.8
Additional HTP Procedures for Forms and Form Elements

| HTP PROCEDURE                                                                                 | OUTPUT                                                                                                    |
|-----------------------------------------------------------------------------------------------|----------------------------------------------------------------------------------------------------|
| htp.formOpen('show_zipcode');                                                                 | <form action="show_zipcode" method="POST"></form>                                                                   |
| <pre>htp.formOpen('show_zipcode', 'GET','main_window',null, 'NAME="my_form"');</pre>          | <form action="show_zipcode" method="GET" name="my_form" target="main_window"></form>                                |
| <pre>htp.formText('p_name','20');</pre>                                                       | <pre><input name="p_name" size="20" type="text"/></pre>                                                             |
| htp.formHidden('p_id','101');                                                                 | <input <br="" type="hidden"/> NAME="p_id"VALUE="101">                                                               |
| <pre>htp.formCheckbox('cname', 'cvalue');</pre>                                               | <pre><input name="cname" type="checkbox" value="cvalue"/></pre>                                                     |
| <pre>htp.formCheckbox('cname', 'cvalue', 'CHECKED');</pre>                                    | <pre><input 'checked');name="cname" checked="" type="checkbox" value="cvalue"/></pre>                               |
| <pre>htp.formRadio('p_salutation', 'Mr.');</pre>                                              | <pre><input name="htp.p('Mr.');&lt;/pre" type="radio"/></pre>                                                       |
| <pre>"p_salutation" VALUE="Mr."&gt; Mr. 'CHECKED'); htp.p('Mrs.');</pre>                      | htp.formRadio('p_salutation','Mrs.',<br><input <br="" name="p_salutation" type="radio"/> VALUE="Mrs." CHECKED> Mrs. |
| <pre>htp.formSelectOpen('p_salary', 'Select a Salutation:','1');</pre>                        | <pre>Select a Salutation:<select name="p_salary" size="1"></select></pre>                                           |
| <pre>htp.formSelectOption('Less than 5000',cattributes =&gt; 'VALUE="low"');</pre>            | <pre><option value="low">Less than 5000</option></pre>                                                              |
| <pre>htp.formSelectOption('5001 to 20000',cattributes =&gt; 'VALUE="medium" SELECTED');</pre> | <pre><option selected="" value="medium">5001 to 20000</option></pre>                                                |
| <pre>htp.FormSelectOption('Greater than 20000','VALUE="high"');</pre>                         | <pre><option value="high">Greater than cattributes =&gt; 20000</option></pre>                                       |
| htp.formSelectClose;                                                                          |                                                                                                    |
| <pre>htp.FormSubmit(null, 'Save', 'cattributes');</pre>                                       | <pre><input cattributes="" type="submit" value="Save"/></pre>                                                       |
| <pre>htp.formReset('Reset the Form', 'cattributes');</pre>                                    | <pre><input cattributes="" type="reset" value="Reset the Form"/></pre>                                              |
| htp.FormClose;                                                                                |                                                                                                    |

#### HTML FORMS AS CONTAINERS FOR SENDING DATA

HTML forms are containers for collecting data. The most common tag used in forms, <INPUT>, points to the purpose of form elements: to collect user input and send it off for processing. As

described in Chapter 5, "Introduction to HTML: Basic Tags, Tables, Frames," of the book *Oracle Web Application Programming for PL/SQL Developers*, the HTML form's ACTION attribute indicates where the form data will be sent, and therefore how it will be acted upon. Without a value for the ACTION attribute, a form does nothing. Similarly, a completed paper job application accomplishes nothing sitting on your desk. You must send it to the employer, who can act upon the data collected in the form. The data collected in an HTML form needs a destination for meaningful action to take place. It is important to consider where form data should be sent, and what the consequences will be.

The values that are collected in HTML form elements must be passed to a program that can handle them. This could be a Common Gateway Interface (CGI) script, Perl script, ASP, or JSP. In the example used here, where all HTML files are being generated by PL/SQL stored procedures by means of Oracle Application Server 10g, another PL/SQL procedure is the action of the HTML form and receives the form's data. PL/SQL can read these incoming values and use them to update a database or help build the next screen the user sees.

It is important to name your HTML form elements because only named form elements are sent to the form handler procedure. If an HTML form element is not given a name, it is not sent to the form handler.

The HTML form handler procedure must have an IN parameter that corresponds to each named form element. These IN parameters must have exactly the same names as the form elements. If a form element is named p\_first\_name, the form handler procedure must have an IN parameter called p\_first\_name. The IN parameters must have datatypes that correspond to the type of data being passed in.

#### WEB TOOLKIT IMAGE PROCEDURES

The Oracle Web Toolkit has a number of procedures to handle HTML image tags. Images that have clickable areas with hyperlinks are handled with HTML image maps. The Oracle Web Toolkit has procedures to handle both server-side HTML image maps and client-side HTML image maps.

#### **BY THE WAY**

For information on how to handle HTML images (with extensive examples and exercises), see Chapter 13 of *Oracle Web Application Programming for PL/SQL Developers*.

#### **SERVER-SIDE HTML IMAGE MAPS**

In a server-side HTML image map, the image displayed on the client (the HTML file) is a form input of the type IMAGE. This means that when the user clicks the image, the form is submitted. The x- and y-coordinates where the user clicked are received as IN parameters by the form handling procedure. Note that you do not need a Submit button for this type of form. The <INPUT> tag with TYPE="image" is the only required input element in the form. This input type creates an image field on which the user can click and cause the form to be submitted immediately. The coordinates of the selected point are measured in pixels and are returned

590

(along with other contents of the form) in two named value pairs. The x-coordinate is submitted under the name of the field with .x appended, and the y-coordinate with .y appended. Any VALUE attribute is ignored. The image input HTML syntax is as follows:

```
<INPUT TYPE="image" NAME="p_image" SRC="/images/picture1.jpg">
```

The type here is "image". The name is required because this will be the name of the parameter that is being sent to the form's action.

The OWA\_IMAGE package has a number of elements for generating this HTML. The preceding example can be generated by using the Oracle-supplied htp.formImage procedure; its syntax is as follows:

The parameters for this procedure are detailed in Table 24.9. Here is an example (only the first two parameters are passed in here):

```
htp.formImage('v_image','/images/location.gif');
```

It generates the following HTML:

```
<INPUT TYPE="image" NAME="p_image" SRC="/images/location.gif">
```

An HTML form needs a form handler procedure that can be used as the form's action. This procedure must be able to accept what is sent by the image-input item. The IN parameter for the image supplied to the form handler procedure must have the same name as the image input, and a datatype of OWA\_IMAGE.POINT, which Oracle supplies. This datatype contains both the X and Y values of a coordinate, so the image has only one IN parameter.

TABLE 24.9
Parameters for the htp.formImage Procedure

| PARAMETER   | DESCRIPTION                                                                          |
|-------------|--------------------------------------------------------------------------------------|
| CNAME       | The value for the ${\tt NAME}$ attribute, the name of the parameter to be submitted. |
| CSRC        | The value for the SRC attribute, which specifies the image file.                     |
| CALIGN      | The value for the ALIGN attribute, which is optional.                                |
| CATTRIBUTES | Any other attributes to be included as-is in the tag.                                |

Two more functions in the OWA\_IMAGE package can extract the x- or y-coordinate from an OWA\_IMAGE.POINT datatype. These functions are OWA\_IMAGE.GET\_X for the x-coordinate and OWA\_IMAGE.GET\_Y for the y-coordinate.

Using the OWA\_IMAGE.GET\_X and OWA\_IMAGE.GET\_Y functions, the form handler procedure can access the coordinates the user clicked and can work with these numbers.

In the following example, when the user clicks anywhere on the image, a new page appears, showing the x- and y-coordinates where the user clicked. The following example has two procedures called find\_coords. The first one is display\_image. It uses the procedure htp.formImage to create the image input. The next procedure, show\_cords, is the action of the display\_image procedure. This means that the IN parameter named for the image must be the OWA\_IMAGE.POINT datatype. The show\_coords procedure uses the functions OWA\_IMAGE.GET\_X and OWA\_IMAGE.GET\_Y to determine the x- and y-coordinates and then displays them on a new Web page.

#### **FOR EXAMPLE**

```
CREATE OR REPLACE Package find_coords
 PROCEDURE display_image;
  PROCEDURE
            show_coords (p_image
                                    IN owa image.Point);
END find coords;
CREATE OR REPLACE PACKAGE BODY find_coords
                                               AS
PROCEDURE display_image
                           IS
BEGIN
   htp.headOpen;
   htp.title('Display the Image');
   htp.headClose;
   htp.p('<BODY bgcolor="khaki">');
   htp.header(1, 'Find the Coordinates');
   htp.p('Click on the image and you will see the x,y
          coordinates on the next page');
   htp.formOpen('find_coords.show_coords');
   htp.formImage('p_image','/images/location.gif');
   htp.formClose;
   htp.p('</BODY>');
   htp.p('</HTML>');
EXCEPTION
   WHEN OTHERS THEN
     htp.p('An error occurred: '||SQLERRM||'. Please try again
       later.');
END display_image;
Procedure show_coords
  (p_image IN owa_image.Point)
IS
 x_in NUMBER(4) := owa_image.Get_X(P_image);
 y_in NUMBER(4) := owa_image.Get_Y(P_image);
BEGIN
  htp.headOpen;
   htp.title('Find Your coordinates');
   htp.headClose;
   htp.p('<BODY bgcolor="khaki">');
   htp.header(1, 'These are the Coordinates you clicked on:');
   htp.p('<P>
```

#### FOR EXAMPLE (continued)

```
You have selected '||x_in||' as your X coordinate ');
htp.p('<P>
You have selected '||Y_in||' as your Y coordinate ');
htp.p('</BODY>');
htp.p('</HTML>');
EXCEPTION
WHEN OTHERS THEN
htp.p('An error occurred: '||SQLERRM||'. Please try again later.');
END;
END find_coords;
```

The display\_image procedure creates the following HTML file:

```
<HTML>
<HEAD>
<TITLE>Display the Image</TITLE>
</HEAD>
<BODY bgcolor="khaki">
<H1>Find the Coordinates</H1>
Click on the image and you will see the x,y
coordinates on the next page
<FORM ACTION="find_coords.show_coords" METHOD="POST">
<INPUT TYPE="image" NAME="p_image" SRC="/images/location.gif">
</BODY>
</HTML>
```

#### **CLIENT-SIDE IMAGE MAPS**

Two steps are involved in creating a client-side image map in HTML:

- 1. Set up an image map.
- **2.** Show an image, and use the image map.

You can think of the initial image map as being similar to a JavaScript function that is defined in the beginning of an HTML file and is used later.

#### **CREATE THE IMAGE MAP**

The first tag in an image map is <MAP>. This tag must have a NAME attribute, or it cannot be referenced later in the file. The image map contains a number of areas that are each a hyperlink. Each area uses an <AREA> tag. Each <AREA> tag must have a SHAPE attribute to indicate the shape of the area and an HREF attribute to indicate where clicking the map directs the user. The various types of shapes have different sets of coordinates used to define the shape. The coordinates used to define an image map's shape are supplied in the value for the COORDS attribute. The following HTML creates an image map for a square with four inner squares, each one hyperlinking to a different Web page. The shape that is called "default" indicates the hyperlink for any

area of the image that is not covered by one of the shapes. The coordinates used here are meaningless and are just used to complete the example.

```
<map name="MyMap">
<area shape="rect" href="first.htm" coords="20,20,70,60">
<area shape="rect" href="second.htm" coords="90,20,140,60">
<area shape="rect" href="third.htm" coords="20,80,70,120">
<area shape="rect" href="fourth.htm" coords="90,80,140,120">
<area shape="default" href="default.htm">
</map>
```

#### **IMAGE MAPS IN PL/SQL**

The method to generate this in PL/SQL, using the supplied Oracle packages within the Oracle Web Toolkit, involves the following steps:

- 1. Name the map.
- 2. Divide it into clickable areas.
- **3.** Specify the image to be used.

Using PL/SQL, you use the htp.mapOpen and htp.mapClose procedures to open and close the map definition. You use the htp.area procedure to define the areas within the map. Then, when you display the image, you use the htp.img2 procedure to create the HTML <IMG> tag with the corresponding image map. These procedures are described in Table 24.10.

TABLE 24.10
Procedures Used to Create an Image Map

| PROCEDURE                                                                 | RESULTING HTML                                              | DESCRIPTION                                 |
|---------------------------------------------------------------------------|-------------------------------------------------------------|---------------------------------------------|
| htp.mapOpen('map1');                                                      | <map name="map1"><br/><area shape="rect"/></map>            | Names the map.                              |
| htp.area ('0,0,50,50', rect,'www.prenhall.com');                          | COORDS="0,0,50,50"HREF= "www.prenhall.com">                 | Specifies the regions.                      |
| htp.mapClose;                                                             |                                                             | Closes the map.                             |
| <pre>htp.img2('MyImage.gif', cismap=&gt;'1',cusemap=&gt; '#map1' );</pre> | <pre><img ismap="" src="MyImage.gif" usemap="#map1"/></pre> | Specifies the image and link to the region. |

The ISMAP that is generated in the <IMG> tag indicates that this image will use an image map. USEMAP= determines the name of the image map to be used. The image map must have been previously defined in the HTML for the page, or the image map will not function.

At runtime, click the image. The browser processes the coordinates.

#### ▼ LAB 24.3 EXERCISES

This section provides exercises and suggested answers, with discussion related to how those answers resulted. The most important thing to realize is whether your answer works. You should figure out the implications of the answers and what the effects are of any different answers you may come up with.

#### 24.3.1 Create an HTML Page with the Oracle Web Toolkit

In these exercises you create a Web page by using the Oracle-supplied packages known as the Oracle Web Toolkit.

A) Create a PL/SQL procedure that generates the following HTML page:

```
<HTML>
<HEAD>
<TITLE>Section Location Update Form</TITLE>
</HFAD>
<BODY>
<H1>Change Section Location</H1>
<FORM ACTION="update_section"
METHOD= "GET">
Section ID:
<INPUT TYPE="text" NAME="p_section" SIZE="8" MAXLENGTH="8"</pre>
 VALUE="150">
Course No:
<INPUT TYPE="text" NAME="" SIZE="8" VALUE="120">
<SELECT NAME="p_location" SIZE="10">
<OPTION VALUE=H310>H310
<OPTION VALUE=L206>L206
<OPTION SELECTED VALUE=L210>L210
<OPTION VALUE=L211>L211
<OPTION VALUE=L214>L214
<OPTION VALUE=L500>L500
<OPTION VALUE=L507>L507
<OPTION VALUE=L509>L509
<OPTION VALUE=L511>L511
<OPTION VALUE=M200>M200
<OPTION VALUE=M311>M311
<OPTION VALUE=M500>M500
<INPUT TYPE="submit" VALUE="Change the location">
</FORM>
</BODY>
</HTML>
ANSWER:
CREATE OR REPLACE PROCEDURE section_form IS
   v_string VARCHAR2(100);
   v_section_id SECTION.section_id%TYPE;
                 SECTION.location%TYPE;
                                           -- Use %TYPE whenever
   v location
                                           -- possible.
   v_course_no
                 SECTION.course_no%TYPE;
   cursor c_location is
```

```
select distinct location from section
       order by location;
BEGIN
   SELECT section_id, location, course_no
   INTO v_section_id, v_location, v_course_no
   FROM section
   WHERE section id=150:
   htp.htmlOpen;
   htp.headOpen;
   htp.title('Section Location Update Form');
   htp.headClose;
   htp.bodyOpen;
   htp.header(1,'Change Section Location');
   htp.FormOpen('update_section', 'GET');
   htp.p('Section ID:');
   htp.formText('p_section', 8, 8, v_section_id);
   htp.p('Course No: ');
   htp.formText( cname=>null, csize=>8,cvalue=>v_course_no);
   htp.FormSelectOpen(cname=>'p_location', nsize=>10);
   FOR rec in c_location LOOP
      IF rec.location = v_location THEN
         htp.FormSelectOption(rec.location, 'SELECTED',
             cattributes=>'VALUE='||rec.location);
      ELSE
        htp.FormSelectOption(rec.location,
            cattributes=>'VALUE='||rec.location);
     END IF;
   END LOOP:
   htp.FormSelectClose:
   htp.FormSubmit(cvalue=>'Change the location');
   htp.FormClose;
    htp.bodyClose;
    htp.htmlClose;
 EXCEPTION
    WHEN OTHERS THEN
      HTP.P('An error occurred: '||SQLERRM||
             '. Please try again later.');
END:
```

B) Generate an update page for the form action in the last HTML page. This update will be the form handler for the Submit button. It will commit the changes to the database and then refresh the page.

#### ANSWER:

```
CREATE OR REPLACE PROCEDURE update_section
   (p_section IN SECTION.section_id%TYPE,
    p_location IN SECTION.location%TYPE)

IS

BEGIN
   UPDATE section
   SET location = p_location
```

596

#### BY THE WAY

This chapter does not have a "Try It Yourself" section.

# PL/SQL Formatting Guide

This appendix summarizes some of the PL/SQL formatting guidelines used throughout this book. Formatting guidelines are not a required part of PL/SQL, but they act as best practices that facilitate code's quality, readability, and ease of maintenance.

#### Case

PL/SQL, like SQL, is case-insensitive. The general guidelines here are as follows:

- ▶ Use uppercase for keywords (BEGIN, EXCEPTION, END, IF THEN ELSE, LOOP, END LOOP), data types (VARCHAR2, NUMBER), built-in functions (LEAST, SUBSTR), and user-defined subroutines (procedures, functions, packages).
- ▶ Use lowercase for variable names as well as column and table names in SQL.

## **White Space**

White space (extra lines and spaces) is as important in PL/SQL as it is in SQL. It is a main factor in providing readability. In other words, you can reveal the program's logical structure by using indentation in your code. Here are some suggestions:

- ▶ Put spaces on both sides of an equals sign or comparison operator.
- ► Line up structure words on the left (DECLARE, BEGIN, EXCEPTION, END, IF and END IF, LOOP and END LOOP). In addition, indent three spaces (using the spacebar, not the Tab key) for structures within structures.
- ▶ Put blank lines between major sections to separate them.
- ▶ Put different logical parts of the same structure on separate lines even if the structure is short. For example, IF and THEN are placed on one line, whereas ELSE and END IF are placed on separate lines.

## **Naming Conventions**

To prevent conflicts with keywords and column/table names, it is helpful to use the following prefixes:

- ▶ v variable name
- ▶ con constant name
- ▶ i\_in\_parameter\_name, o\_out\_parameter\_name, io\_in\_out\_parameter\_name
- ▶ c\_cursor\_name or name\_cur
- ▶ rc\_reference\_cursor\_name
- ▶ r\_record\_name or name\_rec
- ▶ FOR r\_stud IN c\_stud LOOP...
- ▶ FOR stud\_rec IN stud\_cur LOOP
- type\_name, name\_type (for user-defined types)
- ▶ t\_table, name\_tab (for PL/SQL tables)
- ► rec\_record\_name, name\_rec (for record variables)
- ► e\_exception\_name (for user-defined exceptions)

The name of a package should be the name of the larger context of the actions performed by the procedures and functions contained in the package.

The name of a procedure should describe the action the procedure performs. The name of a function should describe the return variable

#### **FOR EXAMPLE**

```
PACKAGE student_admin
-- admin suffix may be used for administration.

PROCEDURE remove_student (i_student_id IN student.studid%TYPE);

FUNCTION student_enroll_count (i_student_id student.studid%TYPE)

RETURN INTEGER;
```

## **Comments**

Comments in PL/SQL are as important as in SQL. They should explain the main sections of the program and any major nontrivial logic steps.

Use single-line comments (--) instead of multiline comments (/\*). Although PL/SQL treats these comments in the same way, it will be easier for you to debug the code after it is completed, because you cannot embed multiline comments within multiline comments. In other words, you can comment out portions of code that contain single-line comments, but you can't comment out portions of code that contain multiline comments.

## **Other Suggestions**

- ► For SQL statements embedded in PL/SQL, use the same formatting guidelines to determine how the statements should appear in a block.
- ▶ Provide a comment header that explains the intent of the block and lists the creation date and author's name. Also have a line for each revision, with the author's name, the date, and a description of the revision.

#### **FOR EXAMPLE**

The following example shows the aforementioned suggestions. Notice that it also uses a monospaced font (Courier New). This makes formatting easier, because each character takes up the same amount of space. Proportionally spaced fonts can hide spaces and make lining up clauses difficult. Most text and programming editors by default use a monospaced font.

```
REM *******************************
REM * filename: coursediscount01.sql
                                             version: 1
REM * purpose: To give discounts to courses that have at
REM *
              least one section with an enrollment of more
REM *
             than 10 students.
REM * args:
             none
REM *
REM * created by: s.tashi
                                  date: January 1, 2000
REM * modified by: y.sonam
                                  date: February 1, 2000
REM * description: Fixed cursor, added indentation and
REM *
                comments.
DECLARE
  -- C_DISCOUNT_COURSE finds a list of courses that have
  -- at least one section with an enrollment of at least 10
  -- students.
  CURSOR c_discount_course IS
     SELECT DISTINCT course no
       FROM section sect
      WHERE 10 <= (SELECT COUNT(*)
                   FROM enrollment enr
                   WHERE enr.section_id = sect.section_id
                  );
  -- discount rate for courses that cost more than $2000.00
  con_discount_2000 CONSTANT NUMBER := .90;
```

```
-- discount rate for courses that cost between $1001.00
   -- and $2000.00
   con discount other CONSTANT NUMBER := .95;
   v_current_course_cost course.cost%TYPE;
   v discount all NUMBER;
   e_update_is_problematic EXCEPTION;
BEGIN
   -- For courses to be discounted, determine the current
   -- and new cost values
   FOR r_discount_course in c_discount_course LOOP
      SELECT cost
       INTO v_current_course_cost
        FROM course
      WHERE course_no = r_discount_course.course_no;
      IF v_current_course_cost > 2000 THEN
         v_discount_all := con_discount_2000;
      ELSE
         IF v_current_course_cost > 1000 THEN
            v_discount_all := con_discount_other;
         ELSE
            v_discount_all := 1;
         END IF;
      END IF:
      BEGIN
         UPDATE course
            SET cost = cost * v_discount_all
         WHERE course_no = r_discount_course.course_no;
      EXCEPTION
         WHEN OTHERS THEN
            RAISE e_update_is_problematic;
            -- end of sub-block to update record
   END LOOP; -- end of main LOOP
   COMMIT;
EXCEPTION
   WHEN e_update_is_problematic THEN
      -- Undo all transactions in this run of the program
      ROLLBACK;
      DBMS_OUTPUT.PUT_LINE
         ('There was a problem updating a course cost.');
   WHEN OTHERS THEN
     NULL;
END:
```

# Student Database Schema

## **Table and Column Descriptions**

COURSE: Information for a course

| COLUMN NAME   | NULL     | TYPE         | DESCRIPTION                                                                     |
|---------------|----------|--------------|---------------------------------------------------------------------------------|
| COURSE_NO     | NOT NULL | NUMBER(8,0)  | The unique course number                                                        |
| DESCRIPTION   | NULL     | VARCHAR2(50) | The full name of this course                                                    |
| COST          | NULL     | NUMBER(9,2)  | The dollar amount charged for enrollment in this course                         |
| PREREQUISITE  | NULL     | NUMBER(8, 0) | The ID number of the course that must be taken as a prerequisite to this course |
| CREATED_BY    | NOT NULL | VARCHAR2(30) | Audit column—indicates who inserted data                                        |
| CREATED_DATE  | NOT NULL | DATE         | Audit column—indicates the date of insertion                                    |
| MODIFIED_BY   | NOT NULL | VARCHAR2(30) | Audit column—indicates who made the last update                                 |
| MODIFIED_DATE | NOT NULL | DATE         | Audit column—date of the last update                                            |

SECTION: Information for an individual section (class) of a particular course

| NULL     | TYPE                        | DESCRIPTION                                                                                  |
|----------|-----------------------------|----------------------------------------------------------------------------------------------|
| NOT NULL | NUMBER(8,0)                 | The unique ID for a section                                                                  |
| NOT NULL | NUMBER(8,0)                 | The course number for which this is a section                                                |
| NOT NULL | NUMBER(3)                   | The individual section number within this course                                             |
| NULL     | DATE                        | The date and time when this section meets                                                    |
| NULL     | VARCHAR2(50)                | The meeting room for the section                                                             |
| NOT NULL | NUMBER(8,0)                 | The ID number of the instructor who teaches this section                                     |
|          | NOT NULL NOT NULL NULL NULL | NOT NULL NUMBER(8,0)  NOT NULL NUMBER(8,0)  NOT NULL NUMBER(3)  NULL DATE  NULL VARCHAR2(50) |

SECTION: Information for an individual section (class) of a particular course (continued)

| COLUMN NAME   | NULL     | TYPE         | DESCRIPTION                                            |
|---------------|----------|--------------|--------------------------------------------------------|
| CAPACITY      | NULL     | NUMBER(3,0)  | The maximum number of students allowed in this section |
| CREATED_BY    | NOT NULL | VARCHAR2(30) | Audit column—indicates who inserted data               |
| CREATED_DATE  | NOT NULL | DATE         | Audit column—indicates the date of insertion           |
| MODIFIED_BY   | NOT NULL | VARCHAR2(30) | Audit column—indicates who made the last update        |
| MODIFIED_DATE | NOT NULL | DATE         | Audit column—date of the last update                   |

STUDENT: Profile information for a student

| COLUMN NAME       | NULL     | TYPE         | DESCRIPTION                                            |
|-------------------|----------|--------------|--------------------------------------------------------|
| STUDENT_ID        | NOT NULL | NUMBER(8,0)  | A unique ID for the student                            |
| SALUTATION        | NULL     | VARCHAR2(5)  | This student's title (Ms., Mr., Dr.)                   |
| FIRST_NAME        | NULL     | VARCHAR2(25) | This student's first name                              |
| LAST_NAME         | NOT NULL | VARCHAR2(25) | This student's last name                               |
| STREET_ADDRESS    | NULL     | VARCHAR2(50) | This student's street address                          |
| ZIP               | NOT NULL | VARCHAR2(5)  | This student's zip code                                |
| PHONE             | NULL     | VARCHAR2(15) | This student's phone number, including area code       |
| EMPLOYER          | NULL     | VARCHAR2(50) | The name of the company where this student is employed |
| REGISTRATION_DATE | NOT NULL | DATE         | The date this student registered in the program        |
| CREATED_BY        | NOT NULL | VARCHAR2(30) | Audit column—indicates who inserted data               |
| CREATED_DATE      | NOT NULL | DATE         | Audit column—indicates the date of insertion           |
| MODIFIED_BY       | NOT NULL | VARCHAR2(30) | Audit column—indicates who made the last update        |
| MODIFIED_DATE     | NOT NULL | DATE         | Audit column—date of the last update                   |

ENROLLMENT: Information for a student registered for a particular section of a particular course (class)

| COLUMN NAME | NULL     | TYPE        | DESCRIPTION                                       |
|-------------|----------|-------------|---------------------------------------------------|
| STUDENT_ID  | NOT NULL | NUMBER(8,0) | The ID for a student                              |
| SECTION_ID  | NOT NULL | NUMBER(8,0) | The ID for a section                              |
| ENROLL_DATE | NOT NULL | DATE        | The date this student registered for this section |

| COLUMN NAME   | NULL     | TYPE         | DESCRIPTION                                                                    |
|---------------|----------|--------------|--------------------------------------------------------------------------------|
| FINAL_GRADE   | NULL     | NUMBER(3,0)  | The final grade given to this student for all the work in this section (class) |
| CREATED_BY    | NOT NULL | VARCHAR2(30) | Audit column—indicates who inserted data                                       |
| CREATED_DATE  | NOT NULL | DATE         | Audit column—indicates the date of insertion                                   |
| MODIFIED_BY   | NOT NULL | VARCHAR2(30) | Audit column—indicates who made the last update                                |
| MODIFIED_DATE | NOT NULL | DATE         | Audit column—date of the last update                                           |

## INSTRUCTOR: Profile information for an instructor

| <b>COLUMN NAME</b> | NULL     | TYPE         | DESCRIPTION                                         |
|--------------------|----------|--------------|-----------------------------------------------------|
| INSTRUCTOR_ID      | NOT NULL | NUMBER(8)    | The unique ID for an instructor                     |
| SALUTATION         | NULL     | VARCHAR2(5)  | This instructor's title (Mr., Ms., Dr., Rev.)       |
| FIRST_NAME         | NULL     | VARCHAR2(25) | This instructor's first name                        |
| LAST_NAME          | NULL     | VARCHAR2(25) | This instructor's last name                         |
| STREET_ADDRESS     | NULL     | VARCHAR2(50) | This instructor's street address                    |
| ZIP                | NULL     | VARCHAR2(5)  | This instructor's zip code                          |
| PHONE              | NULL     | VARCHAR2(15) | This instructor's phone number, including area code |
| CREATED_BY         | NOT NULL | VARCHAR2(30) | Audit column—indicates who inserted data            |
| CREATED_DATE       | NOT NULL | DATE         | Audit column—indicates the date of insertion        |
| MODIFIED_BY        | NOT NULL | VARCHAR2(30) | Audit column—indicates who made the last update     |
| MODIFIED_DATE      | NOT NULL | DATE         | Audit column—date of the last update                |

## ZIPCODE: City, state, and zip code information

| COLUMN NAME   | NULL     | TYPE         | DESCRIPTION                                     |
|---------------|----------|--------------|-------------------------------------------------|
| ZIP           | NOT NULL | VARCHAR2(5)  | The zip code, unique for a city and state       |
| CITY          | NULL     | VARCHAR2(25) | The city name for this zip code                 |
| STATE         | NULL     | VARCHAR2(2)  | The postal abbreviation for the U.S. state      |
| CREATED_BY    | NOT NULL | VARCHAR2(30) | Audit column—indicates who inserted data        |
| CREATED_DATE  | NOT NULL | DATE         | Audit column—indicates the date of insertion    |
| MODIFIED_BY   | NOT NULL | VARCHAR2(30) | Audit column—indicates who made the last update |
| MODIFIED_DATE | NOT NULL | DATE         | Audit column—date of the last update            |

GRADE\_TYPE: Lookup table of a grade type (code) and its description

| COLUMN NAME     | NULL     | TYPE         | DESCRIPTION                                                            |
|-----------------|----------|--------------|------------------------------------------------------------------------|
| GRADE_TYPE_CODE | NOT NULL | CHAR(2)      | The unique code that identifies a category of grade (such as MT or HW) |
| DESCRIPTION     | NOT NULL | VARCHAR2(50) | The description for this code (such as Midterm or Homework)            |
| CREATED_BY      | NOT NULL | VARCHAR2(30) | Audit column—indicates who inserted data                               |
| CREATED_DATE    | NOT NULL | DATE         | Audit column—indicates the date of insertion                           |
| MODIFIED_BY     | NOT NULL | VARCHAR2(30) | Audit column—indicates who made the last update                        |
| MODIFIED_DATE   | NOT NULL | DATE         | Audit column—date of the last update                                   |

GRADE\_TYPE\_WEIGHT: Information on how the final grade for a particular section is computed; for example, the midterm constitutes 50%, the quiz 10%, and the final examination 40% of the final grade

| COLUMN NAME             | NULL     | TYPE         | DESCRIPTION                                                                                               |
|-------------------------|----------|--------------|----------------------------------------------------------------------------------------------------|
| SECTION_ID              | NOT NULL | NUMBER(8)    | The ID for a section                                                                                      |
| GRADE_TYPE_CODE         | NOT NULL | CHAR(2)      | The code that identifies a category of grade                                                              |
| NUMBER_PER_ SECTION     | NOT NULL | NUMBER(3)    | How many of these grade types can<br>be used in this section (for example,<br>there may be three quizzes) |
| PERCENT_OF_FINAL_ GRADE | NOT NULL | NUMBER(3)    | The percentage that this category of grade contributes to the final grade                                 |
| DROP_LOWEST             | NOT NULL | CHAR(1)      | Is the lowest grade in this type removed when determining the final grade? (Y/N)                          |
| CREATED_BY              | NOT NULL | VARCHAR2(30) | Audit column—indicates who inserted data                                                                  |
| CREATED_DATE            | NOT NULL | DATE         | Audit column—indicates the date of insertion                                                              |
| MODIFIED_BY             | NOT NULL | VARCHAR2(30) | Audit column—indicates who made the last update                                                           |
| MODIFIED_DATE           | NOT NULL | DATE         | Audit column—date of the last update                                                                      |

GRADE: The individual grades a student received for a particular section (class)

| COLUMN NAME            | NULL     | TYPE           | DESCRIPTION                                                                                                    |
|------------------------|----------|----------------|----------------------------------------------------------------------------------------------------|
| STUDENT_ID             | NOT NULL | NUMBER(8)      | The ID for a student                                                                                                    |
| SECTION_ID             | NOT NULL | NUMBER(8)      | The ID for a section                                                                                                    |
| GRADE_TYPE_CODE        | NOT NULL | CHAR(2)        | The code that identifies a category of grade                                                                                         |
| GRADE_CODE_ OCCURRENCE | NOT NULL | NUMBER(38)     | The sequence number of one grade type for one section. For example, there could be multiple assignments numbered 1, 2, 3, and so on. |
| NUMERIC_GRADE          | NOT NULL | NUMBER(3)      | Numeric grade value (such as 70 or 75)                                                                                               |
| COMMENTS               | NULL     | VARCHAR2(2000) | Instructor's comments on this grade                                                                                                  |
| CREATED_BY             | NOT NULL | VARCHAR2(30)   | Audit column—indicates who inserted data                                                                                             |
| CREATED_DATE           | NOT NULL | DATE           | Audit column—indicates the date of insertion                                                                                         |
| MODIFIED_BY            | NOT NULL | VARCHAR2(30)   | Audit column—indicates who made the last update                                                                                      |
| MODIFIED_DATE          | NOT NULL | DATE           | Audit column—date of the last update                                                                                                 |

## GRADE\_CONVERSION: Converts a number grade to a letter grade

| COLUMN NAME   | NULL     | TYPE         | DESCRIPTION                                                    |
|---------------|----------|--------------|----------------------------------------------------------------|
| LETTER_GRADE  | NOT NULL | VARCHAR(2)   | The unique grade as a letter (A, A–, B+, B, and so on)         |
| GRADE_POINT   | NOT NULL | NUMBER(3,2)  | The number grade on a scale from 0 (F) to 4 (A)                |
| MAX_GRADE     | NOT NULL | NUMBER(3)    | The highest grade number that corresponds to this letter grade |
| MIN_GRADE     | NOT NULL | NUMBER(3)    | The lowest grade number that corresponds to this letter grade  |
| CREATED_BY    | NOT NULL | VARCHAR2(30) | Audit column—indicates who inserted data                       |
| CREATED_DATE  | NOT NULL | DATE         | Audit column—indicates the date of insertion                   |
| MODIFIED_BY   | NOT NULL | VARCHAR2(30) | Audit column—indicates who made the last update                |
| MODIFIED_DATE | NOT NULL | DATE         | Audit column—date of the last update                           |

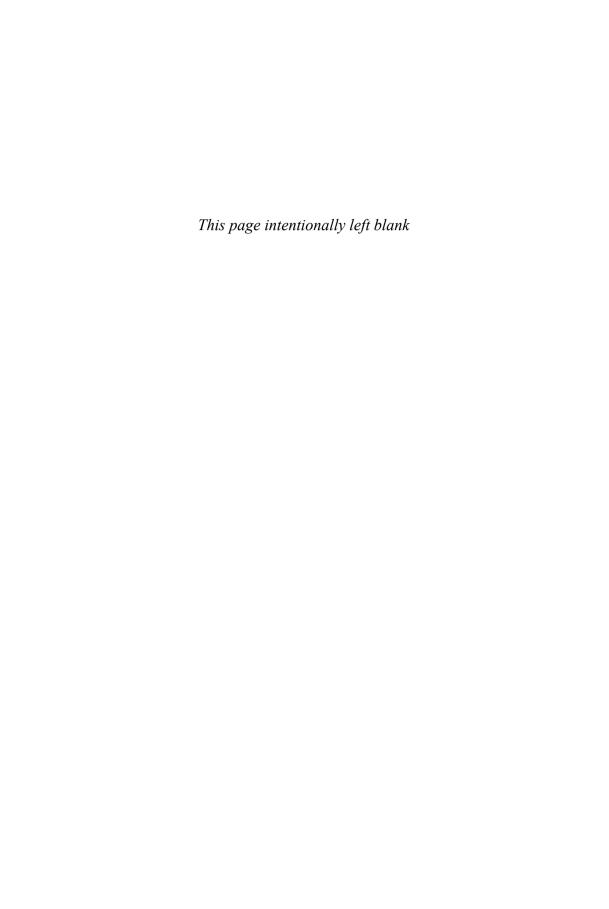

# **ANSI SQL Standards**

The American National Standards Institute (http://www.ansi.org) first published a standard SQL specification in 1989. The ANSI SQL standard was later revised in 1992, and is often referred to as SQL-92 or SQL-2. This was revised again, giving rise to the latest standard, known as SQL-99. Sometimes it is called SQL-3. Database vendors and third-party software companies have had varying levels of conformance to this standard. Most major database vendors support the SQL-92 standard. Generally what you find is that most vendors have their own extensions to the SQL language. Oracle is no exception. Nonetheless, Oracle has made efforts to maintain the ANSI standard. The reason for this is to provide an easier migration to third-party applications without a need to modify the SQL code. Starting with version 8i, Oracle has introduced a number of enhancements to conform to the SQL-99 standard. This appendix reviews the main enhancements that you see in this book by means of examples. It is important to realize that although many of these features were introduced in Oracle 9i, they have existed in other programming languages. For example, the CASE statement has been a part of Microsoft SQL Server for some time and has been used in COBOL and C since their inception.

## **JOINs**

The 1999 ANSI standard introduced complete JOIN syntax in the FROM clause. The prior method was to list the tables needed in the query in the FROM clause and then define the joins between these tables in the WHERE clause. However, the conditions of the SQL statement are also listed in the WHERE clause. It was decided to enhance this syntax because listing the joins and conditions in the same WHERE clause can be confusing.

The 1999 ANSI join syntax includes cross joins, equijoins, full outer joins, and natural joins.

#### **CROSS JOINS**

The CROSS JOIN syntax indicates that you are creating a Cartesian product from two tables. The result set of a Cartesian product usually is meaningless, but it can be used to generate a lot of rows if you need to do some testing. The advantage of the new syntax is that it flags a Cartesian product by having the CROSS JOIN in the FROM clause.

#### **FOR EXAMPLE**

Prior to Oracle 9i, you would create a Cartesian product with the following syntax:

```
SELECT *
FROM instructor, course
The new syntax is as follows:
SELECT *
FROM instructor CROSS JOIN
course
```

The result set from this is 300 rows. This is because the COURSE table has 30 rows and the INSTRUCTOR table has 10 rows. The CROSS JOIN counts all possible combinations, resulting in the 300 rows.

#### **EQUIJOINS**

The EQUI JOIN (also called an inner or regular join) syntax indicates the columns that comprise the JOINS between two tables. Prior to Oracle 9i, you would indicate a join condition in the WHERE clause by stating which values in a set of columns from one table are equal to the values in a set of columns from another table.

#### **FOR EXAMPLE**

Prior to Oracle 9i, you would join the STUDENT table to the ZIPCODE table as follows:

The reason for this syntax is that the join condition between the two tables is immediately obvious when you look at the tables listed in the FROM clause. This example is very short, but generally your SQL statements are very long, and it can be time-consuming to find the join conditions in the WHERE clause.

Notice that the ZIP column in the SELECT clause does not have an alias. In the new JOIN syntax, the column that is referenced in the USING clause does not have a qualifier. In the old syntax, if you did not use an alias for column ZIP, as in this version of the SELECT:

```
SELECT s.first_name, s.last_name, zip, z.city, z.state
FROM student s, zipcode z
WHERE s.zip = z.zip
```

Oracle would generate the following error:

```
ORA-00918: column ambiguously defined
```

In the new JOIN syntax, if you use a qualifier, as in this example:

```
SELECT s.first_name, s.last_name, z.zip, z.city, z.state
FROM student s JOIN
    zipcode z USING (zip)
```

Oracle generates the following error:

```
ORA-25154: column part of USING clause cannot have qualifier
```

The new JOIN syntax also allows you to define the join condition using both sides of the join. This is done with the ON syntax. When using the ON syntax for a JOIN, you must use the qualifier. This is also useful when the two sides of the join do not have the same name.

The ON syntax can also be used for three-way joins (or more).

#### **FOR EXAMPLE**

The syntax for a multiple-table join becomes more complex. Notice that one table is mentioned at a time. The first JOIN lists columns from the first two tables in the ON section. As soon as the third table has been indicated, the second JOIN lists columns from the second and third tables in the ON clause.

#### **NATURAL JOINS**

The NATURAL JOIN is another part of the ANSI 1999 syntax that you can use when joining two tables based on columns that have the same name and datatype. The NATURAL JOIN can be used only when all the columns that have the same name in both tables comprise the join condition between these tables. You cannot use this syntax when the two columns have the same name but a different datatype. Another benefit of this join is that if you use the SELECT \* syntax, the columns that appear in both tables appear only once in the result set.

#### **FOR EXAMPLE**

```
SELECT *
FROM instructor NATURAL JOIN zipcode
```

The join used here is not only on the ZIP column of both tables, but also on the CREATE\_BY, CREATED\_DATE, MODIFIED\_BY, and MODIFIED\_DATE columns.

The student schema does not support the NATURAL JOIN condition, because we have created audit columns that have the same name in each table but are not used in the foreign key constraints among the tables.

#### **OUTER JOINS**

INNER JOIN or EQUI JOIN is the result of joining two tables that contain rows where a match occurred on the join condition. It is possible to lose information through an INNER JOIN, because only those rows that match on the join condition appear in the final result set.

The result set of an OUTER JOIN contains the same rows as the INNER JOIN plus rows corresponding to the rows from the source tables where there was no match. The OUTER JOIN has been supported by a number of versions of the Oracle SQL language. It was not a part of the ANSI standard until the 1999 version.

Oracle's OUTER JOIN syntax has consisted of placing a plus sign (+) next to the columns of a table where you expect to find values that do not exist in the other table.

#### **FOR EXAMPLE**

```
SELECT i.first_name, i.last_name, z.state
  FROM instructor i, zipcode z
WHERE i.zip (+) = z.zip
GROUP BY i.first_name, i.last_name, z.state
```

In this example, the result set includes all states that are in the ZIPCODE table. If there is no instructor for a state that exists in the ZIPCODE table, the values of FIRST\_NAME and LAST\_NAME are blank on output (NULL). This syntax gets more confusing, because it must be maintained if there are more conditions in a WHERE clause. This method can be used on only one side of the outer join at a time.

The new method of OUTER JOINs adopted in Oracle 9i allows the case of an OUTER JOIN on either side or both sides at the same time. (An example would be if some instructors had zip codes that were not in the ZIPCODE table, and you wanted to see all the instructors and all the states in both of these tables.) This task can be accomplished by using the new OUTER JOIN syntax only. This requires the aforementioned JOIN syntax with the addition of new outer join attributes as well. The choice is LEFT/RIGHT/FULL OUTER JOIN. The same OUTER JOIN can now be modified as follows:

```
SELECT i.first_name, z.state
  FROM instructor i RIGHT OUTER JOIN
      zipcode z
    ON i.zip = z.zip
GROUP BY i.first_name, z.state
```

The RIGHT indicates that the values on the right side of the JOIN may not exist in the table on the LEFT side of the join. This can be replaced by the word FULL if some instructors have zip codes that are not in the ZIPCODE table.

## **Scalar Subquery**

A scalar row subquery is a single-row subquery. In other words, it returns a single row. If the scalar subquery returns more than one row, it generates an error.

#### **FOR EXAMPLE**

```
SELECT city, state,
    (SELECT count(*)
        FROM student s
        WHERE s.zip = z.zip) as student_count
FROM zipcode z
WHERE state = 'CT'
```

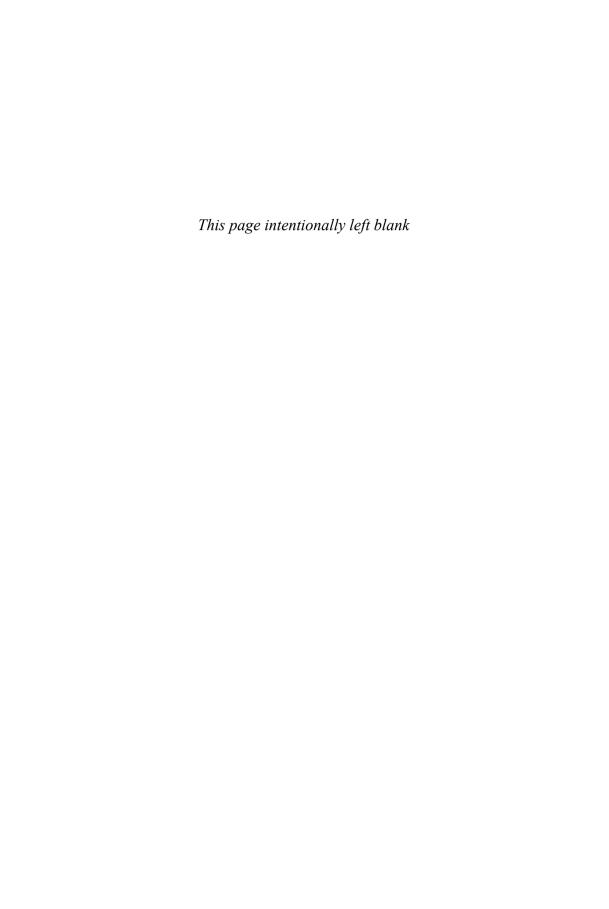

# Answers to the Try It Yourself Sections

## Chapter 1, "PL/SQL Concepts"

1) To calculate the area of a circle, you must square the circle's radius and then multiply it by  $\pi$ . Write a program that calculates the area of a circle. The value for the radius should be provided with the help of a substitution variable. Use 3.14 for the value of  $\pi$ . After the area of the circle is calculated, display it on the screen.

**ANSWER:** The script should look similar to the following:

```
SET SERVEROUTPUT ON

DECLARE

v_radius NUMBER := &sv_radius;

v_area NUMBER;

BEGIN

v_area := POWER(v_radius, 2) * 3.14;

DBMS_OUTPUT.PUT_LINE

('The area of the circle is: '||v_area);

END;
```

In this exercise, you declare two variables,  $v\_radius$  and  $v\_area$ , to store the values for the radius of the circle and its area, respectively. Next, you compute the value for the variable  $v\_area$  with the help of the built-in function POWER and the value of the  $v\_radius$ . Finally, you display the value of  $v\_area$  on the screen.

Assume that the number 5 has been entered for the value of the variable v radius. The script produces the following output:

```
Enter value for sv_radius: 5
old 2: v_radius NUMBER := &sv_radius;
new 2: v_radius NUMBER := 5;
The area of the circle is: 78.5
PLSQL procedure successfully completed.
```

 Rewrite the script ch01\_2b.sql, version 2.0. In the output produced by the script, extra spaces appear after the day of the week. The new script should remove these extra spaces.

```
Here's the current output:
```

```
Today is Sunday , 20:39
```

The new output should have this format:

```
Today is Sunday, 20:39
```

**ANSWER:** The new version of the script should look similar to the following. Changes are shown in hold

```
SET SERVEROUTPUT ON
DECLARE
    v_day VARCHAR2(20);
BEGIN
    v_day := TO_CHAR(SYSDATE, 'fmDay, HH24:MI');
    DBMS_OUTPUT.PUT_LINE ('Today is '|| v_day);
END;
```

In this script, you modify the format in which you would like to display the date. Notice that the word  $\mathtt{Day}$  is now prefixed by the letters  $\mathtt{fm}$ . These letters guarantee that extra spaces will be removed from the name of the day. When run, this exercise produces the following output:

```
Today is Tuesday, 18:54
```

PLSQL procedure successfully completed.

## **Chapter 2, "General Programming Language Fundamentals"**

- 1) Write a PL/SQL block
  - A) That includes declarations for the following variables:
    - I) A VARCHAR2 datatype that can contain the string 'Introduction to Oracle PL/SQL'
    - II) A NUMBER that can be assigned 987654.55, but not 987654.567 or 9876543.55
    - A CONSTANT (you choose the correct datatype) that is autoinitialized to the value '603D'
    - IV) A BOOLEAN
    - V) A DATE datatype autoinitialized to one week from today
  - B) In the body of the PL/SQL block, put a DBMS\_OUTPUT.PUT\_LINE message for each of the variables that received an auto initialization value.
  - C) In a comment at the bottom of the PL/SQL block, state the value of your number datatype.

**ANSWER:** The answer should look similar to the following:

```
SET SERVEROUTPUT ON
DECLARE

-- A VARCHAR2 datatype that can contain the string
-- 'Introduction to Oracle PL/SQL'
v_descript VARCHAR2(35);

- A NUMBER that allows for the conditions: can be
- assigned 987654.55 but not 987654.567 or 9876543.55

v_number_test NUMBER(8,2);

-- [a variable] autoinitialized to the value '603D'
v_location CONSTANT VARCHAR2(4) := '603D';
```

```
-- A BOOLEAN

v_boolean_test BOOLEAN;

-- A DATE datatype auto initialized to one week from today

v_start_date DATE := TRUNC(SYSDATE) + 7;

BEGIN

DBMS_OUTPUT.PUT_LINE

('The location is: '||v_location||'.');

DBMS_OUTPUT.PUT_LINE

('The starting date is: '||v_start_date||'.');

END:
```

- 2) Alter the PL/SQL block you just created to conform to the following specifications.
  - A) Remove the DBMS OUTPUT.PUT LINE messages.
  - B) In the body of the PL/SQL block, write a selection test (IF) that does the following (use a nested if statement where appropriate):
    - Checks whether the VARCHAR2 you created contains the course named "Introduction to Underwater Basketweaving."
    - II) If it does, put a DBMS\_OUTPUT.PUT\_LINE message on the screen that says so.
    - III) If it does not, test to see if the CONSTANT you created contains the room number 603D.
    - IV) If it does, put a DBMS\_OUTPUT.PUT\_LINE message on the screen that states the course name and the room number that you've reached in this logic.
    - V) If it does not, put a DBMS\_OUTPUT.PUT\_LINE message on the screen that states that the course and location could not be determined.
  - C) Add a WHEN OTHERS EXCEPTION that puts a DBMS\_OUTPUT.PUT\_LINE message on the screen that says that an error occurred.

**ANSWER:** The answer should look similar to the following:

```
SET SERVEROUT ON

DECLARE

-- A VARCHAR2 datatype that can contain the string
-- 'Introduction to Oracle PL/SQL'
v_descript VARCHAR2(35);

-- A NUMBER that allows for the conditions: can be
- assigned 987654.55 but not 987654.567 or 9876543.55

v_number_test NUMBER(8,2);

-- [a variable] auto initialized to the value '603D'
v_location CONSTANT VARCHAR2(4) := '603D';

-- A BOOLEAN
v_boolean_test BOOLEAN;

-- A DATE datatype autoinitialized to one week from today
v_start_date DATE := TRUNC(SYSDATE) + 7;
```

```
BEGIN
   IF v descript = 'Introduction to Underwater Basketweaving'
      DBMS_OUTPUT.PUT_LINE ('This course is '||v_descript||'.');
   ELSIF v location = '603D' THEN
      -- No value has been assigned to v descript
      IF v descript IS NOT NULL THEN
         DBMS_OUTPUT.PUT_LINE ('The course is '||v_descript
            ||'.'||' The location is '||v_location||'.');
      ELSE
         DBMS_OUTPUT.PUT_LINE ('The course is unknown.'||
             ' The location is '||v_location||'.');
      END IF:
   ELSE
      DBMS_OUTPUT.PUT_LINE ('The course and location '||
          'could not be determined.');
   END IF:
EXCEPTION
   WHEN OTHERS THEN
      DBMS_OUTPUT.PUT_LINE ('An error occurred.');
END;
```

## Chapter 3, "SQL in PL/SQL"

Create a table called CHAP4 with two columns; one is ID (a number) and the other is NAME, which
is a VARCHAR2(20).

ANSWER: The answer should look similar to the following:

```
PROMPT Creating Table 'CHAP4'
CREATE TABLE chap4
(id NUMBER,
name VARCHAR2(20));
```

2) Create a sequence called CHAP4\_SEQ that increments by units of 5.

ANSWER: The answer should look similar to the following:

```
PROMPT Creating Sequence 'CHAP4_SEQ'
CREATE SEQUENCE chap4_seq
NOMAXVALUE
NOMINVALUE
NOCYCLE
NOCACHE;
```

- 3) Write a PL/SQL block that does the following, in this order:
  - A) Declares two variables: one for the v\_name and one for v\_id. The v\_name variable can be used throughout the block to hold the name that will be inserted. Realize that the value will change in the course of the block.
  - **B**) The block inserts into the table the name of the student who is enrolled in the most classes and uses a sequence for the ID. Afterward there is SAVEPOINT A.

- C) The student with the fewest classes is inserted. Afterward there is SAVEPOINT B.
- D) The instructor who is teaching the most courses is inserted in the same way. Afterward there is SAVEPOINT C.
- E) Using a SELECT INTO statement, hold the value of the instructor in the variable  $v_id$ .
- F) Undo the instructor insertion by using rollback.
- G) Insert the instructor teaching the fewest courses, but do not use the sequence to generate the ID. Instead, use the value from the first instructor, whom you have since undone.
- H) Insert the instructor teaching the most courses, and use the sequence to populate his or her ID.

Add DBMS\_OUTPUT throughout the block to display the values of the variables as they change. (This is a good practice for debugging.)

**ANSWER:** The script should look similar to the following:

```
DECLARE
    v_name student.last_name%TYPE;
         student.student id%TYPE;
BEGIN
   BEGIN
      -- A second block is used to capture the possibility of
      -- multiple students meeting this requirement.
      -- The exception section handles this situation.
      SELECT s.last name
        INTO v_name
        FROM student s, enrollment e
      WHERE s.student_id = e.student_id
      HAVING COUNT(*) = (SELECT MAX(COUNT(*))
                           FROM student s, enrollment e
                          WHERE s.student id = e.student id
                         GROUP BY s.student id)
      GROUP BY s.last_name;
   EXCEPTION
      WHEN TOO_MANY_ROWS THEN
         v_name := 'Multiple Names';
   END:
   INSERT INTO CHAP4
   VALUES (CHAP4_SEQ.NEXTVAL, v_name);
   SAVEPOINT A:
   BEGIN
      SELECT s.last_name
        INTO v_name
       FROM student s, enrollment e
      WHERE s.student_id = e.student_id
      HAVING COUNT(*) = (SELECT MIN(COUNT(*))
                           FROM student s, enrollment e
                          WHERE s.student_id = e.student_id
                         GROUP BY s.student_id)
      GROUP BY s.last name;
```

```
EXCEPTION
   WHEN TOO MANY ROWS THEN
      v name := 'Multiple Names';
END:
INSERT INTO CHAP4
VALUES (CHAP4_SEQ.NEXTVAL, v_name);
SAVEPOINT B;
BEGIN
   SELECT i.last_name
    INTO v_name
    FROM instructor i, section s
   WHERE s.instructor_id = i.instructor_id
   HAVING COUNT(*) = (SELECT MAX(COUNT(*))
                        FROM instructor i, section s
                       WHERE s.instructor_id = i.instructor_id
                      GROUP BY i.instructor_id)
   GROUP BY i.last_name;
EXCEPTION
   WHEN TOO_MANY_ROWS THEN
     v_name := 'Multiple Names';
END;
SAVEPOINT C:
BEGIN
   SELECT instructor_id
    INTO v_id
     FROM instructor
    WHERE last_name = v_name;
EXCEPTION
   WHEN NO_DATA_FOUND THEN
     v_{id} := 999;
END:
INSERT INTO CHAP4
VALUES (v_id, v_name);
ROLLBACK TO SAVEPOINT B;
BEGIN
   SELECT i.last_name
    INTO v_name
    FROM instructor i, section s
   WHERE s.instructor_id = i.instructor_id
   HAVING COUNT(*) = (SELECT MIN(COUNT(*))
                        FROM instructor i, section s
                       WHERE s.instructor_id = i.instructor_id
                      GROUP BY i.instructor_id)
   GROUP BY i.last_name;
```

```
EXCEPTION
    WHEN TOO MANY ROWS THEN
      v name := 'Multiple Names';
 END:
 INSERT INTO CHAP4
 VALUES (v_id, v_name);
 BEGIN
     SELECT i.last_name
       INTO v_name
       FROM instructor i, section s
     WHERE s.instructor_id = i.instructor_id
     HAVING COUNT(*) = (SELECT MAX(COUNT(*))
                          FROM instructor i, section s
                         WHERE s.instructor_id = i.instructor_id
                        GROUP BY i.instructor_id)
     GROUP BY i.last_name;
 EXCEPTION
     WHEN TOO_MANY_ROWS THEN
        v name := 'Multiple Names';
 END:
 INSERT INTO CHAP4
 VALUES (CHAP4_SEQ.NEXTVAL, v_name);
END:
```

## Chapter 4, "Conditional Control: IF Statements"

Rewrite ch04\_1a.sql. Instead of getting information from the user for the variable v\_date, define
its value with the help of the function SYSDATE. After it has been determined that a certain day
falls on the weekend, check to see if the time is before or after noon. Display the time of day
together with the day.

ANSWER: The script should look similar to the following. Changes are shown in bold.

```
SET SERVEROUTPUT ON
DECLARE
   v_day   VARCHAR2(15);
   v_time   VARCHAR(8);
BEGIN
   v_day := TO_CHAR(SYSDATE, 'fmDAY');
   v_time := TO_CHAR(SYSDATE, 'HH24:MI');

IF v_day IN ('SATURDAY', 'SUNDAY') THEN
   DBMS_OUTPUT.PUT_LINE (v_day||', '||v_time);
   IF v_time BETWEEN '12:01' AND '24:00' THEN
        DBMS_OUTPUT.PUT_LINE ('It''s afternoon');
   ELSE
        DBMS_OUTPUT.PUT_LINE ('It''s morning');
   END IF;
```

```
END IF;
-- control resumes here
  DBMS_OUTPUT.PUT_LINE('Done...');
END;
```

In this exercise, you remove the variable  $v_{date}$  that was used to store the date provided by the user. You add the variable  $v_{time}$  to store the time of the day. You also modify the statement

```
v_day := TO_CHAR(SYSDATE, 'fmDAY');
```

so that DAY is prefixed by the letters fm. This guarantees that extra spaces will be removed from the name of the day. Then you add another statement that determines the current time of day and stores it in the variable  $v_time$ . Finally, you add an IF-THEN-ELSE statement that checks the time of day and displays the appropriate message.

Notice that two consecutive single quotes are used in the second and third DBMS\_OUTPUT.PUT\_LINE statements. This allows you to use an apostrophe in your message.

When run, this exercise produces the following output:

```
SUNDAY, 16:19
It's afternoon
Done...
PLSQL procedure successfully completed.
```

2) Create a new script. For a given instructor, determine how many sections he or she is teaching. If the number is greater than or equal to 3, display a message saying that the instructor needs a vacation. Otherwise, display a message saying how many sections this instructor is teaching.

ANSWER: The script should look similar to the following:

```
SET SERVEROUTPUT ON
DECLARE
   v instructor id NUMBER := &sv instructor id;
   v_total NUMBER;
BEGIN
   SELECT COUNT(*)
     INTO v_total
    FROM section
   WHERE instructor_id = v_instructor_id;
   -- check if instructor teaches 3 or more sections
   IF v_total >= 3 THEN
      DBMS_OUTPUT.PUT_LINE ('This instructor needs '||
         'a vacation');
   ELSE
      DBMS_OUTPUT.PUT_LINE ('This instructor teaches '||
         v_total||' sections');
   END IF;
   -- control resumes here
   DBMS_OUTPUT.PUT_LINE ('Done...');
END;
```

This script accepts a value for the instructor's ID from a user. Next, it checks the number of sections taught by the given instructor. This is accomplished with the help of the SELECT INTO

statement. Next, it determines what message should be displayed on the screen with the help of the IF-THEN-ELSE statement. If a particular instructor teaches three or more sections, the condition of the IF-THEN-ELSE statement evaluates to TRUE, and the message This instructor needs a vacation is displayed to the user. In the opposite case, the message stating how many sections an instructor is teaching is displayed. Assume that value 101 was provided at runtime. Then the script produces the following output:

```
Enter value for sv_instructor_id: 101
old 2: v_instructor_id NUMBER := &sv_instructor_id;
new 2: v_instructor_id NUMBER := 101;
This instructor needs a vacation
```

PLSQL procedure successfully completed.

3) Execute the following two PL/SQL blocks, and explain why they produce different output for the same value of the variable v\_num. Remember to issue the SET SERVEROUTPUT ON command before running this script.

```
-- Block 1
DECLARE
   v_num NUMBER := NULL;
BEGIN
   IF v_num > 0 THEN
      DBMS_OUTPUT.PUT_LINE ('v_num is greater than 0');
      DBMS_OUTPUT.PUT_LINE ('v_num is not greater than 0');
   END IF;
END;
-- Block 2
DECLARE
  v_num NUMBER := NULL;
BEGIN
   IF v_num > 0 THEN
      DBMS_OUTPUT.PUT_LINE ('v_num is greater than 0');
   END IF;
   IF NOT (v_num > 0) THEN
      DBMS_OUTPUT.PUT_LINE ('v_num is not greater than 0');
   END IF;
END;
ANSWER: Consider the output produced by the preceding scripts:
-- Block1
v_num is not greater than 0
PLSQL procedure successfully completed.
-- Block 2
PLSQL procedure successfully completed.
```

The output produced by Block 1 and Block 2 is different, even though in both examples variable  $v\_num$  is defined as NULL.

First, take a closer look at the IF-THEN-ELSE statement used in Block 1:

```
IF v_num > 0 THEN
    DBMS_OUTPUT.PUT_LINE ('v_num is greater than 0');
ELSE
    DBMS_OUTPUT.PUT_LINE ('v_num is not greater than 0');
END IF;
```

The condition  $v_num > 0$  evaluates to FALSE because NULL has been assigned to the variable  $v_num$ . As a result, control is transferred to the ELSE part of the IF-THEN-ELSE statement. So the message  $v_num$  is not greater than 0 is displayed on the screen.

Second, take a closer look at the IF-THEN statements used in Block 2:

```
IF v_num > 0 THEN
    DBMS_OUTPUT.PUT_LINE ('v_num is greater than 0');
END IF;
IF NOT (v_num > 0) THEN
    DBMS_OUTPUT.PUT_LINE ('v_num is not greater than 0');
END IF;
```

The conditions of both IF-THEN statements evaluate to FALSE. As a result, neither message is displayed on the screen.

### Chapter 5, "Conditional Control: CASE Statements"

 Create the following script. Modify the script you created in Chapter 4, project 1 of the "Try It Yourself" section. You can use either the CASE statement or the searched CASE statement. The output should look similar to the output produced by the example you created in Chapter 4.

ANSWER: Consider the script you created in Chapter 4:

```
SET SERVEROUTPUT ON
DECLARE
   v_day VARCHAR2(15);
   v_time VARCHAR(8);
BEGIN
   v day := TO CHAR(SYSDATE, 'fmDAY');
   v_time := TO_CHAR(SYSDATE, 'HH24:MI');
   IF v_day IN ('SATURDAY', 'SUNDAY') THEN
      DBMS_OUTPUT.PUT_LINE (v_day||', '||v_time);
      IF v_time BETWEEN '12:01' AND '24:00' THEN
         DBMS_OUTPUT.PUT_LINE ('It''s afternoon');
      ELSE
         DBMS_OUTPUT.PUT_LINE ('It''s morning');
      END IF;
   END IF:
   -- control resumes here
   DBMS_OUTPUT.PUT_LINE ('Done...');
END;
```

Next, consider the modified version of the script with nested CASE statements. For illustrative purposes, this script uses both CASE and searched CASE statements. Changes are shown in bold.

```
SET SERVEROUTPUT ON
DECLARE
   v_day VARCHAR2(15);
   v time VARCHAR(8);
BEGIN
   v_day := TO_CHAR(SYSDATE, 'fmDay');
   v time := TO CHAR(SYSDATE, 'HH24:MI');
   -- CASE statement
   CASE SUBSTR(v day, 1, 1)
      WHEN 'S' THEN
         DBMS_OUTPUT.PUT_LINE (v_day||', '||v_time);
         -- searched CASE statement
         CASE
            WHEN v_time BETWEEN '12:01' AND '24:00' THEN
               DBMS_OUTPUT.PUT_LINE ('It''s afternoon');
         ELSE
            DBMS OUTPUT.PUT LINE ('It''s morning');
         END CASE:
   END CASE;
   -- control resumes here
  DBMS_OUTPUT.PUT_LINE('Done...');
END;
```

In this exercise, you substitute nested CASE statements for nested IF statements. Consider the outer CASE statement. It uses a selector expression

```
SUBSTR(v_day, 1, 1)
```

to check if a current day falls on the weekend. Notice that it derives only the first letter of the day. This is a good solution when using a CASE statement, because only Saturday and Sunday start with S. Furthermore, without using the SUBSTR function, you would need to use a searched CASE statement. Recall that the value of the WHEN expression is compared to the value of the selector. As a result, the WHEN expression must return a similar datatype. In this example, the selector expression returns a string datatype, so the WHEN expression must also return a string datatype.

Next, you use a searched CASE to validate the time of day. Recall that, similar to the IF statement, the WHEN conditions of the searched CASE statement yield Boolean values.

When run, this exercise produces the following output:

```
Saturday, 19:49
It's afternoon
Done...
PLSQL procedure successfully completed.
```

2) Create the following script: Modify the script you created in Chapter 4, project 2 of the "Try It Yourself" section. You can use either the CASE statement or the searched CASE statement. The output should look similar to the output produced by the example you created in Chapter 4.

#### ANSWER: Consider the script you created in Chapter 4:

```
SET SERVEROUTPUT ON
DECLARE
  v_instructor_id NUMBER := &sv_instructor_id;
   v total NUMBER;
BEGIN
   SELECT COUNT(*)
     INTO v_total
    FROM section
   WHERE instructor_id = v_instructor_id;
   -- check if instructor teaches 3 or more sections
   IF v_total >= 3 THEN
      DBMS_OUTPUT.PUT_LINE ('This instructor needs '||
         'a vacation');
      DBMS_OUTPUT.PUT_LINE ('This instructor teaches '||
         v_total | | ' sections');
   END IF:
   -- control resumes here
  DBMS_OUTPUT.PUT_LINE ('Done...');
```

Next, consider a modified version of the script, with the searched CASE statement instead of the IF-THEN-ELSE statement. Changes are shown in bold.

```
SET SERVEROUTPUT ON
DECLARE
   v_instructor_id NUMBER := &sv_instructor_id;
   v_total NUMBER;
BEGIN
   SELECT COUNT(*)
     INTO v total
     FROM section
   WHERE instructor_id = v_instructor_id;
   -- check if instructor teaches 3 or more sections
   CASE
      WHEN v total >= 3 THEN
         DBMS_OUTPUT.PUT_LINE ('This instructor needs '||
            'a vacation');
      ELSE
         DBMS_OUTPUT.PUT_LINE ('This instructor teaches '||
            v_total | | ' sections');
   END CASE:
   -- control resumes here
   DBMS_OUTPUT.PUT_LINE ('Done...');
END;
```

Assume that value 109 was provided at runtime. Then the script produces the following output:

```
Enter value for sv_instructor_id: 109
old 2: v_instructor_id NUMBER := &sv_instructor_id;
new 2: v_instructor_id NUMBER := 109;
This instructor teaches 1 sections
Done...
```

PLSQL procedure successfully completed.

To use the CASE statement, the searched CASE statement could be modified as follows:

```
CASE SIGN(v_total - 3)

WHEN -1 THEN

DBMS_OUTPUT.PUT_LINE ('This instructor teaches '||

v_total||' sections');

ELSE

DBMS_OUTPUT.PUT_LINE ('This instructor needs '||

'a vacation');

END CASE;
```

Notice that the SIGN function is used to determine if an instructor teaches three or more sections. Recall that the SIGN function returns -1 if  $v\_total$  is less than 3,0 if  $v\_total$  equals 3, and 1 if  $v\_total$  is greater than 3. In this case, as long as the SIGN function returns -1, the message This instructor teaches ... is displayed on the screen. In all other cases, the message This instructor needs a vacation is displayed on the screen.

3) Execute the following two SELECT statements, and explain why they produce different output:

#### ANSWER: Consider the output produced by the following SELECT statements:

| STUDENT_ID | SECTION_ID | FINAL_GRADE | NUMERIC_GRADE | GRADE |
|------------|------------|-------------|---------------|-------|
|            |            |             |               |       |
| 102        | 86         |             | 85            | 85    |
| 102        | 89         | 92          | 92            | 92    |
|            |            |             |               |       |

| STUDENT_ID | SECTION_ID | FINAL_GRADE | NUMERIC_GRADE | GRADE |
|------------|------------|-------------|---------------|-------|
|            |            |             |               |       |
| 102        | 86         |             | 85            | 85    |
| 102        | 89         | 92          | 92            |       |

Consider the output returned by the first SELECT statement. This statement uses the COALESCE function to derive the value of GRADE. It equals the value of NUMERIC\_GRADE in the first row and the value of FINAL\_GRADE in the second row.

The COALESCE function compares the value of FINAL\_GRADE to NULL. If it is NULL, the value of NUMERIC\_GRADE is compared to NULL. Because the value of NUMERIC\_GRADE is not NULL, the COALESCE function returns the value of NUMERIC\_GRADE in the first row. In the second row, the COALESCE function returns the value of FINAL\_GRADE because it is not NULL.

Next, consider the output returned by the second SELECT statement. This statement uses the NULLIF function to derive the value of GRADE. It equals the value of NUMERIC\_GRADE in the first row, and it is NULL in the second row.

The NULLIF function compares the NUMERIC\_GRADE value to the FINAL\_GRADE value. If these values are equal, the NULLIF function returns NULL. In the opposite case, it returns the value of NUMERIC\_GRADE.

### **Chapter 6, "Iterative Control: Part I"**

1) Rewrite script ch06\_1a.sql using a WHILE loop instead of a simple loop. Make sure that the output produced by this script does not differ from the output produced by the script ch06\_1a.sql.

```
ANSWER: Consider script ch06_1a.sql:
```

```
SET SERVEROUTPUT ON
DECLARE
    v_counter BINARY_INTEGER := 0;
BEGIN
    LOOP
    -- increment loop counter by one
    v_counter := v_counter + 1;
    DBMS_OUTPUT.PUT_LINE ('v_counter = '||v_counter);
    -- if EXIT condition yields TRUE exit the loop
    IF v_counter = 5 THEN
        EXIT;
    END IF;

END LOOP;
    -- control resumes here
    DBMS_OUTPUT.PUT_LINE ('Done...');
END;
```

Next, consider a new version of the script that uses a WHILE loop. Changes are shown in bold.

```
SET SERVEROUTPUT ON
DECLARE
   v_counter BINARY_INTEGER := 0;
BEGIN
WHILE v_counter < 5 LOOP</pre>
```

```
-- increment loop counter by one
   v_counter := v_counter + 1;
   DBMS_OUTPUT.PUT_LINE ('v_counter = '||v_counter);
END LOOP;
-- control resumes here
   DBMS_OUTPUT.PUT_LINE('Done...');
END:
```

In this version of the script, you replace a simple loop with a WHILE loop. It is important to remember that a simple loop executes at least once because the EXIT condition is placed in the body of the loop. On the other hand, a WHILE loop may not execute at all, because a condition is tested outside the body of the loop. So, to achieve the same results using the WHILE loop, the EXIT condition

```
v_counter = 5
```

used in the original version is replaced by the test condition

```
v counter < 5
```

When run, this example produces the following output:

```
v_counter = 1
v_counter = 2
v_counter = 3
v_counter = 4
v_counter = 5
Done...
```

PL/SQL procedure successfully completed.

Rewrite script ch06\_3a.sql using a numeric FOR loop instead of a WHILE loop. Make sure that
the output produced by this script does not differ from the output produced by the script
ch06\_3a.sql.

ANSWER: Consider script ch06\_3a.sql:

Next, consider a new version of the script that uses a WHILE loop. Changes are shown in bold.

```
SET SERVEROUTPUT ON

DECLARE

v_sum NUMBER := 0;

BEGIN

FOR v_counter IN 1..10 LOOP

v_sum := v_sum + v_counter;

DBMS_OUTPUT.PUT_LINE ('Current sum is: '||v_sum);

END LOOP;

-- control resumes here

DBMS_OUTPUT.PUT_LINE ('The sum of integers between 1 '||

'and 10 is: '||v_sum);

END:
```

In this version of the script, you replace a WHILE loop with a numeric FOR loop. As a result, there is no need to declare the variable v\_counter and increment it by 1, because the loop itself handles these steps implicitly.

When run, this version of the script produces output identical to the output produced by the original version:

```
Current sum is: 1
Current sum is: 3
Current sum is: 6
Current sum is: 10
Current sum is: 15
Current sum is: 21
Current sum is: 28
Current sum is: 36
Current sum is: 45
Current sum is: 55
The sum of integers between 1 and 10 is: 55
PL/SQL procedure successfully completed.
```

3) Rewrite script ch06\_4a.sql using a simple loop instead of a numeric FOR loop. Make sure that the output produced by this script does not differ from the output produced by the script ch06\_4a.sql.

ANSWER: Recall script ch06 4a.sql:

```
SET SERVEROUTPUT ON

DECLARE

v_factorial NUMBER := 1;

BEGIN

FOR v_counter IN 1..10 LOOP

v_factorial := v_factorial * v_counter;

END LOOP;

-- control resumes here

DBMS_OUTPUT.PUT_LINE ('Factorial of ten is: '||v_factorial);

END;
```

Next, consider a new version of the script that uses a simple loop. Changes are shown in bold.

```
SET SERVEROUTPUT ON
DECLARE
    v_counter    NUMBER := 1;
    v_factorial NUMBER := 1;
BEGIN
    LOOP
     v_factorial := v_factorial * v_counter;

        v_counter := v_counter + 1;
        EXIT WHEN v_counter = 10;
END LOOP;
    -- control resumes here
    DBMS_OUTPUT.PUT_LINE ('Factorial of ten is: '||v_factorial);
END;
```

In this version of the script, you replace a numeric FOR loop with a simple loop. As a result, you should make three important changes. First, you need to declare and initialize the loop counter, v\_counter. This counter is implicitly defined and initialized by the FOR loop. Second, you need to increment the value of the loop counter. This is very important, because if you forget to include the statement

```
v counter := v counter + 1;
```

in the body of the simple loop, you end up with an infinite loop. This step is not necessary when you use a numeric FOR loop, because it is done by the loop itself.

Third, you need to specify the EXIT condition for the simple loop. Because you are computing a factorial of 10, the following EXIT condition is specified:

```
EXIT WHEN v counter = 10;
```

You could specify this EXIT condition using an IF-THEN statement as well:

```
IF v_counter = 10 THEN
    EXIT;
END IF;
```

When run, this example shows the following output:

```
Factorial of ten is: 362880
PL/SQL procedure successfully completed.
```

### **Chapter 7, "Iterative Control: Part II"**

1) Rewrite script ch06\_4a.sql to calculate the factorial of even integers only between 1 and 10.The script should use a CONTINUE or CONTINUE WHEN statement.

```
ANSWER: Recall script ch06_4a.sql: SET SERVEROUTPUT ON
```

```
DECLARE

v_factorial NUMBER := 1;

BEGIN

FOR v_counter IN 1..10 LOOP
```

```
v_factorial := v_factorial * v_counter;
END LOOP;
-- control resumes here
DBMS_OUTPUT.PUT_LINE ('Factorial of ten is: '||v_factorial);
END;
```

Next, consider a new version of the script that uses a CONTINUE WHEN statement. Changes are shown in bold.

```
SET SERVEROUTPUT ON

DECLARE

v_factorial NUMBER := 1;

BEGIN

FOR v_counter IN 1..10 LOOP

CONTINUE WHEN MOD(v_counter, 2) != 0;

v_factorial := v_factorial * v_counter;

END LOOP;

-- control resumes here

DBMS_OUTPUT.PUT_LINE

('Factorial of even numbers between 1 and 10 is: '||

v_factorial);

END;
```

In this version of the script, you add a CONTINUE WHEN statement that passes control to the top of the loop if the current value of  $v\_counter$  is not an even number. The rest of the script remains unchanged. Note that you could specify the CONTINUE condition using an IF-THEN statement as well:

```
IF MOD(v_counter, 2) != 0 THEN
    CONTINUE;
END IF;
```

When run, this example shows the following output:

```
Factorial of even numbers between 1 and 10 is: 3840
```

PL/SQL procedure successfully completed.

 Rewrite script ch07\_3a.sql using a simple loop instead of the outer FOR loop, and a WHILE loop for the inner FOR loop. Make sure that the output produced by this script does not differ from the output produced by the original script.

**ANSWER:** Consider the original version of the script:

```
SET SERVEROUTPUT ON
DECLARE
   v_test NUMBER := 0;
BEGIN
   <<outer_loop>>
   FOR i IN 1..3 LOOP
       DBMS_OUTPUT.PUT_LINE('Outer Loop');
       DBMS_OUTPUT.PUT_LINE('i = '||i);
       DBMS_OUTPUT.PUT_LINE('v_test = '||v_test);
       v_test := v_test + 1;
```

```
<<inner_loop>>
FOR j IN 1..2 LOOP
     DBMS_OUTPUT.PUT_LINE('Inner Loop');
     DBMS_OUTPUT.PUT_LINE('j = '||j);
     DBMS_OUTPUT.PUT_LINE('i = '||i);
     DBMS_OUTPUT.PUT_LINE('v_test = '||v_test);
     END LOOP inner_loop;
END LOOP outer_loop;
END;
```

Next, consider a modified version of the script that uses simple and WHILE loops. Changes are shown in bold.

```
SET SERVEROUTPUT ON
DECLARE
   i INTEGER := 1;
   j INTEGER := 1;
   v test NUMBER := 0;
BEGIN
   <<outer_loop>>
   LOOP
      DBMS_OUTPUT.PUT_LINE ('Outer Loop');
      DBMS_OUTPUT.PUT_LINE ('i = '||i);
      DBMS_OUTPUT.PUT_LINE ('v_test = '||v_test);
      v_test := v_test + 1;
      -- reset inner loop counter
      j := 1;
      <<inner_loop>>
      WHILE j <= 2 LOOP
         DBMS_OUTPUT.PUT_LINE ('Inner Loop');
         DBMS_OUTPUT.PUT_LINE ('j = '||j);
         DBMS_OUTPUT.PUT_LINE ('i = '||i);
         DBMS_OUTPUT.PUT_LINE ('v_test = '||v_test);
         j := j + 1;
      END LOOP inner_loop;
      i := i + 1;
      -- EXIT condition of the outer loop
      EXIT WHEN i > 3;
   END LOOP outer_loop;
END;
```

Note that this version of the script contains changes that are important due to the nature of the loops that are used.

First, both counters, for outer and inner loops, must be declared and initialized. Moreover, the counter for the inner loop must be initialized to 1 before the inner loop is executed, not in the declaration section of this script. In other words, the inner loop executes three times. It is important not to confuse the phrase execution of the loop with the term iteration. Each execution of the

WHILE loop causes the statements inside this loop to iterate twice. Before each execution, the loop counter j must be reset to 1 again. This step is necessary because the WHILE loop does not initialize its counter implicitly like a numeric FOR loop. As a result, after the first execution of the WHILE loop is complete, the value of counter j is equal to 3. If this value is not reset to 1 again, the loop does not execute a second time.

Second, both loop counters must be incremented. Third, the EXIT condition must be specified for the outer loop, and the test condition must be specified for the inner loop.

When run, the exercise produces the following output:

```
Outer Loop
i = 1
v_{test} = 0
Inner Loop
j = 1
i = 1
v_{test} = 1
Inner Loop
j = 2
i = 1
v_{test} = 1
Outer Loop
i = 2
v_{test} = 1
Inner Loop
j = 1
i = 2
v_{test} = 2
Inner Loop
i = 2
i = 2
v test = 2
Outer Loop
i = 3
v test = 2
Inner Loop
j = 1
i = 3
v_{test} = 3
Inner Loop
i = 2
i = 3
v test = 3
```

PL/SQL procedure successfully completed.

# Chapter 8, "Error Handling and Built-In Exceptions"

1) Create the following script: Check to see whether there is a record in the STUDENT table for a given student ID. If there is not, insert a record into the STUDENT table for the given student ID.

#### **ANSWER:** The script should look similar to the following:

```
SET SERVEROUTPUT ON
DECLARE
   v_student_id NUMBER
                            := &sv_student_id;
   v_first_name VARCHAR2(30) := '&sv_first_name';
   v_last_name VARCHAR2(30) := '&sv_last_name';
   v_zip
           CHAR(5)
                            := '&sv_zip';
   v name
               VARCHAR2 (50);
BEGIN
   SELECT first_name | | ' ' | | last_name
     INTO v name
    FROM student
    WHERE student_id = v_student_id;
   DBMS_OUTPUT.PUT_LINE ('Student '||v_name||' is a valid student');
EXCEPTION
   WHEN NO_DATA_FOUND THEN
      DBMS_OUTPUT.PUT_LINE
         ('This student does not exist, and will be '||
          'added to the STUDENT table');
      INSERT INTO student
         (student id, first name, last name, zip, registration date,
          created_by, created_date, modified_by, modified_date)
      VALUES
         (v_student_id, v_first_name, v_last_name, v_zip, SYSDATE,
          USER, SYSDATE, USER, SYSDATE);
      COMMIT:
END;
```

This script accepts a value for student's ID from a user. For a given student ID, it determines the student's name using the SELECT INTO statement and displays it on the screen. If the value provided by the user is not a valid student ID, control of execution is passed to the exception-handling section of the block, where the NO\_DATA\_FOUND exception is raised. As a result, the message This student does not exist ... is displayed on the screen, and a new record is inserted into the STUDENT table.

To test this script fully, consider running it for two values of student ID. Only one value should correspond to an existing student ID. It is important to note that a valid zip code must be provided for both runs. Why do you think this is necessary?

When 319 is provided for the student ID (it is a valid student ID), this exercise produces the following output:

```
Enter value for sv_student_id: 319
old
          v student id NUMBER := &sv student id;
           v_student_id NUMBER := 319;
new
      2:
Enter value for sv_first_name: John
           v_first_name VARCHAR2(30) := '&sv_first_name';
old
     3:
new
     3:
           v_first_name VARCHAR2(30) := 'John';
Enter value for sv_last_name: Smith
          v_last_name VARCHAR2(30) := '&sv_last_name';
old
     4:
new
     4:
          v_last_name VARCHAR2(30) := 'Smith';
```

```
Enter value for sv_zip: 07421
old 5: v_zip CHAR(5) := '&sv_zip';
new 5: v_zip CHAR(5) := '07421';
Student George Eakheit is a valid student
PLSOL procedure successfully completed.
```

Notice that the name displayed by the script does not correspond to the name entered at runtime. Why do you think this is?

When 555 is provided for the student ID (it is not a valid student ID), this exercise produces the following output:

```
Enter value for sv_student_id: 555
old
     2:
          v_student_id NUMBER := &sv_student_id;
new 2: v student id NUMBER := 555;
Enter value for sv_first_name: John
old 3: v_first_name VARCHAR2(30) := '&sv_first_name';
new 3:
          v_first_name VARCHAR2(30) := 'John';
Enter value for sv_last_name: Smith
old 4:
         v_last_name VARCHAR2(30) := '&sv_last_name';
         v_last_name VARCHAR2(30) := 'Smith';
    4:
new
Enter value for sv_zip: 07421
old 5:
          v_zip CHAR(5) := '&sv_zip';
new 5:
          v_{zip} CHAR(5) := '07421';
This student does not exist, and will be added to the STUDENT table
```

PLSQL procedure successfully completed.

Next, you can select this new record from the STUDENT table as follows:

```
SELECT student_id, first_name, last_name
  FROM student
WHERE student_id = 555;
```

```
STUDENT_ID FIRST_NAME LAST_NAME

555 John Smith
```

Create the following script: For a given instructor ID, check to see whether it is assigned to a valid instructor. Then check to see how many sections this instructor teaches, and display this information on the screen.

ANSWER: The script should look similar to the following:

```
SET SERVEROUTPUT ON

DECLARE

v_instructor_id NUMBER := &sv_instructor_id;

v_name VARCHAR2(50);

v_total NUMBER;

BEGIN

SELECT first_name||' '||last_name

INTO v_name

FROM instructor

WHERE instructor_id = v_instructor_id;
```

```
-- check how many sections are taught by this instructor

SELECT COUNT(*)

INTO v_total

FROM section

WHERE instructor_id = v_instructor_id;

DBMS_OUTPUT.PUT_LINE ('Instructor, '||v_name||

', teaches '||v_total||' section(s)');

EXCEPTION

WHEN NO_DATA_FOUND THEN

DBMS_OUTPUT.PUT_LINE ('This is not a valid instructor');

END:
```

This script accepts a value for the instructor's ID from a user. For a given instructor ID, it determines the instructor's name using the SELECT INTO statement. This SELECT INTO statement checks to see if the ID provided by the user is a valid instructor ID. If this value is not valid, control of execution is passed to the exception-handling section of the block, where the NO\_DATA\_FOUND exception is raised. As a result, the message This is not a valid instructor is displayed on the screen. On the other hand, if the value provided by the user is a valid instructor ID, the second SELECT INTO statement calculates how many sections are taught by this instructor.

To test this script fully, consider running it for two values of instructor ID. When 105 is provided for the instructor ID (it is a valid instructor ID), this exercise produces the following output:

```
Enter value for sv_instructor_id: 105
old 2: v_instructor_id NUMBER := &sv_instructor_id;
new 2: v_instructor_id NUMBER := 105;
Instructor, Anita Morris, teaches 10 section(s)
```

PLSQL procedure successfully completed.

When 123 is provided for the instructor ID (it is not a valid student ID), this exercise produces the following output:

```
Enter value for sv_instructor_id: 123
old 2: v_instructor_id NUMBER := &sv_instructor_id;
new 2: v_instructor_id NUMBER := 123;
This is not a valid instructor
```

PLSQL procedure successfully completed.

# Chapter 9, "Exceptions"

 Create the following script: For a course section provided at runtime, determine the number of students registered. If this number is equal to or greater than 10, raise the user-defined exception e\_too\_many\_students and display an error message. Otherwise, display how many students are in a section.

**ANSWER:** The script should look similar to the following:

```
BEGIN
   -- Calculate number of students enrolled
   SELECT COUNT(*)
     INTO v_total_students
     FROM enrollment.
    WHERE section_id = v_section_id;
   IF v total students >= 10 THEN
      RAISE e too many students;
   ELSE
      DBMS_OUTPUT.PUT_LINE ('There are '||v_total_students||
         ' students for section ID: '||v_section_id);
   END IF:
EXCEPTION
   WHEN e too many students THEN
      DBMS_OUTPUT.PUT_LINE ('There are too many '||
         'students for section '||v_section_id);
END:
```

In this script, you declare two variables, v\_section\_id and v\_total\_students, to store the section ID provided by the user and the total number of students in that section ID, respectively. You also declare a user-defined exception e\_too\_many\_students. You raise this exception using the IF-THEN statement if the value returned by the COUNT function exceeds 10. Otherwise, you display the message specifying how many students are enrolled in a given section.

To test this script fully, consider running it for two values of section ID. When 101 is provided for the section ID (this section has more than ten students), this script produces the following output:

```
Enter value for sv_section_id: 101
old 2: v_section_id NUMBER := &sv_section_id;
new 2: v_section_id NUMBER := 101;
There are too many students for section 101
```

PL/SQL procedure successfully completed.

When 116 is provided for the section ID (this section has fewer than ten students), this script produces different output:

```
Enter value for sv_section_id: 116
old 2: v_section_id NUMBER := &sv_section_id;
new 2: v_section_id NUMBER := 116;
There are 8 students for section ID: 116
```

PL/SQL procedure successfully completed.

PL/SQL procedure successfully completed.

Next, consider running this script for a nonexistent section ID:

```
Enter value for sv_section_id: 999
old 2: v_section_id NUMBER := &sv_section_id;
new 2: v_section_id NUMBER := 999;
There are 0 students for section ID: 999
```

Note that the script does not produce any errors. Instead, it states that section 999 has 0 students. How would you modify this script to ensure that when there is no corresponding section ID in the ENROLLMENT table, the message This section does not exist is displayed on the screen?

2) Modify the script you just created. After the exception e\_too\_many\_students has been raised in the inner block, reraise it in the outer block.

**ANSWER:** The new version of the script should look similar to the following. Changes are shown in bold.

```
SET SERVEROUTPUT ON
DECLARE
   v_section_id
                       NUMBER := &sv_section_id;
   v total students
                     NUMBER;
   e_too_many_students EXCEPTION;
BEGIN
   -- Add inner block
   BEGIN
      -- Calculate number of students enrolled
      SELECT COUNT(*)
        INTO v_total_students
       FROM enrollment
      WHERE section_id = v_section_id;
      IF v total students >= 10 THEN
         RAISE e_too_many_students;
      ELSE
         DBMS_OUTPUT.PUT_LINE ('There are '||v_total_students||
            ' students for section ID: '||v_section_id);
      END IF:
   -- Re-raise exception
   EXCEPTION
      WHEN e_too_many_students THEN
         RAISE;
  END:
EXCEPTION
   WHEN e too many students THEN
      DBMS OUTPUT.PUT LINE ('There are too many '||
         'students for section '||v_section_id);
END;
```

In this version of the script, you introduce an inner block where the <code>e\_too\_many\_students</code> exception is raised first and then propagated to the outer block. This version of the script produces output identical to the original script.

Next, consider a different version in which the original PL/SQL block (the PL/SQL block from the original script) has been enclosed in another block:

```
SET SERVEROUTPUT ON
-- Outer PL/SQL block
BEGIN
-- This block became inner PL/SQL block
```

```
DECLARE
      v section id
                          NUMBER := &sv section id;
      v total students
                         NUMBER;
      e_too_many_students EXCEPTION;
   BEGIN
      -- Calculate number of students enrolled
      SELECT COUNT(*)
        INTO v total students
        FROM enrollment
       WHERE section_id = v_section_id;
      IF v total students >= 10 THEN
         RAISE e_too_many_students;
      ELSE
         DBMS OUTPUT.PUT LINE ('There are '||v total students||
            ' students for section ID: '||v_section_id);
      END IF;
   EXCEPTION
      WHEN e_too_many_students THEN
         RAISE:
   END;
EXCEPTION
   WHEN e_too_many_students THEN
      DBMS_OUTPUT.PUT_LINE ('There are too many '||
         'students for section '||v_section_id);
END;
This version of the script causes the following error message:
Enter value for sv_section_id: 101
old
     4:
              v_section_id
                                   NUMBER := &sv section id;
new
              v_section_id
                                  NUMBER := 101;
   WHEN e_too_many_students THEN
ERROR at line 26:
ORA-06550: line 26, column 9:
PLS-00201: identifier 'E_TOO_MANY_STUDENTS' must be declared
ORA-06550: line 0, column 0:
PL/SQL: Compilation unit analysis terminated
```

This occurs because the e\_too\_many\_students exception is declared in the inner block and, as a result, is not visible to the outer block. In addition, the v\_section\_id variable used by the exception-handling section of the outer block is declared in the inner block as well, and, as a result, is not accessible in the outer block.

To correct these errors, the previous version of the script can be modified as follows:

#### BEGIN

```
-- This block became inner PL/SQL block
   DECLARE
      v_total_students NUMBER;
   BEGIN
      -- Calculate number of students enrolled
      SELECT COUNT(*)
       INTO v total students
        FROM enrollment
      WHERE section_id = v_section_id;
      IF v_total_students >= 10 THEN
         RAISE e_too_many_students;
      ELSE
         DBMS OUTPUT.PUT LINE ('There are '||v total students||
            ' students for section ID: '||v_section_id);
      END IF;
   EXCEPTION
     WHEN e_too_many_students THEN
        RAISE:
   END;
EXCEPTION
   WHEN e_too_many_students THEN
      DBMS_OUTPUT.PUT_LINE ('There are too many '||
         'students for section '||v_section_id);
END;
```

# Chapter 10, "Exceptions: Advanced Concepts"

1) Modify the script you created in project 1 of the "Try It Yourself" section in Chapter 9. Raise a user-defined exception with the RAISE\_APPLICATION\_ERROR statement. Otherwise, display how many students are in a section. Make sure your program can process all sections.

ANSWER: The script should look similar to the following. Changes are shown in bold.

```
ELSE
    DBMS_OUTPUT.PUT_LINE ('There are '||v_total_students||
    ' students for section ID: '||v_section_id);
    END IF;
END;
```

In this version of the script, you use the RAISE\_APPLICATION\_ERROR statement to handle the following error condition: If the number of students enrolled in a particular section is equal to or greater than ten, an error is raised. It is important to remember that the RAISE\_APPLICATION\_ERROR statement works with the unnamed user-defined exceptions. Therefore, notice that there is no reference to the exception e\_too\_many\_students anywhere in this script. On the other hand, an error number has been associated with the error message.

When run, this exercise produces the following output (the same section IDs are used for this script as well: 101, 116, and 999):

```
Enter value for sv section id: 101
     2:
         v_section_id
old
                            NUMBER := &sv_section_id;
new
     2:
         v_section_id
                           NUMBER := 101;
DECLARE
ERROR at line 1:
ORA-20000: There are too many students for section 101
ORA-06512: at line 12
Enter value for sv_section_id: 116
old
    2:
         v_section_id
                          NUMBER := &sv_section_id;
         v section id
                           NUMBER := 116;
     2:
There are 8 students for section ID: 116
PL/SQL procedure successfully completed.
Enter value for sv_section_id: 999
old
   2:
         v_section_id NUMBER := 999;
new
     2:
There are 0 students for section ID: 999
PL/SQL procedure successfully completed.
```

2) Create the following script: Try to add a record to the INSTRUCTOR table without providing values for the columns CREATED\_BY, CREATED\_DATE, MODIFIED\_BY, and MODIFIED\_DATE. Define an exception and associate it with the Oracle error number so that the error generated by the INSERT statement is handled.

**ANSWER:** Consider the following script. Notice that it has no exception handlers:

```
DECLARE
   v_first_name instructor.first_name%type := '&sv_first_name';
   v_last_name instructor.last_name%type := '&sv_last_name';
BEGIN
   INSERT INTO instructor
        (instructor_id, first_name, last_name)
```

```
VALUES
     (INSTRUCTOR_ID_SEQ.NEXTVAL, v_first_name, v_last_name);
     COMMIT;
END;
```

In this version of the script, you are trying to add a new record to the INSTRUCTOR table. The INSERT statement has only three columns: INSTRUCTOR\_ID, FIRST\_NAME, and LAST\_NAME. The value for the column INSTRUCTOR\_ID is determined from the sequence INSTRUCTOR\_ID\_SEQ, and the user provides the values for the columns FIRST\_NAME and LAST\_NAME.

When run, this script produces the following error message:

```
Enter value for sv_first_name: John
old
     2:
           '&sv first name';
              'John';
new
     2:
Enter value for sv_last_name: Smith
              '&sv_last_name';
61a
     3:
     3:
              'Smith':
new
DECLARE
ERROR at line 1:
ORA-01400: cannot insert NULL into
  ("STUDENT"."INSTRUCTOR"."CREATED BY")
ORA-06512: at line 5
```

This error message states that a NULL value cannot be inserted into the column CREATED\_BY of the INSTRUCTOR table. Therefore, you need to add an exception handler to the script, as follows. Changes are shown in bold.

```
SET SERVEROUTPUT ON
DECLARE
  v_first_name instructor.first_name%type := '&sv_first_name';
   v_last_name instructor.last_name%type := '&sv_last_name';
   e_non_null_value EXCEPTION;
   PRAGMA EXCEPTION_INIT(e_non_null_value, -1400);
BEGIN
   INSERT INTO INSTRUCTOR
      (instructor_id, first_name, last_name)
   VALUES
      (INSTRUCTOR_ID_SEQ.NEXTVAL, v_first_name, v_last_name);
   COMMIT;
EXCEPTION
   WHEN e_non_null_value THEN
      DBMS_OUTPUT.PUT_LINE ('A NULL value cannot be '||
         'inserted. Check constraints on the INSTRUCTOR table.');
END:
```

In this version of the script, you declare a new exception called e\_non\_null\_value. Next, you associate an Oracle error number with this exception. As a result, you can add an exception-handling section to trap the error generated by Oracle.

When run, the new version produces the following output:

```
Enter value for sv first name: John
old
      2:
               '&sv first name':
new
      2:
               'John';
Enter value for sv_last_name: Smith
old
      3:
               '&sv_last_name';
new
      α.
               'Smith';
A NULL value cannot be inserted. Check constraints on the
INSTRUCTOR table.
PL/SQL procedure successfully completed.
```

3) Modify the script you just created. Instead of declaring a user-defined exception, add the OTHERS exception handler to the exception-handling section of the block. Then display the error number and the error message on the screen.

ANSWER: The script should look similar to the following. Changes are shown in bold.

```
SET SERVEROUTPUT ON
DECLARE
   v_first_name instructor.first_name%type := '&sv_first_name';
   v_last_name instructor.last_name%type := '&sv_last_name';
BEGIN
   INSERT INTO INSTRUCTOR
      (instructor id, first name, last name)
   VALUES
      (INSTRUCTOR_ID_SEQ.NEXTVAL, v_first_name, v_last_name);
   COMMIT;
EXCEPTION
   WHEN OTHERS THEN
      DBMS OUTPUT.PUT LINE ('Error code: '| SQLCODE);
      DBMS_OUTPUT.PUT_LINE ('Error message: '||
         SUBSTR(SQLERRM, 1, 200));
END;
```

Notice that as long as the OTHERS exception handler is used, there is no need to associate an Oracle error number with a user-defined exception. When run, this exercise produces the following output:

```
Enter value for sv first name: John
old
      2:
               '&sv_first_name';
new
      2:
               'John';
Enter value for sv_last_name: Smith
old
      γ.
               '&sv_last_name';
new
      3:
               'Smith':
Error code: -1400
Error message: ORA-01400: cannot insert NULL into
("STUDENT"."INSTRUCTOR"."CREATED_BY")
PL/SQL procedure successfully completed.
```

# **Chapter 11, "Introduction to Cursors"**

1) Write a nested cursor in which the parent cursor SELECTs information about each section of a course. The child cursor counts the enrollment. The only output is one line for each course, with the course name, section number, and total enrollment.

**ANSWER:** The script should look similar to the following:

```
SET SERVEROUTPUT ON
DECLARE
   CURSOR c_course IS
      SELECT course_no, description
        FROM course
       WHERE course_no < 120;
   CURSOR c_enrollment(p_course_no IN course.course_no%TYPE)
   TS
      SELECT s.section_no section_no, count(*) count
        FROM section s, enrollment e
       WHERE s.course_no = p_course_no
         AND s.section_id = e.section_id
       GROUP BY s.section no;
BEGIN
   FOR r_course IN c_course LOOP
      DBMS_OUTPUT.PUT_LINE
         (r_course.course_no||' '|| r_course.description);
      FOR r_enroll IN c_enrollment(r_course.course_no) LOOP
         DBMS OUTPUT.PUT LINE
           (Chr(9) | | 'Section:
                               '||r_enroll.section_no||
            ' has an enrollment of: '||r_enroll.count);
      END LOOP;
   END LOOP;
END;
```

- 2) Write an anonymous PL/SQL block that finds all the courses that have at least one section that is at its maximum enrollment. If no courses meet that criterion, pick two courses and create that situation for each.
  - A) For each of those courses, add another section. The instructor for the new section should be taken from the existing records in the instructor table. Use the instructor who is signed up to teach the fewest courses. Handle the fact that, during the execution of your program, the instructor teaching the most courses may change.
  - B) Use any exception-handling techniques you think are useful to capture error conditions.

**ANSWER:** The script should look similar to the following:

```
SET SERVEROUTPUT ON
DECLARE
   v_instid_min         instructor.instructor_id%TYPE;
   v_section_id_new section.section_id%TYPE;
   v_snumber_recent section.section_no%TYPE := 0;
```

```
-- This cursor determines the courses that have at least
   -- one section filled to capacity.
   CURSOR c filled IS
      SELECT DISTINCT s.course_no
        FROM section s
       WHERE s.capacity = (SELECT COUNT(section id)
                             FROM enrollment e
                            WHERE e.section id = s.section id);
BEGIN
   FOR r_filled IN c_filled LOOP
      -- For each course in this list, add another section.
      -- First, determine the instructor who is teaching
      -- the fewest courses. If more than one instructor
      -- is teaching the same number of minimum courses
      -- (e.g. if there are three instructors teaching one
      -- course) use any of those instructors.
      SELECT instructor_id
       INTO v_instid_min
       FROM instructor
      WHERE EXISTS (SELECT NULL
                       FROM section
                      WHERE section.instructor_id =
                            instructor.instructor_id
                     GROUP BY instructor_id
                     HAVING COUNT(*) =
                       (SELECT MIN(COUNT(*))
                          FROM section
                         WHERE instructor_id IS NOT NULL
                        GROUP BY instructor_id)
         AND ROWNUM = 1;
      -- Determine the section_id for the new section.
      -- Note that this method would not work in a multiuser
      -- environment. A sequence should be used instead.
      SELECT MAX(section id) + 1
       INTO v_section_id_new
       FROM section:
      -- Determine the section number for the new section.
      -- This only needs to be done in the real world if
      -- the system specification calls for a sequence in
      -- a parent. The sequence in parent here refers to
      -- the section_no incrementing within the course_no,
      -- and not the section_no incrementing within the
      -- section id.
      DECLARE
         CURSOR c_snumber_in_parent IS
            SELECT section no
              FROM section
```

```
WHERE course_no = r_filled.course_no
            ORDER BY section no;
      BEGIN
         -- Go from the lowest to the highest section_no
         -- and find any gaps. If there are no gaps make
         -- the new section no equal to the highest
         -- current section no + 1.
         FOR r_snumber_in_parent IN c_snumber_in_parent LOOP
            EXIT WHEN
               r_snumber_in_parent.section_no > v_snumber_recent
               v_snumber_recent := r_snumber_in_parent.section_no
         END LOOP:
         -- At this point, v_snumber_recent will be equal
         -- either to the value preceeding the gap or to
         -- the highest section_no for that course.
      END:
      -- Do the insert.
      INSERT INTO section
        (section_id, course_no, section_no, instructor_id)
      VALUES
        (v_section_id_new, r_filled.course_no, v_snumber_recent,
         v_instid_min);
      COMMIT;
   END LOOP:
EXCEPTION
   WHEN OTHERS THEN
      DBMS_OUTPUT.PUT_LINE ('An error has occurred');
END:
```

# **Chapter 12, "Advanced Cursors"**

This chapter has no "Try It Yourself" section.

# Chapter 13, "Triggers"

 Create or modify a trigger on the ENROLLMENT table that fires before an INSERT statement. Make sure that all columns that have NOT NULL and foreign key constraints defined on them are populated with their proper values.

#### ANSWER: The trigger should look similar to the following:

```
CREATE OR REPLACE TRIGGER enrollment_bi
BEFORE INSERT ON ENROLLMENT
FOR EACH ROW
DECLARE

v_valid NUMBER := 0;
```

```
BEGIN
   SELECT COUNT(*)
    INTO v valid
    FROM student
   WHERE student_id = :NEW.STUDENT_ID;
   IF v_valid = 0 THEN
      RAISE APPLICATION ERROR (-20000,
         'This is not a valid student');
   END IF;
   SELECT COUNT(*)
    INTO v_valid
    FROM section
   WHERE section id = :NEW.SECTION ID;
   IF v_valid = 0 THEN
      RAISE_APPLICATION_ERROR (-20001,
         'This is not a valid section');
   END IF:
   :NEW.ENROLL_DATE := SYSDATE;
   :NEW.CREATED_BY
                     := USER;
   :NEW.CREATED_DATE := SYSDATE;
   :NEW.MODIFIED_BY := USER;
   :NEW.MODIFIED_DATE := SYSDATE;
END;
```

Consider this trigger. It fires before the INSERT statement on the ENROLLMENT table. First, you validate new values for student ID and section ID. If one of the IDs is invalid, the exception is raised, and the trigger is terminated. As a result, the INSERT statement causes an error. If both student and section IDs are found in the STUDENT and SECTION tables, respectively, ENROLL\_DATE, CREATED\_DATE, and MODIFIED\_DATE are populated with the current date, and the columns CREATED\_BY and MODIFIED\_BY are populated with the current user name.

#### Consider the following INSERT statement:

```
INSERT INTO enrollment (student_id, section_id)
VALUES (777, 123);
```

The value 777 in this INSERT statement does not exist in the STUDENT table and therefore is invalid. As a result, this INSERT statement causes the following error:

```
INSERT INTO enrollment (student_id, section_id)
*
ERROR at line 1:
ORA-20000: This is not a valid student
ORA-06512: at "STUDENT.ENROLLMENT_BI", line 10
ORA-04088: error during execution of trigger 'STUDENT.ENROLLMENT_BI'
```

2) Create or modify a trigger on the SECTION table that fires before an UPDATE statement. Make sure that the trigger validates incoming values so that there are no constraint violation errors.

ANSWER: The trigger should look similar to the following:

```
CREATE OR REPLACE TRIGGER section bu
BEFORE UPDATE ON SECTION
FOR EACH ROW
DECLARE
   v_valid NUMBER := 0;
BEGIN
   IF : NEW. INSTRUCTOR_ID IS NOT NULL THEN
      SELECT COUNT(*)
        INTO v valid
        FROM instructor
      WHERE instructor_id = :NEW.instructor_ID;
      IF v_valid = 0 THEN
         RAISE APPLICATION ERROR (-20000,
            'This is not a valid instructor');
      END IF:
   END IF;
   :NEW.MODIFIED_BY := USER;
   :NEW.MODIFIED DATE := SYSDATE;
END;
```

This trigger fires before the UPDATE statement on the SECTION table. First, you check to see if there is a new value for an instructor ID with the help of an IF-THEN statement. If the IF-THEN statement evaluates to TRUE, the instructor's ID is checked against the INSTRUCTOR table. If a new instructor ID does not exist in the INSTRUCTOR table, the exception is raised, and the trigger is terminated. Otherwise, all columns with NOT NULL constraints are populated with their respective values.

Note that this trigger does not populate the CREATED\_BY and CREATED\_DATE columns with the new values. This is because when the record is updated, the values for these columns do not change, because they reflect when this record was added to the SECTION table.

Consider the following UPDATE statement:

```
UPDATE section
   SET instructor_id = 220
WHERE section_id = 79;
```

The value 220 in this UPDATE statement does not exist in the INSTRUCTOR table and therefore is invalid. As a result, this UPDATE statement when run causes an error:

```
UPDATE section
*
ERROR at line 1:
ORA-20000: This is not a valid instructor
ORA-06512: at "STUDENT.SECTION_BU", line 11
ORA-04088: error during execution of trigger 'STUDENT.SECTION_BU'
```

Next, consider an UPDATE statement that does not cause any errors:

```
UPDATE section
    SET instructor_id = 105
WHERE section_id = 79;

1 row updated.

rollback;

Rollback complete.
```

# Chapter 14, "Compound Triggers"

 Create a compound trigger on the INSTRUCTOR table that fires on the INSERT and UPDATE statements. The trigger should not allow an insert or update on the INSTRUCTOR table during off hours. Off hours are weekends and times of day outside the 9 a.m. to 5 p.m. window. The trigger should also populate the INSTRUCTOR\_ID, CREATED\_BY, CREATED\_DATE, MODIFIED\_BY, and MODIFIED\_DATE columns with their default values.

**ANSWER:** The trigger should look similar to the following:

```
CREATE OR REPLACE TRIGGER instructor_compound
FOR INSERT OR UPDATE ON instructor
COMPOUND TRIGGER
  v_date DATE;
  v_user VARCHAR2(30);
BEFORE STATEMENT IS
BEGIN
  IF RTRIM(TO_CHAR(SYSDATE, 'DAY')) NOT LIKE 'S%' AND
     RTRIM(TO_CHAR(SYSDATE, 'HH24:MI')) BETWEEN '09:00' AND '17:00'
     v_date := SYSDATE;
     v_user := USER;
  ELSE
     RAISE_APPLICATION_ERROR
         (-20000, 'A table cannot be modified during off hours');
  END IF;
END BEFORE STATEMENT;
BEFORE EACH ROW IS
BEGIN
  IF INSERTING THEN
      :NEW.instructor_id := INSTRUCTOR_ID_SEQ.NEXTVAL;
      :NEW.created_by
                        := v_user;
      :NEW.created_date := v_date;
  ELSIF UPDATING THEN
      :NEW.created_by := :OLD.created_by;
```

```
:NEW.created_date := :OLD.created_date;
END IF;
:NEW.modified_by := v_user;
:NEW.modified_date := v_date;
END BEFORE EACH ROW;
END instructor_compound;
```

This compound trigger has two executable sections, BEFORE STATEMENT and BEFORE EACH ROW. The BEFORE STATEMENT portion prevents any updates to the INSTRUCTOR table during off hours. In addition, it populates the  $v_date$  and  $v_user$  variables that are used to populate the CREATED\_BY, CREATED\_DATE, MODIFIED\_BY, and MODIFIED\_DATE columns. The BEFORE EACH ROW section populates these columns. In addition, it assigns a value to the INSTRUCTOR\_ID column from INSTRUCTOR\_ID SEQ.

Note the use of the INSERTING and UPDATING functions in the BEFORE EACH ROW section. The INSERTING function is used because the INSTRUCTOR\_ID, CREATED\_BY, and CREATED\_DATE columns are populated with new values only if a record is being inserted in the INSTRUCTOR table. This is not so when a record is being updated. In this case, the CREATED\_BY and CREATED\_DATE columns are populated with the values copied from the OLD pseudorecord. However, the MODIFIED\_BY and MODIFIED\_DATE columns need to be populated with the new values regardless of the INSERT or UPDATE operation.

The newly created trigger may be tested as follows:

```
SET SERVEROUTPUT ON
DECLARE
   v_date VARCHAR2(20);
BEGIN
   v_date := TO_CHAR(SYSDATE, 'DD/MM/YYYY HH24:MI');
   DBMS_OUTPUT.PUT_LINE ('Date: '||v_date);
   INSERT INTO instructor
      (salutation, first_name, last_name, street_address, zip, phone)
   VALUES
      ('Mr.', 'Test', 'Instructor', '123 Main Street', '07112',
       '2125555555');
   ROLLBACK;
END:
/
The output is as follows:
Date: 25/04/2008 15:47
PL/SQL procedure successfully completed.
Here's the second test:
SET SERVEROUTPUT ON
DECLARE
   v_date VARCHAR2(20);
```

```
BEGIN
   v date := TO CHAR(SYSDATE, 'DD/MM/YYYY HH24:MI');
   DBMS OUTPUT.PUT LINE ('Date: '| v date);
   UPDATE instructor
      SET phone = '2125555555'
    WHERE instructor id = 101;
  ROLLBACK;
END;
/
The output is as follows:
Date: 26/04/2008 19:50
DECLARE
ERROR at line 1:
ORA-20000: A table cannot be modified during off hours
ORA-06512: at "STUDENT.INSTRUCTOR_COMPOUND", line 15
ORA-04088: error during execution of trigger 'STUDENT.INSTRUCTOR_COM-
POUND'
ORA-06512: at line 7
```

2) Create a compound trigger on the ZIPCODE table that fires on the INSERT and UPDATE statements. The trigger should populate the CREATED\_BY, CREATED\_DATE, MODIFIED\_BY, and MODIFIED\_DATE columns with their default values. In addition, it should record in the STATISTICS table the type of the transaction, the name of the user who issued the transaction, and the date of the transaction. Assume that the STATISTICS table has the following structure:

#### ANSWER: The trigger should look similar to the following:

CREATE OR REPLACE TRIGGER zipcode\_compound FOR INSERT OR UPDATE ON zipcode COMPOUND TRIGGER

```
v_date DATE;
v_user VARCHAR2(30);
v_type VARCHAR2(10);

BEFORE STATEMENT IS
BEGIN
v_date := SYSDATE;
v_user := USER;
END BEFORE STATEMENT;
```

```
BEFORE EACH ROW IS
BEGIN
  IF INSERTING THEN
     :NEW.created_by := v_user;
     :NEW.created_date := v_date;
  ELSIF UPDATING THEN
     :NEW.created by := :OLD.created by;
     :NEW.created date := :OLD.created date;
  END IF;
  :NEW.modified_by := v_user;
  :NEW.modified_date := v_date;
END BEFORE EACH ROW;
AFTER STATEMENT IS
BEGIN
  IF INSERTING THEN
     v_type := 'INSERT';
  ELSIF UPDATING THEN
     v_type := 'UPDATE';
  END IF;
  INSERT INTO statistics
     (table_name, transaction_name, transaction_user,
      transaction_date)
  VALUES ('ZIPCODE', v_type, v_user, v_date);
END AFTER STATEMENT:
END zipcode_compound;
UPDATE zipcode
  SET city = 'Test City'
WHERE zip = '01247';
1 row updated.
SELECT *
 FROM statistics
WHERE transaction_date >= TRUNC(sysdate);
TABLE_NAME TRANSACTION_NAME TRANSACTION_USER TRANSACTION_DATE
______
ZIPCODE UPDATE
                          STUDENT
                                          24-APR-08
ROLLBACK;
```

Rollback complete.

# Chapter 15, "Collections"

 Create the following script: Create an associative array (index-by table), and populate it with the instructor's full name. In other words, each row of the associative array should contain the first name, middle initial, and last name. Display this information on the screen.

**ANSWER:** The script should look similar to the following:

```
SET SERVEROUTPUT ON
DECLARE
   CURSOR name_cur IS
      SELECT first_name||' '||last_name name
        FROM instructor;
   TYPE name_type IS TABLE OF VARCHAR2(50)
      INDEX BY BINARY INTEGER;
   name_tab name_type;
   v_counter INTEGER := 0;
BEGIN
   FOR name_rec IN name_cur LOOP
      v_counter := v_counter + 1;
      name_tab(v_counter) := name_rec.name;
      DBMS_OUTPUT.PUT_LINE ('name('||v_counter||'): '||
         name_tab(v_counter));
   END LOOP:
END;
```

In the preceding example, the associative array  $name\_tab$  is populated with instructors' full names. Notice that the variable  $v\_counter$  is used as a subscript to reference individual array elements. This example produces the following output:

```
name(1): Fernand Hanks
name(2): Tom Wojick
name(3): Nina Schorin
name(4): Gary Pertez
name(5): Anita Morris
name(6): Todd Smythe
name(7): Marilyn Frantzen
name(8): Charles Lowry
name(9): Rick Chow
PL/SQL procedure successfully completed.
```

2) Modify the script you just created. Instead of using an associative array, use a varray.
ANSWER: The script should look similar to the following. Changes are shown in bold.

```
SET SERVEROUTPUT ON

DECLARE

CURSOR name_cur IS

SELECT first_name||' '||last_name name

FROM instructor:
```

```
TYPE name_type IS VARRAY(15) OF VARCHAR2(50);
name_varray name_type := name_type();

v_counter INTEGER := 0;

BEGIN

FOR name_rec IN name_cur LOOP
    v_counter := v_counter + 1;
    name_varray.EXTEND;
    name_varray(v_counter) := name_rec.name;

DBMS_OUTPUT.PUT_LINE ('name('||v_counter||'): '||
    name_varray(v_counter));
END LOOP;
END;
```

In this version of the script, you define a varray of 15 elements. It is important to remember to initialize the array before referencing its individual elements. In addition, the array must be extended before new elements are added to it.

3) Modify the script you just created. Create an additional varray, and populate it with unique course numbers for the courses that each instructor teaches. Display the instructor's name and the list of courses he or she teaches.

**ANSWER:** The script should look similar to the following:

```
SET SERVEROUTPUT ON
DECLARE
   CURSOR instructor_cur IS
      SELECT instructor_id, first_name||' '||last_name name
        FROM instructor;
   CURSOR course_cur (p_instructor_id NUMBER) IS
      SELECT unique course_no course
       FROM section
       WHERE instructor_id = p_instructor_id;
   TYPE name_type IS VARRAY(15) OF VARCHAR2(50);
   name_varray name_type := name_type();
   TYPE course_type IS VARRAY(10) OF NUMBER;
   course_varray course_type;
   v_counter1 INTEGER := 0;
  v_counter2 INTEGER;
BEGIN
   FOR instructor_rec IN instructor_cur LOOP
      v_counter1 := v_counter1 + 1;
      name_varray.EXTEND;
      name_varray(v_counter1) := instructor_rec.name;
      DBMS_OUTPUT.PUT_LINE ('name('||v_counter1||'): '||
         name_varray(v_counter1));
```

```
-- Initialize and populate course_varray
v_counter2 := 0;
course_varray := course_type();
FOR course_rec in course_cur (instructor_rec.instructor_id)
LOOP
v_counter2 := v_counter2 + 1;
course_varray.EXTEND;
course_varray(v_counter2) := course_rec.course;

DBMS_OUTPUT.PUT_LINE ('course('||v_counter2||'): '||
course_varray(v_counter2));
END LOOP;
DBMS_OUTPUT.PUT_LINE ('========================);
END:
```

Consider the script you just created. First, you declare two cursors, INSTRUCTOR\_CUR and COURSE\_CUR. COURSE\_CUR accepts a parameter because it returns a list of courses taught by a particular instructor. Notice that the SELECT statement uses the function UNIQUE to retrieve distinct course numbers. Second, you declare two varray types and variables, name\_varray and course\_varray. Notice that you do not initialize the second varray at the time of declaration. Next, you declare two counters and initialize the first counter only.

In the body of the block, you open INSTRUCTOR\_CUR and populate name\_varray with its first element. Next, you initialize the second counter and course\_varray. This step is necessary because you need to repopulate course\_varray for the next instructor. Next, you open COURSE\_CUR to retrieve corresponding courses and display them on the screen.

When run, the script produces the following output:

```
name(1): Fernand Hanks
course(1): 25
course(2): 120
course(3): 122
course(4): 125
course(5): 134
course(6): 140
course(7): 146
course(8): 240
course(9): 450
name(2): Tom Wojick
course(1): 10
course(2): 25
course(3): 100
course(4): 120
course(5): 124
course(6): 125
course(7): 134
course(8): 140
course(9): 146
course(10): 240
_____
```

```
name(3): Nina Schorin
course(1): 20
course(2): 25
course(3): 100
course(4): 120
course(5): 124
course(6): 130
course(7): 134
course(8): 142
course(9): 147
course(10): 310
_____
name(4): Gary Pertez
course(1): 20
course(2): 25
course(3): 100
course(4): 120
course(5): 124
course(6): 130
course(7): 135
course(8): 142
course(9): 204
course(10): 330
name(5): Anita Morris
course(1): 20
course(2): 25
course(3): 100
course(4): 122
course(5): 124
course(6): 130
course(7): 135
course(8): 142
course(9): 210
course(10): 350
_____
name(6): Todd Smythe
course(1): 20
course(2): 25
course(3): 100
course(4): 122
course(5): 125
course(6): 130
course(7): 135
course(8): 144
course(9): 220
course(10): 350
_____
```

```
name(7): Marilyn Frantzen
course(1): 25
course(2): 120
course(3): 122
course(4): 125
course(5): 132
course(6): 135
course(7): 145
course(8): 230
course(9): 350
_____
name(8): Charles Lowry
course(1): 25
course(2): 120
course(3): 122
course(4): 125
course(5): 132
course(6): 140
course(7): 145
course(8): 230
course(9): 420
name(9): Rick Chow
name(10): Irene Willig
```

PL/SQL procedure successfully completed.

As mentioned, it is important to reinitialize the variable v\_counter2 that is used to reference individual elements of course\_varray. When this step is omitted and the variable is initialized only once, at the time of declaration, the script generates the following runtime error:

```
name(1): Fernand Hanks
course(1): 25
course(2): 120
course(3): 122
course(4): 125
course(5): 134
course(6): 140
course(7): 146
course(8): 240
course(9): 450
name(2): Tom Wojick
DECLARE
*
ERROR at line 1:
ORA-06533: Subscript beyond count
ORA-06512: at line 33
```

Why do you think this error occurs?

4) Find and explain the errors in the following script:

```
DECLARE
   TYPE varray_type1 IS VARRAY(7) OF INTEGER;
   TYPE table_type2 IS TABLE OF varray_type1 INDEX BY
      BINARY INTEGER;
   varray1 varray_type1 := varray_type1(1, 2, 3);
   table2 table_type2 := table_type2(varray1,
                                           varray_type1(8, 9, 0));
BEGIN
   DBMS_OUTPUT.PUT_LINE ('table2(1)(2): '||table2(1)(2));
   FOR i IN 1..10 LOOP
      varray1.EXTEND;
      varrav1(i) := i;
      DBMS_OUTPUT.PUT_LINE ('varray1('||i||'): '||varray1(i));
   END LOOP;
END:
ANSWER: This script generates the following errors:
   table2 table_type2 := table_type2(varray1, varray_type1(8, 9, 0));
ERROR at line 6:
ORA-06550: line 6, column 26:
PLS-00222: no function with name 'TABLE_TYPE2' exists in this scope
ORA-06550: line 6, column 11:
PL/SOL: Item ignored
ORA-06550: line 9, column 44:
PLS-00320: the declaration of the type of this expression is
incomplete or malformed
ORA-06550: line 9, column 4:
PL/SOL: Statement ignored
Notice that this error refers to the initialization of table2, which has been declared as an asso-
ciative array of varrays. Recall that associative arrays are not initialized prior to their use. As a
result, the declaration of table2 must be modified. Furthermore, an additional assignment
statement must be added to the executable portion of the block:
```

```
TYPE varray_type1 IS VARRAY(7) OF INTEGER;
  TYPE table_type2 IS TABLE OF varray_type1 INDEX BY
     BINARY_INTEGER;
  varray1 varray_type1 := varray_type1(1, 2, 3);
  table2 table_type2;
BEGIN
   -- These statements populate associative array
  table2(1) := varray1;
  table2(2) := varray_type1(8, 9, 0);
```

```
DBMS_OUTPUT.PUT_LINE ('table2(1)(2): '||table2(1)(2));

FOR i IN 1..10 LOOP
   varray1.EXTEND;
   varray1(i) := i;
   DBMS_OUTPUT.PUT_LINE ('varray1('||i||'): '||varray1(i));
   END LOOP;
END;
```

When run, this version produces a different error:

```
table2(1)(2): 2
varray1(1): 1
varray1(2): 2
varray1(3): 3
varray1(4): 4
DECLARE
*
ERROR at line 1:
ORA-06532: Subscript outside of limit
ORA-06512: at line 15
```

Notice that this is a runtime error that refers to varray1. This error occurs because you are trying to extend the varray beyond its limit.varray1 can contain up to seven integers. After initialization, it contains three integers. As a result, it can be populated with no more than four additional integers. So the fifth iteration of the loop tries to extend the varray to eight elements, which in turn causes a Subscript outside of limit error.

It is important to note that there is no correlation between the loop counter and the EXTEND method. Every time the EXTEND method is called, it increases the size of the varray by one element. Because the varray has been initialized to three elements, the EXTEND method adds a fourth element to the array for the first iteration of the loop. At the same time, the first element of the varray is assigned a value of 1 through the loop counter. For the second iteration of the loop, the EXTEND method adds a fifth element to the varray while the second element is assigned a value of 2, and so forth.

Finally, consider the error-free version of the script:

```
DECLARE
   TYPE varray_type1 IS VARRAY(7) OF INTEGER;
   TYPE table_type2 IS TABLE OF varray_type1 INDEX BY
      BINARY_INTEGER;

varray1 varray_type1 := varray_type1(1, 2, 3);
   table2 table_type2;

BEGIN
   -- These statements populate associative array
   table2(1) := varray1;
   table2(2) := varray_type1(8, 9, 0);

DBMS_OUTPUT.PUT_LINE ('table2(1)(2): '||table2(1)(2));
```

```
FOR i IN 4..7 LOOP
      varray1.EXTEND;
      varray1(i) := i;
   END LOOP;
   -- Display elements of the varray
   FOR i IN 1..7 LOOP
      DBMS_OUTPUT.PUT_LINE ('varray1('||i||'): '||varray1(i));
   END LOOP;
END;
The output is as follows:
table2(1)(2): 2
varray1(1): 1
varray1(2): 2
varray1(3): 3
varray1(4): 4
varray1(5): 5
varray1(6): 6
varray1(7): 7
PL/SQL procedure successfully completed.
```

## Chapter 16, "Records"

 Create an associative array with the element type of a user-defined record. This record should contain the first name, last name, and total number of courses that a particular instructor teaches. Display the records of the associative array on the screen.

ANSWER: The script should look similar to the following:

```
SET SERVEROUTPUT ON
DECLARE
  CURSOR instructor_cur IS
      SELECT first_name, last_name,
            COUNT(UNIQUE s.course_no) courses
       FROM instructor i
       LEFT OUTER JOIN section s
          ON (s.instructor_id = i.instructor_id)
     GROUP BY first_name, last_name;
  TYPE rec_type IS RECORD
      (first_name
                      instructor.first_name%type,
       last_name
                      instructor.last_name%type,
       courses_taught NUMBER);
  TYPE instructor_type IS TABLE OF REC_TYPE
INDEX BY BINARY_INTEGER;
```

```
instructor_tab instructor_type;
   v counter INTEGER := 0;
BEGIN
   FOR instructor_rec IN instructor_cur LOOP
      v_counter := v_counter + 1;
      -- Populate associative array of records
      instructor tab(v counter).first name :=
         instructor_rec.first_name;
      instructor_tab(v_counter).last_name :=
         instructor_rec.last_name;
      instructor_tab(v_counter).courses_taught :=
         instructor_rec.courses;
      DBMS_OUTPUT.PUT_LINE ('Instructor, '||
         instructor_tab(v_counter).first_name||' '||
         instructor_tab(v_counter).last_name||', teaches '||
         instructor_tab(v_counter).courses_taught||' courses.');
   END LOOP:
END;
```

Consider the SELECT statement used in this script. It returns the instructor's name and the total number of courses he or she teaches. The statement uses an outer join so that if a particular instructor is not teaching any courses, he or she will be included in the results of the SELECT statement. Note that the SELECT statement uses the ANSI 1999 SQL standard.

#### BY THE WAY

You will find detailed explanations and examples of the statements using the new ANSI 1999 SQL standard in Appendix C and in the Oracle help. Throughout this book we have tried to provide examples illustrating both standards; however, our main focus is on PL/SQL features rather than SQL.

In this script, you define a cursor against the INSTRUCTOR and SECTION tables that is used to populate the associative array of records, instructor\_tab. Each row of this table is a user-defined record of three elements. You populate the associative array using the cursor FOR loop. Consider the notation used to reference each record element of the associative array:

```
instructor_tab(v_counter).first_name
instructor_tab(v_counter).last_name
instructor_tab(v_counter).courses_taught
```

To reference each row of the associative array, you use the counter variable. However, because each row of this table is a record, you must also reference individual fields of the underlying record. When run, this script produces the following output:

```
Instructor, Anita Morris, teaches 10 courses.
Instructor, Charles Lowry, teaches 9 courses.
Instructor, Fernand Hanks, teaches 9 courses.
Instructor, Gary Pertez, teaches 10 courses.
Instructor, Marilyn Frantzen, teaches 9 courses.
Instructor, Nina Schorin, teaches 10 courses.
Instructor, Rick Chow, teaches 1 courses.
```

```
Instructor, Todd Smythe, teaches 10 courses.
Instructor, Tom Wojick, teaches 9 courses.
PL/SQL procedure successfully completed.
```

2) Modify the script you just created. Instead of using an associative array, use a nested table.

ANSWER: The script should look similar to the following. Changes are shown in bold.

```
SET SERVEROUTPUT ON
DECLARE
   CURSOR instructor_cur IS
      SELECT first_name, last_name,
             COUNT(UNIQUE s.course_no) courses
       FROM instructor i
       LEFT OUTER JOIN section s
          ON (s.instructor_id = i.instructor_id)
      GROUP BY first_name, last_name;
   TYPE rec_type IS RECORD
      (first_name
                     instructor.first_name%type,
       last_name
                     instructor.last_name%type,
       courses_taught NUMBER);
   TYPE instructor_type IS TABLE OF REC_TYPE;
   instructor_tab instructor_type := instructor_type();
   v_counter INTEGER := 0;
BEGIN
   FOR instructor_rec IN instructor_cur LOOP
      v_counter := v_counter + 1;
      instructor tab.EXTEND;
      -- Populate associative array of records
      instructor_tab(v_counter).first_name :=
         instructor_rec.first_name;
      instructor_tab(v_counter).last_name :=
         instructor rec.last name;
      instructor_tab(v_counter).courses_taught :=
         instructor_rec.courses;
      DBMS_OUTPUT.PUT_LINE ('Instructor, '||
         instructor_tab(v_counter).first_name||' '||
         instructor_tab(v_counter).last_name||', teaches '||
         instructor_tab(v_counter).courses_taught||' courses.');
   END LOOP;
END;
```

Notice that the instructor\_tab must be initialized and extended before its individual elements can be referenced.

3) Modify the script you just created. Instead of using a nested table, use a varray.

ANSWER: The script should look similar to the following:

```
SET SERVEROUTPUT ON
DECLARE
   CURSOR instructor_cur IS
      SELECT first_name, last_name,
             COUNT(UNIOUE s.course no) courses
       FROM instructor i
        LEFT OUTER JOIN section s
          ON (s.instructor_id = i.instructor_id)
      GROUP BY first_name, last_name;
   TYPE rec type IS RECORD
      (first name
                      instructor.first name%type,
                      instructor.last_name%type,
       last_name
       courses_taught NUMBER);
   TYPE instructor_type IS VARRAY(10) OF REC_TYPE;
   instructor_tab instructor_type := instructor_type();
   v_counter INTEGER := 0;
REGIN
   FOR instructor_rec IN instructor_cur LOOP
      v_counter := v_counter + 1;
      instructor tab.EXTEND;
      -- Populate associative array of records
      instructor_tab(v_counter).first_name :=
         instructor_rec.first_name;
      instructor_tab(v_counter).last_name :=
         instructor_rec.last_name;
      instructor_tab(v_counter).courses_taught :=
         instructor_rec.courses;
      DBMS_OUTPUT.PUT_LINE ('Instructor, '||
         instructor_tab(v_counter).first_name||' '||
         instructor_tab(v_counter).last_name||', teaches '||
         instructor_tab(v_counter).courses_taught||' courses.');
   END LOOP;
END;
```

This version of the script is almost identical to the previous version. Instead of using a nested table, you are using a varray of 15 elements.

4) Create a user-defined record with four fields: <code>course\_no</code>, <code>description</code>, <code>cost</code>, and <code>prerequisite\_rec</code>. The last field, <code>prerequisite\_rec</code>, should be a user-defined record with three fields: <code>prereq\_no</code>, <code>prereq\_desc</code>, and <code>prereq\_cost</code>. For any ten courses that have a prerequisite course, populate the user-defined record with all the corresponding data, and display its information on the screen.

### ANSWER: The script should look similar to the following:

```
SET SERVEROUTPUT ON
DECLARE
  CURSOR c_cur IS
      SELECT course_no, description, cost, prerequisite
       FROM course
      WHERE prerequisite IS NOT NULL
        AND rownum <= 10;
  TYPE prerequisite_type IS RECORD
      (prereq_no
                 NUMBER,
      prereq_desc VARCHAR(50),
      prereq_cost NUMBER);
  TYPE course_type IS RECORD
      (course no
                      NUMBER,
      description
                       VARCHAR2 (50),
                       NUMBER,
      prerequisite_rec PREREQUISITE_TYPE);
  course_rec COURSE_TYPE;
BEGIN
  FOR c rec in c cur LOOP
      course_rec.course_no := c_rec.course_no;
     course_rec.description := c_rec.description;
     course_rec.cost := c_rec.cost;
      SELECT course_no, description, cost
       INTO course_rec.prerequisite_rec.prereq_no,
            course rec.prerequisite rec.prereq desc,
            course_rec.prerequisite_rec.prereq_cost
       FROM course
      WHERE course_no = c_rec.prerequisite;
      DBMS OUTPUT.PUT LINE ('Course: '||
        course rec.course no | | ' - ' | |
        course_rec.description);
      DBMS_OUTPUT.PUT_LINE ('Cost: '|| course_rec.cost);
      DBMS_OUTPUT.PUT_LINE ('Prerequisite: '||
        course_rec.prerequisite_rec.prereq_no||' - '||
        course_rec.prerequisite_rec.prereq_desc);
      DBMS_OUTPUT.PUT_LINE ('Prerequisite Cost: '||
        course_rec.prerequisite_rec.prereq_cost);
      DBMS_OUTPUT.PUT_LINE
         ('=======');
  END LOOP:
END:
```

In the declaration portion of the script, you define a cursor against the COURSE table; two user-defined record types, prerequisite\_type and course\_type; and user-defined record, course\_rec. It is important to note the order in which the record types are declared. The prerequisite\_type must be declared first because one of the course\_type elements is of the prerequisite\_type.

In the executable portion of the script, you populate <code>course\_rec</code> using the cursor FOR loop. First, you assign values to <code>course\_rec.course\_no</code>, <code>course\_rec.description</code>, and <code>course\_rec.cost</code>. Next, you populate the nested record, <code>prerequsite\_rec</code>, using the SELECT INTO statement against the COURSE table. Consider the notation used to reference individual elements of the nested record:

```
course_rec.prerequisite_rec.prereq_no,
course_rec.prerequisite_rec.prereq_desc,
course_rec.prerequisite_rec.prered_cost
```

You specify the name of the outer record followed by the name of the inner (nested) record, followed by the name of the element. Finally, you display record information on the screen.

Note that this script does not contain a NO\_DATA\_FOUND exception handler even though there is a SELECT INTO statement. Why do you think this is the case?

When run, the script produces the following output:

```
Course: 230 - Intro to the Internet
Cost: 1095
Prerequisite: 10 - Technology Concepts
Prerequisite Cost: 1195
_____
Course: 100 - Hands-On Windows
Cost: 1195
Prerequisite: 20 - Intro to Information Systems
Prerequisite Cost: 1195
Course: 140 - Systems Analysis
Cost: 1195
Prerequisite: 20 - Intro to Information Systems
Prerequisite Cost: 1195
_____
Course: 142 - Project Management
Cost: 1195
Prerequisite: 20 - Intro to Information Systems
Prerequisite Cost: 1195
_____
Course: 147 - GUI Design Lab
Cost: 1195
Prerequisite: 20 - Intro to Information Systems
Prerequisite Cost: 1195
_____
Course: 204 - Intro to SQL
Cost: 1195
Prerequisite: 20 - Intro to Information Systems
Prerequisite Cost: 1195
_____
```

```
Course: 240 - Intro to the BASIC Language
Cost: 1095
Prerequisite: 25 - Intro to Programming
Prerequisite Cost: 1195
_____
Course: 420 - Database System Principles
Cost: 1195
Prerequisite: 25 - Intro to Programming
Prerequisite Cost: 1195
_____
Course: 120 - Intro to Java Programming
Cost: 1195
Prerequisite: 80 - Programming Techniques
Prerequisite Cost: 1595
_____
Course: 220 - PL/SQL Programming
Cost: 1195
Prerequisite: 80 - Programming Techniques
Prerequisite Cost: 1595
_____
```

PL/SQL procedure successfully completed.

# Chapter 17, "Native Dynamic SQL"

This chapter has no "Try It Yourself" section.

# Chapter 18, "Bulk SQL"

Before beginning these exercises, create the MY\_SECTION table based on the SECTION table. This table should be created empty.

The MY\_SECTION table can be created as follows:

```
CREATE TABLE my_section AS

SELECT *

FROM section

WHERE 1 = 2;
```

#### Table created.

Specifying this criterion guarantees the creation of an empty table.

 Create the following script: Populate the MY\_SECTION table using the FORALL statement with the SAVE EXCEPTIONS clause. After MY\_SECTION is populated, display how many records were inserted

**ANSWER:** The script should look similar to the following:

```
SET SERVEROUTPUT ON
DECLARE
-- Declare collection types
```

```
TYPE number type IS TABLE of NUMBER INDEX BY PLS INTEGER:
  TYPE string type IS TABLE OF VARCHAR2(100) INDEX BY PLS INTEGER;
  TYPE date type IS TABLE OF DATE INDEX BY PLS INTEGER;
  -- Declare collection variables to be used by the FORALL statement
  section_id_tab number_type;
  course_no_tab
                    number_type;
  section_no_tab
                    number type;
  start_date_time_tab date_type;
  location_tab
                    string_type;
  instructor_id_tab number_type;
  capacity_tab number_type;
  cr_by_tab
                    string_type;
  cr_date_tab
                    date_type;
  mod by tab
                    string type;
  v_counter PLS_INTEGER := 0;
  v_total INTEGER := 0;
  -- Define user-defined exception and associated Oracle
  -- error number with it
  errors EXCEPTION;
  PRAGMA EXCEPTION_INIT(errors, -24381);
BEGIN
  -- Populate individual collections
  FOR rec IN (SELECT *
               FROM section)
  LOOP
     v_counter := v_counter + 1;
     section_id_tab(v_counter)
                                 := rec.section_id;
     course_no_tab(v_counter)
                                  := rec.course_no;
     section_no_tab(v_counter) := rec.section_no;
     start_date_time_tab(v_counter) := rec.start_date_time;
     location tab(v counter)
                              := rec.location;
     instructor_id_tab(v_counter) := rec.instructor_id;
     capacity_tab(v_counter)
                                 := rec.capacity;
     cr_by_tab(v_counter)
                                  := rec.created_by;
     cr_date_tab(v_counter)
                                 := rec.created_date;
     mod_by_tab(v_counter)
                                  := rec.modified_by;
     mod_date_tab(v_counter)
                                  := rec.modified_date;
  END LOOP;
  -- Populate MY_SECTION table
  FORALL i in 1..section_id_tab.COUNT SAVE EXCEPTIONS
     INSERT INTO my_section
        (section_id, course_no, section_no, start_date_time,
         location, instructor_id, capacity, created_by,
         created_date, modified_by, modified_date)
```

```
VALUES
         (section id tab(i), course no tab(i), section no tab(i),
          start date time tab(i), location tab(i),
          instructor_id_tab(i), capacity_tab(i), cr_by_tab(i),
          cr_date_tab(i), mod_by_tab(i), mod_date_tab(i));
   COMMIT:
   -- Check how many records were added to MY SECTION table
   SELECT COUNT(*)
     INTO v_total
    FROM my_section;
   DBMS_OUTPUT.PUT_LINE
      (v_total||' records were added to MY_SECTION table');
EXCEPTION
   WHEN errors THEN
      -- Display total number of exceptions encountered
      DBMS_OUTPUT.PUT_LINE
         ('There were '||SQL%BULK_EXCEPTIONS.COUNT||' exceptions');
      -- Display detailed exception information
      FOR i in 1.. SQL%BULK_EXCEPTIONS.COUNT LOOP
         DBMS_OUTPUT.PUT_LINE ('Record '||
            SQL%BULK_EXCEPTIONS(i).error_index||' caused error '||i||
            ': '||SQL%BULK_EXCEPTIONS(i).ERROR_CODE||' '||
            SOLERRM(-SOL%BULK EXCEPTIONS(i).ERROR CODE));
      END LOOP:
      -- Commit records if any that were inserted successfully
      COMMIT;
END:
```

This script populates the MY\_SECTION table with records selected from the SECTION table.To enable use of the FORALL statement, it employs 11 collections. Note that only three collection types are associated with these collections. This is because the individual collections store only three datatypes—NUMBER, VARCHAR2, and DATE.

The script uses a cursor FOR loop to populate the individual collections and then uses them with the FORALL statement with the SAVE EXCEPTIONS option to populate the MY\_SECTION table. To enable the SAVE EXCEPTIONS options, this script declares a user-defined exception and associates an Oracle error number with it. This script also contains an exception-handling section where a user-defined exception is processed. This section displays how many exceptions were encountered in the FORALL statement as well as detailed exception information. Note the COMMIT statement in the exception-handling section. This statement is added so that records that are inserted successfully by the FORALL statement are committed when control of the execution is passed to the exception-handling section of the block.

When run, this script produces the following output:

```
78 records were added to MY_SECTION table PL/SQL procedure successfully completed.
```

2) Modify the script you just created. In addition to displaying the total number of records inserted in the MY\_SECTION table, display how many records were inserted for each course. Use the BULK COLLECT statement to accomplish this step. Note that you should delete all the rows from the MY\_SECTION table before executing this version of the script.

**ANSWER:** The new version of the script should look similar to the following. Changes are shown in bold.

```
SET SERVEROUTPUT ON
DECLARE
  -- Declare collection types
  TYPE number_type IS TABLE of NUMBER INDEX BY PLS_INTEGER;
  TYPE string_type IS TABLE OF VARCHAR2(100) INDEX BY PLS_INTEGER;
  TYPE date_type IS TABLE OF DATE INDEX BY PLS_INTEGER;
  -- Declare collection variables to be used by the FORALL statement
  section_id_tab number_type;
  course_no_tab
                    number_type;
  section_no_tab number_type;
  start_date_time_tab date_type;
  location_tab
                  string_type;
  instructor_id_tab number_type;
  capacity_tab number_type;
  cr_by_tab
                    string_type;
                    date_type;
  cr_date_tab
  mod_by_tab
                     string_type;
  mod_date_tab
                     date_type;
  total_recs_tab
                    number_type;
  v_counter PLS_INTEGER := 0;
  v_total INTEGER := 0;
  -- Define user-defined exception and associated Oracle
  -- error number with it
  errors EXCEPTION;
  PRAGMA EXCEPTION_INIT(errors, -24381);
BEGIN
  -- Populate individual collections
  FOR rec IN (SELECT *
               FROM section)
  LOOP
     v_counter := v_counter + 1;
                                  := rec.section_id;
     section_id_tab(v_counter)
     course_no_tab(v_counter)
                                  := rec.course_no;
     section_no_tab(v_counter)
                                  := rec.section_no;
     start_date_time_tab(v_counter) := rec.start_date_time;
     location_tab(v_counter)
                                  := rec.location;
     instructor_id_tab(v_counter) := rec.instructor_id;
     capacity_tab(v_counter) := rec.capacity;
     cr_by_tab(v_counter)
                                   := rec.created_by;
     cr_date_tab(v_counter)
                                  := rec.created_date;
```

:= rec.modified\_by;

```
mod_date_tab(v_counter)
                                    := rec.modified date;
  END LOOP;
   -- Populate MY SECTION table
  FORALL i in 1..section id tab.COUNT SAVE EXCEPTIONS
     INSERT INTO my_section
         (section id, course no, section no, start date time,
          location, instructor id, capacity, created by,
          created_date, modified_by, modified_date)
     VALUES
         (section_id_tab(i), course_no_tab(i), section_no_tab(i),
          start_date_time_tab(i), location_tab(i),
          instructor_id_tab(i), capacity_tab(i), cr_by_tab(i),
          cr_date_tab(i), mod_by_tab(i), mod_date_tab(i));
  COMMIT:
   -- Check how many records were added to MY_SECTION table
  SELECT COUNT(*)
    INTO v_total
    FROM my_section;
  DBMS_OUTPUT.PUT_LINE
      (v_total||' records were added to MY_SECTION table');
  -- Check how many records were inserted for each course
  -- and display this information
   -- Fetch data from MY_SECTION table via BULK COLLECT clause
  SELECT course_no, COUNT(*)
    BULK COLLECT INTO course_no_tab, total_recs_tab
    FROM my_section
  GROUP BY course_no;
  IF course_no_tab.COUNT > 0 THEN
     FOR i IN course_no_tab.FIRST..course_no_tab.LAST
     LOOP
         DBMS_OUTPUT.PUT_LINE
         ('course_no: '||course_no_tab(i)||
          ', total sections: '||total_recs_tab(i));
     END LOOP;
  END IF;
EXCEPTION
  WHEN errors THEN
      -- Display total number of exceptions encountered
     DBMS OUTPUT.PUT LINE
         ('There were '||SQL%BULK_EXCEPTIONS.COUNT||' exceptions');
      -- Display detailed exception information
      FOR i in 1.. SQL%BULK_EXCEPTIONS.COUNT LOOP
```

mod\_by\_tab(v\_counter)

In this version of the script, you define one more collection, total\_recs\_tab, in the declaration portion of the PL/SQL block. This collection is used to store the total number of sections for each course. In the executable portion of the PL/SQL block, you add a SELECT statement with a BULK COLLECT clause that repopulates course\_no\_tab and initializes total\_recs\_tab. Next, if the course\_no\_tab collection contains data, you display course numbers and the total number of sections for each course on the screen.

When run, this version of the script produces the following output:

```
78 records were added to MY_SECTION table
course_no: 10, total sections: 1
course no: 20, total sections: 4
course_no: 25, total sections: 9
course_no: 100, total sections: 5
course no: 120, total sections: 6
course_no: 122, total sections: 5
course_no: 124, total sections: 4
course_no: 125, total sections: 5
course_no: 130, total sections: 4
course_no: 132, total sections: 2
course no: 134, total sections: 3
course_no: 135, total sections: 4
course_no: 140, total sections: 3
course_no: 142, total sections: 3
course_no: 144, total sections: 1
course_no: 145, total sections: 2
course_no: 146, total sections: 2
course_no: 147, total sections: 1
course_no: 204, total sections: 1
course_no: 210, total sections: 1
course_no: 220, total sections: 1
course_no: 230, total sections: 2
course_no: 240, total sections: 2
course_no: 310, total sections: 1
course_no: 330, total sections: 1
course_no: 350, total sections: 3
course_no: 420, total sections: 1
course_no: 450, total sections: 1
```

PL/SQL procedure successfully completed.

3) Create the following script: Delete all the records from the MY\_SECTION table, and display how many records were deleted for each course as well as individual section IDs deleted for each course. Use BULK COLLECT with the RETURNING option.

ANSWER: This script should look similar to the following:

```
SET SERVEROUTPUT ON;
DECLARE
  -- Define collection types and variables to be used by the
  -- BULK COLLECT clause
  TYPE section_id_type IS TABLE OF my_section.section_id%TYPE;
  section_id_tab section_id_type;
BEGIN
  FOR rec IN (SELECT UNIQUE course_no
                FROM my_section)
  LOOP
     DELETE FROM MY_SECTION
      WHERE course_no = rec.course_no
      RETURNING section id
      BULK COLLECT INTO section_id_tab;
      DBMS_OUTPUT.PUT_LINE ('Deleted '||SQL%ROWCOUNT||
         ' rows for course '||rec.course_no);
      IF section_id_tab.COUNT > 0 THEN
        FOR i IN section_id_tab.FIRST..section_id_tab.LAST
        LOOP
           DBMS_OUTPUT.PUT_LINE
               ('section_id: '||section_id_tab(i));
        END LOOP;
        DBMS_OUTPUT.PUT_LINE ('===========;');
      END IF;
      COMMIT;
  END LOOP;
END:
```

In this script you declare a single collection, <code>section\_id\_tab</code>. Note that there is no need to declare a collection to store course numbers. This is because the records from the MY\_SECTION table are deleted for each course number instead of all at once. To accomplish this, you introduce a cursor FOR loop that selects unique course numbers from the MY\_SECTION table. Next, for each course number, you DELETE records from the MY\_SECTION table, returning the corresponding section IDs and collecting them in <code>section\_id\_tab</code>. Next, you display how many records were deleted for a given course number, along with individual section IDs for this course.

Note that even though the collection section\_id\_tab is repopulated for each iteration of the cursor loop, there is no need to reinitialize it (in other words, empty it). This is because the DELETE statement does this implicitly.

### Consider the partial output produced by this script:

```
Deleted 1 rows for course 10
section id: 80
_____
Deleted 4 rows for course 20
section_id: 81
section_id: 82
section_id: 83
section id: 84
Deleted 9 rows for course 25
section_id: 85
section_id: 86
section_id: 87
section_id: 88
section_id: 89
section_id: 90
section_id: 91
section_id: 92
section id: 93
Deleted 5 rows for course 100
section id: 141
section_id: 142
section_id: 143
section_id: 144
section id: 145
Deleted 6 rows for course 120
section id: 146
section_id: 147
section_id: 148
section_id: 149
section_id: 150
section id: 151
_____
Deleted 5 rows for course 122
section_id: 152
section_id: 153
section_id: 154
section_id: 155
section id: 156
```

PL/SQL procedure successfully completed.

## Chapter 19, "Procedures"

#### PART 1

1) Write a procedure with no parameters. The procedure should say whether the current day is a weekend or weekday. Additionally, it should tell you the user's name and the current time. It also should specify how many valid and invalid procedures are in the database.

ANSWER: The procedure should look similar to the following:

```
CREATE OR REPLACE PROCEDURE current status
AS
   v_day_type CHAR(1);
   v user VARCHAR2(30);
   v_valid NUMBER;
   v_invalid NUMBER;
BEGIN
   SELECT SUBSTR(TO_CHAR(sysdate, 'DAY'), 0, 1)
     INTO v_day_type
    FROM dual;
   IF v_day_type = 'S' THEN
      DBMS_OUTPUT.PUT_LINE ('Today is a weekend.');
   ELSE
      DBMS_OUTPUT.PUT_LINE ('Today is a weekday.');
   END IF;
   DBMS_OUTPUT.PUT_LINE('The time is: '||
      TO_CHAR(sysdate, 'HH:MI AM'));
   SELECT user
     INTO v_user
     FROM dual;
   DBMS_OUTPUT.PUT_LINE ('The current user is '||v_user);
   SELECT NVL(COUNT(*), 0)
     INTO v_valid
     FROM user_objects
    WHERE status = 'VALID'
      AND object_type = 'PROCEDURE';
   DBMS OUTPUT.PUT LINE
      ('There are '||v_valid||' valid procedures.');
   SELECT NVL(COUNT(*), 0)
     INTO v_invalid
    FROM user_objects
    WHERE status = 'INVALID'
      AND object_type = 'PROCEDURE';
```

```
DBMS_OUTPUT.PUT_LINE
         ('There are '||v_invalid||' invalid procedures.');
END;

SET SERVEROUTPUT ON
EXEC current_status;
```

2) Write a procedure that takes in a zip code, city, and state and inserts the values into the zip code table. It should check to see if the zip code is already in the database. If it is, an exception should be raised, and an error message should be displayed. Write an anonymous block that uses the procedure and inserts your zip code.

**ANSWER:** The script should look similar to the following:

```
CREATE OR REPLACE PROCEDURE insert_zip
  (I_ZIPCODE IN zipcode.zip%TYPE,
   I_CITY IN zipcode.city%TYPE,
   I_STATE IN zipcode.state%TYPE)
AS
   v_zipcode zipcode.zip%TYPE;
   v_city
           zipcode.city%TYPE;
   v_state zipcode.state%TYPE;
   v_dummy zipcode.zip%TYPE;
BEGIN
   v_zipcode := i_zipcode;
   v_city
           := i city;
   v_state := i_state;
  SELECT zip
    INTO v_dummy
    FROM zipcode
    WHERE zip = v_zipcode;
  DBMS_OUTPUT.PUT_LINE('The zipcode '||v_zipcode||
      ' is already in the database and cannot be'
      ' reinserted.');
EXCEPTION
   WHEN NO_DATA_FOUND THEN
      INSERT INTO ZIPCODE
      VALUES (v_zipcode, v_city, v_state, user, sysdate,
              user, sysdate);
   WHEN OTHERS THEN
      DBMS_OUTPUT.PUT_LINE ('There was an unknown error '||
         'in insert_zip.');
END:
SET SERVEROUTPUT ON
BEGIN
  insert_zip (10035, 'No Where', 'ZZ');
END;
```

```
BEGIN
  insert_zip (99999, 'No Where', 'ZZ');
END;
ROLLBACK;
```

#### PART 2

1) Create a stored procedure based on the script ch17\_1c.sql, version 3.0, created in Lab 17.1 of Chapter 17. The procedure should accept two parameters to hold a table name and an ID and should return six parameters with first name, last name, street, city, state, and zip code information.

ANSWER: The procedure should look similar to the following. Changes are shown in bold.

```
CREATE OR REPLACE PROCEDURE get_name_address
   (table_name_in IN VARCHAR2
   ,id in
                   IN NUMBER
   ,first_name_out OUT VARCHAR2
   ,last_name_out OUT VARCHAR2
                 OUT VARCHAR2
   ,street_out
   city_out
                  OUT VARCHAR2
                 OUT VARCHAR2
   ,state_out
                  OUT VARCHAR2)
   ,zip_out
AS
  sql_stmt VARCHAR2(200);
REGIN
  sql_stmt := 'SELECT a.first_name, a.last_name, a.street_address'||
                      ,b.city, b.state, b.zip'
                                                                   | |
               ' FROM '||table_name_in||' a, zipcode b'
                                                                   | |
               ' WHERE a.zip = b.zip'
                                                                   AND '||table_name_in||'_id = :1';
  EXECUTE IMMEDIATE sql_stmt
  INTO first_name_out, last_name_out, street_out, city_out,
        state_out, zip_out
  USING id in;
END get_name_address;
```

This procedure contains two IN parameters whose values are used by the dynamic SQL statement and six OUT parameters that hold data returned by the SELECT statement. After it is created, this procedure can be tested with the following PL/SQL block:

```
BEGIN

get_name_address (v_table_name, v_id, v_first_name, v_last_name, v_street, v_city, v_state, v_zip);

DBMS_OUTPUT.PUT_LINE ('First Name: '||v_first_name);

DBMS_OUTPUT.PUT_LINE ('Last Name: '||v_last_name);

DBMS_OUTPUT.PUT_LINE ('Street: '||v_street);

DBMS_OUTPUT.PUT_LINE ('City: '||v_city);

DBMS_OUTPUT.PUT_LINE ('State: '||v_state);

DBMS_OUTPUT.PUT_LINE ('State: '||v_state);

DBMS_OUTPUT.PUT_LINE ('Zip Code: '||v_zip);

END;
```

When run, this script produces the following output. The first run is against the STUDENT table, and the second run is against the INSTRUCTOR table.

```
Enter value for sv_table_name: student
b [o
           v_table_name VARCHAR2(20) := '&sv_table_name';
            v_table_name VARCHAR2(20) := 'student';
new
      2:
Enter value for sv_id: 105
           v_id NUMBER := &sv_id;
old
      3:
           v id NUMBER := 105;
new
      3:
First Name: Angel
Last Name: Moskowitz
Street:
           320 John St.
Citv:
           Ft. Lee
State:
          NJ
Zip Code: 07024
PL/SQL procedure successfully completed.
Enter value for sv_table_name: instructor
old
      2:
           v_table_name VARCHAR2(20) := '&sv_table_name';
new
           v_table_name VARCHAR2(20) := 'instructor';
Enter value for sv_id: 105
          v_id NUMBER := &sv_id;
      3:
old
      3:
           v_id NUMBER := 105;
new
First Name: Anita
Last Name: Morris
Street:
           34 Maiden Lane
City:
           New York
State:
           NY
Zip Code: 10015
```

PL/SQL procedure successfully completed.

2) Modify the procedure you just created. Instead of using six parameters to hold name and address information, the procedure should return a user-defined record that contains six fields that hold name and address information. Note: You may want to create a package in which you define a record type. This record may be used later, such as when the procedure is invoked in a PL/SQL block.

```
ANSWER: The package should look similar to the following. Changes are shown in bold.
CREATE OR REPLACE PACKAGE dynamic sql pkg
AS
   -- Create user-defined record type
   TYPE name_addr_rec_type IS RECORD
      (first_name VARCHAR2(25),
       last_name VARCHAR2(25),
       street
                  VARCHAR2(50),
       citv
                  VARCHAR2(25),
       state
                  VARCHAR2(2),
       zip
                  VARCHAR2(5));
   PROCEDURE get_name_address (table_name_in IN VARCHAR2
                                                  IN NUMBER
                                 ,id_in
                                 , name_addr_rec OUT name_addr_rec_type);
END dynamic_sql_pkg;
CREATE OR REPLACE PACKAGE BODY dynamic_sql_pkg AS
PROCEDURE get_name_address (table_name_in IN VARCHAR2
                                              IN NUMBER
                             ,id in
                             , name addr rec OUT name addr rec type)
TS
   sql_stmt VARCHAR2(200);
BEGIN
   sql_stmt := 'SELECT a.first_name, a.last_name, a.street_address'||
                    ,b.city, b.state, b.zip'
                                                                         ' FROM '||table_name_in||' a, zipcode b'
                ' WHERE a.zip = b.zip'
                                                                         | |
                    AND '||table_name_in||'_id = :1';
   EXECUTE IMMEDIATE sql stmt
   INTO name addr rec
   USING id_in;
END get_name_address;
END dynamic_sql_pkg;
/
In this package specification, you declare a user-defined record type. The procedure uses this
record type for its OUT parameter, name addr rec. After the package is created, its procedure
can be tested with the following PL/SQL block (changes are shown in bold):
SET SERVEROUTPUT ON
DECLARE
   v_table_name VARCHAR2(20) := '&sv_table_name';
```

v\_id NUMBER := &sv\_id;

name\_addr\_rec DYNAMIC\_SQL\_PKG.NAME\_ADDR\_REC\_TYPE;

BEGIN

```
DBMS_OUTPUT.PUT_LINE ('First Name: '||name_addr_rec.first_name);
DBMS_OUTPUT.PUT_LINE ('Last Name: '||name_addr_rec.last_name);
DBMS_OUTPUT.PUT_LINE ('Street: '||name_addr_rec.street);
DBMS_OUTPUT.PUT_LINE ('City: '||name_addr_rec.city);
DBMS_OUTPUT.PUT_LINE ('State: '||name_addr_rec.state);
DBMS_OUTPUT.PUT_LINE ('Zip Code: '||name_addr_rec.zip);
```

END;

Notice that instead of declaring six variables, you declare one variable of the user-defined record type, name\_addr\_rec\_type. Because this record type is defined in the package DYNAMIC\_SQL\_PKG, the name of the record type is prefixed with the name of the package. Similarly, the name of the package is added to the procedure call statement.

When run, this script produces the following output. The first output is against the STUDENT table, and the second output is against the INSTRUCTOR table.

```
Enter value for sv_table_name: student
old
     2:
           v_table_name VARCHAR2(20) := '&sv_table_name';
new
      2:
            v_table_name VARCHAR2(20) := 'student';
Enter value for sv_id: 105
          v_id NUMBER := &sv_id;
      3:
           v_id NUMBER := 105;
new
First Name: Angel
Last Name: Moskowitz
Street:
           320 John St.
City:
          Ft. Lee
State:
Zip Code: 07024
PL/SQL procedure successfully completed.
Enter value for sv_table_name: instructor
          v_table_name VARCHAR2(20) := '&sv_table_name';
61a
      2 .
           v_table_name VARCHAR2(20) := 'instructor';
new
      2:
Enter value for sv id: 105
old
      3:
           v_id NUMBER := &sv_id;
           v_id NUMBER := 105;
new
     3:
First Name: Anita
Last Name: Morris
           34 Maiden Lane
Street:
           New York
Citv:
State:
          NY
Zip Code: 10015
```

PL/SQL procedure successfully completed.

### Chapter 20, "Functions"

INTO v\_dummy

1) Write a stored function called new\_student\_id that takes in no parameters and returns a student.student\_id%TYPE. The value returned will be used when inserting a new student into the CTA application. It will be derived by using the formula student\_id\_seq. NEXTVAL.

### ANSWER: The function should look similar to the following:

```
CREATE OR REPLACE FUNCTION new_student_id
RETURN student.student_id%TYPE
AS
    v_student_id student.student_id%TYPE;
BEGIN
    SELECT student_id_seq.NEXTVAL
    INTO v_student_id
    FROM dual;
    RETURN(v_student_id);
END;
```

2) Write a stored function called zip\_does\_not\_exist that takes in a zipcode.
zip%TYPE and returns a Boolean. The function will return TRUE if the zip code passed into it does not exist. It will return a FALSE if the zip code does exist. Hint: Here's an example of how this might be used:

```
DECLARE
   cons_zip CONSTANT zipcode.zip%TYPE := '&sv_zipcode';
   e_zipcode_is_not_valid EXCEPTION;
BEGIN
   IF zipcode_does_not_exist(cons_zip)
   THEN
      RAISE e_zipcode_is_not_valid;
   ELSE
      -- An insert of an instructor's record which
      -- makes use of the checked zipcode might go here.
      NULL:
   END IF;
EXCEPTION
   WHEN e_zipcode_is_not_valid THEN
      RAISE APPLICATION ERROR
         (-20003, 'Could not find zipcode '||cons_zip||'.');
END;
ANSWER: The function should look similar to the following:
CREATE OR REPLACE FUNCTION zipcode_does_not_exist
   (i_zipcode IN zipcode.zip%TYPE)
RETURN BOOLEAN
   v_dummy char(1);
RECIN
   SELECT NULL
```

```
FROM zipcode
WHERE zip = i_zipcode;

-- Meaning the zipcode does exit
RETURN FALSE;
EXCEPTION
WHEN OTHERS THEN
-- The select statement above will cause an exception
-- to be raised if the zipcode is not in the database.
RETURN TRUE;
END zipcode_does_not_exist;
```

3) Create a new function. For a given instructor, determine how many sections he or she is teaching. If the number is greater than or equal to 3, return a message saying that the instructor needs a vacation. Otherwise, return a message saying how many sections this instructor is teaching.

ANSWER: The function should look similar to the following:

```
CREATE OR REPLACE FUNCTION instructor_status
   (i_first_name IN instructor.first_name%TYPE,
    i_last_name IN instructor.last_name%TYPE)
RETURN VARCHAR2
AS
   v_instructor_id instructor.instructor_id%TYPE;
   v_section_count NUMBER;
                  VARCHAR2(100);
   v_status
BEGIN
   SELECT instructor_id
     INTO v_instructor_id
     FROM instructor
    WHERE first_name = i_first_name
      AND last_name = i_last_name;
   SELECT COUNT(*)
     INTO v_section_count
     FROM section
    WHERE instructor_id = v_instructor_id;
   IF v_section_count >= 3 THEN
      v_status :=
         'The instructor '||i_first_name||' '||
          i_last_name||' is teaching '||v_section_count||
         ' and needs a vaction.';
   ELSE
      v_status :=
         'The instructor '||i_first_name||' '||
         i_last_name||' is teaching '||v_section_count||
         ' courses.';
   END IF;
   RETURN v_status;
EXCEPTION
   WHEN NO_DATA_FOUND THEN
```

```
-- Note that either of the SELECT statements can raise
-- this exception

v_status :=

'The instructor '||i_first_name||' '||

i_last_name||' is not shown to be teaching'||

' any courses.';

RETURN v_status;

WHEN OTHERS THEN

v_status :=

'There has been in an error in the function.';

RETURN v_status;

END;

Test the function as follows:

SELECT instructor_status(first_name, last_name)

FROM instructor;
```

## Chapter 21, "Packages"

1) Add a procedure to the student\_api package called remove\_student. This procedure accepts a student\_id and returns nothing. Based on the student ID passed in, it removes the student from the database. If the student does not exist or if a problem occurs while removing the student (such as a foreign key constraint violation), let the calling program handle it.

**ANSWER:** The package should be similar to the following:

```
CREATE OR REPLACE PACKAGE student_api AS
  v_current_date DATE;
  PROCEDURE discount;
  FUNCTION new instructor id
  RETURN instructor.instructor_id%TYPE;
  FUNCTION total_cost_for_student
      (p_student_id IN student.student_id%TYPE)
  RETURN course.cost%TYPE;
  PRAGMA RESTRICT REFERENCES
      (total_cost_for_student, WNDS, WNPS, RNPS);
  PROCEDURE get_student_info
      (p_student_id IN student.student_id%TYPE,
      p_last_name OUT student.last_name%TYPE,
      p_first_name OUT student.first_name%TYPE,
                   OUT student.zip%TYPE,
      p_zip
      p_return_code OUT NUMBER);
   PROCEDURE get_student_info
      (p_last_name IN student.last_name%TYPE,
      p_first_name IN student.first_name%TYPE,
```

```
p_student_id OUT student.student_id%TYPE,
                     OUT student.zip%TYPE,
       p zip
       p return code OUT NUMBER);
   PROCEDURE remove_student
      (p studid IN student.student id%TYPE);
END student_api;
CREATE OR REPLACE PACKAGE BODY student api AS
PROCEDURE discount
IS
   CURSOR c_group_discount IS
      SELECT distinct s.course_no, c.description
        FROM section s, enrollment e, course c
       WHERE s.section_id = e.section_id
      GROUP BY s.course_no, c.description,
               e.section_id, s.section_id
      HAVING COUNT(*) >=8;
BEGIN
   FOR r_group_discount IN c_group_discount LOOP
      UPDATE course
         SET cost = cost * .95
       WHERE course_no = r_group_discount.course_no;
      DBMS_OUTPUT.PUT_LINE
         ('A 5% discount has been given to' | |
          r_group_discount.course_no||' '||
          r_group_discount.description);
   END LOOP;
END discount:
FUNCTION new_instructor_id
RETURN instructor.instructor_id%TYPE
TS
   v_new_instid instructor.instructor_id%TYPE;
BEGIN
   SELECT INSTRUCTOR_ID_SEQ.NEXTVAL
     INTO v new instid
     FROM dual;
   RETURN v_new_instid;
EXCEPTION
   WHEN OTHERS THEN
      DECLARE
         v_sqlerrm VARCHAR2(250) := SUBSTR(SQLERRM, 1, 250);
      BEGIN
         RAISE_APPLICATION_ERROR
            (-20003, 'Error in instructor_id: '||v_sqlerrm);
      END:
END new_instructor_id;
```

```
FUNCTION get_course_descript_private
   (p course no course.course no%TYPE)
RETURN course.description%TYPE
   v_course_descript course.description%TYPE;
BEGIN
   SELECT description
    INTO v course descript
    FROM course
    WHERE course_no = p_course_no;
   RETURN v_course_descript;
EXCEPTION
   WHEN OTHERS THEN
      RETURN NULL:
END get course descript private;
FUNCTION total_cost_for_student
   (p_student_id IN student.student_id%TYPE)
RETURN course.cost%TYPE
TS
   v cost course.cost%TYPE;
BEGIN
   SELECT sum(cost)
    INTO v_cost
    FROM course c, section s, enrollment e
    WHERE c.course_no = c.course_no
      AND e.section id = s.section id
      AND e.student_id = p_student_id;
   RETURN v_cost;
EXCEPTION
   WHEN OTHERS THEN
     RETURN NULL:
END total_cost_for_student;
PROCEDURE get_student_info
   (p student id IN student.student id%TYPE,
    p_last_name OUT student.last_name%TYPE,
    p_first_name OUT student.first_name%TYPE,
                 OUT student.zip%TYPE,
    p_return_code OUT NUMBER)
IS
BEGIN
   SELECT last_name, first_name, zip
     INTO p_last_name, p_first_name, p_zip
     FROM student
    WHERE student.student_id = p_student_id;
   p_return_code := 0;
EXCEPTION
   WHEN NO_DATA_FOUND THEN
      DBMS_OUTPUT.PUT_LINE ('Student ID is not valid.');
```

```
p_return_code := -100;
      p last name := NULL;
     p first name := NULL;
      p_zip := NULL;
   WHEN OTHERS THEN
      DBMS OUTPUT.PUT LINE
         ('Error in procedure get_student_info');
END get student info;
PROCEDURE get_student_info
                 IN student.last_name%TYPE,
   (p_last_name
   p_first_name IN student.first_name%TYPE,
   p_student_id OUT student.student_id%TYPE,
   p_zip
                 OUT student.zip%TYPE,
   p return code OUT NUMBER)
ΤS
BEGIN
   SELECT student_id, zip
    INTO p_student_id, p_zip
    FROM student
    WHERE UPPER(last name) = UPPER(p last name)
      AND UPPER(first_name) = UPPER(p_first_name);
   p_return_code := 0;
EXCEPTION
  WHEN NO_DATA_FOUND THEN
      DBMS_OUTPUT.PUT_LINE ('Student name is not valid.');
     p_return_code := -100;
     p_student_id := NULL;
     p_zip := NULL;
   WHEN OTHERS THEN
      DBMS_OUTPUT.PUT_LINE
        ('Error in procedure get_student_info');
END get_student_info;
PROCEDURE remove_student
   (p_studid IN student.student_id%TYPE)
TS
BEGIN
  DELETE
    FROM STUDENT
   WHERE student_id = p_studid;
END;
BEGIN
   SELECT trunc(sysdate, 'DD')
    INTO v_current_date
    FROM dual;
END student_api;
```

2) Alter remove\_student in the student\_api package body to accept an additional parameter. This new parameter should be a VARCHAR2 and called p\_ri. Make p\_ri default to R. The new parameter may contain a value of R or C. If R is received, it represents DELETE RESTRICT, and the procedure acts as it does now. If there are enrollments for the student, the delete is disallowed. If a C is received, it represents DELETE CASCADE. This functionally means that the remove\_student procedure locates all records for the student in all the tables. It removes them from the database before attempting to remove the student from the student table. Decide how to handle the situation when the user passes in a code other than C or R.

### ANSWER: The package should look similar to the following:

CREATE OR REPLACE PACKAGE student\_api AS

```
v_current_date DATE;
  PROCEDURE discount;
  FUNCTION new instructor id
     RETURN instructor.instructor_id%TYPE;
  FUNCTION total_cost_for_student
      (p_student_id IN student.student_id%TYPE)
  RETURN course.cost%TYPE;
  PRAGMA RESTRICT REFERENCES
      (total_cost_for_student, WNDS, WNPS, RNPS);
   PROCEDURE get_student_info
      (p_student_id IN student.student_id%TYPE,
      p_last_name OUT student.last_name%TYPE,
      p_first_name OUT student.first_name%TYPE,
      p_zip
              OUT student.zip%TYPE,
      p_return_code OUT NUMBER);
  PROCEDURE get_student_info
      (p_last_name IN student.last_name%TYPE,
      p_first_name IN student.first_name%TYPE,
      p_student_id OUT student.student_id%TYPE,
      p_zip
                   OUT student.zip%TYPE,
      p_return_code OUT NUMBER);
  PROCEDURE remove_student
      (p_studid IN student.student_id%TYPE,
      p_ri
              IN VARCHAR2 DEFAULT 'R');
END student_api;
CREATE OR REPLACE PACKAGE BODY student_api AS
PROCEDURE discount
IS
  CURSOR c_group_discount IS
      SELECT distinct s.course_no, c.description
       FROM section s, enrollment e, course c
```

```
WHERE s.section id = e.section id
      GROUP BY s.course no, c.description,
               e.section id, s.section id
      HAVING COUNT(*) >=8;
BEGIN
   FOR r_group_discount IN c_group_discount LOOP
      UPDATE course
         SET cost = cost * .95
       WHERE course_no = r_group_discount.course_no;
      DBMS_OUTPUT.PUT_LINE
         ('A 5% discount has been given to' | |
          r_group_discount.course_no||' '||
          r_group_discount.description);
   END LOOP:
END discount;
FUNCTION new_instructor_id
RETURN instructor.instructor_id%TYPE
IS
   v_new_instid instructor.instructor_id%TYPE;
BEGIN
   SELECT INSTRUCTOR_ID_SEQ.NEXTVAL
     INTO v_new_instid
     FROM dual:
   RETURN v_new_instid;
EXCEPTION
   WHEN OTHERS THEN
      DECLARE
         v_sqlerrm VARCHAR2(250) := SUBSTR(SQLERRM, 1, 250);
      BEGIN
         RAISE_APPLICATION_ERROR
            (-20003, 'Error in instructor_id: '||v_sqlerrm);
      END:
END new_instructor_id;
FUNCTION get_course_descript_private
   (p_course_no course.course_no%TYPE)
RETURN course.description%TYPE
  v_course_descript course.description%TYPE;
BEGIN
   SELECT description
     INTO v_course_descript
     FROM course
    WHERE course_no = p_course_no;
   RETURN v_course_descript;
EXCEPTION
   WHEN OTHERS THEN
      RETURN NULL;
```

```
END get_course_descript_private;
FUNCTION total cost for student
   (p_student_id IN student.student_id%TYPE)
RETURN course.cost%TYPE
   v cost course.cost%TYPE;
BEGIN
   SELECT sum(cost)
    INTO v_cost
     FROM course c, section s, enrollment e
    WHERE c.course_no = c.course_no
     AND e.section_id = s.section_id
      AND e.student_id = p_student_id;
   RETURN v cost;
EXCEPTION
  WHEN OTHERS THEN
     RETURN NULL;
END total_cost_for_student;
PROCEDURE get_student_info
   (p_student_id IN student.student_id%TYPE,
    p_last_name OUT student.last_name%TYPE,
    p_first_name OUT student.first_name%TYPE,
             OUT student.zip%TYPE,
    p_zip
    p_return_code OUT NUMBER)
IS
BEGIN
   SELECT last_name, first_name, zip
     INTO p_last_name, p_first_name, p_zip
     FROM student
    WHERE student.student_id = p_student_id;
   p_return_code := 0;
EXCEPTION
   WHEN NO_DATA_FOUND THEN
      DBMS OUTPUT.PUT LINE ('Student ID is not valid.');
      p_return_code := -100;
      p_last_name := NULL;
     p_first_name := NULL;
     p_zip := NULL;
   WHEN OTHERS THEN
      DBMS OUTPUT.PUT LINE
         ('Error in procedure get_student_info');
END get_student_info;
PROCEDURE get_student_info
   (p_last_name
                 IN student.last_name%TYPE,
    p_first_name IN student.first_name%TYPE,
    p_student_id OUT student.student_id%TYPE,
    p_zip
                OUT student.zip%TYPE,
    p_return_code OUT NUMBER)
```

```
IS
BEGIN
   SELECT student id, zip
    INTO p_student_id, p_zip
    FROM student
    WHERE UPPER(last_name) = UPPER(p_last_name)
      AND UPPER(first_name) = UPPER(p_first_name);
   p return code := 0;
EXCEPTION
   WHEN NO_DATA_FOUND THEN
      DBMS_OUTPUT.PUT_LINE
         ('Student name is not valid.');
      p_return_code := -100;
      p_student_id := NULL;
     p zip := NULL;
   WHEN OTHERS THEN
      DBMS_OUTPUT.PUT_LINE
         ('Error in procedure get_student_info');
END get_student_info;
PROCEDURE remove student
   -- The parameters student_id and p_ri give the user an
   -- option of cascade delete or restrict delete for
   -- the given student's records
   (p_studid IN student.student_id%TYPE,
            IN VARCHAR2 DEFAULT 'R')
   p_ri
IS
   -- Declare exceptions for use in procedure
   enrollment_present EXCEPTION;
  bad_pri EXCEPTION;
BEGIN
   -- R value is for restrict delete option
   IF p_ri = 'R' THEN
      DECLARE
         -- A variable is needed to test if the student
         -- is in the enrollment table
         v_dummy CHAR(1);
      BEGIN
         -- This is a standard existence check.
         -- If v_dummy is assigned a value via the
         -- SELECT INTO, the exception
         -- enrollment_present will be raised.
         -- If the v_dummy is not assigned a value, the
         -- exception no_data_found will be raised.
         SELECT NULL
           INTO v dummy
           FROM enrollment e
          WHERE e.student_id = p_studid
            AND ROWNUM = 1;
```

```
-- The rownum set to 1 prevents the SELECT
         -- INTO statement raise to_many_rows
         -- exception.
         -- If there is at least one row in the enrollment
         -- table with a corresponding student_id, the
         -- restrict delete parameter will disallow the
         -- deletion of the student by raising
         -- the enrollment present exception.
         RAISE enrollment present;
      EXCEPTION
         WHEN NO_DATA_FOUND THEN
            -- The no_data_found exception is raised
            -- when there are no students found in the
            -- enrollment table. Since the p_ri indicates
            -- a restrict delete user choice the delete
            -- operation is permitted.
            DELETE FROM student
            WHERE student_id = p_studid;
      END:
   -- When the user enters "C" for the p_ri
   -- he/she indicates a cascade delete choice
   ELSIF p_ri = 'C' THEN
      -- Delete the student from the enrollment and
      -- grade tables
      DELETE FROM enrollment
      WHERE student_id = p_studid;
      DELETE FROM grade
      WHERE student_id = p_studid;
      -- Delete from student table only after corresponding
      -- records have been removed from the other tables
      -- because the student table is the parent table
      DELETE FROM student
      WHERE student_id = p_studid;
   ELSE
     RAISE bad_pri;
   END IF:
EXCEPTION
   WHEN bad_pri THEN
      RAISE_APPLICATION_ERROR
         (-20231, 'An incorrect p_ri value was '||
          'entered. The remove_student procedure can '||
          'only accept a C or R for the p_ri parameter.');
  WHEN enrollment present THEN
      RAISE_APPLICATION_ERROR
         (-20239, 'The student with ID' | p_studid | |
          ' exists in the enrollment table thus records' |
          ' will not be removed.');
```

```
END remove_student;

BEGIN
    SELECT trunc(sysdate, 'DD')
        INTO v_current_date
        FROM dual;
END student api;
```

## Chapter 22, "Stored Code"

1) Add a function to the student\_api package specification called get\_course\_descript. The caller takes a course. cnumber TYPE parameter, and it returns a course. description TYPE.

**ANSWER:** The package should look similar to the following:

```
CREATE OR REPLACE PACKAGE student api AS
  v current date DATE;
  PROCEDURE discount;
  FUNCTION new_instructor_id
  RETURN instructor.instructor id%TYPE;
  FUNCTION total_cost_for_student
      (p_student_id IN student.student_id%TYPE)
  RETURN course.cost%TYPE;
  PRAGMA RESTRICT REFERENCES
      (total_cost_for_student, WNDS, WNPS, RNPS);
  PROCEDURE get_student_info
      (p_student_id IN student.student_id%TYPE,
      p_last_name OUT student.last_name%TYPE,
      p_first_name OUT student.first_name%TYPE,
                   OUT student.zip%TYPE,
      p_return_code OUT NUMBER);
   PROCEDURE get_student_info
      (p_last_name IN student.last_name%TYPE,
      p_first_name IN student.first_name%TYPE,
      p_student_id OUT student.student_id%TYPE,
                   OUT student.zip%TYPE,
      p_return_code OUT NUMBER);
  PROCEDURE remove_student
      (p_studid IN student.student_id%TYPE,
      FUNCTION get_course_descript
      (p_cnumber course.course_no%TYPE)
  RETURN course.description%TYPE;
END student_api;
```

2) Create a function in the student\_api package body called get\_course\_description. A caller passes in a course number, and it returns the course description. Instead of searching for the description itself, it makes a call to get\_course\_descript\_private. It passes its course number to get\_course\_descript\_private. It passes back to the caller the description it gets back from get\_course\_descript\_private.

```
ANSWER: The package body should look similar to the following:
```

```
CREATE OR REPLACE PACKAGE BODY student_api AS
PROCEDURE discount
IS
   CURSOR c_group_discount IS
      SELECT distinct s.course_no, c.description
        FROM section s, enrollment e, course c
       WHERE s.section id = e.section id
      GROUP BY s.course no, c.description,
               e.section_id, s.section_id
      HAVING COUNT(*) >=8;
BEGIN
   FOR r_group_discount IN c_group_discount LOOP
      UPDATE course
         SET cost = cost * .95
       WHERE course_no = r_group_discount.course_no;
      DBMS_OUTPUT.PUT_LINE
         ('A 5% discount has been given to'||
          r_group_discount.course_no||' '||
          r group discount.description);
   END LOOP:
END discount;
FUNCTION new_instructor_id
RETURN instructor.instructor id%TYPE
IS
  v_new_instid instructor.instructor_id%TYPE;
BEGIN
   SELECT INSTRUCTOR_ID_SEQ.NEXTVAL
     INTO v_new_instid
     FROM dual;
   RETURN v new instid;
EXCEPTION
   WHEN OTHERS THEN
      DECLARE
         v_sqlerrm VARCHAR2(250) := SUBSTR(SQLERRM, 1, 250);
      BEGIN
         RAISE APPLICATION ERROR
            (-20003, 'Error in instructor_id: '||v_sqlerrm);
      END:
END new_instructor_id;
```

```
FUNCTION get_course_descript_private
   (p course no course.course no%TYPE)
RETURN course.description%TYPE
   v_course_descript course.description%TYPE;
BEGIN
   SELECT description
    INTO v course descript
    FROM course
    WHERE course_no = p_course_no;
   RETURN v_course_descript;
EXCEPTION
   WHEN OTHERS THEN
      RETURN NULL:
END get course descript private;
FUNCTION total_cost_for_student
   (p_student_id IN student.student_id%TYPE)
RETURN course.cost%TYPE
TS
   v cost course.cost%TYPE;
BEGIN
   SELECT sum(cost)
    INTO v_cost
    FROM course c, section s, enrollment e
    WHERE c.course_no = c.course_no
      AND e.section id = s.section id
      AND e.student_id = p_student_id;
   RETURN v_cost;
EXCEPTION
   WHEN OTHERS THEN
     RETURN NULL:
END total_cost_for_student;
PROCEDURE get_student_info
   (p student id IN student.student id%TYPE,
    p_last_name OUT student.last_name%TYPE,
    p_first_name OUT student.first_name%TYPE,
                 OUT student.zip%TYPE,
    p_return_code OUT NUMBER)
IS
BEGIN
   SELECT last_name, first_name, zip
     INTO p_last_name, p_first_name, p_zip
     FROM student
    WHERE student.student_id = p_student_id;
   p_return_code := 0;
EXCEPTION
   WHEN NO_DATA_FOUND THEN
      DBMS_OUTPUT.PUT_LINE ('Student ID is not valid.');
```

```
p return code := -100;
     p last name := NULL;
     p first name := NULL;
                   := NULL;
     p_zip
  WHEN OTHERS THEN
     DBMS_OUTPUT.PUT_LINE
         ('Error in procedure get_student_info');
END get student info;
PROCEDURE get_student_info
   (p_last_name IN student.last_name%TYPE,
   p_first_name IN student.first_name%TYPE,
   p_student_id OUT student.student_id%TYPE,
   p zip
                 OUT student.zip%TYPE,
    p_return_code OUT NUMBER)
TS
BEGIN
  SELECT student_id, zip
    INTO p_student_id, p_zip
    FROM student
   WHERE UPPER(last_name) = UPPER(p_last_name)
     AND UPPER(first_name) = UPPER(p_first_name);
  p_return_code := 0;
EXCEPTION
  WHEN NO_DATA_FOUND THEN
     DBMS_OUTPUT.PUT_LINE ('Student name is not valid.');
     p_return_code := -100;
     p_student_id := NULL;
     p_zip
                   := NULL;
  WHEN OTHERS THEN
      DBMS_OUTPUT.PUT_LINE
         ('Error in procedure get_student_info');
END get_student_info;
PROCEDURE remove_student
  -- The parameters student_id and p_ri give the user an
  -- option of cascade delete or restrict delete for
   -- the given student's records
   (p_studid IN student.student_id%TYPE,
            IN VARCHAR2 DEFAULT 'R')
TS
  -- Declare exceptions for use in procedure
  enrollment_present EXCEPTION;
  bad_pri EXCEPTION;
BEGIN
  -- The R value is for restrict delete option
  IF p ri = 'R' THEN
     DECLARE
```

```
-- A variable is needed to test if the student
      -- is in the enrollment table
      v_dummy CHAR(1);
   BEGIN
      -- This is a standard existence check.
      -- If v dummy is assigned a value via the
      -- SELECT INTO, the exception
      -- enrollment present will be raised.
      -- If the v dummy is not assigned a value, the
      -- exception no_data_found will be raised.
      SELECT NULL
       INTO v_dummy
       FROM enrollment e
      WHERE e.student_id = p_studid
        AND ROWNUM = 1;
      -- The rownum set to 1 prevents the SELECT
      -- INTO statement raise to_many_rows exception.
      -- If there is at least one row in the enrollment
      -- table with a corresponding student_id, the
      -- restrict delete parameter will disallow
      -- the deletion of the student by raising
      -- the enrollment_present exception.
      RAISE enrollment_present;
   EXCEPTION
      WHEN NO_DATA_FOUND THEN
         -- The no data found exception is raised
         -- when no students are found in the
         -- enrollment table.
         -- Since the p_ri indicates a restrict
         -- delete user choice, the delete operation
         -- is permitted.
         DELETE FROM student
         WHERE student_id = p_studid;
   END:
-- When the user enters "C" for the p ri
-- he/she indicates a cascade delete choice
ELSIF p_ri = 'C' THEN
   -- Delete the student from the enrollment and
   -- grade tables
   DELETE FROM enrollment
   WHERE student_id = p_studid;
   DELETE FROM grade
   WHERE student_id = p_studid;
   -- Delete from student table only after
   -- corresponding records have been removed from
   -- the other tables because the student table is
   -- the parent table
```

```
DELETE
           FROM student
          WHERE student id = p studid;
      ELSE
         RAISE bad pri;
      END IF;
   EXCEPTION
      WHEN bad pri THEN
         RAISE APPLICATION ERROR
            (-20231, 'An incorrect p_ri value was '||
              'entered. The remove_student procedure can '||
             'only accept a C or R for the p_ri parameter.');
      WHEN enrollment_present THEN
         RAISE APPLICATION ERROR
            (-20239, 'The student with ID'||p_studid||
            ' exists in the enrollment table thus records' ||
            ' will not be removed.');
   END remove_student;
   FUNCTION get_course_descript
      (p_cnumber course.course_no%TYPE)
   RETURN course.description%TYPE
   TS
  BEGIN
      RETURN get_course_descript_private(p_cnumber);
   END get_course_descript;
   BEGIN
      SELECT trunc(sysdate, 'DD')
        INTO v_current_date
        FROM dual:
   END student_api;
3) Add a PRAGMA RESTRICT_REFERENCES to student_api for get_course_description
   specifying the following: It writes no database state, it writes no package state, and it reads no
   package state.
   ANSWER: The package should look similar to the following:
   CREATE OR REPLACE PACKAGE student api AS
      v_current_date DATE;
      PROCEDURE discount;
      FUNCTION new_instructor_id
      RETURN instructor.instructor id%TYPE;
      FUNCTION total_cost_for_student
```

(p\_student\_id IN student.student\_id%TYPE)

RETURN course.cost%TYPE;

```
PRAGMA RESTRICT REFERENCES
      (total cost for student, WNDS, WNPS, RNPS);
  PROCEDURE get_student_info
      (p_student_id IN student.student_id%TYPE,
      p last name OUT student.last name%TYPE,
      p_first_name OUT student.first_name%TYPE,
               OUT student.zip%TYPE,
      p return code OUT NUMBER);
  PROCEDURE get_student_info
      (p_last_name IN student.last_name%TYPE,
      p_first_name IN student.first_name%TYPE,
      p_student_id OUT student.student_id%TYPE,
      p zip OUT student.zip%TYPE,
      p_return_code OUT NUMBER);
  PROCEDURE remove_student
      (p_studid IN student.student_id%TYPE,
              IN VARCHAR2 DEFAULT 'R');
      p_ri
  FUNCTION get_course_descript
      (p_cnumber course.course_no%TYPE)
  RETURN course.description%TYPE;
  PRAGMA RESTRICT_REFERENCES
      (get_course_descript, WNDS, WNPS, RNPS);
END student_api;
```

# Chapter 23, "Object Types in Oracle"

1) Create the object type student\_obj\_type with attributes derived from the STUDENT table.

ANSWER: The object type should look similar to the following:

```
CREATE OR REPLACE TYPE student_obj_type AS OBJECT
   (student_id
                    NUMBER(8),
   salutation
                    VARCHAR2(5),
   first_name
                    VARCHAR2 (25),
   last_name
                    VARCHAR2 (25),
   street_address
                    VARCHAR2(50),
   zip
                    VARCHAR2(5),
   phone
                    VARCHAR2 (15),
   employer
                    VARCHAR2(50),
   registration_date DATE,
   created_by
                    VARCHAR2(30),
   created_date
                    DATE,
   modified_by
                    VARCHAR2(30),
   modified_date
                    DATE);
```

### After this object type is created, it can be used as follows:

```
SET SERVEROUTPUT ON
DECLARE
   v_student_obj student_obj_type;
BEGIN
   -- Use default contructor method to initialize student object
   SELECT student_obj_type(student_id, salutation, first_name,
             last_name, street_address, zip, phone, employer,
             registration_date, null, null, null, null,
     INTO v_student_obj
     FROM student
    WHERE student id = 103;
   DBMS_OUTPUT.PUT_LINE ('Student ID: '||v_student_obj.student_id);
   DBMS_OUTPUT.PUT_LINE ('Salutation: '||v_student_obj.salutation);
   DBMS_OUTPUT.PUT_LINE ('First Name: '||v_student_obj.first_name);
   DBMS_OUTPUT.PUT_LINE ('Last Name: ' | | v_student_obj.last_name);
   DBMS OUTPUT.PUT LINE
      ('Street Address: '||v_student_obj.street_address);
   DBMS_OUTPUT.PUT_LINE ('Zip: ' | v_student_obj. zip);
   DBMS_OUTPUT.PUT_LINE ('Phone: ' | v_student_obj.phone);
   DBMS_OUTPUT.PUT_LINE ('Employer: '||v_student_obj.employer);
   DBMS OUTPUT.PUT LINE
      ('Registration Date: '||v_student_obj.registration_date);
END:
The output is as follows:
Student ID: 103
Salutation: Ms.
First Name: J.
Last Name: Landry
Street Address: 7435 Boulevard East #45
Zip: 07047
Phone: 201-555-5555
Employer: Albert Hildegard Co.
Registration Date: 22-JAN-03
PL/SQL procedure successfully completed.
```

 Add user-defined constructor function, member procedure, static procedure, and order function methods. You should determine on your own how these methods should be structured.

ANSWER: The newly modified student object should be similar to the following:

```
CREATE OR REPLACE TYPE student_obj_type AS OBJECT (student_id NUMBER(8), salutation VARCHAR2(5), first_name VARCHAR2(25), last_name VARCHAR2(25), street_address VARCHAR2(50), zip VARCHAR2(5),
```

```
phone
                   VARCHAR2 (15),
  employer
                   VARCHAR2 (50),
  registration date DATE,
                  VARCHAR2(30),
  created_by
  created_date
                  DATE,
  modified by
                  VARCHAR2(30),
  modified_date DATE,
  CONSTRUCTOR FUNCTION student obj type
     (SELF IN OUT NOCOPY STUDENT_OBJ_TYPE,
      in_student_id IN NUMBER,
                               in_salutation IN VARCHAR2,
      in_first_name IN VARCHAR2, in_last_name IN VARCHAR2,
      in_phone IN VARCHAR2, in_employer IN VARCHAR2,
      in_reg_date IN DATE, in_cr_by IN VARCHAR2, in_cr_date IN DATE, in_mod_by IN VARCHAR2, in_mod_date IN DATE)
  RETURN SELF AS RESULT,
  CONSTRUCTOR FUNCTION student_obj_type
      (SELF IN OUT NOCOPY STUDENT OBJ TYPE,
      in_student_id IN NUMBER)
  RETURN SELF AS RESULT,
  MEMBER PROCEDURE get_student_info
     (student_id OUT NUMBER, salutation OUT VARCHAR2,
      first_name OUT VARCHAR2, last_name OUT VARCHAR2,
      street_addr OUT VARCHAR2, zip OUT VARCHAR2,
      phone OUT VARCHAR2, employer OUT VARCHAR2,
      reg_date OUT DATE, cr_by OUT VARCHAR2, cr_date OUT DATE, mod_by OUT VARCHAR2,
      mod_date
                OUT DATE),
  STATIC PROCEDURE display_student_info
      (student_obj IN STUDENT_OBJ_TYPE),
  ORDER MEMBER FUNCTION student
     (student_obj STUDENT_OBJ_TYPE)
  RETURN INTEGER);
CREATE OR REPLACE TYPE BODY student_obj_type AS
CONSTRUCTOR FUNCTION student_obj_type
   (SELF IN OUT NOCOPY STUDENT_OBJ_TYPE,
   in student id IN NUMBER, in salutation IN VARCHAR2,
   in_first_name IN VARCHAR2, in_last_name IN VARCHAR2,
   IN VARCHAR2, in_employer IN VARCHAR2,
   in_phone
   in_reg_date IN DATE, in_cr_by IN VARCHAR2,
```

```
in_mod_by IN VARCHAR2,
RETURN SELF AS RESULT
IS
BEGIN
  -- Validate incoming value of zip
   SELECT zip
    INTO SELF.zip
    FROM zipcode
   WHERE zip = in_zip;
   -- Check incoming value of student ID
   -- If it is not populated, get it from the sequence
   IF in_student_id IS NULL THEN
     student id := STUDENT ID SEO. NEXTVAL;
   ELSE
     student_id := in_student_id;
   END IF;
  salutation := in_salutation;
   first_name
                   := in_first_name;
                   := in_last_name;
   last_name
   street_address := in_street_addr;
  phone
                   := in_phone;
   employer
              := in_employer;
   registration_date := in_reg_date;
   IF in_cr_by IS NULL THEN created_by := USER;
   ELSE
                           created_by := in_cr_by;
   END IF;
   IF in_cr_date IS NULL THEN created_date := SYSDATE;
   ELSE
                            created_date := in_cr_date;
   END IF:
   IF in_mod_by IS NULL THEN modified_by := USER;
  ELSE
                           modified_by := in_mod_by;
  END IF:
   IF in_mod_date IS NULL THEN modified_date := SYSDATE;
   ELSE
                             modified_date := in_mod_date;
   END IF;
  RETURN;
EXCEPTION
  WHEN NO_DATA_FOUND THEN
     RETURN;
END;
```

```
CONSTRUCTOR FUNCTION student_obj_type
   (SELF IN OUT NOCOPY STUDENT OBJ TYPE,
    in student id IN NUMBER)
RETURN SELF AS RESULT
IS
BEGIN
   SELECT student_id, salutation, first_name, last_name,
          street_address, zip, phone, employer,
          registration date, created by, created date,
          modified_by, modified_date
     INTO SELF.student_id, SELF.salutation, SELF.first_name,
          SELF.last_name, SELF.street_address, SELF.zip,
          SELF.phone, SELF.employer, SELF.registration_date,
          SELF.created_by, SELF.created_date,
          SELF.modified by, SELF.modified date
     FROM student
    WHERE student_id = in_student_id;
   RETURN;
EXCEPTION
   WHEN NO DATA FOUND THEN
      RETURN:
END;
MEMBER PROCEDURE get_student_info
   (student_id OUT NUMBER, salutation OUT VARCHAR2,
    first_name OUT VARCHAR2, last_name OUT VARCHAR2,
    street_addr OUT VARCHAR2, zip OUT VARCHAR2,
          OUT VARCHAR2, employer OUT VARCHAR2,
    reg_date OUT DATE, cr_date OUT DATE,
                             cr_by OUT VARCHAR2, mod_by OUT VARCHAR2,
   mod_date
               OUT DATE) IS
BEGIN
   student_id := SELF.student_id;
   salutation := SELF.salutation;
   first_name := SELF.first_name;
   last_name := SELF.last_name;
   street_addr := SELF.street_address;
           := SELF.zip;
   zip
   phone
              := SELF.phone;
   employer := SELF.employer;
   reg_date := SELF.registration_date;
            := SELF.created_by;
:= SELF.created_date;
:= SELF.modified_by;
   cr_by
   cr_date
   mod_by
  mod date := SELF.modified date;
END:
```

```
STATIC PROCEDURE display_student_info
   (student obj IN STUDENT OBJ TYPE)
TS
BEGIN
   DBMS_OUTPUT.PUT_LINE ('Student ID: '||student_obj.student_id);
   DBMS_OUTPUT.PUT_LINE ('Salutation: '||student_obj.salutation);
   DBMS_OUTPUT.PUT_LINE ('First Name: '||student_obj.first_name);
   DBMS_OUTPUT.PUT_LINE ('Last Name: ' ||student_obj.last_name);
   DBMS_OUTPUT.PUT_LINE
      ('Street Address: '||student_obj.street_address);
   DBMS OUTPUT.PUT LINE ('Zip: '
                                    ||student_obj.zip);
   DBMS_OUTPUT.PUT_LINE ('Phone: '
                                     ||student_obj.phone);
   DBMS_OUTPUT.PUT_LINE ('Employer: '||student_obj.employer);
   DBMS_OUTPUT.PUT_LINE
      ('Registration Date: '||student_obj.registration_date);
END:
ORDER MEMBER FUNCTION student (student_obj STUDENT_OBJ_TYPE)
RETURN INTEGER
TS
BEGIN
   ΙF
         student_id < student_obj.student_id THEN RETURN -1;</pre>
   ELSIF student_id = student_obj.student_id THEN RETURN
   ELSIF student_id > student_obj.student_id THEN RETURN
   END IF:
END;
END;
```

This student object type has two overloaded constructor functions, member procedure, static procedure, and order function methods.

Both constructor functions have the same name as the object type. The first constructor function evaluates incoming values of student ID, zip code, created and modified users, and dates. Specifically, it checks to see if the incoming student ID is null and then populates it from STUDENT\_ID\_SEQ. Take a closer look at the statement that assigns a sequence value to the STUDENT\_ID attribute. The ability to access a sequence via a PL/SQL expression is a new feature in Oracle 11g. Previously, sequences could be accessed only by queries. It also validates that the incoming value of zip exists in the ZIPCODE table. Finally, it checks to see if incoming values of the created and modified user and date are null. If any of these incoming values are null, the constructor function populates the corresponding attributes with the default values based on the system functions USER and SYSDATE. The second constructor function initializes the object instance based on the incoming value of student ID using the SELECT INTO statement.

The member procedure GET\_STUDENT\_INFO populates out parameters with corresponding values of object attributes. The static procedure DISPLAY\_STUDENT\_INFO displays values of the incoming student object on the screen. Recall that static methods do not have access to the data associated with a particular object type instance. As a result, they may not reference the default parameter SELF. The order member function compares two instances of the student object type based on values of the student\_id attribute.

### The newly created object type may be tested as follows:

```
DECLARE
   v_student_obj1 student_obj_type;
   v_student_obj2 student_obj_type;
   v_result INTEGER;
BEGIN
   -- Populate student objects via user-defined constructor method
  v student obi1 :=
      student_obj_type (in_student_id => NULL,
                       in_salutation => 'Mr.',
                       in_first_name => 'John',
                       in_last_name => 'Smith',
                       in_street_addr => '123 Main Street',
                       in_employer => 'ABC Company',
in_reg_date => TRUNC(sysdate),
                                  => NULL,
=> NULL,
                       in_cr_by
                       in_cr_date
                       in_mod_by
                                    => NULL,
                       in_mod_date => NULL);
   v_student_obj2 := student_obj_type(103);
   -- Display student information for both objects
   student_obj_type.display_student_info (v_student_obj1);
   DBMS_OUTPUT.PUT_LINE ('==========;');
   student_obj_type.display_student_info (v_student_obj2);
   DBMS OUTPUT.PUT LINE ('===========;);
   -- Compare student objects
   v_result := v_student_obj1.student(v_student_obj2);
   DBMS_OUTPUT.PUT_LINE ('The result of comparison is '||v_result);
   IF v result = 1 THEN
     DBMS_OUTPUT.PUT_LINE
         ('v_student_obj1 is greater than v_student_obj2');
   ELSIF v_result = 0 THEN
      DBMS_OUTPUT.PUT_LINE
         ('v_student_obj1 is equal to v_student_obj2');
   ELSIF v_result = -1 THEN
     DBMS_OUTPUT.PUT_LINE
         ('v_student_obj1 is less than v_student_obj2');
  END IF;
END:
```

### The output is as follows:

Student ID: 403 Salutation: Mr. First Name: John Last Name: Smith

Street Address: 123 Main Street

Zip: 00914

Phone: 555-555-555 Employer: ABC Company

Registration Date: 24-APR-08

Student ID: 103 Salutation: Ms. First Name: J. Last Name: Landry

Street Address: 7435 Boulevard East #45

Zip: 07047

Phone: 201-555-555

Employer: Albert Hildegard Co.
Registration Date: 22-JAN-03
-----The result of comparison is 1

v\_student\_obj1 is greater than v\_student\_obj2

PL/SQL procedure successfully completed.

# **Chapter 24, "Oracle Supplied Packages"**

This chapter has no "Try It Yourself" section.

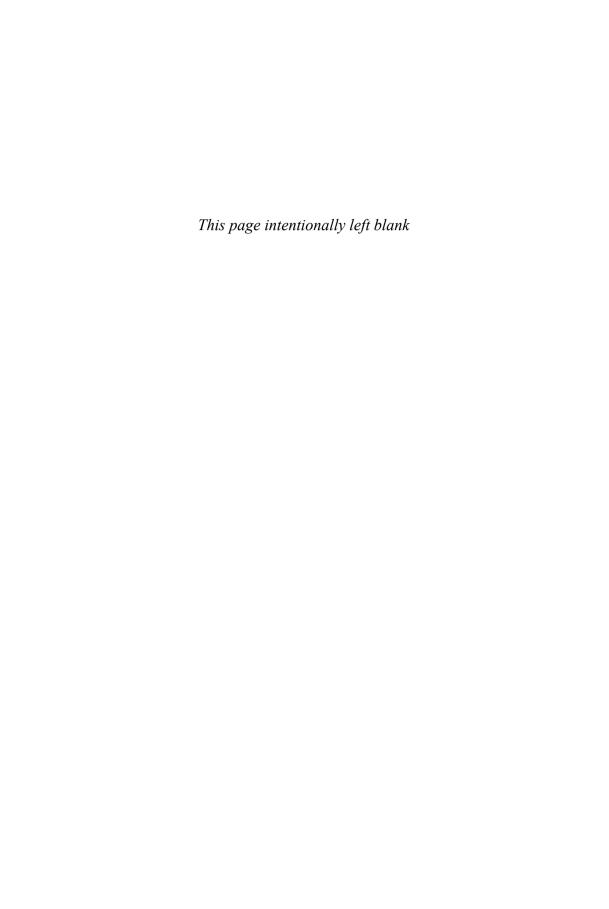

# **INDEX**

#### Application Server 10g. See **Symbols** Oracle Application Server 10g & (ampersand), 13-15, 25 application server tier (Oracle + (plus sign), 24 Application Server 10g), 580 architecture, client/server Α anonymous blocks, 4, 8-10 accessing sequences, 43 declaration section actual parameters (blocks), 5 (procedures), 444-445 exception-handling AFTER triggers, 269-270, section (blocks), 6-7 274-276 executable section aliases for columns, 245 (blocks), 5-6 ALTER SYSTEM command, 564 executing blocks, ALTER TRIGGER statement, 7, 10-11 265-266 named blocks, 4 American National overview, 2-4 Standards Institute, See **ANSI SQL standards** area of circle, calculating, 19,613 ampersand (&), 13-15, 25 arrays anchored datatypes, 28-29 associative arrays anonymous blocks, 4, 8-10, 440 declaring, 317 ANSI SQL standards examples, 317-319 joins name\_tab, 652 CROSS JOIN syntax, 607-608 sample script, 326-330 EQUI JOIN syntax, varrays 608-609 city\_varray, 338-341 NATURAL IOIN collection methods, syntax, 609-610 336-338 OUTER JOIN syntax, course\_varray, 610-611 653-657 overview, 607 creating, 334-335 scalar subqueries, 611

executing, 7, 10-11

| definition, 334                                                                                                    | labels, 35-36                                                                                                    | with FORALL                                                                                                    |
|----------------------------------------------------------------------------------------------------|----------------------------------------------------------------------------------------------------|----------------------------------------------------------------------------------------------------|
| name_varray, 652-653                                                                                                    | multiple transactions                                                                                                    | statement, 427-428                                                                                                    |
| NULL varrays,                                                                                                    | in, 50                                                                                                    | LIMIT option,                                                                                                    |
| 335-336                                                                                                    | named blocks, 4                                                                                                    | 423-425                                                                                                    |
| runtime errors,                                                                                                    | nested blocks, 35-36                                                                                                    | RETURNING option,                                                                                                    |
| 656-659                                                                                                    | overview, 4                                                                                                    | 426-427                                                                                                    |
| sample script, 338-341                                                                                                    | sequences in, 44                                                                                                    | sample scripts,<br>428-436                                                                                                    |
| assignment operator, 31                                                                                                    | try-it-yourself projects,                                                                                                    |                                                                                                    |
| associative arrays                                                                                                    | 37, 614-616                                                                                                    | structure, 422<br>FORALL statement                                                                                                    |
| declaring, 317                                                                                                    | writing, 37, 614-616                                                                                                    |                                                                                                    |
| examples, 317-319                                                                                                    | body of packages                                                                                                    | BULK COLLECT<br>clause, 427-428                                                                                                    |
| name_tab, 652                                                                                                    | creating, 462-464                                                                                                    | INDICES OF                                                                                                    |
| sample script, 326-330                                                                                                    | rules for, 460                                                                                                    | option, 410                                                                                                    |
| attributes, cursor, 240-242                                                                                                    | syntax, 459-460                                                                                                    | sample script, 413-421                                                                                                    |
| automatic subprogram                                                                                                    | BOOLEAN datatype, 30                                                                                                    | SAVE EXCEPTIONS                                                                                                    |
| inlining, xxv-xxvi                                                                                                    | Boolean expressions,                                                                                                    | option, 408-409                                                                                                    |
| AUTONOMOUS_TRANSACTION                                                                                                    | terminating loops with, 126                                                                                                    | simple examples,                                                                                                    |
| pragma, 270-272                                                                                                    | BROKEN procedure, 564                                                                                                    | 405-408                                                                                                    |
| autonomous transactions,                                                                                                    | built-in exceptions.                                                                                                    | structure, 404-405                                                                                                    |
| 272 272                                                                                                    |                                                                                                    |                                                                                                    |
| 270-272                                                                                                    | See exceptions                                                                                                    | VALUES OF option,                                                                                                    |
|                                                                                                    |                                                                                                    | VALUES OF option, 411-412                                                                                                    |
| 270-272<br>B                                                                                                    | See exceptions  BULK COLLECT statement  fetching data into                                                                                                    | *                                                                                                    |
| BEFORE triggers, 267-269,                                                                                                    | See exceptions  BULK COLLECT statement  fetching data into collections, 425-426                                                                                                    | 411-412<br>overview, 403<br>try-it-yourself projects,                                                                                                    |
| BEFORE triggers, 267-269, 274-276                                                                                                    | See exceptions  BULK COLLECT statement  fetching data into collections, 425-426 fetching records with,                                                                                                    | 411-412<br>overview, 403                                                                                                    |
| BEFORE triggers, 267-269, 274-276 BEGIN keyword, 6                                                                                                    | See exceptions  BULK COLLECT statement fetching data into collections, 425-426 fetching records with, 422-423                                                                                                    | 411-412<br>overview, 403<br>try-it-yourself projects,<br>437, 665-672                                                                                                    |
| BEFORE triggers, 267-269, 274-276 BEGIN keyword, 6 binary files, reading, 559                                                                                                    | See exceptions  BULK COLLECT statement  fetching data into collections, 425-426  fetching records with, 422-423  with FORALL statement,                                                                                                    | 411-412<br>overview, 403<br>try-it-yourself projects,                                                                                                    |
| B BEFORE triggers, 267-269, 274-276 BEGIN keyword, 6 binary files, reading, 559 BINARY_INTEGER datatype, 30                                                                                                    | See exceptions  BULK COLLECT statement  fetching data into collections, 425-426  fetching records with, 422-423  with FORALL statement, 427-428                                                                                                    | 411-412<br>overview, 403<br>try-it-yourself projects,<br>437, 665-672                                                                                                    |
| BEFORE triggers, 267-269, 274-276 BEGIN keyword, 6 binary files, reading, 559                                                                                                    | See exceptions  BULK COLLECT statement  fetching data into collections, 425-426  fetching records with, 422-423  with FORALL statement, 427-428  LIMIT option, 423-425                                                                                                    | 411-412 overview, 403 try-it-yourself projects, 437, 665-672                                                                                                    |
| B BEFORE triggers, 267-269, 274-276 BEGIN keyword, 6 binary files, reading, 559 BINARY_INTEGER datatype, 30                                                                                                    | See exceptions  BULK COLLECT statement  fetching data into collections, 425-426  fetching records with, 422-423  with FORALL statement, 427-428                                                                                                    | 411-412 overview, 403 try-it-yourself projects, 437, 665-672  C c_course cursor, 257                                                                                                    |
| B BEFORE triggers, 267-269, 274-276 BEGIN keyword, 6 binary files, reading, 559 BINARY_INTEGER datatype, 30 bind arguments, 380 blocks anonymous blocks, 4,                                                                                        | See exceptions  BULK COLLECT statement  fetching data into collections, 425-426  fetching records with, 422-423  with FORALL statement, 427-428  LIMIT option, 423-425  RETURNING option,                                                                                               | 411-412 overview, 403 try-it-yourself projects, 437, 665-672  C c_course cursor, 257 c_grade cursor, 257 c_grades cursor, 481 c_grade_type cursor, 480                                                                                                    |
| B BEFORE triggers, 267-269, 274-276 BEGIN keyword, 6 binary files, reading, 559 BINARY_INTEGER datatype, 30 bind arguments, 380 blocks anonymous blocks, 4, 8-10, 440                                                                              | See exceptions  BULK COLLECT statement  fetching data into collections, 425-426 fetching records with, 422-423 with FORALL statement, 427-428 LIMIT option, 423-425 RETURNING option, 426-427                                                                                           | 411-412 overview, 403 try-it-yourself projects, 437, 665-672  C c_course cursor, 257 c_grade cursor, 257 c_grades cursor, 481 c_grade_type cursor, 480 c_student cursor, 257                                                                                |
| B BEFORE triggers, 267-269, 274-276 BEGIN keyword, 6 binary files, reading, 559 BINARY_INTEGER datatype, 30 bind arguments, 380 blocks anonymous blocks, 4, 8-10, 440 block structure, 440                                                         | See exceptions  BULK COLLECT statement  fetching data into collections, 425-426  fetching records with, 422-423  with FORALL statement, 427-428  LIMIT option, 423-425  RETURNING option, 426-427  sample scripts, 428-436                                                              | 411-412 overview, 403 try-it-yourself projects, 437, 665-672  C c_course cursor, 257 c_grade cursor, 257 c_grades cursor, 481 c_grade_type cursor, 480 c_student cursor, 257 c_zip cursor, 254                                                              |
| B BEFORE triggers, 267-269, 274-276 BEGIN keyword, 6 binary files, reading, 559 BINARY_INTEGER datatype, 30 bind arguments, 380 blocks anonymous blocks, 4, 8-10, 440 block structure, 440 declaration section, 5                                  | See exceptions BULK COLLECT statement fetching data into collections, 425-426 fetching records with, 422-423 with FORALL statement, 427-428 LIMIT option, 423-425 RETURNING option, 426-427 sample scripts, 428-436 structure, 422                                                      | 411-412 overview, 403 try-it-yourself projects, 437, 665-672  C c_course cursor, 257 c_grade cursor, 257 c_grades cursor, 481 c_grade_type cursor, 480 c_student cursor, 257 c_zip cursor, 254 calculating                                                  |
| B BEFORE triggers, 267-269, 274-276 BEGIN keyword, 6 binary files, reading, 559 BINARY_INTEGER datatype, 30 bind arguments, 380 blocks anonymous blocks, 4, 8-10, 440 block structure, 440 declaration section, 5 DML in, 42-43                    | See exceptions  BULK COLLECT statement  fetching data into collections, 425-426 fetching records with, 422-423 with FORALL statement, 427-428 LIMIT option, 423-425 RETURNING option, 426-427 sample scripts, 428-436 structure, 422 bulk SQL BULK COLLECT statement                    | 411-412 overview, 403 try-it-yourself projects, 437, 665-672  C c_course cursor, 257 c_grade cursor, 257 c_grades cursor, 481 c_grade_type cursor, 480 c_student cursor, 257 c_zip cursor, 254 calculating area of circle, 19, 613                          |
| B BEFORE triggers, 267-269, 274-276 BEGIN keyword, 6 binary files, reading, 559 BINARY_INTEGER datatype, 30 bind arguments, 380 blocks anonymous blocks, 4, 8-10, 440 block structure, 440 declaration section, 5                                  | See exceptions  BULK COLLECT statement  fetching data into collections, 425-426 fetching records with, 422-423 with FORALL statement, 427-428 LIMIT option, 423-425 RETURNING option, 426-427 sample scripts, 428-436 structure, 422 bulk SQL BULK COLLECT statement fetching data into | 411-412 overview, 403 try-it-yourself projects, 437, 665-672  C c_course cursor, 257 c_grade cursor, 257 c_grades cursor, 481 c_grade_type cursor, 480 c_student cursor, 257 c_zip cursor, 254 calculating area of circle, 19, 613 factorial of 10, 137-138 |
| B BEFORE triggers, 267-269, 274-276 BEGIN keyword, 6 binary files, reading, 559 BINARY_INTEGER datatype, 30 bind arguments, 380 blocks anonymous blocks, 4, 8-10, 440 block structure, 440 declaration section, 5 DML in, 42-43 exception-handling | See exceptions  BULK COLLECT statement  fetching data into collections, 425-426 fetching records with, 422-423 with FORALL statement, 427-428 LIMIT option, 423-425 RETURNING option, 426-427 sample scripts, 428-436 structure, 422 bulk SQL BULK COLLECT statement                    | 411-412 overview, 403 try-it-yourself projects, 437, 665-672  C c_course cursor, 257 c_grade cursor, 257 c_grades cursor, 481 c_grade_type cursor, 480 c_student cursor, 257 c_zip cursor, 254 calculating area of circle, 19, 613                          |

422-423

| calling stored packages,                       | CHAR datatype, 29                      | collection methods              |
|------------------------------------------------|----------------------------------------|---------------------------------|
| 464-465                                        | character types, 22-23                 | applying to PL/SQL              |
| CAPACITY column (SECTION                       | circles, calculating area              | tables, 322-325                 |
| table), 602                                    | of, 19, 613-614                        | applying to                     |
| case, formatting, 597                          | CITY column (ZIPCODE                   | varrays, 336-338                |
| CASE expressions                               | table), 603                            | COUNT, 322                      |
| differences between CASE                       | city_varray, 338-341                   | DELETE, 323, 337                |
| statement and CASE                             | clauses. See statements                | EXISTS, 322                     |
| expression, 97-99                              | client-side HTML image                 | EXTEND, 323                     |
| displaying letter grades for students, 100-102 | maps, 592-593                          | FIRST, 323                      |
| example, 96-97                                 | client/server architecture,            | LAST, 323                       |
| overview, 96                                   | PL/SQL in                              | NEXT, 323                       |
| CASE statement                                 | blocks                                 | PRIOR, 323                      |
|                                                | anonymous blocks,<br>4, 8-10           | TRIM, 323                       |
| displaying name of<br>day, 89-91               | declaration section, 5                 | collections                     |
| examples, 83-84                                |                                        | collection methods,             |
| overview, 82                                   | exception-handling section, 6-7        | 322-325                         |
| searched CASE statements                       | executable section, 5-6                | COUNT, 322                      |
| differences between                            | executing, 7, 10-11                    | DELETE, 323, 337                |
| CASE and searched                              | named blocks, 4                        | example, 323-325                |
| CASE, 86-89                                    | overview, 4                            | EXISTS, 322                     |
| differences between                            | overview, 2-4                          | EXTEND, 323                     |
| CASE statement                                 | try-it-yourself projects,              | FIRST, 323                      |
| and CASE                                       | 19, 613-614                            | LAST, 323                       |
| expression, 97-99                              | client tier (Oracle Application        | NEXT, 323                       |
| displaying letter grade<br>for student, 91-95  | Server 10g), 580                       | PRIOR, 323                      |
| example, 86                                    | CLOSE statement                        | TRIM, 323                       |
| syntax, 84-85                                  | sample script, 395-400                 | definition, 315                 |
| syntax, 82                                     | syntax, 394-395                        | empty collections, 322          |
| try-it-yourself projects,<br>112, 622-626      | closing cursors, 237-240,<br>394-395   | fetching data into,<br>425-426  |
| Celsius/Farenheit conversion script, 76-79     | COALESCE function,<br>26, 105-106, 626 | multilevel collections, 342-347 |
| CHANGE procedure, 564                          | evaluting list of numbers,             | NULL collections, 322           |
| CHAP4 table, creating, 616                     | 109-111                                | of object types, 520-522,       |
| CHAP4_SEQ sequence,                            | example, 106-107                       | 526-530                         |
| creating, 616                                  | syntax, 105                            |                                 |

| PL/SQL tables                             | STUDENT table                     | conditional control                            |
|-------------------------------------------|-----------------------------------|------------------------------------------------|
| associative arrays,                       | columns, 602                      | CASE expressions                               |
| 317-319, 326-330                          | ZIPCODE table                     | differences between                            |
| definition, 316-317                       | columns, 603                      | CASE statement                                 |
| nested tables,                            | commands. See statements          | and CASE expres-                               |
| 319-321, 330-333                          | comments                          | sion, 97-99                                    |
| of records, 373-377                       | definition, 23                    | displaying letter grades for students, 100-102 |
| try-it-yourself<br>projects, 348, 652-659 | formatting guidelines,<br>598-599 | example, 96-97                                 |
| varrays                                   | COMMENTS column (GRADE            | overview, 96                                   |
| city_varray, 338-341                      | table), 605                       | CASE statement                                 |
| collection methods,                       | COMMIT statement, 46-47           | differences between                            |
| 336-338                                   | committing transactions, 46-47    | CASE statement and                             |
| creating, 334-335                         | comparing                         | CASE expression, 97-99                         |
| definition, 334                           | expressions with NULLIF           | displaying name of                             |
| NULL varrays,                             | function, 103-104,                | day, 89-91                                     |
| 335-336                                   | 107-109                           | examples, 83-84                                |
| sample script, 338-341                    | objects                           | overview, 82                                   |
| columns                                   | map methods,<br>538-541           | searched CASE                                  |
| aliases, 245                              |                                   | statements, 84-95                              |
| COURSE table                              | order methods,<br>541-544         | syntax, 82                                     |
| columns, 601                              | compatibility of records,         | try-it-yourself projects,                      |
| ENROLLMENT table                          | 355-357                           | 112, 622-626                                   |
| columns, 602                              | compiler, xxvii                   | COALESCE function,                             |
| GRADE table<br>columns, 605               | complex functions, 454            | 105-106                                        |
| GRADE_CONVERSION                          | compound triggers, xxiv           | evaluating list of                             |
| table columns, 605                        | capabilities, 300                 | numbers, 109-111                               |
| GRADE_TYPE table                          | examples, 302-306                 | example, 106-107                               |
| columns, 604                              | modifying, 306-312                | syntax, 105                                    |
| GRADE_TYPE_WEIGHT                         | restrictions, 301                 | ELSEIF statement                               |
| table columns, 604                        | structure, 300-301                | conditions, 67                                 |
| INSTRUCTOR table                          | try-it-yourself projects,         | displaying letter grade                        |
| columns, 603                              | 313, 648-651                      | for student, 69-73                             |
| SECTION table                             | ,<br>,                            | example, 66                                    |
| columns, 601-602                          |                                   | examples, 65-68                                |
|                                           |                                   | syntax, 65                                     |

| IF statements                                           | COURSE_NO column                       | creating                                        |
|---------------------------------------------------------|----------------------------------------|-------------------------------------------------|
| IF-THEN, 54-61                                          | COURSE table, 601                      | cursor variables, 472                           |
| IF-THEN-ELSE, 54-64                                     | SECTION table, 601                     | explain plans, 570-577                          |
| nested IF statements,                                   | course_rec record, 350                 | object types, 514-516                           |
| 74-79                                                   | course_varray varray, 653-657          | package bodies, 462-464                         |
| try-it-yourself projects, 80, 619-622                   | CREATE FUNCTION statement, 450-451     | package variables,<br>469-470                   |
| NULLIF function, 104-105                                | CREATE OR REPLACE TRIGGER clause, xxiv | private objects, 465-469<br>procedures, 441-442 |
| displaying letter grades<br>for students, 107-109       | CREATE OR REPLACE TYPE clause, 514     | triggers, 264-265,<br>272-273, 645-648          |
| example, 103                                            | CREATE TRIGGER                         | CROSS JOINs, 607-608                            |
| restrictions, 104                                       | statement, 265                         | cross-section function result                   |
| syntax, 103                                             | CREATED_BY column                      | cache, xxiii-xxiv                               |
| overview, 53                                            | COURSE table, 601                      | current_status procedure,                       |
| CONSTANT keyword, 5                                     | ENROLLMENT                             | 673-674                                         |
| constraints (datatype), passing                         | table, 603                             | cursor variables                                |
| with parameter values, 445                              | GRADE table, 605                       | capabilities, 471-472                           |
| constructor methods, 531-534                            | GRADE_CONVERSION                       | compared to cursors, 472                        |
| CONTINUE statement, xx                                  | table, 605                             | creating, 472                                   |
| compared to EXIT                                        | GRADE_TYPE table, 604                  | handling, 473                                   |
| statement, 148                                          | INSTRUCTOR table, 603                  | rules for use, 479                              |
| overview, 144-145                                       | SECTION table, 602                     | sample cursor variable in                       |
| sample script, 146-151                                  | STUDENT table, 602                     | package, 473-475                                |
| CONTINUE WHEN statement                                 | ZIPCODE table, 603                     | sample script, 475-479                          |
| overview, 145                                           | CREATED_DATE column                    | strong cursor                                   |
| sample script, 152-153                                  | COURSE table, 601                      | variables, 472                                  |
| try-it-yourself<br>projects, 629-630                    | ENROLLMENT<br>table, 603               | weak cursor<br>variables, 472                   |
| converting Celsius/                                     | GRADE table, 605                       | cursor-based records, 233-235                   |
| Farenheit, 76-79                                        | GRADE_CONVERSION                       | student_rec example,                            |
| COST column (COURSE                                     | table, 605                             | 350-353                                         |
| table), 601                                             | GRADE_TYPE table, 604                  | zip_rec example, 358-362                        |
| COUNT() function, 183, 322                              | INSTRUCTOR table, 603                  | cursors                                         |
| COURSE table, 601                                       | SECTION table, 602                     | c_course cursor, 257                            |
| courses, checking number of students enrolled in, 62-64 | STUDENT table, 602                     | c_grade cursor, 257                             |
| Stadents chroned III, 02-07                             | ZIPCODE table, 603                     |                                                 |

| c_grades, 481 c_grade_type, 480 c_student cursor, 257 c_zip cursor, 254 closing, 394-395 column aliases, 245 compared to cursor variables, 472 creating, 469-470 cursor-based records student_rec example, 350-353 zip_rec example, | record types cursor-based records, 233-235 table-based records, 233-234 scope, 245 SELECT list, 245 try-it-yourself projects, 252, 643-645 WHERE CURRENT clause, 261 zip_cur, 371                                                                                                    | disabling, 265-266 INSTEAD OF triggers, 278-289 mutating table issues, 292-299 restrictions, 266-267 row triggers, 277, 283-285 statement triggers, 277-278, 283-285 triggering events, 264 try-it-yourself projects, 290, 645-648                             |
|----------------------------------------------------------------------------------------------------|----------------------------------------------------------------------------------------------------|----------------------------------------------------------------------------------------------------|
| 358-362                                                                                                    | D                                                                                                    |                                                                                                    |
|                                                                                                    | D Data Definition Language (DDL), 41 data dictionary, 443 data directory, querying for stored code information, 496-500 Database Resident Connection Pool (DRCP), xxv database tier (Oracle Application Server 10g), 580 databases records. See records student database. See student database triggers AFTER triggers, 269-270, 274-276 autonomous transactions, 270-272 BEFORE triggers, | anchored datatypes, 28-29 BINARY_INTEGER, 30 BOOLEAN, 30 CHAR, 29 DATE, 30 FILE_TYPE, 560 LOB (large object), 31 LONG, 31 LONG RAW, 31 NUMBER, 29 ROWID, 31 SIMPLE_DOUBLE, xviii-xx SIMPLE_FLOAT, xviii-xx SIMPLE_INTEGER, xviii-xx TIMESTAMP, 30 VARCHAR2, 29 |
| nested cursors, 247-251, 255-257 opening, 392-393 parameters, 254-255                                                                                                    | 267-269, 274-276<br>creating, 264-265,<br>272-273<br>definition, 264                                                                                                    | DATE datatype, 30 dates  DATE datatype, 30 displaying name of day, 89-91                                                                                                    |

testing whether date falls DMI e too many sections on weekend, 58-61 exception, 193-196 Oracle sequences DBMS\_HPROF package, e\_too\_many\_students accessing, 43 exception, 635-639 556-559 definition, 43 editing compound DBMS JOB package, 563-567 drawing numbers triggers, 306-312 DBMS\_LOB package, 559 from, 43-44 elements of packages, DBMS OUTPUT.PUT LINE in PL/SOL blocks, 44 referencing, 460 statement, 16-18 incrementing **ELSEIF** statement DBMS\_PROFILER package, 556 values, 43 conditions, 67 DBMS XPLAN package, in PL/SQL blocks, 42-43 displaying letter grade for 568-570 variable initialization with student, 69-73 generating explain SELECT INTO, 40-42 example, 66 plans, 570-577 double ampersand (&&), 13-15 examples, 65-68 PLAN TABLE, 568-569 DRCP (Database Resident DDL (Data Definition syntax, 65 Connection Pool), xxv Language), 41 **EMPLOYER column (STUDENT** DROP LOWEST column table), 602 declaration section (blocks), 5 (GRADE TYPE table), 604 DECLARE keyword, 5 empty collections, 322 drop lowest flag, 483 **ENABLE option (CREATE** declaring DUP\_VALUE\_ON\_INDEX OR REPLACE TRIGGER exception, 171 associative arrays, 317 clause), xxiv cursors, 232-233 dynamic SQL. See native END IF statement, 6, 54 dynamic SQL user-defined END LOOP statement, 114 exceptions, 188 dynamic\_sql\_pkg, 677 enforcing stored code variables, 31-34 purity level with Ε DELETE collection method, RESTRICT\_REFERENCES 323, 337 e\_exception1 exception, 201 pragma, 500-506 delimiters, 23-24 e\_exception2 exception, 201 **ENROLLMENT table, 602** DEPTREE utility, 500 e invalid id exception, ENROLLMENT OBJ TYPE, 522 **DESCRIPTION column (COURSE** 188-191 **ENROLL DATE column** table), 601 (ENROLLMENT table), 602 e\_my\_exception **DISABLE option (CREATE** exception, 192 **EQUI JOINs, 608-609** OR REPLACE TRIGGER e\_non\_null\_value error handling. See clause), xxiv exception, 641-642 also exceptions disabling triggers, 265-266 e\_no\_sections exception, error messages, display student count 206-208 creating, 212-216 procedure, 466 e\_Show\_Exception\_Scope mutating table errors, variable, 36 292-299

| evaluating expressions with COALESCE function, 105-106, 109-111 events, triggering, 264 EXCEPTION keyword, 6, 188 exceptions  DUP_VALUE_ON_ INDEX, 171 error messages creating, 212-216 returning with SQLERRM function, 222-226 error number, returning with SQLCODE function, 222-226 example, 169-170 EXCEPTION_INIT EXCEPTION_INIT EXCEPTION_INIT EXCEPTION_INIT EXCEPTION_INIT EXCEPTION_INIT EXCEPTION_INIT EXCEPTION_INIT EXCEPTION_INIT EXCEPTION_INIT ERROR, 212-216 178, 209, 227, 632-642 e_too_many_students e_too_many_students 635-639 raising, 189-191 sample script, 193-192 VALUE_ERROR, 167-168, 171, 185 WRITE_ERROR, 561 ZERO_DIVIDE, 170 EXCEPTION_INIT pragma, 217-221 executable section (blocks), 5 EXECUTE IMMEDIATE statement common errors, 383-38 overview, 380 passing NULL values, 386-387 sample script, 387-391 structure, 381-382                                                                                                    | overview, 163  RAISE_APPLICATION_ ERROR statement, 639-640  runtime errors, 11, 164-167  syntax errors, 11  try-it-yourself projects, 178, 632-635  e_non_null_value exception, 641-642  e_too_many_students exception, 635-639 invalid instructor IDs, handling, 634-635 invalid student IDs, handling, 632-634 | INTERNAL_ERROR, 561 INVALID_ FILEHANDLE, 561 INVALID_MODE, 561 INVALID_NUMBER, 185 INVALID_ OPERATION, 561 INVALID_PATH, 561 LOGIN_DENIED, 171 NO_DATA_FOUND, 170, 180-182 OTHERS exception handler, 173-174 overview, 163 PROGRAM_ERROR, 171 propagating, 197-206 | RAISE_ APPLICATION_ ERROR statemen, 639-640 user-defined exceptions declaring, 188 e_exception1, 201 e_exception2, 201 e_invalid_id, 188-191 e_my_exception, 192 e_no_sections, 206-208 e_non_null_value, 641-642 e_too_many_sections, 193-196 |
|----------------------------------------------------------------------------------------------------|----------------------------------------------------------------------------------------------------|----------------------------------------------------------------------------------------------------|----------------------------------------------------------------------------------------------------|
| EXCEPTION keyword, 6, 188  exception-handling section (blocks), 6-7  exceptions  DUP_VALUE_ON_ INDEX, 171  error messages  creating, 212-216  returning with SQLERRM function, 222-226  error number, returning with SQLCODE function, 222-226  example, 169-170  EXCEPTION_INIT  Exceptions  206-208  scope, 191-192  VALUE_ERROR, 167-168, 171, 185  WRITE_ERROR, 561  ZERO_DIVIDE, 170  EXCEPTION_INIT pragma, 217-221  executable section (blocks), 5  EXECUTE  IMMEDIATE statement common errors, 383-38  overview, 380  passing NULL values, 386-387  sample script, 387-391  structure, 381-382                                                                                                    | evaluating expressions with COALESCE function,                                                                                                    | RAISE_APPLICATION_<br>ERROR, 212-216                                                                                                    | raising, 189-191                                                                                                    |
| exception-handling section (blocks), 6-7 exceptions  DUP_VALUE_ON_ INDEX, 171 error messages creating, 212-216 returning with SQLERRM function, 222-226 error number, returning with SQLCODE function, 222-226 example, 169-170 example exception-handling script, 181 and ling 634-635  sample exception-handling script, 185 invalid instructor IDs, 216-168, 171, 185 WRITE_ERROR, 561 EXCEPTION_INIT pragma, 217-183-187  EXCEPTION_INIT pragma, 217-183-187  EXCEPTION_INIT invalid instructor IDs, 216-168, 171, 185  WRITE_ERROR, 167-168, 171, 185  WRITE_ERROR, 561  EXCEPTION_INIT pragma, 217-183-187  EXCEPTION_INIT invalid instructor IDs, 216-168, 171, 185  WRITE_ERROR, 561  EXCEPTION_INIT invalid instructor IDs, 216-168, 171, 185  WRITE_ERROR, 167-168, 171, 185  WRITE_ERROR, 167-168, 171, 185  WRITE_ERROR, 167-168, 171, 185  WRITE_ERROR, 167-168, 171, 185  WRITE_ERROR, 167-168, 171, 185  EXCEPTION_INIT pragma, 217-183-187  EXCEPTION_INIT invalid instructor IDs, 217-221  SERCE_TION_INIT invalid instructor IDs, 217-221  SERCE_TION_INIT invalid instructor IDs, 217-221  EXCEPTION_INIT invalid instructor IDs, 217-221  SERO_DIVIDE, 170  EXCEPTION_INIT invalid instructor IDs, 217-221  EXCEPTION_INIT invalid instructor IDs, 217-221  SERCE_TION_INIT invalid instructor IDs, 217-221  SERCE_TION_INIT invalid instructor IDs, 217-221  SERCE_TION_INIT invalid instructor IDs, 217-221  SERCE_TION_INIT invalid instructor IDs, 217-221  SERCE_TION_INIT invalid instructor IDs, 217-221  SERCE_TION_INIT invalid instructor IDs, 217-221  SERO_DIVIDE, 170  EXCEPTION_INIT invalid instructor IDs, 217-221  SERO_DIVIDE, 170  EXCEPTION_INIT invalid instructor IDs, 217-221  SERO_DIVIDE, 170  EXCEPTION_INIT invalid instructor IDs, 217-221  SERO_DIVIDE, 170  EXCEPTION_INIT invalid instructor IDs, 217-221  SERO_DIVIDE, 170  EXCEPTION_INIT invalid instructor IDs, 217-221  SERO_DIVIDE, 170  EXCEPTION_INIT invalid instructor IDs, 217-221  SERO_DIVIDE, 170  EXCEPTION_INIT invalid invalid instructor IDs, 217-221  SERO_DIVIDE, 170  SERO_DIVIDE, 170  SERO_DIVIDE, 1 |                                                                                                    | 9                                                                                                    |                                                                                                    |
| INDEX, 171 error messages creating, 212-216 returning with SQLERRM function, 222-226 error number, returning with SQLCODE function, 222-226 example, 169-170 EXCEPTION_INIT  Examples, 180-183 examples, 180-183 EXCEPTION_INIT pragma, 217-221 executable section (blocks), 5 EXECUTE IMMEDIATE statement common errors, 383-38 overview, 380 passing NULL values, 386-387 sample script, 183-187 executable section (blocks), 5 EXECUTE IMMEDIATE statement common errors, 383-38 overview, 380 passing NULL values, 386-387 sample script, 387-391 structure, 381-382                                                                                                    | exception-handling section (blocks), 6-7                                                                                                    | handling script,                                                                                                    | 167-168, 171, 185<br>Write_error, 561                                                                                                    |
| creating, 212-216 returning with SQLERRM function, 222-226 error number, returning with SQLCODE function, 222-226 example, 169-170 EXCEPTION_INIT  creating, 212-216 TOO_MANY_ROWS, 170, 189 Executable section (blocks), 5 EXECUTE IMMEDIATE statement common errors, 383-38 overview, 380 passing NULL values, 386-387 sample script, 387-391 structure, 381-382                                                                                                    | INDEX, 171                                                                                                    | examples, 180-183                                                                                                    | EXCEPTION_INIT pragma,                                                                                                    |
| handling multiple invalid student IDs, 7,10-11                                                                                                    | creating, 212-216 returning with SQLERRM function, 222-226 error number, returning with SQLCODE function, 222-226 example, 169-170 EXCEPTION_INIT pragma, 217-221                                                                                                    | 170, 189 try-it-yourself projects, 178, 209, 227, 632-642 e_non_null_value exception, 641-642 e_too_many_students exception, 635-639 invalid instructor IDs, handling, 634-635                                                                                     | IMMEDIATE statement common errors, 383-386 overview, 380 passing NULL values, 386-387 sample script, 387-391 structure, 381-382 executing PL/SQL blocks,                                                                                       |

411-412

| EXISTS collection method, 322 | evaluating with                     | find_sname procedure,                |
|-------------------------------|-------------------------------------|--------------------------------------|
| EXIT statement                | COALESCE function, 105-106, 109-111 | 446, 461                             |
| compared to CONTINUE          | ·                                   | FIRST collection method, 323         |
| statement, 148                | REGEXP_COUNT function, xvii-xviii   | FIRST_NAME column                    |
| sample script, 118-120        | REGEXP_INSTR                        | INSTRUCTOR table, 603                |
| syntax, 114-115               | function, xviii                     | STUDENT table, 602                   |
| EXIT WHEN statement           | REGEXP_SUBSTR                       | FOLLOWS option (CREATE               |
| sample script, 120-123        | function, xviii                     | OR REPLACE TRIGGER clause), xxiv     |
| syntax, 116-117               | sequences in, xx-xxi                | FOPEN function, 560                  |
| explain plans                 | EXTEND collection                   | FOR loops                            |
| generating, 570-577           | method, 323                         | calculating factorial of             |
| PLAN_TABLE, 568-569           | extending packages, 480-492         | 10, 137-138                          |
| explicit cursors              |                                     | cursor FOR loops,                    |
| attributes, 240-242           | F                                   | 246-247                              |
| closing, 237-240              | factorial of 10, calculating,       | example, 133-135                     |
| column aliases, 245           | 137-138                             | flow of logic, 133                   |
| declaring, 232                | Farenheit/Celsius conversion        | IN option, 132, 137-138              |
| definition, 230               | script, 76-79                       | premature termination                |
| example, 242-245              | FCLOSE procedure, 560               | of, 136-137                          |
| fetching rows in, 236-237     | FCLOSE_ALL procedure, 560           | REVERSE option,                      |
| opening, 236                  | FETCH statement                     | 135-136, 139-141                     |
| scope, 245                    | sample script, 395-400              | syntax, 132                          |
| SELECT list, 245              | syntax, 393-394                     | try-it-yourself projects,            |
| expressions                   | fetching                            | 627-628                              |
| CASE                          | cursors, 393-394                    | FOR UPDATE clause (cursors), 258-260 |
| differences between           | rows in cursors, 236-237            | FORALL statement                     |
| CASE statement and            | FFLUSH procedure, 561               | BULK COLLECT                         |
| CASE expression,<br>97-99     | files                               | clause, 427-428                      |
| displaying letter grades      | binary files, reading, 559          | INDICES OF option, 410               |
| for students, 100-102         | operating system files,             | sample script, 413-421               |
| example, 96-97                | reading from/writing to, 559-562    | SAVE EXCEPTIONS                      |
| overview, 96                  | FILE_TYPE datatype, 560             | option, 408-409                      |
| comparing with                | FINAL_GRADE column                  | simple examples,                     |
| NULLIF function,              | (ENROLLMENT table), 603             | 405-408                              |
| 103-104, 107-109              | final_grade procedure,              | structure, 404-405                   |
|                               | 481 484-487                         | VALUES OF option,                    |

481,484-487

714

get\_student\_info, 509

id is good, 452-453, 461

HTF functions, 586

INSERTING, 649 instructor status, 680-681 invoking in SOL statements, 453-454 IS OPEN, 560 new instructor id. 454, 461 new\_student\_id, 455, 679 NULLIF, 104-105 displaying letter grades for students, 107-109 example, 103 restrictions, 104 syntax, 103 REGEXP COUNT. xvii-xviii REGEXP\_INSTR, xviii REGEXP\_SUBSTR, xviii RTRIM, 60 scode at line, 497 show\_description, 451-453 SOLCODE, 222-226 SOLERRM, 222-226 stored functions creating, 451-452 enforcing purity level with RESTRICT REFERENCES pragma, 500-506 overloaded modules, 506-511 overview, 495 projects, 512, 690-696

querving data directory about, 496-500 running, 452-453 stored function requirements in SQL, 503 student count priv, 466 syntax, 450-451 SYSDATE, 619-620 TO CHAR, 60 try-it-yourself projects, 455, 679-681 instructor status function, 680-681 new student id function, 679 zip does not exist function, 679-680 USER, 121 zip\_does\_not\_exist, 455, 679-680

# G

get\_course\_descript
function, 512, 690
get\_course\_description
function, 512, 691-696
get\_course\_descript\_private
function, 467
GET\_LINE procedure, 561
get\_name\_address
procedure, 675-676
get\_student\_info function,
477, 509
GRADE table, 605
grades. See letter grades

| GRADE_CODE_OCCURRENCE column (GRADE table), 605 | sample cursor variable<br>in package, 473-475 | nested IF statements<br>Celsius/Farenheit |
|-------------------------------------------------|-----------------------------------------------|-------------------------------------------|
| GRADE_CONVERSION                                | sample script, 475-479                        | conversion script,                        |
| table, 605                                      | strong cursor                                 | 76-79                                     |
| GRADE_POINT column                              | variables, 472                                | example, 74-75                            |
| (GRADE_CONVERSION                               | weak cursor                                   | logical operators,                        |
| table), 605                                     | variables, 472                                | 75-76                                     |
| GRADE_TYPE table, 604                           | declaring and                                 | try-it-yourself projects,                 |
| GRADE_TYPE_CODE column                          | initializing, 31-34                           | 80, 619-622                               |
| GRADE table, 605                                | definition, 23-24                             | IF-THEN statement                         |
| GRADE_TYPE table, 604                           | examples, 27-28                               | example, 54-56                            |
| GRADE_TYPE_WEIGHT                               | illegal identifiers, 24-26                    | overview, 54                              |
| table, 604                                      | initializing with SELECT                      | syntax, 54                                |
| 1.1                                             | INTO, 40-42                                   | testing whether date falls                |
| H                                               | naming conventions, 24                        | on weekend, 58-61                         |
| handling                                        | package variables,                            | IF-THEN-ELSE statement                    |
| cursor variables, 473                           | 469-470                                       | checking number of                        |
| errors. See error handling                      | scope, 34                                     | students enrolled in course, 62-64        |
| hierarchical profiler, xxvii,                   | substitution variables,<br>13-17              | NULL condition, 58                        |
| 557-559                                         |                                               | •                                         |
| HTF functions, 586                              | syntax, 24                                    | overview, 54                              |
| HTML forms, 588-589                             | id_is_good function, 461                      | syntax, 56                                |
| HTP procedures, 581-582, 586                    | IF statements                                 | when to use, 56                           |
|                                                 | IF-THEN                                       | illegal identifiers, 24-26                |
|                                                 | example, 54-56                                | image maps                                |
| identifiers (variables), 31. See                | overview, 54                                  | client-side HTML image<br>maps, 592-593   |
| also specific variables                         | syntax, 54                                    | _                                         |
| anchored datatypes,                             | testing whether<br>date falls on              | creating, 592-593<br>in PL/SQL, 593       |
| 28-29                                           | weekend, 58-61                                | - ·                                       |
| cursor variables                                | IF-THEN-ELSE                                  | server-side HTML image<br>maps, 589-592   |
| capabilities, 471-472                           | checking number of                            | image procedures, 589                     |
| compared to                                     | students enrolled in                          | implicit cursors                          |
| cursors, 472                                    | course, 62-64                                 | capabilities, 231                         |
| creating, 472                                   | NULL condition, 58                            | definition, 230                           |
| handling, 473                                   | overview, 54                                  |                                           |
| rules for use, 479                              | syntax, 56                                    | example, 231-232                          |
|                                                 | when to use, 56                               | IN option (FOR loops),<br>132, 137-138    |

**IN OUT parameters** invalid student IDs, simple loops, 628-629 (procedures), 445 handling, 632-634 EXIT condition, IN parameters (procedures), invoking functions 114-115, 118-120 445-446 in SOL statements. EXIT WHEN 453-454 incrementing sequence condition, 116-117, values, 43 120-123 stored functions, 452-453 index-by tables. See structure, 114 IS\_OPEN function, 560 associative arrays WHILE loops, 626-627 %ISOPEN attribute INDICES OF option (FORALL (cursors), 240 calculating sum of statement), 410 integers between 1 iterative control initializing variables, and 10, 128-131 CONTINUE statement 31-34, 40-42 example, 124-125 compared to EXIT inner joins, 608-609 flow of logic, 124-125 statement, 148 INSERTING function, 649 infinite WHILE loops, overview, 144-145 insert zip procedure, 674-675 125-126 sample script, 146-151 INSTEAD OF triggers, 278-289 premature termination CONTINUE WHEN of, 126-128 INSTRUCTOR table, 603 statement syntax, 124 instructors, determining overview, 145 number of sections taught sample script, 152-153 by, 620-621 J-K EXIT statement, 148 INSTRUCTOR ID column jobs, scheduling, 563-567 nested loops INSTRUCTOR table, 603 joins, 607 example, 154-155 SECTION table, 601 CROSS JOINs, 607-608 loop labels, 155-157 instructor status EQUI JOINs, 608-609 sample exercise, function, 680-681 157-160 NATURAL JOINS, INTERNAL ERROR 609-610 numeric FOR loops, exception, 561 627-628 OUTER JOINS, 610-611 INTERVAL procedure, 564 calculating factorial keywords. See reserved words INVALID FILEHANDLE of 10, 137-138 exception, 561 example, 133-135 L invalid instructor IDs, flow of logic, 133 handling, 634-635 labels IN option, 132, INVALID\_MODE exception, 561 adding to blocks, 35-36 137-138 INVALID NUMBER loop labels, 155-157 premature termination exception, 185 LAST collection method, 323 of, 136-137 INVALID\_OPERATION LAST NAME column REVERSE option, exception, 561 135-136, 139-141 INSTRUCTOR table, 603 INVALID PATH exception, 561 syntax, 132 STUDENT table, 602

| letter grades, displaying for students, 69-73, 91  CASE expression, 100-102  CASE statement, 91-95  NULLIF function, 107-109  LETTER_GRADE column (GRADE_CONVERSION table), 605  lexical units  comments, 23  delimiters, 23-24  identifiers  anchored datatypes, 28-29  declaring and initializing, 31-34  definition, 23-24  examples, 27-28  illegal identifiers, 24-26  initializing with SELECT INTO, 40-42  naming  conventions, 24  scope, 34  syntax, 24  literals, 23  reserved words, 23 26-27 | logical operators, 75-76 LOGIN_DENIED exception, 171 LONG datatype, 31 LONG RAW datatype, 31 LOOP keyword, 114 loops  CONTINUE condition compared to EXIT condition, 148 overview, 144-145 sample script, 146-151 CONTINUE WHEN condition, 629-630 overview, 145 sample script, 152-153 EXIT statement, 148 FOR loops, 627-628 cursor FOR loops, 246-247 try-it-yourself projects, 627-628 nested loops example, 154-155 loop labels, 155-157 sample exercise, 157-160 numeric FOR loops calculating factorial of 10, 137-138 example, 133-135 | REVERSE option, 135-136, 139-141 syntax, 132 simple loops EXIT condition, 114-115, 118-120 EXIT WHEN condition, 116-117, 120-123 structure, 114 try-it-yourself projects, 628-629 terminating with Boolean expressions, 126 with EXIT condition, 114-115, 118-120 with EXIT WHEN condition, 116-117, 120-123 premature termination, 126-128, 136-137 WHILE loops calculating sum of integers between 1 and 10, 128-131 example, 124-125 infinite WHILE loops, 125-126 premature termination of, 126-128 |
|----------------------------------------------------------------------------------------------------|----------------------------------------------------------------------------------------------------|----------------------------------------------------------------------------------------------------|
| ,                                                                                                    | •                                                                                                    | premature termination                                                                                                    |

table), 601

overview, 531

#### M sample object type modules, overloading, 506-511 methods, 544-553 multilevel collections, 342-347 manage\_grades package, static methods. multiline comments, 599 480-492 536-538 multiple exceptions, manage\_students package, MIN GRADE column handling, 171-173 461, 465-469 (GRADE CONVERSION multiple transactions in map methods, 538-541 table), 605 blocks, 50 MAX GRADE column mixed notation, xxii-xxiii mutating tables, 292-299 (GRADE CONVERSION modes, parameter, 444 table), 605 MY SECTION table, 665-672 MODIFIED BY column median grade procedure, COURSE table, 601 487-488 N ENROLLMENT member methods, 534-536 name rec record, 367 table, 603 methods. See also functions name tab associative GRADE table, 605 collection methods. array, 652 GRADE CONVERSION 322-325 name tab table, 375-377 table, 605 applying to varrays, name varray varray, 652-653 GRADE TYPE table, 604 336-338 named blocks, 4 INSTRUCTOR table, 603 COUNT. 322 named notation, xxii-xxiii SECTION table, 602 DELETE, 323, 337 naming conventions, 24, 598 STUDENT table, 602 example, 323-325 native compiler, xxvii ZIPCODE table, 603 EXISTS, 322 native dynamic SQL MODIFIED DATE column EXTEND, 323 **CLOSE** statement COURSE table, 601 FIRST, 323 sample script, 395-400 ENROLLMENT LAST, 323 syntax, 394-395 table, 603 NEXT, 323 dynamic SQL GRADE table, 605 PRIOR, 323 enhancements, xxii GRADE CONVERSION TRIM, 323 EXECUTE IMMEDIATE table, 605 object type methods statement GRADE\_TYPE table, 604 constructor methods, common errors, INSTRUCTOR table, 603 531-534 383-386 SECTION table, 602 map methods, overview, 380 STUDENT table, 602 538-541 passing NULL values, ZIPCODE table, 603 member methods. 386-387 534-536 modular code sample script, 387-391 order methods. anonymous blocks, 440 structure, 381-382 541-544 benefits of, 439

block structure, 440

| FEICH statement                         | dynamic SQL                                          | NULL values, 58                      |
|-----------------------------------------|------------------------------------------------------|--------------------------------------|
| sample script, 395-400                  | enhancements, xxii                                   | NULL collections, 322                |
| syntax, 393-394                         | hierarchical profiler, xxvii                         | NULL varrays, 335-336                |
| OPEN-FOR statement                      | named and mixed                                      | passing, 386-387                     |
| sample script, 395-400                  | notation, xxii-xxiii                                 | NULLIF function, 104-105             |
| syntax, 392-393                         | overview, xvii                                       | displaying letter grades             |
| overview, 379                           | PL/Scope, xxvii                                      | for students, 107-109                |
| NATURAL JOINs, 609-610                  | PL/SQL native                                        | example, 103                         |
| nesting                                 | compiler, xxvii                                      | restrictions, 104                    |
| blocks, 35-36                           | REGEXP_COUNT function, xvii-xviii                    | syntax, 103                          |
| cursors, 247-251,                       | •                                                    | NUMBER datatype, 29                  |
| 255-257                                 | REGEXP_INSTR function, xviii                         | numbers                              |
| IF statements                           | REGEXP_SUBSTR                                        | drawing from                         |
| Celsius/Farenheit                       | function, xviii                                      | sequences, 43-44                     |
| conversion script,                      | sequences in                                         | error numbers, returning             |
| 76-79                                   | expressions, xx-xxi                                  | with SQLCODE                         |
| example, 74-75                          | SIMPLE DOUBLE                                        | function, 222-226                    |
| logical operators,                      | datatype, xviii-xx                                   | NUMBER_PER_ SECTION                  |
| 75-76                                   | SIMPLE_FLOAT                                         | column (GRADE_TYPE<br>table), 604    |
| loops                                   | datatype, xviii-xx                                   | •                                    |
| example, 154-155                        | SIMPLE_INTEGER                                       | numeric FOR loops                    |
| loop labels, 155-157                    | datatype, xviii-xx                                   | calculating factorial of 10, 137-138 |
| sample exercise,                        | trigger control, xxiv                                | example, 133-135                     |
| 157-160                                 | new_instructor_id                                    | flow of logic, 133                   |
| PL/SQL tables, 319-321,                 | function, 454, 461                                   | IN option, 132, 137-138              |
| 330-333                                 | NEW_LINE procedure, 561                              | premature termination                |
| records, 367-372                        | new_student_id function, 455,679                     | of, 136-137                          |
| new features                            | •                                                    | REVERSE option,                      |
| automatic subprogram inlining, xxv-xxvi | NEXT collection method, 323 NEXT_DATE procedure, 564 | 135-136, 139-141                     |
| · ·                                     |                                                      | syntax, 132                          |
| compound triggers, xxiv                 | NO_DATA_FOUND<br>exception, 170, 180-182             | NUMERIC_GRADE column                 |
| CONTINUE statement, xx                  | NOT NULL constraint, 354-355                         | (GRADE table), 605                   |
| cross-section function                  | %NOTFOUND attribute                                  |                                      |
| result cache, xxiii-xxiv                | (cursors), 240                                       |                                      |
| DRCP (Database Resident                 | . "                                                  |                                      |
|                                         |                                                      |                                      |

Connection Pool), xxv

| Ο                                         | private objects, 465-469                                 |
|-------------------------------------------|----------------------------------------------------------|
| OAS (Oracle Application<br>Server), 578   | uninitialized objects,<br>517-518                        |
| objects                                   | OPEN-FOR statement                                       |
| comparing                                 | sample script, 395-400                                   |
| map methods,                              | syntax, 392-393                                          |
| 538-541                                   | opening cursors, 236, 392-393                            |
| order methods,<br>541-544                 | operating system files, reading from/writing to, 559-562 |
| object types                              | operators                                                |
| collections of,                           | assignment operator, 31                                  |
| 520-522, 526-530                          | logical operators, 75-76                                 |
| constructor methods,                      | overview, 34                                             |
| 531-534                                   | Oracle Application Server 10g                            |
| creating, 514-516                         | application server                                       |
| map methods,<br>538-541                   | tier, 580                                                |
| member methods,                           | client tier, 580                                         |
| 534-536                                   | database tier, 580                                       |
| object type                               | Oracle HTTP server modules, 580                          |
| specifications, 516                       | overview, 578-579                                        |
| order methods,                            | Web Toolkit                                              |
| 541-544                                   | client-side HTML                                         |
| overview, 513-514                         | image maps, 592-593                                      |
| sample object type<br>methods, 544-553    | form procedures,<br>587-588                              |
| sample script, 522-526                    | FRAMESET                                                 |
| static methods,                           | procedures, 587                                          |
| 536-538<br>student_obj_type,<br>696-703   | generating Web pages,<br>582-586, 594-596                |
|                                           | HTF functions, 586                                       |
| try-it-yourself projects,<br>554, 696-703 | HTML forms, 588-589                                      |
| type                                      | HTP procedures,                                          |
| specifications, 516                       | 581-582                                                  |
| uninitialized objects,                    | image procedures, 589                                    |
| 517-518                                   | server-side HTML                                         |
| zipcode_obj_type                          | image maps, 589-592                                      |
| example, 517                              | table of packages, 581                                   |

11q,578 Oracle HTTP server modules, 580 Oracle sequences accessing, 43 definition, 43 drawing numbers from, 43-44 incrementing values, 43 in PL/SQL blocks, 44 student\_id\_seq, 44 Oracle SQL by Example, Third Edition, 568 Oracle Web Application Programming for PL/SQL Developers, 580 Oracle Web Toolkit client-side HTML image maps, 592-593 form procedures, 587-588 FRAMESET procedures, 587 generating Web pages, 582-586, 594-596 HTF functions, 586 HTML forms, 588-589 HTP procedures, 581-582 image procedures, 589 server-side HTML image maps, 589-592 table of packages, 581 order methods, 541-544 OTHERS exception handler, 173-174

**Oracle Application Server** 

| OUT parameters (procedures),<br>445-446       | elements,<br>referencing, 460                                  | parameters cursor parameters,                          |
|-----------------------------------------------|----------------------------------------------------------------|--------------------------------------------------------|
| OUTER JOINs, 610-611                          | extending, 480-492                                             | 254-255                                                |
| overloading modules, 506-511                  | manage_grades, 480-492                                         | parameter modes, 444                                   |
| P                                             | manage_students,<br>461, 465-469                               | procedure parameters actual parameters,                |
| p-code, 10                                    | overview, 555                                                  | 444-445                                                |
| packages                                      | package body                                                   | datatype                                               |
| benefits of, 458-459                          | creating, 462-464                                              | constraints, 445                                       |
| cursor variables                              | rules for, 460                                                 | formal parameters,<br>444-445                          |
| capabilities, 471-472                         | syntax, 459-460                                                | IN parameters,                                         |
| compared to cursors,                          | package specifications,<br>459-461                             | 445-446                                                |
| 472                                           | private objects, 465-469                                       | modes, 444                                             |
| creating, 472                                 | projects, 493, 681-690                                         | OUT parameters,                                        |
| handling, 473                                 | school_api, 461-463, 467                                       | 445-446                                                |
| rules for use, 479                            | stored packages, 464-465                                       | try-it-yourself projects,<br>447, 673-678              |
| sample cursor variable<br>in package, 473-475 | student_api                                                    | passing NULL values, 386-387                           |
| sample script, 475-479<br>strong cursor       | get_course_descript<br>function, 690<br>get_course_description | PERCENT_OF_FINAL_ GRADE column (GRADE_TYPE table), 604 |
| variables, 472                                | function, 691-696                                              | person_rec record, 367-368                             |
| weak cursor<br>variables, 472                 | remove_student                                                 | PHONE column                                           |
| cursors, 469-470                              | procedure, 681-690                                             | INSTRUCTOR table, 603                                  |
| DBMS_HPROF, 556-559                           | student_info_pkg, 477                                          | STUDENT table, 602                                     |
| DBMS_JOB, 563-567                             | try-it-yourself projects,<br>554, 696-703                      | PL/Scope, xxvii                                        |
| DBMS_LOB, 559                                 | UTL FILE                                                       | plans, explain plans                                   |
| DBMS_PROFILER, 556                            | example, 561-562                                               | generating, 570-577                                    |
| DBMS_XPLAN                                    | exceptions, 561                                                | PLAN_TABLE, 568-569                                    |
| generating explain                            | functions, procedures,                                         | PLAN_TABLE table, 568-569                              |
| plans, 570-577                                | and datatypes,                                                 | plus sign (+), 24                                      |
| PLAN_TABLE,                                   | 560-561                                                        | pragmas                                                |
| 568-569                                       | overview, 559                                                  | AUTONOMOUS_                                            |
| definition, 457<br>dynamic_sql_pkg, 677       | sample script, 563<br>variables, 469-470                       | TRANSACTION,<br>270-272                                |
|                                               | variables, TOY-TIO                                             | definition, 217-221                                    |

| package projects,<br>493, 681-690<br>PL/SQL in client/ | PUT procedure, 561 PUTF procedure, 561 PUT_LINE procedure, 561 | cursor-based records,<br>233-235<br>student_rec example, |
|--------------------------------------------------------|----------------------------------------------------------------|----------------------------------------------------------|
| server architecture,<br>19, 613-614                    | O                                                              | 350-353<br>zip_rec example,                              |
| PL/SQL in SQL*Plus,<br>19, 613-614                     | QL*Plus, PL/SQL in                                             | 358-362<br>definition, 233, 349                          |
| procedure projects, 447, 673-678                       | DBMS_OUTPUT.PUT_LI<br>NE statement, 16-18                      | fetching with BULK COLLECT statement,                    |
| current_status procedure, 673-674                      | overview, 12-13 substitution variables, 13-17                  | 422-423<br>nesting, 367-372                              |
| dynamic_sql_pkg<br>procedure, 677<br>get_name_address  | try-it-yourself projects, 19, 613-614                          | %ROWTYPE attribute, 350                                  |
| procedure, 675-676                                     | querying                                                       | table-based records,<br>233-234                          |
| insert_zip procedure,<br>674-675                       | data dictionary for procedure                                  | course_rec example,<br>350-353                           |
| record projects, 378, 659-665                          | information, 443 data dictionary for                           | zip_rec example,<br>358-362                              |
| stored code projects, 512<br>get_course_descript       | stored code information,<br>496-500                            | try-it-yourself projects,<br>378, 659-665                |
| function, 690                                          | scalar subqueries, 611                                         | user-defined records                                     |
| get_course_description<br>function, 691-696            | R                                                              | creating, 353, 659-665<br>NOT NULL constraint,           |
| transaction projects, 51<br>CHAP4 table,               | RAISE_APPLICATION_ERROR                                        | 354-355                                                  |
| creating, 616                                          | statement, 212-216, 639-640<br>RAISE statement, 191            | time_rec_type<br>example, 353-355                        |
| CHAP4_SEQ sequence,                                    | raising user-defined exceptions, 189-191                       | zip_info_rec example,<br>362-366                         |
| creating, 616 PL/SQL block script,                     | reading                                                        | REF CURSOR keywords, 472                                 |
| 617-619                                                | binary files, 559<br>operating system files,                   | referencing package<br>elements, 460                     |
| trigger projects, 290 compound triggers,               | 559-562                                                        | REGEXP_COUNT function, xvii-xviii                        |
| 648-651                                                | READ_ERROR exception, 561 records                              | REGEXP_INSTR function, xviii                             |
| creating triggers,<br>645-648                          | collections of records,                                        | REGEXP_SUBSTR function, xviii                            |
| propagating exceptions,<br>197-206                     | 373-377<br>compatibility, 355-357                              | REGISTRATION_DATE column<br>(STUDENT table), 602         |

| regular expressions.<br><i>See</i> expressions  | rows, fetching in cursors,<br>236-237 | SECTION table, 601-602 SECTION_ID column |
|-------------------------------------------------|---------------------------------------|------------------------------------------|
| regular joins, 608-609                          | %ROWTYPE attribute, 350               | ENROLLMENT                               |
| REMOVE procedure, 564                           | RTRIM function, 60                    | table, 602                               |
| remove_student procedure,                       | rules for package bodies, 460         | GRADE table, 605                         |
| 681-690                                         | RUN procedure, 564                    | GRADE_TYPE table, 604                    |
| reraising exceptions, 201-202,                  | runtime errors, 11, 164-167           | SECTION table, 601                       |
| 206-208<br>reserved words. <i>See</i>           | S                                     | SECTION_NO column (SECTION table), 601   |
| also statements                                 |                                       | SELECT INTO statement, 40-42             |
| BEGIN, 6                                        | SALUTATION column                     | SELECT list cursors, 245                 |
| CONSTANT, 5                                     | INSTRUCTOR table, 603                 | sequences                                |
| DECLARE, 5                                      | STUDENT table, 602                    | accessing, 43                            |
| definition, 23, 26                              | SAVE EXCEPTIONS option                | CHAP4_SEQ sequence,                      |
| END, 6                                          | (FORALL statement), 408-409           | creating, 616                            |
| EXCEPTION, 6, 188                               | SAVEPOINT statement, 47-49            | definition, 43                           |
| IN, 132                                         | scalar subqueries, 611                | drawing numbers                          |
| invalid use of, 26-27                           | scheduling jobs, 563-567              | from, 43-44                              |
| LOOP, 114                                       | school_api package,<br>461-463,467    | in expressions, xx-xxi                   |
| REF CURSOR, 472                                 | scode_at_line function, 497           | in PL/SQL blocks, 44                     |
| REVERSE, 132, 135-136                           | scope                                 | incrementing values, 43                  |
| RESTRICT_REFERENCES                             | of cursors, 245                       | student_id_seq, 44                       |
| pragma, 500-506                                 | of exceptions                         | server-side HTML image                   |
| RETURN statement, 115, 450                      | examples, 180-183                     | maps, 589-592                            |
| RETURNING option (BULK                          | sample script, 183-187                | SET statement, 15                        |
| COLLECT statement), 426-427                     | * *                                   | show error command, 443                  |
| REVERSE option (FOR loops),<br>135-136, 139-141 | PL/Scope, xxvii<br>of user-defined    | show_description                         |
| ·                                               | exceptions, 191-192                   | function, 451-453                        |
| Rischert , Alice, 568                           | of variables, 34                      | simple loops                             |
| RNDS pragma restriction, 504                    | searched CASE statements              | EXIT condition                           |
| RNPS pragma restriction, 504                    | differences between CASE              | sample script, 118-120                   |
| ROLLBACK statement, 47                          | and searched CASE,                    | syntax, 114-115                          |
| rolling back transactions, 47-49                | 86-89                                 | EXIT WHEN condition                      |
| row triggers, 277, 283-285                      | displaying letter grade               | sample script, 120-123                   |
| %ROWCOUNT attribute (cursors), 240              | for student, 91-95                    | syntax, 116-117                          |
| ROWID datatype, 31                              | example, 86                           | structure, 114                           |
| nowib datatype, 31                              | syntax, 84-85                         | try-it-yourself projects,<br>628-629     |

| SIMPLE_DOUBLE datatype, xviii, xx  SIMPLE_FLOAT datatype, xviii, xx  SIMPLE_INTEGER datatype, xviii, xx                                                                                                    | BULK COLLECT fetching data into collections, 425-426 fetching records with, 422-423 with FORALL                                                                                   | CONTINUE WHEN overview, 145 sample script, 152-153 try-it-yourself projects, 629-630 CREATE FUNCTION,                                                                        |
|----------------------------------------------------------------------------------------------------|----------------------------------------------------------------------------------------------------|----------------------------------------------------------------------------------------------------|
| single-line comments, 599                                                                                                    | statement, 427-428                                                                                                    | 450-451                                                                                                    |
| specifications object type specifications, 516 package specifications, 459-461  SQL standards joins CROSS JOIN syntax, 607-608                                                                                             | LIMIT option, 423-425  RETURNING option, 426-427  sample scripts, 428-436  structure, 422  CASE  differences between                                                              | CREATE OR REPLACE TRIGGER, xxiv CREATE OR REPLACE TYPE, 514 CREATE TRIGGER, 265 DBMS_OUTPUT.PUT_LI NE, 16-18 ELSEIF conditions, 67                                           |
| EQUI JOIN syntax, 608-609  NATURAL JOIN syntax, 609-610  OUTER JOIN syntax, 610-611  overview, 607 scalar subqueries, 611                                                                                                  | CASE statement<br>and CASE<br>expression, 97-99<br>displaying name of<br>day, 89-91<br>examples, 83-84<br>overview, 82<br>searched CASE                                           | displaying letter grade<br>for student, 69-73<br>example, 66<br>examples, 65-68<br>syntax, 65<br>END IF, 54<br>END LOOP, 114                                                 |
| SQL statements.  See statements                                                                                                    | statements, 84-95<br>syntax, 82                                                                                                    | EXECUTE IMMEDIATE common errors,                                                                                                    |
| SQLCODE function, 222-226 SQLERRM function, 222-226 START_TIME_DATE column (SECTION table), 601 STATE column (ZIPCODE table), 603 statement triggers, 277-278, 283-285 statements ALTER SYSTEM, 564 ALTER TRIGGER, 265-266 | try-it-yourself projects, 112  CLOSE sample script, 395-400 syntax, 394-395  COMMIT, 46-47  CONTINUE, xx compared to EXIT statement, 148 overview, 144-145 sample script, 146-151 | 383-386 overview, 380 passing NULL values, 386-387 sample script, 387-391 structure, 381-382 EXIT compared to CONTINUE statement, 148 sample script, 118-120 syntax, 114-115 |

| 411-412 SET, 15  IF-THEN show error, 443 table, 605  example, 54-56 TYPE, 335  overview, 54 WHERE CURRENT, 261  syntax, 54 static methods, 536-538 table, 604  testing whether date falls on weekend, 58-61  IF-THEN-ELSE checking number of students enrolled in  SET, 15  GRADE_CONVERSING table, 605  GRADE_TYPE table,  GRADE_TYPE table,  G | INDICES OF option, 410 sample script, 413-421 SAVE EXCEPTIONS option, 408-409 simple examples, 405-408 structure, 404-405 VALUES OF option, |
|----------------------------------------------------------------------------------------------------|----------------------------------------------------------------------------------------------------|
| overview, 54 WHERE CURRENT, 261 syntax, 54 static methods, 536-538 table, 604 testing whether date falls on weekend, 58-61 IF-THEN-ELSE checking number of students enrolled in  Overview, 54 WHERE CURRENT, 261 SGRADE_TYPE table, GRADE_TYPE table,  |                                                                                                    |
| syntax, 54  testing whether date falls on weekend, 58-61  IF-THEN-ELSE checking number of students enrolled in  static methods, 536-538  table, 604  INSTRUCTOR table, SECTION table, 601  STUDENT table, 602  ZIPCODE table, 603  student IDs                                                                                                    | *                                                                                                    |
| testing whether date falls on weekend, 58-61  IF-THEN-ELSE checking number of students enrolled in stored code creating, 451-452 secTION table, 601  STUDENT table, 602  STUDENT table, 602  STUDENT table, 603  STUDENT table, 603                                                                                                    |                                                                                                    |
| Victioaucu illouules,                                                                                                    | date falls on<br>weekend, 58-61<br>IF-THEN-ELSE<br>checking number of                                                                       |
| NULL condition, 58 506-511 handling, 634-635 overview, 54 overview, 495 invalid student IDs,                                                                                                    |                                                                                                    |
| syntax, 56 querying data directory about, 496-500 syntax, 56 running, 452-453 handling, 632-634 student, 602                                                                                                    | ,                                                                                                    |

#### students submitting jobs to queue, STUDENT, 602 564-567 checking number of table-based records students enrolled in substitution variables, 13-17 course rec example. course, 62-64 syntax errors, 10-11 350-353 displaying letter grades SYSDATE function, 619-620 zip\_rec example, for, 69-73 358-362 CASE expression, Т ZIPCODE, 603 100-102 terminating loops table-based records, 233-234 CASE statement, 91-95 with Boolean course\_rec example, NULLIF function, expressions, 126 350-353 107-109 with EXIT condition, zip\_rec example, 358-362 displaying number of 114-115, 118-120 students for given zip tables with EXIT WHEN code, 183-187 CHAP4 table, condition, 116-117, student\_api package creating, 616 120-123 get\_course\_descript COURSE, 601 TIMESTAMP datatype, 30 function, 690 ENROLLMENT, 602 premature termination, get\_course\_description GRADE, 605 126-128, 136-137 function, 691-696 GRADE time\_rec\_type record, 353-355 remove student CONVERSION, 605 TO CHAR function, 60 procedure, 681-690 GRADE\_TYPE, 604 TOO MANY ROWS student count priv GRADE TYPE exception, 170, 189 function, 466 WEIGHT, 604 transactions STUDENT ID column INSTRUCTOR, 603 autonomous transactions, **ENROLLMENT** mutating tables, 292-299 270-272 table, 602 MY\_SECTION, 665-672 committing, 46-47 GRADE table, 605 name\_tab, 375-377 definition, 39 STUDENT table, 602 PL/SQL tables multiple transactions in student id seg seguence, 44 blocks, 50 associative arrays, student\_info\_pkg package, 477 317-319, 326-330 overview, 45-46 student\_obj\_type, 696-703 definition, 316-317 rolling back, 47-49 student rec record, 351 nested tables, 319try-it-yourself projects, 51 SUBEXPR parameter 321, 330-333 CHAP4 table. (REGEXP\_INSTR/REGEXP\_ PLAN\_TABLE, 568-577 creating, 616 SUBSTR functions), xviii SECTION, 601-602 SUBMIT procedure, 564-565

CHAP4\_SEQ try-it-yourself projects, 290 sequence, creating, 616 compound triggers, 648-651 PL/SOL block script. 617-619 creating triggers, 645-648 triggering events, 264 TRIM collection method, 323 triggers AFTER triggers, 269-270, try-it-yourself projects 274-276 block projects, 37, 614-616 autonomous transactions, 270-272 bulk SQL projects, BEFORE triggers, 437, 665-672 267-269, 274-276 CASE statement projects, 112, 622-626 compound triggers, xxiv capabilities, 300 collection projects, 348, 652-659 examples, 302-306 compound trigger modifying, 306-312 projects, 313, 648-651 restrictions, 301 cursor projects, 252, structure, 300-301 643-645 try-it-yourself projects, error handling projects, 313, 648-651 178, 632-635 controlling, xxiv e\_non\_null\_value creating, 264-265, exception, 641-642 272-273, 645-648 e\_too\_many\_students definition, 264 exception, 635-639 disabling, 265-266 invalid instructor IDs, INSTEAD OF triggers, handling, 634-635 278-289 invalid student IDs, handling, 632-634 mutating table issues, 292-299 exception projects, 209, restrictions, 266-267 227, 635-642 row triggers, 277, function projects, 455, 283-285 679-681 statement triggers, instructor\_status 277-278, 283-285 function, 680-681 triggering events, 264 new student id function, 679

zip\_does\_not\_exist function, 679-680

IF statement projects, 80.619-622 iterative control projects, 142, 161, 627-632 CONTINUE WHEN statement, 629-630 FOR loops, 627-628 simple loops, 628-629 WHILE loops, 626-627 object type projects, 554, 696-703 package projects, 493, 681-690 PL/SQL in client/server architecture, 19, 613-614 PL/SQL in SQL\*Plus, 19, 613-614 procedure projects, 447, 673-678 current status procedure, 673-674 dynamic\_sql\_pkg procedure, 677 get\_name\_address procedure, 675-676 insert\_zip procedure, 674-675 record projects, 378, 659-665 stored code projects, 512 get\_course\_descript function, 690 get\_course\_description function, 691-696

transaction projects, 51
CHAP4 table,
creating, 616
CHAP4\_SEQ
sequence,
creating, 616
PL/SQL block script,
617-619
trigger projects, 290
compound triggers,
648-651
creating triggers,

TYPE statement, 335 types. *See* object types

645-648

## U

uninitialized objects, 517-518 uppercase, 597 USER function, 121 user-defined exceptions declaring, 188 e\_exception1, 201 e\_exception2, 201 e\_invalid\_id, 188-191 e\_my\_exception, 192 e\_no\_sections, 206-208 e\_too\_many\_sections, 193-196 raising, 189-191 sample script, 193-196 scope, 191-192 user-defined records creating, 353, 659-665

NOT NULL constraint,

354-355

time\_rec\_type
example, 353-355
zip\_info\_rec
example, 362-366

USER\_DEPENDENCIES view,
499-500

USER\_ERRORS view, 498

USER\_OBJECTS view, 496

UTL\_FILE package
example, 561-563
exceptions, 561
functions, procedures,
and datatypes, 560-561
overview, 559

# V

v area variable, 613 v\_average\_cost variable, 41 v\_calories\_per\_cookie variable, 32 v cookies amt variable, 32 v\_counter variable, 33, 118-119, 129-130, 138-141, 147-149, 152-153 v counter1 variable, 154 v\_counter2 variable, 154 v\_current\_date variable, 469 v\_date variable, 89, 619-620 v day variable, 90-91 v\_err\_code variable, 224 v\_err\_msg variable, 224 v exists variable, 175 v\_factorial variable, 138 v final grade variable, 92 v\_instructor\_id variable, 294-295

v instructor name variable, 294-295 v\_letter\_grade variable, 100 v Iname variable, 33 v new cost variable, 33 v num1 variable, 164 v num2 variable, 164 v\_num\_flag variable, 86-88 v pctincr variable, 33 v radius variable, 613 v\_regdate variable, 33 v result variable, 164 v\_student\_id variable, 36 v student name variable, 177 v sum variable, 130 v\_zip variable, 175-176 **VALUES OF option (FORALL** statement), 411-412 VALUE\_ERROR exception, 167-168, 171, 185 VARCHAR2 datatype, 29 variable-size arrays. See varrays variables, 31. See also specific variables anchored datatypes, 28-29 cursor variables capabilities, 471-472 compared to cursors, 472 creating, 472 handling, 473 rules for use, 479 sample cursor variable in package, 473-475

sample script, 475-479 W strong cursor weak cursor variables, 472 variables, 472 Web pages, generating with weak cursor Oracle Web Toolkit, 582-596 variables, 472 Web Toolkit declaring and initializing, client-side HTML image 31-34 maps, 592-593 definition, 23-24 form procedures, examples, 27-28 587-588 illegal identifiers, 24-26 FRAMESET initializing with SELECT procedures, 587 INTO: 40-42 generating Web pages, naming conventions, 24 582-596 package variables, HTF functions, 586 469-470 HTML forms, 588-589 scope, 34 HTP procedures, 581-582 substitution variables. image procedures, 589 13-17 server-side HTML image syntax, 24 maps, 589-592 varrays table of packages, 581 city\_varray, 338-341 WHERE CURRENT clause, 261 collection methods. WHILE loops 336-338 calculating sum of course\_varray, 653-657 integers between 1 creating, 334-335 and 10, 128-131 definition, 334 example, 124-125 name\_varray, 652-653 flow of logic, 124-125 NULL varrays, 335-336 infinite WHILE loops, 125-126 runtime errors, 656-659 sample script, 338-341 premature termination of, 126-128 views syntax, 124 USER\_DEPENDENCIES, try-it-yourself 499-500 projects, 627 USER\_ERRORS, 498 white space, formatting, 597 USER\_OBJECTS, 496 WNDS pragma restriction, 504 vr\_student variable, 234 WNPS pragma restriction, 504 vr\_zip variable, 234-235

# WRITE\_ERROR exception, 561 writing

blocks, 37, 614-616 complex functions, 454 to operating system files, 559-562

## X-Y-Z

# ZERO\_DIVIDE exception, 170 ZIP column

INSTRUCTOR table, 603
STUDENT table, 602
ZIPCODE table, 603
zip\_cur cursor, 371
zip\_does\_not\_exist function,
455, 679-680
zip\_info\_rec record, 362-366

zip\_rec record, 358-362

zipcode\_obj\_type, 517

ZIPCODE table, 603